BBC MASTER ELECTRON A3000 ARCHIMEDES JANUARY 1991 £1.60 D

**HAT TRIX** An intriguing new game that could go to your head!

BE A*WINNER!* Taxan monitor and Jet Set pack

prizes in two competitions

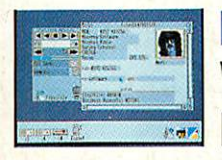

FLEXIFILE We delve into Minerva's data

base management program

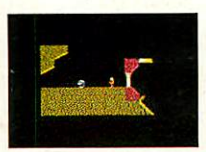

OUT OF EXILE **Puzzled by the** Exile game? Our

series maps out the solution

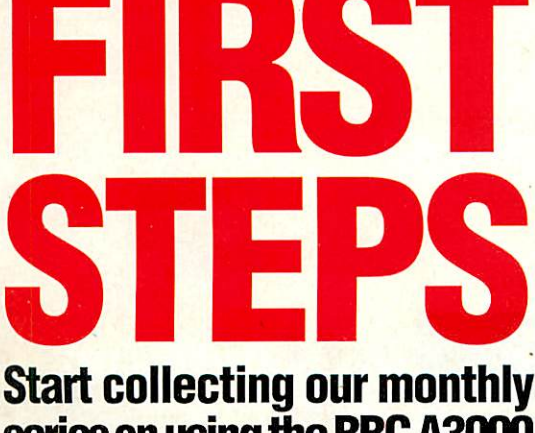

serieson usingthe *BBC A3000*

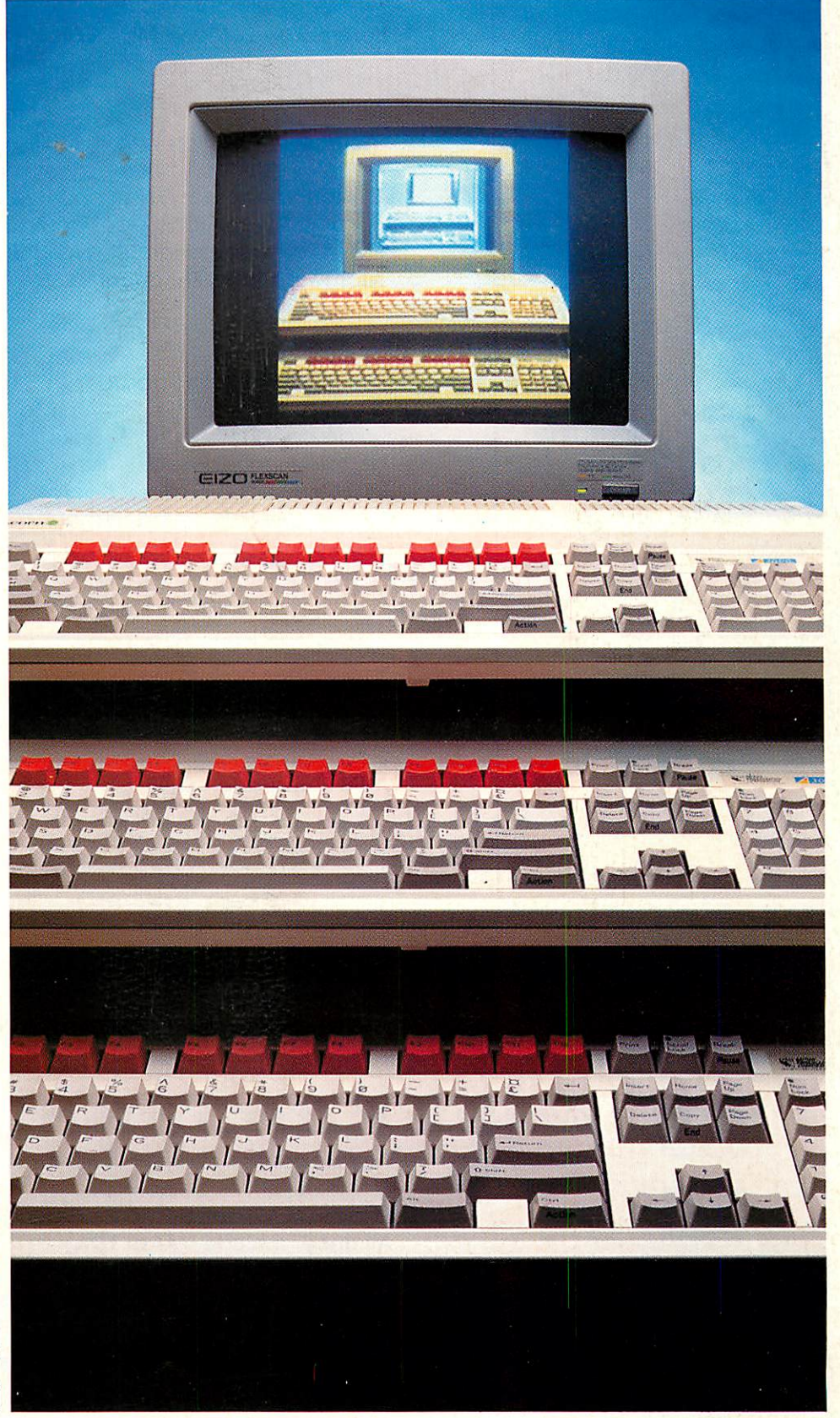

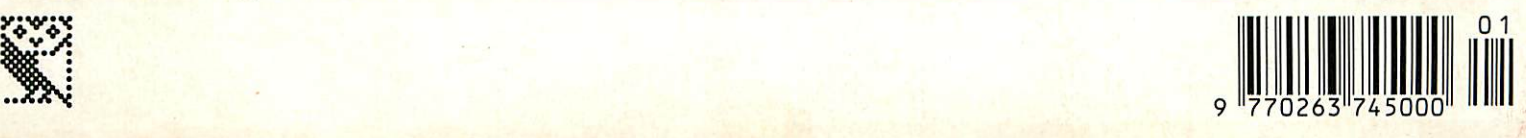

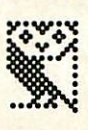

# **The Complete Upgrade Solution**

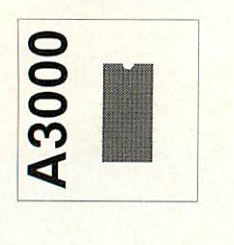

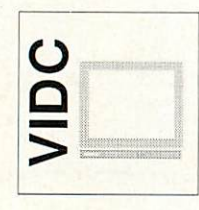

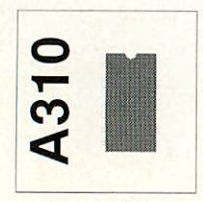

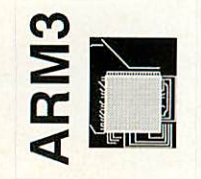

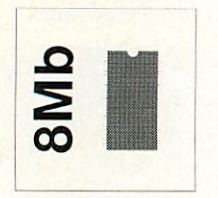

**VISA** 

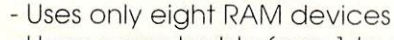

- User upgradeable from 1 to 4 Mb
- Four layer printed circuit board
- Low power consumption
- Available without RAM devices
- *Bare card £46 2nd Mb £79 4th Mb £275*
- Increases resolution with all Multiscan monitors
- Doubles desktop work area
- Custom modes for Taxan and Eizo monitors
- Suitable for all Archimedes computers
- RISC OS mode generator available separately *Atomwide VIDC Enhancer* - *£35*
- Includes MEMC1a upgrade
- Upgradeable from 2nd to 4th Mb
- Large capacity OS ROM sockets
- No soldering required
- Four layer printed circuit boards Courier collection of your machine
- *2nd Mb £340 4th Mb - £520 2 to 4 Mb £207*
- New series Aleph One ARM3
- 3 to 4 times performance increase
- Surface mount technology
- Four layer printed circuit board
- Courier collection of your machine *ARM* 3 upgrade - *£495*
- Uses only eight RAM devices
- Suitable for A440. A400/1 & R140
- Fully RISC OS compatible
- Four layer printed circuit boards
- Courier collection of your machine
- 8 Mb *upgrade £860*
- All products are cross-compatible
- Combination deals available on all products
- Typical combination A310 <sup>4</sup> Mb and ARM3 £950
- Dealer enquires welcome
- Phone for full details on all products *All* prices include *VAT* at 15%

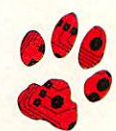

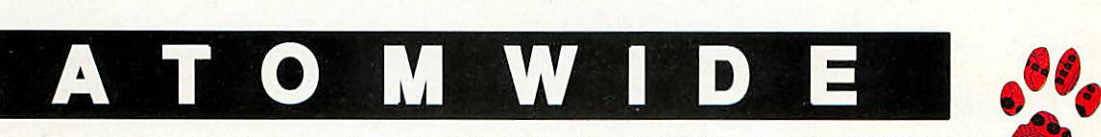

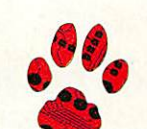

23 The Greenway Orpington Kent BR5 2AY Tel 0689 838852 Fax 0689 896088

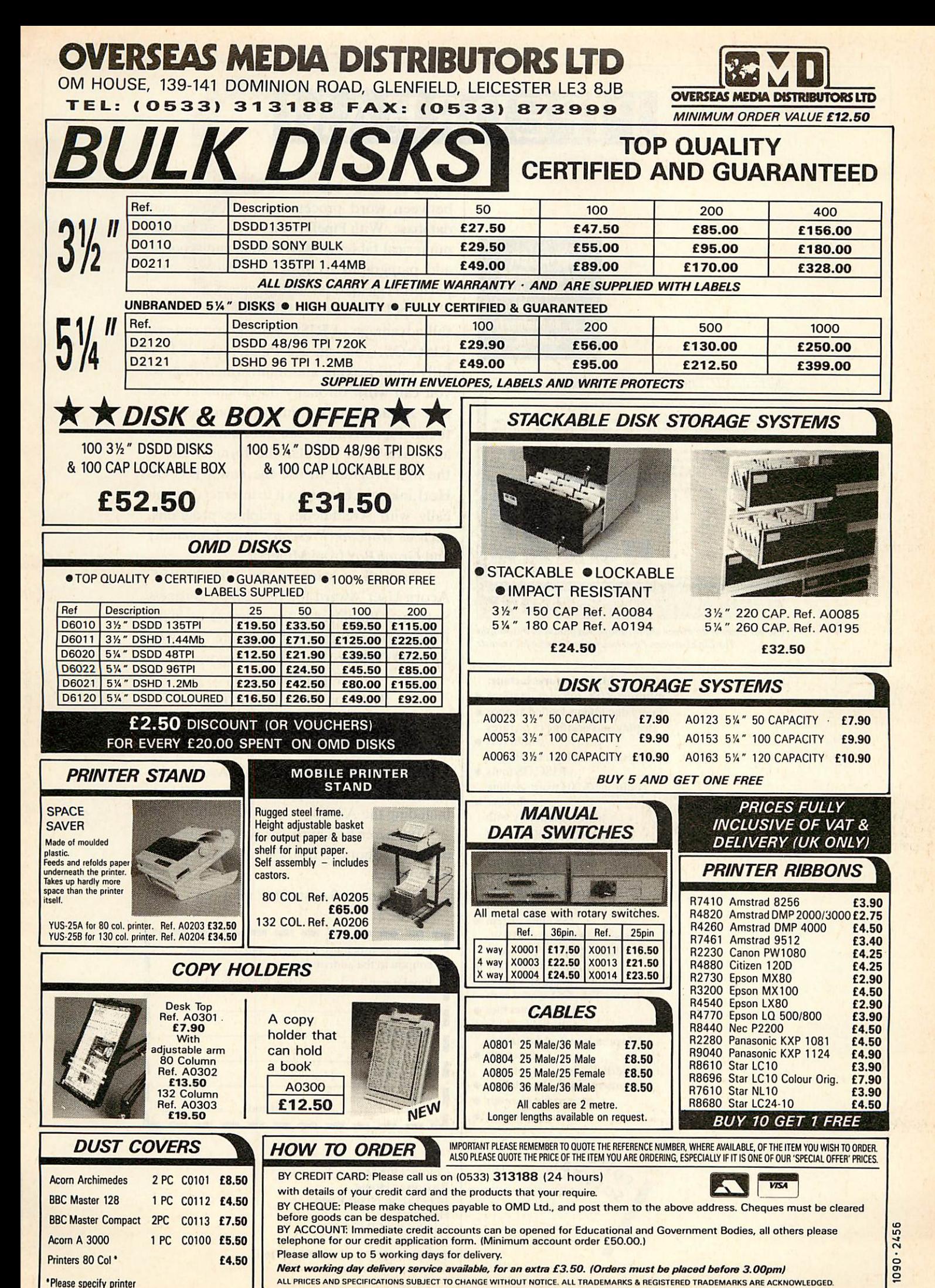

FOR ADMINISTRATION PLEASE TELEPHONE (0533) 877733

**52 PAGE FULLY ILLUSTRATED CATALOGUE NOWAVAILABLE - CALL NOW FOR YOUR COPY**

# PIPEDREAM

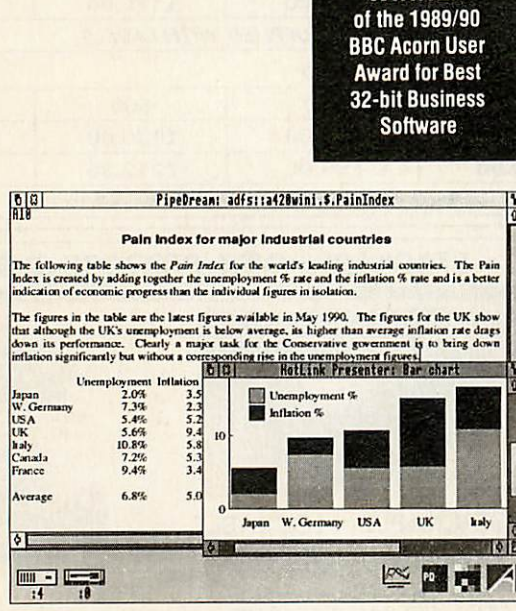

The bar chart in the screen shown above was produced by using the HotLink between PipeDream 3 and HotLink Presenter.

### *Major features include:*

*WINNER*

- intuitive RISC OS user interface ·
- many documents loaded at once · display and printing of pictures within text  $\bullet$ 
	- wysiwyg display including all RISC OS fonts  $\bullet$
	- built-in 93,003 word spelling checker  $\bullet$ 
		- file compatibility with
		- PC & Z88 PipeDream
		- & BBC View Professional  $\bullet$ 
			- natural, background recalculation  $\bullet$
	- keystroke compatibility with
	- Z88 & PC PipeDream
		- Z88 filing system  $\bullet$
- automatic loading of VIEW, ViewSheet, Lotus, First Word
	- Plus, Tab and CSV files  $\bullet$ automatic saving of VIEW,
	- Lotus, Tab, CSV and Acorn DTP format files  $\bullet$ 
		- multi-field sorting
	- 62 spreadsheet and database
		- functions  $\bullet$
	- external references between documents for 3-D modelling
	- macro file recorder  $\bullet$ 
		-

slot protection .  $\overline{\phantom{a}}$ 

PipeDream 3 breaks down the barriers between word processor, spreadsheet and database. With PipeDream 3, you can include numerical tables in your letters and reports, add paragraphs to your spreadsheets, and perform calculations within your databases.

PipeDream 3 has been written to take full advantage of RISC OS - if you can use RISC OS, you can use PipeDream 3. It is fully multi-tasking and multi-windowing, so you can work on many documents at once and instantly move information between them. PipeDream 3 can automatically load and save most popular file formats and is the first program to use the new RISC OS HotLink, which enables it to interact dynami cally with Archimedes graphics programs, such as **HotLink Presenter** from Lingenuity and **GraphBox** from Minerva.

As well as winning the 1989/90 BBC Acorn User Award for Best 32-bit Business Software, PipeDream 3 was runner-up in the Best 32-bit Educational Software and Best 32-bit DTP/Word Processor categories.

PipeDream 3 Breaking down the barriers

# **POWER • SPEED • FLEXIBILITY • EASE OF USE**

PipeDream 3 is for all Archimedes computers with 1Mbyte or more of RAM, including the A3000.

For a free brochure, see your Archimedes dealer, or phone us on 0954 211472, or return the coupon.

PipeDream 3 costs £147.00 + VAT.

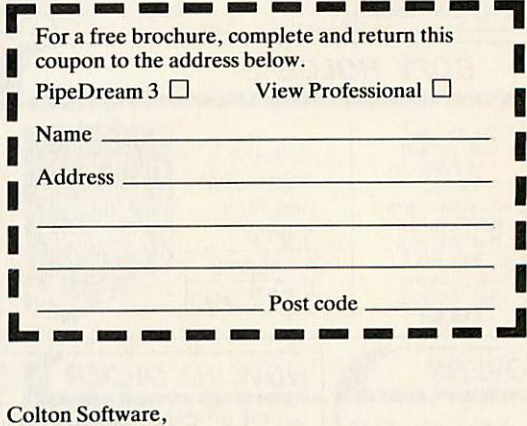

Broadway House, 149-151 St. Neots Road, Hardwick, Cambridge CB37QJ, England. Tel. 0954 211472 Fax. 0954211607. All trademarks acknowledged.

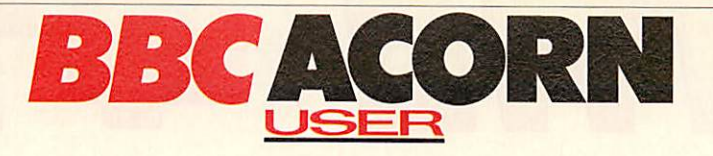

# **JANUARY 1991 ISSUE No 102 Z** —Ji *COMPETITION NEWS 7 EDUCATION 15 JET SET COMPETITION* Win an A3000 and a selection of great games *MUSIC 23 LETTERS 26 QUESTIONS AND ANSWERS 30 ACORN CUSTOMER HOTLINE 31* **RISC REVUE**<br>**REXT MONTH IN BAU** 37 *NEXT MONTH IN BAU 37 EIGHT BITS 65 COVER FEATURE FIRST STEPS 71* The first in a major series on getting to know your A3000. Whether you're already an Acorn user, or you have no idea what you'll find when you open the box, we tell you all you need to know *OPENING ADDRESS ~77* The business of writing last month's program revealed *SHOWING OFF 80* Demonstrating the magical world of demos *DRAWING CONCLUSIONS 82* The final instalment in developing your own graphics package **OUT OF EXILE** 87 We begin to unravel the mystery of Superior Software's **Exile APPLIANCE OF SCIENCE 30** The science National Curriculum has a place for your micro *HATS OFF 94* Part one of this intriguing game for your Beeb *TAXAN COMPETITION 96* Create some stunning graphics and win the latest Taxan monitor *YELLOW PAGES 97 SPECIAL OFFERS 113-116 IN-CREASED DELIGHT 118* Paper modelling in the third dimension with **Tabs** *WELL MANAGED ~T22* **Flexifile** from Minerva - an affordable database manager *STICK WITH IT ^125* The RTFM interface takes the cobwebs off your joystick *CHART SHOW ~T27* Plotting graphs in the classroom can be affordable – and easy *CLOUDNINE- "129* Lining up the BBC micro as a weather station **ALL CUT UP 131**<br>Sprite editing made easy with 4Mation's Snippet *EASY PC ^132* Loads of essential software for your PC compatible Master 512 *GAMESHOW 136* More news and reviews from the Acorn games' scene FREE ADS SOFTWARE SHOWCASE *ADVERTISERS INDEX END USER 144*

The Arc lights up London's electrical advertising campaign

# *80 SHOWING OFF*

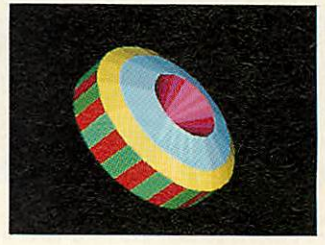

*16*

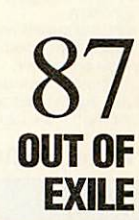

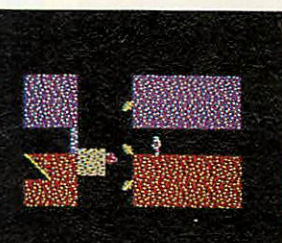

*139 141 143*

*16*

*JET SET*

 $\beta$ 

*71*

*FIRST STEPS*

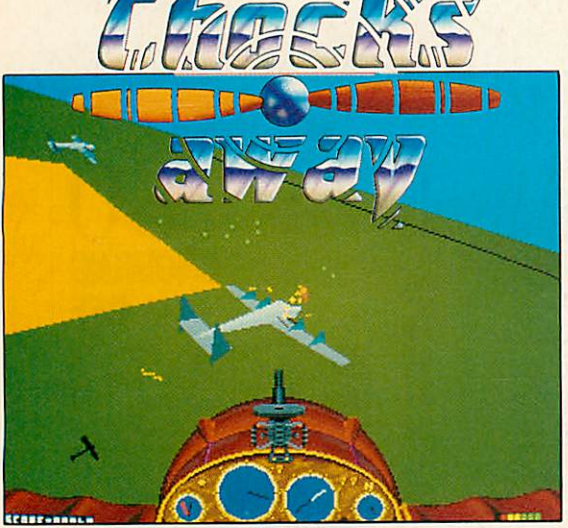

Chocks Away is flight simulation the way you've always wanted it. It has everything for the beginner and the expert: •Beautiful solid 256 colour graphics and 'nerve shattering' digitised sound

effects. •You pilota veryeasy to fly.yet highly manoeuvreable bi-plane-ideal forallages and skill levels.

• Revolutionary 2 player option using split screen display. This allows 2 players<br>to each fly their own planes simultaneously in practice or on missions.<br>• Full joystick, dual joysticks, mouse and keyboard control options.

game.<br>•Powerful 30mm cannon capable of very rapid fire and long range destruction.<br>•Easy to read instrument panel and simple controls so you can concentrate on<br>•developing your flying skills.<br>•Internal and external views o

front, rear, left and right. •3veryvariedimmensemapstoexplore-approximately 18000km'intotal(6000

km<sup>2</sup> per map).<br>•20 fascinating and varied missions of increasing complexity are included to

guarantee weeks or even months of enjoyment.<br>•Promotion system from Cadet status right through to Marshal of the RAF.<br>•Realistic take-off and landing from runways and aircraft carriers.<br>•Special 2 player doglight feature w

•Superb range of targets and enemies including bombers, triplanes. powerful fighters,tanks,ships,controltowers and anti-aircraftguns. Up to 7 aircraftcan be in a single encounter.

•Beautiful scenery including bridges, churches, houses, rugby pitches. warehouses, lighthouses and trees. •Permanent high-score table which issaved automaticallyto disc.

*Price: A3000/Archimedes £24.95*

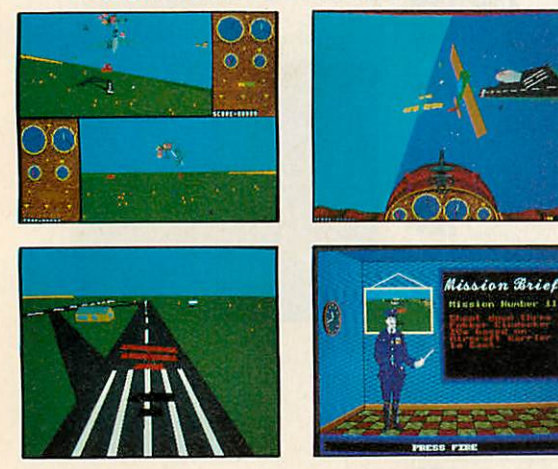

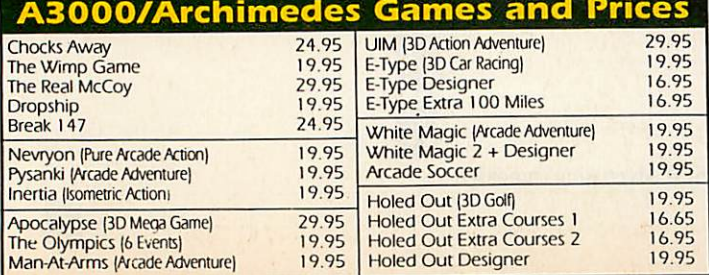

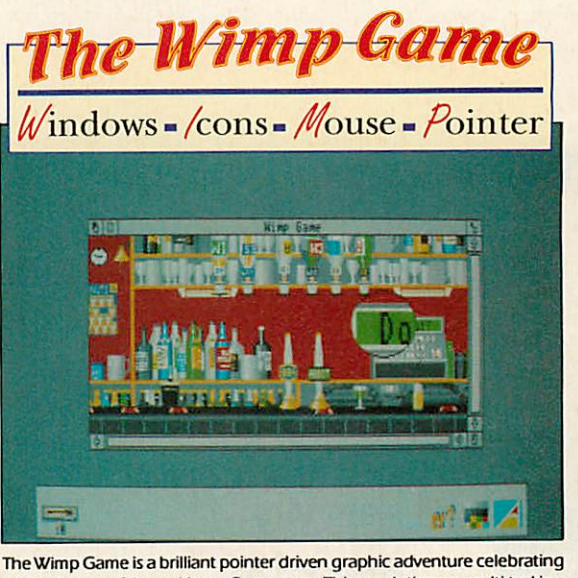

over 10 years of Acom Home Computers. This revolutionary multi-tasking game is unlike any other game produced for the Archimedes and even allows you to run other programs whilst you play it.

Work your way through the very different and very detailed locations using your pointer to try out the many objects and your magnifying glass to examine them.

The Wimp Game has no time limit, no help, no hints, no score, no little green men, no space ships, no bombs and no guns. No keys on the keyboard are used. Your aim is to progress from being the owner of an Acorn Atom to being the owner of an Acorn R200 workstation - who said they'd already got one?

You can click on some objects and drag others about - click on the light switch in the first room and you'll see how it works. The 'adjust" button on the mouse will activate the magnifier to let you examine the scene in more detail. Be careful where you click - anything which hurts in real life will probably also do so in the game.

### *Price: A3000/Archimedes £19.95*

**INE OF** 

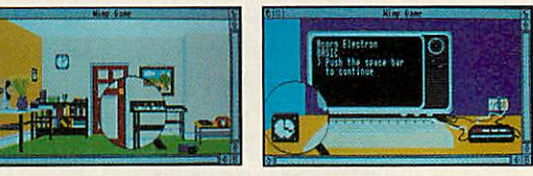

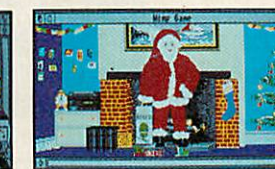

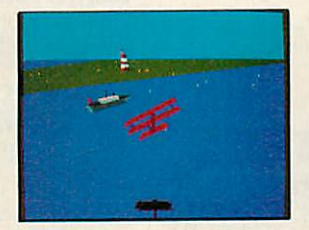

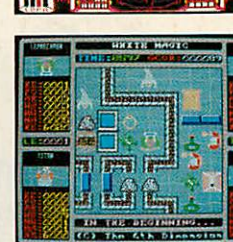

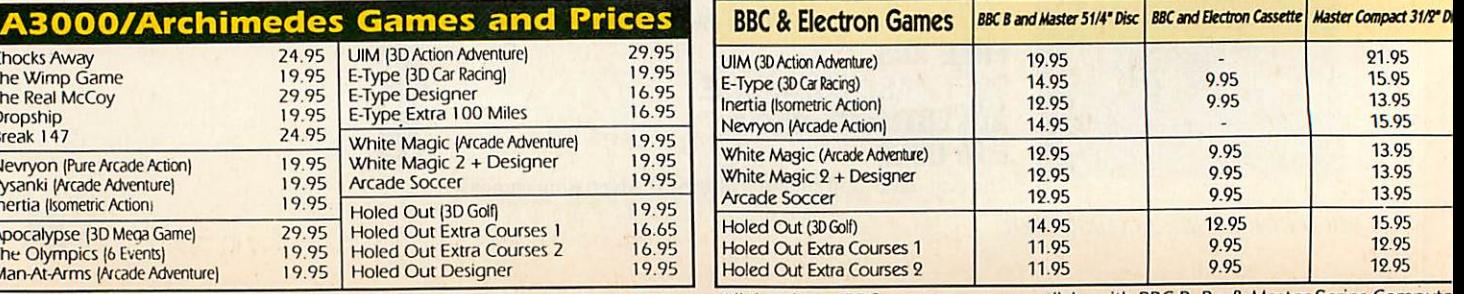

All the above Archimedes games will work on the Archimedes A3000, 310 and 400 series All the above BBC games are compatible with BBC B, B+ & Master Series Compute

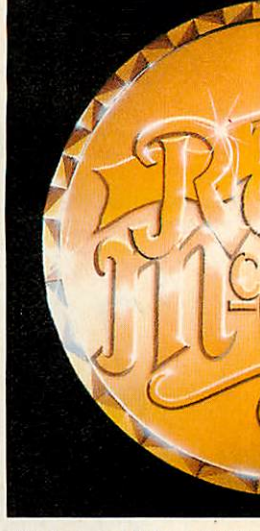

This 4 game collection really is<br>The Real McCoy. These are<br>genuine top games in their<br>original format with full<br>instructions.The games have been<br>carefully selected for variety and include a thinking game, a sports game, a role playing adventure and an arcade game. Bought individually they would cost £81.80p making this a very prestigious special edition collection.

## *U.I.M. (RRP £29.95)*

U.I.M. (Ultra Intelligent Machine)<br>is a futuristic action adventure set is a futuristic action adventure set in the oceans. It is a huge game featuring solid 3 dimensional graphics and digitised sound effects. You must travel the oceans in your highly expandible submarine visiting the numerous ports throughout the ocean networks. As well as gaining combat skillsyou'll need to learn to trade in commodities, shares and currencies. There are over 250 missions to complete before you will find your goal-the U.I.M. - created to be almost a god.

### *Price: A3000/A*

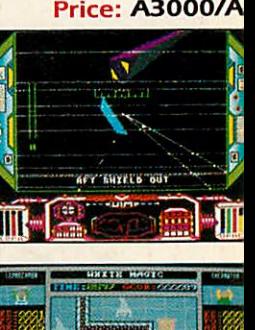

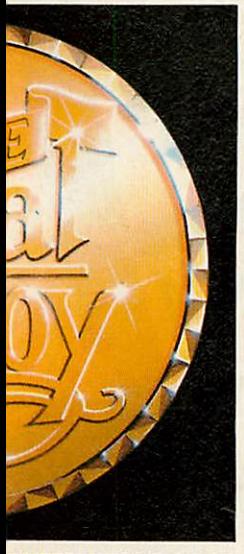

iRCADESOCCER (RRP El 9.95) rcade Soccer really is WORLD<br>UPFOOTBALLACTION at its very est. Using an overhead view to »ake gamepiay as exciting as ossibleitfeatures everything that ou couldwantin a football game.

VHITE MAGIC (RRP £19.95) Thite Magic is a unique arcade<br>dventure in which you control 4

d adventure in which you control 4<br>
eprechaun, Titan, Warrior and<br>
nchanter.<br>
ou can transform between all 4<br>
naracters at will and use their<br>
uch needed special abilities.<br>
Thite Magic is not a game for the iint-hearted; it is a fast-action amewhich requiresfierce handp-hand combat and frantic<br><mark>reapon fire.</mark>

UAZER (RRP £11.95) mazer is a fast action arcade yle game with excellent <mark>music,</mark><br>Jund effects and graphics. It has<br><mark>I incred</mark>ibly detailed and varied ertically scrolling levels filled with ie most amazing assortment of addiesyou are everlikelyto see.

# *edes £29.95*

them directly from us.

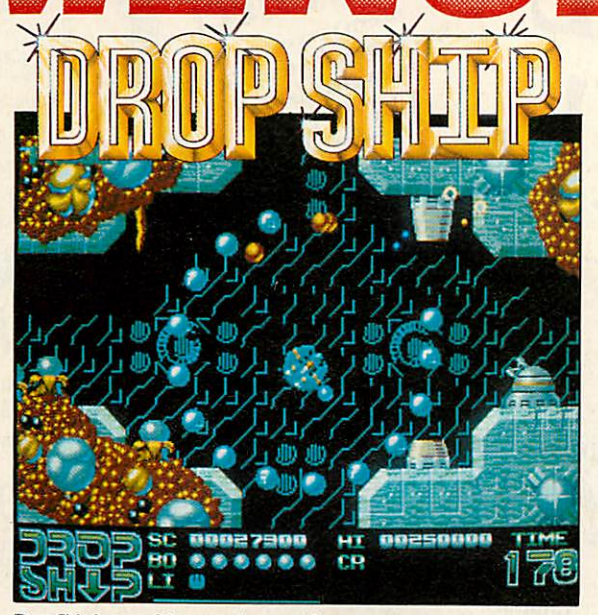

Drop Ship is one of the smoothest and fastest arcade games you are likely to see. It features superb 256 colour graphics, 15 increasingly large and<br>diverse stages and an excellent stereo soundtrack.<br>**The year is 2020....** 

The government proudly announces that the new fast breeder farm on the<br>Mars colony is completely computer managed and totally safe, defended<br>from attack at all times by a fully-automated tactical defence system.<br>The year i

Earth receives a transmission from the Mars colony. The radiation seems to have affected the management software at the fast breeder farm. The defence systems have gone haywire and the whole farm is rapidly approaching meltdown. If all the reactors are not shut down the Mars

colony will be wiped out....<br>Shut down can only be achieved by removing and collecting the power<br>Crystals from each reactor. An almost impossible task made even harder by<br>the fact that the defence systems are blowing away

great speed and possessing awesome firepower, and a pilot of extraordinary bravery to fly it.

The craft is the Drop Ship..... The pilot is You...

### MORE GAME INFO

Frame rate: 50 frames per second

Maximum objects on screen: 150 per frame

The game features completely custom-written screen handling routines<br>No use whatsoever is made of the operating system routines

The ship movement in the game is accurate down to 0.0001 of a pixel

# *Price: A3000/Archimedes £19.95*

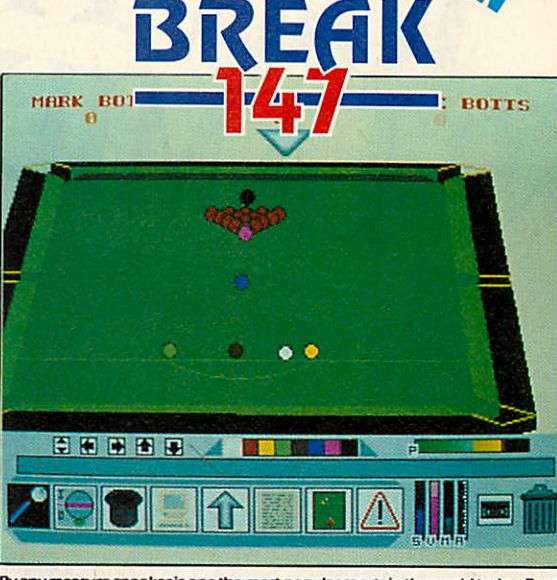

By any measure snooker is one the most popular sports in the world today. Break<br>147 has been precisely designed exclusively for the A3000 and Archimedes<br>computers to be as close as is possible to the real game itself.

Break 147 is a full 3D snooker simulation with superb solid graphics and brilliant digitised sound effects, speech and music. The game is controlled exclusively with the mouse.

It features incredibly realistic<br>the cue ball - topspin. backs<br>can view the table from AN betw<mark>e</mark>en the balls and precise control of<br>rew, drag, swerve and masse shots. You<br>distance even as the balls are moving.

matches (against friends or<br>ill not only be able to replay<br>nd move in and around the<br>pmatically to disc.

**tables of the positions. A mafqual is supplied with each positions. A mafqual is supplied with each positions.**<br>**Bacticle positions. A mafqual is supplied with each positions.** 

You will find the attendant as resetting computer. **ristas if you were ori a real snooker table with all<br>care of, put with a lot of the tedious parts - such<br>the the balls and scoring - maintained by your** 

Win a Superb Engrap<del>ter frophy</del><br>This unique competition allows everyone who obtains a break of 100 or more to<br>win a superb engraved snooker figurine on a solid marble base.

There's also a superb 16" trophy (to be engraved with the winners name) which<br>will be awarded to the first entrant to achieve the maximum break of 147. Ful<br>details and entry coupon are included with the game.

### *Price: A3000/Archimedes £24.95* Anticipated Release Date: Mid November '90

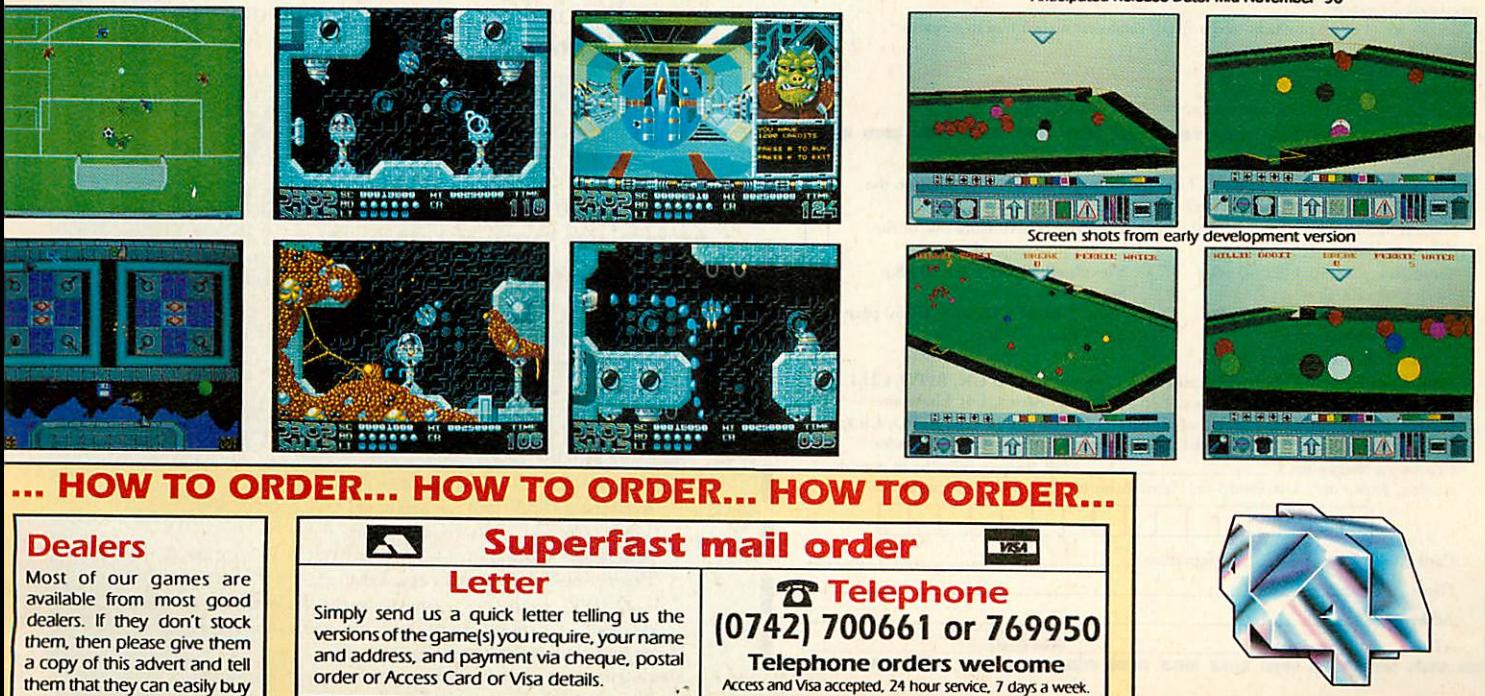

Access and Visa accepted, 24 hour service, 7 days a week.

**The Fourth Dimension** 

"We pay the postage and packing. (UK only). Overseas add £2 per item. •All orders are despatched by 1st Class Post on the SAME day we receive your order! *The Fourth Dimension, Dept 4444, 1 Percy Street, Sheffield, S3 8AU*  $\begin{array}{|c|c|}\hline \textbf{J} & \textbf{J} & \textbf{$  $\mathcal{E}^{A_{\text{corn's}\, \text{excellen}}}_{\substack{\text{micro and }M_{\text{aster}}\\ \text{inicro and }M_{\text{aster}}}} \ \mathcal{E}$ 

*Catabase manager with ...* to 80 column display,<br>multiple indexes and *xariable field lengths So*

*lewSpell* Automatic spelling checker<br>With a built-in 75,000 with a built-in 75,000 word dictionary  $\begin{bmatrix} E7.00 \\ \hline \text{View} 3~\text{ROM} \\ \text{E}_{n_{h_1}} & \text{P} 3~\text{ROM} \\ \text{excellent } \text{View} \\ \text{wordprocessor from } A_{\text{con}} \end{bmatrix}$ 

*^2.so*

# Join BEEBUG is the only significant magazine still dedicated

BEEBUG offers 10 magazines a year, all packed with:<br>A variety of progams to type in, or run from disc:<br>A variety of progams to type in, or run from disc:<br>Handy utilities and useful routines

Handy utilities and example the Handy utilities and comparative surveys<br>
Entertaining games<br>
News from the BBC world<br>
News for all spheres of interest:<br>
Reviews of all spheres of interest:<br>
Series for all spheres for begin Series for all spheres of interest:<br>
"First Course' series for beginners<br>
"First Course' series for de advanced programmer<br>
"Workshop' for the more advanced programmer"<br>
"512 Forum' for users of the Master"<br>Practical Assem

Practical Asset

With your subscription you will receive not only 10 magazines a year, but you will benefit from a professional organisation with 9 years of experience in software, hardware, computing publications and support. · Showroom with friendly professional staff, where you can try out the latest

- software and hardware · BEEBUG's own quality software and hardware, with special discounts for
- magazine subscribers
- · A large range of other products, and a Retail catalogue mailed free to magazine subscribers
- Speedy mail-order service • Workshop repairs by qualified staff
- **Trade-in service to upgrade your equipment**

### a as 8 E  $O_{\text{ad}}$  or  $E_{\text{c}}$

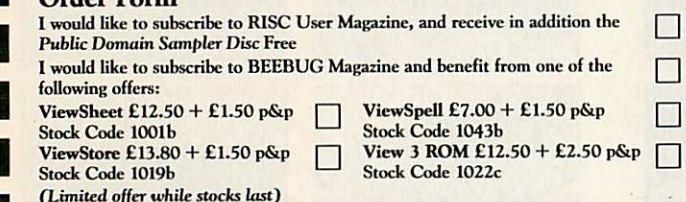

RISC User/BEEBUG Subscription Rates (1 year): £19.90 UK, BFPO, CH.I,<br>£29 Europe+Eire, £35 Middle East, £38 Americas+Africa, £41 Elsewhere Joint Subscription RISC User and BEEBUG (1 year): £29 UK, BFPO, Ch.I, £43 Europe+Eire,£52 Middle East,£57 Amcricas+Africa, £61 Elsewhere I enclose a chequefor£ (all cheques must be in pounds sterling,drawn on a UK Bank) or, Please debit myAccess/Visaaccount No.

Card Expiry Date \_ Name . Signature .

Address Al

**BEEBUG LTD** <sup>117</sup> Hatfield Road, St. Albans, Herts AL1 4JS

Post Code

BEBUG is the only significant magazing and Master series.<br>
BEBUG is the only significant magazine and Master series.<br>
entirely to users of the BBC Model B and Master series, such as:<br>
entirely to users of the BBC Model B a Writing a Computer System<br>Using the ROM Filing System<br>Hints and tips on programming and tips on programmation of the same bonus items are also<br>ag for your letters and answers to your letters and answers to your letters and answers to your disc.<br>the more example on disc. Postbag for read lots more.

# Due to a Popular Demand we are offering again

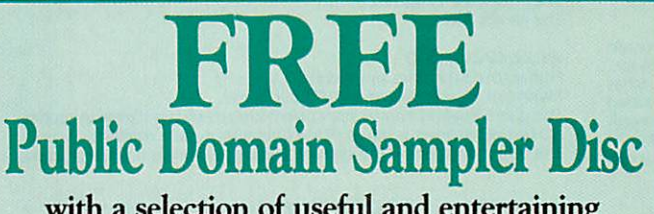

with a selection of useful and entertaining programs and an index to a vast library of public domain software

*• • •*

# *When you join RISC User*

The most popular magazine devoted solely to the Archimedes range of computers and the A3000.

RISC User offers 10 magazines a year, which typically contain:

News on the world of Archimedes Reviews of the latest products Ready to run applications Utilities, routines and advanced programming techniques Programs and articles on sound and graphics Series of articles for all spheres of interest: Into the Arc' — tutorial series for beginners 'Mastering the Wimp' — series on Wimp programming 'Under the Lid' — hardware series 'Assembler Workshop' — all about ARM Assembler 'Beginning 'C' — series on C language 'DTP/WP' — tips on using commercially available packages 'Arcade' — a round-up of the latest games for the Arc Hints and tips on programming Postbag for your letters and answers to your questions Technical queries and expert answers \*The**programs publishedin each magazine,plus additional bonus items are also available on disc.**

New Arm company... BBC Acorn User on Arc DTP... 42Mb drive... ITEWS

# *APPLE EMBRACES ACORN WITH OPEN' ARM*

Acorn and Apple Computer have joined forces to launch a new £5 million company to develop Arm technology.

Called Advanced Rise Ma chines (Arm) Ltd, the company will be owned by Acorn, Apple Computer and the chip manu facturer, VLSI Technology.

The intention is that Arm Ltd will operate with 'open' processor architecture, acting as a partner in the European Open Microsystems Initiative.

Based in Cambridge, Arm Ltd will employ most of the Acom design team responsible for the Rise processors used in the Archimedes range.

Announcing the launch of Arm Ltd, Sam Wauchope, Acorn's managing director, said: 'The Arm architecture, de veloped by Acorn, has been im plemented over the last five years, using VSLI's design and manufacturing expertise. This proven technology and product base will be the foundation of Arm Ltd's plan.'

Acorn and Apple have both invested £1.5 million in the new company. Acorn will effectively lose £250,000 per year from chip royalties, but Apple's 'ap proval' of the Arm chip will boost Acorn's credibility and bring the Archimedes closer to the mainstream market.

Freed from the distraction of chip design, the company can now concentrate on building and marketing its computer range.

Apple has a track record of investing in companies which offer technology that it needs. Both Adobe (Postscript) and Sybase (database software) are previous beneficiaries.

• So how will the new company affect the product lines of both Acorn and Apple?

There are no signs that Apple will replace the Motorola 68000 family of chips in the Macin tosh range with the Arm. Apple's vice president, Larry Tesler, stressed the low power consumplion of the Arm, as well as its low cost and high per formance. This makes it attrac tive for a portable non-Mac ma chine - possibly from Apple subsidiary, General Magic.

This is rumoured to be simi lar to the Active Book Com pany's notebook-sized portable, already being developed in Cambridge using Arm.

There are many likely advan tages for the future of Acorn and its products. Faster and cheaper chip developcnt will speed the introduction of the next generation of machines

Apple's approval for its tech nology should increase Acorn's presence in the market.

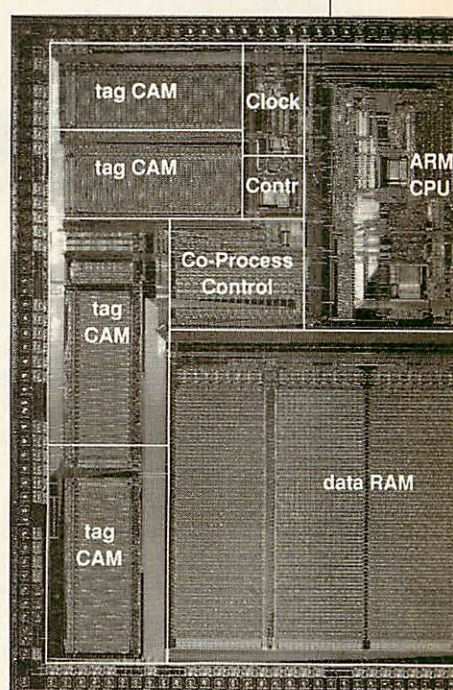

# BAU NOW PRODUCED ON ARC

Already the first magazine to produce editorial supplements using Archimedes-based desk top publishing, **BBCAcornUser** has extended DTP to editorial pages of the main magazine.

Starting this month, pages of **BAU** are being produced using a DTP system based on Archimedes 440 computers and **Impression 2** software.

'We are delighted to be the first newstrade magazine to 'go live' with Archimedes-based DTP. This initiative underlines the magazine's continuing commitment to the Acorn mar ket. Future issues will be a showcase for what can be achieved with the machine and its supporting hardware and software,' said **BAU** editor, Barry Monk.

The two supplements  $-$  covering DTP and business applica tions on the Arc - were produced in conjunction with Acorn and other leading soft ware houses.

They were welcomed by bolh

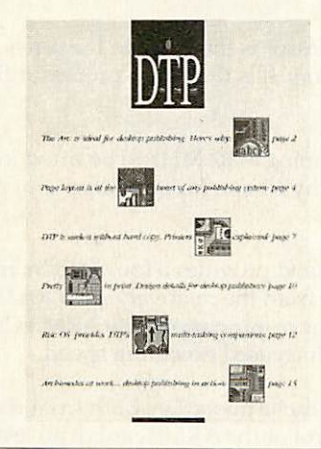

Acorn suppliers and **BAU** read  $ers$  alike  $-$  to the extent that thousands of extra copies were requested after they were pub lished with the magazine.

Archimedes A440 computers and Taxan monitors are at the heart of **BAU's** DTP system, but the former will soon be re placed by new A540s.

Computer Concepts' **Impres sion 2** is the software in use, with LaserDirect and Integrex ColourCel printers being used for outputting pages.

**• The first main magazine** pages to be produced using the DTP system include our new series, 'First steps on the A3000', which starts on page 71. Progress to a fully DTPproduced magazine will take place over the next two issues.

# *LOW PRICED 42Mb DRIVES*

A new 42Mb removable hard drive, originally designed for the Apple Macintosh, is now avail able for the A3000/Archimedes.

Norwich Computer Services is now selling the 42Mb remov able SCSI hard drives for £680.

Thanks to various SCSI inter faces, the drive offers:

• Average access time of 25ms. **• Reliability, already proven in** the Apple marketplace.

• Robustness – the discs, when not in the drive, are said to be extremely robust (one thrown across the Norwich Computer offices apparently didn't have a single error when verified!).

For further information, con tact Norwich Computer Services, 18 Mile End Road, Nor wich. Tel: (0603) 507057.

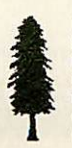

Editor Barry Monk. Production Editor Pauline McLernon. Technical Assistant Paul James. Education Editor Lisa Hughes. Advertisement Manager Duncan Pringle. **ARC** Sales Executives Richard Power, Matthew Thistle. Ad Production Fiona Andrews. Production Manager Lennifer Jeffrey. Publisher Seamus Geoghegan. Publishing Member of the Au Director Michael Potter. Editorial Director Christo

Published by Redwood Publishing, a BBC Enterprises Company, 20-26 Brunswick Place, London N1 6DJ. Tel: 071-490 1444. Telecom Gold 81: RED001, Micronet 919992492. Printed by<br>Riverside Press, Gillingham. DTP page make-up by

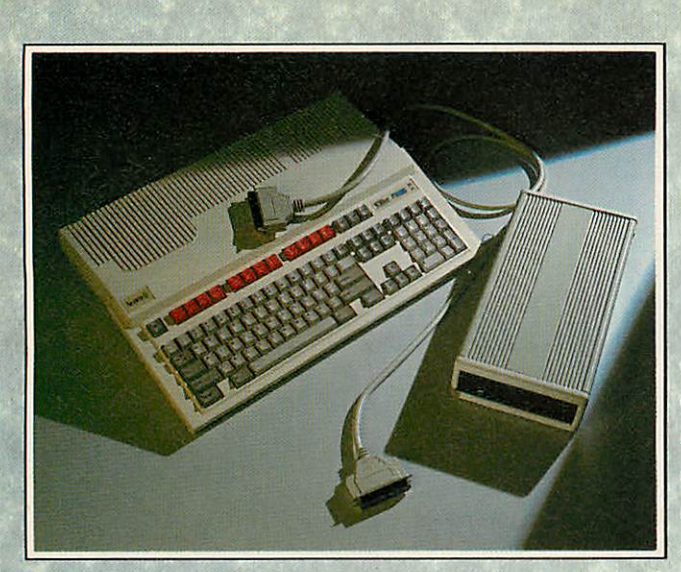

# *SCSI HARD DISC DRIVES AND INTERFACES FOR THE A3000*

- From Only £398
- Fast drives in a wide range of capacities
- Quality mechanisms (Seagate, Rodime, etc.)
- Metal case with power supply

- Fully screened SCSI connectors and cable
- Easily daisy-chained to provide multiple drives

SCSI HARD DRIVES INCLUDING A3000 INTERFACE

> **Price (ex. VAT)** £398.00 £498.00 £598.00 £798.00 £898.00 £1198.00

**Capacity** 20Mbyte 49Mbyte 80Mbyte 110Mbyte 183Mbyte 338Mbyte

Carriage is £8.00 per drive. Add 10 to stock code for drives without terminators (e.g 5220 becomes 5230). Drives are available without interface -

Beebug have launched a full range of SCSI hard disc drives for the A3000 with capacities from 20Mbyte to 338Mbyte. These are all half-height quality drive mechanisms housed in an attractive case with an internal switch-mode power supply. Included in the price is a high quality screened SCSI cable and an 8bit SCSI interface, which fits neatly inside the A3000 module slot. This is supplied with full fitting instructions and may be fitted in minutes. No soldering or specialist skills are necessary.

A number of drives may be daisy-chained together to give in creased capacity. All drives are supplied with through connectors and the appropriate cables, but units in the middle of the chain re quire a set of terminating resistors to be removed. We can supply the drives with these already removed. See opposite for ordering details.

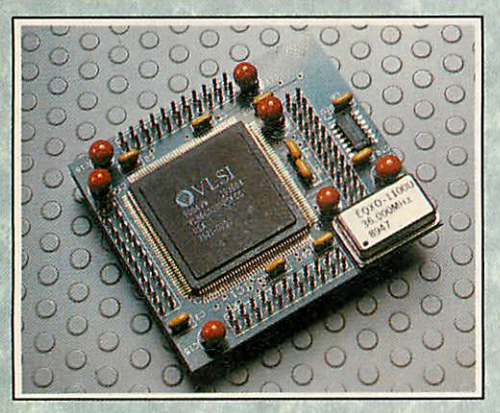

# deduct £99. *ARM3 PROCESSOR CARD*

- **•** Massive speed increase
- Riscware control software
- **Comprehensive user guide**
- Compact design using latest surface mount technology
- Compatible with all software

**Stock code: 0134**

**(+ VAT + £5.50 Carriage)**

The ARM3 micro-processor is the latest in the series of Acorn RISC Machine reduced instruction set processors. It is the micro-processor fitted as standard to Acorn's new flagship - the 540.

This new card from Beebug allows a super-fast ARM3 processor running at 32 MHz to be fitted to your Archimedes 300 or 400 series computer. The highly compact circuit board measures just 55 by 60 mm (approx) and contains the latest surface mounted ARM3 processor together with a clock generator circuit.

The ARM3 Card is inserted in place of the existing ARM2 processor and provides a four-fold increase in processor clock speed along with a 4Kbyte cache which serves to isolate the fast processor from the relatively slow RAM. Average speed increases of 3 to 5 times are typical, and unlike speed enhancers such as floating point co-processors, the ARM3 Card improves performance of all software. Users of the PC Emulator will especiallybenefit from the increased execution speed.

The ARM3 Card is supplied with disc-based software to control the cache operation, both from the Desktop and via star commands. The comprehensive user guide not only covers the control of the ARM3 card at all levels, but also contains details of differences between the ARM2 and ARM3, and a section explaining the theory of cache systems.

Note: The Beebug ARM3 Card must be fitted by an Acorn approved component level service centre, as the existing ARM 2 chip has to be removed. This includes Beebug and many major Acorn dealers. The Beebug ARM3 is unsuitable for the A3000, as the ARM2 processor in this machine is soldered directly to the circuit board.

> **f**Beebug Ltd., 117 Hatfield Road, St Albans, Herts, AL1 4JS. Please add VAT at 15%. This advert was produced entirely with *ovation* DTP Tel. 0727 40303 Fax. 0727 860263

Nuclear fusion... Lego movers... Music package... Xmas disc... NEWS

# *ARC ENTERS THE NUCLEAR FORUM*

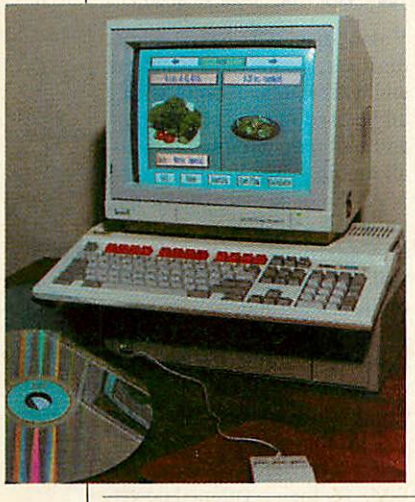

With interactive video becom ing more widespread, a new system based around a BBC A3000 looks set to encourage interest in the nuclear debate in schools.

Produced by Eltec Comput ers in conjunction with the Brit ish Nuclear Forum, the system - which is claimed to be the cheapest of its kind available includes:

**• A 2Mb BBC A3000.** 

**• A Philips Laservision 406** disc player.

**• Allied Interactive genlock.** 

A set of three double-sided science and maths discs.

The discs have been designed for secondary schools by the Interactive Learning project at the School of Education, Newcastle University.

They cover the National Cur riculum up to GCSE level and have been tested over the past year in 70 schools throughout the UK.

The subjects dealt with in clude energy, radiation, statis tics and probability.

The Eltec/BNF system costs £1899. For further details con tact the British Nuclear Forum, 27 Buckingham Gate, London SWlE6LB.Tel:071-828 0116.

# *SAY CHEESE!* Fancy a slice of Stilton this

Christmas? If so, Topologika the Stilton-based software house - is repeating its Port and Stilton Christmas raffle.

If you order one of the company's adventure games -**Countdown to Doom, Philoso pher's Quest, Kingdom of** Hamil, etc - before December 31, you will be entered into the prize draw. The games are avail able for the BBC/Master and A3000/Arc.

• Meanwhile, Topologika and Leapfrogs are now making their five **Art Machine** titles available separately.

# *MASTERS MOVE LEGO*

Over £7000-worth of BBC Master 128 computers are being used to 'drive' the Lego Motor Show, Auto 2000, at London's Science Museum.

Acorn has contributed 10 Masters which are being used by visitors to activate and control a collection of small Lego vehicles in the 'Motor Move' section, via a basic form of con trol programming.

The programme is just one of a range of Lego systems that are available to schools as part of Lego Dacta.

As well as offering visitors the opportunity to design, build and move their own vehicles, the show also allows them to view the impressive range of 17 Lego concept cars.

When the exhibition closes next March, the museum hopes to use the Masters in the Launchpad gallery, an interac tive area where children of all ages can carry out their own experiments.

Around 40 BBC and six Archimedes machines are al ready in use at the museum.

The Science Museum is at Exhibition Road, Kensington, London SW7 2DD. Tel: 071- 938 8000/8080.

# *DISC FOR KIDS' HOMES*

A joint venture between Acorn and a Cambridge children's home could provide computers for other similar homes.

It is the initiative of Adrian Critchlow, from Acorn's mar keting department, and Danny Williams from the Hawthorn children's home in Cambridge.

Adrian and colleagues at Acom have compiled a special Christmas games disc, which they aim to sell to raise money for various homes.

Around 2500 discs have been duplicated and money from their sale should provide enough ma chines for children's homes in

the East Anglia area. If success ful, the scheme may go national. Acom is giving machines at a discount to support the project. Contained on the disc are:

**•** *!Tetris* – a new version of the arcade-style game.

• **!Crimbo90 -** a Christmas raytraced backdrop with a Christmas theme.

• **.'Deskduck** - an amusing desk icon featuring a swimming duck.

• **IBarmaze-** a maze game. • *!Mood* - an icon that reflects

your mood. • **.'Billion-** an adventure game

that has a different game every day for at least 200,000 days!

A text editor allows editing of source files, with immediate

Written in assembly language, the program takes under two seconds to layout a score line from 'clean' data.

**Songwriter** comes as a single 16K Rom chip, which plugs into a spare socket within the com puter. It costs £49.50 including user guide from Algorythm Software, 33 The Willows, Witney, Oxon OX8 6HN.

graphic confirmation.

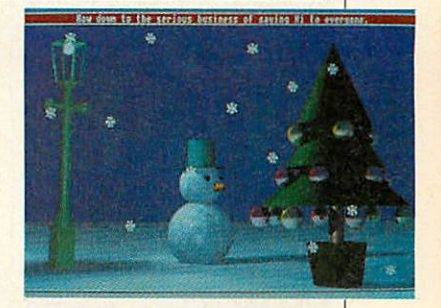

The 3.5in A3000/Archimedes disc is available by sending £5 (cheque /POs payable to **Christ mas disc offer)** to The Christ mas disc offer, PO Box 400, Cambridge CB1 2AE.

For further information about the project, contact Adrian Critchlow at Acom Computers on (0223) 245200.

# *PRINTER DRIVERS*

Acom has released an upgrade (release 2) for its printer driver.

The main improvement is in text printing. A special 'fancy' text file format is provided for underlining, subscript, super script, bold, light and so on.

The printer driver also lets you put a title on each page and/ or the number of lines when printing fancy text. A simple file will come out as fancy text, but the special features can be turned off, so you get the same sort of output as with the original printer drivers. Acom Com puters is on (0223) 245200.

# *NEW PACKAGE FOR BUDDING SONGWRITERS* musically correct layout.

**Songwriter** is a new program from Witney-based Algorhythm Software that lets you print conventionally-notated music and lyrics to a dot-matrix printer connected to a BBC B micro.

Files are compatible with wordprocessing software, such as **View** and **Wordwise.**

A feature of **Songwriter** is that the metric layout of each measure - bars per scoreline and scorelines per sheet - are derived automatically. So it is eas ier for the user to achieve a

**NEWS** Training system... Colour digitiser... New database... News in brief

# *NEWS IN BRIEF*

**• If you have been follow**ing our **Picpac** series and have had trouble running **(Pagemak),** you may like to know that raising page  $&300$ bytes (PAGE = PAGE + &300) will allow the pro gram to work.

• A category for the best use of technology attracted 20.000 computer-generated entries for the Acorn-spon sored Royal Mail letter writ ing competition.

Prizes of equipment worth over £16,000 were awarded, including three A3000s for the winners' schools.

- 'Powerful open systems workstations at affordable prices' is how Acorn prod uct manager. David Winch, described the benefits of Risc technology to the recent Open Systems conference at London's Olympia. Using Acorn's R14Q and R200 se ries. Winch proved the con cept of one workstation per desk to delegates.

**• Techsoft will be showing** version 3 ofits **Designer CAD** draughting package for edu cation at BETT 91.

• Stirling University is to be a reference site for Acornbased computer solutions for social sciences and policy studies. Acorn has jointly funded development at Stir ling to create two showcase teaching labs with Arch imedes and Unix machines.

•As well as providing a showcase for Acorn comput ers, Stirling will evaluate new products in a demanding teaching environment,' said Frank Burdett, Acorn's ad visor for higher education.

**• The Electronic Font Foun**dry has released a range of non-Roman typefaces in cluding Latin. Greek. He brew and Arabic. Contact EFF on (0344) 28698.

# *DIARY DATES*

**January 16-19.** BETT 91. Barbican. London. For free tickets call 071-404 4844.

Acom has joined forces with Westland System Assessment to produce a new multi-media sys tem for the training market.

Called the Academy Multi-Media System (AMS), it com bines the Archimedes A540/ A400 series computers with **Avanti,** Westland's computer based training (CBT) authoring software.

Aimed mainly at training managers, systems houses and producers of authoring materi als and courseware, AMS is said to provide a complete multi media environment which can be tailored to meet most CBT requirements.

According to Acorn, the AMS package - expected to cost around £5000 with the A540 offers performance and price which is around  $£1500$  ahead of the competition in this area of the marketplace.

*NEW COLOUR*

Prism RT is the name of Wat ford Electronics' new colour

Offering the facility to take colour images from a video camera or recorder, the new digitiser attracted considerable attention at the recent Watford

Image resolution is 512 x 512, with over 65,000 colours on offer. Up to four images can

The Prism RT board will fit into any Archimedes with a single width podule slot, includ ing an A3000 fitted with Wat ford's podule racking system. Storage of 0.5Mb is standard, although there is optional ex pansion to 1Mb. There is soft ware control of brightness, con

Prism RT costs £259 and is available from Watford Elec tronics, Jessa House, 250 High Street, Watford WD1 2AN. Tel:

*DIGITISER*

Electronics open day.

be stored at once.

trast and saturation.

(0923) 37774.

digitiser board.

# **^asmaaaam**

*NEW TRAINING SYSTEM*

Acorn's marketing director, Mike O'Reardan, said: 'AMS delivers solutions you cannot get in the MS-Dos world.'

The comprehensive range of media available with AMS en ables information to be pre sented in a truly multi-media environment.

# *THUMBS UP FOR DATABASE*

**Dataking,** a database package designed for children, is now being marketed following a uni versal thumbs up from teachers in South London.

The database has gone sev eral steps further than those programs presently on offer for the Archimedes.

It is a menu driven package which can be used in most cur riculum areas in primary and secondary schools. It also helps teachers control the mass of in formation that they need to store and rearrange.

It can be run on A3000/ Archimedes and BBC B/Masters, so schools with a mixture of equipment can make use of the package.

**Dataking** creates files by first asking for the number and titles of the fields and then for the data itself.

Unlike some databases, you can later add or delete entire records and fields, as well as

Video disc, CD-Rom, audio digitiser, scanner, animation and video image capture can all be used in any combination and incorporated into an over all training strategy.

AMS courseware can be run on any Archimedes A540/400 or A3000 machine. **Avanti** takes full advantage of Rise OS multi-tasking and the video cir cuitry of the A540 makes it possible to support a range of monitors, including VGA and Super VGA.

'We chose Acom computers as the hardware component of AMS for their combined power and ease of use, ' said David Wright, general manager of Wcstland System Assessment.

Enquiries about AMS to Warwick Hirst at Acom Com puters, Fulboum Road, Cherry Hinton, Cambridge CBl 4JN. Tel: (0223) 245200.

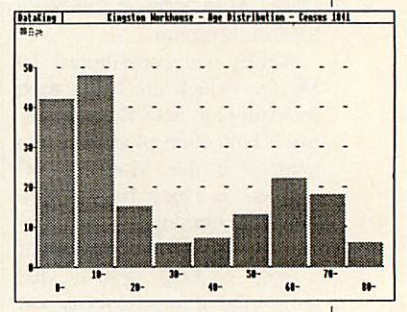

change their order. Calculation is dynamic, as on a spreadsheet. Graphics range from pic charts and histograms to bar charts.

The package can be run at three levels of difficulty. **Dataking 1** is suitable for primary schools, and is available on the same disc, as is **Dataking 3.** This can be used if the file becomes too large for the computer memory – unlikely on the Arc, but useful for BBC B owners. Cycling through levels 1 to 3 is easily done by pressing the space bar on the first menu.

For further information con tact Brian Durrant, Shenley Software, 5 Coobeficld Close, New Maiden, Surrey KT3 5QF. Tel: 081-949 3235.

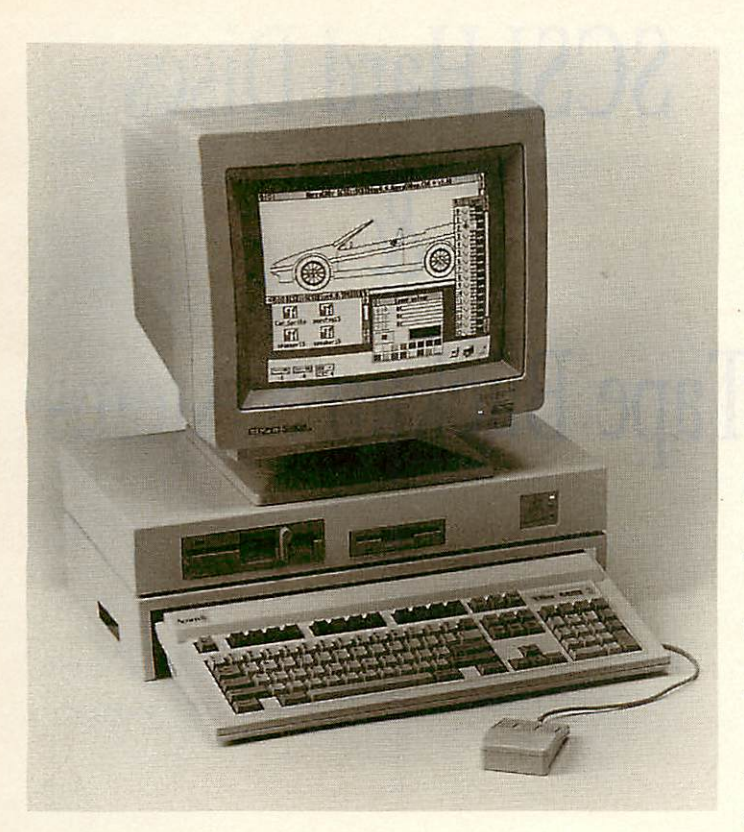

The Oak A3000 monitor stand and expansion bridge provide an attractive, convenient and robust upgrade path for A3000 owners.

The expansion system sits on top of our popular monitor stand which bridges the A3000 whilst still allowing access to the mains switch, disc drive and reset button. It is of strong steel construction and exudes the quality you have come to expect from Oak.

The expansion bridge provides scope for a wide range of add-ons with provision for floppy drives, up to 400Mb of SCSI winchester storage and even tape backup.

A hefty switch mode power supply is fitted and the whole unit is cooled by a 12V DC brushless fan, essential for reliable operation of winchester drives.

# A3000 **Expansion System** from £35+var

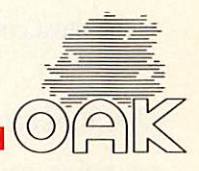

than the basic 1Mb of memory. which is upgradable to 4Mb, and the full 4Mb card.

To really make the most of your A3000, you need more 3 versions are available; an upgrade to 2 Mb, a 2Mb card

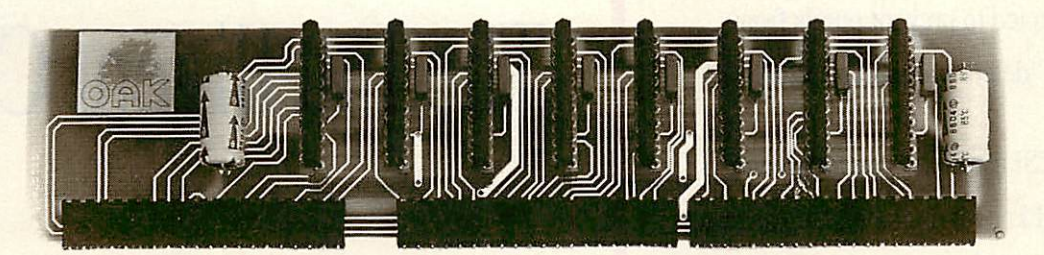

The Oak A3000 RAM card offers an increase in memory to 2Mb or a full 4Mb, to greatly enhance the usefulness of the machine.

The RAM card has low power consumption and gives off a minimal amount of heat so that reliable operation is ensured. It is easy to fit, and no soldering is required.

As with all Oak products, the card is manufactured and tested under a zero defect quality control regime to ensure the ultimate in quality.

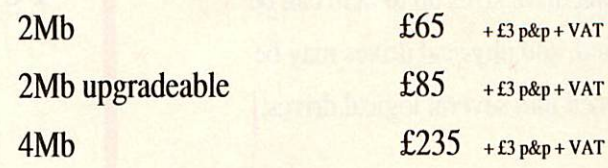

*A3000 RAM Upgrades*

You may not be aware that the small computer systems interface (SCSI) is a developing standard, and that host controllers must be not only capable of supporting the wide range of peripherals which are available today, but must also cope with the needs of tomorrow.

And yet you can now purchase SCSI controller cards which are no more than hard disc interfaces, only capable of controlling a limited range of drives.

We at Oak were the first company to produce and market a range of SCSI products for the Archimedes range. Even now, over 18 months after the launch of our SCSI controller card, our range of SCSI peripherals is the most comprehensive in the market.

Oak SCSI hard discs are widely used in education, not only because they are easy to install and use, or because of their legendary reliability, but because areas of the drive can be write protected to prevent pupils from 'inadvertently' deleting important files.

Our 16 bit SCSI card has been tested and works with all known upgrades such as faster processors, econet, memory upgrades and video enhancers.

Enhancements to our SCSI software now mean that drive sizes up to 2Gb can be supported, and physical drives may be partitioned into several logical drives.

You can be assured that our development teams are working to keep Oak products ahead of the rest.

# *SCSI Hard Discs & Tape Backup Systems*

# *The Intelligent Choice*

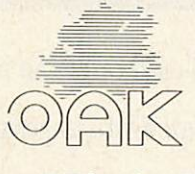

# *16 Bit SCSI High Speed Range*

# *Quality Reliability Compatibility*

Cross Park House Low Green Rawdon LeedsLS196HA

*Performance*

Tel: 0532 502615 Fax: 0532 506868

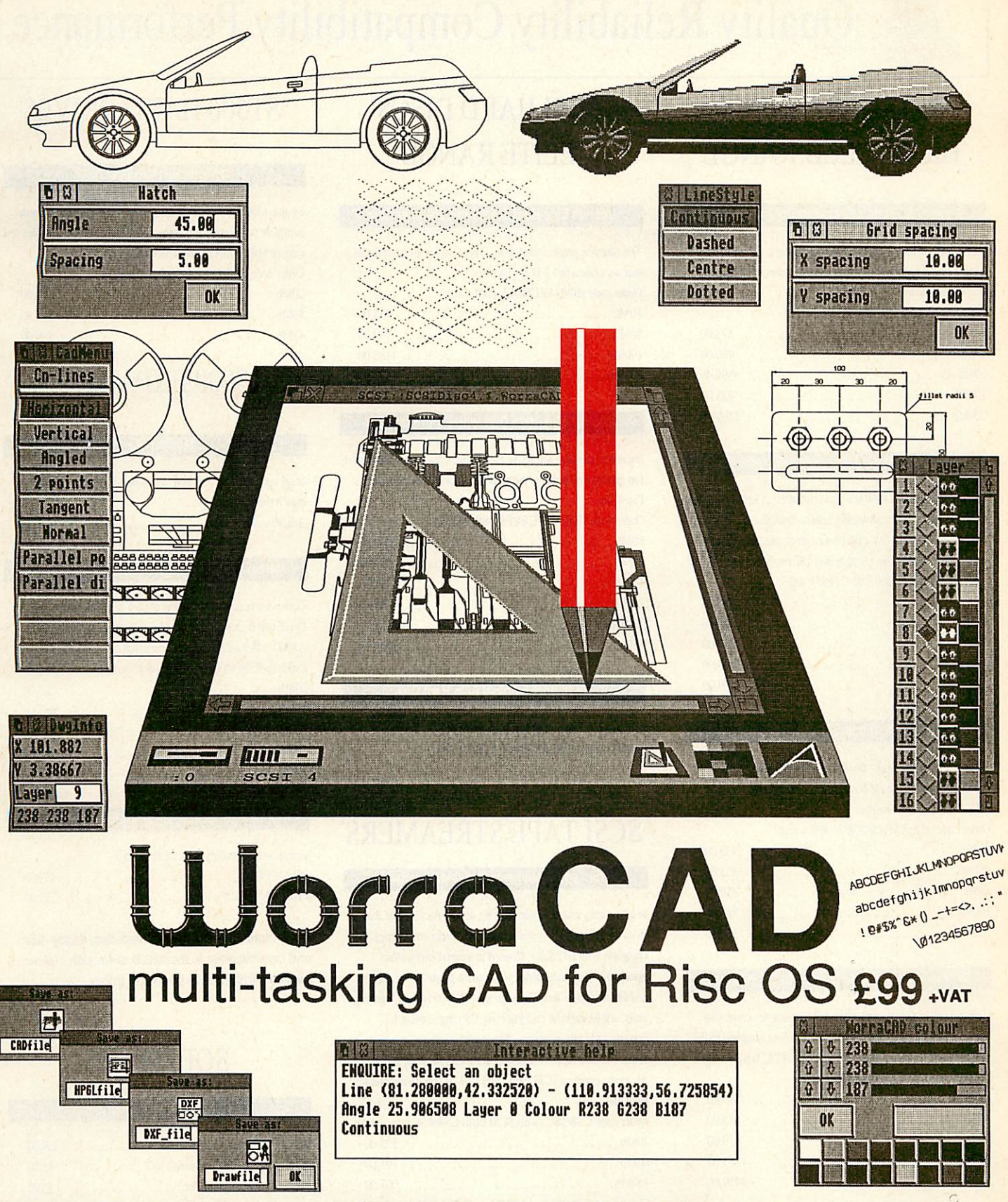

Symbol Libraries now available: Drafting aids, Isometrics, Fasteners, Electronic Symbols, Electric Motors, Electrical Symbols 2, Electrical Symbols 3, Electrical Symbols 4, Hydraulic Symbols, Pneumatic Symbols, Architectural Timber Frames, Furniture and Fittings, Structural Steelwork, Architectural Symbols, Ducting, WDS Tooling Aids, Standard Jigs and Fixtures, Transmission, Bearings, Gearing, Pipework, Process Symbols. £25 + VAT (1 off) £20 + VAT (2 or more)

RibaCAD Architectural library: Approximately 70Mb of library drawings available at cost of media plus documentation!

For further information contact your authorised Oak dealer or contact Oak direct at Cross Park House Low Green Rawdon Leeds LS19 6HA Tel: 0532 502615 Fax: 0532 506868

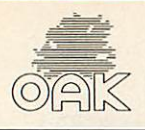

# **Quality Reliability Compatibility Performance**

# SCSI HARD DISCS HIGH SPEED RANGE

# Internal SCSI Hard Disc with Controller Card

for all Archimedes 310/400 series computers. Complete with controller card, drive unit, chassis, backplates, T piece, all screws and cables.

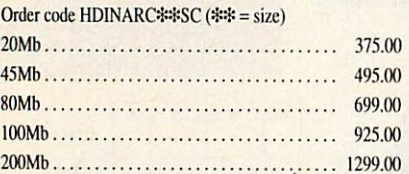

# External SCSI Hard Disc with Controller Card

for all Archimedes 310/400 series computers. Comes complete with controller card, connecting cables, backplates, 'T' piece and screws. Housed in a metal case colour matched to the Arc. with switch mode power supply and DC brushless fan.

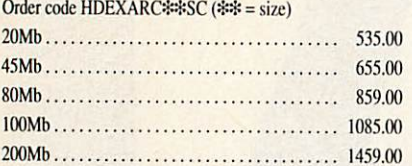

## Additional External SCSI Hard Disc Drive

Up to 3 additional drives can be added to the Oak SCSI controller making 4 hard discs in total. For the Archimedes A3000,310 and 400 series.

 $Order code HDEYADC#SCCA (4# = size)$ 

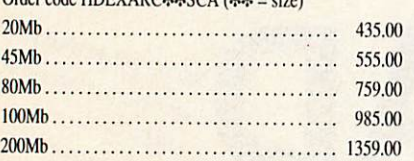

# A3000 External Hard Disc Drive with Controller Card

Comes complete with controller card housing  $&$  connecting cables. Drive unit housed in metal case, colour matched to the A3000 with switch mode power supply and DC brushless fan. Order code HDA3EX\*\*SC (\*\* = size)

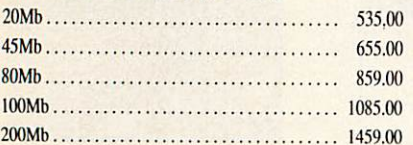

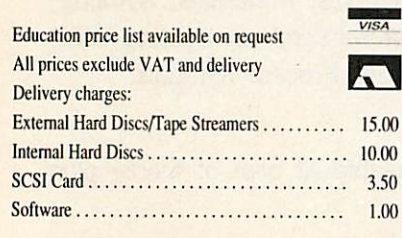

# SCSI HARD DISCS ELITE RANGE

# Internal Elite Hard Disc with Controller Card

The ultimate professional drive. These drives are so reliable that we offer a full 2 year guarantee.

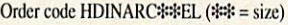

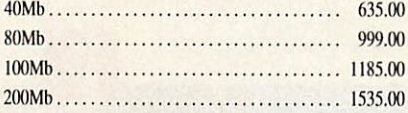

# External Elite Hard Disc with Controller Card

housed in our new attractive Elite range casing, with absolutely top quality components throughout including almost silent Papst fan.

Order code HDEXARC#\*EL (\*\* = size)

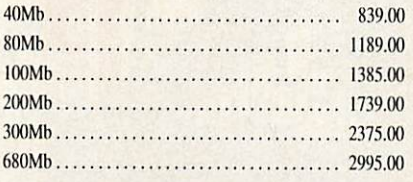

# Additional External Elite Hard Disc

subtract £100 from external Elite drive prices. Order code HDEXARC \*\* ELA (\*\* = size)

# SCSI TAPE STREAMERS

# SCSI Tape Streamer with desktop software

to allow easy and versatile backing up and restoring of data from SCSI and ST506 winchesters, networks etc. Comes complete with all cables. Housed in a metal case colour matched to the Archimedes with switch mode power supply and DC brushless fan. TS range uses DC600 type 1/4" cartridge units, whilst the new cost effective CS range utilise 1/8" cassette style tape cassettes. The superb gigabyte streamer stores the data on DAT cassettes for the ultimate in reliability. All units require a SCSI card - add £100 if you do not already have one. Order code CS#\*SC (with SCSI card) CS#\*SCA (no card) 20Mb 595.00 60Mb 795.00 150Mb 995.00 Order code TS\*\*SC(wilh SCSI card) TS\*\*SCA (nocard) 60Mb 999.95 150Mb 1254.00 Order code TSDST (with SCSI card) TSDSTA (no card) IGb 2995.00 CASS20cassette 23.00 CASS60 cassette 24.00 CASS150cassette 25.00 TAPE60 cartridge 24.95 TAPE150 cartridge 27.95

TAPE1000 DATcasette 35.00

# ST506 HARD DRIVES

# 410 Internal Hard Disc Drive

for use with 'on- board' ST506 Winchester controller. Come complete with mounting chassis, screws, connecting cables and easy to follow fitting instructions.

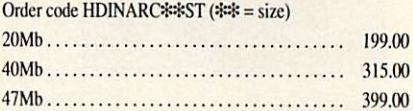

# A3000 EXPANSION

# Monitor Stand

Steel construction, finished in powder coat paint coloured to match the A3000.

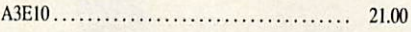

# External Monitor Bridge Mounted SCSI Hard Disc

Comes complete with controller card & connecting cables. Drive unit housed in monitor bridge, colour matched to the A3000 with switch mode power supply and DC brushless fan. Order code HDA3BEX\*\*SC (\*\* =size)

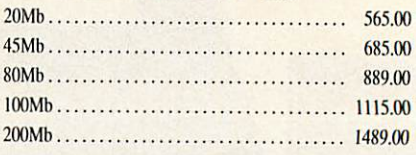

# Monitor Bridge Mounted Floppy Drive

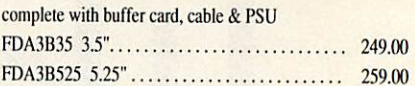

*Many more combinations ofhard disc, floppy disc andtapestreamer intheA3000 expansion unit are available from stock- phone for prices.*

# SOFTWARE

# Parametric CAD

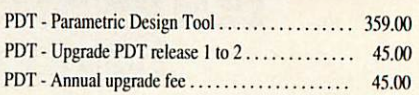

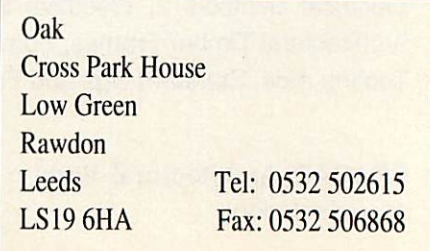

The latest news and views from the Acorn educational world **Hill** 

# -------------

# *BETT 91 PREVIEW*

This year's British Education and Training Technology exhi bition promises to be better than ever with more exhibitors and a wider range of products. There is also a full seminar programme which will be focussing on technology across the curriculum.

The speakers are from sub ject teacher associations and they will be discussing a vari ety of topics, ranging from sci ence and English through to local management of schools.

There will also be represen tatives of the National Council for Educational Technology. The seminars are free and take place on level nine of the Barbican Centre.

Most of the Acom exhibitors will be clustered around the Acom stand in a special 'Acom village'.

Networking services to all the stands in this area will be pro vided by SJ Research, so the set-up will be similar to that which you would find in most schools.

The Sherston Software stand is usually so popular that you can't get near it, but if you do manage to fight your way to the front, you'll be able to take a look at **Viewpoints.**

This is Sherston's first pur pose-designed Archimedes pro gram. Written by Simon Hosier, it's an adventure/simulation kit which enables users to explore both town and country environ ments, snapping pictures as they go along, and then storing them on a database.

**Viewpoints** is aimed at upper primary and lower secondary pupils, but Sherston also has other software for a variety of age-groups.

Longman Logotron will also be showing off its full range of software, including the popular Archimedes **Pendown** and Archimedes **Magpie.** This is a new application which allows you to create 'ring binders' of pages in which you can store whatever material you want.

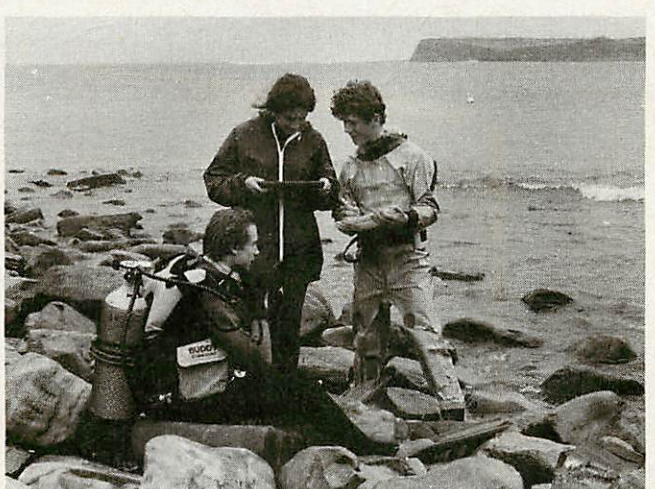

*Divers from Canford School, Wimbome in Dorset, looking for evidence of the effects of fishing, pollution and global warming, are carrying out a survey into the marine life of a local bay. When they surface, the data they have recorded on under water record sheets is fed into a Cambridge Z88 laptop computer. Back at school it is transferred to an Archimedes for processing and reportwriting. Detailsof Canford School's marine survey project will be on the Lindis stand at BETT 91.*

**Folio** in many different forms and languages will be featured on ESM's stand.

Other new titles for the Beeb include **Factory, Time Travel ler** and an Anita Straker pro gram with an intriguing name - **Mathematics From China.**

On the Homerton College stand, visitors will be able to see IT-related Inset material, software for the BBC micro and a new Arc multi-tasking graph ics program.

Cambridgeshire Software House has **Continuum,** a cur riculum planning, assessment, recording and reporting pack age, again for the Archimedes.

4Mation is bound to wow people with **Jiglet, Jigsaw, Snippet** and **Poster.**

The company will also be previewing packages that it is due to be developing over the coming year.

In addition, visitors will be able to meet 4Mation's team of talented programmers who are being flown in from New Zea land especially for BETT.

Taking pride of place on the

Beebug stand will be **Ovation,** the company's professional DTP package.

Colton Software will be showing versions one, two and three of **Pipedream,** while Soft ware Solutions will be launching **Genesis 2,** the suc cessor to the original **Genesis** program. And for all you wouldbe directors. Ace Computing's range of film animation soft ware will be on display.

And, of course, good old **BBC Acorn User** will be there in the Acorn village too.

So many of the magazine's readers are involved in educa tion in one way or another, and the show provides the perfect opportunity for us to meet you (and vice versa), so do pop along to the **BAU** stand, whether it's for some technical advice or simply a chat.

What you need to know is that BETT takes place from 16 to 19 January at the Barbican Centre in London.

**For free tickets to the BETT exhibition call 071-404 4844.**

# *NEWS IN BRIEF*

• Datalogging equipment manufacturer Philip Harris Education has introduced the Universal Interface, a versatile unit which elimi nates the need to buy special interface cards for the dif ferent computers in school. Connecting leads are avai able for BBC B. Master and Archimedes machines. They cost about £10 each. The Universal Interface itself is priced at £125. Philip Harris Education is at Lynn Lane, Shenstone, Lichfield. Staf fordshire WS14 OEE.

• Chalksoft has released two more Archimedes/A3000 versions of its popular BBC titles, aimed at ages four to seven. With **Movaword,** chil dren can move words around a colourful screen picture to name each feature in it. When they have finished, the screen comes alive with ani mation. **Numbers and Pic tures** offers a series of lively activities based on counting from one to nine and back again. Chalksoft can be con tacted at PO Box 49, Spald ing, Lincolnshire PE11 1NZ. Both packages costs £17.

~ Two new pieces of soft ware from Hybrid Technol ogy support music education in young and special needs children. **Soundshow** pro vides over an hour of pre recorded music for listening exercises. It represents each musical item as a pictogram, allowing it to be selected, played, stopped or repeated by a single switch or touch screen. **Soundseore** helps children compose music us ing a 'graphics score', a visual representation that shows the pitch and length of notes without the com plexities of staves.

Both packages are avail able for the BBC model B or Master, fitted with the Mu sic 5000 Synthesiser and cost £29. Hybrid Technology is at 273 The Science Park. Cam bridge CB44WE.

# **COMPETITION**

# *On your marks*

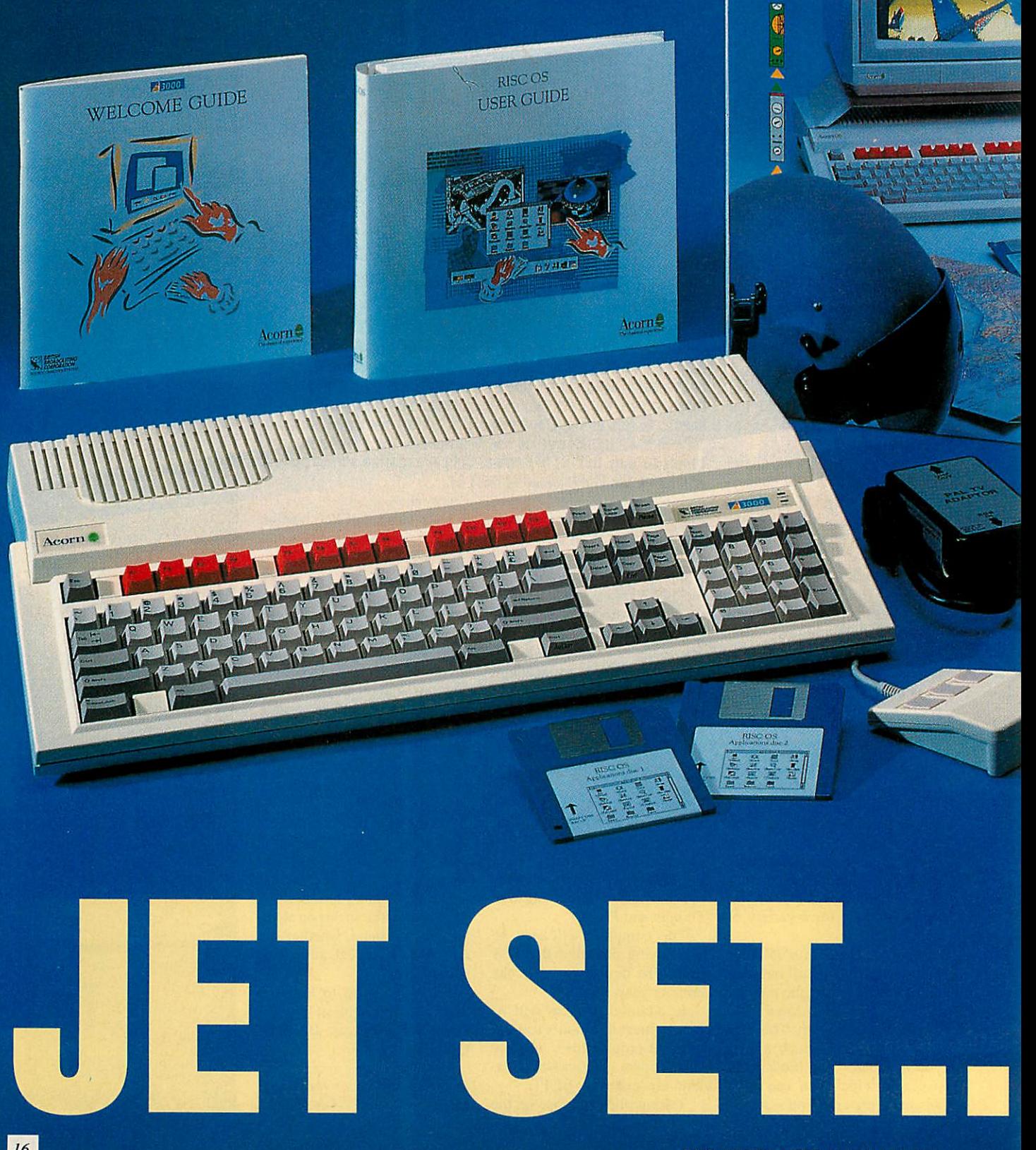

**AFRICAL LIBR** 

00 101

 $0:0$ 

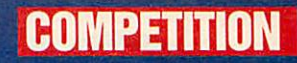

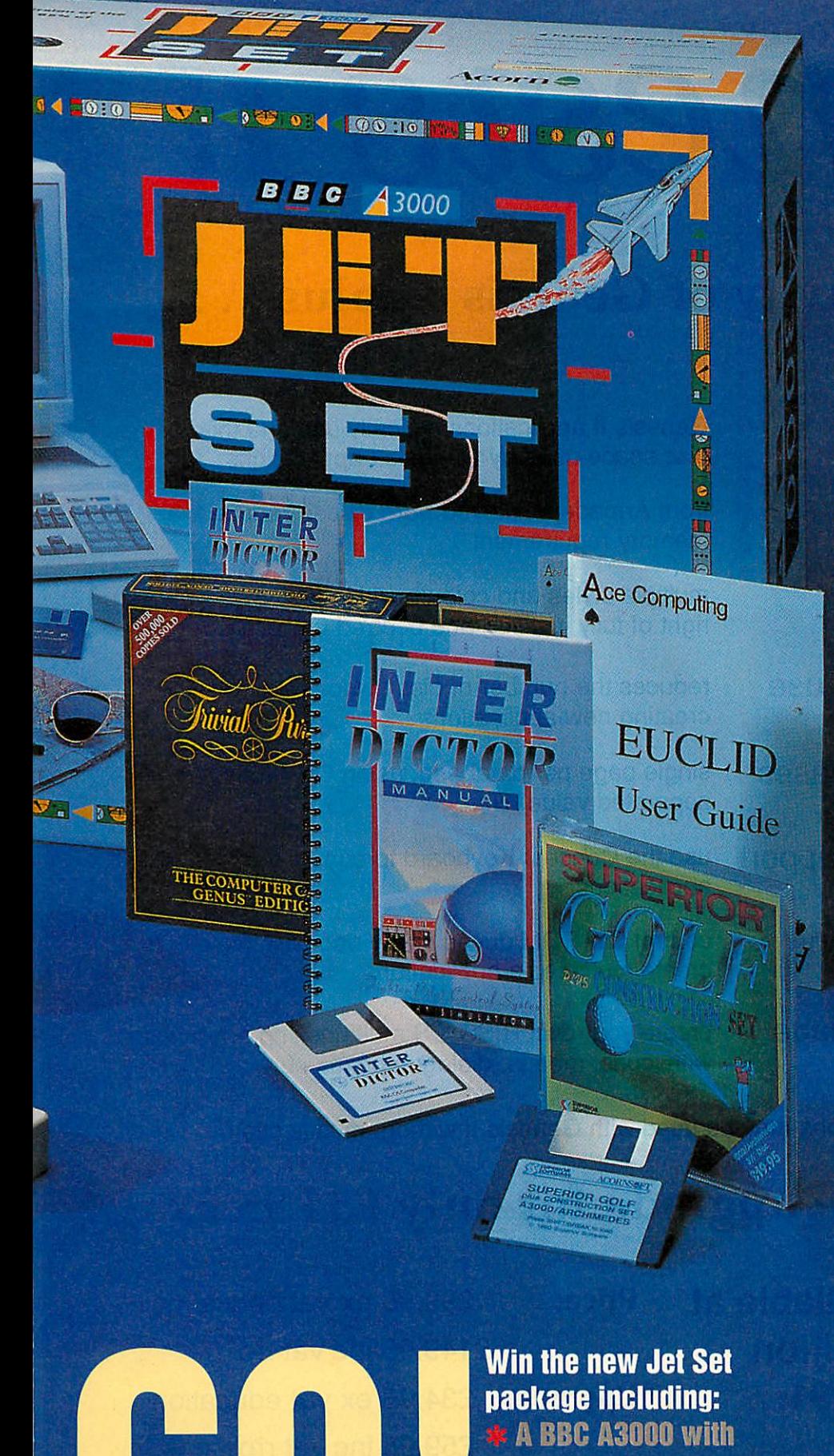

*mouse*

*TV Modulator* **\* Free software** 

*Operating instructions*

# *WORTH £750!*

# **Plus** 10 *copies* of Superior **Golf** for runners-up

*You can take oil\*with A3000-based comput ing by winning a superb .let Set package in our special competition.*

*Jet Set is an exciting package put together by distributors, ZCL of Lichfield, in con junction with Acorn. Based around the BBC A3000, it comes complete with a TV modu lator, which allows you to use the machine with a conventional TV screen, giving near monitor quality results (it can he connected to a monitor if required).*

*Bundled with the new package is some exciting software including:*

- *\* Interdictory the amazing (light simulation package from Clares.*
- *# Euclid, the 3D modelling program from Ace Computing.*
- *\* Trivial Pursuit from Domark, the A3000*  $v$ ersion of the popular board game.
- *# Superior Golf the leading golf game from Superior Software.*

Also included are **tilCA3000 Welcome Guide,** *the Rise OS Guide and the standard A3000* applications- **.'Draw, .'Paint** and **.'Maestro.**

*As well as the main prize, Superior Soft ware is also offering 10 copies of Superior Golfio the runners-up;*

# *How to enter*

*To enter this exciting competition, all you have to do is correctly answer the three llightrelated questions below and complete the tie-breaker. If you want to have a look at Jet Set before entering, simply check the list on the next page for your nearest dealer, where you can seea demonstration.*

# *Jet Set teasers*

*1. In which year did the Wright brothers fly the first mechanically-powered aircraft? 2. If you were Hying at Mach 2, how fast would you he travelling? 3. Birdies,eaglesand albatrossescan be found in which sport?*

# *Tie-breaker*

*I would like to lly wilh the Jet Set because (not more than 20 words).*

*Please include your answers, the tie-breaker and your own name and address on a post card and send it to:*

- *Jet Set competition,*
- **BBC Acorn User,**
- *Redwood Publishing,*

*20-26 Brunswick Place,*

*London Nl 61).I.*

*Entries must arrive by Monday, January 21 1991. Employees of Acorn, ZCL or Red wood Publishing may not enter. The judges\* decision will be linal and no correspondence will be entered into.*

# **Genesis n**

# All the creativity of Genesis - plus ....

- Data compression
- Sampled sounds
- Enhanced text
- Improved single disc use
- ◆ Smaller, faster databases
- ◆ Concept Keyboard support
- Multimedia applications
- ◆ Powerful script language

Genesis II applications typically use one third of the disc space used by Genesis I applications

from Armadeus, played from disc to reduce the memory requirement

multiple styles and colours within a single frame, left, right of fully justified and centred formats

reduces the number of disc swaps required when creating new applications

single page per database, using CSV (comma separated value) files

use the Concept Keyboard to control your Genesis II applications

control CD-ROM drives and Video Disc players to create multimedia applications

create your own RISC OS multi-tasking applications with icons, menus, dialogue boxes etc

All Genesis I applications may be used with Genesis II without modification.

# Education users - upgrade for only £34.95 ex vat

**Genesis n** will be available at the BETT'91 exhibition January 16-19 1991.

To qualify foir the upgrade price, please return your original Genesis Editor Disc to Software Solutions at the address below from January 20 1991.

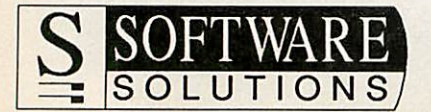

Price: £99.95 ex vat education

£149.95 inc vat rrp

Upgrade: £34.95 ex vat education £59.95 inc vat rrp

Broadway House, 149-151 St Neots Road, Hardwick, Cambridge CB3 7QJ Tel: 0954 211760 Fax: 0954 211767

# **COMPETITION**

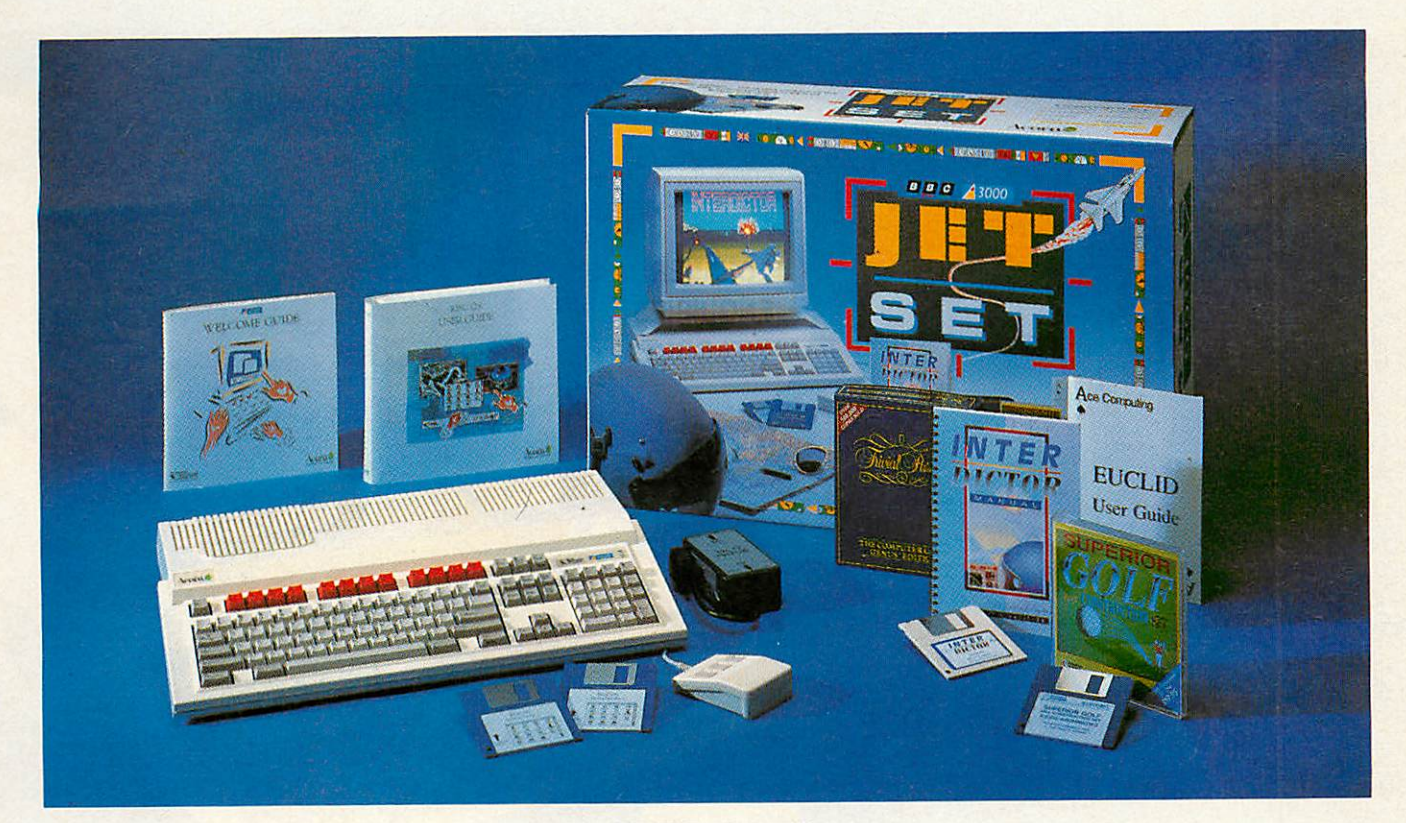

# *JET SET DEALERS*

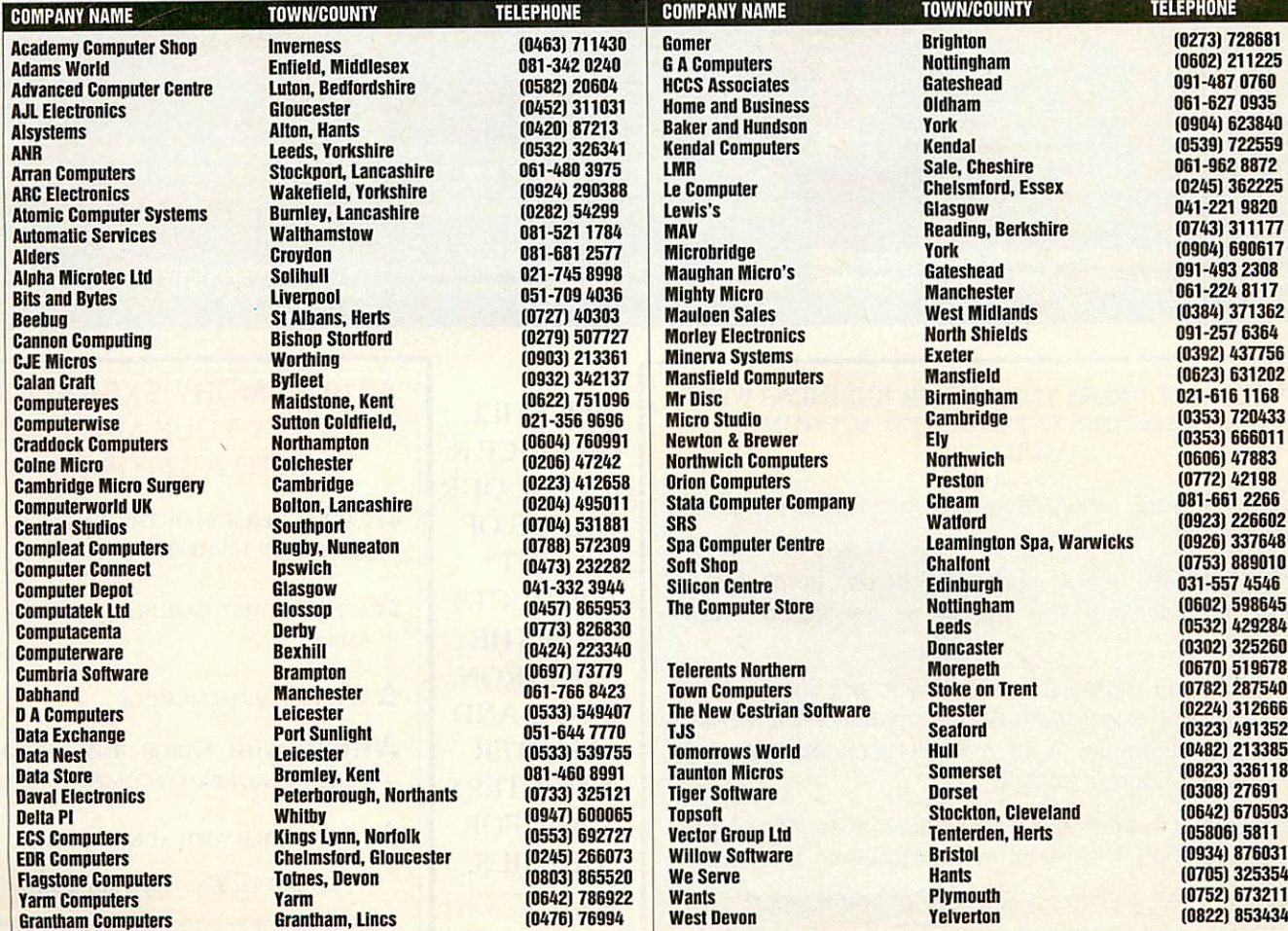

# *ARCHIMEDES*

# **A3000** PRODUCTS

*Monitor stand* (A3KI) Probably the best monitor plinth available for the  $A3000 \&$  the basis of a modular system.

£24.95

- *System housing* (A3K2) When you are ready to expand the A3000 this system housing isadded, allowing upto 2 floppy drives and a hard drive to be added.  $£69,50$
- *Expansion card case* (A3K3) If you are adding an expansion card ('podule') to an A3000, such asa hard disc card, then you will need this podule case to connect  $\&$  protect the card.

£14.95

- **Disc buffer** (A3K6) If an extra floppy drive/s is to be connected then you will requirea disc buffer. This one supports upto 3 additional drives and incorporates software control for physical to logical drive mapping  $& 40/80$  stepping which could prove essential when using discs in 65Host or PC emulator. A key feature isthe built in expansion for further cards to be added internally; also see A3KI2. **NB some cheaper products may only provide connection for an additional drive without buffering.** £48.95
- **20mb** hard disc (A3K7) A 20 mb hard disc drive ready to fit in A3K2, including the hard disc card and all cabling. We are not aware of any other hard disc upgrade that is treated as an internal upgrade (consult your Acorn dealer or call PRES for<br>details)  $60.50$ *details)* £429.50
- *NEW 40 MB HARD DISC* (A3K14) AS A3K7 BUT TWICE THE CAPACITY.  $\epsilon$  tba
- *31/2" additional floppy drive* (A3K8) **M"** disc drive & mounting brackets for A3K2. **EXECUTE:** E75
- *5%" additional floppy drive* (A3K9) **53A"** disc drive & mounting brackets for A3K2 - ideally suited for 65Host or using the PC emulator.  $\qquad 699.95$
- *65 Host 1770 DFS & DFS Filer* (A3KI2) A ROM & disc upgrade for A3K6 provides - 1) a desktop DFS filer that allows DFS filesto be dragged to ADFS viewers or straight into applications as Edit or Pipedream. 2) BBC 1770 DFS for use in 65Host. Automatic Icon and loader which can allow BBC DFS discs to have <SHIFT BREAK> operation. "...effectively turns your A3000 into a model B..." Acorn User Sept '90. **£19.95**
- *Memory upgrades high quality memory expansions 1MB & 4 MB, multi-layer pcb, 100% Acorn compatible, from £68*

# Tel: 0276 72046 Fax: 0276 51427 IN THE FOREFRONT OF A3000 UPGRADES *DEALER ENQUIRIES* PRES *WELCOME* **MAGI**

**"PRES s range ofadd-onsofferstremendous advantages. The system cangrowwith yourpocket, it offerssecurih andstrength bulmostimportantly itoffers choice."(AUFeb.90)**

The starting point is the monitor plinth, probably (we feel definitely) the best on the market @ only C24.95 (plus VAT from there … System Housing, Hard Disc Upgrade, Additional 3½" Disc Drive, Additional 5¼" Disc Drive, Podule<br>Case, Dedicated A3000 Disc Buffer, 1770 DFS for BBC Emulator & DFS Filer for Desktop, plus more to come! (the<br>las

*Contact your local dealer orcall PRES direct on0276 72046 for advice onupgrading yourA3000. Wehavebuilt ourreputation onhonestdealing onquality productswiththousandsofsatisfied customers*

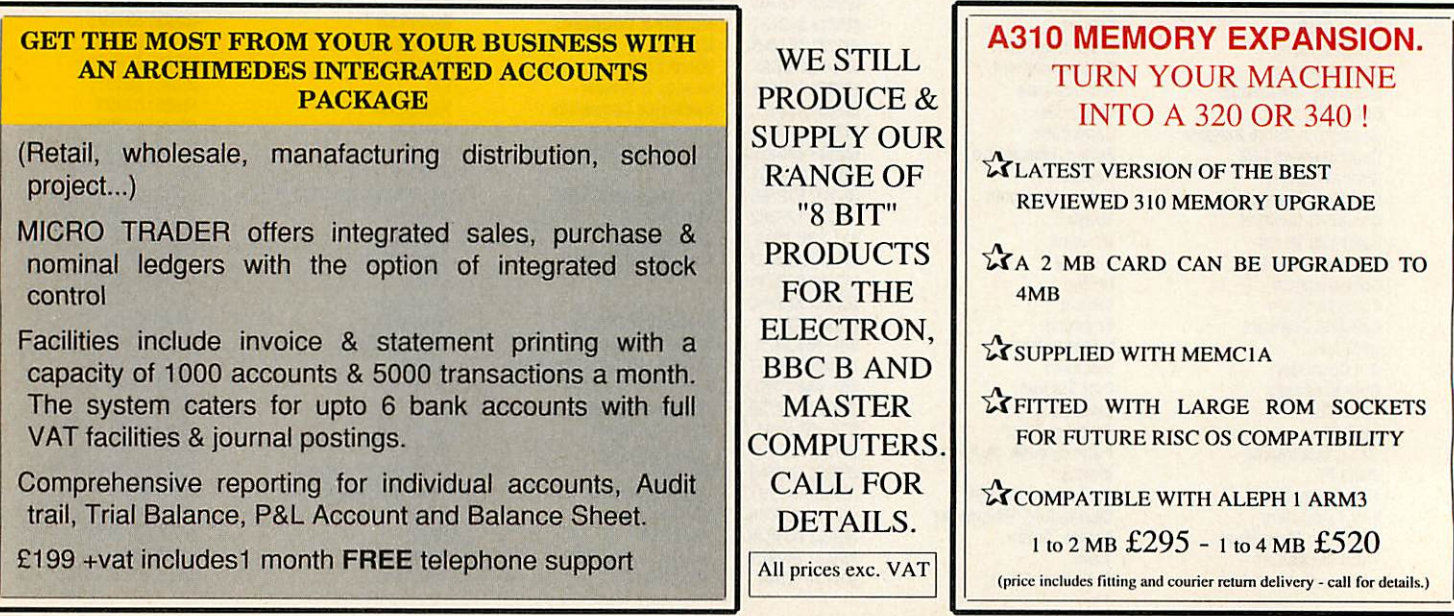

P.R.E.S. LTD. BOX319, LIGHTWATER, SURREY. GU18 5PW TELEPHONE 0276 72046 FAX0276 51427

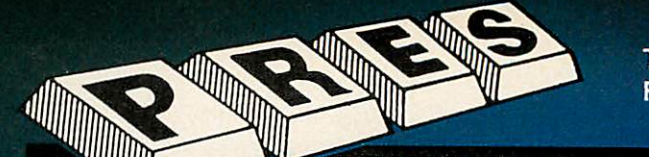

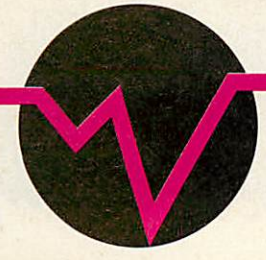

# *Wild Vision*

# *THE ARCHIMEDES AND A3000 EXPANSION CARD SPECIALISTS*

Wild Vision is the leading company specialising in the design and manufacture of expansion cards for the Archimedes and A3000. The Company has special expertise in the field of video, and many of the cards act as interfaces between computers and video for various applications. A custom design and manufacturing service is offered for specialist applications.

Due to expansion, Wild Vision has recently moved to a new hi-tech factory unit. Design and manufacture is now undertaken in ideal surroundings to the highest professional standards of quality. Wild Vision products are designed to comply with all Acorn's specifications for expansion cards and RISC-OS software.

# **NEW**

# A3000 Expansion Box

Enables Archimedes expansion cards to be used with the A3000.

- $\bullet$  holds 3 standard cards or 2 full width cards
- **connects directly into A3000 expansion bus**
- **•** provided with 12v power supply
- **•** sturdy steel construction
- **•** multilayer backplane for maximum reliability
- **•** fits neatly to rear of A3000, and compatible with Acorn A3000 monitor stand

A3000 Expansion Box *2139.00 £139.00* 

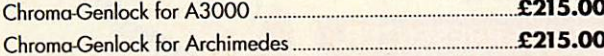

A range of Genlock and video overlay cards. The cards with Genlock Hawk V10 and V12 frame stores and video overlay have enhanced colour performance for use with These capture, store and display video images in real time. and video overlay have enhanced colour performance for use with<br>professional video equipment.

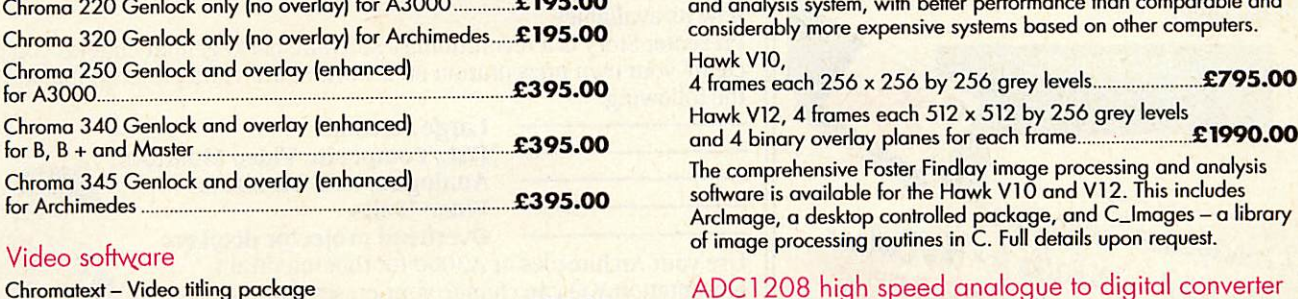

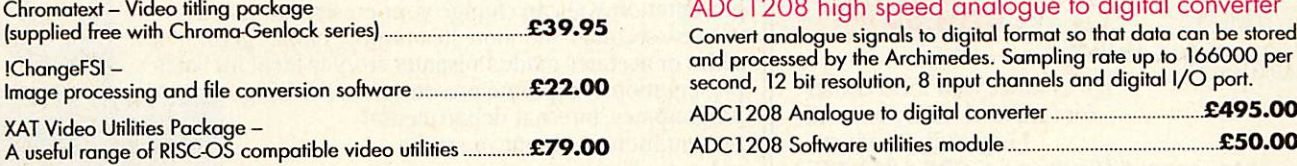

# **NEW**

# PAL Coders

Converts the RGB from a computer to a high quality PAL-coded<br>composite video. Unlike lower cost units, these provide very stable output with correct sync for optimum results even with VHS recorders.

- **•** record the computer output on video
- **UHF, PAL and RGB outputs**
- **connect multiple monitors to a computer**
- **•** free standing unit

Chroma 135- RGB input with 1 PAL and 1 UHF outputs.

Chroma 150- RGB input with 2 PAL, 2 RGB and 1 UHFoutputs..

Chroma-Genlock Series Hawk V9 Real Time Colour Digitiser An easy to use way of adding captions, titles and special effects and the best selling fully RISC-OS desktop-compatible colour digitised<br>to video, Any araphics generated by the computer can be super-contract to contures si to video. Any graphics generated by the computer can be super- Captures single frames from video camera or recorder. Live digitised imposed in full colour on video. Supplied complete with software **™°9\*** on desktop acts as aview finder. Powerful .mage\*nhanang to generate video captions. s°flwa^ Producues high qualrty full colour spr>tes that are easily <sup>a</sup> <sup>r</sup> \_\_\_ \_ \_\_ draqqed into other applications such as DTP and Art Packages. Chroma-Genlock for A3000 *£215.00* \* **™**

*£129.00*

£185.00

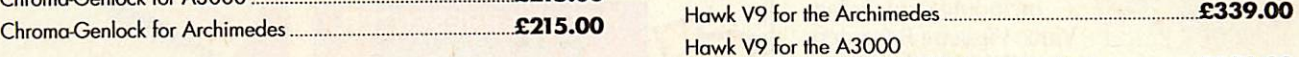

Hawk V9 for the A3000 The High Performance Chroma Series N^Wild Vision A3000 Expansion Box) *£399.00*

They convert the Archimedes into a highly efficient image processing Chroma 220 Genlock only (no overlay) for A3000 *2195.00* and analysis system, with better performance than comparable and

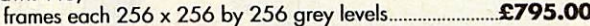

Hawk V12, 4 frames each 512 x 512 by 256 grey levels and 4 binary overlay planes for each frame

The comprehensive Foster Findlay image processing and analysis<br>software is available for the Hawk V10 and V12. This includes Arclmage, a desktop controlled package, and C\_Images – a library<br>of image processing routines in C. Full details upon request.

# ADC1208 high speed analogue to digital converter

Convert analogue signals to digital format so that data can be stored and processed by the Archimedes. Sampling rate up to 166000 per<br>second, 12 bit resolution, 8 input channels and digital I/O port.

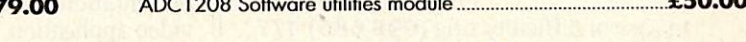

Please contact us for futher information, full descriptive data sheets on all these and other products and detailed price list.<br>Products available from Wild Vision or good Acorn Dealers.

VAT @ 15% and delivery charges excluded from above prices. Delivery charges in UK are £5 per unit for all expansion cards vs4

15 Witney Way •Boldon Business Park -Boldon Colliery •Tyne &Wear •NE35 9PE •*Telephone: 091 519 1455 •Fax: 091 519 1929*

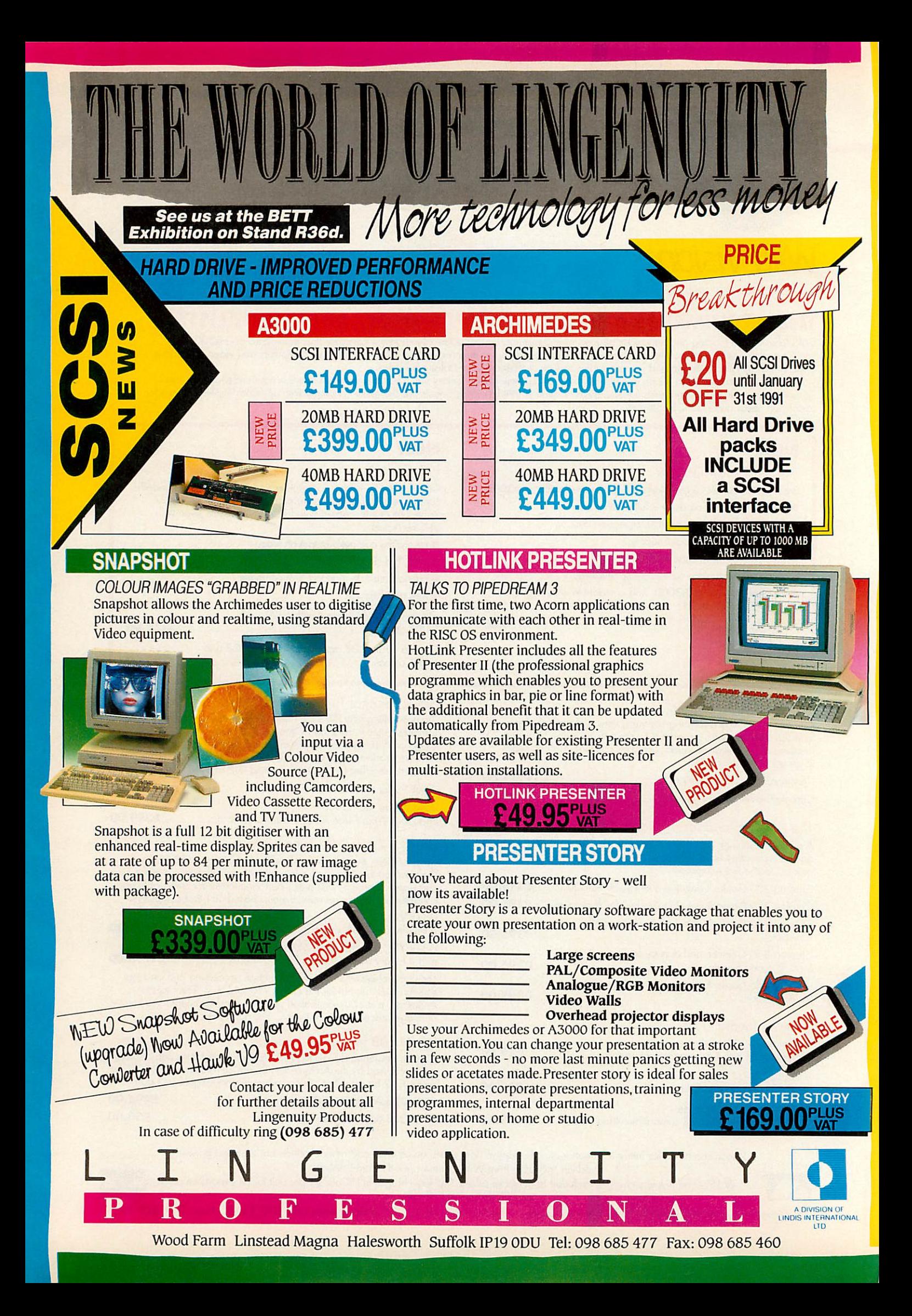

News, views and advice from the Acorn end of the music business IUUSIC

# *THE WEAKEST LINK*

The weakest link in your MIDI set up is not the musician(!)  $$ it's the MIDI cables. And hu man nature being what it is, these are usually the last things that we check.

Bul help is at hand in the form of MIDITEST 5. This small back box contains two MIDI sockets, two sets of six LEDs and a rotary six-position dial.

Plug the ends of the suspect cable into the sockets and turn the dial. The LEDs light up to show which pins are wired together. The sixth LED is con nected to the casing.

If this lights up, throw the cable away, as otherwise it could produce an earth loop.

You could check the connec tions with a multimeter, of course, but the MIDITEST 5 is much quicker.

You can also flex the cable to check for intermittent faults which are incredibly difficult to track down.

The only essential pins which must be connected are the three central ones, conventionally numbered, 2, 4 and 5. The out side pins may optionally be con nected but not if you're trans ferring MIDI data from an Atari ST which has a non-standard MIDI Out.

MIDITEST 5 costs £15.50 in cluding p&p from: MIDITech, 176 Burges Road, London, E6 2BS. Tel: 081-552 3434.

# *GUITAR CHORD CHARTS*

**BBC Acorn User** readers to the rescue! In the November Music column, Trevor Davies asked whether there was a program for setting out chord charts for rhythm guitar.

While no one has come for ward with details of a commercial program, Charles Williams of Coventry has written in to say that he has been experimenting with one for a while.

It produces sequences of bars containing chord names and it supports music symbols such as Coda, Dal Segno, repeat bar

Press 55 **Brookly** ÷F **CHECK** *See this month's yellow pages (or the monthly disc) for a handy program that will displayguitar chordson the fretnoard.*

lines and so on. Charles has very kindly offered to send it to any reader who sends a formatted disc and an SAE to: Charles Williams, 4 Crossley Court, Cross Road, Coventry CV6 5GW. Tel: (0203) 682117.

Charles has also written a program that will display guitar chords on the fretboard using a variety of fingerings. The pro gram will 'strum' the chord in a slow arpeggio using the BBC's sound chip.

It strikes me that this would be an ideal application for the Hybrid Universal.

Charles' chord program can be found in this month's yellow pages. It's fully menu driven and self-explanatory.

# *POINTS ARISING*

**• In the September music col**umn I was bemoaning the lack of Archimedes music software. Well, the ubiquitous EMR has recently developed a synth editor suite called **Orpheus**  you may have seen it at the**BBC Acorn User** show.

The basic program costs just £9.95 and you add to this the synth modules you require. Currently available are Roland MT-32 and Casio CZ modules at £29.95 each.

More information can be ob tained from Electromusic Re search, 14 Mount Close, Wickford, Essex, SS11 8HG. Tel: (0702) 335747.

 $\bullet$  Michael Harbour's Hybrid album, **Windy Island** (£4.95 from Hybrid Technology), was mentioned in a previous month's column.

However, I neglected to say that it is the first album to make use of the extra voices on the Music 3000. Is anyone else out there making use of those extra voices?

 $\bullet$  **Jim Redfarn from Buckhurst** Hill in Essex wrote to request a feature on using MIDI with the Music 2000.

This is currently under consideration, but before going ahead with it, I would like to have a little more feedback from some other readers.

What instrument(s) are you using? Have you any hints or tips to pass on? Have you expe rienced any problems? Letters and comments to me at the ad dress below.

**• Reserve your copy of next** month's **BBC Acorn User** for a full review of Clare's new Rhap**sody,** a Rise OS compatible music notation program.

Ian Waugh

**NEWS IN BRIEF** • Panda Discs has released two new albums for the Mu sic 5000. **Children In Need Volume 2** contains 22 tracks ranging from Jean Michel Jarre to the Hippopotamus Song. There's a music wordsquare, a set of clever graph ics routines which you can use in your own pieces and a game called **Sound Field** in which you 'lay' notes on the screen while a ball bounces around the screen playing them. All profits go to char ity. **Monster Computations Volume 4** is another disc by Frank Dudley with his nowfamiliar monster graphics. There are 20 tracks from jigs and hornpipes to traditional and original material.

All Panda discs cost £6. and are available from: Panda Discs, Four Seasons. Tinkers Lane. Brewood. Staf ford. ST19 9DE.

• How many music pro grams are there for the BBC? A new survey from Hybrid Technology has details of almost 60 music programs, most with an educational leaning.

All are compatible with Hybrid's new Music 5000 Universal. The 20-page sur vey costs £4.30 from Hybrid Technology, 273 The Science Park, Cambridge, CB4 4WE. **• Five major educational** music programs have re cently been enhanced to take advantage for the Universal.

They are **Rhythm Maker** and **Compose Play** (ESP: tel: ((06020) 295019). **Basic Mu sic Composition** (Tobin Mu sic Systems: tel: (0279) 726625). *the* **Theory ofMusic Tutorial** and **Music Questions** (Ted Kirk: tel:(0744) 818761).

**If you have any music news, tips or topics you 'd like to see covered in this column write to Ian Waugh,** BBC Acorn User. **20-26 Brunswick Place, London, N1 6DJ.** Of particu**lar interest are Archimedes music projects.**

 $23$ 

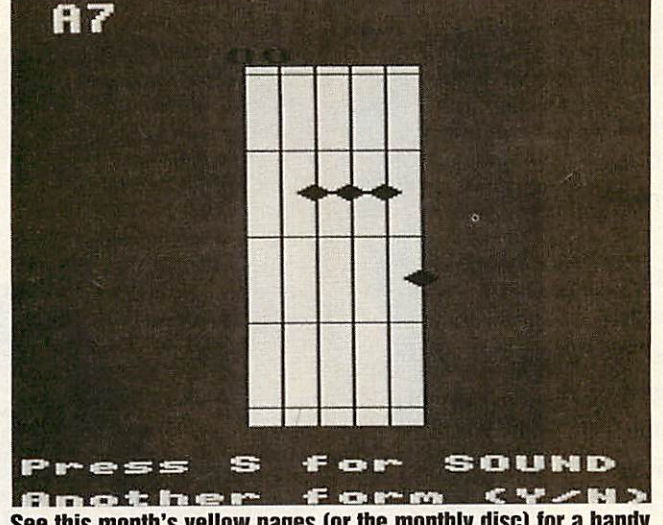

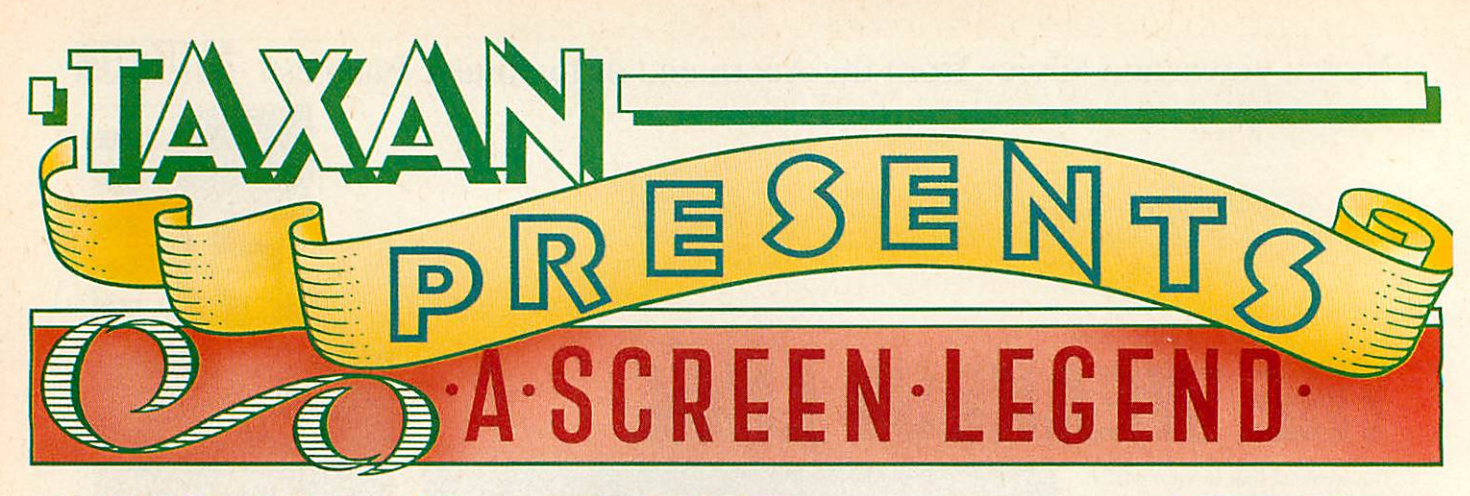

Multivision 795 with Trinitron® CRT

Taxan announce the latest addition to our range. A screen star which is destined to become a legend. The new Multivision 795.

This compact 14" autoscanning colour monitor has already attracted rave reviews. Manufactured in Japan, Multivision 795 incorporates a 0.26mm Trinitron® cathode ray tube, providing a clear, flicker-free image from VGA right up to  $1024 \times 768$  resolution. Aversatile little performer indeed.

*And* if you think that has a touch of style, wait until you see the quality and colour of the picture.

Multivision 795 awaits your audition. Start the cameras rolling by returning the coupon or phone us on *(0344) 484646.*

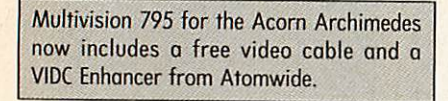

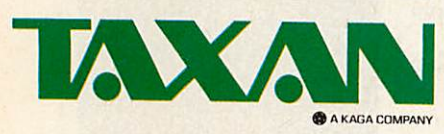

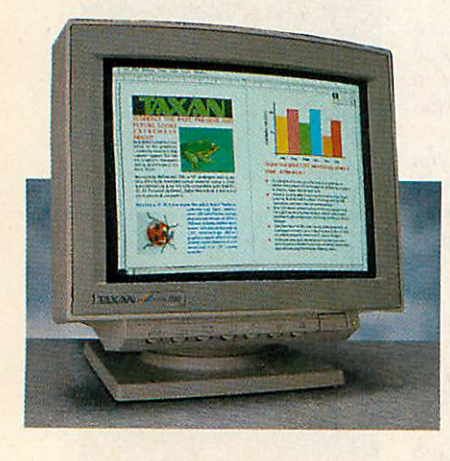

<sup>®</sup> Trinitron is a registered trademark of Sony Corporation

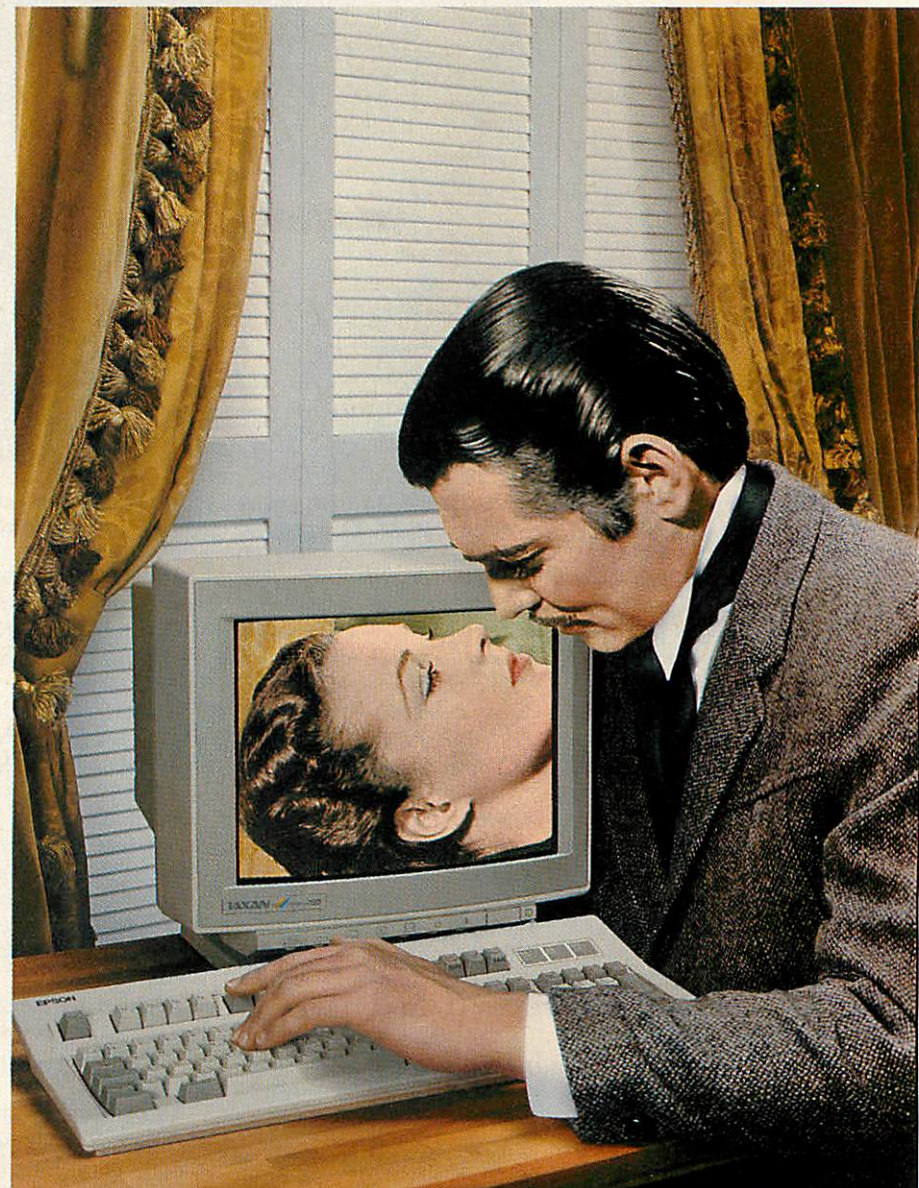

# e greatest picture ever'

To: Taxon (UK) Ltd, Taxan House, Cookliam Rood, Bracknell, Berks. RG12 1RB. Please send memore information about Multivision 795 and the complete range of Taxan products.

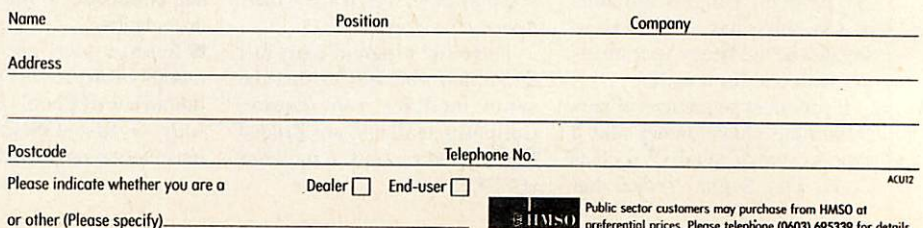

Public sector customers may purchase from HMSO at preferential prices. Please telephone (0603) 695339 for details.

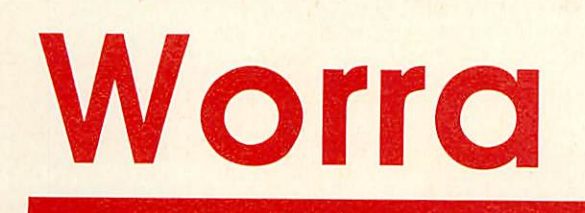

# 20Mb SCSI hard disc + controller for the A3000 *only £349.00!* + £10 p&p + VAT

- **Q** Includes Oak 16 bit SCSI controller.<br> **Q** Complete and ready to use
- Complete and ready to use.
- **Q** Manufactured by Oak under zero defect quality control.
- **a** 40ms access time
- **Q** Auto-parking heads
- **Q** 16 bit data transfer rates
- **Q** Leaves internal expansion bus free for the cards you're most likely to need (user port etc.)
- **Q** Metal case colour matched to A3000
- **a** 12 month replacement guarantee
- **Q** 12V DC brushless low noise fan
- **Example 5 Switch mode power supply**
- **a** Any of the Oak range of SCSI devices can be added later as required

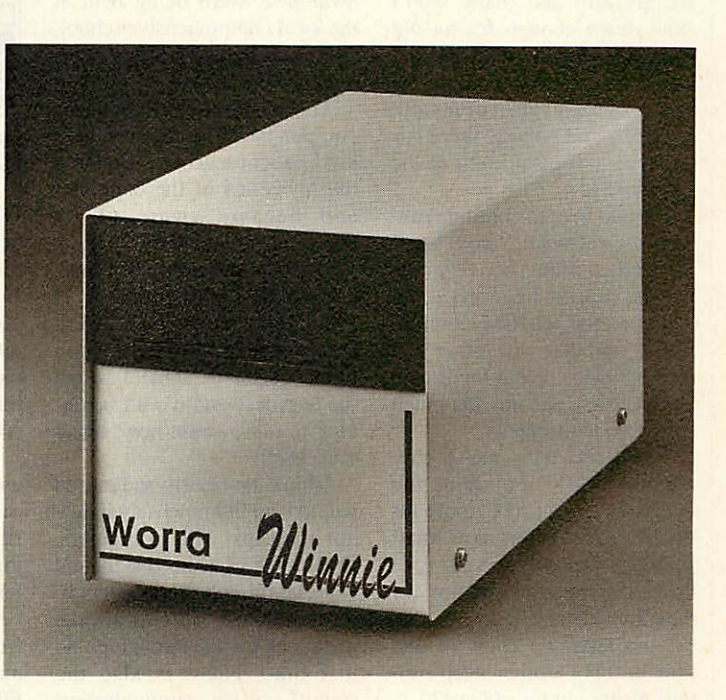

# Telephone for education price

# *Worra Plotter*

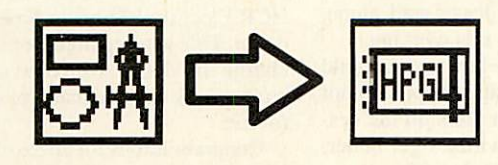

 $£29.95$ <sub>+ VAT</sub>

This is the essential utility for all those who use a plotter with their Archimedes. Worra Plotter converts all the CAD type objects in drawfiles into the HPGL commands which virtually all plotters understand. Suitable for Roland 880,1100 ,1200 &1300, Plotmate A3M and A4M (with ROM upgrade) and many more!

Oak Cross Park House Low Green Rawdon Leeds LS19 6HA Tel: 0532 502615

# **Send letters to BAU, 20-26 Brunswick Place, London N1 6DJ**

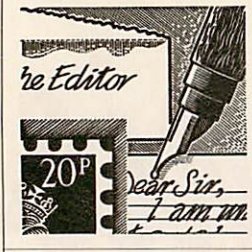

# *KEEP ON RUNNING*

*I* know the old BBC computers don't really stand up to the Arc but there are still plenty of good games kicking about for them remember those old favourites like *Repton*?

Anyway, I finally went on lo an IBM 286 PC. A great ma chine, and so fast, but the games are dreadful and many won't slow down enough for an old fuddy duddy like me. I know I should have remained with the Arc but I spend most of my life in Africa and nobody there has heard of an Acorn, even of the tree variety!

I would love to continue run ning the software I have accu mulated over the past 12 years, but the nearest I can get to an emulator for an IBM compat ible is one that will either just read the discs or run legitimate Beeb Basic - and not that much is written legitimately.

The Beeb only has a tiny memory, 64K including the operating system (PC tools for the IBM refer to this as a 'small amount of space') so why isn't there a complete emulator for the old machine?

Does anybody know of one to help this oldtimer keep running **Rcpton** in his old age?

*R M Barber-Riley*

London As *far as we know there are no such emulators. Even the Archimedes has trouble run ning some BBC games. But you never know, maybe there is some uptapped talent out there who has written such an emulator?*

# *STILL GOING STRONG*

I was delighted to note that you will be running a new series designed to give help and infor mation to a complete beginner on the A3000. I am that person. My subscription for next year is already winging its way to **BBC Acorn User.**

I am 70 years of age and some time ago read a magazine ar ticle that included the words, 'When the present elderly com puter illiterate generation has

gone, the real computer revolu tion can begin to transform the world'.

I was a bit miffed by this statement. The elderly are only computer illiterate because no body taught them about com puters in the first place.

Some time later I found that evening classes in computer awareness were being held at the local comprehensive school, and I enrolled with some trepi dation.

The school uses Archimedes computers. With these and a kind patient teacher I explored the mysteries of the computer and became aware of its enormous potential.

Halfway through the course, I found **BAU** at the local W H Smiths and, although I couldn't comprehend it at first, soon lights began to shine through the darkness and it's all begin ning to make sense now, thank you **BAU\**

I think the elderly and retired would benefit immensely if they got to grips with computers. What most of us need is mental stimulation and there seems to be a plethora of educational programs for the Arc which do just that. There is also the spinoff of easy communication via fax, modem, etc.

Above all, using a computer is such fun! So come on all you ancients with busy brains, start a new life with the Archimedes. *Margret Haedicker*

Somerset

# *TIME TRAVEL*

I thought your readers might like to know the full power of the Archimedes in my school. Take a look at the viewer (above) of one of my directories on my SJ network of A3000's.

You will see that in 1917 I created some directories, bul more recently in 2248 I saved some files. Over these 331 years I have had little trouble with the system, just the odd mouse but ton needing replacement.

Seriously though, these dates appeared on the system a week ago during a day of total chaos.

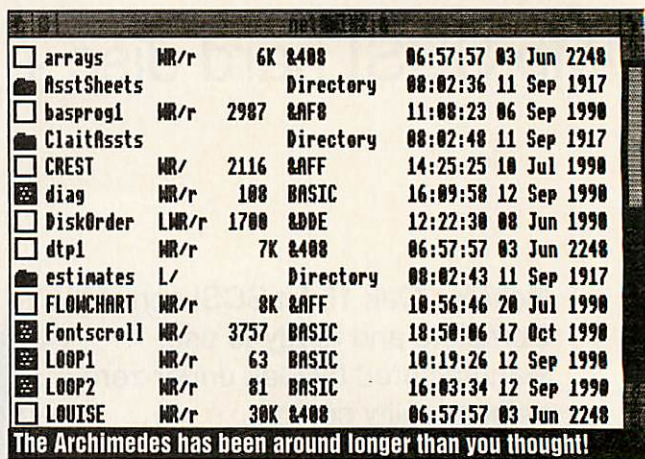

Files were refusing to save, then being found in unlikely places, re-dating themselves and occa sionally getting their identities completly wrong. This went on most of the day. I checked the clocks in the computers and on the filescrver, but they were correct.

Finally after finding spurious entries on the password file I released the heads on the fileserver and went home for the weekend expecting a total failure when I returned.

On Monday morning, apart from the remains of Friday's madness, nothing was wrong. Files saved happily, correctly dated. The strange entries in the password file had gone.

The only indication that any thing was not right before this happened was a repeating floating point error while using **Pre senter 2.** I have no idea if this was connected to the other symptoms.

Do any readers have any suggestions as to how to deal with the problem? SJ Research says that it is more likely to be in the computers, but it spread around the net.

The advice, which I am fol lowing, is to leave well alone, at least while it is working.

I cannotsee how a virus could have got in, since pupils do not use their own discs on the system, and do viruses get better, as mine has. Or has it?

> *Paul Allen* Basingstoke

*If you have several BBCs on your network, your experi ence would be easy to explain. When an Archimedes reads a BBC file it doesn't have the date information in the right place. Of course, the same happens when a Beeb reads an Arc file.*

*Instead of the date it reads the file type. This seems to be what is happening here.*

*It also seems that one copy of the catalogue is incorrect on the fileserver, which is why files turn up in the wrong place.*

*Also make sure you are us ing the Archimedes version of \*EX.If you are using the Beeb version then this could also generate errors.*

*Presenter 2 has been known to generate floating point er rors occasionally and this is not connected to your network problem.*

# *PRAISE WHERE ITS DUE*

These days, complaints about suppliers are only too commonplace. It is a pleasant change to report on some excellent after sales service.

Recently, my Rom box from HCR Electronic Services broke down. This was repaired free of charge by HCR which even replaced my chipped mains plug for mc.

Congratulations for an excel lent service.

> *W H Edwards* Sheffield

# *The Archimedes Specialists Competitive Pricing*

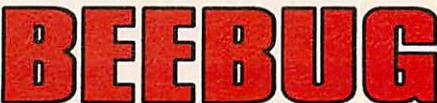

# *The Archimedes Specialists Superb Service*

Beebug Computers...Beebug Computers...Beebug Computers...Beebug Computers...Beebug Computers...Beebug Computet....Beebug Computets...Beebug Computers...Boobug Computers...Bocbug Computers...Boobug Computers...Beebug Comput

# Wordprocessors

## 0899b 1st Word Plus Version II 72.00<br>1170b Easiword (Minerva) 33.95 1170b Easlword (Minerva) 33.95<br>1975b Premier 3 (Circle Software) 70.00 1975b Premier 3 (Circle Software) 5462b Premier 3 WP application 23.00<br>1088b Protext 5.0 (Arnor) 130.39 1088b Protext 5.0 (Arnor)

# *Spreadsheets*

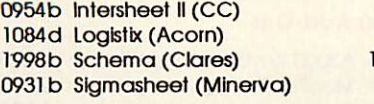

24.95 89.00 07.35  $43.44$ 

# *DeskTop Publishing*

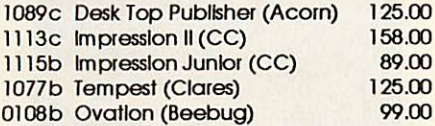

# *Integrated Packages*

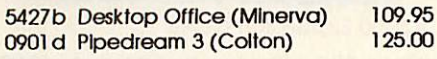

# *Databases*

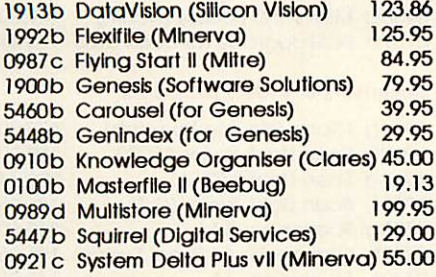

# *Accounting Packages*

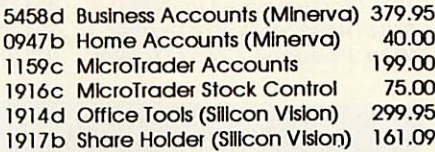

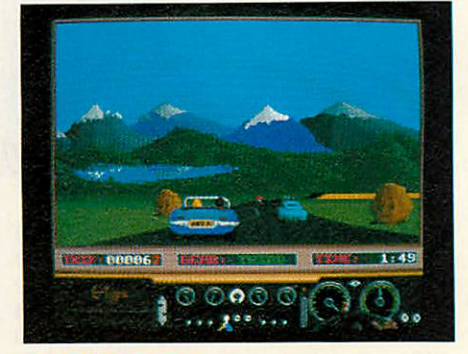

# *Arcade* Games

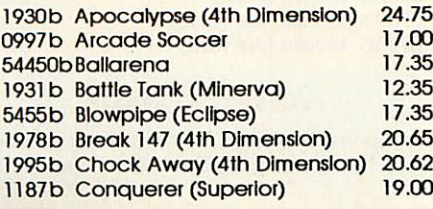

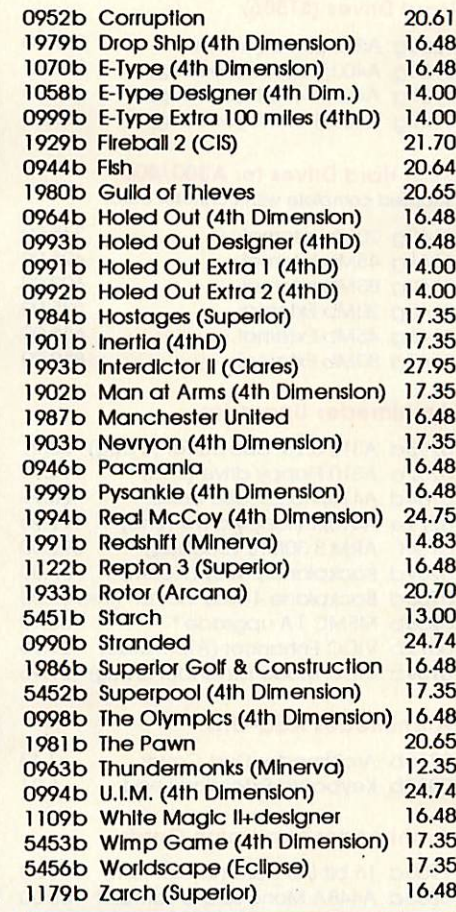

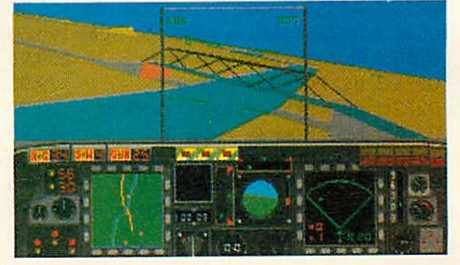

## *Languages*

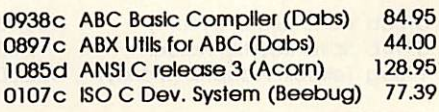

# *Music & MIDI*

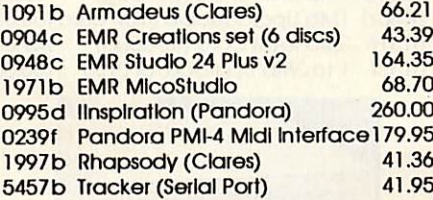

# *Utilities*

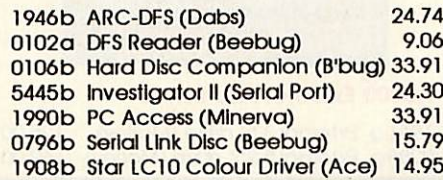

# *CAD*

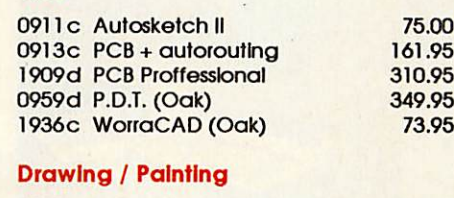

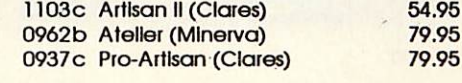

# *Graphics Manipulation*

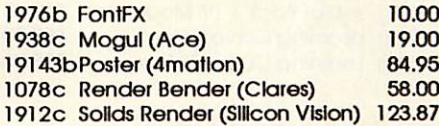

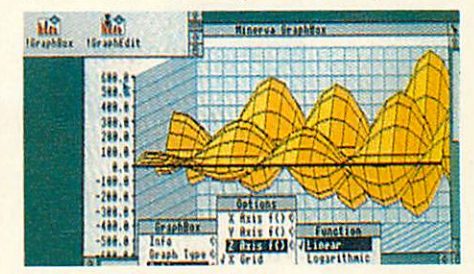

# *Presentation Graphics*

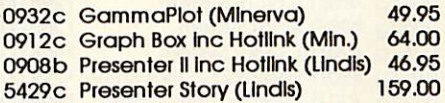

# *Outline Fonts*

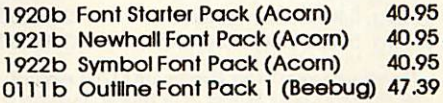

# *Educational Software*

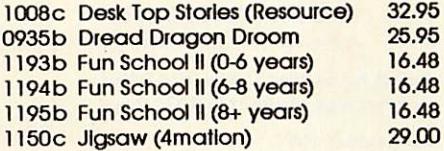

## *Books*

**There Is no VAT** to pay on books

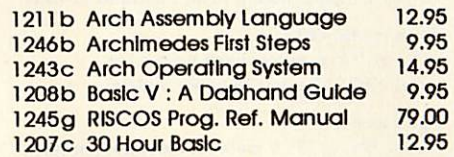

# *Communications*

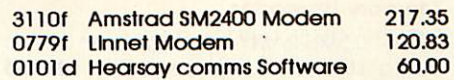

# *AMSTRAD SM2400*

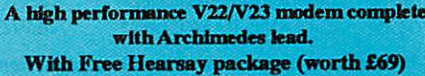

BEEBUG Ltd, 117 Hatfield Road, St Albans, Herts AL1 4JS<br>Telephone: (0727) 40303 Fax: (0727) 860263 Telephone: (0727) 40303

# *The Archimedes Specialists Competitive Pricing*

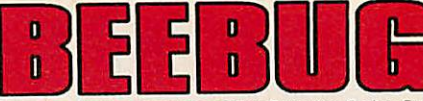

# *The Archimedes Specialists Superb Service*

*NEW*

Beebug Computers...Beebug Computers...Beebug Computers...Beebug Computers...Beebug Computers...Beebug Computers...Beebug Computers...Beebug Computers...Beebug Computers...Beebug Computers...Beebug Computers...Beebug Comput

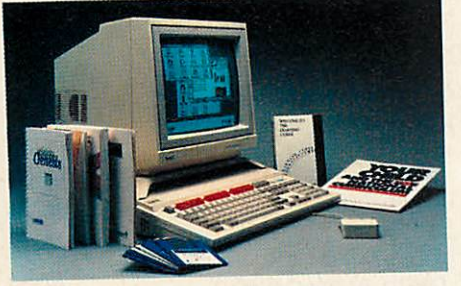

### A3000

0255g A3000 Entry System 599.00<br>0256g A3000 Colour System 798.00 0256g A3000 Colour System 798.00<br>0209g JetSet Pack + TV Modulator 649.95 0209g JetSet Pack + TV Modulator 649.95<br>0220g Learning Curve Entry 699.00 0220g Learning Curve Entry 699.00<br>0221 g Learning Curve Colour 898.00 0221 g Learning Curve Colour

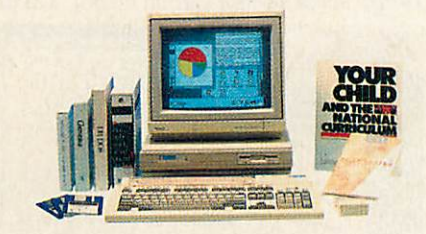

# Archimedes Computers

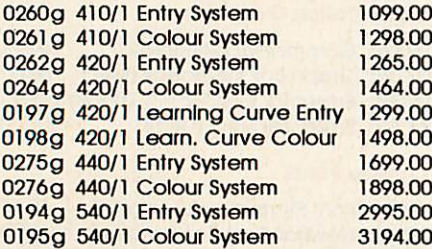

**The official Acorn Colour Monitor (AKF12) is supplied** with all Acorn Colour Systems as we believe the quality is superior to other, cheaper monitors.

### *SPECIAL FREE OFFERS:* **A free RISCOSextras disc, plus:**

*A3000 & Learning Curve (Not JetSet)* Bcebug's high quality 1Mb RAM Board

*Archimedes 410/1* 20 Mb Drive & RAM upgraded to 2Mb

*Archimedes Learning Curve (420/1)* Drive changed to 40Mb, RAM expanded to 4Mb

*Archimedes 440/1*

A Taxan 775 monitor (Entry system) or a Star XB24-10 printer (Colour System)

### *Archimedes 540/1*

Taxan 795 (or 775 if preferred) monitor (entry) or a Star XB24-10 Colour Printer (Colour system)

### Memory Upgrades

0266f 0.5Mb RAM for A305 (Acorn) \* 139.00 0222g 1Mb A310 Upgrade (CJE) \* 287.65<br>0223g 3Mb A310 Upgrade (CJE) \* 444.17 0223g 3Mb A310 Upgrade (CJE) \* 0278d 1Mb RAM upgrade for A400 \* 60.00<br>0813g Atomwide 8Mb RAM \* 850.00 0813g Atomwide 8Mb RAM \* 850.00<br>0225f A540 4Mb RAM Card \* 469.00 0225f A540 4Mb RAM Card \*

**"Dealer fit only - Free titlingby appointment**

# Hard Drives (ST506)

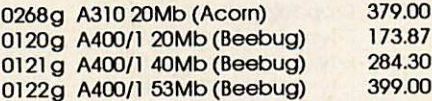

# SCSI Hard Drives tor A300/400

Suppled complete with controler card.

375.00 495.00 699.00 535.00 655.00 859.00

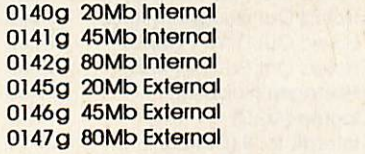

### Archimedes Upgrades

0795d A310 5.25" disc buffer (B'bug) 28.91<br>0267e A310 Floppy drive (2nd) \* 114.95 0267e A310 Floppy drive (2nd) \* 114.95<br>0784d A410/1 5.25 disc buffer 28.91 0784d A410/1 5.25" disc buffer 28.91<br>0279e A410/1 Floppy drive (2nd) 119.95 0279e A410/1 Floppy drive (2nd) 119.95<br>0134f ARM 3 30Mhz (Beebug) \* 399.00 0134f ARM 3 30Mhz (Beebug) \* 399.00<br>0269d Backplane 2-way (Acorn) 37.00 0269d Backplane 2-way (Acorn) 0768d Backplane 4-way inc fan (lfel) 55.00<br>0236b MEMC 1A upgrade \* 65.48 0236b MEMC 1A upgrade \* 65.48<br>0817b VIDC Enhancer (Atomwide) 29.95 0817b VIDC Enhancer (Atomwide) 0139b VIDC Mode Expander (B'bug)\* 29.95

# Archimedes Add-Ons

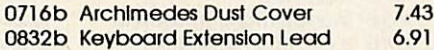

# Archimedes Expansion Cards

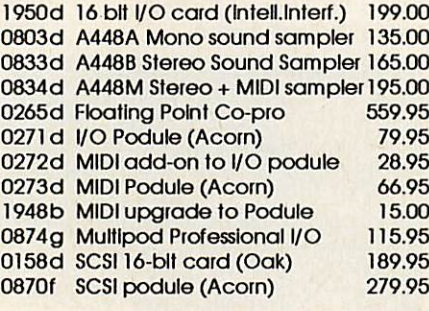

# Archimedes / A3000 General Add-Ons

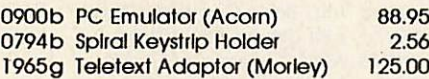

# A3000 Memory Expansion

0133d 1Mb RAM Card (Beebug) 95.00 0130d 1Mb Upgradeable RAM card 105.00<br>0131f 3Mb RAM Card (Beebug) 249.00 0131f 3Mb RAM Card (Beebug) 249.00<br>0132f 1 to 3Mb Upgrade for 0130 155.00  $0132f$  1 to 3Mb Upgrade for 0130

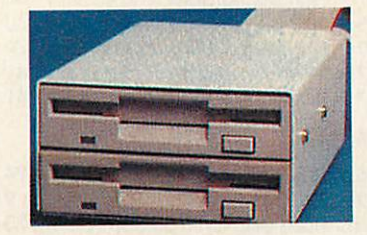

### A3000 External Disc Drives

1961 g External 3.5" drive (Morley) 125.00<br>0288 g External 5.25" drive (Morley) 169.00 0288g External 5.25" drive (Morley)

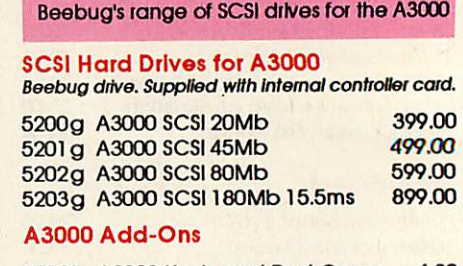

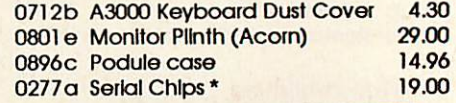

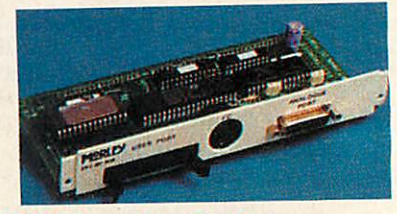

# A3000 Expansion Cards

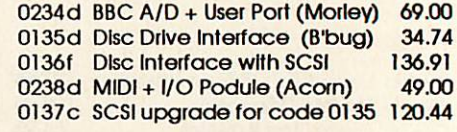

# Scanners & Video Digltisers

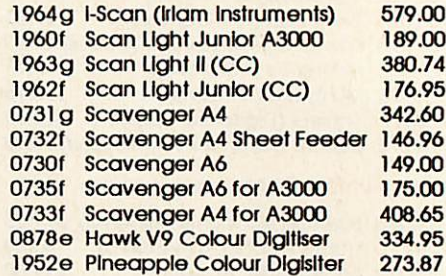

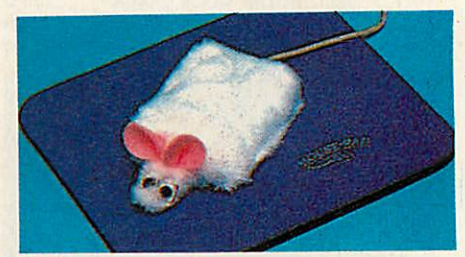

# Joysticks and Mlces

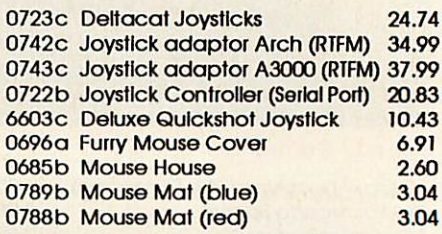

### *JOYSTICK ADAPTORS*

Connect an Amiga or Atari Joystick such as the Deluxe Quickshot to your Archimedes.

BEEBUG Ltd, 117 Hatfield Road, St Albans, Herts AL1 4JS<br>Telephone: (0727) 40303 Fax: (0727) 860263 Telephone: (0727) 40303

# *The Archimedes Specialists Competitive Pricing*

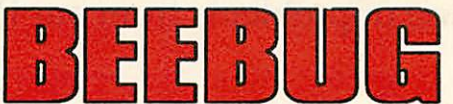

*The Archimedes Specialists Superb Service*

Beebug Computers...Beebug Computers...Beebug Computers...Beebug Computers...Beebug Computers...Beebug Computed...Beebug Computers...Beebug Computers...Beebug Computers...Boebug Computers...Beebug Computers...Boobug Compute

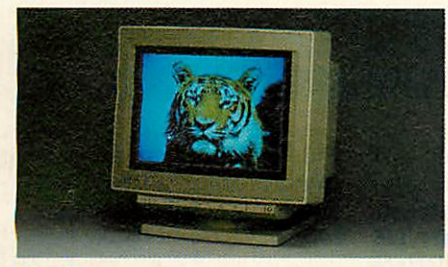

# *Monitors*

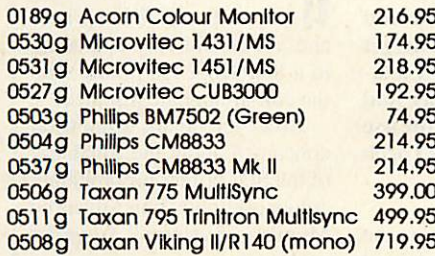

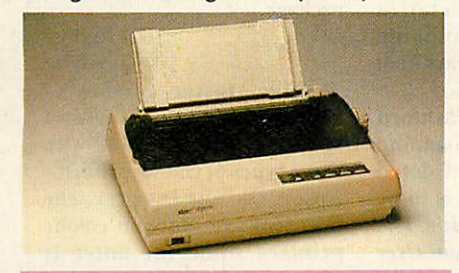

**III** Three New Star Printers<br>The Star LC200, LC24-200 and The Star LC200, LC24-200 and LC24-2U)

# *Matrix Printers*

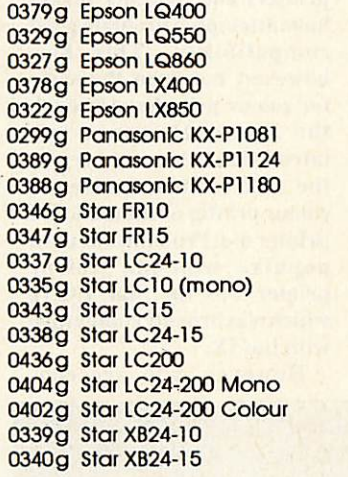

# *Matrix Printer Accessories*

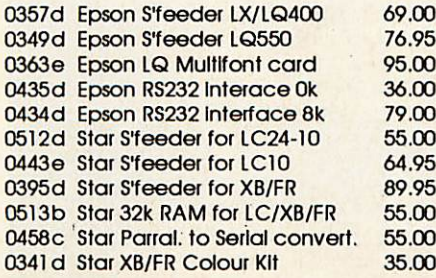

# *Printer Ribbons*

All ribbons are manufacturers originals.

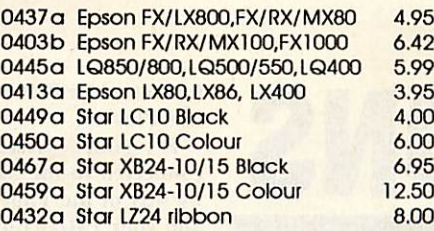

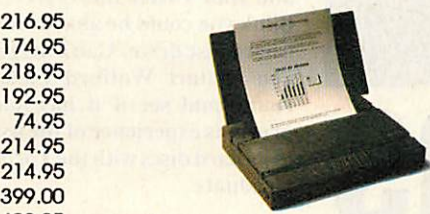

# *InkJet Printers*

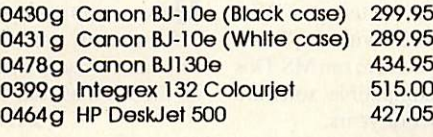

# *Inket Accessories*

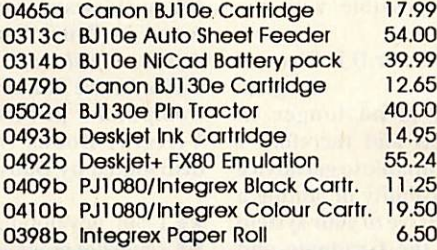

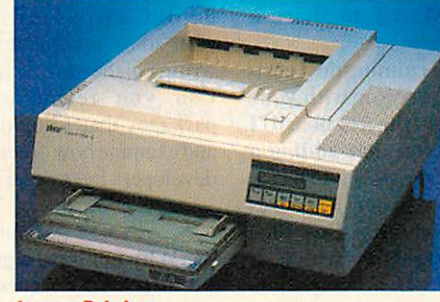

# *Laser Printers*

206.95 277.95 539.95 139.95 209.95 124.95 239.95 129.95 309.95 399.95 195.00 129.00 286.95 347.95 185.00 228.95 264.95 379.00 489.00

> 76.95 95.00 36.00 79.00 55.00 64.95

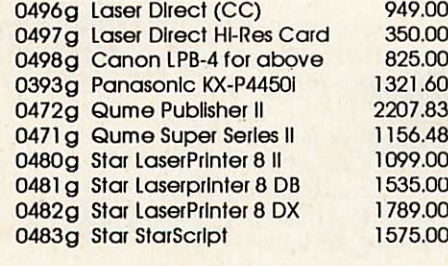

### *Laser Accessories*

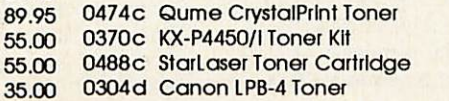

# EDUCATIONAL DISCOUNTS

Beebug is a major supplier of Acom equipment to the education market. We are always pleased to quote for the supply of computer equipment. Please call 0717 40303 for further details.

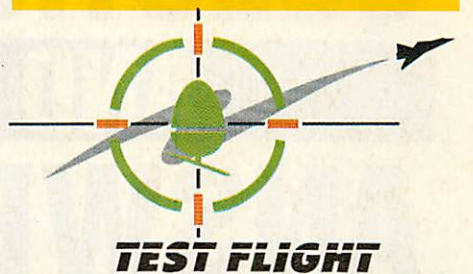

*Why not visit ourshowroom and experience the Acorn Test Flight. You could win a trip on Concorde, a flying lesson weekend or a Helicopter lesson.*

*Beebug is an Acorn PremierDealerand have been involved with Acorn productsfor over8 years. We pride ourselves on ouraftersales service.*

*Phone (0727) 40303 for a free catalogue.*

### *BEEBUG SHOWROOM*

Our large modem showroom in St Albans has a wide range of Acorn related products on demonstration. Friendly, helpful staff will be pleased to discuss your requirements with you.

> *Opening Hours:* Monday-Saturday 9.00am - 5.30pm Late night Thursday to 8.00pm

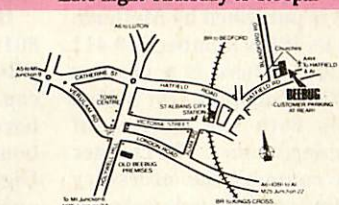

## *ORDERING INFORMATION*

All prices exclude VAT. We accept Access Visa, Connect cards and cheques drawn on UK Banks. Orders from education and PLCs are most welcome. 80% of all orders are dispatched within 24 hours, but allow up to 28 days for goods which are out of stock. An acknoldgement of order is sent by return if goods are out of stock. All sales subject to our standard terms & conditions.

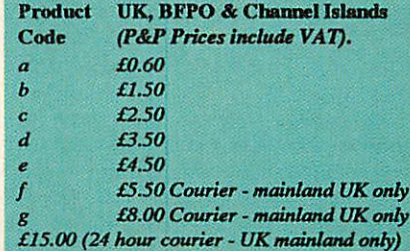

BEEBUG Ltd, 117 Hatfield Road, St Albans, Herts ALl 4JS Telephone: *(0727)* 40303 *Fax: (0727) 860263*

64.00 27.78 90.48 69.95

# **ROBLEMS** A selection of problems from our Post A Problem service

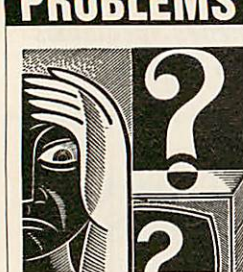

*QUESTIONS* **ANSWERS** 

I am planning to use a BBC  $\Box$  I ain pranimity to  $\Box$ two stepping motors. Before I begin to plan the circuit, can you offer any advice on custom chips that are suitable for the control of stepper motors and a suitable reference book?

*Robert Conroy* Tyne and Wear *Al recommend you include a SA1027 chip in your circuit. It is especially designed for stepper motor control.*

*One ofthe best books on the kind of interfacing you are involved in on the BBC micro* is**Practical Interfacing withthe** *BBC Micro by Geoff Bains. This is published by Methuen and its ISBN number is 0 412 27320 9. There is a chapter entitled 'Stepping Out' which deals with the control of stepping motors. The chapter also contains the necessary routines to test and control a robot using Basic and Assembler.*

**Q**<sup>I</sup> have been using a BBC Master 128 with the Torch Graduate system to run MS-Dos and IBM compatible software for a number of years.

1would now like to add a hard disc to my system. Do you know if this is possible with the Graduate?

> *Professor D L Clement* Belgium

A *Torch is no longer in business and therefore I have been unable to get advice on the possibility of adding a hard disc drive to your system to enable the Graduate and the BBC Master to share a hard disc.*

*If you are running an Acorn 80186 co-processor with your BBC Master (the 512 board) I can advise you that adding a hard disc is possible and a real boon. The Master 512 uses Digital Research's Dos Plus operating system, which is broadly MS-Dos compatible and I regularly use a hard disc*

*If* you have a problem with an Acorn micro, commercial software or a program you are trying to write then **BBCAcorn User** can help. The Post A Problem service guarantees to give you a personal answer within 10 working days for just £4.

Write out your problem with as much detail as possible and, if a program is involved, include a disc or cassetlc. Fill in the coupon at the bottom of this page and send it and your problem along with a cheque or postal order for £4 (including VAT) made out to Redwood Publishing, If you want recorded delivery add on the cost of this.

Please note that debugging readers' own programs or those from other magazines is a complex task and we cannot guarantee to give a full solution. Unless the problem can be spotted quickly, the Post A Problem service will only be able to make general comments. The service will answer the problem and return all material re ceived within 10 working days of receipt. If we fail to match this promise then your cheque or postal order will be returned - you can't lose!

*formatted for BBC ADFS and Dos Plus use.*

*If your Graduate is connected to the Master 128 by way of the Tube interface* and *your* 1MHz Bus is free, I *think you could be able to add a hard disc drive. Can Isugget you contact Watford Elect ronics and see if it has had previous experience of the use ofits hard discs with the Torch Graduate.*

Can you advise me as to the<br>best source of detailed best source of detailed information on developing software for use in sideways Ram on the BBC Master 128?

*J E Washford* Stamford <sup>A</sup> *The best source of detail on sideways Ram is to be found in Bruce Smith's The* **Advanced Sideways Ram User Guidefor the Master andBBC** *Computer published by Victory Books but now distributed by Dabs Press.*

**Q**<sup>I</sup> am developing a flight simulator program to run on the BBC micro. I feel I could do with some assistance with the writing of the runway algorithm. Can you recommend any packages that I could get into and examine how othersoftware developers have done things?

*CPage* Southampton A *Why not have a good look at the way Acornsoft did things in its Aviator package.*

*This did have a realistic runway sequence from which you should be able to work out some of your own routines.*

I have a BBC Master 128 and an Epson FX80 printer and am considering upgrading to a Star XB-2410 printer with the colour upgrade installed.

However, I am somewhat concerned about the suitability of the Star printer for providing colour printouts from Advanced Memory Systems' *Superart* package.

> *D J Radley* Pershore

<sup>A</sup> *The Master version of Superart was produced in 1986 and is compatible with three types of colour printer-Epson, Oki and Integrex. The first two are nine-pin colour printers while the latter is colour ink-jet.*

*The Epson FX series ofninepin printers became the standard for monochrome printers and all other makes have attempted to obtain good compatibility. This has, however, not been the same for colour printers. Although the Epson JX range was introduced it has not become the true standard nine-pin colour printer as the mono FX printer did. Probably the most popular nine-pin colour printer was the Star LC-10 which was broadly compatible with the JX.*

*However, you are con-*

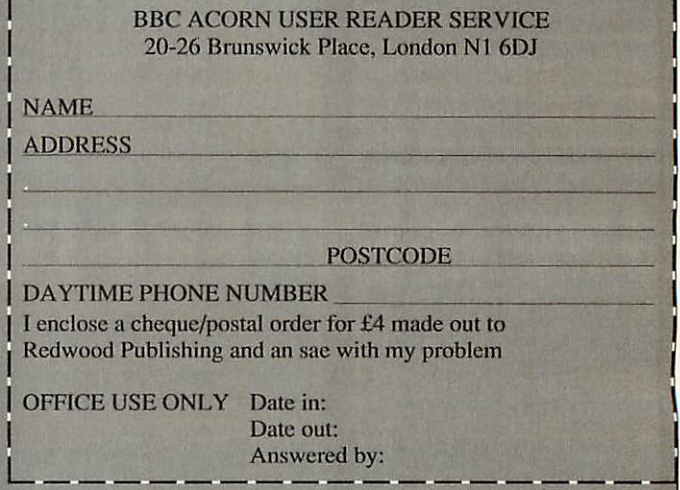

**BBC ACORN USER JANUARY 1991**

**PETER DUNN** fills you in on what's new for the Acorn customer

well advised to add a buffer box to each computer before I interface things up. Is this right? Can you recommend any that would be suitable in school

*Name and address*

supplied<br>Educational users should A *Educational users should add a buffer or control box for security of BBC circuitry. <sup>A</sup> number are available:- In Control from Cambridge MicroTech, Cambridge. Buffer Box from AUCBE, Hatfield. The Banana Box from Castle Associates, Scarborough. Interbeeb from Commotion, Enfield. Control It from Deltronics, Llanelli.* I think I ought to upgrade my secondhand tape based BBC computer to disc as Iseem to have a lot of trouble loading programs. I get error messages like 'Bad Program' or 'No Room'. Could you tell me what these messages mean and why

applications?

*sidering the purchase of a 24 pin printer with the colour upgrade.While it will probably emulate the Epson JX colour printer, I would not like to guarantee that it will print everything you manage to draw, paint and design with* **Superart.** *At worst it will do a reliable job, but it is a 24-pin printer emulating a nine-pin model of <sup>a</sup> different make.*

I have just purchased a BBC **D** I have just pursuant interface fitted. Unfortunately, it came without any documentation. Can you tell me the commands for loading programs from cassette? *A D Brisbane*

Bridport A *The sequence of com mands for loading and running tape based BBC Basic programs with a machine fitted with a disc interface are:*  $*$ TAPE

PAGE=SE00

CHAIN "program"

*where 'program' is the name of the program you saved. If you have forgotten the exact name, use:* chain ""

I own an unmodified BBC model B and want to upgrade the memory of the machine. Some of the graphics programs I havedeveloped seem to run short ofmemory. What do you advise? *R Chippendale*

Barwell A *I think the kind ofmemory expansion that would suit your needs best would be shadow Ram that would enable you to have the full 32K of memory always available whateverscreen mode'sin use. Memory hungry modes like modes 0, 1 and 3 leave you with little program storage memory.*

*A very suitable shadowRam board is made by Watford electronics and costs between £50 and £85.*

I am a teacher and I'm about to set a couple of BBC micro system to work on some control technology work in the classroom. I've heard I would be

*been saved badly or you are trying to load the program with the tape recorder settings*

> *slightly wrong. The 'No Room' message could mean that the memory is full in the machine. When a disc interface has been in stalled, less memory is avail able but it can be reclaimed by setting the* page *to* &E00.

they are occurring?

A *The 'Bad Program' mess age would indicate that the program stored on tape has*

Can you explain the 512K **U** memory expansion board that Acorn has developed for the BBC Master?

*Name and address*

*G Sabre* **Huntington** 

supplied A *The 512K expansion you refer to is the Acorn 80186 co-processor board which has 512K of Ram memory.*

*The Acorn 80186 co processor allows a BBC eightbit computer to function as an IBM PC or clone. It costs about £120 secondhand as Acorn no longer makes them.*

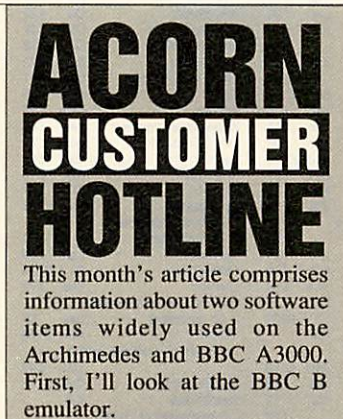

Acorn has developed an enhanced model B emulator for Rise OS. This has been made available at a special discount for use ineducational institutions in the UK and for software developers registered with Acorn.

Teachers should approach their local LEA or IT centre for further information.

Subscribers to SID (Acorn's Support Information Database) can download a copy of the software and all the other parts normally supplied on the disc. The software can also be obtained on disc for people who do not have access to SID.

The disc comprises:

**•** an improved version of **!65Host,** which emulates the BBC model B environment

• utilities such as DFS converters, picture converters to transfer BBC screens to the Acorn Archimedes or BBC A3000 and aprogram which will scan your BBC Basic programs and check for any possible problem areas which will cause trouble when porting the programs across.

All these utilities are designed tohelp transfer and modify 6502 based programs for use with Rise OS computers

 $\bullet$  examples to illustrate how to port existing 6502-based programs onto Rise OS

• a comprehensive User Guide in electronic format.

*To* obtain a copy of the software on disc, send your name and address and a cheque or postal order for £19.55, made payable to Acom Direct, to: 13 Dennington Road, Welling borough, Northants NN8 2RL.

And now to the second item of software, which is called **ChangeFSI.**This is colourimage processing, using a fixed set of 256 colours. Archimedes computers have full colour display capabilities built into them as standard.

However, compared with the hardware found in larger workstations, the facilities provided have been carefully reduced (in order to make them cheap enough to fit all the time). So, the precision of the digital to analog converters is only four bits (instead of eight) and the colourpalette only has 16entries (instead of 256).

This leads to a conversion problem for colour images built on other machines. The solution involves colour Floyd Steinberg error diffusion to a fixed colour palette and has implications for othermachines, especially when sequences of images or many images shown on the same display are concerned.

*In* addition to solving this particular problem, a number of conventional image enhance ment algorithms (sharpening, dynamic range expansion, histogram equalisation) and an 'equal area' anti-aliased size scaling routine are all incor porated in the same step, giving a maximal quality output.

Most image formats are supported by **ChangeFSI,** including the following:

TIFF pictures, one-24 bits per pixel; MacPaint files, 576 x 720, one bit per pixel; Gem IMG images; Sun 'pixrect' raster files, one-24 bits per pixel; Compu Serve's GIF files, up to eight bits per pixel.

Subscribers to SID (Acorn's Support Information Database) can download a copy of the software and all the other parts normally supplied on the disc. The software can also be obtained on disc for people who do not have access to SID.

**ChangeFSI** can also be obtained on disc, by sending a cheque made payable to Acom Direct for£ 19.55 from the Acom Direct address above.

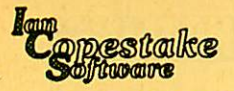

*VAT UK customers pioaso add 15% to tho total prioe, except for the zero-rated hams which are marked "o.*

*Carriage Free in mainland UK*

*if you payon ordering. Ovkmm Add £6 (Europe) or E12 (elsewhere) tor each software item, and pay by credit card or pounds sterling bank draft payable In England (add £10 + 1% of total price If you can only pay In your own currency).*

*Credit cards welcome. The name and addresa for delivery of goods must be as known to the credit card company. If you are leaving an order on our answering machine Include your telephone number (home willdo), the expiry date of your card, and your calculation of*

*the total payment due. Offfulal orders are welcome. Payment is due In 14 days. Invoices are subject to carriage*

*and late payment charges. «tts lleeneee Please enquire if*

*no price is shown. All products, prices and specifications are offered in good faith and are subject to*

*change without notice. Your order will receive our attention immediately, but Suppliers sometimes keep us waiting. Goods are guaranteed but we do*

## *not supply them on approval. BBC / MASTER/*

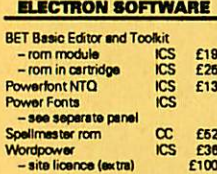

*-extra rom £7 -extra manual v>Cl*

**In the News** 

*fNMWMaVDBt will make Draw files follow a shape of your choice. A useful addition or cheap alternative to Poster, available with or without a set of Uum decorative fonts. The example above was made using DrawBender with*

*We will send a £25 voucher to the purchaser who thinks of the best new name for itl*

**Ordernow If you want to be one of the first to use this equation building application, with Its own mathematical, Creekandothersymbols.** *WORDPOWER Still the best for the Electron, Master and BBC.*

 $\sum_{i=1}^n \frac{\mathcal{M}^{(\text{true})}_{\text{test}}}{\mathcal{L}^{(\text{true})}_{\text{test}}}$ 

w

*"I have yet to find a wordprocessor that gets close to it for usability and quality of*

FontFX.

**EQUASOR** 

*AJpha-Bsse On £38 Archway Sim £74 ABC-PC8 Sil £139*  $-$ Professional *Armsdeus Cia £81 Artisan II Ol £44 ArtisanGallery Qa £16 Ateaer Mm £67 Autoaketch CAD Aut £69* **Basic Compiler**<br>Buffer Module *Buffer Module Oa £20 Craftshop l 4ma £29 -network version £34 Crattshop2 4ma £29 - network version £34 DataViaion SI £113* **Designer Intro Desktop Enhance Desktop Office** *Desktop Publisher DiscTree Mit £37 DFS Reader Bee £9 DrawBender ICS £10 - DrawBender + Fonts £12 - aite licence £60 Eesrword Min £31 Equasor CC £49 Euclid II Ace £62 Film-Maker SI £76 Financiel Accountant SI £206 First Fonts ICS -see separate panel FloxiFito Min £113 FlyingStart II Mit £68 FontFX Det £9 - aite licence (total) £60 Font Pack Aco -Newhall £41 -Starter £41 -Symbol £41 Font Peck Bee -1 (already included with Ovation): Paladin. Swiss 8. Symboe. Vogue £43 - 2: Bookmen. Chancery. Courier, Garamond £POA - 3: Dingbats. New Century Schoolbook, Optima. Times £POA*

*ARCHIMEDES SOFTWARE* **If it's not on the lot** ask **for** a quote. We'll try to match the best price

*Accounts Min £243*

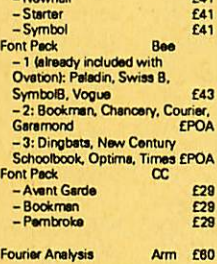

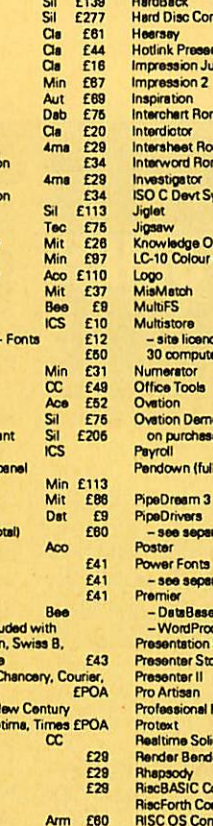

**RETAIL PRICE LIST** 

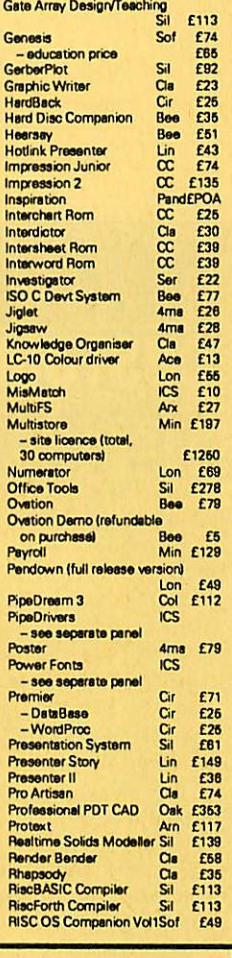

*Gsmmsplot Min £82*

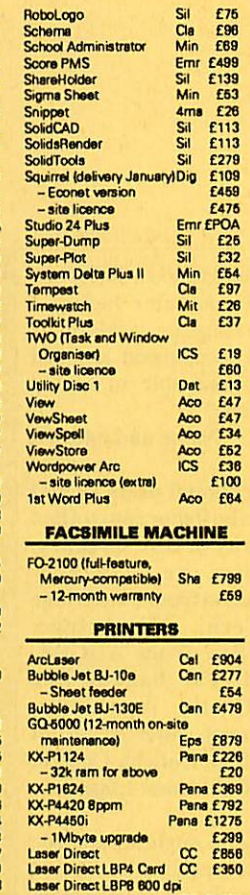

International: + 44 51 648 6287 Tel/Fax: 051-648 6287 ACU8, 10 Frost drive, WIRRAL, Merseyside, England, L61 4XL

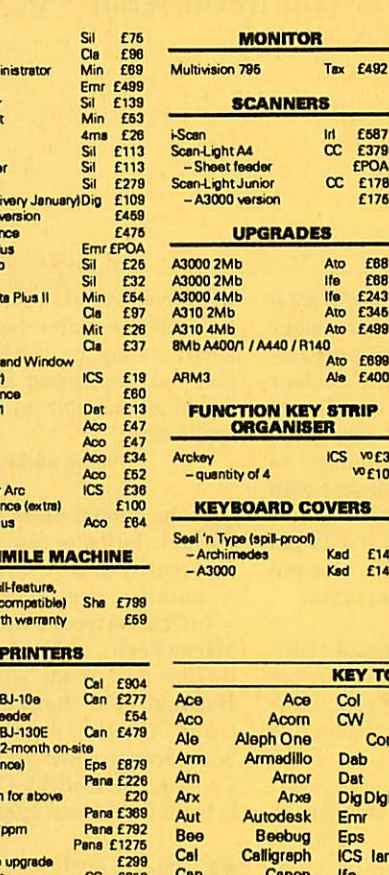

*ICSFONT8*

*1st Word Plus PI PipoOream HpeOilnsra Wordpower Power Fonts*

# *Pleese tell us which of the sbove you need end specify your printer meke end model. A more detailed list of fonts is available.* **Sitelioencm** £60 *For multiple use of First Fonts or PipeDrivers,(Power Fonts sre covered by e Wordpower site bounce).* Symbol sets<br>
og. Cennisty, Caech, ICS1 (Forms Design),<br>
1CS2 (IBM chunacians), Latin 1 (includes<br>
French, German, Ralian, Spanish), Latin 3,<br>
Latin 3 (includes Esperanto), Latin 4,<br>
Markenticis & Physics, Russian<br>
— for do *-for laser £29* 24-pin & HP laser typefaces<br>Bodmin, Neston, Old English, Personal,<br>Royden, Shadow and Initials, Universal Bpt,<br>Universal 10pt, Universal 12pt, Weimar *Riktur* £29 Arckey ICS vo£3 -laser: any 3 weights £29 -quantity of 4 <sup>vo</sup>£10 Star LC-10 type faces<br>
Black, Cakty, Outline, Reneby, Raby, Shadow. Unversal -eny4 SeaTn rype(spil-proof) £19 -A3000 Kad £14 **PipeDnver Dot 1** £10 Provides near letter quality on<br>**Provides near letter quality on**<br>ordinary 9-pin printers. Required for<br>some Power Fonts.

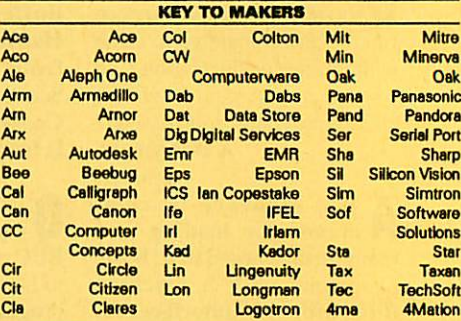

*SCHEMA*

**RISC User decided that the Schemaspreadsheet "hasto be the first, if not** the **only choice". We expect to** have **it Instock by the time you read this.**

### *SQUIRREL*

*You would be nuts not to order this new database from Digital Services at our special offer price of £1091 Delivery will be In January.*

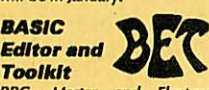

**BBC, Master and Electron users will find BET makes the creation and editing of BASIC programs a real pleasure and encourages the development of a good programming style (Archimedes owners will envy ts facilities). Full details on request.**

### *CITIZEN SWIFT 24*

*For a limited period we are offering the colour version of this printer foronly £2701*

### *MISMATCH*

**A delightful new version of the Pelmanism memory game for all age groups. Excellent**

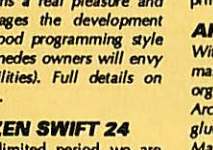

**graphics and (controllable) sound. An ideal introduction to the Archimedes lor five-**

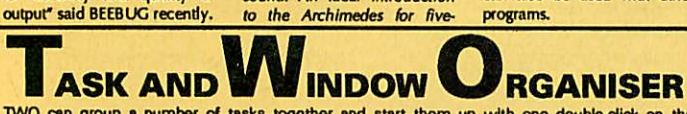

*TWO can group a number of tasks together and start them up with one double-click on the mouse. Applcadons can be run, fBes loaded, directories opened, and star commands executed. Up to 42 task groups may be defined very easily and listed on the screen when the computer starts up. A great help when Inexperienced users need access to the system, and a welcome time-saver for old hats.*

*TWO will instantly re-arrange windows in rotating stacks, piles or a space of their own. No more* hunting for the missing one! TWO will also save configuration settings, set Copy and Wips<br>options, or blank the screen after a specified period of inactivity.

*JVetv from Ian Copastaka Software £19 + VAT Sites £60*

**year-olds. Grown-ups will find k addictive but good for the mlndl**

### *PIPEDRIVERS*

*If your dot matrix printer has more features than PipeDream knows what to do with, you need Pipe-Driver Dot 1. It provides access to resident and download fonts, ink colours, variable print size and line spacing etc.*

*Like our First Fonts for 1st Word Plus and Power Fonts for Wordpower, PipeDrivers can make foreign language and scientificword-processing a pleasure. And our 24-pin and LC-10 typefaces will brighten your output at full printer speed.* 

### *ARCKEY*

**With more applications on the market a function key strip organiser Is Indispensable. Arckey users do H without glue! Suitable for BBC and**

*Use It on its own or with any DTP program to produce endless special effects at any size. Our price Includes a site licence, a range of clip art and borders, and 20 fonts which can also be used with other programs.*

**A** *disc there is a high-quality range of hard disc upgrades* at *affordable prices.* The *For those who haven't heard, the ideA is a brand new hard disc interface for Archimedes and A3000 computers. 1DE' stands for Integrated*

*including toner CC £1287 LC24-10 32k ram card Sta £61 Swift 24 Colour Ot £270 Archimedes parallel printer cable £8*

*Drive Electronics. As the name suggestsIDE hard discs have sophisticated electronics built into them, allowing the computer interface to be simpler, cheaper and more reliable. Transferand access speeds //^-~.j-can al» be (g(g[^//////( 0 enhanced. -^*

Most IDE discs are auto-<br>parking, and some have the ability to switch themselves off to save power during<br>periods of inactivity.

*Now for the first time we can offer Archimedes users products previously available only in the PC* world.

Although the *ideA* is new, you can use it just<br>like the familiar ADFS. All properly written<br>software will work as usual and there is no *conflict of IdeAs with existing ADFS or SCSI drives.*

*Fitting a hard disc in an A300/4O0 series computerisstraightforward and clearinstructions are provided. All discs supplied by us are tested* and formatted. The complete upgrade kit includes<br>a disc cradle and fan, and is called for example *IDEARCIN40. The 40 at the end indicates the hard disc capacity: our Price Listshows the sizes currently available (others will be added soon).*

*A backplane is not needed on the A310 unless you wish to connect other podules. In that case you must use a high-quality four-layer backplane such as the one we offer.*

*One of the most exciting products in the IdeA rangeis a fully internalhard disc upgrade for the*

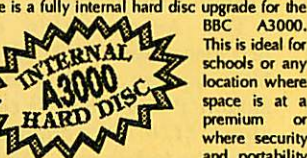

*premium or where security and portability*

*BBC A3000. This is ideal for*

*are important The IDEASIN20 uses one of the* latest  $2\frac{1}{2}$  **20** megabyte low-power discs. We *cannot be sure yet whether larger capacities will becomeavailable forinternal fitting.*

*Althoughinstalling the A3000 upgradeis quite easy, it could be dangerous for inexperienced users to open the computer. We have therefore pricedthis particular product to include collection and fitting at ourservicecentre.(Please makesure we have your daytime and evening telephone number so we can arrange this). Deduct £10 if you do not require theA3000 fitting service.*

*Ian Copestake Software will be producing a range of other accessories for the A3000. First to arrive is IC PLINTH, a steel monitor stand to*

仏

∕⊒

*which you can lateradd IC HOUSE, our hard and floppy disc drive housing (ready soon). The Plinth* **can take a variety of 14\***<br>*monitors* **yet occupies less**<br>*s**than* **18\*** *from front to back* 

*when in use. It hasanti-slip feetand may be fixed to a desk. Assemblyis easy.Thereis full accessto the mainsswitch and floppydiscdrive,while the* reset switch is accessible but guarded.

*The ideA hard disc controller is also available on its own for those who are confident of choosing a suitable IDE harddisc themselves.The product referenceis IDEARC. We must pointout that we can only accept responsibility for the performance of the ideA interface with discs we have tested.*

# *INTRODUCTORY PRICES*

# *(guaranteed until 31at Daeamber)*

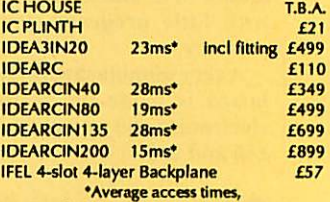

*subject to constant Improvement*

*Atk about our special evaluation offer for LEAa and authorised Acom deakra*

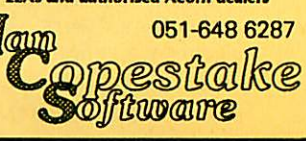

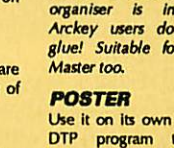

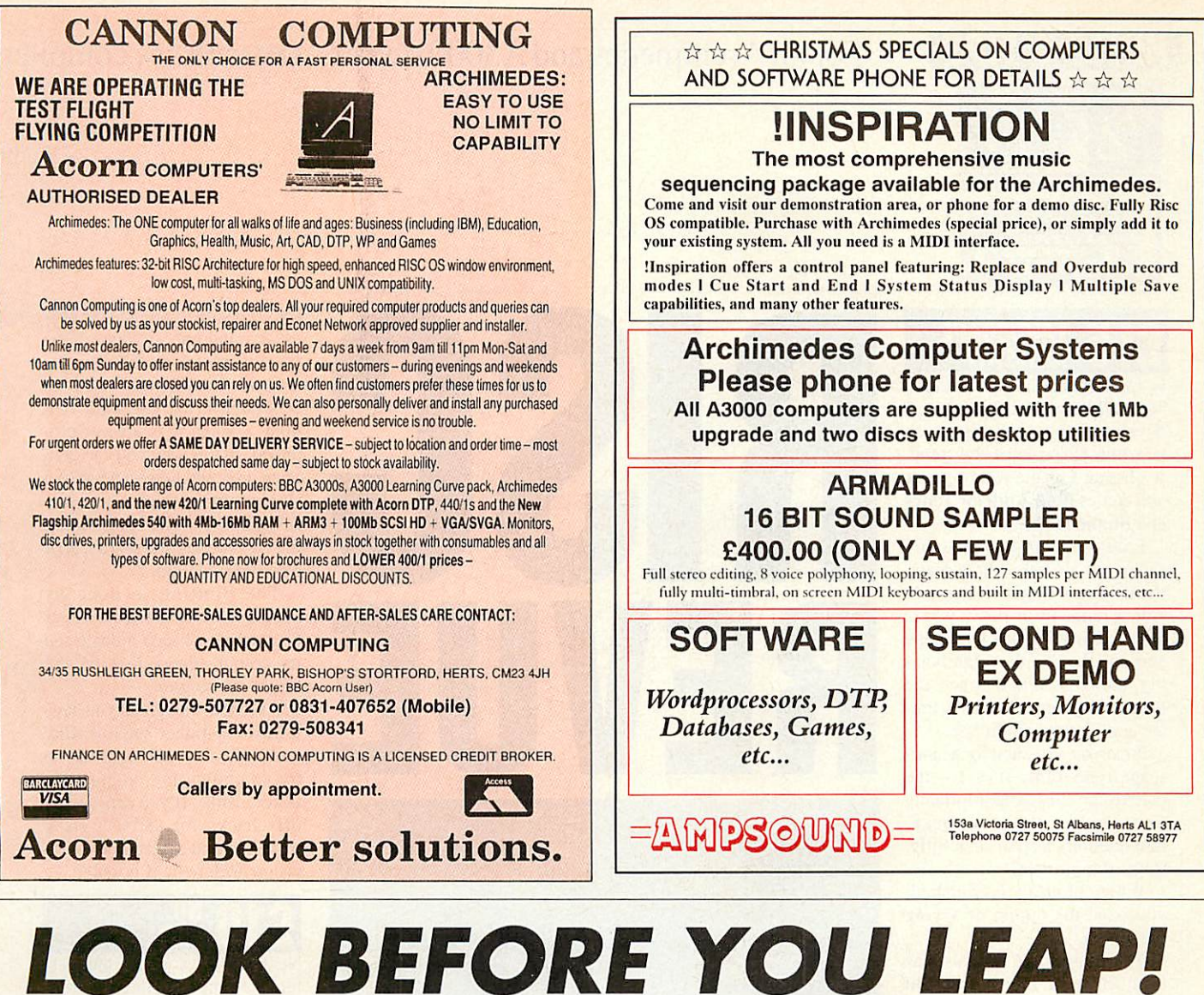

# *CHOOSE THE RISC-OS DESKTOP COMPATIBLE HAWK V9 TO DIGITISE YOUR IMAGE*

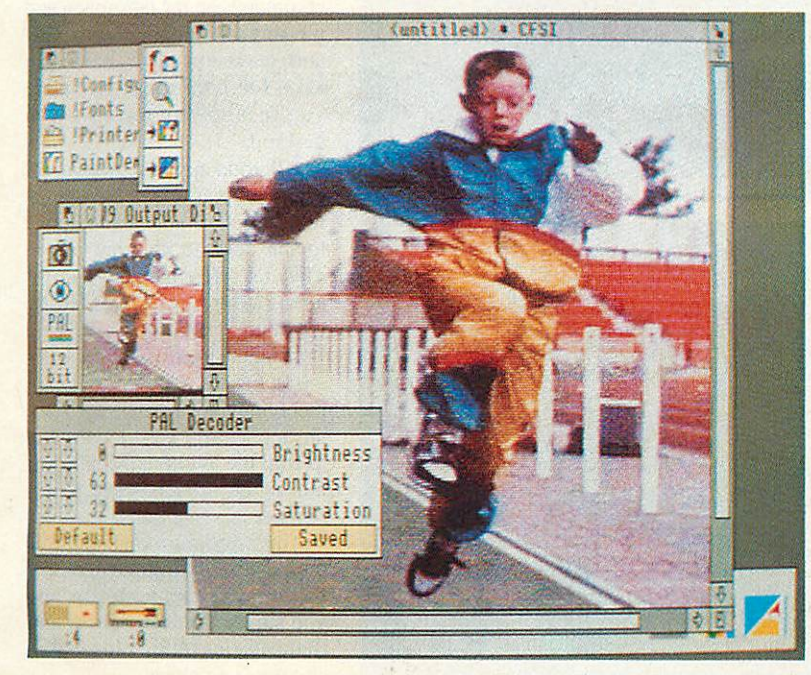

- **THE HAWK V9 CAPTURES SINGLE FRAMES IN FULL COLOUR FROM MOVING VIDEO IMAGES FROM CAMERA OR VCR**
- **THE SOFTWARE IS EASY TO USE AND IS PROVIDED WITH POWERFUL ROUTINES TO ENHANCE IMAGE PRESENTATION**
- **THE CAPTURED IMAGES MAY BE STORED AS SPRITES OR EXPORTED TO OTHER PACKAGES**
- **THE HAWK V9 IS AVAILABLE FOR BOTH THE ARCHIMEDES AND THE A3000 COMPUTERS**

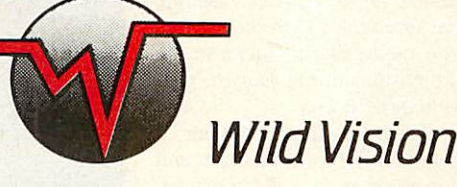

**WILD VISION 15 WITNEY WAY BOLDON BUSINESS PARK BOLDON COLLIERY TYNE & WEAR NE35 9PE** *TEL: 091 519 1455 FAX: 091 519 1929*

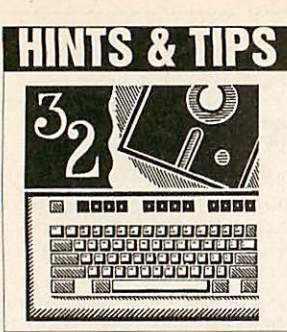

# **1111 IS & TIPS** For all Archimedes and A3000 owners, DAVE ACTON has compiled

# *LANDSCAPE ARTISTRY*

Computer-generated landscapes are really quite the things these days and our opener this month is a fine example of the trend. It's listing 1 on the yellow pages and comes from *Andrew Jones* and *Shane Hope.*

Enter and run the program. First, you are asked how many iterations are required. Possible values range from 1 to 8, where 8 is the most detailed landscape and one the simplest. Predicta bly, the larger the number, the longer the program takes to cre ate and plot the landscape.

Next you are asked for a land scape type. Enter  $0$  or  $1 -$  the colours are chosen appropriately to resemble either a rocky, mountainous terrain or a hilly, tropical rainforest.

When plotting is finished, you have the option of saving the screen.

The subject of fractals has been covered many times in **BAU.** But for those new to the subject, a fractal is somewhere between a line and a plane. It's particularly useful when draw ing 'ragged' things like land scapes because the closer you look at a fractal, the more detail is revealed.

Indeed, you can continue looking closer and closer indefi nitely and new details will al ways appear. The familiar Man delbrot patterns are good ex amples from the world of frac tals. The number of iterations entered at the start of the pro gram represents how closely you arc looking at the fractal.

The landscape is stored as an array called matrix%(). Each element of the array represents the height of the landscape at a par ticular point. If your machine has more than 1Mb of memory you might like to increase the dimensions of the array to pro vide more detail.

PROCdoppler does the work of generating the landscape and this procedure is called once for each iteration. The general idea is to divide and subdivide each strip of ground using the Basic

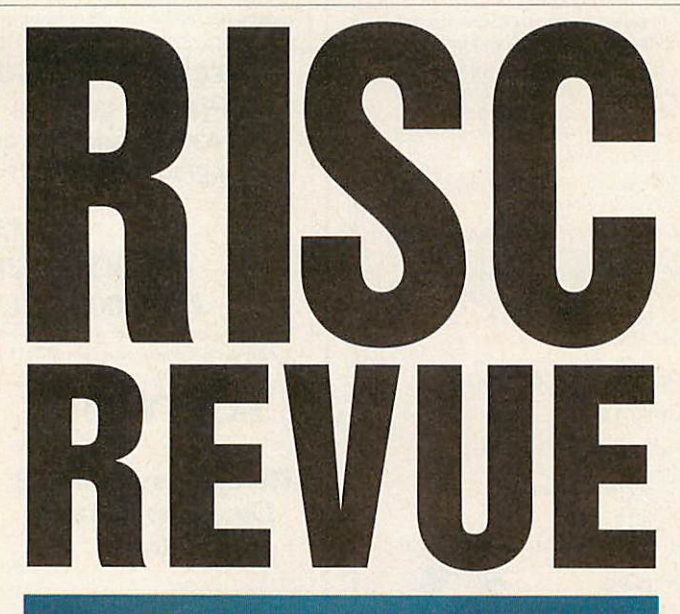

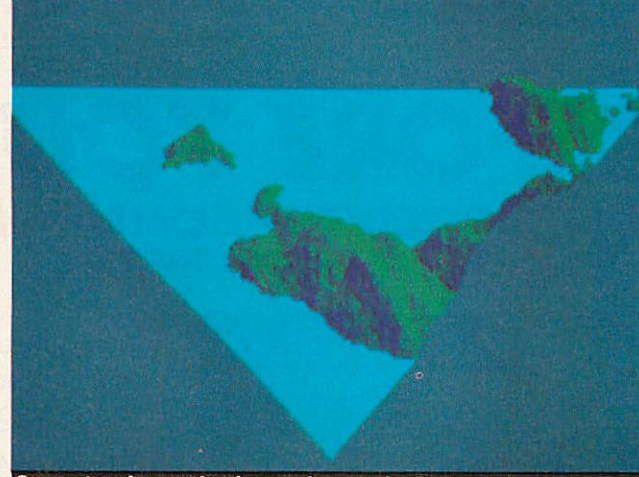

**Generate a known landscape from a single starting value...** 

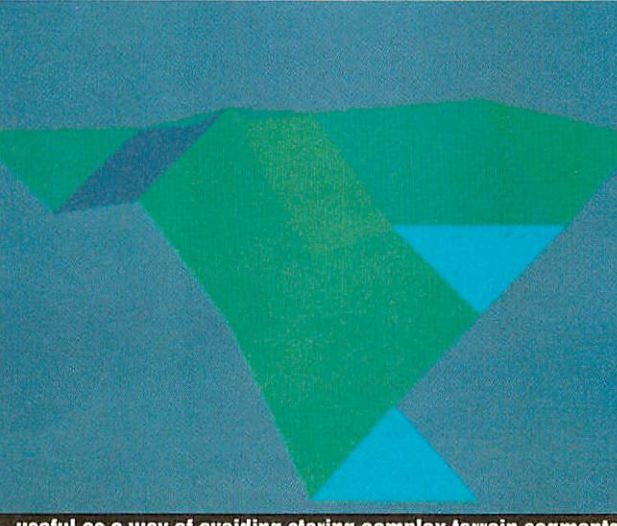

...useful as a way of avoiding storing complex terrain segments

RND function to provide the nec essary randomness. One advan tage of fractals is that the ran dom number generator used can be seeded so that the same 'random' sequence is always pro duced. In this way you can gen erate a known landscape from a single starting value - very useful as a way of avoiding storing the co-ordinates of segments of a complex terrain.

The plotting is done by PROCdraw\_fractal which calculates the position of each triangle and its colour (depending on the height and angle).

As a final thought, if you have a Basic compiler such as **ABC** or **RiscBasic,** you might like to try compiling the program for faster results. If you can, switch off checks for escape, stack overflow and select single-pre cision arithmetic if possible.

# N0 **EXIT**

Next comes a small but per fectly formed application from *Tim Gladding* of Ely. It's a must for all those who have in advertently exited from the desktop by clicking on star commands on the task menu and missing! It's called **Anti-Exit** and once installed, it simply asks for confirmation before you're allowed to leave the desktop.

All good applications should provide a warning or the oppor tunity to save edited files prior to the desktop shutting down. They do so by listening out for a particular message issued by the Wimp.

In fact there are two messages - 0 (quit) and 8 (prequit). Upon receiving the quit message zero, an application can do nothing to stop the Wimp closing down but at the prequit stage it can register its objections.

Tim's program picks up this message and acknowledges it if the user answers no to the 'are you sure?' This tells the Wimp that, if possible, closedown shouldn't go ahead.

To use the program, first cre ate a directory called **Anti-Exit** and, in it, save listing 2 as Run-
## his regular bounty of advice, hints, tips and programming snippets **FINTS & TIPS**

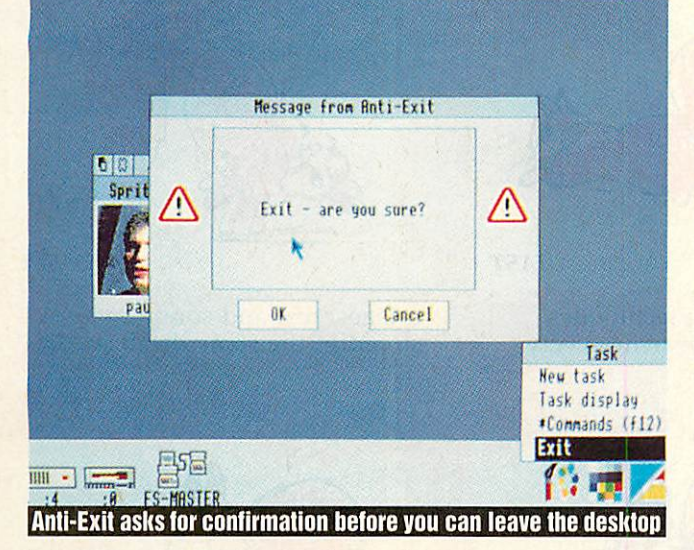

!Run file for !Anti-Exit Set Exit\$Dir <Obey\$Dir> WimpSlot -min 16K-max 16K Run <Exit\$Dir>.!Runlmage *Fig1. Lines of the run file*

Image. Then create another file in the directory called Run. This should be an obey file and the easiest way of creating it is to use *!Edit*. The lines it should contain are given in figure 1. When done, click on **Anti-Exit** to install the facility.

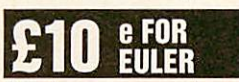

As there seem to be a lot of mathematically minded readers of this column, here's a little something from *P* S *Williams* of St Albans to keep them happy. It calculates that wonderful number e to any required number of decimal places (memory permitting).

You'll find it as listing 3 on the yellow pages.

As constants go, e is one of the most important, cropping up in such diverse areas as popula tion growth, radioactive decay and compound interest. The Euler number, as it is also known, can be calculated from the convergent series:

 $e = 1 + 1/1! + 1/2! + 1/$  $3! + 1/4! + ...$ 

from which you can see that the first two parameters give a value of 2 and the remainder the frac tional part. The more terms you

consider, the more accurate a value for e you can obtain. Using the so-called Lagrange re mainder, it is possible to fore cast how many terms need to be considered to accurately provide a given number of decimal places of the constant. If D is the number of places required and N the number of terms that must be considered then:

e /  $(N+1)!$  < 0.5 \* 10

 $\wedge$  (-D) Run listing 3 and enter the number of terms (try 100 to start with). The constant will be calculated and displayed to the appropriate number of decimal places.

For those interested in the history of this calculation, Mr Williams refers you to a piece by Tom Vickers in the June 1985 **Computer Bulletin.** He also points out that the technique was used on the very first computers - Pegasus and Ace.

#### *TOP-RIT TIP*

Two readers have written in with tips for making full use of the character set available on the Arc. Normally only charac ters in the range 32-127 are used, but the Arc is capable of supporting many foreign languages and it does so using the so-called top-bit-sel characters from 160 upwards. However, with the limitations of the standard Qwerty keyboard, typing

these characters while in the desktop would be tricky were it not for the international key board module. This is a part of Rise OS and permits the user to enter any Ascii code from 0 to 255. Additionally, the ALT key may be used in conjunction with the Qwerty keys to produce useful symbols.

*Simon Cottrell* of Bishop Auckland reminds us that any Ascii code can be typed in by holding down ALT and typing the Ascii number in decimal on the numeric keypad. He sug gests using this method to cre ate the 'special effects' files described by Jonathan Baldwin in the August issue of **BAU.** You'll remember that the original tip was to store printed con trol codes for underline, bold, italic, etc, in files and drag them onto **.'Edit** windows when needed.

Another reader to make use of the international keyboard module is *Simon* Burrows of Stoughton. He notes that Ascii code 160 is normally defined as a space and therefore indistin guishable from the standard space character 32. Code 160 is produced by pressing the space bar with ALT depressed and has the advantage that it may be included in filenames.

Note that only 'E' and 'D' format discs allow top-bit-set characters in filenames. Oldfashioned 'L' format discs do not. As well as the pretend space character, other symbols can be produced using ALT - try ALT 2 or ALTC for example.

#### !TINYDIRS **TIP**

Two more readers have picked up on a largely undocumented feature of the *!TinyDirs* application. *Barry* Millard of Leicester points out that if you have included the command \*!TinyDirs in your boot file you can follow it with a list of direc tory names.

When the file is run, all of the directories in the list will appear on the icon bar. Indeed, **ITinyDirs** is not the only appli cation to understand a list in this way - try installing *!Paint* with a command like:

\*!Paint Spritefl Spritef2 Spritef3

where Spritef1, Spritef2, etc, are the full pathnames of valid sprite files.

Another reader goes beyond this idea and suggests a few modifications to the **ITinyDirs** program. *Richard Walker* of Derby points out that if you have deep directory trees and want to bring up several directories on the icon bar, one command line is not sufficient. Instead, he has come up with a way of supplying **.'TinyDirs** with a text file containing a list of direc tory names.

First, make sure you have a copy of the original **.'TinyDirs** stored somewhere safe. Then alter Runlmage by adding the following routine between lines 220 and 230, using suitable line numbers. (The easiest way is to use the Basic Editor).

J%=INSTR(param\$, "-file") IF J& THEN param\$=MID\$(param\$,J%+LEN ("-file ")) X%=OPENIN(param\$) REPEAT dir\$=GET\$#X% SYS "OS File", 5, dir\$ TO type% IF type%<>2 THEN CLOSE#X% :ERROR 1,"'"+dir\$+", is not a directory." PROCstash(FNdiricon(FNleaf (dir\$),dir\$),dir\$) UNTIL EOF#X% CLOSE#X% ELSE and add an Spritef2 after line 320.

The command

ITinyDirs -file

:4 .\$.Progs.!Dirlist

will read in the filenames from the file :4.\$.Progs.!Diriist and this file can be created in *!Edit.* 

#### *DO YOUR BIT...*

**All programs, ideas, hints and tips are gratefully received. Send them to: Rise Revue,** BBC Acorn User. **Redwood Publish ing, 20-26 Brunswick Place, London Nl 6DJ. Just imagine all those itchy fingers waiting to type in your code.**

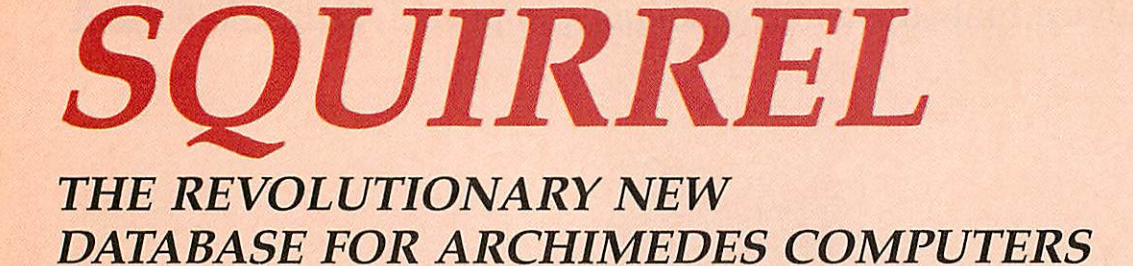

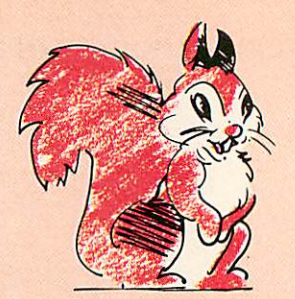

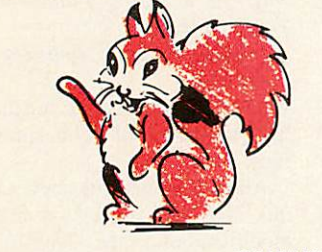

**FRIENDLY** 

Squirrel is the easiest to use<br>database yet, allowing simple point and click database creation and queries.

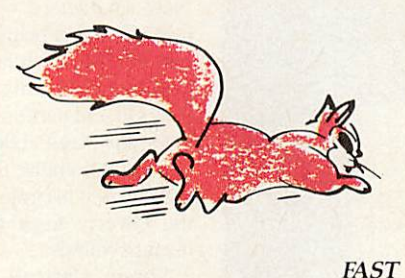

Modern indexing techniques mean superfast searches every time.

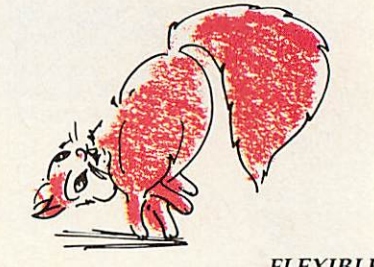

**FLEXIBLE** 

Images, text and sound may be stored in the same database

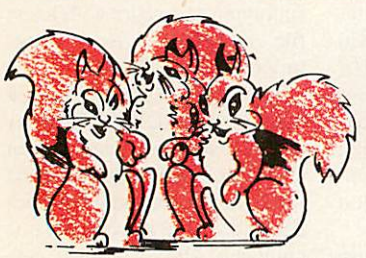

**NETWORK COMPATIBLE** 

Client/server design ensures that squirrel runs just as well on networks as standalone.

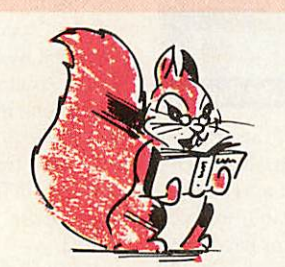

**INTELLIGENT** 

Squirrel understands days of the week, months of the year and recognises files from other popular packages.

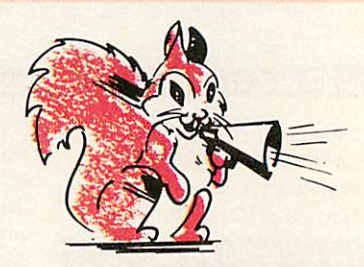

**COMMUNICATIVE** 

Queries may be made onto other popular computers such as an IBM or Macintosh, even remotely over telephone lines.

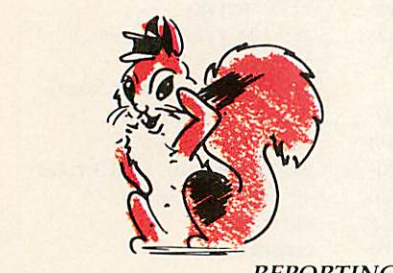

**REPORTING** 

Fully relational reporting with an entirely new graphic approach to data selection.

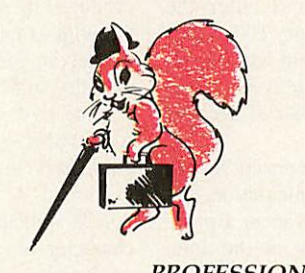

**PROFESSIONAL** 

Quite simply, the most professional database for Archimedes users.

**Single User Version** £129.00 + VAT

Econet/Site Licence £516.00 + VAT

Suitable for Acorn A3000, A310 and A400 Series.

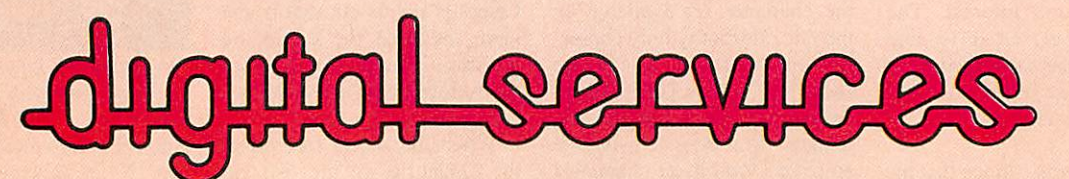

DIGITAL SERVICES LIMITED 9 WAYTE STREET, COSHAM, PORTSMOUTH, HANTS P06 3BS TEL (0705) 210600

A cracking start to the new year with February's  $BAU...$  **in the finally** 

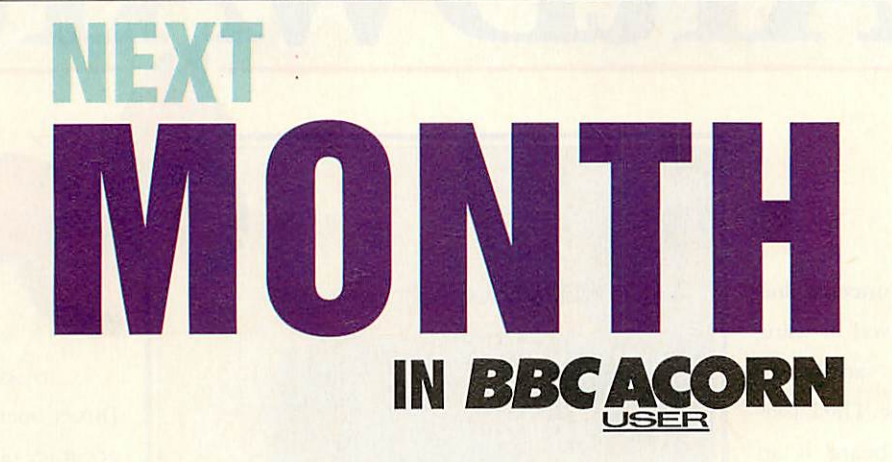

## *ARC DESIGN*

How can you achieve state-of-the art design on the Archimedes? We review a selection of CAD packages to help you get more visual power from your machine

## *DESKTOP OFFICE*

The latest business package from Minerva offer five different applications, including a database and wordprocessing. But does it offer the right solutions for business users? Read our review

#### *RHAPSODY*

Does the new music notation package from Clare's hit the right note? We put it through its paces

#### *DIGITISERS*

If you want to download TV images onto your computer, you need a digitiser. We review some of the best on the market

## **PLUS**

## **First steps on the A3000**

We continue our step-by-step guide to the A3000

#### *Hats oft*

The exciting conclusion to **BAU's HatTrix** game

#### *Out of exile*

Part two of the solution to the **Exile** adventure game

#### *Demos*

Read our round-up of what is available in graphics and sound demos

#### *Regulars*

- All the latest news from the Arc and Beeb world
- Eight-bit hints and tips
- Rise Revue for A3Q00/Archimedes users

• Your letters and problems

• Programs galore on the yellow pages and and much more.

Watch out for the February issue of **BAU-available** January 10 1991.

**TO BE SURE OF YOUR** COPY, PLEASE *FILL IN* THE *COUPON BELOW AND HAND IT TO YOUR REGULAR NEWSAGENT. OR WHY NOTTAKE OUT A SUBSCRIPTION? SEE PAGE 113 FOR FULL DETAILS.*

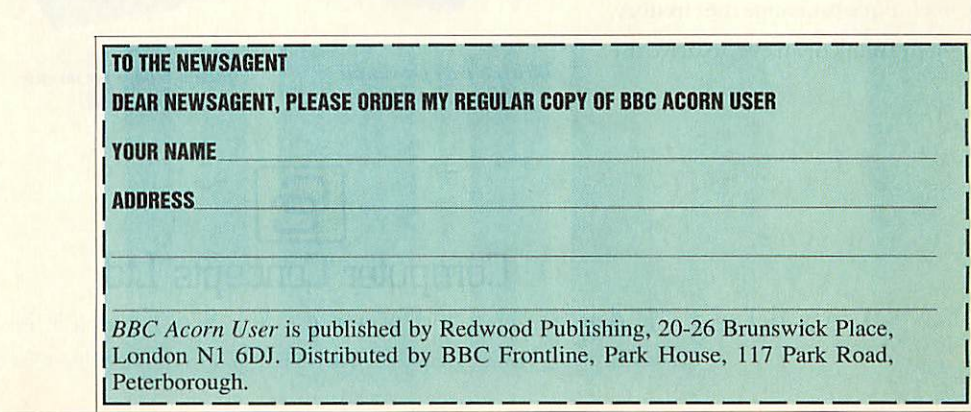

# **HARDWA** DWARD

omputer Concepts has always believed in using the most advanced technology available. The Laser-Direct expansion board is an example of this. At its heart is one of the new generation of FPGA (field programmable gate array) chips. This is a re programmable gate array that performs the hard work of driving the laser engine. It handles all the complex timing, buffering and serialising of the data sent to the laser.

The real beauty of the software design comes from the re programmable nature of the

chip. Using the same board design we re arrange the circuitry to drive either our 300 dpi liquid crystal printer, or a Cannon

300 dpi laser printer, even though the physical interfaces of the two printers are completely different. We use exactly the same technique to change the circuitry, in the blink of an eye, to drive the

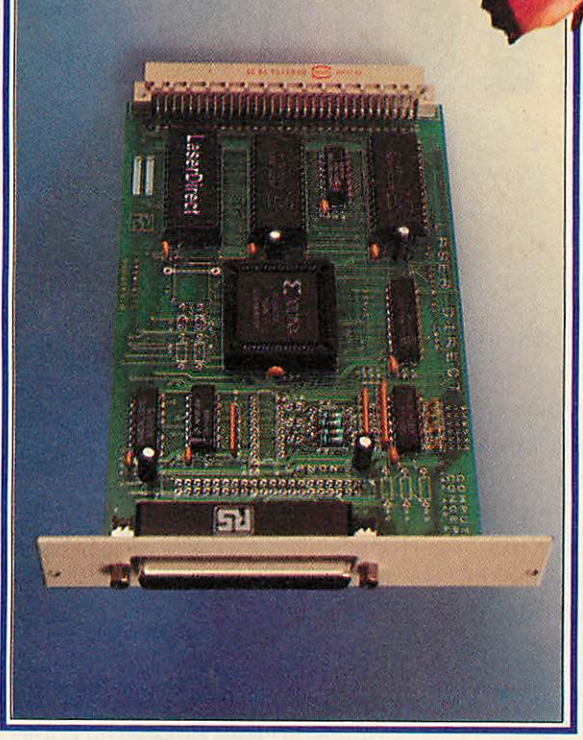

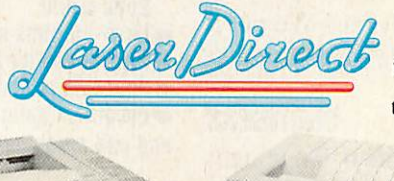

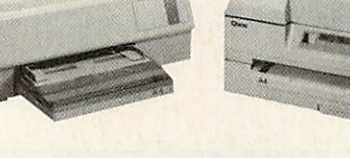

**600 dpi** 8 page per minute **Laser-Direct Hi-Res**

**3011** *dpi,6***pageperminute Laser-Direct.**

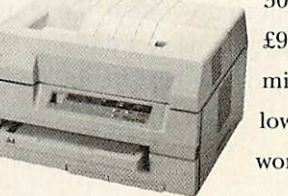

Cannon printers at 600 dpi. At this resolution the Laser-Direct board works to a timing accuracy of an unbelievable 50 billionths of a second.

And there's software to match. The printer drivers include a replacement font manager that can print text between two and three times faster than any other Archimedes printer. It compresses pages in memory, queues them, and prints in the background, so that pages can be printedwhile the computeris used for other things.

The bottom line is that we can bring the highest performance laser printers to the Archimedesfor the lowest possible cost-

> 300 dpi, 6 pages per minute for £999 +VAT. 600 dpi, 8 page per minute for £1495 + VAT. 'The lowest cost 600 dpi printer in the world'.

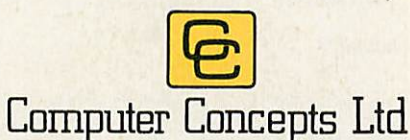

Leading Edge Hardware & Software Technology Gaddesden place • Hemcl Hempstead • Herts • HP2 6F.X • Tel. 0442 63933 • Fax 0442 231632.

# RHAPSODY IN BLUE

adapted and performed Julian (aged  $7\frac{1}{4}$  years)

Gershwin, Mozart, Vivaldi, all scribbling away, frantically composing their masterpieces, oh, to have had something a little more practical than pen and ink.

 $\ddot{\phantom{1}}$ 

Imagine their delight had they seen Rhapsody. A new music notation package from Clares that allows you to write and modify musical scores in much the same way as a word processor allows you to manipulate text.

You can enter the music manually note by note. Or simply play the music in using a MIDI interface and a MIDI keyboard. Using a standard RISC OS printer Driver, pages, whole scores or individual parts can be printed out. What's more, Rhapsody also accepts Maestro files allowing Maestro scores to be played and printed.

As you would expect. Rhapsody enables you to enter dotted notes, triplets, staccato and accented notes, trills, repeats and much, much more. There is also the ability to add text, so you can easily add lyrics. And five scores can be open at once allowing you to copy data between them.

All of this can be replayed via a MIDI or an Archimedes sound system, it's childsplay, as successfully proved by Julian.

n short, it makes *the* labour of composing (noting, writing, correcting and changing) quick and easy, allowing you time to concentrate on the important part; the music

Just think had Schubert had Rhapsody, perhaps his famous unfinished might have been finished. *PRICE - £49.95 (inc VAT).*

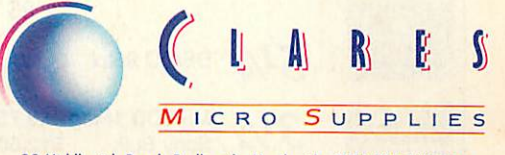

98Middlewich Rood, Rudheath, Northwich, CHESHIRE CW9 7DA. Telephone: 0606 48511 Fax No: 0606 48512

\ **Rhapsody developed with Silicon Vision's RiscBASIC Compiler.**

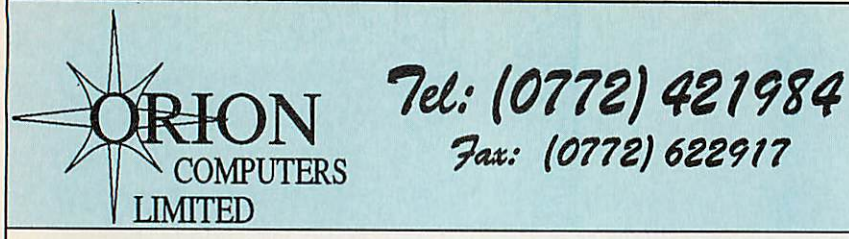

Acorn Computers

*New Launch* Archimedes 540 Features *13.5 MIPS 100Mb SCSI Drive as standard 4Mb of RAM (upto 16Mb) Launch Price £2995* BBC Master 128K £399.00 BBC A3000 **E599.00**<br>BBC A3000 Learning Curve **E699.00** BBC A3000 Learning Curve 2699.00<br>BBC A3000 Jetset Pack 2652.13 BBC A3000 Jetset Pack Archimedes 410/1 **£1099.00**<br>Archimedes 420/1 Learning Curve £1299.00 Archimedes 420/1 Learning Curve A420/1 Learning Curve Pack Includes Acorn DTP 1st Word Plus + Introductory<br>Genesis Video Genesis PC Emulator + DR Dos A440/1 (47 Mb HD, 4Mb Ram) £1699.00 A540 (100Mb HD, 4Mb Ram) *Free Offer!!* A3000 - Upgraded to 2Mb A410/1 - 20Mb HD + Upgraded to 2Mb

A420/1 - 47Mb HD + Upgraded to 4Mb A440/1 - ARM 3 at £150 or AKF12 Monitor A540 - Swift 24 + Colour Kit + Stand or Multisync Monitor

We will try to match or beat any price offered by any other Acorn Dealer in this magazine. Please phone for best prices,

*We operate the Acorn Education and New Teachers Purchase Schemes.*

## **Monitors**

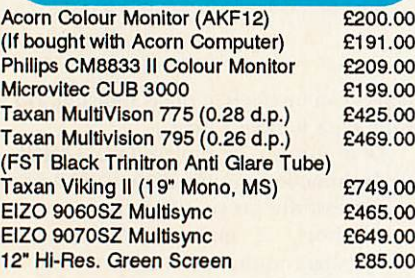

# A400/1 Accessories

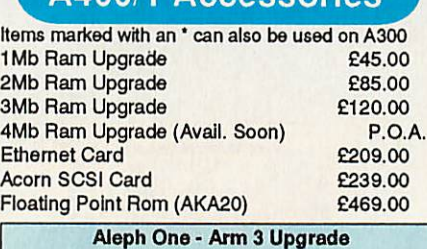

30 Mhz Clock Speed Speed increase of 4-5 times Smooth window movement even in Mode 21 Only £439.00 Arm 3 Upgrade **E439.00** Com. Con. Scan-Light Mk II A4 £399.00\*<br>Com. Con. Sheet Feeder for above £100.00\* Com. Con. Sheet Feeder for above £100.00\* Com. Con. Scan-Light Junior Acorn Midi Expansion card **265.00\***<br>I/O Expansion Card **279.00\*** VO Expansion Card<br>
Midi Upgrade for above <br>
£27.00\* Midi Upgrade for above **627.00\***<br>Acorn Midi Expansion Card **65.00\*** Acorn MidiExpansion Card £65.00\* **VIDC Enhancer** 

## Books (No Vat)

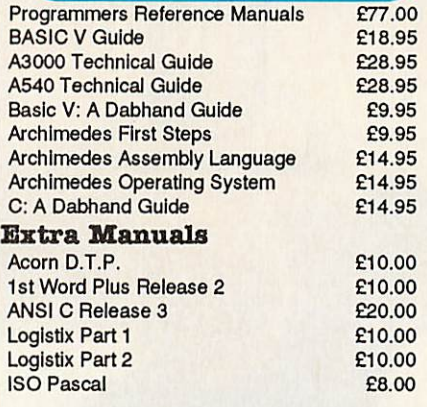

## Cables

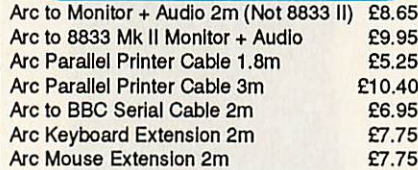

## Bulk Diskettes

All our Disks come complete with labels etc. and are 100% certified error free. In the event that a disk fails it will be replaced immediately.

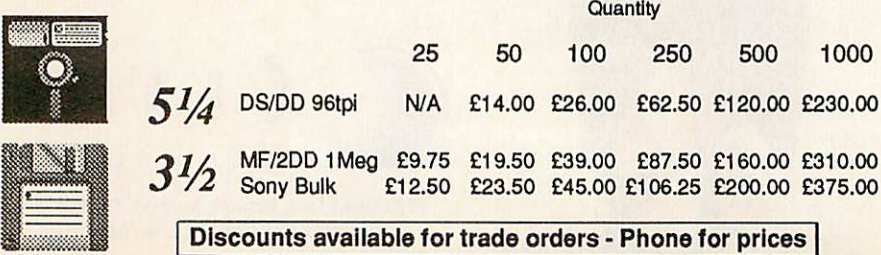

# Access

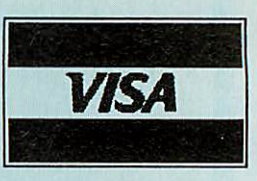

## A3000 Accessories

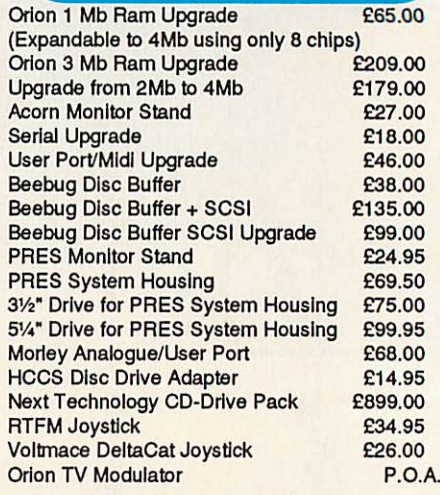

## **Printers**

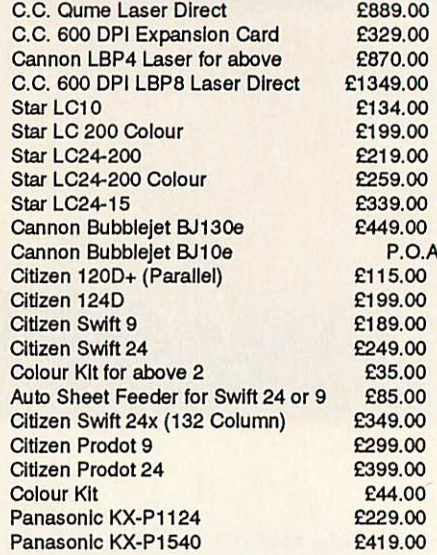

## Orion Hard Drives

Orion SCSI drives are high speed, typically 750K per second. They are extremely quiet, and the external drives come in a small case unlike those of some of our competitors.

#### *ST806 Internal (A410)*

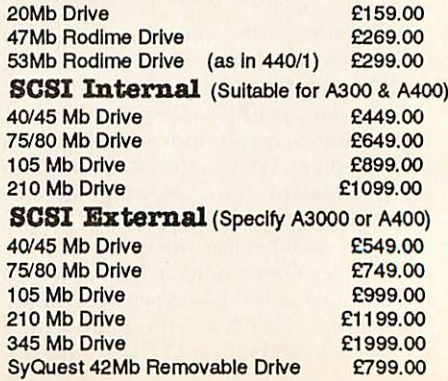

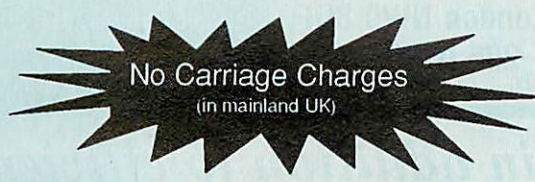

 $£2.55$ <br> $£3.45$ 

*DTP*

£3.95 £3.20 £5.50 £2.95 £5.95 £5.95 £3.25

£3.05 £2.25<br>£2.95

£3.00 £3.50<br>£3.55

£4.45 £3.65 £3.55 £3.20<br>£2.55

## *Opening Hours* Mon-Sat 9am - 5.30pm

To guarantee that your goods arrive before Christmas, please ensure your order reaches us by 15th December.

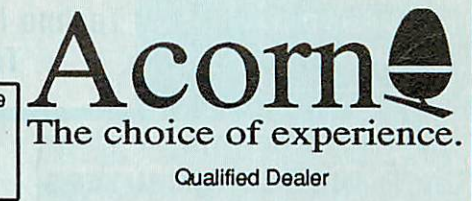

## Ribbons (Compatible)

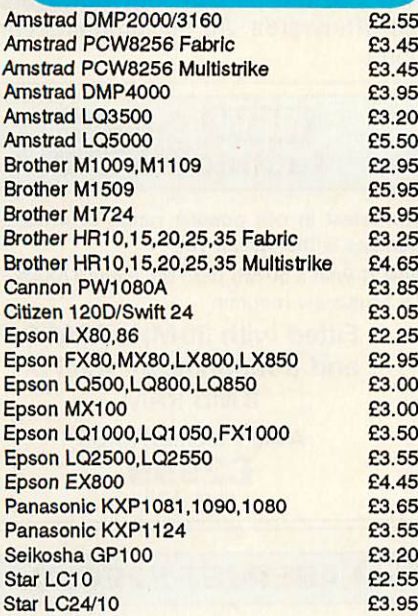

## Ribbons (Branded)

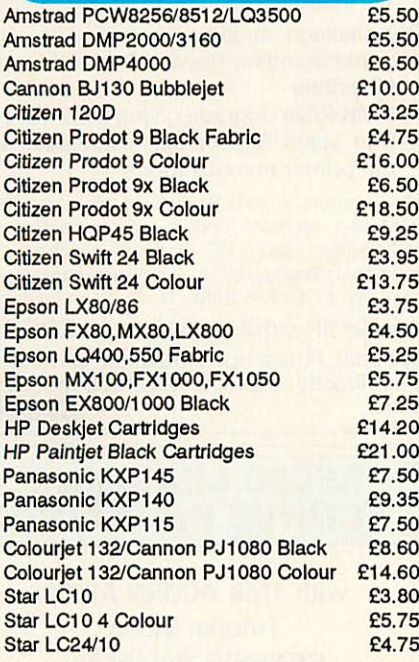

#### Instant Finance available up to £1000

Puchases can be made at our premises and instant credit is available with Lombard Tricity Finance Ltd (Subject to Status). Finance is over 36 months on any purchase over £100 (APR 36.8%\*).

10% Deposit is required. Identification will be required, ie Driving Licence, Bank card or Credit Cards.

Written details are available upon request.

\* Subject to change without notice

#### Impression II(CC) Impression Junior (CC) Tempest D.T.P. (Clares) Ovation D.T.P. (Beebug) Acorn D.T.P. (Limited Stock) *Spreadsheets* Sigmasheet (Minerva) Schema (Clares) *WordProcessors* 1st Word Plus Rel 2 (Acom) EasiWord (Minerva) Protext 5.0 (Amor) *Integrated Packages* Pipedream 3 (Colton) Desk Top Office (Minerva) *Databases* Datavislon (Silicon Vision) System Delta + (Minerva) Flexifile (Minerva) Multistore (Minerva) Genesis (S. Solutions) Knowledge Organiser (Clares) *Accounting Software* Financial Accountant (S. Vision) Home Accounts (Minerva) Office Tools (S. Vision) Shareholder (S. Vision) MicroTrader Accounts MicroTrader Stock Control *Languages* ANSI C Release 3 (Acorn) ABC Basic Compiler (Dabs Press) RIscForth (S. Vision) *Music* Rhapsody (Clares) Armadeus (Clares) *Education* Fun School 2 Under 6 (Database) Fun School 2 6-8 (Database) Fun School Over 8 (Database) Maths Pack (HS Software) Reading Pack (HS Software) Bumper Pack II (HS Software) *Graphics Manipulation* Poster + Fonts (4Mation) Render Bender (Clares) Solids Render (S. Vision) *CAD* ARC-PCB (S. Vision) PCB Professional (S. Vision) SolidCAD (S. Vision) £139.00 £74.00 £99.00 £99.00 £69.00 £39.95 £99.00 £69.95 £31.95 £119.00 £119.00 £104.00 £127.45 £54.95 £119.00 £199.00 £84.95 £42.00 £233.75 £39.45 £318.75 £165.75 £199.00 £75.00 £125.00 £79.95 £127.45 £39.95 £61.00 £15.75 £15.75 £15.75 £15.75 £15.75 £11.95 £79.00 £58.00 £127.45 £165.75 £318.75 £127.45

#### Where to find us!

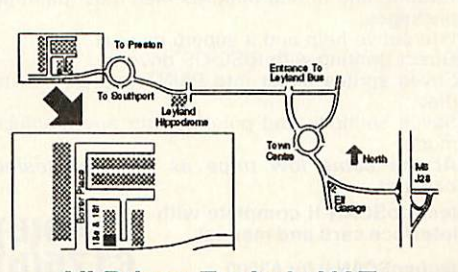

*All Prices Exclude VAT.* Please add VAT @ 15% to all prices

## *Software*

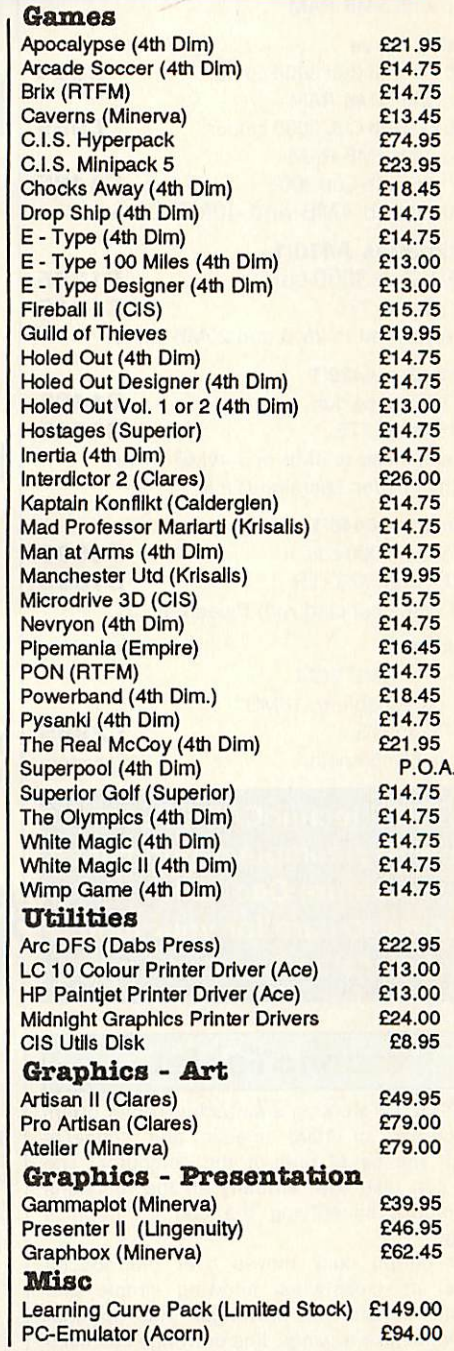

Dept. BAU1, Units 18e &18f Boxer Place, Moss Side Employment Centre, Leyland, Preston, PR5 3QL. *Callers Welcome*

We are situated 3 miles from M6 J28. All offers subject to availability. Government & Educational Purchase Orders Welcome. Next Day Delivery in UK - £5.50

Carriage on Export Orders charged at cost.

Minimum Order Value £10.00

All goods despatched within 24 hours, subject to stock levels.

Send for fact sheets on technoSCAN, technoTablet, Multipod & Hard Disk Upgrades

# *TECHNOMATIC* Techno House 468 Church Lane, London NW9 8UF.

Tel: 081-205 9558 Fax: 081-205 0190 Mon-Fri: 9.15-5.30. Sat: 10.30-4.00

#### All prices ex VAT. Prices are subject to change without notice. Please add carriage £8.00 (Courier, 2 days) (b) £3.50 (c) £2.00 (d) £1.50 Next day delivery at extra charge

# */\rchimedescomputers*

## *Special Christmas Bundles*

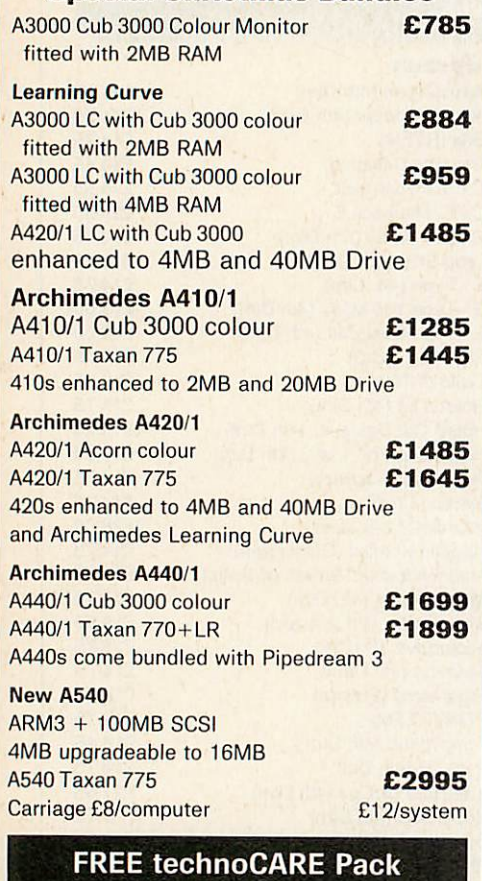

with every computer purchased before Dec 25th Cleaners to care for your mouse

## *technoTablet*

Our 12" by 12" working area technoTablet offers a resolution of 1000 lines/in and connects through the serial port of the computer. The tablet can take over virtually all the functions of a mouse simplifying the use of graphics packages.

A four button puck moves over the special surface, its cross-wires allowing simple and accurate transfer of drawings. The optional stylus will make tracings, line drawings etc much easier and more accurate.

The driver software is genuine RISCware and provides commands to turn the tablet on or off. select relative or absolute coordinates, change puck movement sensitivity and scaling.

The package includes the tablet, puck, software and mains power supply, no connections are required to the ARC main board.

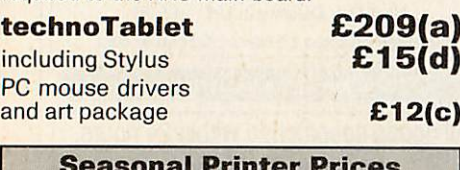

*Seasonal Printer Prices see page 4 of advert*

# **What we offer in addition to efficient salesservice andprofessional backup!**

We not only offer professional advice when you are purchasing **your system** but we will also provide friendly assistance afterwards. All our products carry a 12 month full warranty for parts and labour.

#### *ARCHIMEDES LEARNING CURVE*

An Archimedes 420/1 with 2 MB RAM + 20 MB Hard Disc and First Word Plus wordprocessor Genesis database Acorn Desktop Publisher PC Emulator and DOS software Informative video and parental guide to the National Curriculum

## *Price options shown on left*

## *TECHNO 410/1 SPECIAL*

Offer extended due to popular demand. Archimedes 410/1 upgraded to full 440/1 specification with 4 MB RAM and 50 MB Hard Disc (Acorn) plus Taxan 770+LR Multisync Monitor and including Pipedream 3 as well as RISC OS Extras & SID Utilities discs, a packet of discs, a printer lead and <sup>a</sup> mouse mat. for only *£181 9* carr£12 **Finance available on chargeable basis.**

# eaners to care for your mouse<br>and discs and a mouse mat.

## *Probably the definitive monochrome scanning package!*

The all NEW technoSCAN II package provides full monochrome operation at 400 dpi as well as 8 and 16 level grey scale scanning and provides the following features:

Suitable for all Archimedes micros and integrates fully with the multitasking RISC OS environment.

Advanced memory management system releases memory when not required allowing

scanning and DTP in a 1MB computer. Flexible zoom control allows palettes to be imported, tailored and resaved with more power ful tone and tinting features than most painting packages.

Interactive help and a superb manual. Direct printing with RISC OS drivers.

Saves sprites direct into PAINT and DTP or to disc.

Saves sections and palettes into any graphics mode.

**At the same low price as the well tested original.**

**technoSCAN II complete with £149(b)** interface card and manual **E149(b)**<br>*techno*SCAN II for A3000 **E175(b)** 

fechnoSCAN II for A3000 technoSCAN II upgrade<br>for techno SCAN

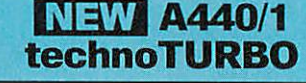

The latest in our popular range of Archimedes bundles is the fastest yet.

A440/1 with a 50 Mb hard drive and TAXAN 770+ LR Multisync monitor.

> Fitted with 30 MHz ARM 3 and a magnificent total of 8Mb RAM

> > A440/1 technoTURBO

*£2999* carr. £12

## *LASERJET SPECIAL*

Professional print quality on your Archimedes is now available at a budget price with an unbeatable combination of high quality hardware, software and on-site maintenance.

Our package consists of:

- a free standing Hewlett Packard Laserjet IIP printer
- 2 MB RAM Upgrade giving a 2.5 MB Total • One years free on-site maintenance by the printer manufacturers.

This system is independent of your computers' RAM and upgrades and is fully compatible with Archimedes and PC systems without any additional hardware. It can be inexpensively upgraded to 4.5 MB RAM.

Laserjet IIP with 2.5 MB RAM £895(a) Optional Postscript emulation cartridge to link directly with the RISC OS postscript<br>driver.<br>**£299(c)** 

## *A3000 LEARNING CURVE PACKAGE*

with 1MB ACORN A3000 Tutorial Video GENESIS Database PC Emulator FIRST WORD PLUS Wordprocessor the parents guide to the national curriculum *Price options shown on left*

*Special prices for educational establishments. Please ring for details.*

*EL: 081-205 9558*

for techno SCAN *£22.50(c)*

## *A3000 SERIES UPGRADES - Send for Details*

*the Arc* mouse driver. *£35(c)*  $\vert \vert$ 

# TECHNOMATIC<br>Techno House 468 Church Lane, London NW9 8UF. Tel: 081-205 9558 Fax: 081-205 0190

Mon-Fri: 9.15-5.30. Sat: 10.30-4.00

*All prices ex VAT. Prices are subject to change without notice. Please add carriage (a) £8.00 (Courier) (b) £4.00 (c) £2.00 (d) £1.50 (\*) Courier included*

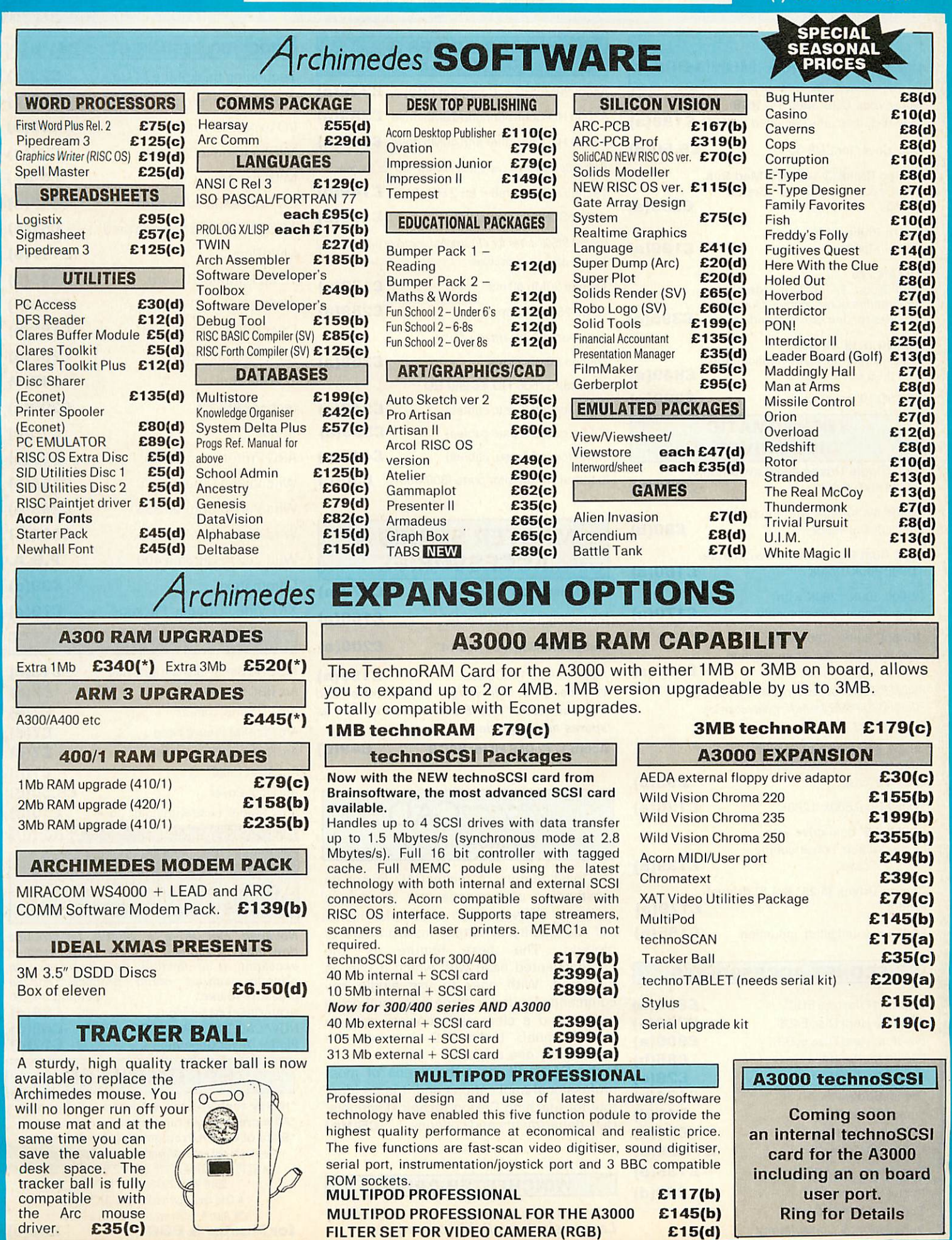

*FILTER SET FOR VIDEO CAMERA (RGB) £15(d)*

*EL: 081-205 9558*

*Archimedes Applications Software for Business & Leisure. Ring for lists*

Microvitec CUB 3000 14" RGB

Acorn Philips 14"

VIKING II 19" Hi Res.

TS400400K/640K *£80(b)*

mains power supply

TD800 800K/1280K

3.5" 80T DS Drives

PS351 3.5" single drive with integral mains power supply

PD800 800K/1280K with integral mains power supply PD800P 800K/1280K with integral mains power supply and

TAXAN 775

Philips CM8833 14" RGB Med Res. TTL/Linear Mono/Colour, Stereo

MultiSysnc 14" colour, ideal for Archimedes hi res modes. Our price

White screen for CAD applications

PS400 400K/640K with integral

5.25" Dual Drives 40/80 switchable:

**PS400/PS351 are Compact/Archimedes compatible. PD800/PD352/PD853 are Archimedes compatible.**

*/]rchimedes monitors*

Med Res, specially designed forARC *£199(a)* Dust Cover for CUB 3000 *£5.50(d)*

Colour Monitor *£199(a)*

includestilt and swivelstand. *£395(a)*

with tilt & swivel stand. *£849(a)* NEC 3D 14"Multisync *£389(a)* TECHNOMATIC DISC DRIVES 5.25" Single Drives 40/80 switchable:<br>TS400 400K/640K<br> **E80(b)** 

*TECHNOMATIC*

*Techno House 468 Church Lane, London NW9 8UF. Tel: 081-205 9558 Fax: 081-205 0190*

Mon-Fri: 9.15-5.30. Sat: 10.30-4.00

#### *HARD DRIVES & CONTROLLERS*

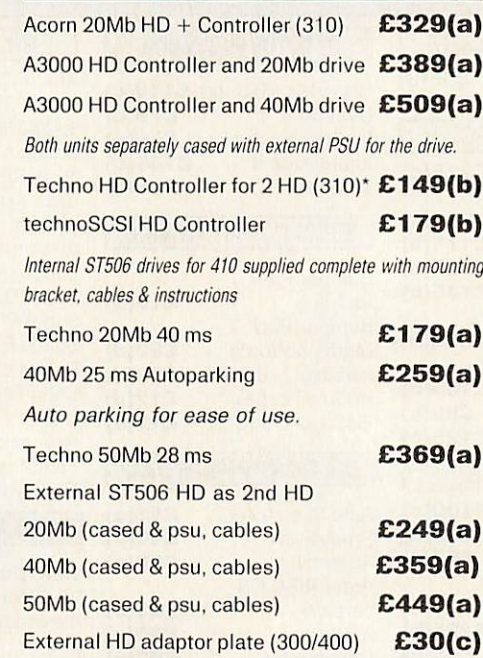

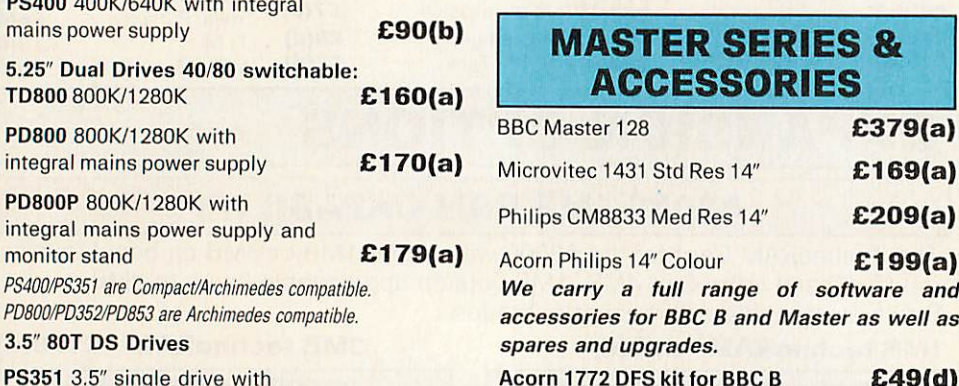

in a 5.25" case. *£95(b)* TD352Dual800K/1280K *£126(a)* PD352 3.5" dual drive with integral mains power supply<br>in a 5.25" case £139(a)

sound *£209(a)*

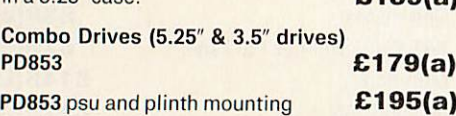

#### *ECONET ACCESSORIES*

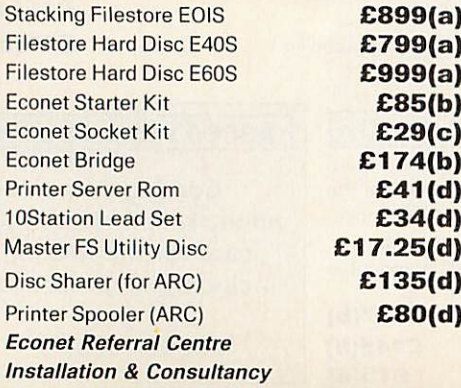

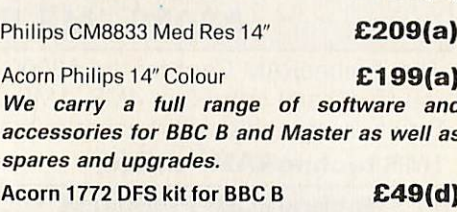

## technoCAD for Master 128

The best feature of technoCAD is not its outstanding performance, not its unique ability to allow creation of complex icons, not the quality of output from printers or<br>plotters. The best feature is the The best feature is the unprecedented ease with which it can be mastered. With easy to use single key commands limited to three keys, pull down menus and a clear and concise, easy to read manual, technoCAD is truly the system any one can use.

technoCAD will meet the needs of most professional applications and it is an ideal tool for teaching CAD in technical schools, CDT departments and colleges. *£50(c)*

## *WINCHESTER DRIVES*

P30HD30 Mbdrive forADFS *£399(a) Larger sizes available on request.*

*EL: 081-205 9558*

All prices ex VAT. Prices are subject to change without notice. Please add carriage (a) £8.00 (Courier) (b) £4.00 (c) £2.00 (d) £1.50

## 300/400 *SERIES EXPANSION*

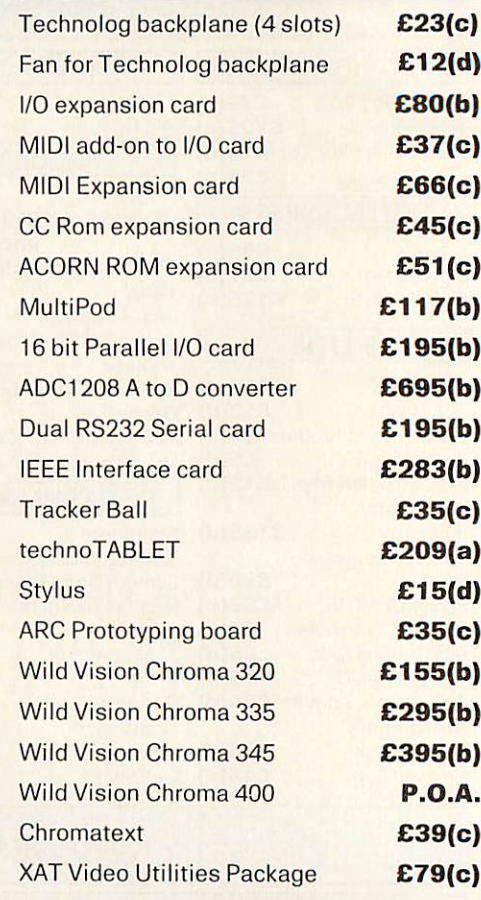

#### *CABLES*

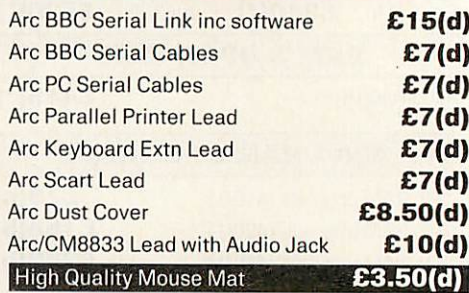

#### *NOVACAD Computer Aided Draughting System for BBC B*

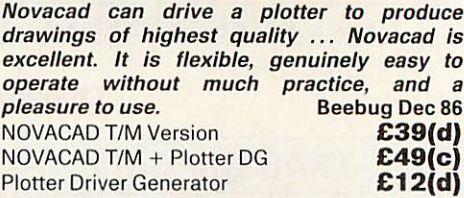

## *EPROMRYTER*

'Highly sophisticated & Advanced Programmer \*AII current single rail eproms handled 'State of the Art Programming Algorithms The single rail eproms handled by the EpromRyter are: • 2716 2732 2764 27128 27256 27512 27513 27011 2516 2532 2564 (NMOS & CMOS) • One time eproms P27XXX, 87CXXX etc. • Also A suffix eproms such as 27XXXA<br> **ster & BBC**<br> **E89(b)**  $for$  *Master* & *BBC* 

**GILVI** your order on 081-205 9558 using VISA/Access Card

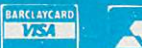

Orders welcome from government depts & educational establishments

# **TECHNOMA** Techno House 468 Church Lane, London NW9 8UF. Tel: 081-205 9558 Fax: 081-205 0190<br>Mon-Fri: 9.15-5.30. Sat: 10.30-4.00<br>*Kayson Sat: 10.30-4.00*

*£825(a)*

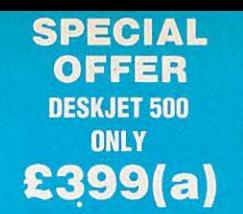

## *PRINTERS & PLOTTERS*

Las Las Las Des

#### *HP Laserjet Series IIP with extra 1 Mb RAM with 1 years on-site maintenance*

*HEWLETT PACKARD*

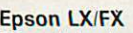

Epson's budget priced 9 pin printers offer quality and reliability with Epson's advanced paper handling technology, draft and NLQ print in

*EPSON*

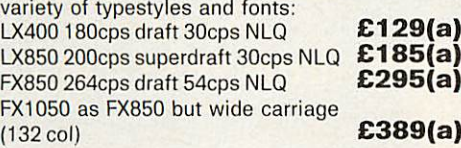

#### Epson LQ range

Epson's 24 pin printers with superior draft and letter quality, variety of typestyles and fonts, high res graphics, advanced paper handling and Epson's reliability

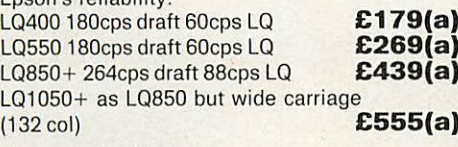

#### Epson Laser Printers

SQ850600cps draft 198cpsLQ *£499(a)* EPL 7100 6 pages/min with up to 6000 pages per cartridge scaleable fonts up to 960pt

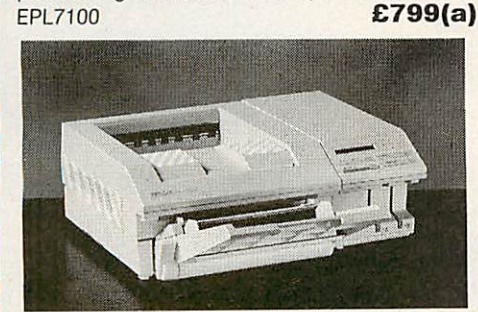

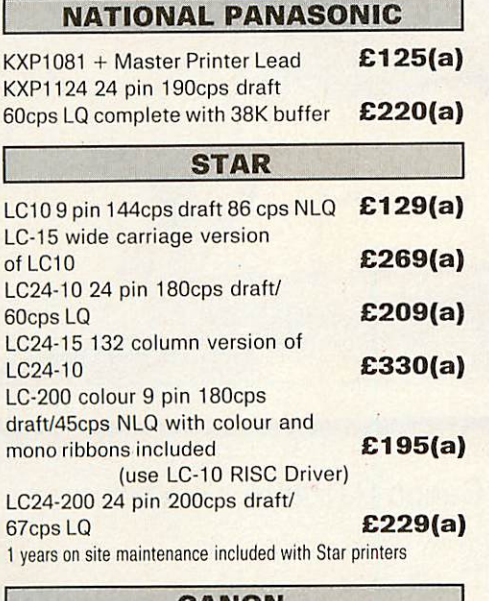

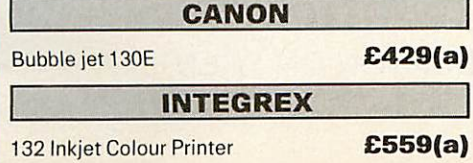

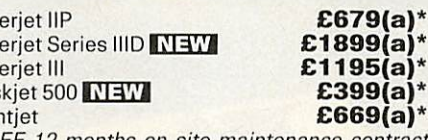

Paintje<br>\*FREE **"FREE 12 months on site maintenance contract included**

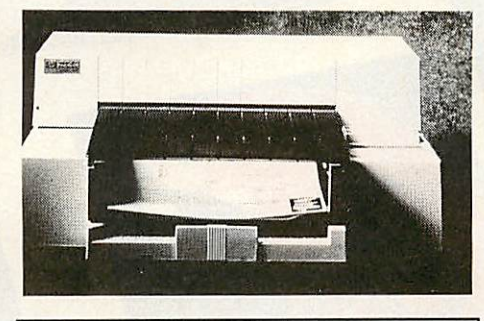

## *JetRAM Laserjet Upgrades*

1Mb **£109(a)** 2Mb<br>4Mb **£30** 4Mb *£309(b)* £169(b)

Deskjet - FX Emulation Cartridge Link your Deskjet printer (any model) to Model B or Master using the FX Emulation Cartridge and use all your old Epson dumps and drivers. DeskJet FX Emulation Cart. **£309(c)** 

## *ROLAND PLOTTERS*

We are London's Main stockist, ring for the best prices on A0, A1, A2 and A3 plotters. Special educational prices.

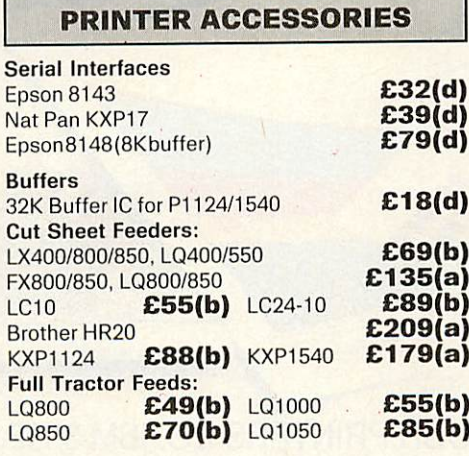

## **MODEMS\***

MIRACOM WS4000 V21/V23 **£99(b)**<br>MIRACOM WS3000 V22 **£195(b)** MIRACOM WS3000 V22 **£195(b)**<br>MIRACOM WS3000 V22bis **£269(b)** MIRACOM WS3000 V22bis **£269(b)**<br>**PACE LINNET V21/23 Ext. £99(b)** PACE LINNET V21/23 Ext. *£99(b)*<br>PACE LINNET V21/V23 Int. *£82(b)* PACE LINNET V21/V23 Int.

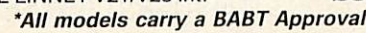

*TEL: 081 205 9558*

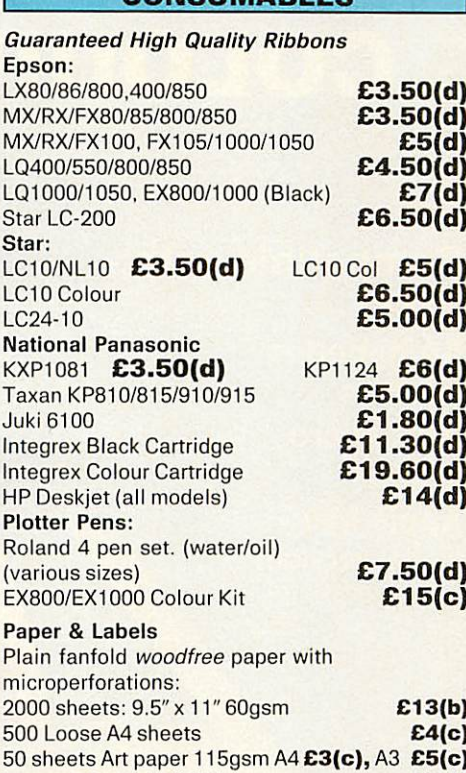

*CONSUMABLES*

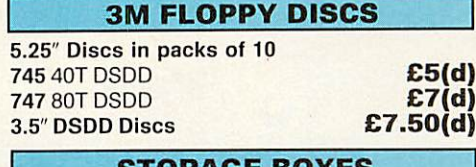

Integrex Paper Roll Std: *£7(d)*

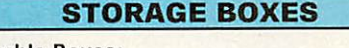

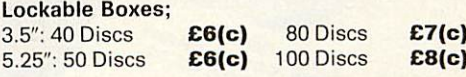

## *BUFFERS & SHARERS*

Compact Two Way Switch

**Integrex High Quality Roll:** 

An economical solution for connecting two computers to one Printer or one computer to two printers. Easily attaches to the sideof computerormonitor(specifyparallelorserial) *£19(c)*

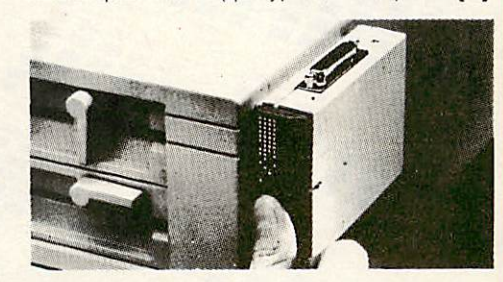

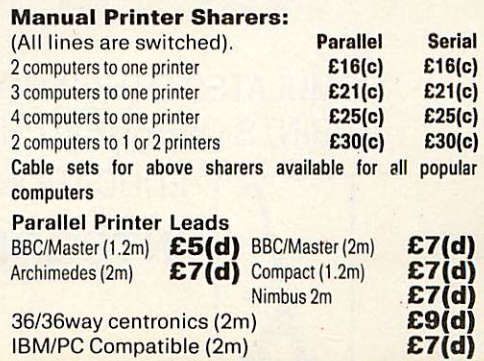

# COLOURJET 132 *COLOUR INK JET PRINTER*

*Compatible with* **IBM** pc Archimedes Nimbus BBC Micro Amiga Apple Mac (serial version)

 $\bullet$ 

REL ORAW! CHART

**COLOURIET** 132

LOW COST *LIST PRICE from £636 + VAT*

> LOW **Operating** Cost

EMULATES OTHER COLOUR PRINTERS EG. IBM 3852, Canon PJ1080A, Quadjet PRINTS OVERHEAD TRANSPARENCIES

EDUCATIONAL DISCOUNTS AVALIABLE

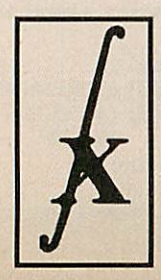

INTEGREX LTD., church gresley, burton on Trent, STAFFS DE11 9PT Tel (0283) 551551 Fax (0283) 550325 T/x 341727 INTEGX

F.F **A**F

**PN** 

COREL DRAW

## *BBC A3000/ARCHIMEDES/BBC A3000/ARCHIMEDES/BBC A3000*

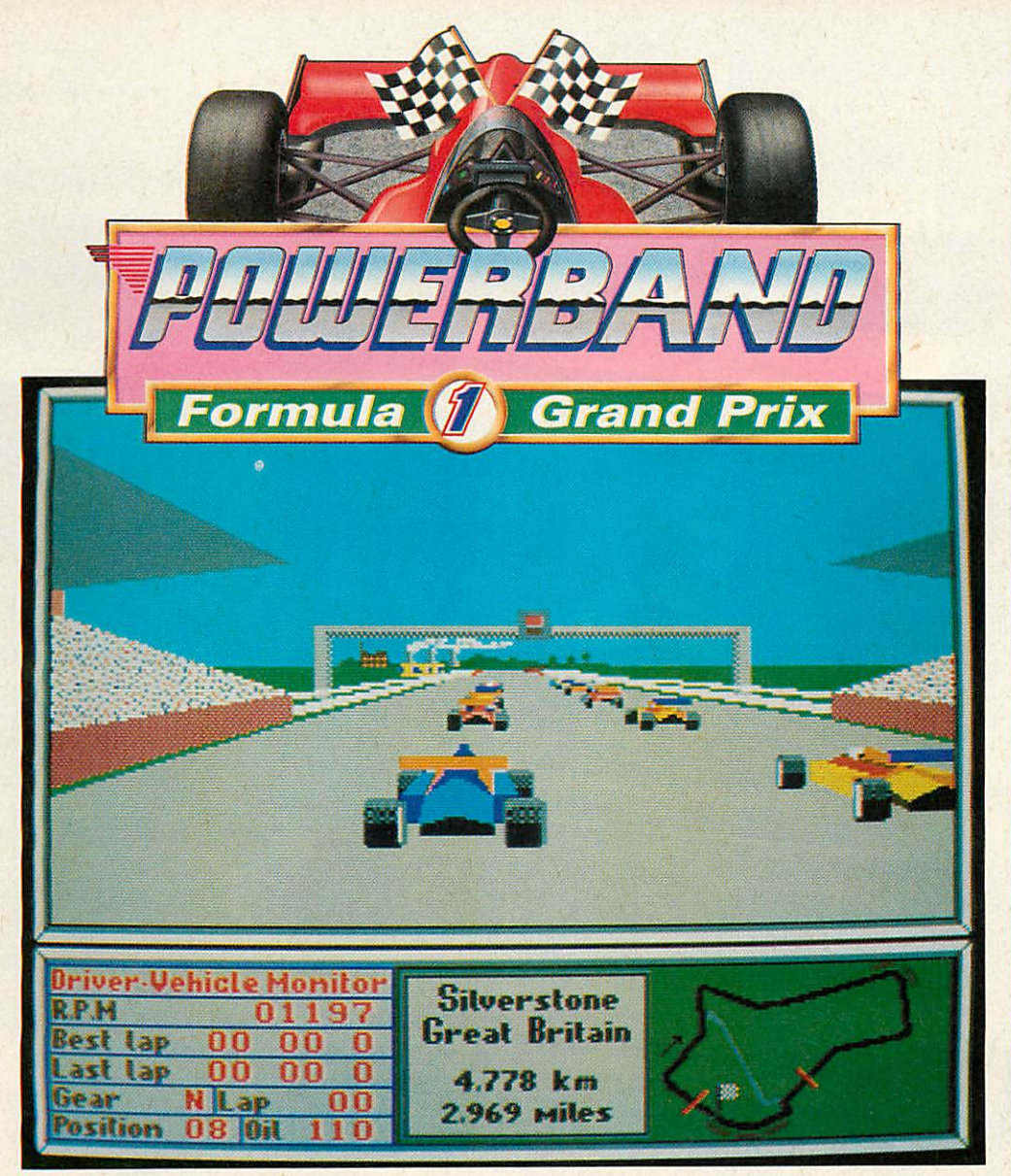

Enter the exciting and dangerous world of International Formula 1 World Championship Racing courtesy of your Archimedes and ace programmer Gordon Key. Powerband offers you the chance to drive at up to 260 mph accelerating from 0-60 in well under 4 seconds and 0-100 in less than 8.

This Formula 1 Pseudo-Simulator pits you against a large field of Highly intelligent opponents who all have varying abilities but all really want to win. You are able to set engine power, gearbox types (manual, semi-manual or automatic), aerofoil settings etc. to try and give you the edge.

The unparalleled speed and quality of the animation and sound effects will have you totally absorbed. The engine for your car is digitised from a real 12 cylinder Formula 1 racing car. You can race on 16 real International Circuits (e.g. Silverstone, Hockenheim and Buenos Aires) which have all been meticulously recreated. Many even have additional scenery to improve the aesthetic appeal of what, in the majority of cases, are quite boring stretches of empty tarmac.

Your detailed car can be viewed from any angle and as such it is even possible to turn around and drive back down the circuit (in FUN mode). Plus oversteering at speed can cause you to skid and/or go into a very dramatic spin.

There are 4 playing modes for Powerband, you can select up to 99 laps in any race and all lap records are automatically saved to disc:

FUN mode allows you to choose from any of the 16 circuits and drive an indestructible car which will survive any kind of accident. The ability to reverse in this mode is particularly useful after you've miraculously survived a 260 mph head on crash with a grandstand!

GAME mode gives you the choice of any circuit but your car will explode in a severe crash or through accumulated damage.

TIMED mode can be manually selected with FUN or will be entered automatically before each race in order that your grid position can be determined. It's you against the clock and Pole Position is always your ultimate aim.

WORLD CHAMPIONSHIP mode enters you in The Formula 1 World Championship where you will have to compete in a series of 10 races (these are selected randomly for each Championship from the 16 circuits available) to gain the valuable points needed to become The World Champion. Your car will be subject to damage or failure as in the real thing. At the end of a race your progress in any World Championship can be saved to disc and continued later.

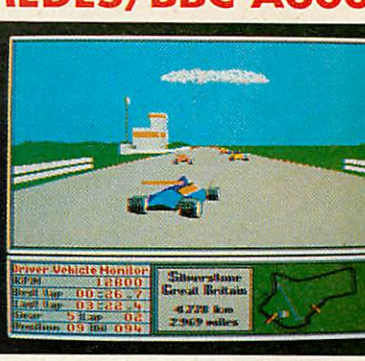

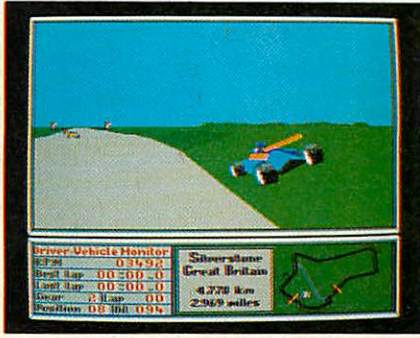

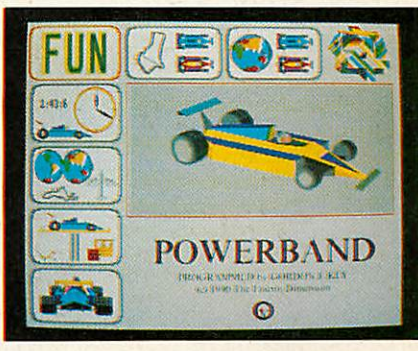

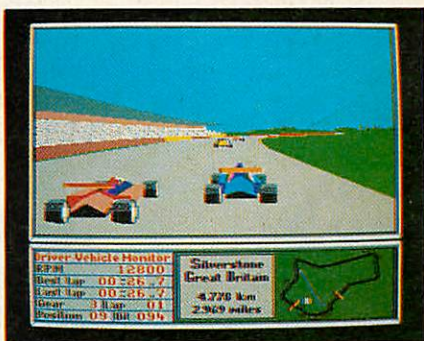

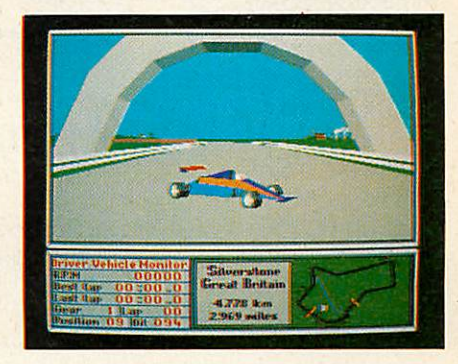

## *BBC A3000 & ARCHIMEDES PRICE: £24.95*

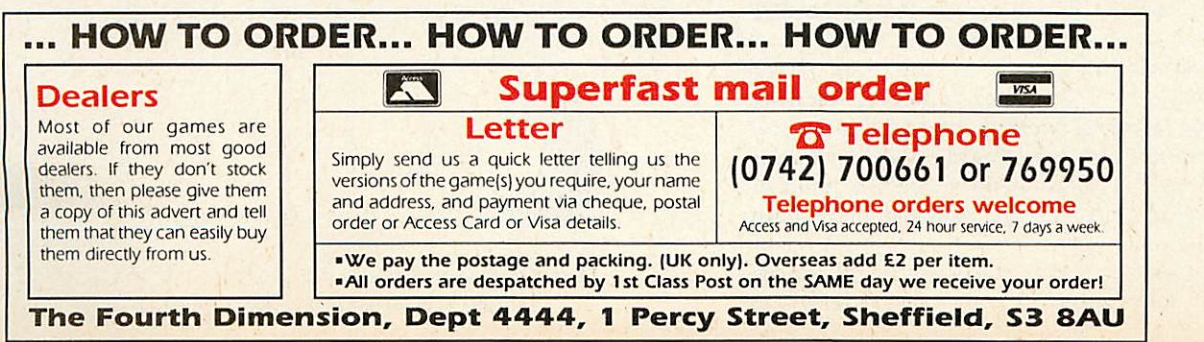

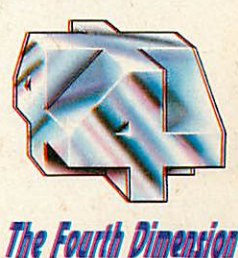

# *The Main Difference Between InterDictor 2 And a Modern Jet Fighter...*

N  $\Omega$ 

# *...About £20,000,000 (mcvat)*

You'll also find a modern jet fighter a little too large for your tabletop and, unlike Interdictor 2, it requires around 25 groundstaff to get it airborne.

Best to stick with flight simulation, we think. And with that in mind, allow us to introduce Interdictor 2. It is written by the same people who brought you Interdictor but it's bigger, better, smoother and (believe it or not) faster.

It has a more realistic aircraft model, an easy to fly training mode, a new navigation system allowing route planning, way point setting and mission pre-planning. Added to this is LOCSAC a new local Situational Awareness Computer that allows you to monitor the local situation. You'll fly over 10,000 square kilometres of trees, mountains, roads, rivers, railways, lakes and much, much more.

The main scenario contains nine sub scenarios of varying difficulty. There are more types of air and ground vehicles with more weapons. Enemy aircraft have more in-built intelligence and defence, and let's not forget one vital point; they're all out to get you. And there lies the real difference between a genuine jet fighter and Interdictor 2.

If you get shot down, with Interdictor 2, you simply start all over again. And, by the way, Interdictor 2 only costs £34.95 (inc VAT).

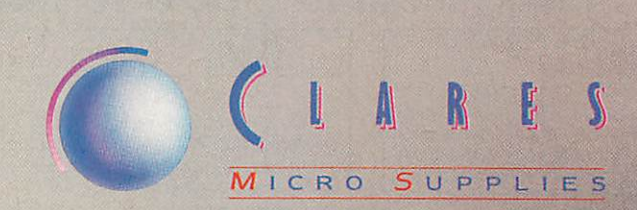

98Middlewich Rood, Rudheath, Northwich, CHESHIRE CW9 70A. Telephone: 0606 48511 Fax No-. 0606 48512

# *SCSI Hard Drives,*

*RAM upgrades, TV Modulators, User/Analogue podules, ST-506 Hard Drives, Second Floppy* interfaces.....

*These all HCCS products design and manufactured in the UK* offering excellent quality at a remarkable price. *Guaranteed!*

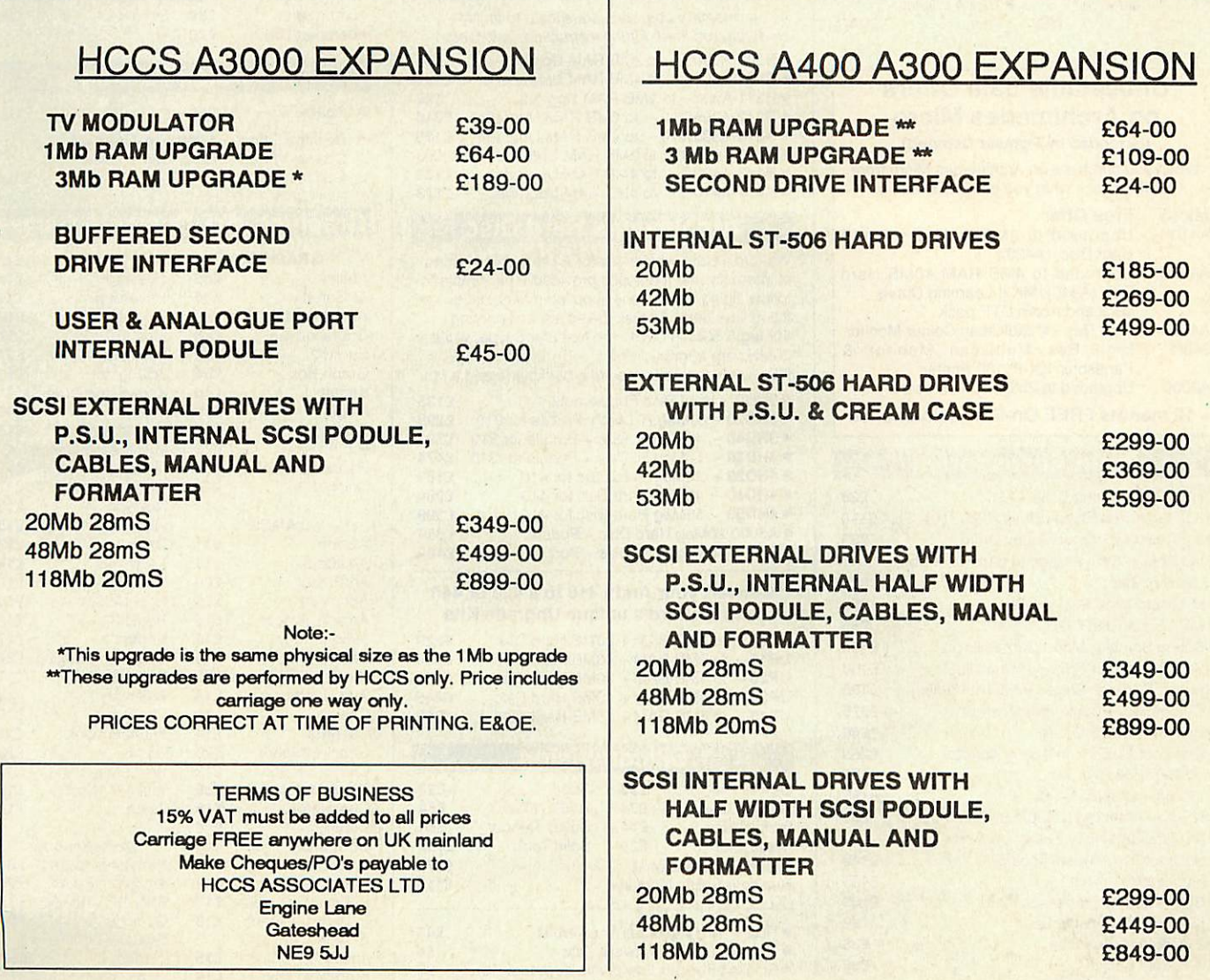

*l\_: (091) 487 0760 Fax: (091) 491 0431*

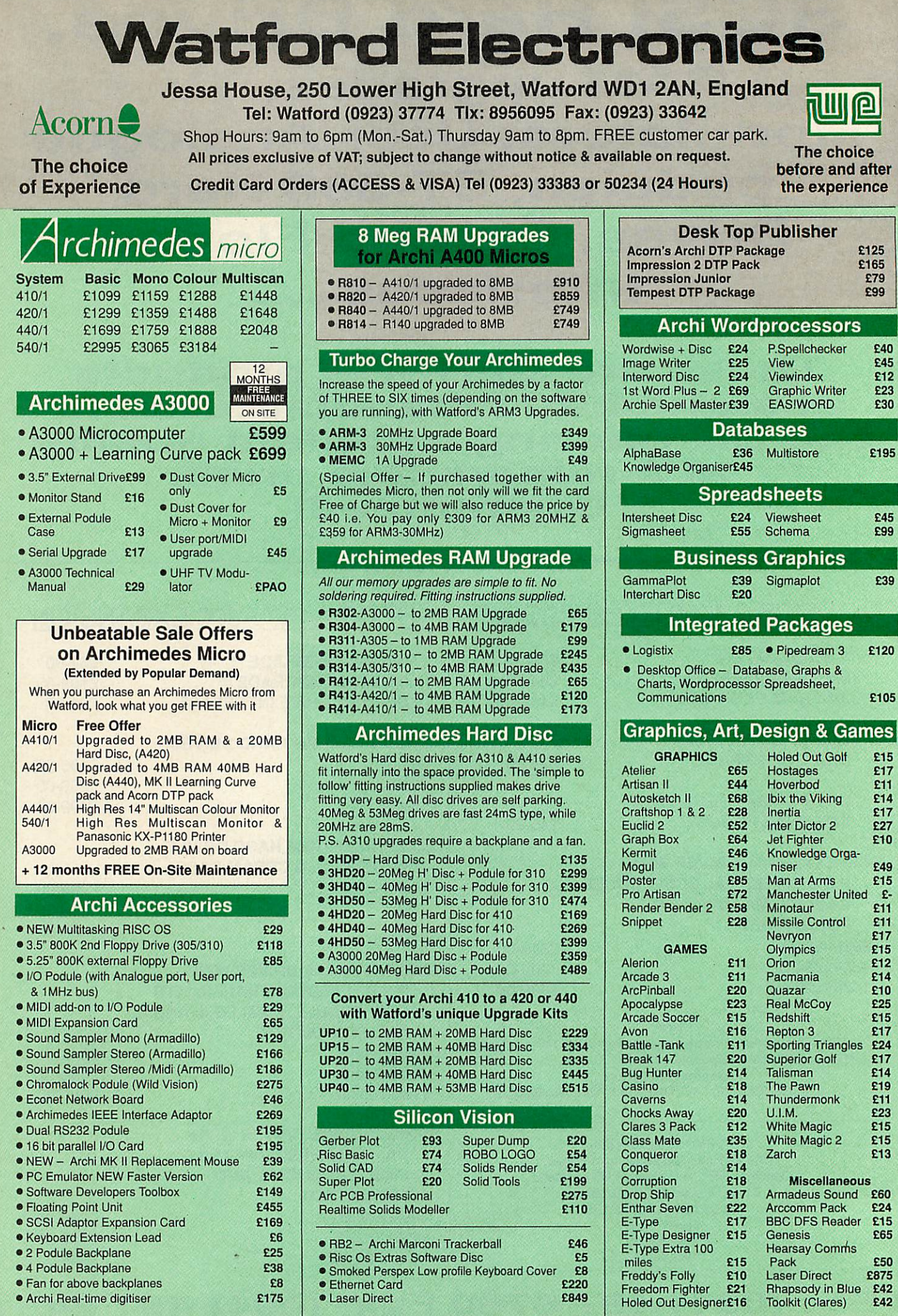

È

## LANGUAGES (Archimedes)

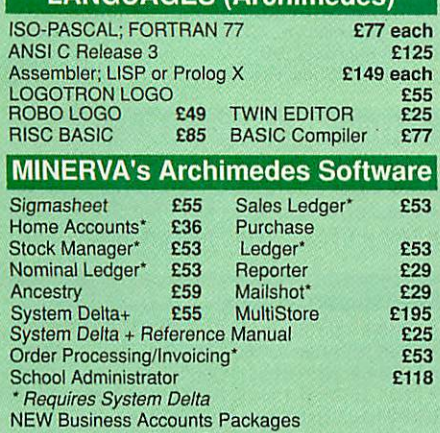

Nominal Ledger, Order Processing/Invoicing, Purchase Ledger, Sales Ledger & Stock Control

Price: £85 per Module or

£325 for complete package

#### ULTIMUM- Archimedes A3000 Podule Racking System

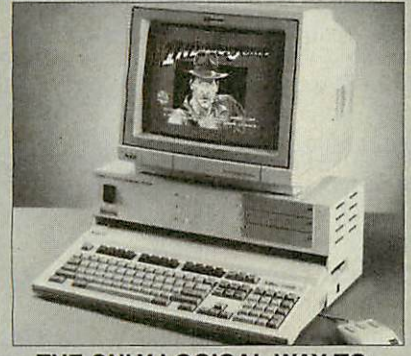

#### *THE ONLY LOGICAL WAY TO EXPAND YOUR A3000 COMPUTER*

The accepted standard for Archimedes computer expansion is the Acorn Podule, designed initially to<br>fit the old 310, and also for the later A400 and<br>A400/1 series micros. The podules fit inside these<br>computers up to four at a time. The A3000 is the little brother of the family, but can only have one podule at a time, plugging into the back of the computer.

Other attempts have been made to expand the A3000 by trying to introduce a 'mini-podule'. This is impractical for many reasons, amongst which is the reluctance of manufacturers\*to produce them. Nobody wants to re-design podules already produced. Some cannot be produced on a 'minipodule' as they are far too complicated and simply wouldn't fit.

Watford Electronics listens to the demands and requirements of its customers, and we are glad to say that we have come up with the only real solution to the A3000 expansion problem. The ULTIMUM Podule Racking System allows up to three FULL SIZE standard Archimedes 300/400 series podules to be fitted to the computer. In<br>addition, there is also provision for a hard disc drive<br>and a podule to be fitted internally.<br>Since the ULTIMUM Podule Racking System takes

proper fullsize podules, you will be able to use any of the currently available peripheral equipment, from companies like Computer Concepts,

Armadillo, Acorn and of course, our own brand.<br>Fitting the podules to 'ULTIMUM' is simple. They<br>are neatly fitted inside the metal case of the rack,<br>avoiding the previously untidy method of hanging<br>the podule off the back

damage to both, it and to the computer.<br>'ULTIMUM' has its own power supply, so no strain<br>is put on the A3000 power supply. There is also an<br>IEC mains output socket for an Acorn type monitor<br>so reducing the number of plugs the top and under the computer, and allows direct access to the floppy disc drive and reset button,<br>rather than obstructing access as on other<br>systems. One can also place a standard<br>monochrome or  $14"$  colour monitor (even a<br>multiscan type) safely on top. The mounting<br>me could even be safely transported without the assembly falling apart.

By popular demand, we are now able to supply refurbished and fully guaranteed, Acorn range of Micros. (Please telephone for price & availability)

#### *Archimedes to BBC Serial Link Mk 2*

Using this simple data link, it is possible to solve all your BBC to Archimedes data transfer problems. The kit is supplied with a disk, and the necessary cable to connect the two computers. New RISCOS Version *Only £15*

#### *Archimedes 5.25'73.5" Disc drive Interface*

With this interface it is possible to connect almost any 5.25"/3.5" disc drive with its own power supply to the Archimedes. Upto 4 disc drives can be connected. NO SOLDERING is involved. Supplied complete with necessary lead.

*Only £21*

## Special Education Prices

All education establishments qualify for special education prices on micros, etc. Please write in or telephone (0923) 37774 or 50335 for written quotation.

## **BBC MASTER**

*MASTER* 128K Micro incl. Acorn's View, Viewsheet, ADFS, BASIC Editor & TERMINAL plus FREE OFFER (see<br>below) **E399** (carr £7 below) *£399* **(can** *£7)*

## FREE OFFER

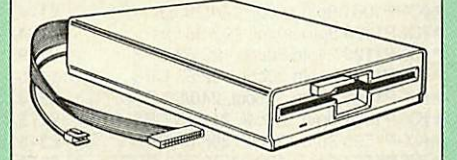

*A 5.25" Double* Sided, *40/80 track switchable 400K Disc Drive complete with* cables and a *Utilities* disc incl. 2 games, *plus*

**Gemini's OFFICE MATE & OFFICE MASTER packages on Disc consisting of: Database, Spreadsheet, Beebplot graphics. Accounts packs: Cashbook, Final Accounts, Mailist, Easyledger. Invoice & Statements, Stock Control.**

**FREE with every BBC Master purchased from us during December**

## ADD-ONs & ACCESSORIES

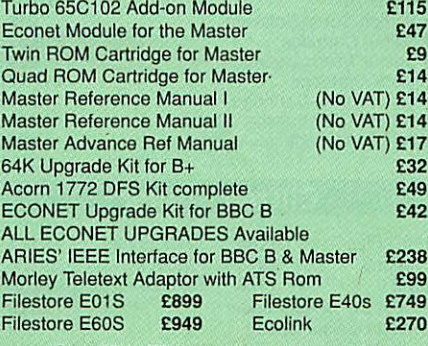

(Carr. £2 to £7 depending on the weight)

## Take the Acorn Archimedes Test Flight and win yourself a Supersonic Concorde Flight

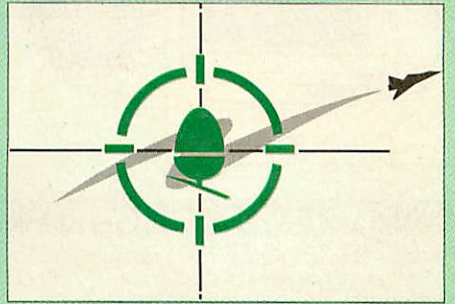

Take the new Archimedes 420/1 Learning system home by booking a slot in Watford's Acorn approved Test Schedule. Call in at our showroom and check it out for yourself - Leave a deposit and you may borrow one of our specially chosen Learning Curve System for up to 14 days. Be satisfied before you buy. Return the system in good order for a complete refund. At the same time you may enter our FREE aviator competition. You could win stunning prizes; Fly in First Class Luxury in Concorde; Learn to fly a helicopter" Take a weekend of flying lessons; and many more prizes. So why not take a test fly at Watford.

For Archimedes Mk II Hand Scanner, Real Time Digitiser, Graphics Tablet, Software & Books, see pages 5, 8, 10 & 12 of our advert.

## Z88 Portable Micro

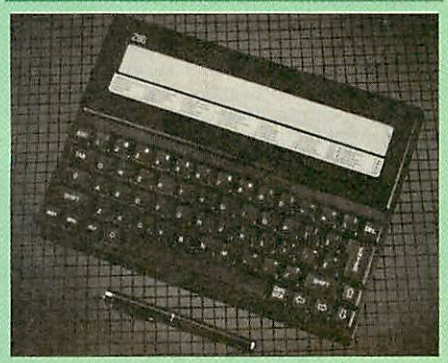

Only: £195 (Carr £4)

#### *FREE*

With every Z88 purchased from us, we are giving away absolutely FREE, a Z88 to BBC Interface Link, 4 rechargeable batteries and a compact Mains Battery Charger worth £38.

#### *Z88 ACCESSORIES*

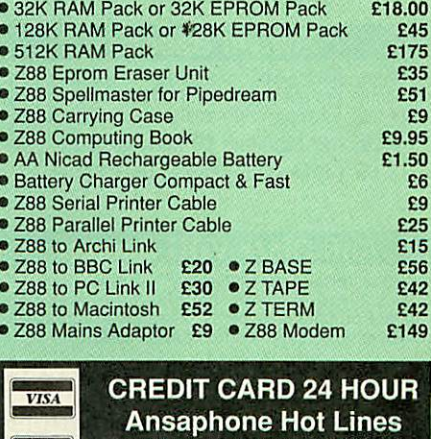

Continued  $\rightarrow \rightarrow \rightarrow \rightarrow \rightarrow \rightarrow \rightarrow \rightarrow \rightarrow$ 

к

*(0923) 50234 or 33383*

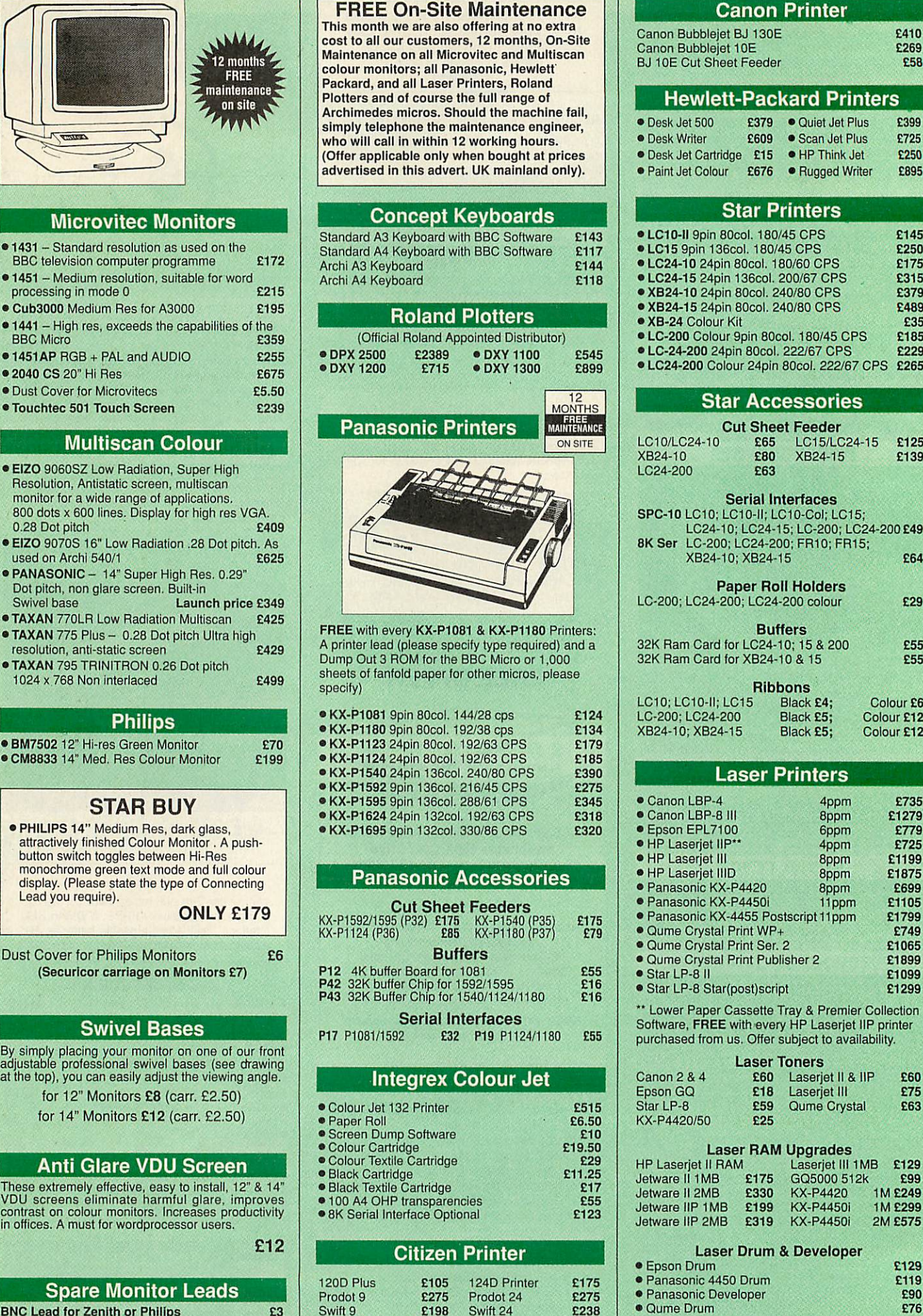

B

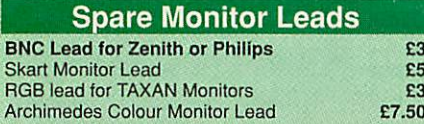

**Jetpage Postscript Cartridge**<br>for Laserjet II **£369** IID & III **£375** 

#### *Epson Printers*

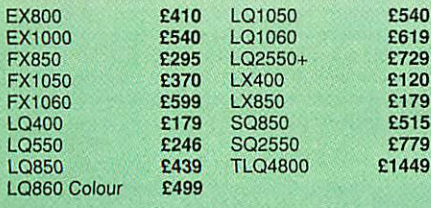

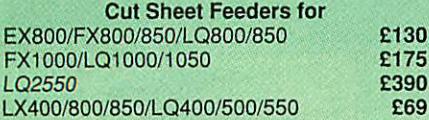

#### Tractor Feed *for*

LQ800 £44; LQ850/FX850 £69; LQ1050/ FX1050 £85; LQ2500 *£90;* LQ2550 £90.

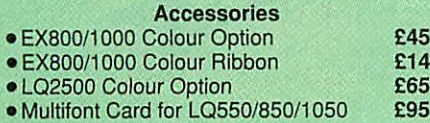

*Epson Printer Interfaces*

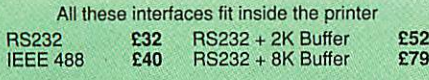

#### *Printer Leads*

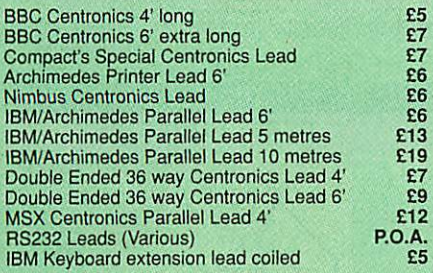

#### *Important Notice to All our Customers*

Watford Electronics only supplies printers fitted with British Specification 240V AC Mains 3 core cable with connections for Live, Neutral and Earth. We do not sell, nor intend to supply grey imports from Europe or Hong Kong with incorrect 220V European mains connections (2 core cable!) which could be dangerous to the end user.

#### *Megabuffer 256*

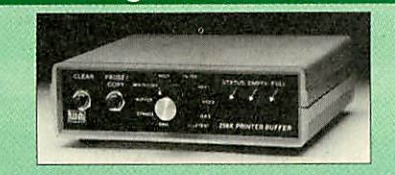

The Smallest 256K Printer Buffer Unit in the world 38mm x 130mm x 134mm.

This new Megabuffer 256 from Watford is a full featured 256K Printer Buffer. The features are:

- Improves efficiencyby making more efficient use of computer and printer.
- Compatible with any computer and printer that uses Centronics Parallel connections including all BBCs, IBM PCs, etc.
- Total compatiblity with all software.
- Cheaper phone bills when using your Modems. • Ideal for those doing large graphics screen
- dumps that are slow to print.
- Multi-Copyfacilityallows you to print several copies via Megabuffer without going through your computer.
- 
- Data Dump facilityis included. Built in text unit for both the buffer 8; your printer. *Only £119* (carr £5)

#### *Universal Printer Sharers/Changer*

4

Connect up to 5 Micros to 1 printer or 5 Printers to<br>1 Micro with our combined, Sharer/Changer, These<br>Units are made to a very high standard. For<br>extreme reliability, they all have Printed Circuit<br>Boards mounted inside the Junction of wires). Internal connection is made via high quality ribbon cables.

#### (Ideal for School environments)

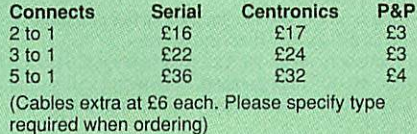

#### 2 Way Compact Printer Switch

A handy 2 way compact printer switch. Enables one micro to be connected to 2 printers or vice

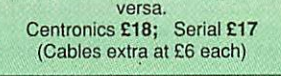

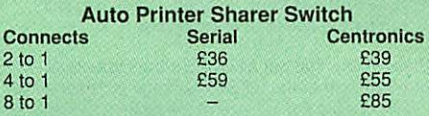

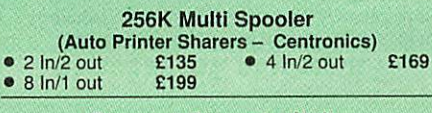

**Compact Converter Units**<br>Serial to Parallel **E36** Parallel to Se E36 Parallel to Serial £37

## *Plinths for the BBC B & Master 128K Micros*

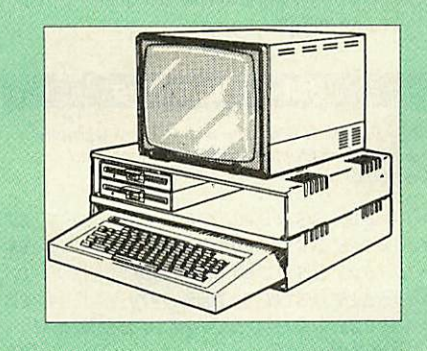

Protect your computer from the heat of your VDU. Our micro plinths have slots for maximum ventilation. The single plinth is suitable for a BBC and VDU, whilst the double height version provides enough room for our stacked disc drive and other peripherals like, Eprom programmer, music unit or simply discs & stationary. The computer slides neatly in the lower section allowing easy access to remove the lid. Colour: Matching BBC Beige.

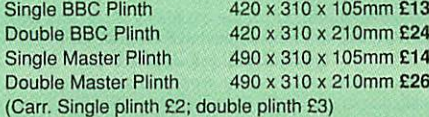

*Persnex Printer Stand*

Give your Computer System a touch of Class with our elegant, smoke finished Perspex Printer stand. 80 Column version **£16** (carr £3)<br>136 Column version **£20** (carr £4) 136 Column version

#### *Listing Paper (Perforated)*

- 1,000 Sheets 9.5" x 11" Fanfold Paper £7
- 2,000 Sheets 9.5" x 11" Fanfold Paper £11 • 1,000 Sheets 9.5" x 11" NCR 2 Part Fanfold £21
- 
- 1,000 Sheets 15" x 11" Fanfold Paper **£9**<br>• 1,000 Sheets true A4 Fanfold Paper 70gms £11 • 1,000 Sheets true A4 Fanfold Paper 70gms
- 2,000 Sheets true A4 Fanfold Paper 70gms £21
- Teleprinter Roll (Econo paper) **E4**

(All our Fanfold paper is Micro perforated leaving <sup>a</sup> smooth clean edge when the tractor feed strips are detached).

Carriage 1K Sheets £2.50, 2K Sheets £3.00

#### *Printer Labels*

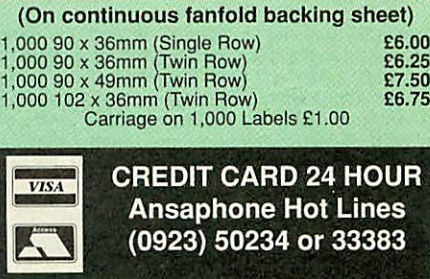

*(0923) 50234 or 33383*

#### *Printer Ribbons & Various Dust Covers*

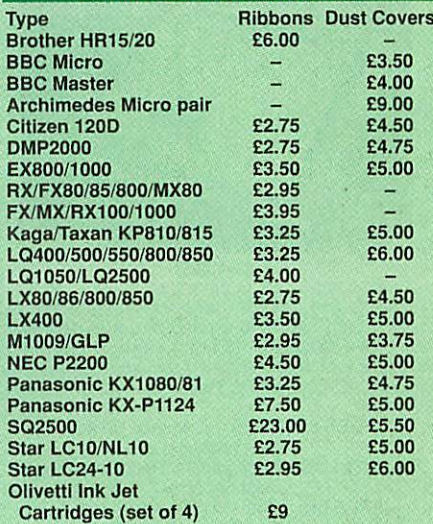

Our attractive Dust Covers are manufactured from translucent PCV. The seams are stitched and edges are taped to prevent splitting due to continuous use.

#### Original Panasonic Ribbons

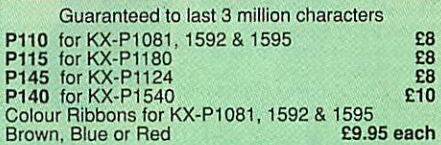

## *Professional Printer Stand*

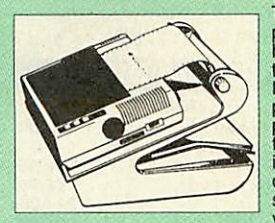

The professional<br>
printer stand takes<br>
han your printer.<br>
Due to the<br>
positioning of the<br>
paper feed and re-<br>
fold compartments<br>
ie. one above the other, the desk space required for your printer func

tions is effectively halved.<br>
ensures smooth paper refolding.

**80 Column version £23 (carr. £3) 132 Column version £28 (carr. £4)**

 $Continued \rightarrow \rightarrow \rightarrow \rightarrow \rightarrow \rightarrow \rightarrow \rightarrow \rightarrow$ 

#### Archimedes Real-Time Digitiser

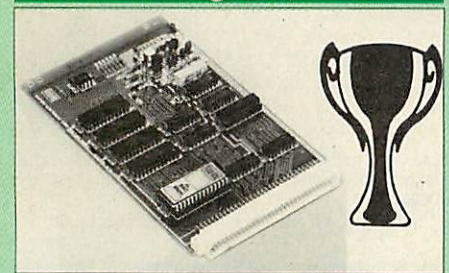

#### *Now supplied with NEW RISC OS Version Software*

Watfords' Archimedes Video Digitiser is the most sophisticated digitiser ever designed for a micro. It provides a fast and flexible means of capturing images from a video camera or recorder for display and manipulation on the Archimedes range of Micros. Off-air televison signals may also be digitised via a video recorder or TV tuner. Please write for further details.

#### Price £175

A Set of Colour Filters for colour image grabbing<br>using a video camera **E16** using a video camera *£16* New Rise-OS Software Upgrade *£39*

#### Archi Graphic Tablet

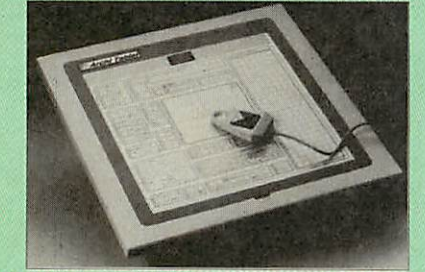

The Archi Graphic Tablet offers performance and accuracy comparable to other tablets priced at well over £400, and has the useful addition of a liftable cover, which can hold tracing material or menu templates securely. The package is supplied complete with sophisticated Archi software. (Now, fully LinCAD compatible. Recommended by Linear

Graphic). (FREE this month, PC Mouse Drivers & Art package) (Now, fully LinCAD compatible. Recommended by Linear Graphic). (FREE this month, PC Mouse Drivers & Art package)

#### Special Price £225

(Price includes Tablet, Leads, Software & Puck) Stylus Optional Extra £29

#### Disc Plonker Rack

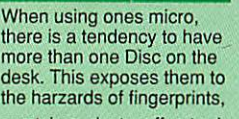

scratches, dust, coffee and<br>an untidy desk. Why not protect your valuable data<br>from all these hazards with the help of our<br>extremely handy and low cost DISC PLONKER<br>RACK. Holds up to eight 5.25" discs.

Protection at Only: £2

## Acorn & Watford DFSs

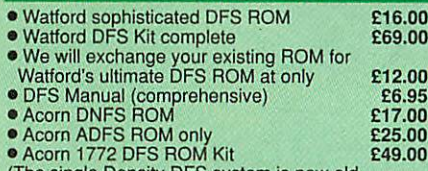

• Acorn 1772 DFS ROM Kit<br>
(The single Density DFS system is now old<br>
(technology, Like Acorn, Watford too have decided<br>
to replace it with the their more up-to-date 1770<br>
DDFS interface. We have informed most of the<br>
softw

### Watford's Mkll 1772

#### *Single/Double Density DFS*

Many of our customers have wanted to use our superior DDFS and Acorn ADFS together. Now our Mk II DDFS Board with its 1770 Disc Controller, has been adapted to allow the use of Acorn ADFS as well. It also has all the commands of the Acorn's 1770 DFS, plus the added features.

- Added features include: Acorn ADFS compatible - Use ADFS on our DDFS board.
- Tube host Code No longer any need to have the DNFS in your machine to use Co-Processors, even the CoPro and Master 512.
- Auto 40-80 Track sensing no need to fuss with 40/80 track switches (even works with protected disks)
- An extremely powerful 8271 emulation ensuring compatibility with almost all software.
- New low profile small footprint board
- Fits with all third party ROM boards.
- Option to double the speed of filehandling operations BPUT and BGET
- Operates in both single and double density
- modes.<br>• OSGBPB has been recoded, increasing still<br>further the speed of file handling.

Please note that not all DDFS's are capable *of* providing either the full 80% storage increase or of allowing a file the full size of the disk - Ours allows both of thesel

If you already have a DDFS (any manufacturer). and wish to upgrade to our Mkllversion, then simply return your existing ROM and DDFS board and we willsupply the new DDFS for only *£39.00.*

- SPECIAL PRICE *£44.00*
- DDFS Manual (No VAT) *£6.95*
- We willexchange your existing DFS Kitfor our sophisticated DDFS for only *£30.00*

Please note, as the Mkll DDFS is a hardware and sofware upgrade, it is not possible for existing Watford DDFS users to simply exchange the ROM for the new version.

#### 3M- Diskettes

**3M- SCOTCH Disketteswith Lifetime warranty from Watford Electonics your 3M Appointed Distributor •**

- 70 x **5.25" S/S DID40T (744)**
- 70 X**5.25" D/S D/D 40T (745)**
- 70 x **5.25"S/S D/D 80 Track (746)**
- **10** x **5.25"D/S D/D80 Track (747) .**
- **10** x **5.25" 1.6M D/S D/D High Density for IBM XTand AT £11**
- **•10x 3.25" S/S D/D 40/80 Track £7**
- 1 70 x **3.25" DIS D/D 40/80 Track £8**
- **10** x **3.5" Double Sided High Density £15**

#### Top Quality 3.5" & 5.25" Diskettes

To complement our range of Quality Discs and Disc Drives. WE are now supplying SPECIAL OFFER packs of 10 Lifetime guaranteed discs. Each disc has a reinforced hub ring. Supplied complete with<br>selfstick labels and a Plastic Library Disc Box.

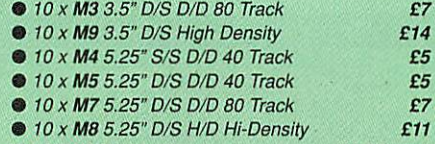

• **M2 3" Double Sided £2.50 each**

CREDIT CARD 24 HOUR Ansaphone Hot Lines (0923) 50234 or 33383

#### Floppy Head Cleaner Kit

The heads in floppy drives are precision made and very sensitive to dirt. The use of cleaner Kit is a sensible precaution against losing valuable data. It is recommended to clean the drive head once a week, it is very simple to use. Available in 3.5" & 5.25", please specify.

*Price £4*

## Antistatic Lockable Disc Storage Units

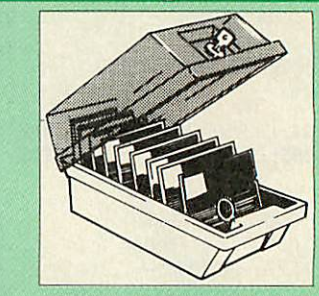

Gives double protection - Strong plastic case that affords real protection to your discs. Antistatic helps avoid data corruption whilst in storage. The smoked top locks down.

Dividers and adhesive title strips are supplied for efficient filing of discs.

- *M35* holds up to 50 5.25" discs *£4.95*
- *M85* holds up to 95 5.25" discs *£6.95*
- 
- *M25\** holds up to 25 3.5" discs *£4.95 M50* holds 50 3.5" discs *£6.50* M10-holds8of No. 10 Data Cartridges *£15*
- Not lockable

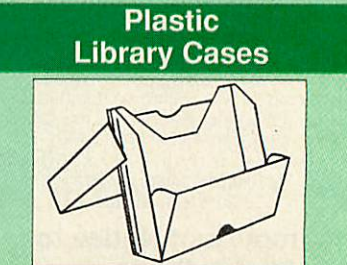

Holds up to 10 5.25" Discs. Only £2.00

**£5 £5 £7 £7**

## Dust Covers (For our Disc Drives)

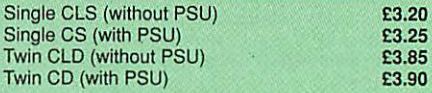

#### Disc Albums

Attractively finished in black leather-look vinyl. Stores up to 20 discs. Each disc can be seen through the clear view pocket.

*£4*

### Special Bulk Offer on Discs

(Supplied packed in Anti-Static Lockable Storage Units) (Lifetime warranty on Discs)

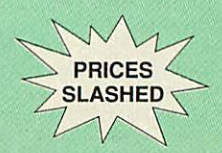

## BULK PACK DISCS in lots of 100

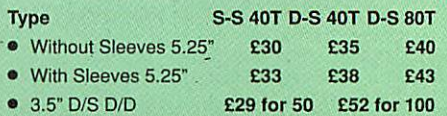

lES

**VISA** 

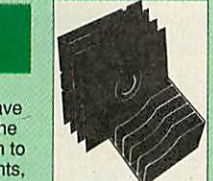

## Quality Disc Drives from Watford

**To helpyoudecide which drive is themostsuitableforyourneeds (andyour**  $p$ ocketl), we have produced the table below. The tinting of the boxes indicates **40/80 trackswitchable disc drives. For ease of use, the switches are mounted** on the front panel.

*All our Disc Drives are Double Sided and will operate In both Single and Double Density modes.* **Extensive experience of the usage of disc drives suggests that theJAPANESE drivescurrently representaboutthebest interms of speed, reliability and overall "elegance" available forthe BBCMicro.**

**VariousUK"manufacturers" of disc drives for the BBC micro (more accurately, "packagers" labelothermanufacturers driveswith their ownname). Webuythe high qulity NEC andMitsubishi drives inlarge quantities directly from the manufacturers, package themand sell themat "dealer"pricesdirect to the public.**

**If you look around the popular BBC micro press, you will find that the prices we quoteforthe topquality, new slimline disc drives are, virtually without exception,**  $some$  of the best around. These prices, coupled with the backup of one of the country's largest distributors of BBC peripherals provides a superb deal. **Unless you anticipate using dual drives in a fully expanded BBC system for long periods oftime with little ventilation, then wesuggest that ourrange of "CL"disc** drives without the PSU (Power Supply Unit) would be quite adequate (extensive tests within our workshops have confirmed this). All drives are supplied **complete** with a SPECIAL UTILITIES Disc, Cables and Plugs. The Drives with power supply have a mains moulded plug for safety purposes. Ideal for *Schools & Colleges.*

**When usinga BBC Micro, mostpeople find themselvesshod of desk space. The Watford's BBC Micro plinths form an idealwayof recovering some ofthis precious space)your BBC DiscDrive andMonitor canalloccupy thesame vertical footprint andstill be comfortably situated. With theWatford Double plinth, your DiscDrive is mounted vertically atone side, leaving a very valuable areadirectly infront ofyou forsuch usefulitemsas spare discs, pen, paper, reference manuals, etc. Follow the trend witha Watfordplinth. (Turn to the 4th** page of our advert for the Plinths).

P.S. All our 5.25" Disc Drives with PSU are compatible with the Compact Micro. All you require is the special Compact Disc Drive Cables designed by us.

#### Our Disc Drives conform to BS415

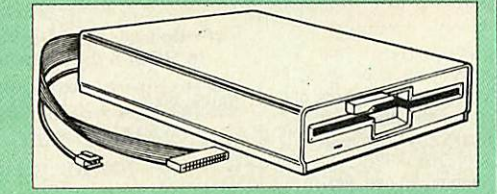

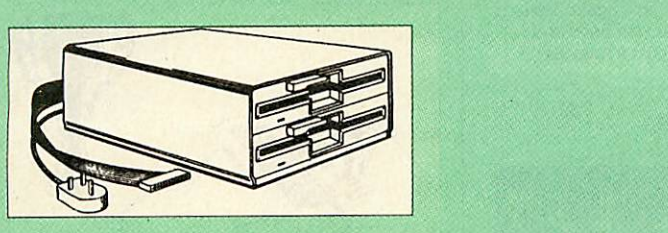

#### "Test Bureau Approved for Use in Education"

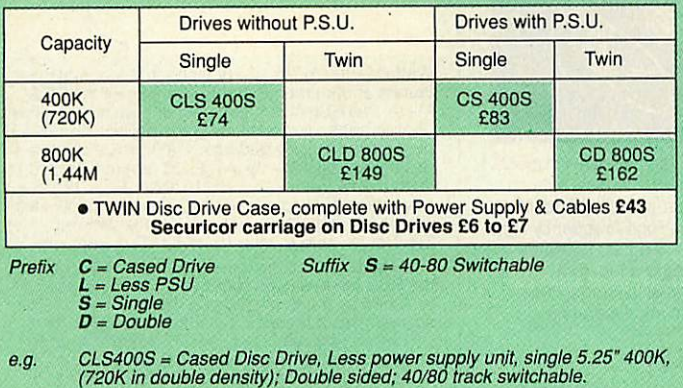

Refurbished Disc Drives now available CLS400 £50; CLD800 £98; CS400 £59; CD800

Special Cable to connect both 3.5" and 5.25" Disc Drives simultaneously to the BBC Compact £13

#### Special 40/80 Disc Drive/DDFS Mk II Offer

• The popular 40/80 track 400K single Disc Drive, Double Sided, cased with Cables. Plugs directly to your Micro.

• Watford's extremely popular DDFS Disc Interface (allows 720K storage). Willrun in both Single & Double Density modes.

• A comprehensive User Friendly Manual.

A Bargain at Only £119 (£7 carr) (Offer valid while stocks last)

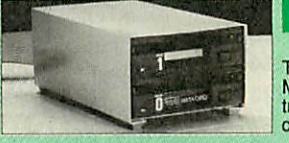

## 3.5" DISC DRIVE OFFER

These top quality 3.5" Double sided, 80 track, 1 Megabyte (unformatted each Disc Drives), are at tractively finishedin BBCbeige. They are supplied complete withall cables and a Utilities Disc.

**Drives to connect to BBC Micros own PSU** • CLD35 Twin 800K £119

**Drives with built-in Power Supply Unit**

• CS35 Single 400K £85 • CD35 Twin 800K £129 (P.S. CS35 Single is supplied in a twin case with a blanking plate to enable easy expansion to a dual drive at a later stage).

#### DISC DRIVE SHARER

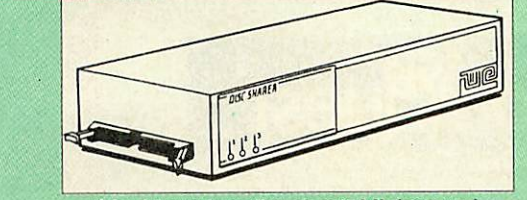

*(Ideal for educational establishments)*

At last, a low cost alternative to the Econet system.Watford's Intelligent Disc Drive Sharer allows you to connect 3 BBC micros (model B, B+ and Master series) to a single or double disc drive. Running under any DFS or DDFS, this intelligent unit will automatically queue the computers. Each computer has a status light<br>dedicated to it. If it is green you will get immediate access to the disk, and red<br>means that you are next in line. The unit plugs directly into the each computer and is powered by the mains. (N.B. Not for use with ADFS.) Price includes 3 Cables **Cables** Offer Price : £55

CDPM 800S DP35-800S

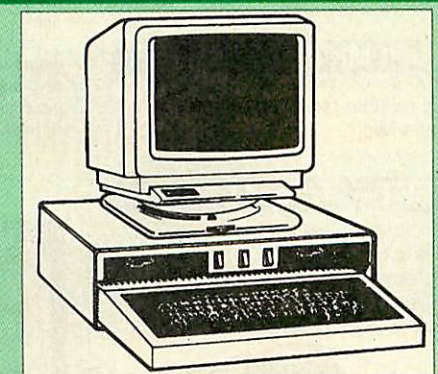

Twin 800K Double sided 40-80 track switchable disc drives mounted in an<br>attractively finished Beige colour plinth for the BBC Micro. Supplied complete<br>with integral power supply, cables and Utilities disc. The mains switch panel for ease of use.

#### CDPM 800S for the BBC B & Master £165

A Double disc drive with a difference! Times are changing fast for the floppy<br>disk, and whilst the current standard for the BBC B and Master series is the<br>5.25" disk, the standard of the future will most certainly be the

The 5.25" disc drive is 40/80 track switchable. DP35-800S has its own power supply, independent of the BBC Micro.

DP35-800S for BBC/Master £154 **(Securicor Carr. £7)**

(The above drive units are 2 Megabytes unformatted)

Continued  $\rightarrow \rightarrow \rightarrow \rightarrow \rightarrow$ 

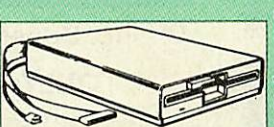

 $\overline{6}$ 

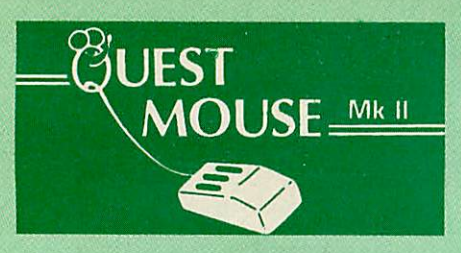

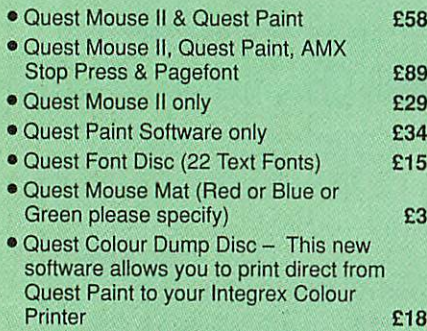

(P.S. Quest Paint is not compatible with BBC Compact)

Quest Paint is the winner of the BBC Acorn User 1990 Award for the Best Art/Graphics software

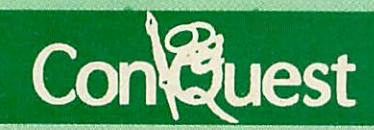

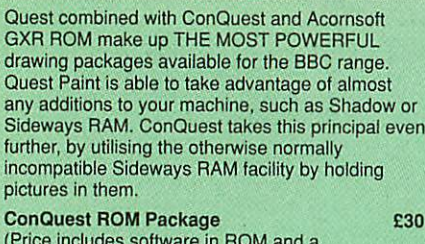

(Price includes software in ROM and a comprehensive Manual). (Not Compatible with BBC Compact)

## *ARCHI Mk II MOUSE*

An extremely reliable replacement mouse<br>for Archimedes Micro for Archimedes Micro

#### *QUEST - Tracer ball*

An attractively finished, extremely reliable, mouse replacement, input device. Requires very little desk space. Connects directly to your BBC B, BBC Master or Archimedes Micro.

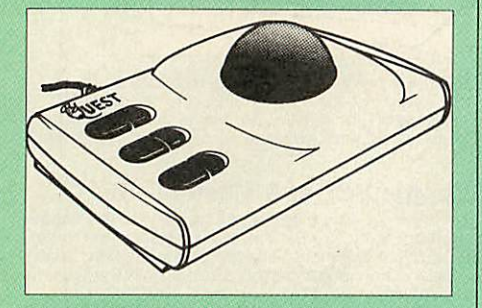

*QT-10* BBC/Master Version *£32 QT-20* Archimedes Version £35

## RB2 Marconi *TRACKER BALL*

*£45* £75 *£46*

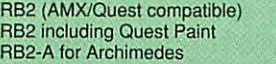

## **THE NEW Mk III** *AMX* **MOUSE**

7

## *Inc. Super Art package*

*ONLY: £59* (carr £3)

**(Please specifyforBBC, Master orCompact)**

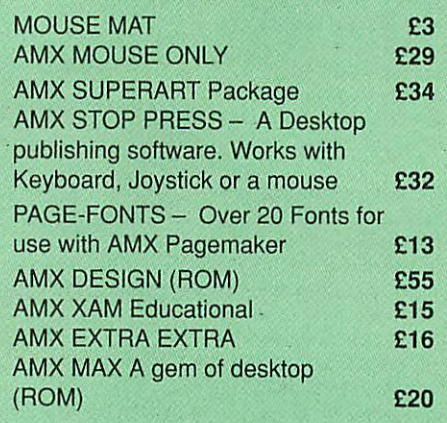

#### WE Mouse *House*

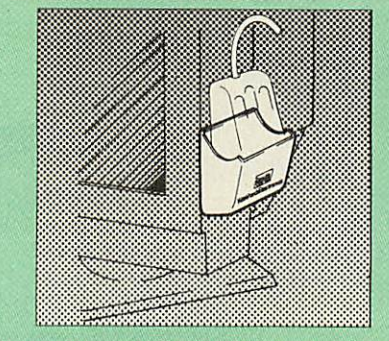

Treat your mouse to a cosy Mouse House. This handy littlegadget solves the problem of where to store your mouse when it is having a rest. Made of sturdy plastic, the WE Mouse House attaches to the side of your computer, monitor, disc drive or desk.

It protects it from damage when not in use, yet<br>within easy reach when you need it again. There is also a second compartment for your pens and pencils - and at £4 it doesn't cost a rodent's ransom.

*Price £4*

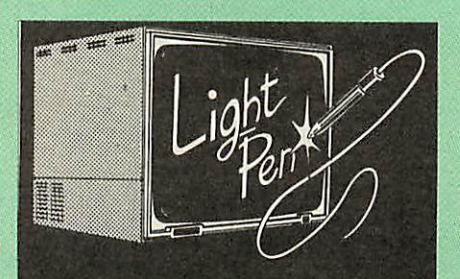

Our Mark II Light Pen is the very latest in light pen technology. Itis totallyinsensitive to local lighting conditions and works with many different monitors. The pen only responds to the High Frequency light produced by your monitor/TV. An LED indicates when valid video data is being produced. A conveniently located switch is also fitted. (Price includes FREE software Disc and Operating Manual)

#### *Only £21*

## *FLEET STREET EDITOR*

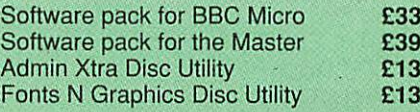

## **BEEB** *VIDEO* DIGITISER

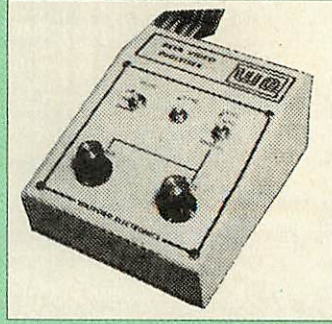

## *"Test Bureau Approved for Use in Education"*

Usingany source of composite video (colouror monochrome) and the Watford Beeb Video Digitiser, you can convert an image from your camera into a graphics screen on the BBC Micro. This uses the full graphics capacity of the BBC micro in modes 0,1 or 2. The video source may be a camera, video recorder or television, and is connected via the video output socket. The software supplied includes a sophisticated, fast screen dump routine.

Images produced can be compressed, stored to disc, printed on an Epson compatible printer, directly used to generate graphics, analysed for scientific and educational use or converted to other formats e.g. Slow Scan TV or receiving a picture from a remote camera using a modem. The output from the digitiser exactly matches the graphics capability in each mode, with up to 8 levels of grey in mode 2. The unit connects into the User Port and automatically scans a complete picture in 1.6 seconds.

## £109 (Carr. £5)

(BBC B+ and Master compatible, except Master with Econet)

*(Price includes) Digitiser Unit, Software in ROM & a Comprehensive Manual)*

> *The Beeb HandScan* Hand-held Scanner for the BBC Micro

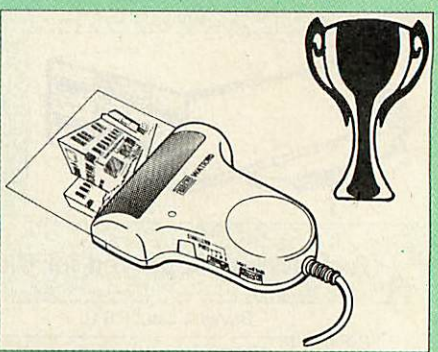

Watford Electronics are pleased to announce the<br>launch of the first hand held scanner for the BBC<br>Micro. HandScan is a compact unit which will allow<br>photographs, diagrams, or any other documents to<br>be digitised quickly and desk top publishing package, art program, or even<br>in your own Basic programs! These useful devices<br>have been available for faster and more expensive<br>micros for some time, but only now is Watford<br>Electronics able to offer t The HandScan plugs directly into the 1MHz bus on the BBC while a comprehensive set of utilities<br>provided by the sophisticated ROM firmware. The<br>scanner has a resolution of either 100 DPI or 200<br>DPI when accuracy is essential. Pictures as wide<br>as 4" may be scanned in mode levels of a scanned picture.

All necessary software has been included in the<br>firmware to allow the scanner to read images<br>directly into our Wapping Editor with little more than<br>the click of the mouse. The digitised picture may<br>then be incorporated int

Beeb HandScan & Firmware £135

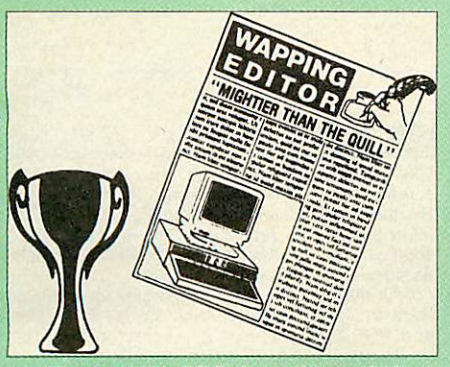

*Winner of the BBC Acorn User 1990 Award for the Best DTP/Word Processor*

## The Wapping Editor

The Wapping Editor from Watford Electronics represents a breakthrough in Desktop Publishing for the Beeb. The package includes a 64K ROM containing ALL the software needed to get into print fast; a very sophisticated graphics module,<br>professional quality typesetting software, a word<br>processor, a comprehensive font editor for designing your own typefaces, and a variety of printer dumps. This mouse-driven system is<br>designed for the BBC B, the B+ and Master computers and will take full advantage of any<br>Sideways and Shadow RAM that may be fitted. It<br>will run under DFS, ADFS and Network filing systems and requires as a minimum just a single 40 track drive.

Included with the system is a utility disc containing several high quality fonts, various utilitiesand a ROMimage of a Support ROM.A comprehensive 100 page manual completes the package. The Support ROM contains routines to allow an area to<br>be rotated to any angle or distorted to any four-<br>sided shape. Also included are facilities to draw ellipses at any angle and sectors, segments and arcs (in Master or BBC B with Acorn GXR). Another of the features of the Support ROM is a 'Turbo DFS' which gives DFS access times comparable with those of ADFS.

## Page Layout Section

The Wapping Editor may be used to create pages of any size from an A6 to a full A3 page. If none of<br>the eight default page types suit your purpose, the<br>stand-alone page creation program may be used to create pages to your own requirements. By using proportionally spaced fonts and genuine<br>microspacing it is possible to print over 150<br>characters across an A4 page. A unique feature of<br>the Wapping Editor is the 'A5 x 2' page size<br>allowing two A5 pages to be printed side

The graphics module incorporates the facilities like: pencil, brush, airbrush, polygon, circle, eclipse, fill, cut & paste, etc.

Text may be typeset, either justified or unjustified, in any font anywhere on the page. Simply select<br>which font and text document you wish to use, and<br>pull out a rectangle on the page where you want<br>the text to be – it's as simple as that! Multiple<br>columns may be printed jus space defined

## Word-Processor

The integral word processor is the ideal tool for producing your text documents, although text can of course be read in from any of the other popular word processors such as View, Wordwise etc.

## The Font Editor

The font editor module willallow you to design your own typefaces or to modify the ones provided on the utility disc. This sophisticated editor has numerous functions designed to take the tedium and frustration out of producing good looking, well balanced fonts. Each character may be individully proportionally spaced and characters of any size up to 16 x 16 pixels may be defined. Pictures may also be 'grabbed' from a video source by using the Watford BEEB Video Digitiser.

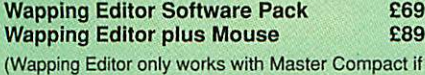

a Mertec Expansion box is fitted)

## **Wapping Art Disc**

8

Over 250K of clip art to cut and paste into your<br>Wapping Editor pages. Pictures include maps,<br>transport, people, media, sport, games etc.<br>Two 'ratio' screens for use with hi-res and rotated A5 pages to ensure images are not distorted when<br>printed out.

Music writing symbols in the form of pattern and brush for quick production of manuscripts are included together with staves.

There are two prepared hi-res pages layed out for printing labels, both single and double width. Ready made label designs are included but these can be easily replaced with your own designs. A Mode 0 screen dump routine is also included. To pack such a large amount of data onto the discs<br>the screens have been compressed and routines to<br>compress and expand Mode 0 screens are<br>included on both discs. Using the packing routine<br>you can archive large numbers of scr

£15

## **Wapping Font Disc 1**

Sixteen additional fonts, including smaller version of Oberon and Daisy and two new sizes of the<br>standard font for the Wapping editor.<br>Also included are three Mode 0 screens containing<br>giant 'headline' fonts to cut and paste to create<br>extra smooth headlines.<br>Supplied comple

£12

## **Wapping Font Disc 2**

This new addition to our Wapping range of DTP<br>software provides you with additional 23 fonts for<br>the Wapping Editor DTP pack. (80 track discs<br>only).

# Laser Direct

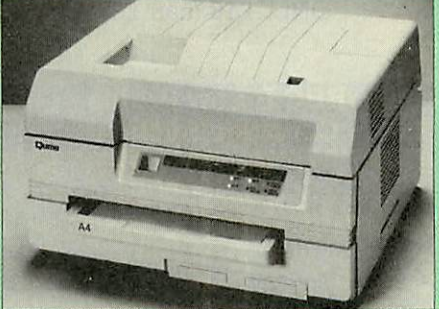

By using the power of the Archimedes RISC processor, it offers the best of both worlds speed up to 5 times faster than typical Laserjet<br>compatibles – uses outline fonts so that any font<br>can be scaled to any size – works with all<br>programs that use RISC OS printer drivers. Ideal<br>for use with Genesis, IDraw, Ac single sheet/envelope tray. Requires one expansion slot and at least a 2Mbyte Archimedes. A very compact printer, a very low initial cost and very low running costs.

## Launch Offer: £849

High Res Laser Direct Card for Canon LPB4 £325

(For demonstration, call in at our retail shop)

#### *Watford Electronics are:*

- $\bullet$ Acorn Qualified Dealer &
- Econet Referral Centre  $\bullet$
- ARIES PC Dealer/Distributor  $\bullet$
- Cambridge Computer Dealer  $\bullet$
- Epson Silver Centre
- $\bullet$ EIZO Monitor Dealer
- $\bullet$ Microvitec Appointed Dealer
- $\bullet$ NEC Appointed Dealer
- Panasonic Premier Dealer  $\bullet$
- . Roland Plotter Official Dealer
- $\bullet$ Star Printer Sub Distributor
- ¢ Taxan Appointed Monitor Dealer
- 3M Media Premier Distributor  $\bullet$

## Archi Mk II Hand Scanner

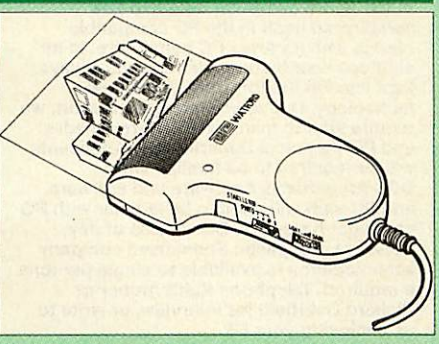

Watford Electronics is now able to offer a complete hand held scanning package, possibly the most essential addition to any desk top publishing system, for only £149. The package includes the most comprehensive utility software available for the Archimedes, a high quality hand held scanner, and all necessary documentation to get you going straight away.

#### *SCANNER*

The scanner is capable of scanning up to an amazing 400 dots per inch (DPI)! The scanning area is 4" wide, and the height is only limited by the maximum amount of memory available. The dot resolution may be switched to 100, 200, 300 or the maximum 400 dpi. One of four operating modes may be selected offering either pure monochrome scanning, or one of three grey level modes. The grey level modes use different size dither patterns to represent up to 16 shades of grey. There is also a dial to allow the "brightness" to be adjusted over a wide range, in order to optimise the quality for any specific image. The scanner interface is a standard, single width, expansion card (podule) which plugs into the Archimedes' backplane. The socket on the rear panel connects the scanner by 1.8 metres of cable.

### *SCANNER SOFTWARE*

Full use is made of the windowing and the multi tasking facilities of RiscOS. The software is sup plied in a 64Kbyte ROM located on the interface board. The scanner appears as a small icon on the desktop icon bar, and the software is retrieved from the ROM simply by clicking on that icon. As you scan a page, the image appears in the scanning window on the screen, scrolling up in real time. The other facilities included in the software are.

Cropping and scaling to any size including stretch ing and squashing in X and Y direction separately. Colour tinting.

X and Y flip.

Edge detection which turns solid objects into outlines.

Selective directional copying which allows features (i.e. lines or text) to be made thicker or thinner.

Scanned images may be saved as sprite files or transferred directly into other RiscOS applications (DTP, Draw, Paint) simply by dragging the sprite file into the application's window. Sprites may also be generated using anti-aliasing. This greatly improves picture quality and is particularly effective when scanning material with a range of grey tones, such as photographs. Images can be printed on any printer that is supported by a RiscOS printer driver, with optional settings for portrait or landscape modes, image scale and positioning. Images are printed using the full resolution of the printer and are not limited to the screen resolution. On-screen help is provided via the RiscOS interactive help facility. Calls are also provided in the ROM for users wishing to write their own software, incorporating the use of the scanner.

## Price £149

*s*

*s*

*s*

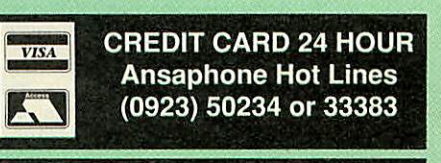

 $\text{Continued}\rightarrow\rightarrow\rightarrow\rightarrow\rightarrow\rightarrow\rightarrow\rightarrow\rightarrow$ 

*STAFF VACANCIES* Watford Electronics is the leading supplier in the Acorn computer field and has established Itself in the PC compatible market with its Aries PC computers. In its eighteen year history, Watford has always kept itself at the forefront of the new technology. Due to our latest expansion, we require staff to man our BBC/Archimedes and PC Technical Departments. Applicants will be required to be familiar with BBC/Archimedes hardware and software, and PC staff will need to be familiar with PC computer hardware. Good rates of pay, excellent prospects. Subsidised company accomodation is available to single persons if required. Telephone Keith Archer or Richard Overtield for interview, or write to us enclosing your CV.

#### *Solderless Sideways ROM Socket Board*

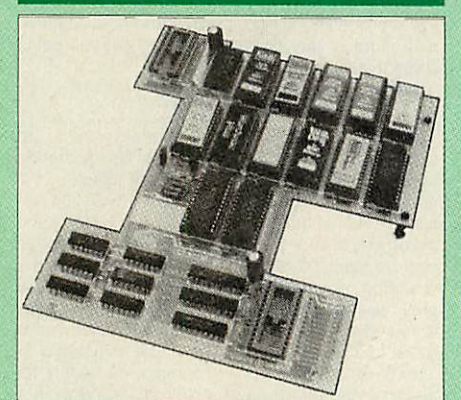

The keyfeatures of this new, no fuss, easy to install quality product from BBC leaders Watford Electronics are as follows:

- Increase your BBCs capacity for ROMs from 4 to 16.
- No soldering required.
- Very low power consumption.
- Minimal space required. • Compatible with Torch, DDFS, RAM Card, 2nd
- Processor, etc. Socket 14 takes two6264 RAM chips. • Read protect to make RAM "Vanish") allows recovery from ROMcrashes.
- Battery backup option for RAM chips.
- Supplied ready to fit with comprehensive instructions.

#### *Price: Only £35* Battery Backup fitted £39 Battery Backup only £3 16K Sideways RAM *£8.50* (carriage £3)

• Sideways RAM Utilities Disc for Solderless ROM Board. Includes the options to load and save ROM Images and the facility to use Sideways RAM as Printer Buffer.

*Only: £8*

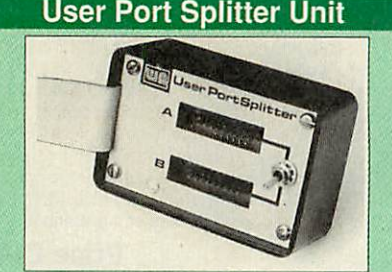

Gone are the days when you had to plug and unplug devices from the User Port. This extremely useful little device allows two units to be connected to the User Port simultaneously, and select between them simply by toggling a switch. This device is particularly useful for those people using Quest Mouse and the Watford Video Digitiser or any similar combination

Excellent Value at £22 (carr £2)

## *Sideways ROM ZIF Socket System*

9

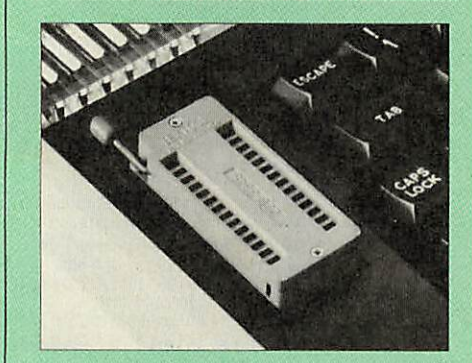

Allows you to change your ROMs quickly and efficiently, without opening the lid. The ZERO INSERTION FORCE (ZIF) socket is located into the ROM Cartridge's position.

• Very simpleto install. NOSOLDERING required. The ZIF (Zero Insertion Force) eliminates the possibility of damage to your ROM pins when inserting & extracting.

• The low profile of the socket allows unrestricted access to the Keyboard.

• All data and address lines are correctly terminated to ensure correct operation of suitable<br>ROMs with the BBC micro. We also supply a<br>purpose designed see-through storage container<br>with anti-static lining, allowing you to store up to 12<br>ROMs, protecting them from damage.

• This versatile hardware solves the problem of running out of socket space. Simply lift the ROM from the ZIF & insert a different one (No pulling or pushing of Cartridges. It is a must for professionals and Hobbyists alik

• BBC, B and B+ compatible.

ONLY*£18* (carr *£3)*

### *BBC B Low Profile Cartridge System*

Complete System consists of: Low profile ROM Cartridge, Socket housing, Cable assembly, 5 labels and a librarystorage rack for the BBC B.

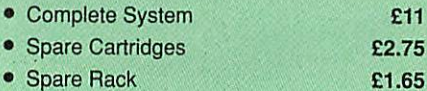

#### *ROM Cartridges for the BBC Master*

Will accept the new larger Piggy Back ROMs like: Interword, Interbase, Quest, Conquest, etc

Twin £9; Quad *£14*

#### *16KDisc Ram Module*

#### (16K Sideways RAM Module)

Complete with such features as read and write protection, these new modules from Watford Electronics are ideal for the hobbyist, software developer and ROM collector. Key points to note about this new addition to the Watford range of products are:

- Write protection (useful in a variety of circumstances) • Compact construction
- 
- No overheating or overloading problems.<br>• Free utilities disc supplied
- Free utilities disc supplied
- Can be used as a 16K PRINTER BUFFER.
- Ideal for profressional software development. • Supplied with utilities software disc.
	-

## Only: *£29* (carr £2)

Optional Battery back-up fitted **£3** 

# *ARIES CORNER*

#### *B-32 Shadow RAM Card*

Like the BBC B+, the B32 provides 20k of shadow<br>screen RAM and 12k of sideways RAM. Unlike the<br>B+, the B32 has simple software commands which<br>allow the user to reconfigure the RAM as 16k of<br>shadow RAM and 16k of sideways R

storage using the Acorn approved  $\star$  FX call.<br>Sideways RAM enables you to load sideways<br>ROM images from disc, allowing you to have a<br>large library of sideways ROMs (subject to the<br>copyright holder's permission) stored on

The B32 simply plugs into the 6502 processor socket on you BBC micro - no flying leads to connect and no soldering. Provision of the onboard ROM socket means that the Aries-B32 control ROM does not use up one of your existing ROM sockets.

• Recommended by Computer Concepts for use with their Inter series of ROMs.

Price: *£69* (carr. £3)

## *Aries B-12 Sideways ROM Board*

The B-12 provides a total of twelve sideways ROM<br>sockets (the four in the original machine are<br>replaced by the twelve on the board), all fully<br>accessible by the MOS sideways ROM system. In<br>addition, there are two sockets f

chips. Ifyou do not have a B32 or B20, a small adaptor module (the Aries-B12C) is available at a nominal cost

Price: Aries B-12 Aries B-12C *£36 £5*

#### *Anes B-488 IEEE-488 Interface Unit*

The Aries-B488 is an interface unit to enable the<br>BBC miror to control and monitor IEEE-488 bus<br>systems. The IEEE-488 bus (also known as the<br>'GPIB or 'HP IB') is the standard method of<br>interconnecting programmable laborato

## *£238* (Carr £3)

## *Voltmace Joysticks*

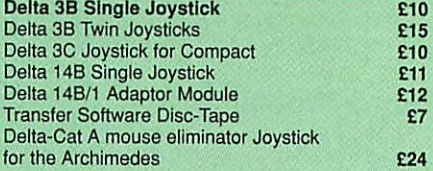

## *Delta Base B*

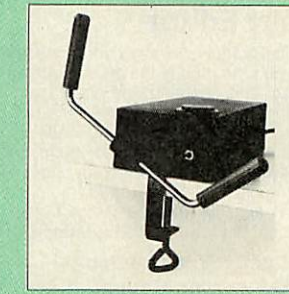

Analogue aircraft style yoke Joystick to run in the analogue port of the BBC B& Master 128

£25

#### *ROM/RAM Card*

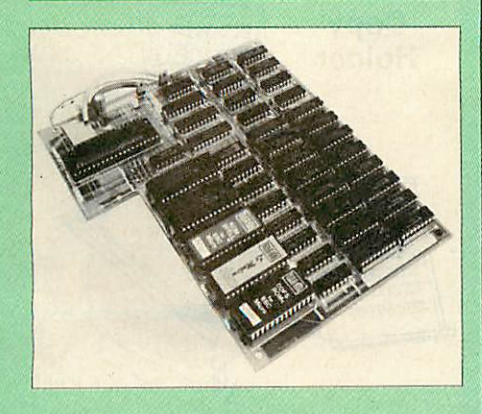

Watford Electronics announced the first ever commercial ROM board for the BBC micro, the Watford Electronics 13 ROM Socket Board 7 years ago. Following the success of this board, we have designed what probably represents the ultimate in expansion boards, the new Watford Electronics ROM/RAM board. This highly versatile and sophisticated board represents the latest in "2nd generation" sideways ROM technology for the BBC micro, designed to satisfy the serious BBC user.

- NO SOLDERING required to fit the board.
- NO User Port corruption (avoids problems with the mouse, modems, Eprom Programmers, etc.)
- Fullybuffered for peace of mind. Compatible with BBC micros (not BBC+ or Master).
- Total number of ROMs increased from 4 to 8.
- Up to 8 banks of sideways RAM (dynamic). • Option for 16k of battery backed CMOS RAM
- (CMOS RAM needs one ROM socket).
- Software Write protect for ALL RAM. Read protect for CMOS RAM (ALLEVIATES
- crashes during ROM development). Separate RAM writeregister (&FF30 to &FF3F). • Automatic write to currently selected RAM socket for convenience.
- 
- FREE utilities disc packed with software. Compatible with our DDFS board, 32k RAM Card, Delta Card, sideways ZIF, etc.
- Large printer buffer.
- UNIQUE fully implemented RAM FILING SYSTEM (similar to the popular Watford DFS).
- ROM to RAM load and save facilities.

The SFS (Silicon Filing System) can utilise up to the full 128k of RAM (with the SFS in any paged RAM) as a SILICON DISC. This behaves as a disc drive, with all the normal Watford DFS features (including OSWORD &7F for ROMSPELL, etc.) to provide an environment that looks like a disc but loads and saves MUCH faster.

The ROM-RAM Board plugs into the 6502 CPU socket. This leaves free all the existing ROM sockets, which can still be used normally.

Any ROM that can be plugged into the BBC micro's own ROM sockets may be used in the ROM-RAM Board.

The ROM-RAM Board is supplied with all ordered options fitted as standard. Upgrade kits (with full instructions) are available for all of the options, for later.

#### *PRICES:*

- **•** ROM/RAM card with 32k dynamic *RAM £48*
- ROM/RAM card with 64k dynamic RAM *£65*
- ROM/RAM card with a massive 128k dynamic RAM *£109* (carriage on ROM-RAMCard £3)

#### *OPTIONAL EXTRAS:*

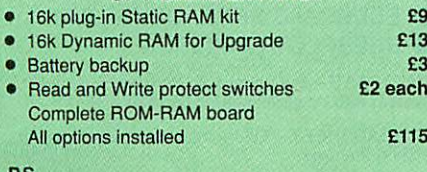

*P.S. IS your existing ROM Board overflowing with* ROMs? Do you need more Sideways RAM? Is<br>your Board unreliable? Then upgrade to<br>Watford, ROM/RAM Board and pay £5 less.

## *32K Shadow RAM/Printer Buffer Card Expansion Board*

10

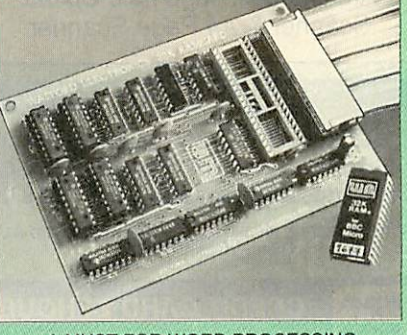

#### *A* MUST FOR WORD PROCESSING

Don't throw away your BBC B for a BBC B Plus or BBC Master. Just plug the ribbon cable into the 6502 processor socket, and fit the compact board inside the computer. Immediately you will gain not 16k or even 20k, but a massive 32k of extra RAM!!! • IMPROVE your WORD PROCESSING system, whether disc or cassette based. Don't wait for a<br>slow printer – type in text while printing. TWO<br>JOBS DONE SIMULTANEOUSLY and £100+ saved on a printer buffer.

• "VIEW" Wordprocessor users can now type in letters in 80 columns and have up to 28,000 bytes free - 5 times as much as normal,

• *In* WORDWISE (or WORDWISE-PLUS), preview in 80 columns with the full 24k of text in memory. This product is recommended as an ideal complement by Computer Concepts.

• Combine GOOD GRAPHICS and LONG PROGRAMS. Use the top 20k of the expansion RAM as the screen display memory, leaving all the standard BBC RAMfree for programs. Benefit from MODE 0/1/2 graphics and 28k of program space.

• Use the FULL 32k or the bottom 12k of the expansion RAM as a PRINTER buffer for PARALLEL or SERIAL printers, sound channels, RS432 etc. Print large text files while running long graphics programs, and have all your buffe with Wordwise or Wordwise-Plus, due to the way they are written.

• Unique facility to turn ROMs off and on again.<br>Unlike all other ROM managers, this feature does<br>not use 'unofficial' memory. Two bytes of normally<br>user-inaccessible memory on the RAM card are<br>used to ensure ROMs are disa

*Only £59 (carr £3)* (Price includes a comprehensive manual and the ROM)

## *BBC SOFTWARE'S Popular Educational Software*

- Maths with a Story 1 (Disc). 4 primary level<br>maths programs<br>E11.25 maths programs
- Maths with a Story 2 (Disc). 4 further maths programs. £11.25
- Picture Craft (Disc) 6-14 age group. Pack consists of flexible geometrical design &
- colouring programs.<br> *£17.00*<br> *£20.00*<br> *£20.00*
- ECOLOGY O-Level program.<br>**POLYMERS O-Level program. £20.00** POLYMERS O-Level program.
- Classification & Periodic Table O-Level. The suite is supplied with its own database of chemical elements which can be classified *£20.00* according to your own rule.

*£19.95 £8.65 £20.00 £12.00 £17.35 £17.50 £11.25 £13.00 £19.95 £16.00 £22.00 £29.00*

- DEUTSCH DIREKT! (Disc & Audio Cassette)
- ADVANCED TELETEXT SYSTEM
- PERIOD TABLE SOFTWARE
- Astronomy Primary (Disc)
- ö Computers at Work - Primary Introducing Geography 11-17 years
- Electric Fields 6-14 years
- Black Queen Contract Bridge
- Espana Viva 3 Discs
- WHITE KNIGHT Chess game Inside Science
- 
- A Vous La France

#### *More Educational Software*

• *FUN SCHOOL 2* - *Red:* Under 6 yrs - 8.pro grams on Discs, Shape Snap, Find the Mole, Teddy Count, Write a Letter, Colour Train, Pick a Letter, Spell a Word & Teddy Bears Picnic.

*£12.00*

- *FUN SCHOOL 2 - Green:* 6-8 yrs Eight programs on Disc, Number Train, Shopping, Maths Maze, Treasure Hunt, Bounce, Packing Caterpillar, 3 Number jump *£12.25*
- *FUN SCHOOL 2 - Blue:* Over 8 yrs Eight programs on Disc, Build a Bridge, Passage of Guardians, Unicorn, Logic Doors, Souvenirs, Code Boxes, Mystery Machine & Escape.£12.50
- *FUN SCHOOL 3-Red £19.95*
- *• FUN SCHOOL 3 - Green £19.95*
	- *• FUN SCHOOL 3 - Blue £19.95*
- Six French Games Aimed at pupils in their first year of French, but also useful as revision<br>for more advanced students 11 years+
- for more advanced students 11 years+ More French Games - Another 6 games *£26*
- 12 years+ • Au Restaurant and Accident de Route 12 years+ *£26*
- Boulogne and Oh-Les 2 programs for beginners *£26*
- Letters to French Penpals 11 years+ *£26*
- French Programs with Henri Beret The programs in this series present vocabulary, grammar and role-play phrases in the form of<br>animated games 11-16 animated games. 11-16
- Six German Games Aimed at pupils in their first year, but useful as revision for more advanced student of German. 12 years+ *£22*
- More German Games Aimed at pupils in their<br>2nd year of learning German, 12 years+ 2nd year of learning German. 12 years+
- The Cloze Program Using context clues to predict is much more than a gap filling exercise.<br>All anes All ages
- An Introduction to Electronics Brings together all the basic electronics required for a GCSE Physics or CDT course. 14-16 years **£26**
- Computer Control This is a package of 3 programs simulating control of a greenhouse, a robotic arm & a chemical plant. 14-16 years *£26*
- The Nuclear Reactor An interactive, menu driven program for GCSE pupils. Demonstrates & explains nuclear fission & the chain reaction.<br>14-16 years 14-16 years *£22*

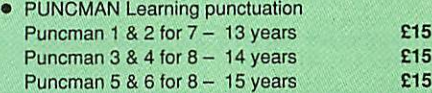

- Yes Chancellor A chance to take over number 11 at Downing Street. 12 years+ **£18**
- Letters & Pictures Introduces phonic skills to<br>Infants 6-8 years<br>**£15** Infants 6-8 years
- Numbers & Pictures Early number learning is a great fun (4-6 years) *£15*
- Note Invaders Budding musicians can learn the notes on the Clef with this elegant game 3<br>programs (7 to Adults) E15
	- programs (7 to Adults)
- Maps &landscapes No. 1 (9-14 years) *£18* • Help Your Child learn Basic Map work No. 2
- (9-14 years) *£18*
- Pirate Educational Adventure (8-14 years)£15
- Spelling Week by Week (6-14 years) *£18*

#### *Archimedes Software*

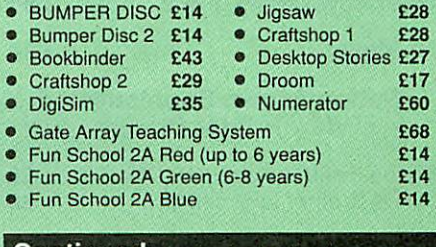

 $|$  Continued $\rightarrow$   $\rightarrow$   $\rightarrow$   $\rightarrow$   $\rightarrow$   $\rightarrow$   $\rightarrow$   $\rightarrow$ 

#### *Computer Concept's ROMS*

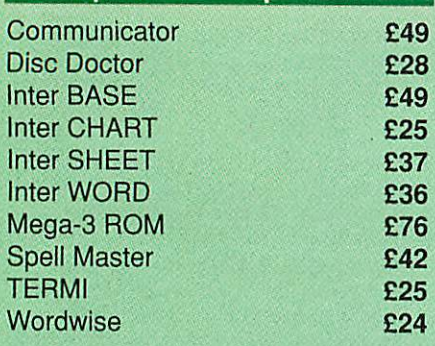

# Wordwise plus *£40*

We are giving away absolutely *FREE,* the superb Word-Aid ROM worth £24, with every WORDWISE PLUS package bought from us.

## Word-Aid

## *The most comprehensive utilities ROM*

*for Wordwise-Plus* Extend the power of your Wordwise Plus word

processor with this most advanced ROM from<br>Watford. By utilising the powerful Wordwise Plus<br>programming language, WordAid provides a whole<br>host of extra features, all accessed via a special<br>new menu option. This ROM has be

- Alphabetical sorting of names and addresses. Text transfer options.
- 
- Chapter marker.
- 
- Epson printer codes function key option. Search and display in preview mode. Embedded command removal.
- 
- Print Multiple copies of a document. Multiple file options forprintand preview.
- Address finder.
- Label printer.
- 
- Mail-merger. Number/delete/renumber.
- Clear test-segment area. BBC B, B+ and Master compatible.
- 

Only *£24* (N.B. Word Aid requires a Disc interface in your<br>Micro)

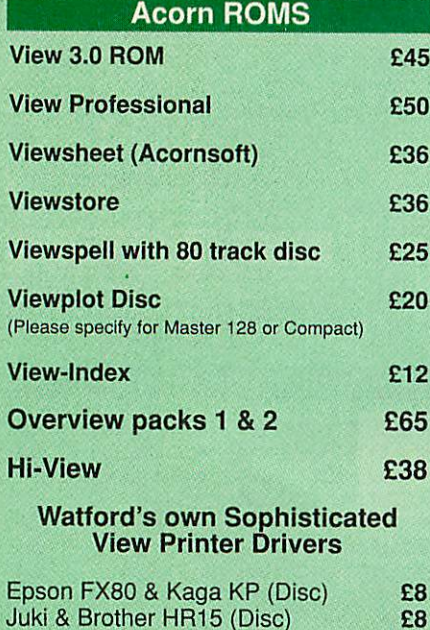

*Coming soon* ...

 $11$ 

Archimedes Hand held Colour Scanner & A4 Page Scanner

## *MINI OFFICE II*

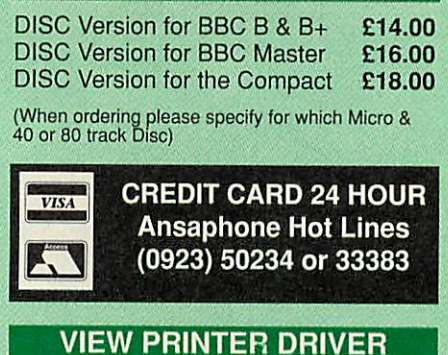

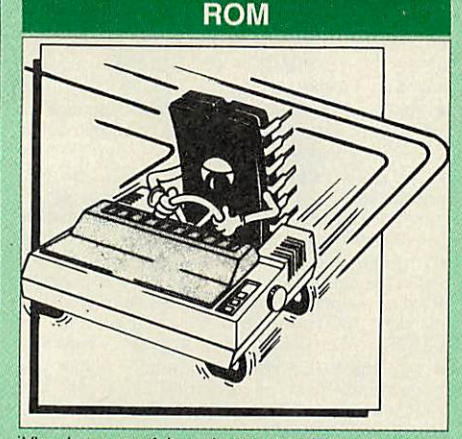

View is a powerful word processor, but until now<br>has seriously lacked in terms of printer support.<br>With the launch of our Printer Driver ROM, which<br>includes an extremely powerful and easy to use<br>Printer Driver Generator, V processing at only a small outlay.

The VPD extends View's printer command with a<br>series of memonic commands. All standard<br>highlight sequences are also supported. A large<br>range of printers are supported by drivers<br>contained within the ROM (the drivers can be

Other printers are readily supported by defining a<br>Printer Driver using the built-in Printer Driver<br>Generator. The features mentioned below are available to both the built in Printer Drivers and user defined drivers (assuming the printer supports the features).

NLQ control, Underline, Bold, Proportional<br>Spacing, Microspacing, Italic, Superscript,<br>Subscript, Condensed, Enlarged, Double Strike, Set lines per inch numerically (e.g. LPI 6), Set<br>characters per inch numerically (e.g. CPI 5), Select<br>printer font, Select printer ribbon colour, Translatior<br>printer font, Select printer ribbon colour, Translatior<br>sequence Execute  $\star$  command when printing.

Other features include a very powerful on-screen<br>preview, with bold, italic, underline, super/subscript<br>enlarged highlights, and a special printer driver to<br>allow memory-based text to be previewed by View<br>1.4. Of course, V of micros are supported. A comprehensive manual is supplied. Allin all, a very professional product for the discerning user who wants power at their finger tips.

*Price: Only £33*

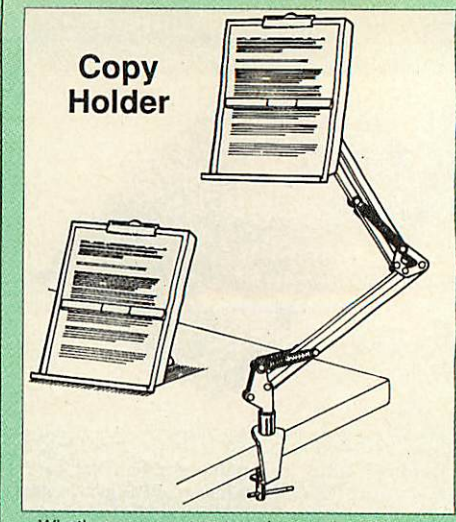

Whether you want to type in your latest program<br>or the draft of a new trilogy, Watford's manuscript<br>holders are superb for holding your paper at the<br>ideal height and angle to allow you to read and<br>type in ease and comfort.

Desk Top £7 (carr. £3) Angle poise *£12* (carr. £3)

## **OFFICE MASTER**

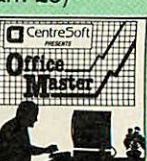

*CASHBOOK* - A complete "Stand Alone" accounting software packageforthe cash based sole trader/partnership business. It is designed to replace your existing cashbook system and will provide youwith a computerised system complete to trial balance.

FINAL ACCOUNTS - Will take data prepared by<br>the Cashbook module and produce a complete set<br>of accounts as following: Trial Balance with inbuilt<br>rounding routine; Notes to the accounts; VAT<br>Summary; Profit & Loss A/C; Balan

MAILIST - A very versatile program. Enables you<br>to keep records of names and addresses and then<br>print, examine, sort and find them, all with special<br>selection techniques.

EASILEDGER - A management aid software tool<br>designed to run alongside an existing accounting<br>system. Essentially a Debit/Credit ledger system<br>which can handle sales, purchase and nominal<br>ledger routines to provide instant

**INVOICES & STATEMENTS** - Greatly reduces the<br>time and cost of preparing Invoices and Statements<br>by storing essential information like customer<br>names, addresses and account numbers. Has VAT routines and footer messages facility.

**STOCK CONTROL** - Allows you to enter stock<br>received, stock out, summary of stock items and<br>current holdings together with details of total cost total stock to minimum level, units in stock ordering, quantity and supplier detail.

#### All this for only *£21* (Disc)

## **OFFICE MATE**

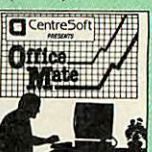

- **DATABASE**
- **BEEBCALC SPREADSHEET**
- **BEEBPLOT GRAPHICS**

*DATABASE* - Set up a computerised card index system with powerful search facilities.

**SPREADSHEET** - Offers many calculation and editing features

*BEEBPLOT-* Provides visual representation from Spreadsheet data.

#### *OFFICE MATE Only £10* (Disc)

*All prices are exclusive of VAT*

## **BOOKS** (No VAT on Books)

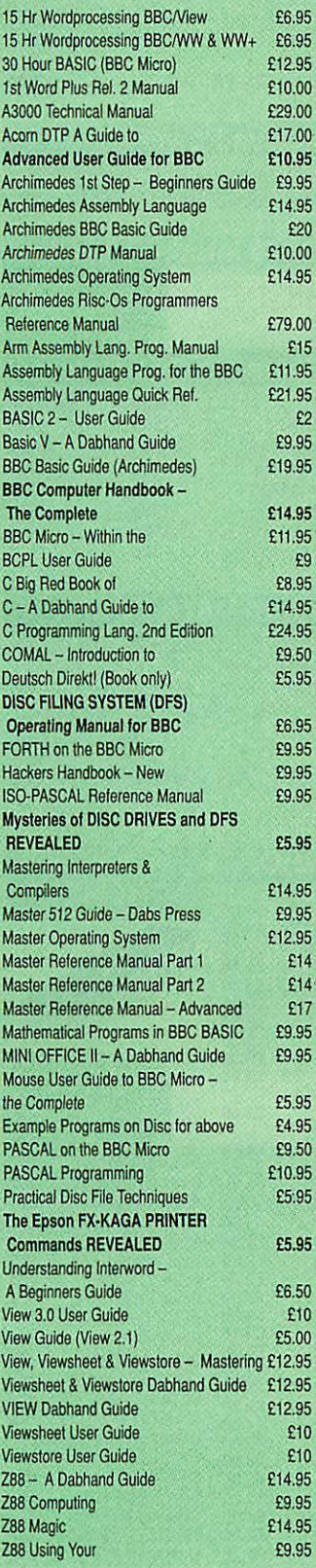

## BOOKS for IBM PO & Compatibles

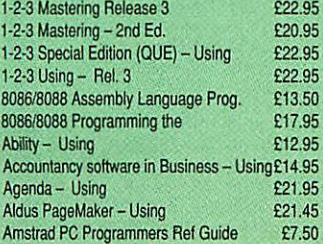

#### $12$ Amstrad PC1512-1640 Step by Step-<br>Using £10.95<br>£28.95 Autocad - Mastering Through Rel. 10 £28.95<br>Autocad - Using Release 10 £27.95 Autocad - Using Release 10 <br>Corel Draw made easy 624.95 Corel Draw made easy <br>
C Programming Library - The 
E24.95 C Programming Library - The **E24.95**<br>
dBASE III Plus - Mastering **E19.95** dBASE III Plus - Mastering **E19.95**<br>
dBase III Plus - Complete Reference **E19.95** dBase III Plus - Complete Reference £19.95 dBase III Plus Handbook 2nd Edition £22.95 dBase III Plus - tips, tricks and traps £20.45<br>£8.95 dBase III Plus - Quick Prog. Guide 28.95 dBase Instant Reference (III & III+) £10.95<br>dBase IV - Handbook £21.95 dBase IV - Handbook dBase IV - Understanding **£22.95**<br>dBase IV - Using **£20.95** dBase IV - Using  $20.95$ <br>DBASE IV - Complete Ref  $$27.95$ DBASE IV - Complete Ref **£27.95**<br>Desk Top Publishing by Design £18.95 Desk Top Publishing by Design DOS & BIOS Function - Quick Ref Guide £7.95 DOS Instant Reference (up to 3.3) £6.95

DOS, Mastering for Versions up to 3.3 £22.95 DOS Power Tools (includes a disk) £45.95

(QUE)

DOS - Programmers Ref. Manual 2nd Ed £25.95 Excel IBM Version - Using the <br>FAX - Managing with <br>E12.95 FAX - Managing with <br>Framework III - Masterino 622.95 Framework III - Mastering £22.95<br>Generic CAD - Using £22.95 Generic CAD - Using **E22.95**<br>
Hard Disc Instant Reference **E10.95** Hard Disc Instant Reference E10.95<br>Hard Disc - Managing your 2nd Ed. £20.95 Hard Disc - Managing your 2nd Ed. Hard Disc management - Quick Reference Guide to E4.95<br>Hard Disc - Management £18.95 Hard Disc - Management **E18.95**<br>Hard Disc - Using Your **E27.45** Hard Disc - Using Your **E27.45**<br>Local Area Networks 2nd Generation £20.95 Local Area Networks 2nd Generation £20.95<br>Lotus 1-2-3 - Illustrated £18.45 Lotus 1-2-3 - Illustrated **E18.45**<br>Microsoft 'C' Systems Prog. In £23.95 Microsoft 'C' Systems Prog. In <br>Microsoft GW BASIC 612.95 Microsoft GW BASIC<br>Microsoft Windows 3 - Using 2nd Ed £20.95 Microsoft Windows 3 - Using 2nd Ed<br>Microsoft Word 5 Using £20.45 Microsoft Word 5 Using **£20.45** MS-DOS-ABC's of 2nd Ed. £17.95 MS-DOS Advanced Programming 2nd Ed. £22.95<br>MS-DOS Bible 3rd Edition £19.95 MS-DOS Bible 3rd Edition MS-DOS Handbook 3rd Edition £18.95 MS-DOS Quick Prog Ref Guide <br>
MS-DOS Quick Ref Guide 
17.95 MS-DOS Quick Ref Guide MS-DOS Commands - Quick Reference Guide - including Ver. 4 <br>MS-DOS Masters - Tricks of 2nd Ed £24.95 MS-DOS Masters - Tricks of 2nd Ed MS-DOS - Running 4th edition <br>MS-DOS - Supercharging 2nd Edition £17.95 MS-DOS - Supercharging 2nd Edition £17.95<br>MS-DOS Users Guide 3rd Edition £27.95 MS-DOS Users Guide 3rd Edition £27.95<br>MS-DOS - Using \$19.95 MS-DOS - Using 219.95<br>
Netware User Guide 222.95 Netware User Guide Networking Personal Computers 3rd Ed. £20.95<br>Norton Utilities - Inside the £21.95 Norton Utilities - Inside the Norton Utilities - Mastering the **£21.95**<br>Novell Network - The ABC of **£21.95** Novell Network - The ABC of  $21.95$ <br>PageMaker on IBM PC - Using £22.95 PageMaker on IBM PC - Using <br>Pagemaker - Using Aldus **E21.45** Pagemaker - Using Aldus **1988**<br>Paradox - Mastering **1988** Paradox - Mastering **£22.95**<br>PC Crash Course 2.0 2nd Edition £14.95 PC Crash Course 2.0 2nd Edition <br>PC-DOS Using 3rd Ed £21.95 PC-DOS Using 3rd Ed Programming Guide to EGA & VGA Cards £24.95<br>Quattro - Mastering Quattro - Mastering **£21.95**<br>
Smart - Using **£21.45** Smart - Using 221.45<br>Smartware II - Using 222.95 Smartware II - Using <br>
Smart, tips, tricks and traps (QUE) <br>
£22.95 Smart, tips, tricks and traps (QUE)  $£22.95$ <br>Supercalc  $4 -$  Using  $£24.95$ Supercalc 4 – Using **£24.95**<br>Supercalc 5 – Using **£20.95** Supercalc 5 - Using <br>
Supercalc Professional<br>
£17.95 Supercalc Professional **E17.95**<br>Symphony – Using Special Ed. **E27.45** Symphony - Using Special Ed. £27.45<br>Symphony 4th Edition - Mastering £24.95 Symphony 4th Edition - Mastering £24.95 Timeworks Publisher Companion £12.95 Turbo C Bible <br>
Turbo C++ 622.95 Turbo C++<br>Turbo Pascal 5 – Using 822.95 Turbo Pascal 5 - Using <br>Turbo Pascal - Advance Techniques in £20.85 Turbo Pascal - Advance Techniques in Turbo Pascal - Complete Reference Ver 5£24.95<br>Turbo Pascal Disc Tutor £36.25 Turbo Pascal Disc Tutor UNIX - The Complete Reference £26.95 Upgrading & Repairing PC's **E25.95**<br>
Ventura Mastering - 2nd Ed. **E22.95** Ventura Mastering - 2nd Ed. **E22.95** Ventura Publisher - Using **E22.95** Ventura Publishing - Instant incl. DISC £34.75 WORD for Windows - Using <br>Wordperfect 5 - Using 524.95 Wordperfect 5 - Using <br>Wordperfect Desktop Companion 5 £22.95

Wordperfect Desktop Companion 5 <br>Wordperfect Made Easy 615.95

Wordperfect - Quick Reference V5 £8.95

Wordperfect Made Easy

Wordperfect 5.1 - ABC's of **£18.95**<br>Wordperfect 5.1 Ouick Start **£18.45** Wordperfect 5.1 Quick Start £18.45<br>Wordperfect 5.1 - Using Special Ed £22.95 Wordperfect 5.1 - Using Special Ed WordStar Release 5.0- Using £20.45 Xerox Ventura Publishing - Inside £27.95

Carriage on Books vary between £2 to £3.50, depending on their weight

### The Complete BBC Computer User Handbook

**"Whyhas no-one written a book like** this before? It's long overdue" If you own a BBC-B, BBC B+, Electron, Master 128, Master Compact or Archimedes then this book is for you. It shows you how to get the most from your computer, and how to make the computer work for you. Although some sections are machine specific, most of the information, programs, hints and good solid experience are for the whole range of BBC machines. The general style and level means that both beginner and expert will feel satisfied with the quality and quantity of the material.

*GENERAL* - Uses and abuses of computers.

*HARDWARE* - How to design your own work station. Hardware additions (disc drives, ROMs, printers, 2nd processors, etc). DIY alterations.

*HARDWARE RUNNING BBC-BASIC* - All BBC machines are described with their differences. Compatibility between the various BBC machines. Networks. The Archimedes and its advantages.

*GETTING ORGANISED* - So that you keep track of your programs and control of your software. Setting up for easier programming sessions.

**NEAT PROGRAMMING** - Good style. Writing structured programs. Getting the best from BBC-BASIC, Graphics and screen displays. Speeding up programs. Saving space.

*GENERAL PROGRAMMING TIPS AND HINTS* - with a multitude of examples (eg input vetting, dealing with dates, blanking out function key messages, error trapping, disabling ESCAPE and BREAK, use of EOR with colour, etc).

*DEBUGGING* - Specific errors and how to handle them. How to test programs fully.

#### *STANDARD PROGRAMS* -

Assessing word-processors, spread sheets, databases, graphics packages, communications etc. How to customise them to your own requirements.

*COMPUTERS AT HOME AND IN THE OFFICE* - Introducing the computer to the office. Program protection. Computers and the law. Communications. Selling your own programs. 28 FULL CHAPTERS, elegantly written and extensively indexed. To dip into, consult, or read from cover to cover, again ... and again . . . and again . . .

Only: £14.95 (Book No VAT)

#### Beeb PC (BASIC)

Beeb PC Basic is designed for program authors wishing to convert programs so that they will run on IBM personal computers. To convert BBC BASIC programs manually can waste days of valuable time with every occurrence of common statements such as PROC, DEFPROC, TAB, having to be changed.

Beeb PC (BASIC) automates many of these changes, and will convert majority of BBC statements that are invalid for IBM BASIC into equivalent acceptable statements. In addition BBC BASIC data files can be converted to IBM BASIC format, with support provided for all BBC data formats:- INTEGER, REAL & STRING.

Price: £38

*S*

## Beeb DOS 3.0

*(Now reads Archimedes Discs)* The BBC and IBM PC's are the most popular micros in the UK. The BBC is firmly established in the education sector and the IBM is the industry standard in the business world. The pools of information and applications held on these computers are immense, yet the means of passing information between them are very limited. Beeb DOS provides a practical method of transferring information between these two micros.

Beeb DOS is a collection of utilities which run on the PC's and enable it to read and write information on BBC discs. You can transfer files between your PC's 360K floppy, high density floppy or hard disc and your BBC discs. In addition Beeb DOS allows you to catalogue, format and compact BBC discs and delete, re-name, lock and unlock BBC files, all on PC's. Each Beeb DOS utility is written in IBM assembler and is run directly from PC or MS-DOS. The Beeb DOS utilitycan be run from floppy disc, hard disc or RAM drive.

Beeb DOS is supplied on an IBM 5.25", 360K disc complete with *a* comprehensive operating manual. (Will only work on 360K Disk Drives)

Price: £39 (Please write in for technical literature)

## The Complete Mouse User Guide to BBC Micro

This manual has been written to reveal the secrets of the mouse. It explains all the principles required by the hardware and associated software, and also example listings for inclusion into custom programs. The manual first details the basic principles of the mouse and a simple program which uses these principles. This information should be adequate for most applications. However, it is possible to improve the performance of the mouse by expanding on the principles already used in the software. This is again fully explained and an example program

given. It is possible to gain a full understanding of the mouse from this manual. For those not interested in exactly how the mouse functions, complete example programs are also included. These may be typed directly into the micro, without the need for any understanding of the hardware or software involved, enabling the mouse to be used for custom applications.

*Price £5.95* (No VAT) *Example programs on Disc £4.95*

 $\mathsf{Continued} \rightarrow \rightarrow \rightarrow \rightarrow \rightarrow \rightarrow$ 

Acorn Speech Synthesizer package complete, for the BBC B Microcomputer

*Special Offer £18*

#### Watford Electronics are:

- Acorn Qualified Dealer & e
- Econet Referral Centre ARIES PC Dealer/Distributor
- Cambridge Computer Dealer  $\bullet$
- $\bullet$ Epson Silver Centre
- $\bullet$ EIZO Monitor Dealer
- Microvitec Appointed Dealer  $\bullet$
- NEC Appointed Dealer
- $\bullet$
- Panasonic Premier Dealer
- $\bullet$ Roland Plotter Official Dealer
- $\bullet$ Star Printer Sub Distributor
- Taxan Appointed Monitor Dealer
- 3M Media Premier Distributor

*ADDER*

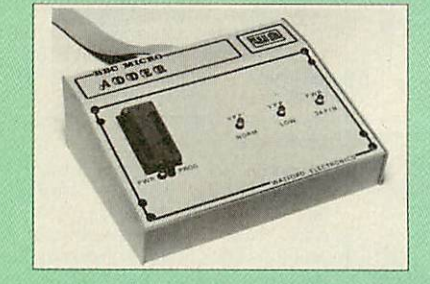

The only low cost EPROM Programmer for the<br>BBC Micro that will program both the standard 21V<br>and the new 12V5, 27128 EPROMS.<br>The Adder unit connects to the User Port and drawsitspowerfrom there too.The EPROM is mounted ina topquality ZIF socket. There are no switches or controls as Adder is entirely software

controlled. The Adder software provides sophisticated facilities for programming EPROMs from a RAM image produced by loading disc files. The software is menu driven and designed for ease of use. Features:<br>• Two ult

- Two ultra fast programming algorithms or standard slow algorithm.
- Supports standard21Vprogramming and newer 12.5 volt EPROMs. (Software switched).
- TheRAM image to be programmed can be built upinmany ways. Sections ofimage canbe loaded separately. Part programming. Read EPROM. Edit data in memory.
- Automatic processing to handle a list of files to program into the EPROM.
- Automatic disc buffering to allowprogramming of 32K 27256 devices from a 32K file without extra effort.
- Verificationgives detailed error list and checksums are maintained. There is also <sup>a</sup> blank check facility.
- Works with all standard filingsystems. Generates header code for RFS ROMs to allow Basic programs etc. to be stored in EPROM. More than one file per ROM permitted.
- Programs the following EPROMs: 2516, 2716, 2532,2732,2764,27128, & 27256.

£65 (£5 Carr)

## TEX EPROM ERASERS

EPROMs need careful treatment if they are to survive their expected lifetime. Over erasure of EPROMs very rapidly turns them into ROMs! The TEX erasers operate following the manufacturers specifications to give the maximum possible working life by not erasing too fast. We use these erasers for all our own erasing work.

- *ERASER EB* Standard version erases up to 16 chips.
- *ERASER GT* Deluxe version erases up to 18 chips. Has automatic safety cut-off to switch off<br>the UV lamp when opened. E34 (carr £3) the UV lamp when opened.
- Spare UV tubes. **E12**

Watch this space for our forthcoming new products for the Archimedes Micro

 $13$ 

#### Servisol Foam Cleaner

This king size multipurpose foam cleaner spray is ideal for cleaning Keyboard, Monitor, Disc Drive & Computer furniture surfaces. *£2.50*

#### Antistatic Aerosol Spray

Ideal for cleaning and preventing static build-up on TV/Monitor Screens. *£2.50*

#### **Aerosol Dust Spray**

Ideal for removing dust & dirt from Keyboard &<br>
similar inaccessible spaces.

#### Spares for BBC Micro

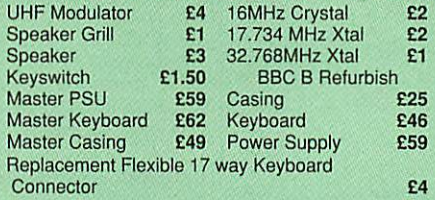

## Surge Protector Plug

Fitted in place of your normal mains plug, this device protects your equipment (and data from corruption), against mains high voltage transient spikes/surges caused by lightening or thermostats switching.

Protection for only *£8.50*

## 4 Way Mains Distribution Socket

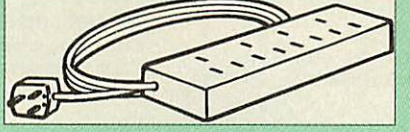

4 way top quality mains trailing sockets.<br>Supplied wired up with mains plug ready for use.<br>Can be screwed to floor or wall if required.<br>Very useful for tidying up all the mains leads from your peripherals.

£9.50

## Aries Spike Cleaner Unit

A 4 way mains distribution unit as above with a built-in Surge Arrester, providing protection for your complete Computer/Hi-Fi System

£13.50

### ROM Extraction Tool

This extremely useful tool allows you trouble free chip insertion and removal fromyour computer by distributing the removal force over the whole body of any 24 or 28 pin chip. **E2** 

Metal Chip Extractor **£3** 

#### 28pin DIL Header Plug

SOLDER type *£1.50* IDC CRIMP type £1.95

## 8 Way DIP Switch

Increase the speed of your Disc Drives by soldering this switch to your BBC B or B+ keyboard

Only £1.00

28 pin ZIF SOCKET (Textool) £6.95

#### Connecting Leads

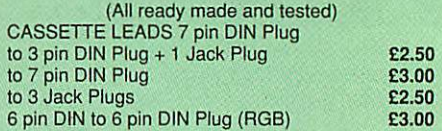

#### Disc Drive Power Leads

Supply from BBC power supply to standard Disc Drive Connection: Single *£3.00;* Dual £3.75

#### Disc Drive Interface Leads

BBC to Disc Drives Ribbon Cable Single £4 Twin £6

#### Miscellaneous Connectors

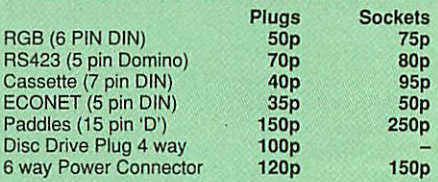

#### Watford DATA DUCK

Convert two single Disc Drives into one Dual Drive with this simple external unit (Suitable for Disc Drives with PSU. For Disc Drives without PSU, you will also require Watford Power Duck, see below).

# £14

Watford POWER DUCK E8 CHIP SHOP | Assorted ;| ROMS 1 Meg DIL D-RAM **£7.00**<br>1 Meg ZIP D-RAM **£7.75**<br>256Kx4 100nS **£7.75**<br>DS3691 **£4.50** MANAMANAR 1982<br>
1982<br>
1983691<br>
1983691<br>
19836120<br>
1982489<br>
1982489<br>
1982489<br>
1982489<br>
19825<br>
19825<br>
19825<br>
19825<br>
19825<br>
198275<br>
198275<br>
198275  $LM324$ SN76489 **£5.50**<br>SAA5050 **£8.75** £6.00<br>£3.00 UPD7002 **E6.0**<br>2764-250nS **E3.0** ACORN ADFS 225<br>
ACORN BASIC 2 plus<br>
'User Guide 22<br>
Acorn BCPL 242 27128A-250nS (12V5) £3.00 27128-250nS (21V) 27256-2 £4.50<br>£3.50<br>£4.95 ACORN DNFS<br>
Acorn FORTH **£32**<br>
Acorn Graphics **£25** Acorn FORTH<br>Acorn Graphics<br>Acornsoft C Disc 27C101G (1 Meg) £10.00 Acorn Graphics 22<br>4013 75p Acornsoft C Disc 236<br>4020 **£1.00** Acorn LISP £19<br>4164-15 £2.50 Acorn OS B+ £25 4464-12 **£7.50** Acorn OS 1.2 **£14**<br>4464-15 **£7.00** Basic Editor **£24**<br>4816 RAM **£2.00** BBC PCB Designer **£49** Basic Editor EBC PCB Designer £49 4816 RAM **62.00** BBC PCB Designer **644**<br>41256-15 **62.50** Beebmon **622<br>6264LP-8K 64.00** Buffer & Backup 626<br>6264LP-8K 64.00 Communicator 644 £2.00 £4.00 £4.00 £5.00 £9.75 £9.00 Buffer& Backup £20 £49 £25 **Communicator** 6502A CPU 65C02 3M 65C12 Dump Out 3 EPSON NLQ ROM £25 6512A £10.00 Graphics Extension Rom 6522 £4.00 GXR-B £21 6522A **£5.00** GXR-B+ **£22**<br>62256ALS-15 **£10.00** ICON Master **£28**<br>6236P-12 **£8.50** Logotron LOGO £43<br>6845SP **£6.00** Master ULA (47) £15<br>68B50 **£2.95** Master ULA (60) £10 68B54 **E7.50** Micro Prolog **E25**<br>7438 **50p** Microtext Disc **£46** 7438 50p Microtext Disc 246<br>
74LS00 25p Nicrotext Rom 2199<br>
74LS04 25p NLQ DESIGNER 225<br>
74LS10 25p Numerator – Archi 269 25p Nicrotext Rom 2199<br>25p NLQ DESIGNER 225<br>25p Numerator – Archi 269<br>21.00 Numerator – BBC 239 **NLQ DESIGNER** 74LS10 25p Numerator- Archi £69 74LS123 £1.00 Numerator- BBC £39 74LS163 £1.00 Pendown ROM £32 74LS244 £1.00 Rom Manager £20 74LS245 £1.00 ROMIT £29 74ALS245 £2.75 SERIAL ULA £13 74LS373 £1.00 TED £35 74LS393 £1.00 Termulator B, B+ £28 75453 £1.00 Termulator Master £32 75159 £3.00 Video ULA £14 9637 £2.00 ULTRACALC II £26 ICL7673PA £3.00 1Mb OS ROM £39

#### ARIES PC 386-SX

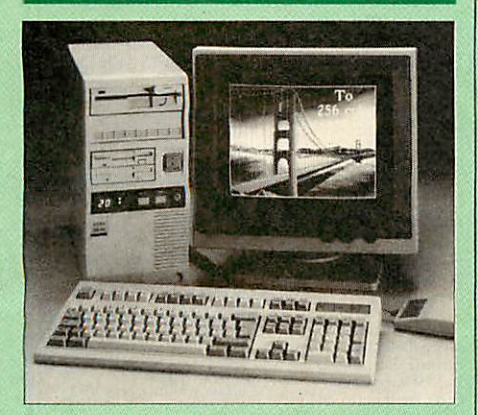

The Aries PC 386-SX combines many of the powerful features of the 386 system with the frugality of a price tag more at home on a 286 system. With 8/16MHz CPU, this system provides virtually full 386 performance, including the more convenient scheme of memory control that allows easy configuration of expansion RAMas EMS for DOS application.

#### *Features:*

- 80386-SX CPU with.optional 80287/80387 Maths Co-Processor
- 8/16 MHz selectable speed
- Legal Bios with built-in Setup routine
- OS/2 and XENIX compatible

#### *Specifications:*

- 1MB RAMon-Board expandable to 16Meg
- $\bullet$  1 x 5.25"  $-$  1.2Meg Drive fitted
- $\bullet$  1 x 3.5"  $-$  1.44Meg Drive fitted
- 40Meg 28mS Hard Disc Drive fitted (1:1 interlaced)
- HDD/FDD Controller Card
- **102 Key Keyboard**
- Case with Keylock
- Eight expansion slots
- Two Serial and One Parallel Ports
- Logitech mouse
- 12 months On-Site maintenance
- £300 worth of Software, (MS DOS 3.30, GW BASIC 3.21, Digital Research's GEM, Finesse 1.1 DTP pack, Multiwriter Wordprocessor & Spellchecker, PC Organiser), *FREE* with every micro.

## New Low prices:

- *System 1* Specification as above plus a 14" High Resolution Flat Screen mono<br>monitor £1098 monitor *£1098*
- *System 2* As system 1 plus a 14" High **Resolution Flat Screen EGA Monitor and<br>Card** Card *£1268*
- *System 3* As system 1 plus a 14" High Resolution Flat Screen VGA Monitor and Card *£1399*
- *System 4* As system 3 (VGA) with  $\bullet$ 80MB 24mS fast Hard Disc Drive fitted *£1544*
- *System 5* As system 3 (VGA) with 155MB 16mS super fast Hard Disc Drive fitted *£1899*

#### *PC External Disc Drives*

(for IBMPC, Amstrad 1640 & Compatibles. Supplied complete with case, cables and power supply. Ready to plug)

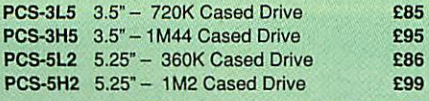

*Our December 1990 catalogue now available. Please write in for your FREE copy*

### *Aries Note Book PC*

 $14$ 

**Full Desktop PC Power For People On The Move**

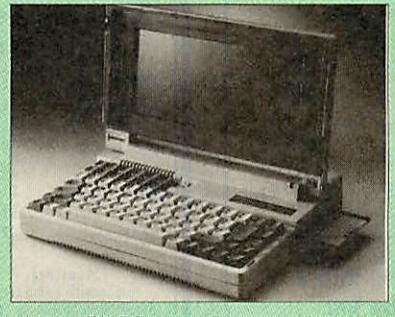

Imagine an IBM PC compatible laptop that can fit inside your briefcase (with room left over), so light<br>(just over 7 pounds) that it is easy to carry<br>wherever you go, and a choice between AC and<br>rechargeable battery power, so you could use it<br>any-where. The Aries portable under a £1,000.

The Aries portable has an energy-efficient 80C88<br>micro-processor that runs at 10MHz, a built-in high-<br>capacity high speed, 20MB Hard disk drive, 1MB<br>RAM, an advance LCD display, and a standard full-<br>size keyboard with comf on extras wherever you settle down. All of this in a<br>case so compact that it can easily fit inside your<br>briefcase.

In his independent review (Computer Shopper, May<br>1990), the reviewer writes,  $-$  "Overall, the single<br>most outstanding feature has to be the price tag. A<br>notebook PC, with a hard disc selling for below<br>£1,000 has no compet

- *Just read the specification ... • Processor:* 80C86 running at 10MHz Real
- 
- 
- time clock/calendar<br>• **Memory:** 1MB RAM<br>(640K,384KbLIM/EMS)<br>• Drive: Built-in 2.5" 20MB Hard Disk Access Speed 28ms (optional external 3.5" 1.44MB)
- *Display:* EL backlit transflective supertwist LCDdisplay, 80 characters x 25 lines, 640 x 200 bit-mapped graphics IBM CGA compatible
- *Stnd Interface* Parallel Printer Port. Two RS232C Serial Ports External disk drive port. CGA Colour monitor port External
- keyboard port or PS/2 mouse port *Stnd.Accessories:* AC mains adaptor/batt. charger. External FDD Convenor Battery
- pack
- *Dimensions:* 12"W x *2.4"H* x 8.7"D *• Weight:* Just over 7lb (incl. H'Disk/Batt.)
- *Power:* Internal removable Ni-cad batt. AC adaptor, 12V DC. Low battery indicator.
- Battery charge indicator *Bundled Software:* MS-DOS 3.3/GW-Basic Watford Drive package (allows data to be transferred with other PC Compatibles via parallel port. PC Organiser Diary, Calendar, WP

#### *Introductory Offer*

- 
- 20 *Hard* Disc Version *£899* • 3.5" 1.44MB Floppy Version *£599*
- External 3.5" Disc Drive 720K1M44 *£89*
- External 5.25" Disc Drive 1M2 *£95*

## *PanafaxUF121/122*

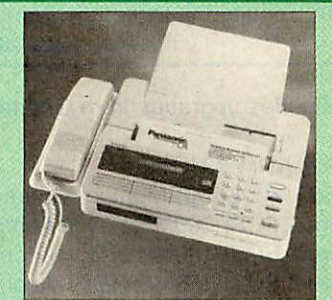

Panasonic's Panafax UF121 puts the power and convenience of fax within the reach of everyone who needs to send correspondence quickly and reliably.

#### *Features:*

- Automatic Document Feeder accepts up to 5
- pages<br>• CCITT G3/G2 Compatible
- Photocopier facility
- Built-in slimline telephone • Automatic reception
- Auto/Manual redial
- Individual Transmission Journal
- Header Print
- Multi-purpose LCD Display
- Polling (reception only)
- Voice control function
- Lightweight (approx. 5Kgs) • Baudrate 9600
- Superfine mode & Halftone
- 10 Station Auto dial & redia

UF121 £429;UF122£449 (Price includes 12 months on-site maintenance) Spare Fax Paper Roll *£4*

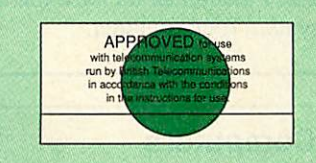

## *Fax-Line Splitter*

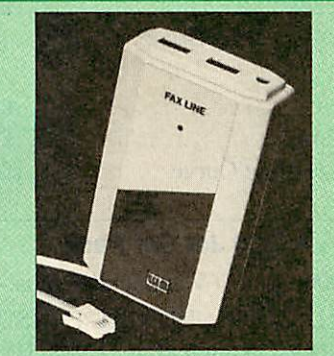

The Watford Fax-Line fax Splitter doubles the utility of any phone line by automatically detecting and routing incoming fax to the fax machine, otherwise it routes the call to the telephone after a very brief message. Calls can even be directed to an answering machine. Standard BT connections provide simple plug-in-and-go operation. Fax-Line saves you hundreds of pounds in BT rental. *BABT approved.*

## Launch Price: *Only £65*

(For a live 24 hour demo of Watford Fax-Line, please phone 0923 22 22 21)

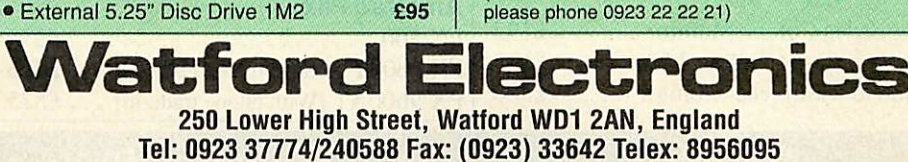

Prices subject to change without notice and available on request. ALL OFFERS subject to availability. Mail Order and RETAIL SHOP. Trade and<br>Export inquiries welcome. Government and Educational Establishments' OFFICIAL ORDE mainland only). Overseas orders, carriage is charged at cost. Specifications of all products are given in good faith but are subject to change<br>without notice. Some items vary in their availability. Please ring for latest d

## **Gnome Computers Limited**

25A Huntingdon Street, St. Neots, Cambs, PE19 1BG Tel./Fax: 0480 406164

Archimedes upgrades from Gnome Computers:

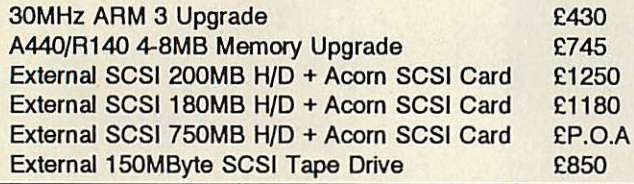

*Convert your A440 into a A540 or your R140 into a R260 functional equivalent with our upgrade kit:*

ARM3 + 4-8MB Memory Board + VIDC Enhancer + 180 MByte internal SCSI disc + Acorn SCSI Card

## ONLY £1999

#### *NEED 100 MIPS and 20 MFLOPS ?*

Gnome Computers offers a complete range of transputer boards to fit into either RISC OS or RISCiX based Archimedes machines. Prices start at £1385 for a single 10 MIP, 2 MFLOP transputer system including either a parallel FORTRAN-77, C, Pascal, Modula-2 or Occam compiler. Please call us for a full technical discussion on your system requirements.

## FACT SYSTEMS (BARROW) LTD

UNIT 19, FOCUS 303 BUSINESS CENTRE,

SOUTH WAY, WALWORTH INDUSTRIAL ESTATE, AND0VER, HANTS, SP10 5NY

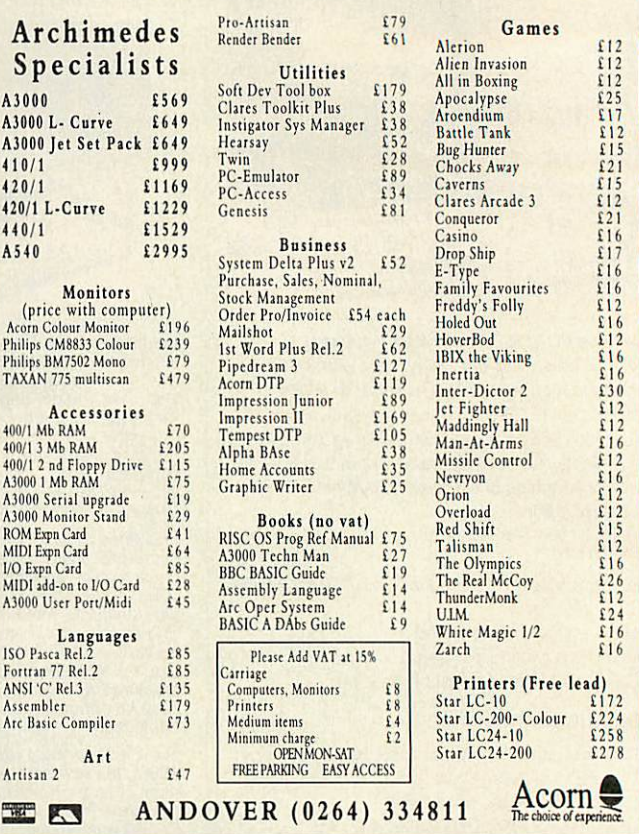

## Acorn Computers

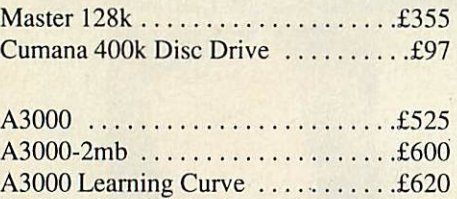

## *A3000 Jet Set Pack*

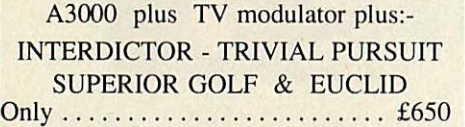

A420 Archimedes Learning Curve . . .£1155

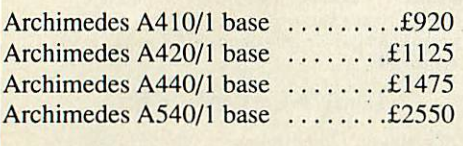

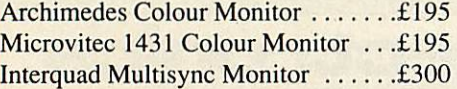

All prices exclude.VAT and are available for a limited period and are subject to availability.

Phone for current price and products not listed.

## Citizen Printers

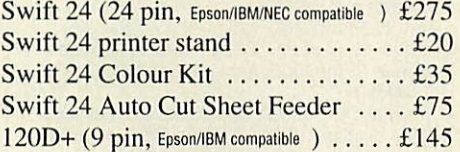

## Epson Printers

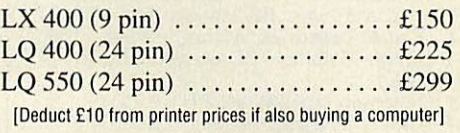

## Epson Lasers

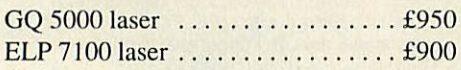

*Extra Special Offers on Fax Machines:*

## *Amstrad Fax:*

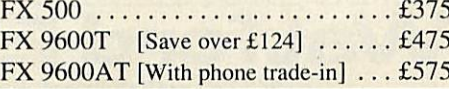

# Games Computers

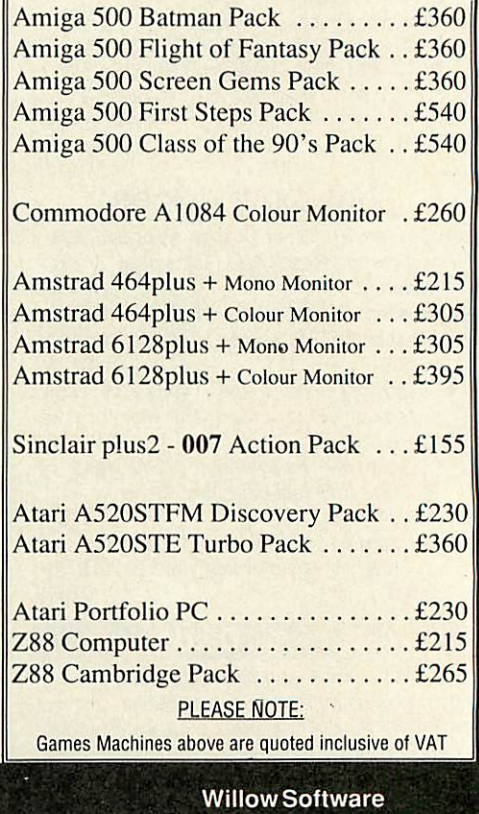

Willow Software Mail Order Office - Callers by appointment Tel: (0934) 863087

The Willows. Wrington Lane Congresbury. BRISTOL BS19 5BQ

## Advice for BBC micro and Master owners from **DAVID ATHERTON ITINTS & TI**

Andrew Peppercll from Louth, a regular and consistent contributor to this column, has sent in a whole host of interesting programs, some of which are included in your monthly fix from the Archimedes-free zone. With this bumper instalment of his work, Andrew who, amaz ingly, is only 15 years old, has overtaken Joe Abley and Phil Bender as the most prolific Eight Bits/Hints and Tips contributor.

Before we start with the new items, Andrew has a few amend ments to his **QSave** program from Eight Bits November 1990. Firstly he wrongly as sumed that &19 held the low byte of PAGE - of course the low byte is always zero, so you don't need to store it anywhere. Therefore overwrite lines 350 and 940 in the original listing with LDA#0 instructions. Secondly, the program was written with DFS in mind, and only copes with nine-letter filenames. You can make it work with ADFS filenames (up to 10 let ters) by altering line 830 to read CPY #11. Full directory pathnames should not be used, as these may exceed the allotted length. Of course, you can ex tend this by changing line 830 to CPY #maxlength+1 and line 1440 to EQUS STRING\$(maxlength,"").

All of Andrew's programs, except the first, are machine code utilities which reside at the usual place of &900 in mem ory. I've gone over the method of loading, assembling and, where necessary, relocating such utilities in the past, so I'll give that a rest on this occasion.

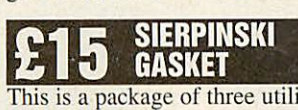

ties, the machine code source (Gasksrc), the resultant ma chine code (GCODE), and the Basic front end **(BasGask).** This front end is for convenience only, and is not essential. The purpose is to generate patterns forming the Sicrpinski Gasket, as explained in **BAU** October 1990. The main advantage of this version is that it is many

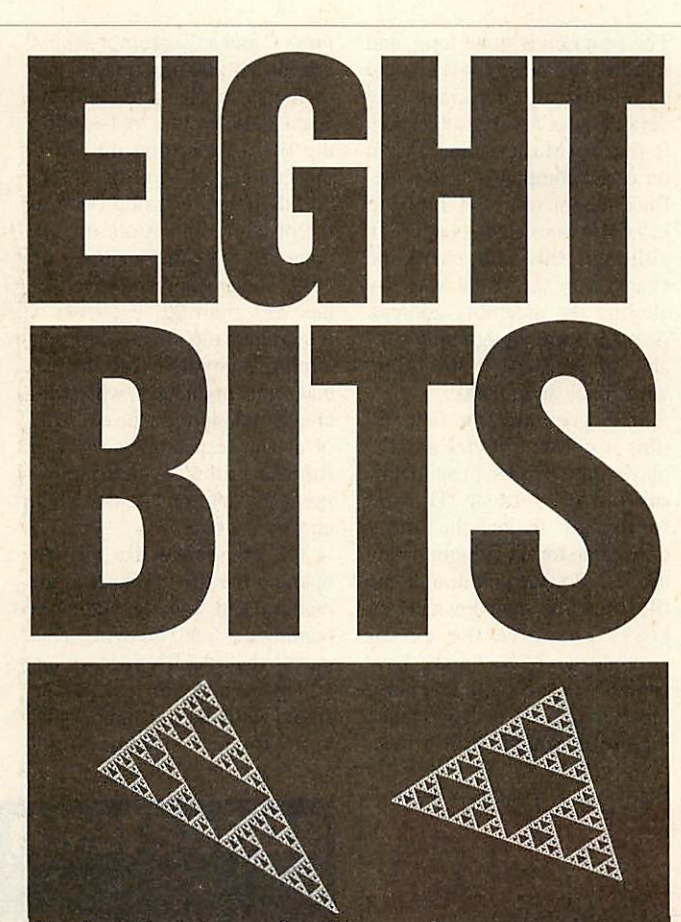

Sierpinski Gaskets - produced in seconds

times faster, producing a recog nisable, though incomplete, design in very few seconds. The speed increase is largely due to the program being in machine code, using a more efficient algorithm, and using direct screen writing techniques.

To quickly see the program work, just CHAIN "BasGask". The arrow keys move the vertices around (SHIFT- and CTRL- arrow keys move in larger steps), space changes the vertice being altered, and RETURN plots the gasket. The program is ex plained in more detail below.

GCODE actually plots the gas ket, and should be \*RUN. No ar guments are required. The pro gram is best called from Basic, as (for this reason) it obtains the co-ordinates for the vertices of the triangle from memory starting at &404. In Basic, this space is occupied by the resident integer variables, and the first six of these (excluding  $@\%$ ) should hold the co-ordinates. A%

and **B%** refer to the x and y coordinates of the first corner, with C% and D%, and E% and F%, being used in a similar manner. Note that due to the direct screen writing techniques employed, the graphics grid to which these refer is a little strange. The x co-ordinates should be in the range 0-639, with 0 being on the left-hand edge of the screen. The y co-ordinates should be in the range 0-255, but with 0 at the top of the screen, in an opposite manner to the system normally used. **BasGask** takes the hard work out of this, and is explained in depth below.

Plotting commences as soon as you've loaded the program, after the selection of mode 0. The production of the design is carried out continuously until a key is pressed, in which case the program exits. The im proved algorithm mentioned earlier involves simply finding the mean of the two x and y coordinates - simple enough

maths to be done in machine code, and easier than fiddling about with squares and square roots. A pseudo-random num ber generator is built-in, as this is required to select which ver tice to plot halfway to the next point. Because of the overall need for speed, the method of detecting key presses is rather strange. A vector is set up which is only called when a key is pressed. This avoids slowing the computer down when a key is pressed, and results in a flag being set. After each dot has been plotted, the flag is tested (quicker than testing if a key is being pressed), and if it is set the program exits.

The pixel plotting routines are complex, as plotting a single dot using direct screen writing is rather tricky because each screen byte refers to more than one pixel, but this process is quicker than using the machine code equivalent of PLOT 69.

The fact that not a single operating system subroutine is executed in the main loop of the program is another factor influencing its speed.

As mentioned earlier, **BasGask** is a Basic program which aids the production of these patterns, and provides several features. Upon loading, a triangle is displayed, which can be altered. The cursor keys with CTRL and SHIFT move the current vertex (marked with a square cursor), and space selects a different corner to edit. When the triangle is as desired, press ing RETURN starts the plotting (by calling the machine code). To exit from this, press any key. A menu now appears at the top of the screen, offering four op tions. The Save screen option requests a filename and will save the current screen to disc under that name. A beep will occur in the case of an error (including escape), and you will be returned to the menu. Print screen requests the name of a machine code program in Rom or on disc which will dump a full mode 0 screen, and will execute that command. Option 3, Plot gasket will return you to

the initial editing stage, where the above process repeats itself. The fourth option, Load code, is provided if you have used a screen dump command which referred to a file on disc which ran at the address &900 or &A00. In this case it will have overwritten the machine code required for producing the pat terns, and so this option "LOADS GCODE again.

#### FILE  $\mathbf{I}$ ALTERER

**Altfile** is a quick and simple program which allows you to alter the contents of a disc file. To examine a file, type \*ALT-FILE <filename> (<start address>). The third parameter is optional, and allows you to examine a file from a particular point. This pa rameter is given in hex, and is the offset from the start of the file (ie, the parameters are iden tical to the \*pump command).

The program is quite long, and requires four pages of Ram (and eight zero page locations). By default it resides at &900, which is fine on Masters (and alright on other computers if user de fined characters and function key definitions are not required), although this can easily be changed in the usual way, by altering the assembly address. Another area, though only suit able on Masters, is the utility workspace at &DD00.

If all goes well, the first 160 (this is constant) bytes are dis played, in 20 rows, in an identi cal format to \*DUMP. This un fortunately makes the utility unsuitable for 20-column screen modes. To scroll through the file, use the up and down cursor keys. To move the cursor around, the Z, X, / and : keys should be used (with any com bination of CAPS lock and SHIFT lock). To actually edit a byte,

press C and a '?' prompt should appear. At this prompt you can then type a character, and its Ascii value will be 'poked' into the file, overwriting the exist ing contents. If you have sec ond thoughts, pressing COPY at the prompt will restore the old contents. Note that by pressing CTRL: and any key will give val ues less than 32, eg, CTRL-A would give the value I. Further editing is possible with the left and right cursor keys, which de crease and increase the contents of a byte respectively. To exit from an editing session, simply press ESCAPE, or ESCAPE when choosing a byte.

The program works by first opening the file in question for reading and writing and then reading the first 160 bytes. This means that if a file is less than 160 bytes in length, it cannot be edited with this program. The bytes are then displayed, and

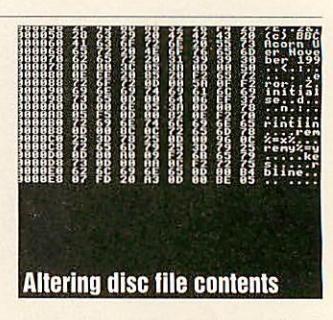

the cursor shown  $-$  its position is determined by bytex and bytey. The program then waits for a key to be pressed, and takes appropriate action.

escape (carry set), or escape simply cause the file to be closed (and updated if any changes have been made). Moving the cursor around is accomplished by increasing or decreasing bytex and bytey as appropriate. Because the system text cursor is used, separate code is not required for its deletion. Scrolling through the file in-

# *Arcounts Manager*

## The Professional Solution

## **FEATURES**

- *•* Sales, Purchase, Nominal Ledgers
- **Budget Reports**
- / Sales/Purchase Analysis
- / Debt Chasing and other letters
- / Aged Debt Analysis
- / Statements (User Definable)
- / Re-Occurring Transactions
- / Receipt/Payment/Refund
- & Contra Processing / Invoice Search Facility
- / RISCOS multi-tasking
- / Text Editor
- / Trial Balance/Quick Ratio
- / VAT Return
- / Profit/Loss & Balance Sheet
- / Self re-building data files
- / Hold transaction or Account
- / Miscellaneous Accounts
- / Upgradeable
- / Full Support included
- / Mouse or Keyboard Driven

*KENDAL COMPUTER CENTRE* 68Stramongate, Kendal, CUMBRIA LA9 4BD Tel: 0539 722559

Arcounts Manager is the Archimedes Accounting system on the market today. It is not written to run under an emulator and is not ported from another machine, it simply takes full advantage of the raw power of the Archimedes and A3000 computers to ensure that the computerisation of your accounts is as simple as possible.

Arcounts Manager is very simple to learn and use, data entry is clear and logical, reports are concise and to the point.

Because Arcounts Manager puts you in control of your finances, it can greatly improve your cash flow, as well as perform the traditional functions such as VAT returns and Profit/Loss reports.

Priced at only S299.00 +VAT, there is really only one choice if you are serious about computerising your accounts. Contact your dealer for <sup>a</sup> demonstration TODAY.

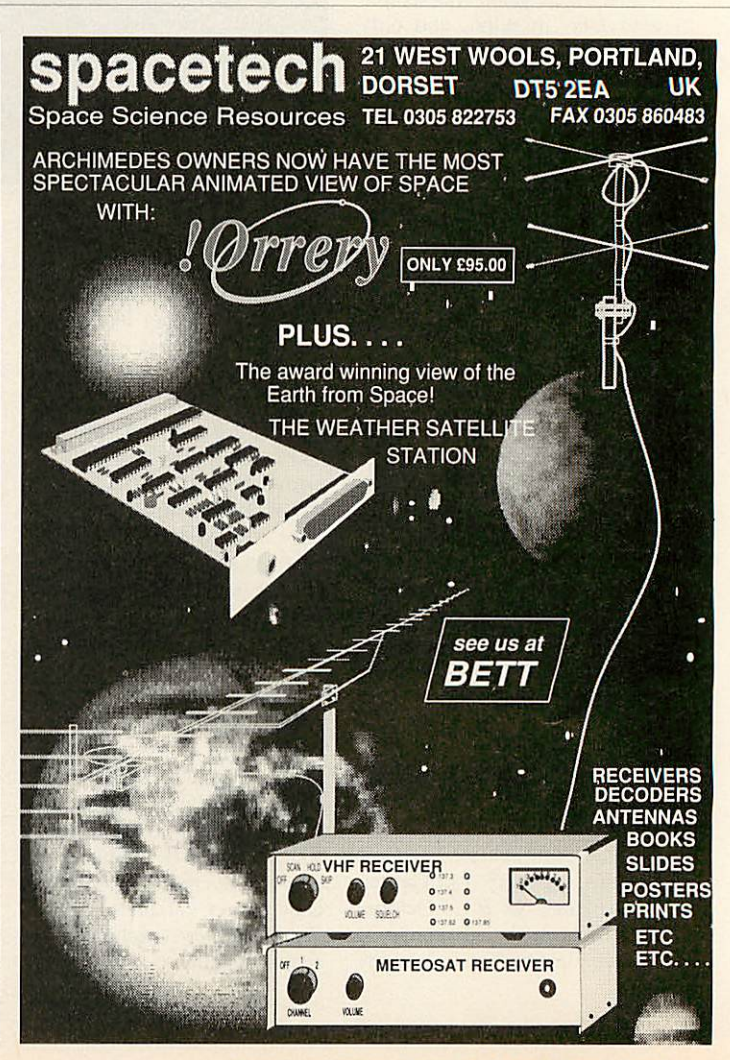

**BBC ACORN USER JANUARY 199J**

volves altering the pointer value by eight, reading the 160 bytes, and updating the pointer again. Editing bytes entails obtaining the new value (sometimes de termined by the old value), al tering the pointer according to bytex and bytey, issuing an OSBPUT call, restoring the pointer, and attending to the screen display.

Possible uses for the program include patching up corrupted files copied off a faulty disc, cheating at (unprotected) games by altering the number of lives etc, and even creating custom datafiles for some special pur pose. Another use is that of amending textual information for a machine code program, which is usually impossible if you do not have access to the source code. The program can also be used to protect Basic programs, by inserting a &15 code near the start of the pro gram, and an &06 near the end.

These codes disable and re-en able VDU output respectively.

Apart from the inability to work in 20-column modes, there are a few other limitations of the program. You can only edit multiples of eight bytes, ie, the first 8\*(<Length in Bytes> Div 8) bytes in a file, and the pro gram will not work at all if the file is less than 160 bytes long. The text always starts from the top left-hand comer of the cur rent text window, and the screen may scroll if this position is near to the bottom of the screen. The current text window is always cleared on entry. One major problem which is apparent is that if <start address> is beyond the end of the file, the routine will exit with an error message, and the file will be left open. When a \*CLOSE command is issued, the file is padded out wilh zero bytes to make it up to <start address> number of bytes. I am not

sure whether this a bug of the ADFS (it is - DA), but it renders **View** files unloadable, although they can still be READ.

The original version of this program had the current 160 bytes of the file stored in mem ory. This made the scrolling faster, although it was scrapped at the expense of adding the start address parameter (a mixed blessing if you consider the above problem).

## **11 DEADIL BLUCK**<br>This program provides a quick, *BASIC BLOCK*

simple way of extending Basicprograms or making program listings more readable, by tak ing lines, or blocks of lines, and moving them to the end of the program. The obvious use of the routine is to move growing pro cedures and functions out of the way, or to cut and paste main program lines when you decide

to convert them to a procedure. Another way in which it is ef fective is joining procedures together. This can be done by simply \*BASMOVEing the first group of lines, and then \*bas-MOVEing the second group, fol lowed by RENUMBER.

The syntax of the utility is: BASMOVE <startline> (<endline>). When you type this the lines in the current Basic program from <startline> to <endline> will be moved to the end of the pro gram. The last parameter is op tional, and if omitted will cause just one line <startline> to be moved. The line numbers will be a little strange, but as there is still only one of each line num ber, RENUMBER will put them back properly, and even deals with GOTOs and GOSUBs correctly. When specifying line numbers, decimals should be used, with spaces or commas used as separators. Remember

**CE Computing** 

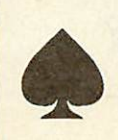

multi-tasking 3D graphics and animation system for the Archimedes. It works like a 3D version of Draw, and now forms the centrepiece for a number of related products allowing the creation of complex animation sequences with the minimum of effort.

*Mogul* makes full use of *Euclid's* unique hierarchical data structure to generate films of 3D objects with articulated motion and simultaneous camera motion.

*Tween* produces films from Draw files. It uses techniques similar to *Mogul* and generates a film by

calculating intermediate frames from a set of key positions.

*Splice* allows you to edit films produced by *Mogul* or *Tween.* You can even produce hand-drawn cartoons by converting sprites from any source.

Support is provided for import and export of Sprites and Drawfiles. Films can be played by the *Projector* which comes free with *Euclid, Mogul, Splice and Tween.* Films and Euclid files can be used with Genesis.

 $6$ uindwon<sup>e</sup>

Such is the enthusiasm for *Euclid* there is now a user group called *Elements* which provides a quarterly disk containing hints, tips, animations and user pictures like the ones in this advertisement.

*Euclid* £70 *Mogul* £20 *Splice* £30 *Tween* £30 *ArcLight* £50 Ace Computing, 27 Victoria Road, Cambridge, CB4 3BW. Tel: (0223) 322559 All prices include VAT and *P&P.*

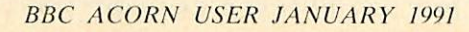

10 REM BASIC move 20 REM by Andrew Pepperell 30 REM for B/B+/M/C/E L BAU Jan 91 60 PROCassemble 70 PROCchecksum 80 PROCsavecode 90 END 100 : *110 DEF PROCchecksum 120 I%»0*

#### Extend your Basic programs, or make them more readable

that you will always need to issue a RENUMBER command after using this utility.

The program works by first converting both arguments to two-byte hex numbers, in accordance with how Basic stores line numbers (apart from the low-high order). Then, <startline> is located, and its ad dress stored. The end of the program is worked out by read ing the value of  $\text{top}$  (at  $&12$ and &13), and subtracting 1. This is stored as <nextspace>. Then the program works a line at a

time, and copies bytes from <siartline> to <nextspace>, storing the current line number at the same time. Then these values are updated, and a check is made to see if <currentline> equals <endline>, and if so the routine exits, moves part of the program down to the original address of <startline>, puts a &FF byte at TOP-1, and finally returns to Basic. If the values are not equal, the process repeats itself until they are.

Because of the way the pro gram works, <startline> and <endiine> must exist, or it will crash. Also, there must be at least as much memory from TOP to &8000 as is being moved, or again the program will crash. If in doubt, save the program first.

#### *FILE DATE STAMPER*

This involves two programs. **When** and **DStamp** which to gether are responsible for ac complishing the above function, and both require a single pa rameter, the filename. This pro gram only works on ADFS.

**DStamp** reads from the real time clock (using  $OSWORD 14$ ) the date, month and year.

It then writes these three things to the file, in a similar way to the File Identification System (see below). The cata logue information is first read, and these three items of data are placed into the MSB of the load address, and the two MSBs of the execution address. This means the program will work alongside the File Identification System, as different parts of the file's catalogue information are utilised by each program.

The date and the year can be read fairly easily, in a BCDlike (Binary Coded Decimal) form, but the month is always displayed as the first three let-

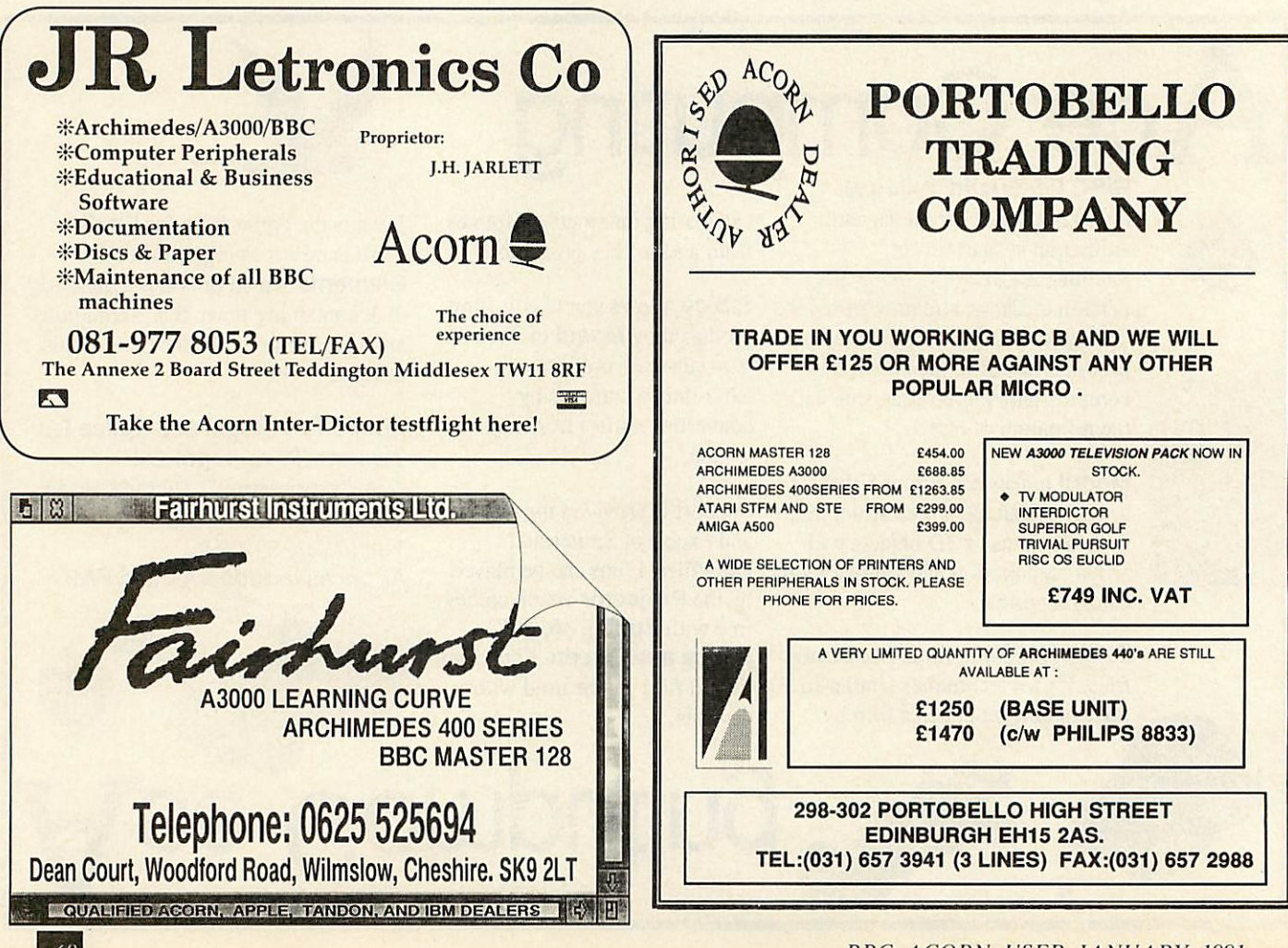

ters of its name – not very helpful. Because of this, the date stamping program contains a data table of these first three letters for each month, and makes comparisons in order to end up with a byte from one to 12 for the month.

This can then be dealt with in the same way as the date and the year. Note that only the 'tens and units' part of the year is saved. So in the year 2000, a different system will be needed!

**When** performs the opposite function, by reading in these bytes from the file's catalogue information, and displaying them. Note that the century is added to the year number be fore it is displayed, but this is assumed, not read from the file. A real-time clock is not needed. **DStamp** and **When** will work well with the file altering program if the address at which **AltFile** is assembled is altered so that it does not corrupt the date stamping programs.

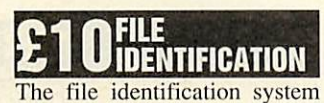

offers BBC ADFS users the facility, which Archimedes owners have, of setting a filetype for particular files. The function is performed by three machine code files: SETTYPE (followed by the filename, and the type byte), IDENT (followed by the filename), and LTYPES.

SETTYPE will attach a value of byte (which must be in hex) to fname, and this is used later by IDENT . A list of valid byte val ues can be obtained by typing \*LTYPES.

SETTYPE works by first read ing in the catalogue informa tion for a file (with OSFILE call 5), placing byte as the second most significant byte of the load address, and writing the cata logue information (OSFILE call 1) back again. This means that it is unsuitable for DFS, as this filing system only allows val ues of 1, 2, and 255 for this address. Under ADFS, however, any values are allowed, and they do not interfere with the file.

IDENT simply reads the cata logue information for fname, extracts the relevant byte, and compares it with a table (like that used by LTYPES). If a match is found, the text is printed, oth erwise the message 'Unknown file type' is produced. Direc tories are automatically recog nised, as 2 is returned in the accumulator after the OSFILE call 5 if the file is a directory.

The values used by LTYPES and IDENT can be altered easily with three entries in the table for each – namely the byte itself, and the address (low-high) of the text, which must also be placed in the program. The table is ended by a zero-byte.

The values I have chosen are fairly arbitrary, but &FF is used for Basic as it allows automatic recognition, &0 (for utility) and &80 (for Rom images) are re lated to file addresses to make them easier to remember.

The programs will not work with a second processor, as this uses the full 32 bits of the load address to determine which processor to load the file into.

#### **CONTRIBUTIONS**

**David Atherton welcomes con tributions for BBC micros and Electrons, particularly in the field ofapplications, rather than merely technical issues. If you can't program, mini-articles of (300 to WOO words) without any listing or programming, are just as welcome. His article on utili ties in the special 100th issue suggests some still unexplored areas on the BBC micro.**

# *Best value memory upgrades.*

At last there is a sensible RAM upgrade for the A310, at a sensible price. Get the most out of your 300 series machine with a massive 4096K (4Mb) of memory. The extra RAM is functionally identical to that in a 440/1 computer, and allows you to have several applications loaded at the same time.

#### *\** Uses the original MEMC or the new MEMCIa

- *\** Compatible with all currently available ARM3s (Some A310 RAM boards either will not fit with any ARM3
- upgrades, or are compatible only with certain makes).
- Compact, single board construction
- *\** 2Mb version available, upgradable to 4Mb

You can obtain a free information pack on this upgrade by ringing (0752) 847286, or write to the address below. Not only does this explain the installation procedure, but *also covers the use of larger OS ROMs.*

## Limited DTP offer

*Buy any memory upgrade during December 1990, and we will supply the powerful Impression II for just £145 including VAT. (RRP £194.35)*

RAM for 400/1 1Mb £55 2Mb £100 3Mb £145

*All memory upgrades are covered by our no-quibble money-back guarantee.*

*Put 4Mb RAM in your A305 or A310 for only* £350 inc. VAT.

## A3000 corner

## 2Mb (total) £79 4Mb (total) £265 Bare board £29

*Prices include VAT*

The "bare board" can be turned into either a 2Mb or 4Mb expansion simply by plugging in 8 of the appropriate type of memory chips. A data sheet is available which describes the exact memory chips needed. Ring (0752) 847286 for a free copy, or write to the address given below.

Guarantee *Ordering details.* All prices include VAT. Payment by Access, Visa or cheque. Official orders welcome.

IFEL (Interface Electronics), 36 Upland Drive, Derriford, Plymouth PL6 6BD. (0752) 847286

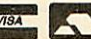

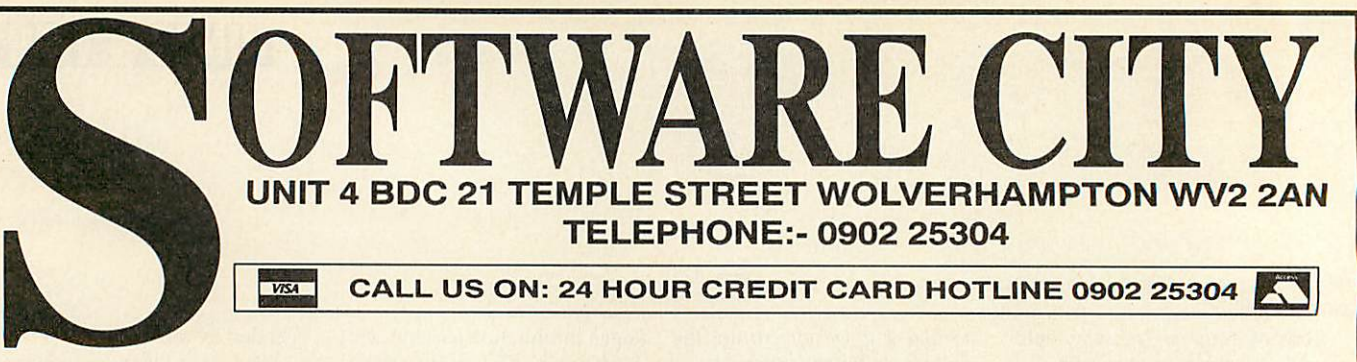

ı

Ш

#### BBC ELECTRON FULL PRICE BB/EL CASS DISC DISC LICENCE TO KILL **BB** 8.99 9.99 NA  $5^{1}/_4$   $3^{1}/_2$ MINI OFFICE 2 66 9.99 N/A NA ARCADE SOCCER BBEL 699 8.99 9.99 MINI OFFICE 2 (40 Track) BB N'A 11.99 13.99 BLAST BB/EL 6.99 8.99 N/A MINI OFFICE 2 (80 Track) BB  $N/A$ 11.99 13.99 BRIAN CLOUGH BBEL 6.99 7.99 MONOPOLY BB 8.99 9.99 NjA **N/A** COLOSSUS BRIDGE 4 BB/EL 8.99  $9.99$ **N/A** NEVRYON BB N/A 9.99 1099 COLOSSUS CHESS 4 *B8EL 699* 9.99 N'A PERPLEXITY BBEL 6.99 8.99 9.99 E-TYFE *EflEL 6.99* 9.99 NA PiPEMANIA BBEL 699 9.99  $N/A$ ELITE BR/EL 8.99 9.99 1399 PREDATOR BB 6.99 8.99 9.99 *EXILE* QUESTION OF SPORT BEVEL 8.99 BB 8.99 9.99 13.99 9.99 13.99 FOOTBALL DIRECTOR BB 6.99 8.93 NA REPTON/INFINITY BR/EL 899 999 1399 FOOTBALL MANAGER BBEL 299 NA NA RICOCHET BSE 699 899 999 HOLED OUT BB/EL 8.99 9.99 10.99 SCRABBLE BB 8.99 9.99 NA HOLED OUT EXTRA V0L1 BBEL 699 899 8.99 SIM CITY BB/EL 8.99 9.99 13.99 H0LED0UTEXTRAV0L2 BBEL 6.99 899 6.99 SPEECH (COMPUTER VOICE) BB 6.99 8.99 999 HOSTAGES BB/EL 6.99 8.99 9.99 STAR WARS BB/EL 6.99 8.99 N'A IMPACT BBEl 2.99 NA NA TRIVIAL PURSUIT-GENUS BB 9.99 13.99 NA *1499* KLAX BB 6.99 9.99 NA UIM BB NA 1399 **LAST NINJA2** BB/EL 6.99 8.99 9.99 WHITE MAGIC 1 OR 2 6.99 *999*

## BUDGET TITLES

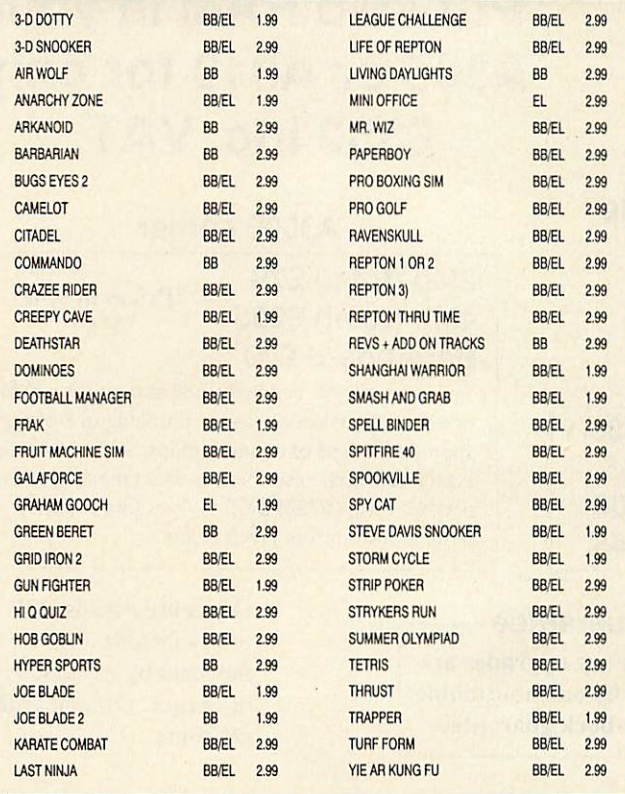

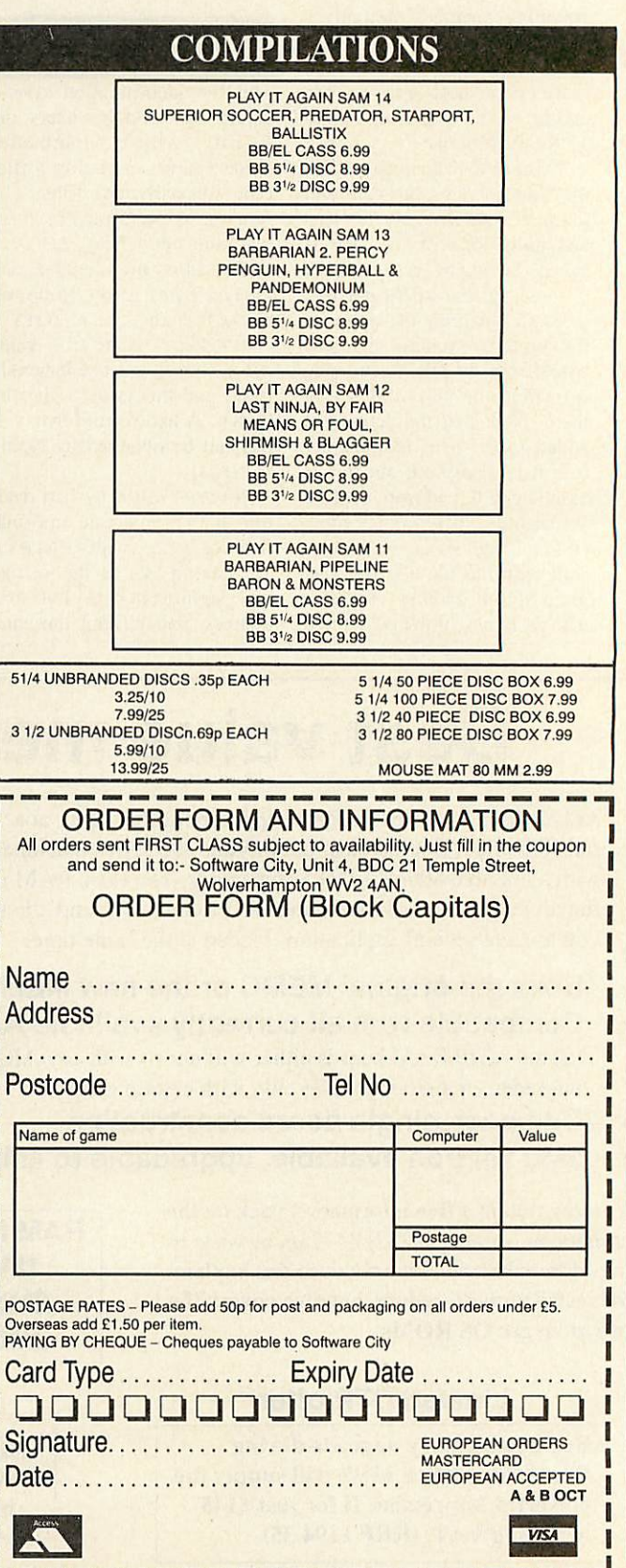
## **FIRST STEPS**

FIRST STEPS ON THE A3000

Welcome to a new series dedicated to the BBC A3000. If you are a current or potential owner of an A3000, or own an eight-bit BBC B or Master and have considered upgrading to 32-bit, the series should offer an insight into what A3000 and Archimedes Rise OS computing is all about

n the first part of our series we start by going right back to basics what you can expect when you unpack your A3000 and use it for the very first time.

It can be quite daunting facing a new computer for the first time. Will it work? Will it do what I want it to do? What do I do if it bleeps and gives messages like 'Heap Full' or 'Disc fault 18'? By design, your BBC A3000 – with its windows, icons, mouse and pointers (Wimp) operation - makes using the machine easy when compared with many micros. As a new user, Wimp may not mean a great deal to you, but you'll soon discover that it is an easy way of operating which will soon become second nature.

## *Desktop environment*

The first thing to do is set your computer up as indicated in the **Welcome Guide.** When you switch on your A3000 you should find yourself in the desktop environment shown here. If your screen doesn't look like this, reset the machine by turning it off and, while holding the delete key down, turning it on again, and finally releasing the delete key.

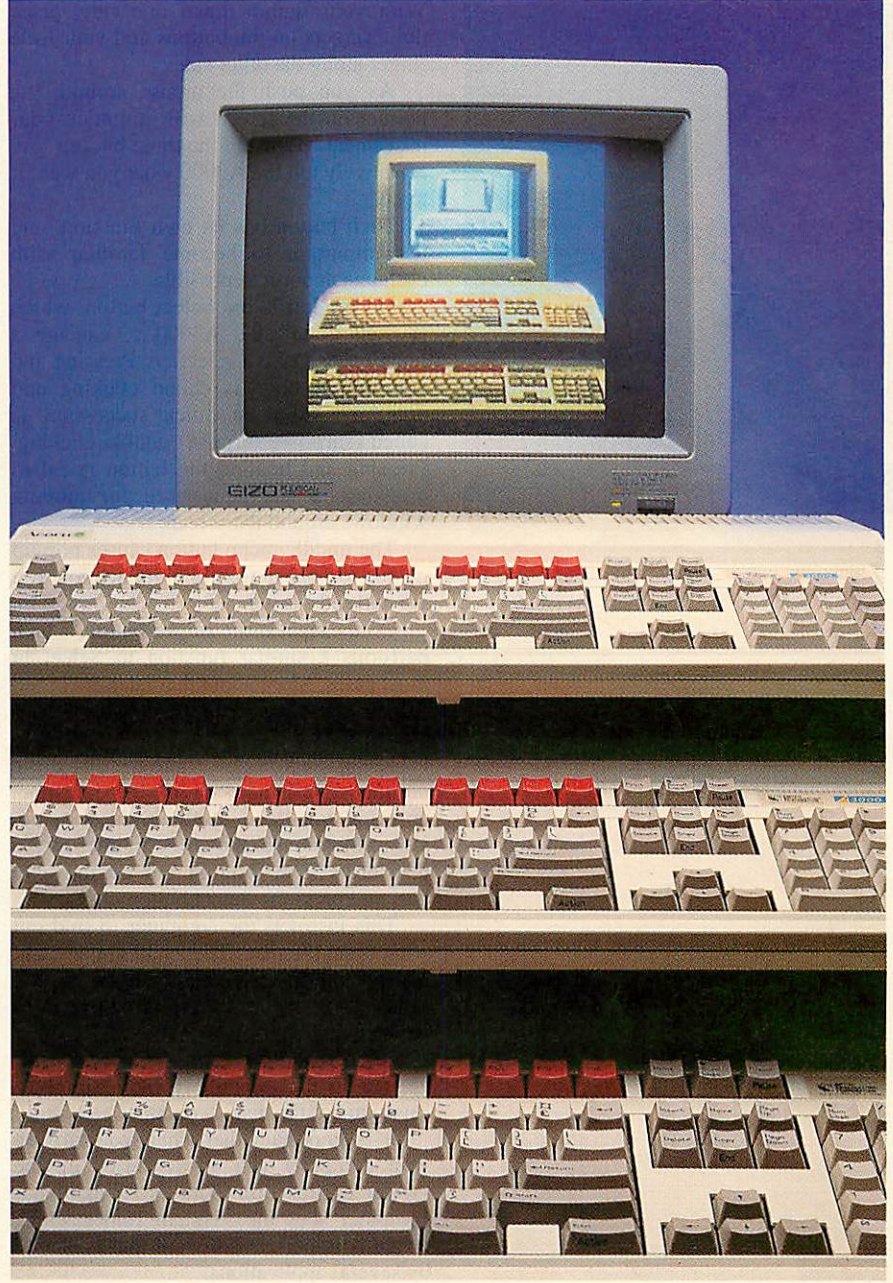

## **FIRST STEPS**

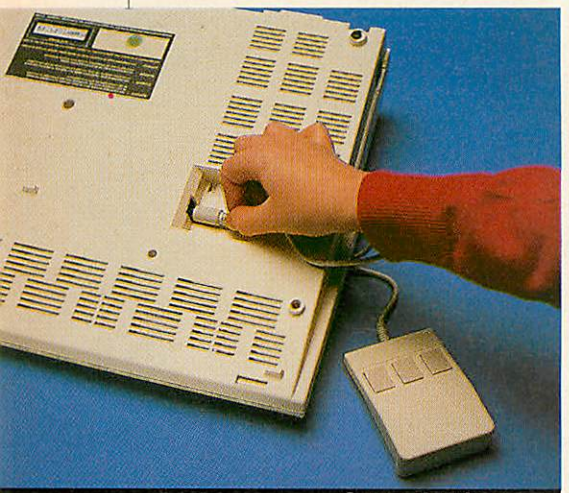

*Connecting the mouse*

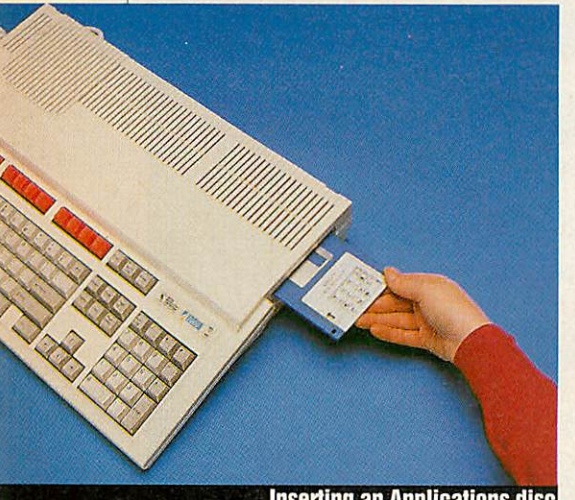

**Inserting an Applications disc** 

#### *Mouse matters*

Once connected to the underside of the A3000, the mouse is vital for controlling your computer and the applications that run on it. Basically, it consists of a plastic casing with three buttons on top and a ball which rotates underneath.

The mouse doesn't need feeding, but it does have one simple requirement  $-$  a small area (about the size of an A4-size sheet of paper) on either side of the com puter in which to run around in.

Although happy on most surfaces, mouse mats (rubber or foam) offer addi tional comfort and, more importantly, grip for the mouse ball. A slipping mouse is also very annoying.

Take the mouse in one hand with the connecting lead coming out of the top end. With your thumb down one side, place three fingers on the buttons and your little finger along the other side.

As you push the mouse around, the pointer on the screen will mimmick your movement. By using the three buttons you effectively tell the A3000 what you want it to do.

Each button has its own function, and it's important to become familiar with each one as soon as possible.

On the left is the Select button, which is used to tell the A3000 to execute a function or make a selection. Pressing and releasing it once is called clicking and doing so twice in quick succession is called (surprise, surprise) double clicking. Pressing and holding the button is called dragging, a technique used for moving windows around the screen.

The middle menu button causes pop-up menus to appear from the application you are currently using.

On the right is the Adjust button, which performs a similar function to Select in most cases. More about that later.

#### *Using discs*

Place **Application disc 1** into the disc drive on the right-hand side of the machine, ensuring you have it the right way up. Using the mouse, move the pointer to the disc drive icon (bottom left on the icon bar) and press the Select button once.

This instructs the computer to find out what is on the disc. The small amber light beneath the green power light on the top right side of the keyboard will glow, indi cating that the disc is being read.

Once read, the directory viewer will appear on the screen, which is simply a catalogue of the disc's contents.

It is important that when you turn on your computer you always bring up the viewer of this disc. This is so that your computer sees the !System folder which contains important software that is shared by several applications.

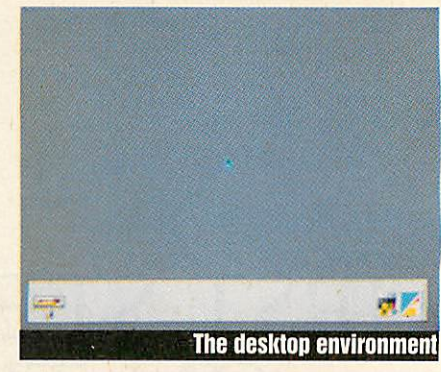

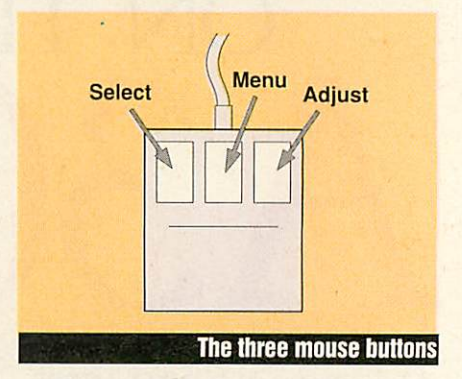

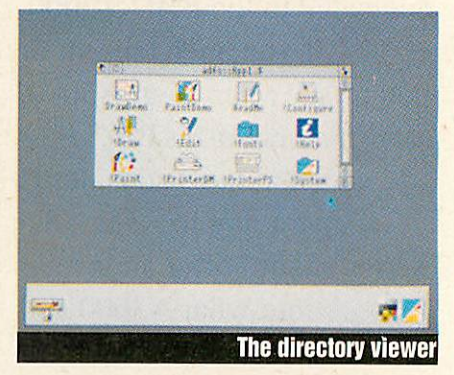

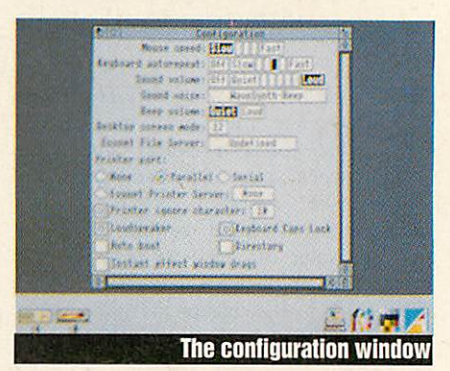

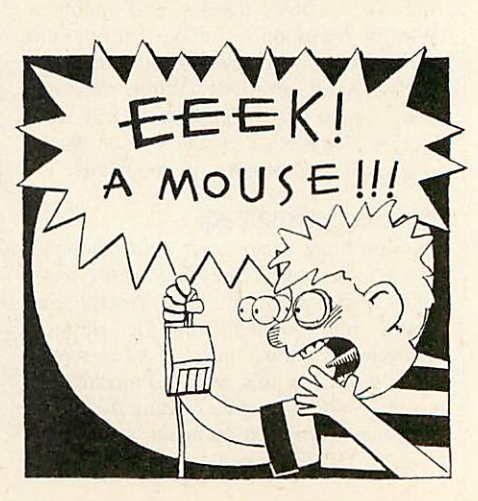

**BBC ACORN USER JANUARY 1991**

## **HRST STEPS**

If an application wants something from this folder, the A3000 will ask you to put this disc in the drive. It is a good idea to keep aside a special disc with the !System folder on it. This is because modules are constantly being updated and modified and it is easier to keep track of them this way. More about this later.

#### *Executing an application*

Most of the icons on **Applications disc 1** represent applications which are immediately recognisable by the ! (pling) which precedes their names.

The application you are interested in at the moment is **.'Configure.** To tell the computer to run the application, move the pointer over it and double click with the Select button.

The application will take a short time to load and then it will appear on the icon bar. This means that the program is run ning, however at the moment it is waiting until you need it. To use the *!Configure* application, click once on its icon on the icon bar.

A window will appear, offering various ways you can configure your machine. For example, against mouse speed, to alter the 'sensitivity' of the pointer, click on one of the white boxes between slow and fast  $$ the black box will show you the current speed selected.

You will notice that the pointer speed varies as you select different values. You can also choose the sound volume in the same way.

Your computer will store this configuration in memory, even when the machine is switched off. Ideally, you should configure the machine to your own requirements and leave it, but of course this can be changed at any time by using the **'.Configure** application. There are many other configuration settings, but more of those later.

Look in the bottom of the window. Among others you will see the instant effect window drags switch (the square box). Ensure this option is on by clicking on it so that a blue asterisk appears in it. To see the immediate effect of a switch, click on the keyboard's CapsLock switch in the window and watch the CapsLock light on your keyboard.

#### *Manipulating windows*

As well as calling up windows, you can also move them around the screen, or overlap them as required. Move the poin ter to the title bar (with the word Configuration on it) and hold down the Select button.

By dragging the mouse, the window will move. At the moment the *!Configure* window partly obscures the directory viewer. To reverse that, click on the direc-

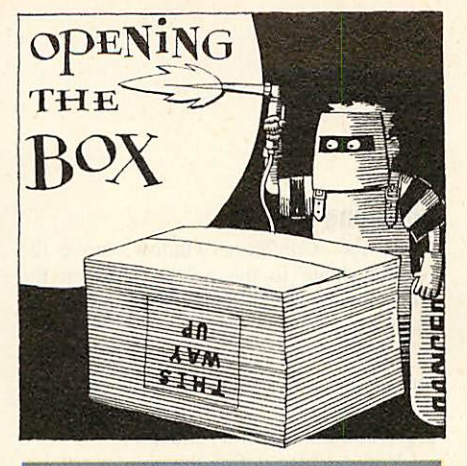

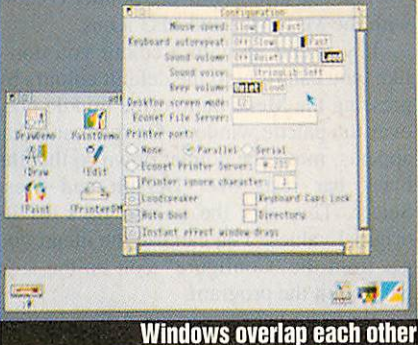

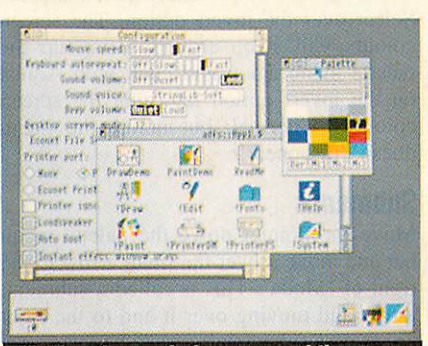

Moving three windows around the screen

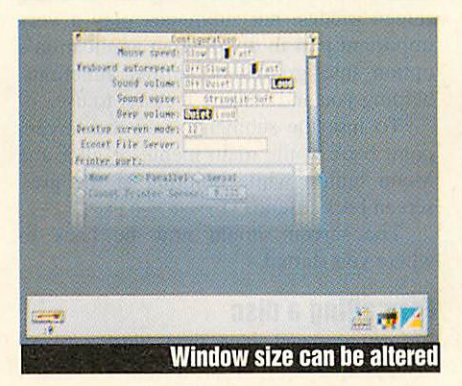

tory viewer title  $bar - it$  will then come to the front, partly obscuring the other window.

Now move the directory display so that you can see the title bar of the **.'Configure** window and click on it. It will come to the front again.

This window moving technique, along with Rise OS' multi-tasking, means that when you have more than one application running at the same time, and you can bring any window to the front when it's required and put it back when you want to use other applications.

To move whichever is the background window around without bringing it to the front, drag while pressing down the Adjust button (on the right of the mouse) rather than the Select button.

When you feel confident about moving these two windows around, introduce another by clicking on the colour palette icon (immediately to the right of the **.'Configure** icon on the icon bar). Try moving windows around and overlapping - it's great fun!

Now close the directory viewer and palette windows by clicking Select on the close icon ('X' at the top left of each win dow). Only the **.'Configure** window should now be left on the screen.

Move the pointer to the adjust size icon on the bottom right of the window. By dragging, you can adjust the size of the window. If you make the window about half size, you obviously won't see all of the work area within the window. However, there are two ways of scrolling inside the window without changing the window size.

Place the pointer onto cither of the white bars (sliders) on the right or bottom of the window. By dragging with Select, you can move the sliders, and thus anything inside the window, in the required direction.

You can also click on to the scroll arrows, with Select or Adjust, to move around the work area without dragging.

By clicking on the toggle size icon (top right) the window readjusts to its full size.

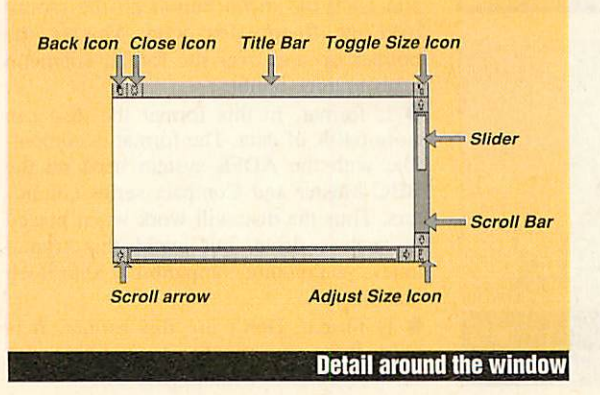

## **FIRST STEPS**

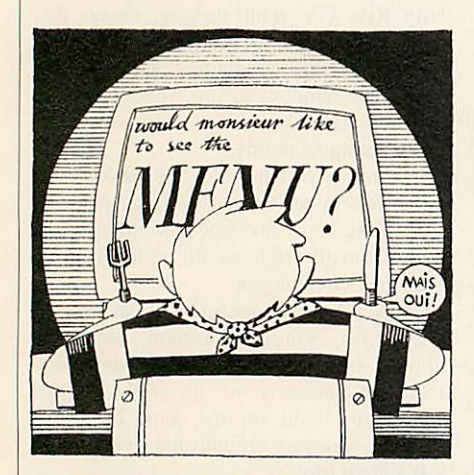

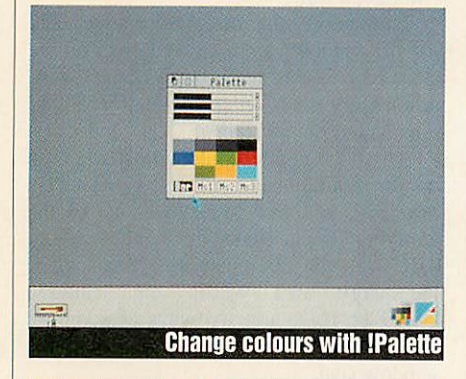

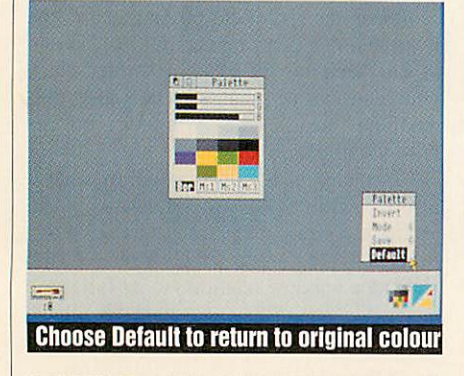

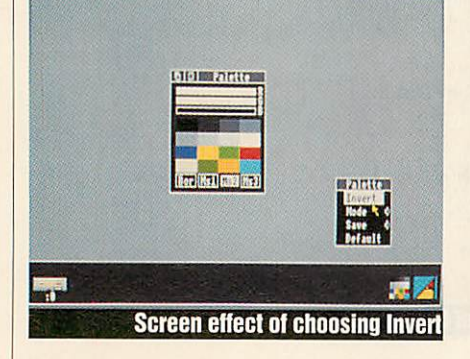

#### *Changing colours*

Close the **.'Configure** window, move the pointer down to the palette icon on the icon bar and click Select, bringing up the palette window.

Click on the square marked BOR (bot tom left). You can now alter the colour of the screen border by dragging on the red, green and blue (R G B) sliders.

You can also define the pointer colours with the Ms1, Ms2 and Ms3 icons.

If you end up with a colour you don't like, you can reset to the default colours by pressing the Menu button (the middle one) over the palette window. On the menu that appears, move the pointer down so that the black bar rests over Default and press Select. This sets the palette back to its original values.You can use the menu you get from the 'Configure' icon on the icon bar to quit the program.

Now another use for the Adjust button. Bring up the palette menu again and press Select over the invert option. The screen colours will swop around. Bring up the palette menu again and click with Adjust on the invert option returning the screen colours to normal, but notice the menu doesn't disappear!

#### Submenus

Move the pointer down the palette menu bar and move it over the small arrow to the right of 'Mode'. This is called a submenu arrow and moving over it and to the right opens up a submenu.

In this case it's just a way of switching screen modes, but submenus play a very important part in dividing an application's option into groups of similar functions, helping you and making it easier to use.

To lose the submenu from the screen, point back at the main menu, or click the Menu button while pointing at the grey screen background.

The screen should now be back to where you started.

#### *Formatting a disc*

Before you can save data onto a blank disc, you have to format it first. To format a blank disc, place it into the disc drive and click the menu button on the mouse over the floppy disc icon. Moving the pointer up and over the format submenu leads to three options:

• L format In this format the disc can store 640K of data. The format is compat ible with the ADFS system used on the BBC Master and Compact series compu ters. Thus the disc will work when placed in such a drive, but avoid this format unless you require compatibility with Beeb machines.

• D format. Don't use this format. It is only there to remain compatible with earlier machines without Rise OS.

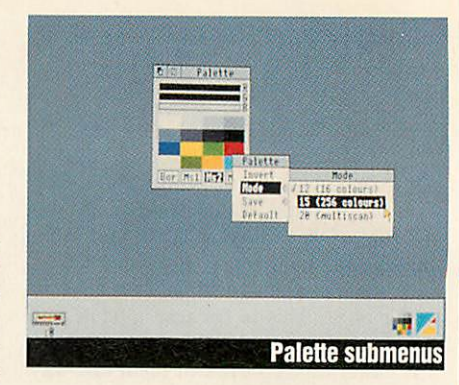

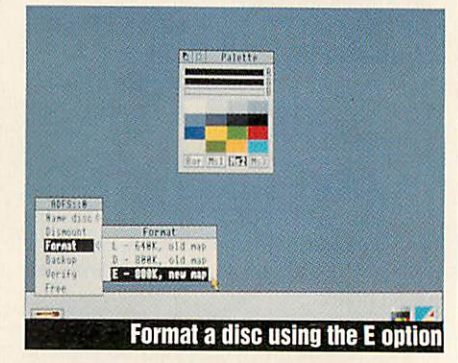

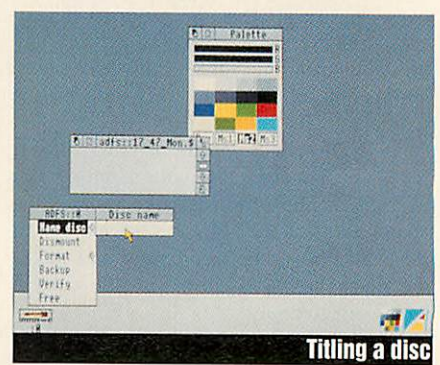

**• E format.** With this format the floppy disc can store approximately 800K. This format is the one to use with all the A3000/Archimedes machines.

So click Select on E and the computer will ask you if you are sure of your choice. Respond with Yes by pressing the left mouse button and the computer will for mat the disc. Formatting and verifying messages will appear on the screen and the amber disc light will come on. After for matting, click the Select button again or press Space to continue.

If you bring up the directory viewer, it will now show as a blank window, showing the disc is blank.

To name the disc, press menu over the floppy icon again and move the pointer over the name disc submenu arrow. A small dialogue box will appear with a red vertical line in it. This is the caret and is basically a cursor. Type your name and press Select over the box and it will dis appear from the screen. Now if you call up the directory viewer, your name will be in the title bar.

**Written by Dave Futcher. Additional text by Paul James.**

**The pages for this series were pro duced on an Archimedes 440 using** Impression 2 *desktop publishing software*.

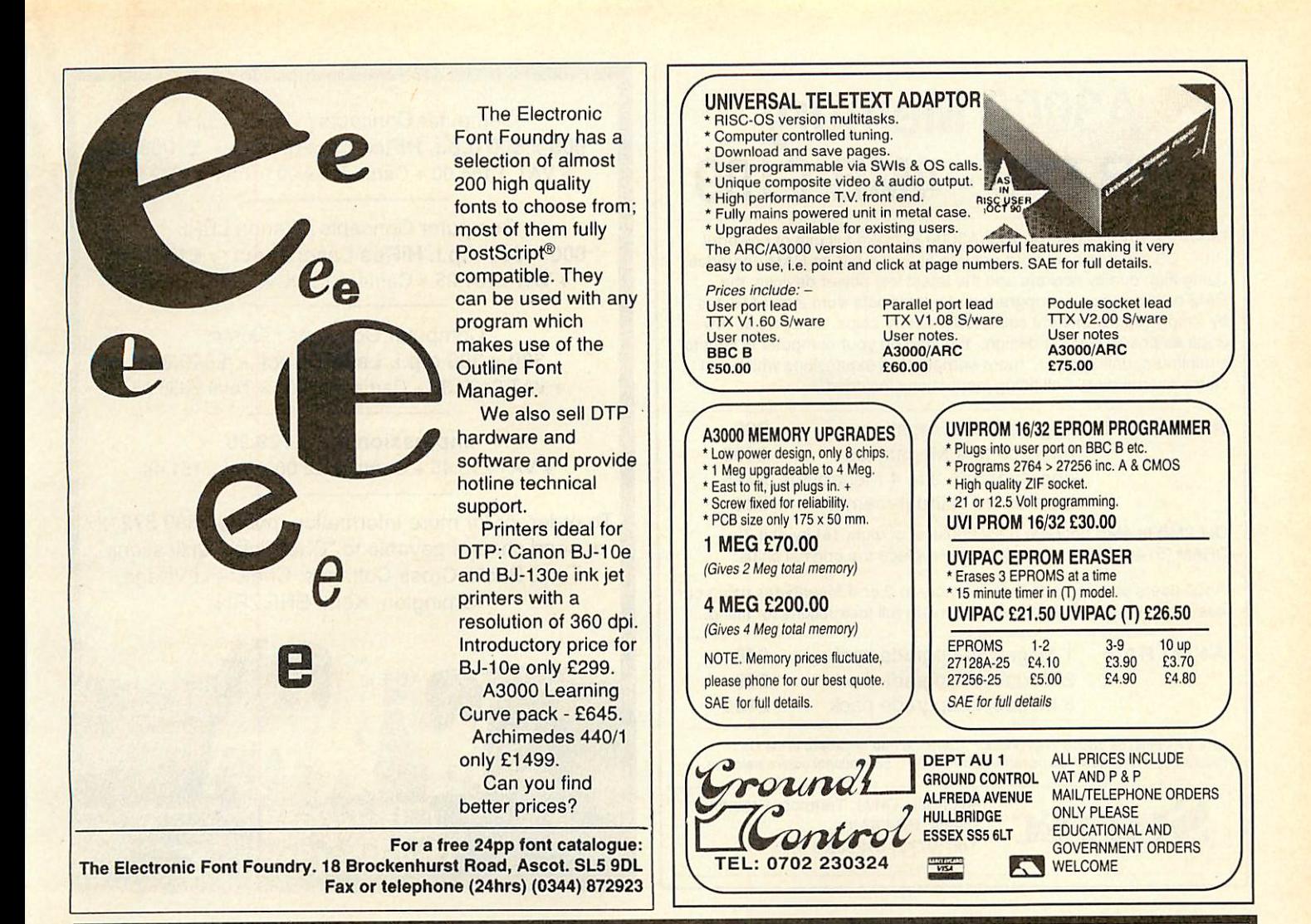

# *GAME'S PROGRAMMER READ THIS*

ETERNA is a french society specialised in arcade's video games. Whatever your game is, it has a chance to be soon in the arcade coin-op market *AND* on all computers. Evidently you have **top royalties** on all versions:

*- Royalties* on the Archimedes version. - *Royalties* on the arcade conversion! - *Royalties* on other format conversion!

For example, our last game, has been presented in all major coin-op shows in the world (Japan, Spain, Italy, U.S., U.K.) and will be available for Archimedes in December.

# *BE A WINNER. SEND US YOUR GAME*

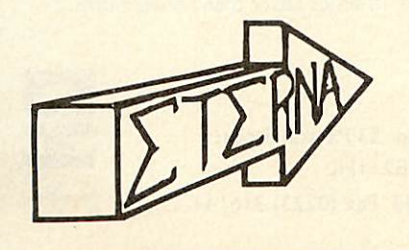

*<sup>4</sup> rue de massacan 34740 Z.I. VENDARGUES, FRANCE Tel: 010 33 67 70 53 97*

## *A3000 Memory 1MB £68-4MB £199*

Break the RAM barrier on your A3000 to make full use of powerful RISC-OS programs with our easy-to-fit 2 or 4 MByte RAM upgrades. Using high quality sockets and the latest low power devices, the RAM card can be user upgraded at a later date from 2 to 4 MBytes by simply replacing eight socketed memory chips. In using as few chips as possible in the design, the load on your computer is kept to a minimum, unlike other, more complicated expansions which can cause overheating. Full fitting instructions included.

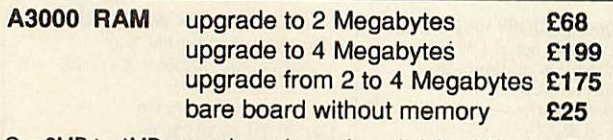

Our 2MB to 4MB upgrade pack consists of eight 1M by 4bit Zip DRAM (514400ZP-8). which simply replace the original chips.

A400 users can upgrade their memory to 2 or 4 Megabytes using our easy-to-fit memory packs, which contain full instructions for fitting.

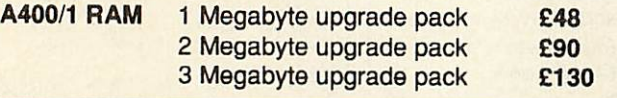

15% VAT must be added to all prices. Carriage free anywhere in the UK. Please make cheques/POs payable to SIMTEC.

**SIMTEC** 

Avondale Drive, Tarleton, Preston. Lancs. PR4 6AX. Tel: (0772) 812863

Computer Concepts / Canon LBP4 *600 x 600 d.p.i. HiRes LaserDirect* - *£1099.00* + VAT £164.00 + Carriage £9.00 = Total £1272.85

Computer Concepts / Canon LBP8 *600 x 600 d.p.i. HiRes LaserDirect • £1275.00* + VAT £191.25 + Carriage £9.00 = Total £1475.25

Computer Concepts / Qume *300 x 300 d.p.i. LaserDirect - £849.00* + VAT £127.35 + Carriage £9.00 = Total £985.35

*Impression* II - *£129.95* + VAT£19.45 + Carriage £2.00 + Total 151.44

To order, or for more information, phone 0689 872127 or send cheque payable to "Chelsfield Publications", To: 2 Bucks Cross Cottages, Chelsfield Village, Orpington, Kent. BR6 7RN

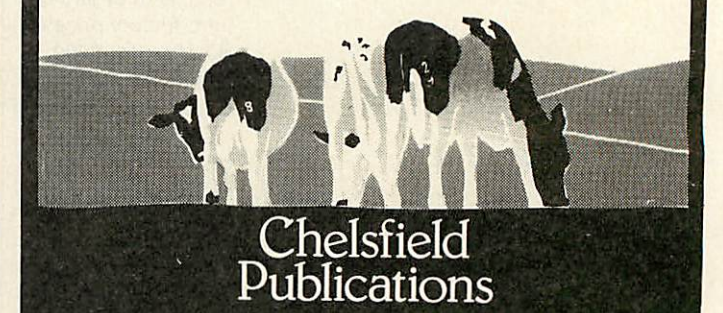

# *Arclaser*

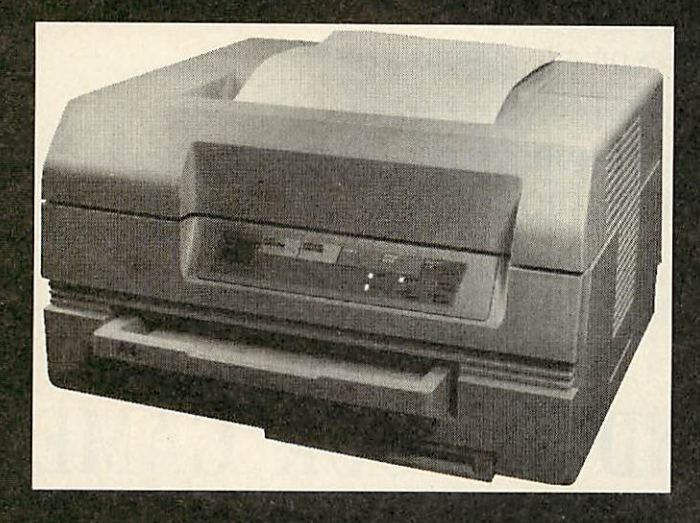

**The ARCIASER represents a price/performance breakthrough - Printer (including drum andtoner kit), cable, interface andsoftware for £899 + carriage and VAT.**

> Find out more about this amazingly versatile printer: write or phone for your ARCLASER information pack...

The best value in direct drive page printers at just *£899*

- **Compatible with all Archimedes applications,** including FirstWord+
- High speed data interface an A4 page is transferred in 6 seconds
- **Prints outline font text at any size and half-tone** graphics at full 300dpi resolution
- Feature packed printer driver and Epson emulation
- Can be used as an Econet printer server, with BBCs, Masters or Archimedes
- Compact, quiet and reliable
- $\blacksquare$  Ultra fast 5 to 15 times faster than conventional laser printers!

Calligraph Limited 53 Panton Street CAMBRIDGE CB2 IHL Tel (0223) 461143 Fax (0223) 316144

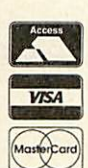

## **HEASHIM**

eople often ask me how I set about writing programs - how I come up with the ideas, how they develop and what happens in that all important stage between the theory and their appearance in the yellow pages.

To answer these questions I kept a rec ord of how I went about writing the address book module that appeared in last month's **BBC Acorn User.**

Although I can't actually show you how the code developed, I hope to be able to give you some idea of how to build up a large and complex program from scratch.

The idea was easy enough to come up with - I needed some sort of reliable means of storing addresses and phone numbers. I examined the various options but eventu ally decided I'd need to write my own pro gram so it would do exactly what I wanted.

I started by writing a prototype of the editor in Basic. This was to form the core of \*AddName and \*EditName.

I then moved over to Arm code and wrote the module header and decided on the com mands the module would provide. I wrote the help and syntax text and set up dummy routines for each of the commands just so the code would assemble.

#### *Building the module*

The editor was then converted from Basic into Arm code and went straight on to the memory management coding. As yet I had not decided on a data structure, so this was developed at the same time.

I needed to represent the data in two dif ferent forms- a nice compact form suitable for writing to a file and also in a way that could be easily edited.

1 set aside a block of the RMA work space as editing space and allowed the edi tor to directly access this area. After writ ing a convertor that took this data and turned it into the compact form, 1 then wrote the code to insert new entries into the book using the QuickRef as an index.

Next came the routine to find an entry. I first dealt with the QuickRef search, as that was the easiest, and then added extra code to split a name into forenames and sur name. This allowed me to write the secon dary search based on surnames.

The three commands \*PHONE, \*ADDRESS and \*LABEL were then easy to add.

At this stage I split off various useful subroutines, notably one that took a card in 'compact' form and turned it into 'editable' form.

\*EditNamc was next, this was essentially a bit of initialisation followed by a call to the editor, however numerous problems arose, all to do with screen scrolling.

These sorted, the obvious next step was to deal with \*NcwBook. I ignored the file name parameter to start with as I had yet to

OPENING ADDRESS Following his address book program *dave Lawrence*

## reveals the technique behind writing such a utility

deal with files, but simply wrote the code to go through the entire book, freeing the RMA and finally marking the book as empty.

I now needed to deal with files. I decided to do saving first so I could see what I was trying to load in! I set up a default and wrote \*SaveBook to use name if no filename was given.

Now there was some data saved, I needed to load it back in. I could see \*SaveBook was working by examining the files it saved, so it just took a little persuasion to get

> ADDRESS-TELEPHONE NAME. ADDRESS TELEPHONE NAME ADDRESS TELEPHONE NAME ADDRESS TELEPHONE NAME ADDRESS. TELEPHONE NAME ADDRESS TELEPHONE

\*LoadBook to work. I fiddled

with \*NewBook first<br>and a n d<br>placed actual NAME memory ^ clearing into a sub routine, so \*LoadBook • could use it as well. The trickiest part of this section of code was dealing with errors, either if the file could not be found, or if the wrong sort of file was loaded.

I eventually put the loading routine into a subroutine so the module initialisation code could call it each **i** time that the module was loaded.

This then led on to ac cepting filenames after \*NewBook, and changing the default name when using \*LoadBook.

#### *Testing and tweaking*

Most of the work was now done, so I set about trying to use the module and tidying up loose ends.

One tricky part was dealing with ESCAPE during editing. This usually mucked up the screen display so I added code to move the cursor to the bottom of the card before returning. I thought about adding a scan list command, but couldn't think of a nice way of doing it, so I provided the \*ListAH com mand which did the job I wanted.

This needed a few tweaks in other parts of the core of the program, but nothing really drastic.

I then changed the way the cursor keys moved up and down in the editor  $-$  previously they went to the start of the new line, now they simply move up and down.

ADDRESSES

#### *The 11th hour!*

Just when I thought I'd finished, I noticed I'd forgotten about what should happen after using \*EditName! It simply added another card into the book, I only discovered this because I was testing \*ListAll and I had about five entries for some people!

> had a frantic half hour tweaking the \*EditName code in order to remove the previous entry but remember where it was at the same time in case the user decided to ESCAPE while ed iting. Worst of all, the insertion routine used by \*AddName and \*EditName wasn't work ing correctly on entries which didn't have a Quick

Ref. Eeek, I thought,

but found a very neat way to solve the problem by simply changing one of the jumps!

With all the coding done, I had a last bug test, tidied up the presentation of the pro gram, added the rems at the beginning, wrote the article and sent the whole lot off to **BBC Acorn User.**

And that's all there was to it. Easy, eh!?

## *UleServe of Hampshire Educational Specialist*

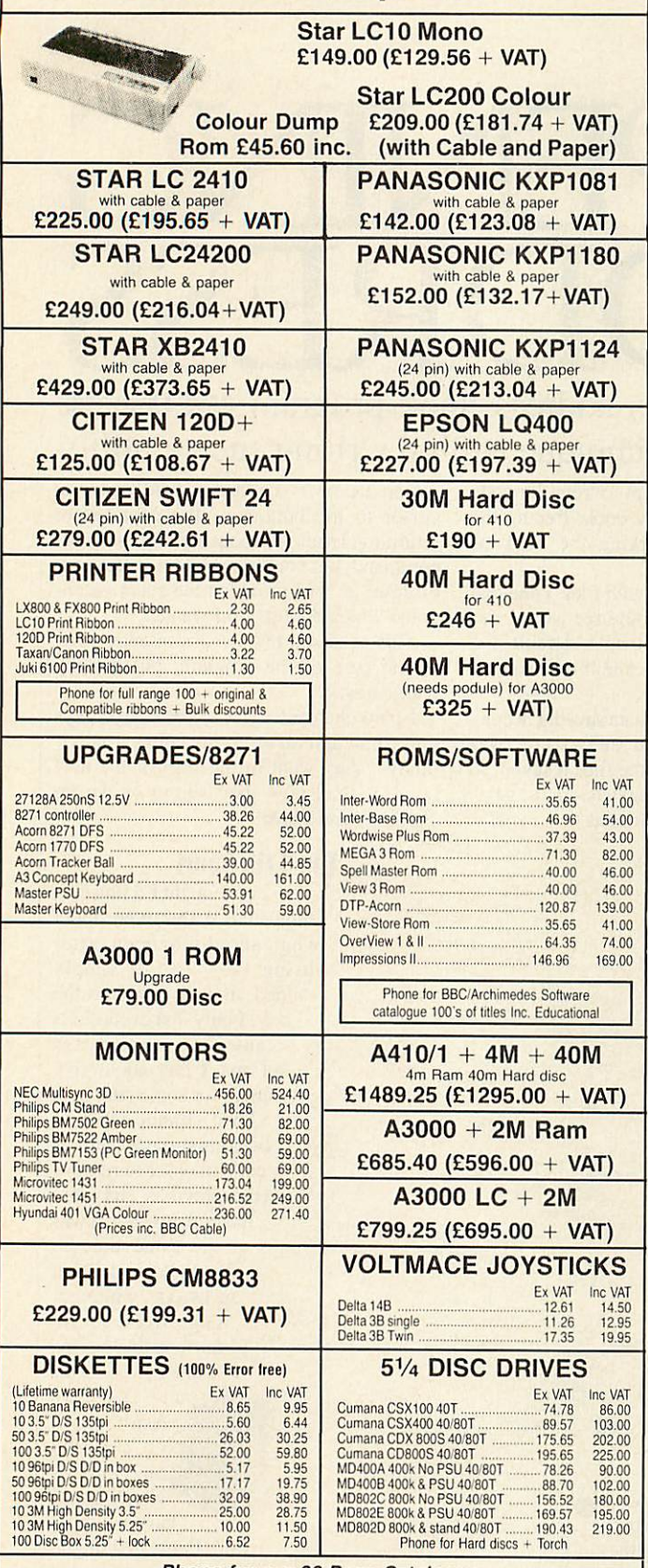

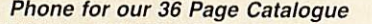

**EDUCATIONAL & GOVERNMENT ORDERS WELCOME** All products have a 30day money back &12month warranty Prices subject to variation without prior notification

We are closed Saturday afternoons<br>Postage 92p (80p + VAT) Securicor £6.90 (£6.00 + VAT)

**by Securicor**

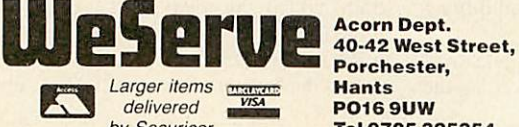

*Tel 0705 325354*

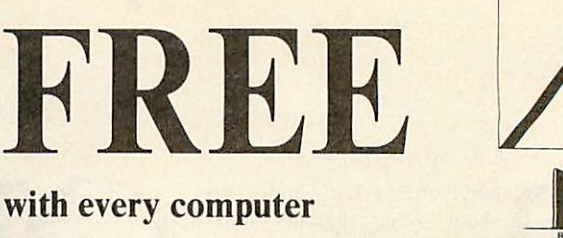

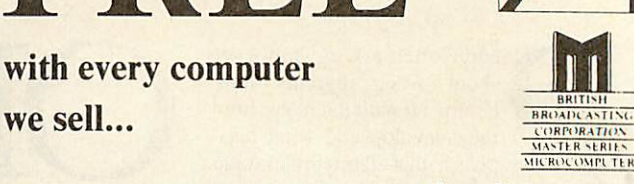

## ...our expertise!

If you are buying a new Archimedes or Master Series computer, you don't expect to know all about it from day one. That's where we come in. We don't leave our customers high and dry with their problems — they know they can rely on us to get them out of trouble. Whether it's hardware or software, we're the people who know.

# *THE DATA STORE*

6 Chatterton Road, Bromley, Kent Tel: 081-460 8991 Fax: 081-313 0400

## **context Context Context Context Context Context Context Context Context Context Context Context Context**

*BANK MANAGER* **lor disc systems only**

The most advanced and versatile personal bank account management program available for all BBC computers. Consistently acclaimed!

"data entry is a delight.... professional... excellent product" - Micro User April '86<br>Enter cheques and receipts. Standing orders any frequency. Automatic date sequencing.<br>Enter cheques and receipts. Standing orders any f

#### *Standard Bank Manager for Ihe BBC B, B* **I** *CI7.50*

*BANK MANAGER MASTER* **lor disc systems only** Includes all of the facilities of the Standard Bank Manager plus ADFS file system support,<br>shadow screens, uses sideways RAM, 40 or 80 column screen reports, improved graphics, m/c<br>windows, function key support and onscree

#### *Bank Manager Master forthe MASTER and MASTER COMPACT £22.50 ARCHIMEDES BANK MANAGER*

All facilities of Master version plus high speed 'native' mode, wild card analysis enquiry<br>analysis code sort and other enhancements. **"Impressed, ideal, easy to use" - MicroUser. March '88**

*ARCHIMEDES AND A3000 BANK MANAGER £25.00*

*BANK MANAGER BUSINESS UTILITIES* **tor disc systems only**

For the 'professional' who also uses the BANK MANAGER to control the business accounts<br>the BUSINESS UTILITIES add double entry trial balance and programmable spreadsheet<br>analysis reports. Generated from cheque and cash tra

*v*

TYPING TUTOR<br>
Outchy learn to touch type. Over 90 smoothly graded lessons graduate you from the basic<br>
onne keys to complete keyboard mastery. Unique word scan line checking. Target WPM<br>
and percentage correct. You may rev

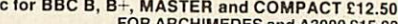

Please state: cassette, 31/2" disc, 51/4" 40tk disc, or 51/4" 80tk disc and computer type (B, Compact, Master or Archimedes).

## *CONTEX COMPUTING (REF. AU)*

*15 WOODLANDS CLOSE, COPLE, BEDFORD MK44 3UE*

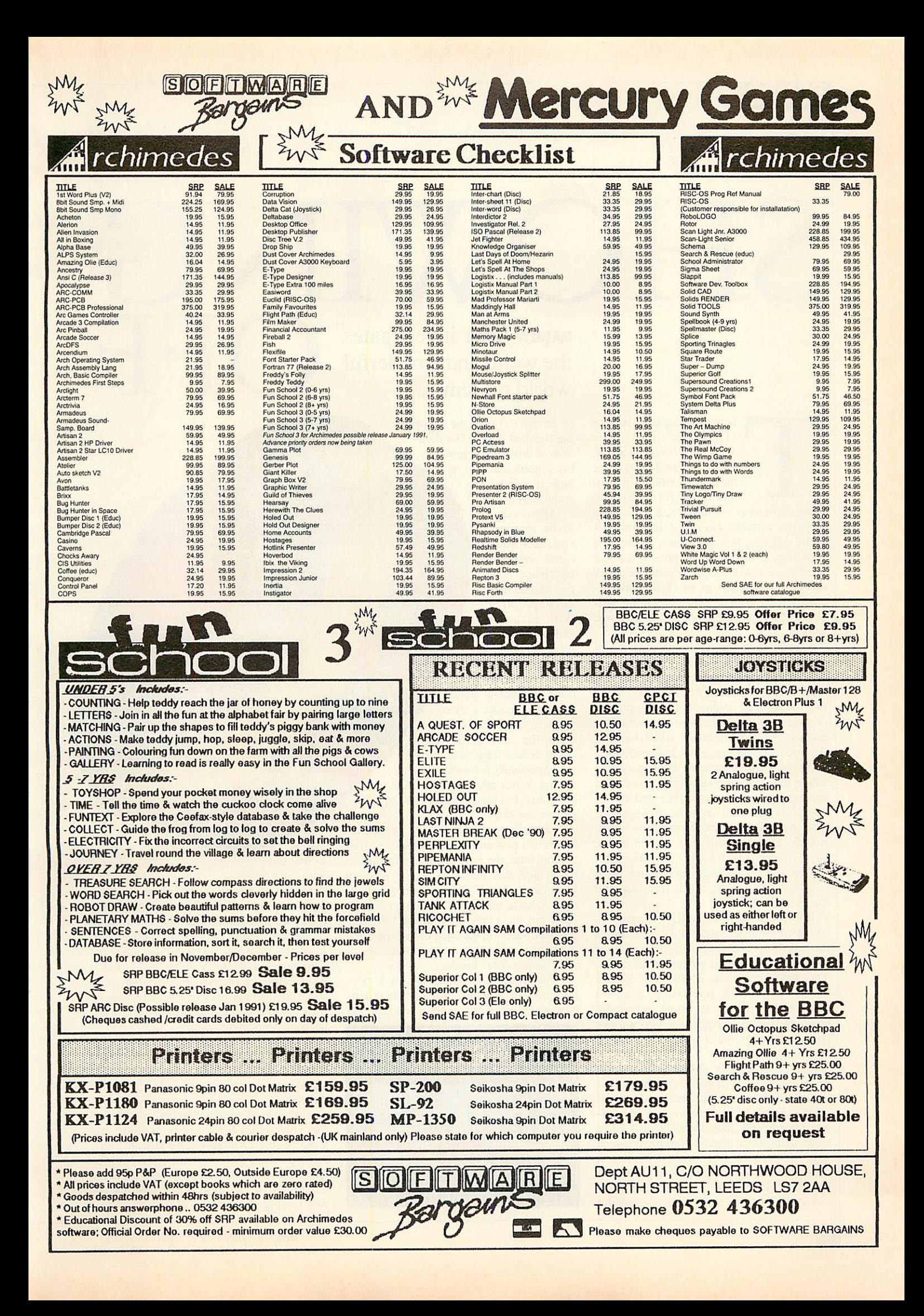

## **THE MANUS**

# SHO OFF

here exists a particular type of program which defies any clear definition. Small, self contained programs, have been around in vari ous forms for as long as

home computers themselves. But it's only recently, with the advent of 16, and now 32-bit micros, that they have come into their own. If you happen lo possess a 16-bit machine, you will almost certainly be aware of the phenomenon of machine code de mos. Read on and learn something new about this intriguing and little explored subject...

Simply, the word 'demo' implies a pro gram which demonstrates something  $-$  a new routine or programming technique and this used to be exactly what they were. Inevitably these interesting little snippets of code would find their way onto bulletin boards and be distributed widely among the owners of the computer in question.

As soon as this started happening, the whole idea began to snowball: people had more and more ideas, experimented, devel oped other peoples' efforts, and appreci ated each other's work far more. A sort of friendly competitiveness arose, and before anyone knew exactly how. an entire mini sub-culture had developed around these programs which were highly technical, but fun as well.

It was not only the writers themselves who were swapping and enjoying the things they came up wilh, but an entire section of the non-programming computer fraternity. This was because the demos were almost always graphically interesting, sounded good, and were, on the whole technically stunning, which ensured that you did not have to be a computer genius in order to appreciate them.

The programmers stretched their ma chines to the limit in every way they could think of and because the end product was often completely useless, just moulhwateringly clever, they did not have to worry about using their routines productively, in anything practical like an application or a game. In a nutshell, 1 think the main reason for writing them at all is to illicit a momen tary gasp of wonderment (how the hell did *mathew tizard* investigates the weird and wonderful world of demos...

he do **that** !?) from the viewer of the finished demo. The dura tion of this gasp is proba bly a good measure of how successful the author has been!

Obviously, to be impres sive, such rou tines require hardware with the potential to be impressive. With each new and more power ful machine the results become progressively better. You can't produce a demo to make people's eyes pop on a ZX81! Of course, with the arrival of the Archimedes, there also came the opportunity for some amazing demos. It has taken a little while to get going, but things have begun to hap pen on the Arc.

It actually seems to be a part of the evolution of a new machine's userbase - after a short time, the new talent has to find an outlet and this seems to be the medium most often chosen. Demos can reveal ex actly what a machine is capable of fairly early on, since they often utilise little ille gal backwaters in the code of the operating system to achieve their sometimes seem ingly impossible results.

The image the media has of a 'Cyberpunk' underworld full of whizz-kids changing their essay grades is more or less

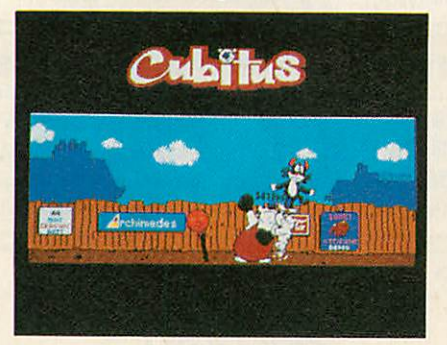

#### fictitious, but docs ring true

with certain fanatical individuals who become at one with their latest demo's code, retreat to their bedrooms and develop the remarkable ability to derive nourishment from the phosphor glow of the monitor. Computer addiction is probably the most acute form of obsessive behaviour, and some people have been known to disappear for weeks or months at a time as their masterpiece ncars completion.

The results of this kind of programming (to the exclusion of everything else, bar coffee drinking) are usually superb, but I can't help wondering whether it's worth the effort!

I often hear people dismiss out of hand the whole ethos behind demo-writing, yet these people invariably have at least a di rectory full of them on their hard disc! In fact, on every hard disc I've ever encoun tered there has always been at least one or two lurking somewhere. This great popu-

# **DEMOS**

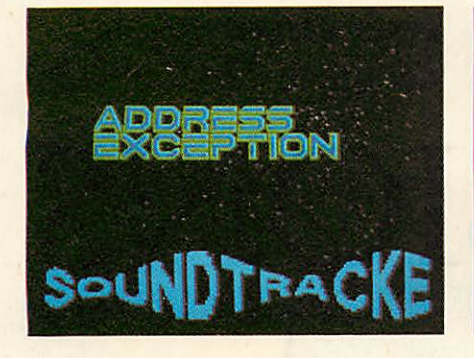

larity demonstrates the accessibility of demos - it is not necessary to understand their innermost workings to appreciate them. They seem to be inherently collectable.

Certain writers in the 16-bit world are as close to being mega stars as it is possible in computing circles, and their work certainly holds cult status among their followers. 'Fans' avidly keep up to date with the prog ress of their favourite writer's latest mag num opus and, once they have it, distribute it among their friends. Programmers like

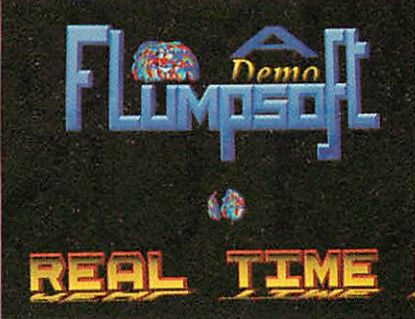

Kev'. Almost every Archimedes demo I've seen so far has had a scrolltext of some kind ranging from the simple to the bizarre, and they always contain something like a short novel's worth of 'hello's to everyone from the author's mum to their university tutor. It has now reached the stage where they actually make fun of each other's cliched style.

Once in a while though, you might come across a scrolltext with something worthwhile to say. Some are positively hilarious;

> crammed full of wit ticisms and wry hu mour. Probably the best exponent of this is Alt\_Man, and there'll be more about him next month.

Another favourite among demo writers is the star field. These are *Elite*-like scrolling panoramas of space, which vary in quality quite widely.

The best have sev eral layers of shaded parallax scrolling which add a convincing depth, and give a real feeling of motion.

this are now making names for themselves (if not fortunes) on the Archimedes scene and some are remarkably well known.

So, what can you expect to see in your average Archimedes demo? Well, like their 16-bit counterparts, they are difficult to pin down to a precise definition, but some fea tures are fairly common throughout: scrolltexts are a good example.

These are long, convoluted messages which used to creep tediously across the foot of the screen, but nowadays tend to bounce around all over the place in every way imaginable.

The actual content of the text is largely irrelevant and it is often amusing to see that someone must have laboured for hours on a routine to bounce a message written in a pulsating multi-coloured 3D font around the screen only to end up saying something along the lines of 'Greetings to Dave and

Some have even been developed where the stars spiral inwards into a black hole. All these frills though  $-$  the messages and the stars - usually serve as a frame around the centrepiece of the demo, which is the 'dem onstration' itself. This can be anything from a revolving teapot to a spinning globe with a picture wrapped around it, and is the idea which forms the kernel of the demo.

Sound usually comprises a 'song' ported from a different machine, which uses four voices (tracks) to play samples at various pitches.

If all this has piqued your curiosity, you might be wondering how to get hold of some of these amazing programs. Well, any bulletin-board worth its salt will have a selection of the most up to date. Once you have two or more, it should be easy, as addresses and phone numbers are usually given in ihe scrolltext messages (so they do

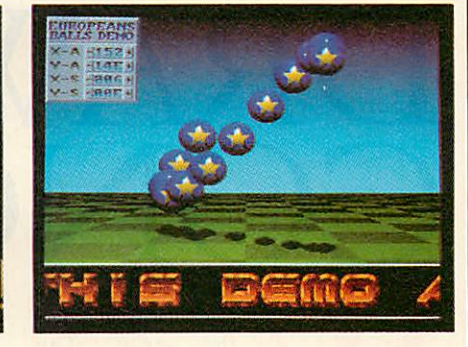

have a use after all!) Another source, if you don't have a modem, is through public domain software discs. Most of the better PD distributors will have a few demos in their collection. Every one I've come across has been free of charge, but public domain software often has a minimal charge on it to cover copying time etc.

The box below lists the best demos I've found so far, together with their writers (or place of origination)...

I have decided not to give the addresses of the various sources as I'm sure they would not appreciate crowds of demo hunt ers beating down their doors and jamming their phones.

However, it is not difficult to find de mos, and they really do pop up everywhere. If all else fails, have a look in your local hardware dealer's shop, as they are often useful for showing off the capabilities of the Arc.

#### *WRITE TO ...*

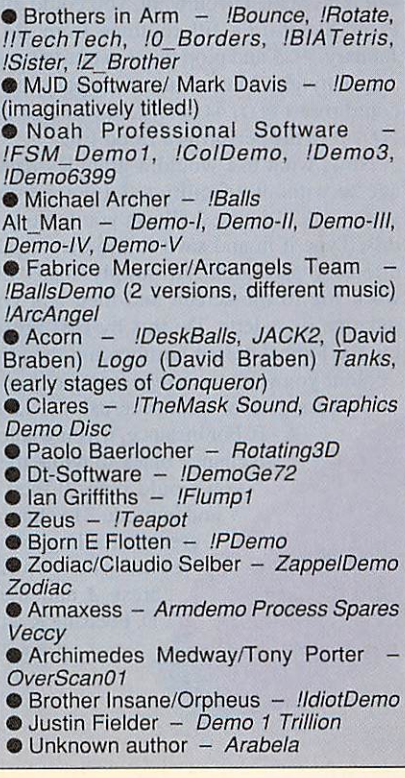

## **GRAPHICS**

## **RAWING** W<sub>r</sub> CLUSIO ell folks, this is the *jawes Richards* paints the complete Picpac picture

third and final part of the series. This month I shall add the finishing touches to the **Picpac** graphics package with the following:

- A fill routine
- **An examine picture routine**
- A partial screen save routine
- A printer dump

I will also explain how you can add your own utilities to the package using the user icon and I'll provide a demonstration util ity. First things first. We have seen how easy it is to create the package with a few simple modules. As long as you have a basic skeleton that takes into account all variants then life becomes easy. You can change each module to suit your personal taste, or you can of course re-write entire modules. I hope this helps you develop a package that you really enjoy using.

Right, back to work. Type in listing 1 and save it in your **Picpac** directory as 'Fill'. This is a very simple fill, it isn't a flood fill. I find that it's much more preferable, and sometimes quicker, to do it yourself. Of course if you want, you could take Peter Sandford's fill routines from **BAU** January 1985 and plop them in DEF PROCfill. Alternatively Master and Compact users could insert PLOT 141,x%,y% in place of the PLOT 77. This performs a flood fill.

Now, what use would a graphics pack age be without a facility to let you admire your work? Listing 2 allows you to do just this. Type it in and save it into the Picpac directory as 'Look'. It simply loads the work file to the screen and then lets you redefine its palette. Do this by first press ing the logical colour number and then the colour you wish to change it to. For numbers greater than nine use the keys A - F. For instance, if you wanted to change black to white then you would press 0 then 7 and in mode 2 to change green to flashing blue/ cyan you would press 2 and then D. Pressing R will reset the

That  $\overline{5}$ it Dudes

palette to its default values, in case you get too confused. To exil from this program press ESCAPE, (hopefully I shouldn't need to tell you that by now).

Listing 3 is a partial screen save routine. I use it to save screens that need to be merged together or that don't use the whole work area, thus saving precious disc space. When you click upon its icon the workfile is loaded. Two flashing lines will appear at the top and bottom of the screen. These are the lines that bound the area to be saved. Keys A and Z move one line up and down and : and / move the other.

When you have selected your area press S and you will be asked for a filename. That portion of the screen is then saved and you can repeat the process.

Listing 4 is a simple printer dump. When clicked upon, your work file is loaded. Il will produce a black and white dump on any Epson compatible printer. You could insert your own routine in the procedure DEF PROCdump, for instance, if you have a Rom dumping utilily, like **BAU's** own **Userdump** Rom. Then all you would have to do is insert the command to dump the screen in PROCdump. Simple, eh?

Now onto using the user icon and how to add your own special routines to **Picpac.**

Two icons on the menu screen

correspond to the user utility. These arc the set user icon and the question mark icon. Put simply, you place your utility in the Userprogs directory. Clicking on the set user icon allows you to type in the name of this utility and from then on. until you reset it, the question mark icon executes this cho sen utility. This is done in the same way as the Icondrive and Bootstrap programs, save a few minor alterations.

Listing 5 is the Set user program, save it as 'SetUser' in your **Picpac** directory. This program asks for the filename of the utility and places it at &90A.

Listing 6 should be saved as 'UserLink' in the **Picpac** directory. Like Icondrive it chains the filename at  $&90A$ , except that it doesn't load in the workfile, why? Because your utility may not need the workfile loaded to work upon.

Listings 7 and 8 should be saved in the Userprogs directory as 'WkLoad' and 'Rerun' respectively.

If your utility is a screen editor then you will want to have the workfile loaded. This can be done by inserting this line at the very start of the program

IF I%=FALSE THEN CHAIN"WkLoad"

When the utility is entered 1% is FALSE. The program 'WkLoad' is then called which changes mode, loads the workfile and sets

## **GRAPHICS**

**\%** to TRUE. It then chains your utility, which of course now knows that the workfile is loaded and then allows you to edit your screen. This alleviates having a procedure to load the workfile in every program you write. If you wish to provide an undo op tion, as you jolly well should, then when I is pressed all you need to do is CHAIN"WkLoad".

If you have a screen to save when EScape is pressed from within your program, chain, then program 'Rerun'. This performs the same function as the BootStrap program, saving the workfile and returning to the menu. You may not have a screen lo save. In this case all the program needs to do is chain the menu using the lines:

\*Dir \$.Picpac

CHAIN"Menu"

Here are a few guidelines to stick to when writing your own utilities.

In screen editing utilities Z X : and / should always be used for direction keys, no messing about with the soppy cursor keys please.

Keys 1 to 4 should adjust the speed of the cursor in steps of four.

In utilities that have an adjustable size cursor you should implement this in the same way as my Circles and Copy routines do it. That is holding down SHIFT, in conjunction with the direction keys, to adjust the dimensions of the cursor.

In utilities that don't have an adjustable cursor then SHIFT could be used to speed up

#### *HOW TO SAVEYOUR LISTINGS*

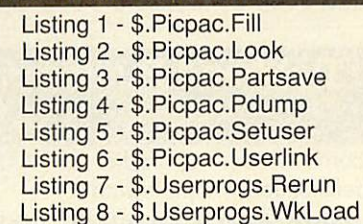

#### *KEYS FOR FILL* I

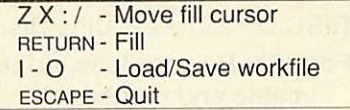

#### *KEYS FOR LOOK*

- F Select logical colour, then

:- 0 - F Select physical colour

#### KEYS *FOR* PARTSAVE

AZ- Move first bounding lineup/down /: - Move second bounding line up/down - Save selected area escape - Quit

#### *KEYS FOR SUPERTEXT* !

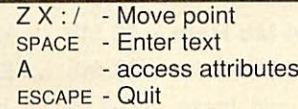

*CHAIR* the cursor - self explanatory really. The undo function should always be imple mented in your programs. Pressing 'S' should save the screen under WkFile and pressing I will simply CHAIN"WkLoad" (see the rubber band listing in the November issue for an example of how to do this). When ESCAPE is pressed within your pro-

gram this means the user wants to exit to the menu. Your program must do this by CHAiNing 'Rerun' or the menu.

*2-ft*

There are a few constraints for your programs. Stick to them, it'll make using the package a whole lot easier.

Now onto the extra program I have sup plied as a demonstration of adding your own utilities to **Picpac.**

I call it *Supertext*, shown above. It allows you to squeeze any text into a quadrilateral. Type in listing 8 and save it as **Supertext** in the Userprogs directory. You can now select it by clicking on the setuser icon. A catalogue of the directory will be shown. Type **Supertext** at the prompt and the menu will come back up. Now if you select the user icon, the question mark, then Supertext will be loaded.

This is a rather clever utility, even if I say so myself. It relies heavily upon good old Pythagaras rule to squash your chosen string into any quadrilateral that you de fine. In the centre of a screen is a small dot. This is the start of your quadrilateral. You can move this about to define the start of the path. RETURN fixes this point and allows you to draw the bottom line along which your text rests. This means that if this first line is plotted from left to right your text appears backwards. The next two lines bound the rectangle. You then type your text in and it is squished into shape. Try experimenting with this for some re ally weird effects!

Another feature of **Supertext** are text at tributes. You access these by pressing 'A'. Foreground and background colours can be defined. The clear box attribute determines whether or not the quadrilateral is filled to the current background colour before plot ting starts. Answering yes to the points op tion makes sure that when plotting, only a

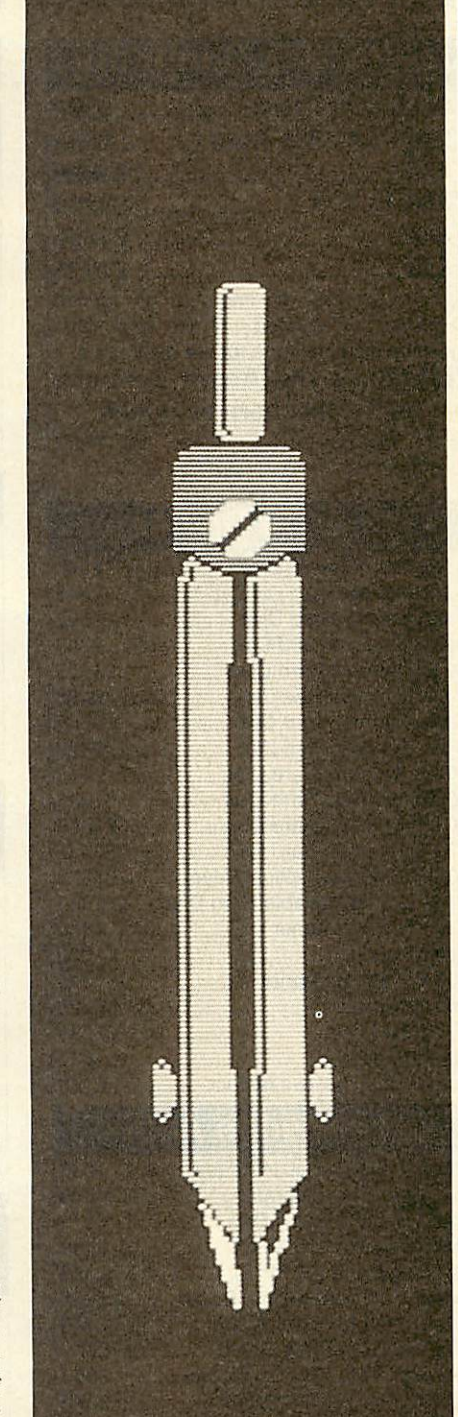

single point is used, which is useful for plotting small text. Saying yes to the out line option means that the individual 'pixels' that make up the text are just outlines, not filled rectangles. Leave box replots the outline of your quadrilateral and Corner box just plots points on the corners.

Well that's it, you've got your graphics package. Now get to work on it as I suspect there are a few things you are going to change and add.

## २ २ २ १<br>२  $\mathcal{L}_{\mathcal{D}}$ Dabhand Comput

TERMS: UK residents add 15% VAT to all prices, except books. Delivery FREE on all postal items in the UK. Export, no VAT, carriage at cost. (quotations<br>available). Europe maximum £2.50 software, £35 hardware. Access/Visa c orders accepted from public sector/education/PLCs, otherwise cash with order. Tender invitations welcome. Callers welcome. We are about 800 yds north of J17, M62. Fax: 061-766 8425. Price subject to change without notification.Goods offered subject to being unsold.

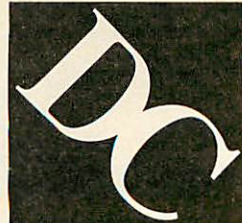

Dabhand Computing Ltd, 5 Victoria Lane, Whitefield, Manchester M25 6AL. This advert was produced using Impression from Computer Concepts.

## Archimedes Computers

 $\mathcal{P}$ 

 $\mathcal{P}_0$ 

 $\mathcal{P}_0$ 

 $\overline{\phi}$ 

 $\overline{\mathcal{L}}$ 

 $\mathbf{P}$ 

 $\mathcal{P}$ 

 $\mathcal{P}_0$ 

 $\overline{\phi}$ 

 $\overline{\mathcal{L}}$ 

 $\mathcal{P}_0$ 

20

4

 $\mathcal{L}_{\Omega}$ 

 $\mathcal{P}$ 

4

20

2

 $\overline{\mathcal{E}}$ 

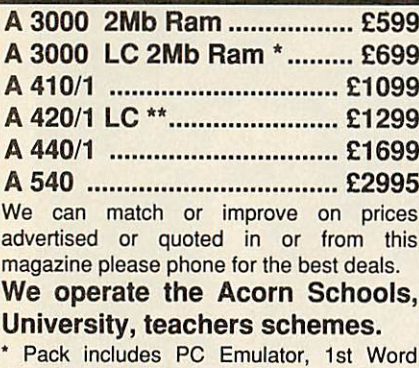

Plus, Genesis. \*\* + Acorn DTP.

## Oak SCSI Devices

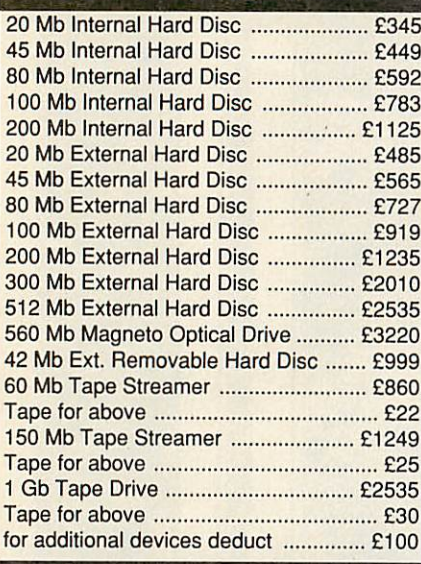

## Archimedes A400

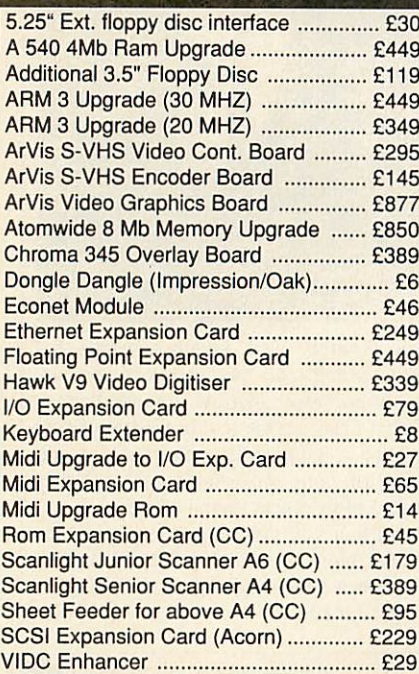

 $3.313.313$ 

## Dabhand 400 Series Expansion Options

Acorn A410/1 upgraded to A420/1 specification using only the highest quality Samsung Ram and Oak's "Zero Defect" 20 Mb Seagate ST 125-1 28ms drive formatted and tested for guaranteed trouble free use. *A410/2 20 Mb £1099*

*Colour System £1289 Eizo 9060 SZ System £1542*

## Dabhand 410/1 to 440/1

Acorn A410/1 upgraded to A440/1 specification using Oak's 47 Mb Rodime 24ms drive formatted and tested as above.

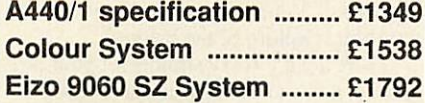

## Oak 410/1 ST506 Hard Disc Drives

*Archimedes A410 Internal Hard Disc Drives* for use with 'on-board' ST506 Winchester controller. Comes complete with mounting chassis, screws, connecting cables and easy to follow fitting instructions. *20 Mb 28ms £169*

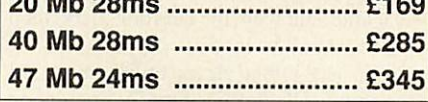

## A400 Series Ram Upgrades

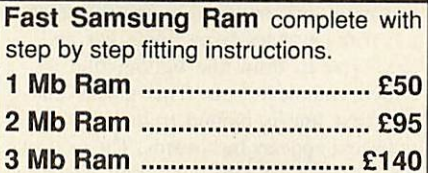

## A410/1 Series Ram and Oak Drive Upgrades

*Up to 2 Mb Ram + 20 Mb ..... £215 Up* to 2 Mb Ram + 40 Mb ..... £330 *Up* to 2 Mb Ram + 47 Mb ..... £390 *Up* to 4 Mb Ram + 20 Mb ..... £305 *Up to 4 Mb Ram + 40 Mb £420 Up to 4 Mb Ram + 47 Mb £480*

## Dabhand 410/1 to 420/1 **Dabhand Art/CDT Pack**

Acorn A410/1 upgraded to A420/1 specification complete with:-

> *Pro Artisan WorraCAD*

*RISC OS Extras & Utils Discs Box of discs, printer cable and mouse mat A410/2 Art/CDT Pack £1219 Colour System £1408 Eizo 9060 SZ System £1662*

## Dabhand DTP Pack

Acorn A410/1 upgraded to A420/1 specification complete with:- *Impression & Scanlight Junior Pro Artisan RISC OS Extras & Utils Discs Font FX, Box of discs, printer cable and mouse mat A410/2 DTP Pack £1439 Colour System £1628 Eizo 9060 SZ System £1882*

## Dabhand Business Pack

Acorn A410/1 upgraded to A420/1 specification complete with:- *Impression & Scanlight Junior Pipedream RISC OS Extras & Utils Discs Font FX, Box of discs, printer cable and mouse mat A410/2 DTP Pack £1469 Colour System £1658 Eizo 9060 SZ System £1928*

## Additional upgrades for Dabhand Packs

*Up to 4 Mb Ram £95 Up to 40 Mb Hard Disc £116 Up to 47 Mb Hard Disc £176 Up* to 4 Mb Ram + 40 Mb ..... £236 *Up* to 4 Mb Ram + 47 Mb ..... £296 Please add these prices to the base system prices quoted above.

 $2632$ 

## **Floppy Disc Drives**

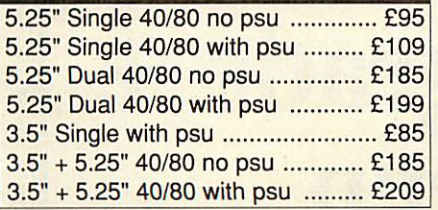

# *<sup>a</sup> <sup>s</sup> <sup>a</sup> <sup>a</sup> aaaa00000000* Standard Monitors

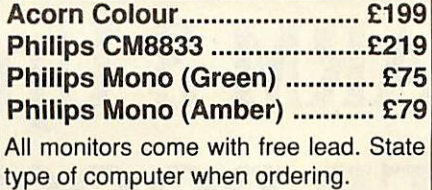

## Dabhand A3000 Series Expansion Options

## A3000 Art/CDT Pack A3000 DTP Pack

Acorn A3000 upgraded to 2 Mb of Acorn A3000 upgraded to 2 Mb of memory complete with:- memory complete with:-

## Oak A3000 Expansion System

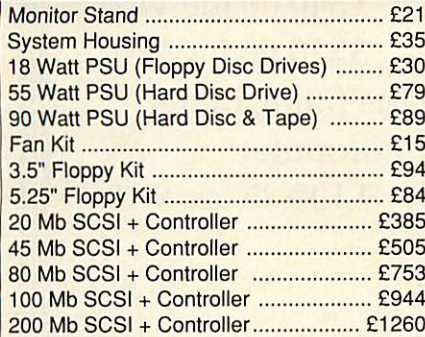

## A3000 SCSI Devices

Please refer to Oak External SCSI prices on opposite page as prices for A3000 external units are the same.

## A3000 Upgrades

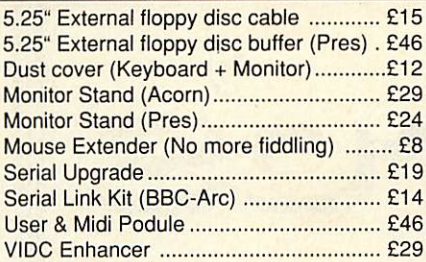

## **A3000 Ram Upgrade**

1 Mb Ram Upgrade ................ £79

## **Master Series**

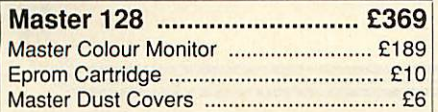

*Pro Artisan Pro Artisan WorraCAD Impression & Scanlight Junior Oak monitor stand and Oak monitor stand and expansion bridge expansion bridge Acorn Colour Monitor Acorn Colour Monitor RISC OS Extras & Utils Discs RISC OS Extras & Utils Discs Box of discs, printer cable Box of discs, printer cable, and mouse mat Font FX and mouse mat A3000/2 Art/CDT Pack £999 A3000/2 DTP Pack £1299*

## Multiscan Monitors

*EIZO 9060SZ Flexiscan £449 EIZO 9070SZ Flexiscan " .... £675 Taxan 770+ LR Multivision . £425 Taxan 795 Multivision " \*\*.... £495 Taxan Viking II Mode 23 £799* comes with free VIDC enhancer.

\*\* monitor has 0.26 dot pitch and Sony Trinitron tube.

## Printers

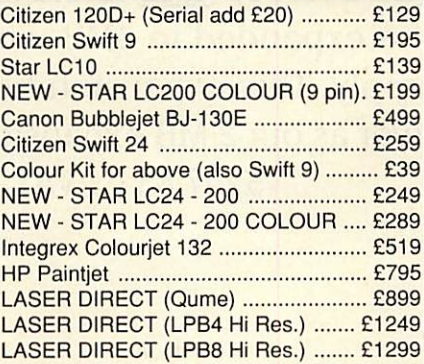

## **Books (No Vat)**

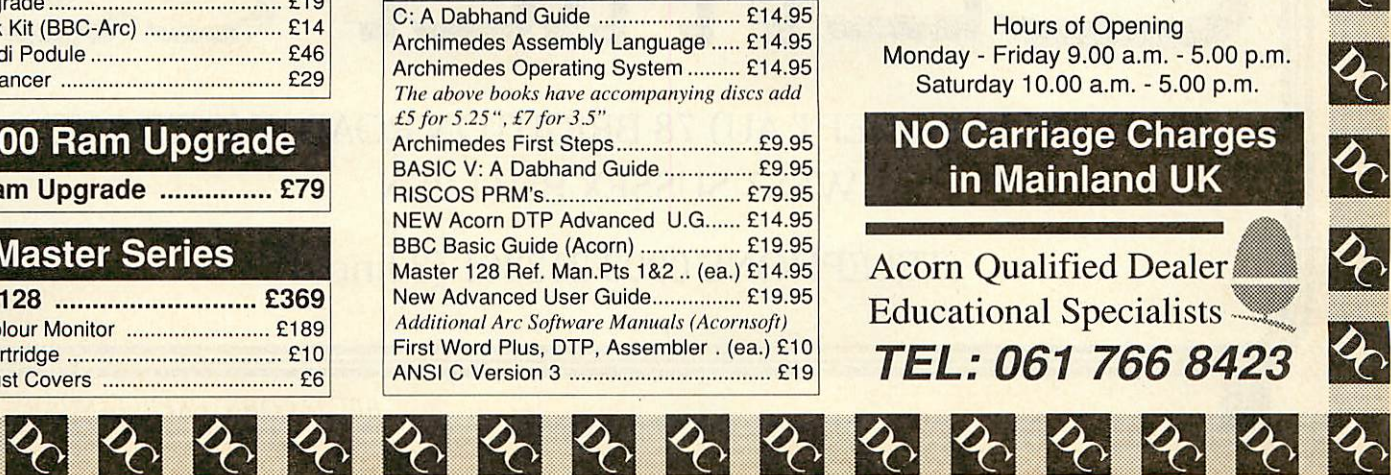

## **Software**

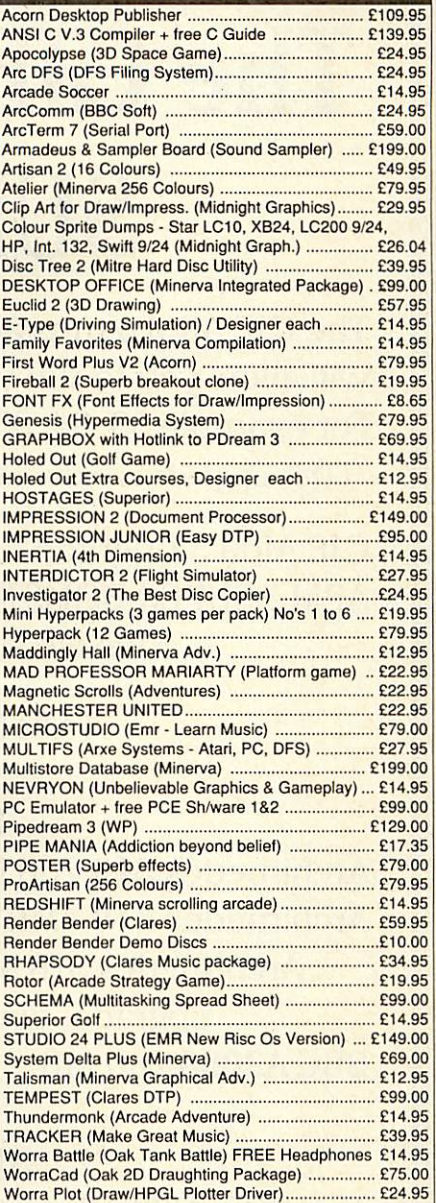

*53*

 $\boldsymbol{\phi}$ 

 $\hat{\mathbf{z}}$ 

 $\overline{\mathcal{C}}$ 

 $\blacklozenge$ 

 $\blacklozenge$ 

 $\left| \mathbf{\hat{z}} \right|$ 

 $\overline{\mathcal{E}}$ 

 $\boldsymbol{\phi}$ 

 $\boldsymbol{\phi}$ 

## How to find us

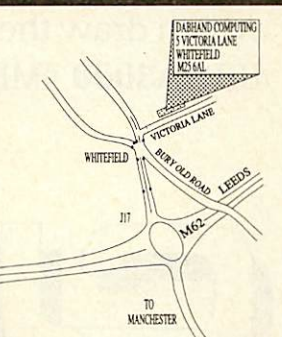

Hours of Opening Monday - Friday 9.00 a.m. - 5.00 p.m. Saturday 10.00 a.m. - 5.00 p.m.

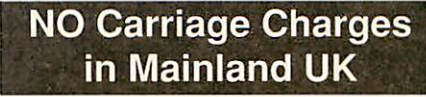

**Acorn Qualified Dealer** Educational Specialists ^9\* *TEL: 061 766 8423*

# *#* $\frac{1}{4}$   $\frac{1}{4}$   $\frac{1}{$ *The CJE ARM 3 Upgrade + SUPER BOOSTER*

The CJE ARM 3 runs at 30MHz, but with our optional ARM 3 Super Booster it will allow you to run your CJE ARM 3 at higher speeds. For example 33, 34, 35, 36 MHz may be possible (This upgrade is only suitable for the Archimedes 300/400 series fitted with MEMC1A)

CJE ARM 3 Upgrade  $\frac{$434.78 \text{ ex } VAT}$   $\frac{$500.00 \text{ inc } VAT}{}$ ARM 3 SUPER BOOSTER  $\qquad \qquad$  \$30.00 ex VAT \$34.50 inc VAT (Please state clock speed *ie* 33, 34, 35, 36 .........Hz)

FOR FURTHER DETAILS PLEASE RING US.

## *NEW LOWER MEMORY PRICES*

Archimedes **310** 2nd MB  $\frac{$295.65 \text{ ex } \text{VAT}}{200 \text{ cm} \cdot \text{SAT}}$   $\frac{$340.00 \text{ inc } \text{VAT}}{200 \text{ cm} \cdot \text{AT}}$ Archimedes **310** 4MB  $\frac{$452.17 \text{ ex } \text{VAT}}{520.00 \text{ inc } \text{VAT}}$ Archimedes 310 Memory expansion prices include the fitting of the upgrade, courier collection and return of your computer BBC **A3000** 2nd MB  $\qquad$  £90.00 ex VAT  $\qquad$  £103.85 inc VAT

## *NEW BBC A3000 4MB EXPANSION*

The BBC A300 can now be expanded to 4MB without running the risk of damaging your power supply. This expansion board uses 8x4MBit chips which draw the same power as our 2 MB expansion. BBC **A3000** 4MB  $$247.83$  ex VAT  $$285.00$  inc VAT

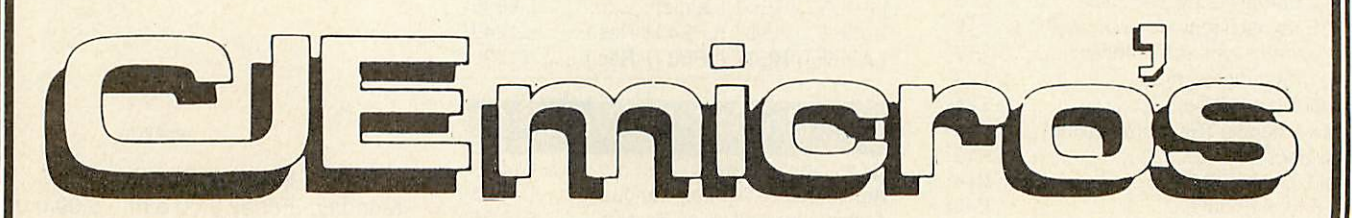

C.J.E. MICROS (DEPT AU) 78 BRIGHTON ROAD, WORTHING, WEST SUSSEX BN11 2EN

TELEPHONE 0903 213361 (3 lines)

## **MMES**

**SAM GREENHILL** wanders the corridors of Superior Software's popular graphic adventure and finds there is a way out

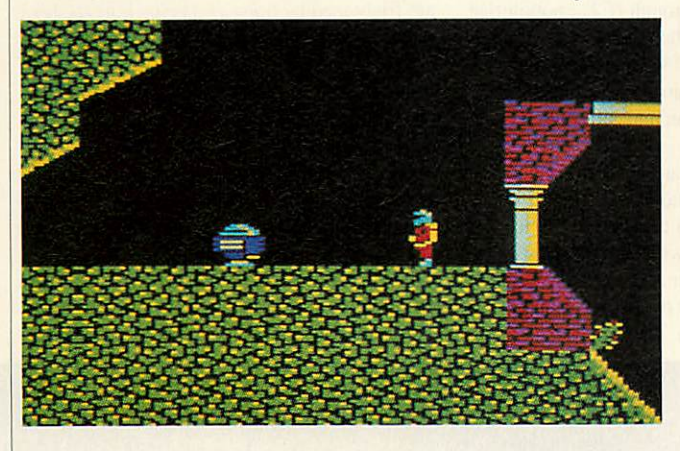

#### *KEY TO EXILE SOLUTION*

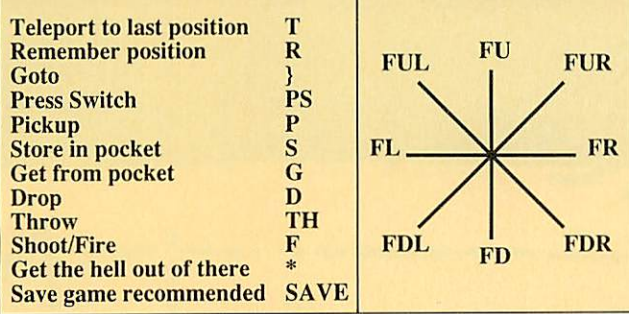

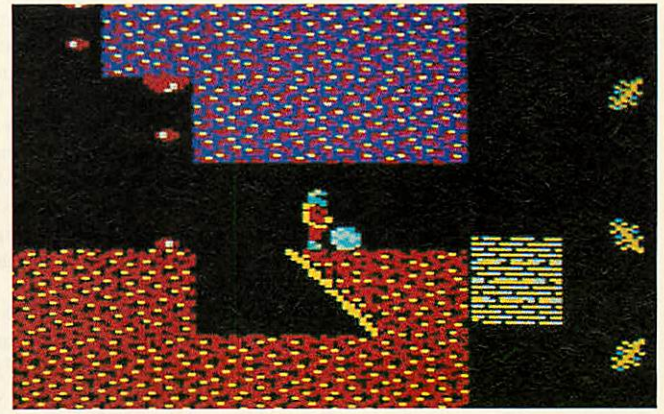

he text overleaf describes a sensible route through Superior's brilliant arcade-adventure, *Exile*. It is still available, and can be purchased by contacting Superior on (0652) 58585. Our thanks to both Superior Software and the authors of **Exile,** Peter Irvin and Jeremy Smith, for their help with the map and solution. Although you have probably completed the early stages of the game

you are advised to start again in order to maximise your energy.

You must decide when to remember your position or save game, de pending on your own skill, but you are advised to do so when recom mended in the text. Due to lack of space, the solution is semi-coded so it would be a good idea to make a brief written note of each instruction once you've decoded it, for later reference. The solution will be continued in the February issue and concluded in March. The second half of the map will appear in the March issue.

 $\Box$ 

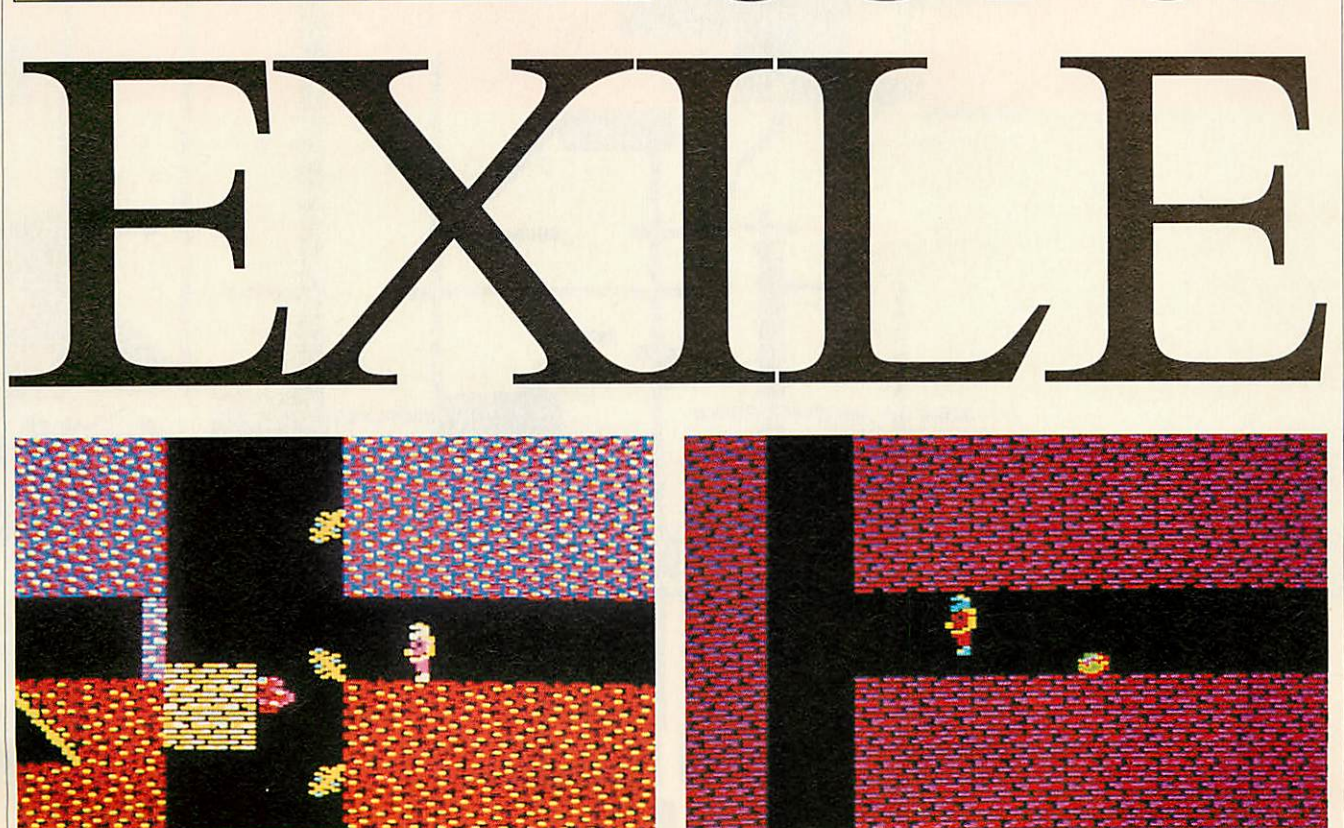

**BBC ACORN USER JANUARY 1991**

## **GAMES**

(1) PS at (A) to unlock doors. Then }B and R. FR to bush and find grenade. P and S. T R.  $(2)$  (Optional) Stand at  $(B4)$  and do a big jump.

FU to (B1) to get grenade. (3) }B3. TH grenade right at wall, so it bounces and lands on door. If it doesn't, you'd better hurry and pick it up. Disarm it using SPACE, and try again. When correctly placed and primed: \*.  $(4)$  }B5R. FDL then FUL along diagonal shaft, then FD the vertical shaft. If you haven't got this far yet, then you should now explore. (And you shouldn't read on!).

(5) (Optional) 1D) Don't shoot the bees, you will need them later. P grenade and S.

(6)  $\overline{E}$  R. To remove annoying bird lead it to  $(F)$ and provoke the turret.

(7) (Optional) Blow the door at (El) and P pistol. Dispose of 'Harry' at (F) or lose him on the planet's surface.

(8) (Optional) }H1 P grenade - remember you cannot hold more than four objects, and gre nades cannot be dropped without priming them. (9) Fly through annulus at (E2).

(10) (Tricky) }E8 R. }E6 P flask and FR and TH flask through door. Then T back to (E8) and catch flask. Fly through (E2), noting that you can do this only when facing right. Some thing about the planets' strange magnetic field. (}E4). Kill any remaining yellow birds.

 $(11)$  Fill flask with water and carry it to  $(E5)$ . R D.SAVE. |E2.

(12) T to (E5). P RCD and S. Take flask to (E). D RCD at (E). **JD1** and P key. **JE** and if you skipped instruction (7) then use RCD to get pistol at (E1) and deal with Harry as per (7).

 $(13)$   $|G2$  via transporter at  $(E1)$  or fly via  $(D3)$ . R and FU slowly to get or knock key at (G3). If you fail T and try again. Then }E.

(14) R then )D. Fill your pockets with bees. Note that when they are taken out they are more vicious. T back to (E) and go and rouse the imps. Hold out a bee for an imp. When the imp that eats the bee gets back to the nest it will give you a present. There are four to be taken. Imps are frightened by noise and being hurt so shoot it to get it back to its nest.

 $(15)$  With the RCD, carry the flask to  $(C)$ . Shoot wasps then R and open the door with the RCD. (16) )C2. Grenade pink robot or shoot it off the edge. Stand on the right of the pink chest and shoot the top left-hand edge. This moves the table, allowing you to descend through the se cret passage below.

(17) Harry's avenging brother and some more wasps lurk in the tubes-deal with them quickly. (18) Stand at (C3) and shoot the leer into a transporter. R then followit and P. Experiment

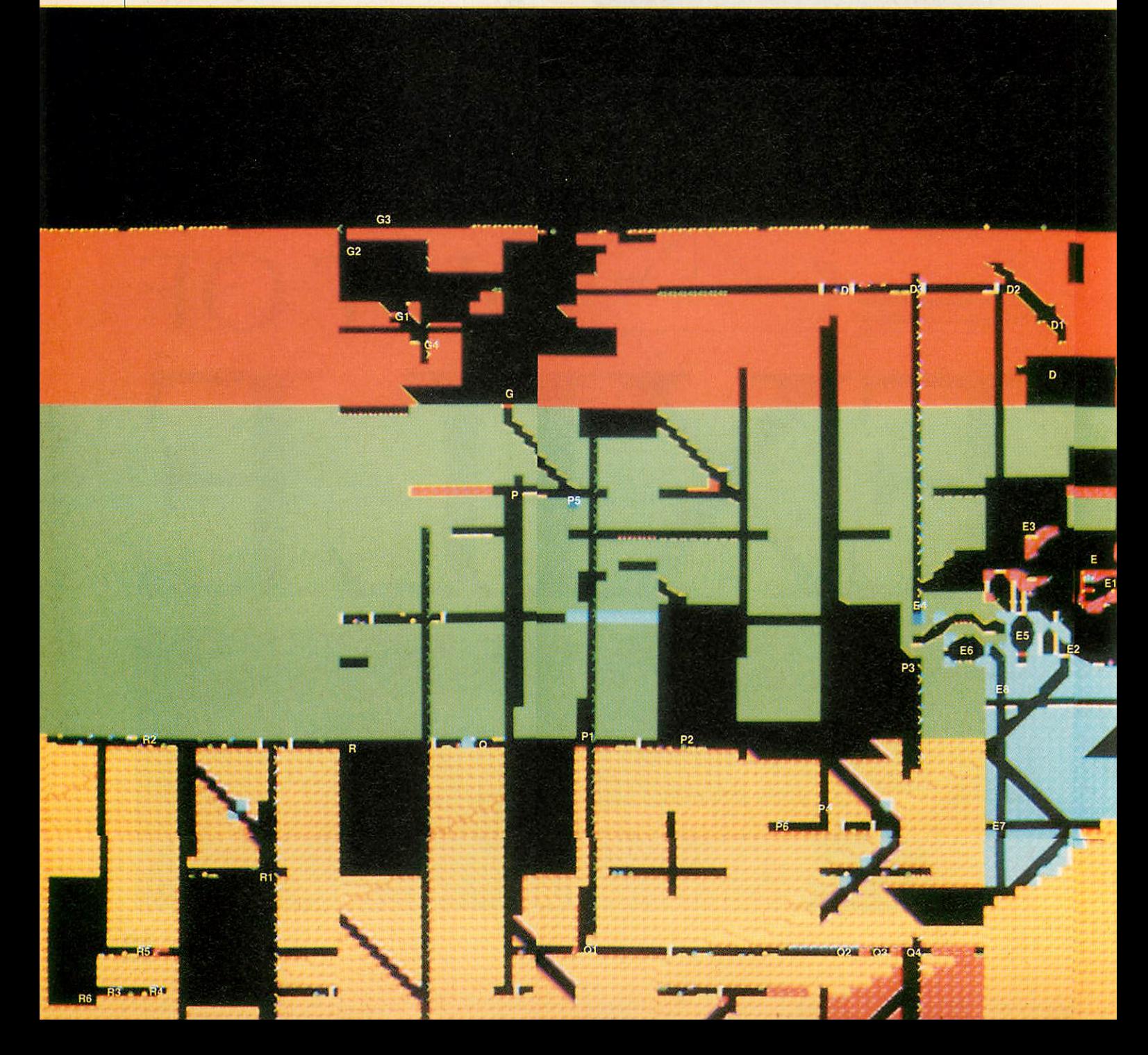

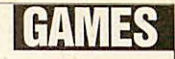

with the switch (shoot it) and the transporters. (19) )H via transporter. Deal with the wasps and P the key. Explore this area. |CI and shoot the pink robot to death if you have not already done so. Then, use either two grenades to kill the red robot or push it into the pit using either the icer or by pushing the pink chest towards it. )C5. Go into transporter to (Fl). Kill nasty birds, and FU to collect power pod. R then FD and lie down in hollow. Open door with RCD. Still lying down shoot the jet pack booster off the ledge above  $(F2)$ . Close the door.  $\}F4$ (teleport?). Shoot robot off cliff, collect power pod and P jet pack booster, save.

(20) Using transporter at (C3) take the flask to (H). Leave it there and }H2. D RCD, then }H3 with the flask. D flask and }H4. FR fast using @ to (H5) before the door closes. Collect all the power pods. Quickly explore this area.

(21) Take the flask to (II) via (12). Fill with water then take it to (13). D and R. | 15, scroll down, and see Fluffy. Fluffy is frightened of noise and being hurt. [14 and F at ground.] Fluffy will come to you. Take it to (H6) and leave it there.

(22) I. Lie down and F switch through crack. R near switch then get flask of water and place at (I).T PS.Take flask to (16) and TH itup so that it bounces and hits the switch. FD and P key.

(23) PS, leave the boulder exists only in case you lose the other one, and  $|C4$  (teleport?). (24) Set switch to destination (H7). Send a grenade through to (H7) then check (H7) is no longer hostile. Set the transporter at (C3) to go to (B1). }D4 and switch on transporter using RCD. H via transporter. Take Fluffy into transporter at (H). Fly it to (C4). F switch once and, with Fluffy, H7 via transporter at C4. SAVE.

(25) (Tricky) You and Fluffy should now be at (H7). Open the door.  $\langle D \rangle$  Fluffy and  $\langle F6 \rangle$ . Fill the wasps with lead. Take Fluffy to (F6) and throw/push/shoot him through the crack to  $(F5)$ . You will hate Fluffy very soon.

(26) Without being seen by fluffy allow him to hit the switch at (F5) ONCE. Then quickly show yourself and make lots of noise. Retrieve Fluffy before he hits the switch again.The tur rets at  $(F)$  and  $(F2)$  are now inactive. <}  $F5$  via (F4). <PS> lots of times. Collect all the power pods, and remember to leave the switch in a safe position.

(27) Take Huffy to (F). Use him to get the whistle. Leave him there. <}H8> and shoot the boulder out of the mushrooms. Take the boul der to (H3) and <D> your RCD. <SAVE>.

**To be continued next month...**

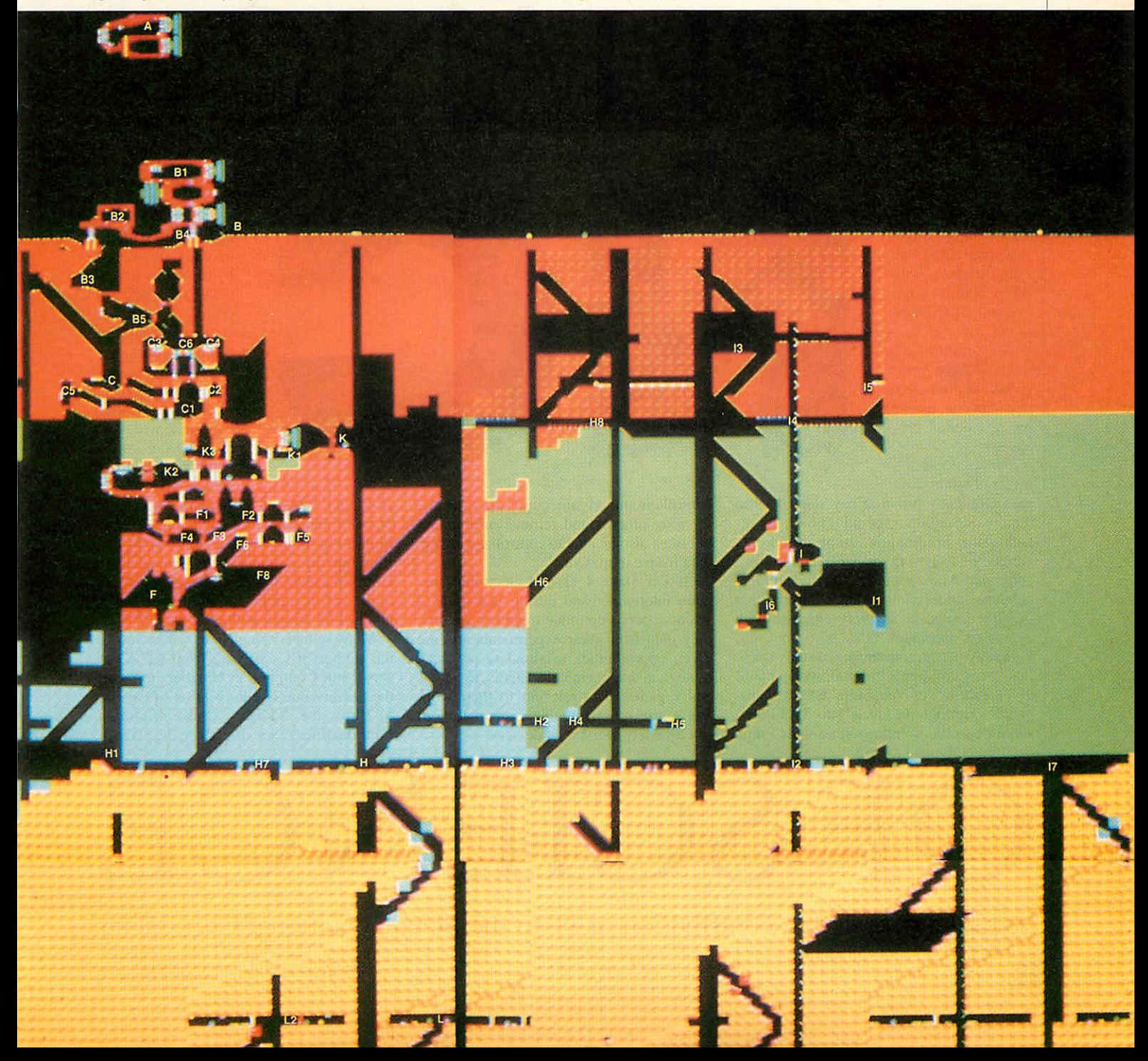

## **EDUPATION**

corn's Archimedes/A3000 computers are well placed to help deliver the science National Curriculum as their superior graphics abil ity and fast processor speeds make them ideal candidates for data

processing and display. Above all, Rise OS now offers a consis tent working environment where operations such as filing are all performed in the same manner, and data can literally be dragged

to wherever it is needed. Those readers who have moved from BBC B or Master 128 computers to the A3000 may consider purchasing the Pres A3K6/A3K12 (external disc interface/Arcof IT devices. At key stage 2 they should be given opportunities to use and investigate the transmission and storage of informa tion using 'the computer, sensors and the telephone'.

The emphasis here is on children using computers to store, retrieve and present their work, corresponding closely with attain ment targets relating to IT in the English National Curriculum.

At key stage 3 the focus is firmly on control technology and datalogging/moni toring. The programme of study even lists the environmental factors which will acti vate sensors! A systems approach is to be adopted throughout with sensors, output devices and logic gates combined in simple

Throughout the science orders, data handling is of paramount importance as far as IT is concerned. **Key Plus** (ITV Schools) is an information-handling program which is extremely well placed to assist in this re spect. It is a relational database system offering a full Rise OS Wimp environment, improved graphics, speed and a video frame grabbing capability for pulling images from video discs.

**Key** has sold widely into schools because it has been so cheap and has been admirably supported by datafiles and associated resources by ITV.

Existing datafiles, like the popular *Ani***mals In Action** and **Earth Sciences** series, will be among the first to be converted and

> enhanced for the Arc. The **Key Plus** mapping facility is considerably en hanced with more detailed maps and by the ability to dis play information from different sources on one map. Similarly, each datafile will be en hanced by additional information. As a re sult they will cost

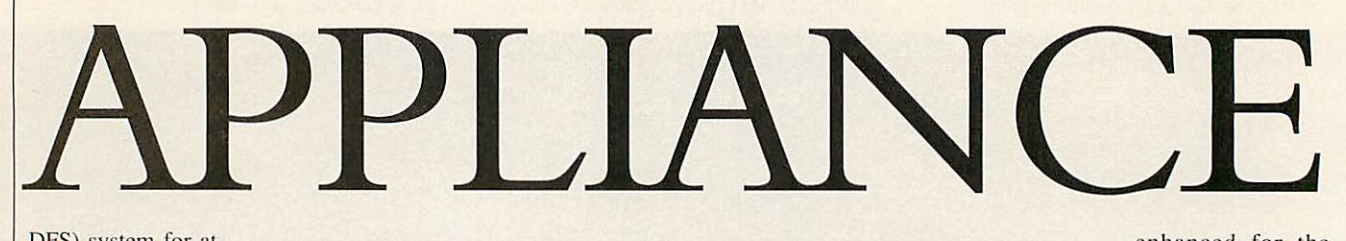

DFS) system for at least one of their machines. Once in stalled, and with a 5.25in floppy drive (with psu) fitted, the Pres interface will permit many of your existing BBC discs to run.

<sup>A</sup> number of Beeb science programs are discussed here but the list is by no means exhaustive.

The science statements of attainment

arc sufficiently broad at key stage 1 as to require that children should 'know', for ex ample, that information can be stored on a variety of everyday devices, including a computer. At no point do they demand that children 'understand', which implies that they then must be actively engaged with computers and so on.

However, the programmes of study stress that young children's 'normal' work should involve the use of computers 'where appro priate'. Throughout levels I to 3, children should become familiar with a wide range

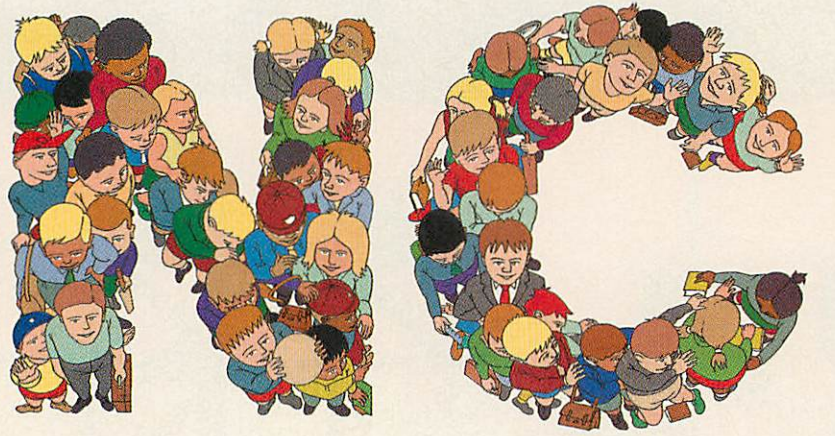

control circuits. Again, pupils are expected to store, process and retrieve information but must also be able to control and collect data from experiments.

At key stage 4 IT and electronics be come intertwined and, during their study of science, pupils continue to gather and display data from their experiments and are given opportunities to simulate physical, biological and chemical systems, to access and organise data relevant to their work and to use programmable systems to con trol a variety of external devices.

more than their eight-bit predeces sors. A totally integrated mapping system is planned and data links with loggers like Phillip Harris' EMU/Datadisc Plus, LogIT from Griffin and George and the Advisory Unit's Weather Station are all on the drawing board. A junior version of **Key Pius** is

planned for launch in the new year. Many schools using **Quest** will welcome the support it's receiving from the Advi sory Unit. Compiled in collaboration with the Society For The Prevention of Cruelty to Birds, the Advisory Unit's **Migration Pack** datafiles refers directly to the place of

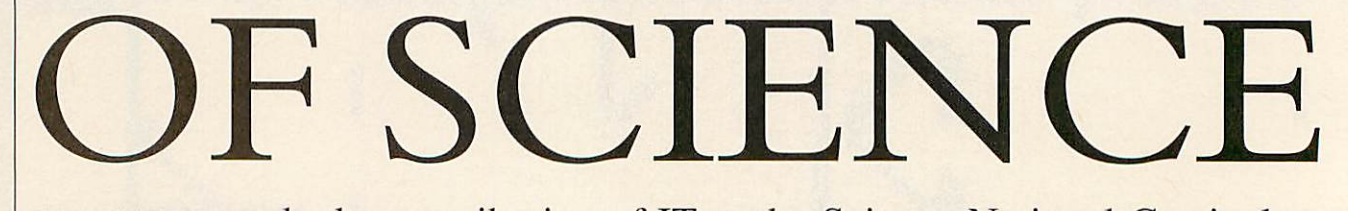

chris drage reveals the contribution of IT to the Science National Curriculum

# **EDUCATION**

datahandling in science, maths, technology and geography for key stages 2 to 4. The suite of resources includes a disc of data files, a set of workcards, a handbook and an RSPB video entitled **Migration Mystery Tours.** Archimedes **Quest** and **Qmap** are both required to use the **Migration Pack.**

**A** computer program can never replace the concrete experience of learning and discovery in science.

I certainly would not recommend any software that tries to accomplish an activity that can and should be done with other materials.

Simulations, however, can play an im portant role in the science curriculum.

A number of popular Becb simulations run with varying degrees of success on the A3000 upgraded with a Pres A3K6/12. For primary schools they include **Can You Find It?** and **Dinosaurs** (both Cambridge Soft ware House), **Osprey!** (BES), **Pond Life** and *Seashore* (both Granada TV), Whispy **Wood** (Resource) and *Whale Facts* (Topologika). For secondary schools they include **Moving Molecules** and **Vegetation and Climate** (both Cambridge Micro Software). Unfortunately, almost all the science soft ware (on 5.25in disc) I tested from Cam bridge Micro Software, Heinneman and Longman failed to run.

Exemplifying all that is good in simula tion software, **.'Orrery** from Spacetech is

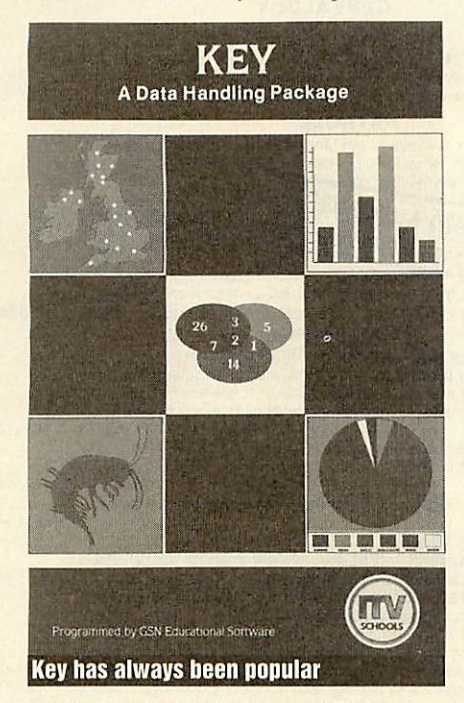

an ideal tool to help deliver AT16 at key stages 3 to 4. The model makes use of relative scaling, allowing visualisation of the solar system from any position within or without the solar system, including the geocentric view (from earth).

In the latter mode, stars and planets can be plotted, while seasonal changes and

eclipses may be observed from any point on the earth's surface. Distances can be scaled to understandable dimensions and time can be accelerated to enable orbits like that of Pluto to be observed.

The solar system is projected onto a background that contains approximately 600 stars which can be optionally displayed as constellations.

**.'Orrery** is packed with useful features but pupils will especially enjoy watching the behaviour of the planets (displayed as video digitised images taken from Voyager 1 and 2 material) as they orbit the sun.

The whole area of weather monitoring (including satellite reception) is too large to be included in detail here but for the mo ment, suffice to say that the Archimedes is an ideal computer for processing both the information and the images gathered from these sources.

At secondary level, datalogging, or the automatic recording of information at timed intervals, plays a significant part in the science orders.

A datalogger is an instrument which can take readings from a number of sensors and store them in its own memory.

In terms of the National Curriculum, a datalogger must be capable of being used both inside and outside the lab or class room by people who do not necessarily have a high degree of expertise. Similarly, a datalogger must not tie up the classroom Arc for long periods.

Coupled with the powerful graphical features and processing speed of the Archimedes, dataloggers offer unprece dented ease in the collection, display and analysis of complex data.

The range of datalogging equipment is increasing rapidly with both qualitative and quantitative improvements being made.

Both LogIT and Sense and Control (Edu cational Electronics) are particularly rec ommended for Archimedes users. As each logger communicates serially with its host computer, an A3000 must be fitted wilh the £20 serial upgrade.

LogIT is a diminutive yet powerful and versatile logger. A LogIT starter pack com prises the datalogger, light level and tem perature sensors packaged in a neat, plastic case.

It has a range of sockets for sensors, serial and ribbon cable connectors and an external power supply, while its controls simply comprise a green (start) and red (stop) push button, each with an LED.

To operate LogIT you simply install a PP3 battery, plug in a Microsense sensor, press the green button and that's it. logging begins. LogIT can record data in real time, displaying data graphically on the computer screen as it is logged. Events can be marked quite simply at the press of a button.

The Archimedes **Link Pack** software dis-

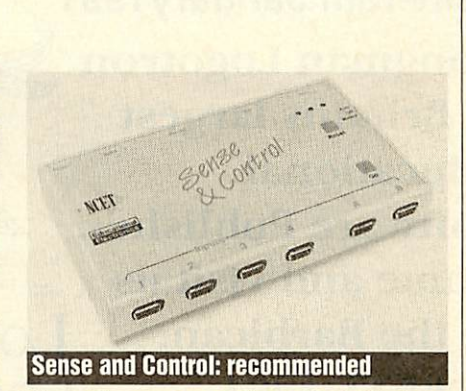

plays data captured from LoglT's three modes of operation. It is menu driven, con sistent, requires few key presses and has an excellent in-built help function always at hand. Zooming helps obtain a true picture of the captured data.

A LogIT version of the excellent NCET National Curriculum science support mate rials is also promised to support the logger. For ease of use and portability. LogIT is second to none.

Sense and Control is both a logger and a familiar control interface in one. It can be purchased in two ways: the interface and remote datalogger with a psu, connecting lead and two discs of software or with an optional datalogging pack including three temperature sensors, two light gates, a light probe, light switch and position sensor.

It is supported by comprehensive curriculum materials from NCET entitled **Prac tical Science with Microcomputers** which directly address specific National Curricu lum attainment targets at key stages 3 to 4 (these materials are being published chap ter by chapter as they are completed).

The datalogger has four inputs for analogue sensors and two for digital sensors. A BBC-style A-to-D port, user and printer ports, on-board Nicad batteries, a micro processor and 8K of Ram give the unit a 'BBC micro" capability to which a variety external devices can be connected.

As far as A400 series and A3000 users are concerned, the Sense and Control unit is an ideal substitute for the respective I/O and User/Analogue podules.

A version of **Contact(NCET)** is already available that will permit a buffer box (for example a Deltronics or Barnet box) to be 'driven' via Sense and Control.

### *SUPPLIERS...*

**• ITV Schools, 6 Paul Street, London** EC2A 4JH.

**• The Advisory Unit, Endymion Road,** Hatfield, Herts AL10 8AU.

**• Spacetech, 21 West Wools, Portland,** Dorset DT5 2EA.

**• Griffin and George, Bishop Meadow** Road, Loughborough, Leicestershire LE11 ORG.

**• Educational Electronics, 28 Lake Street,** Leighton Buzzard, Beds LU7 8RX. • NCET, Sir William Lyons Road,

Science Park, University of Warwick, Coventry CV4 7EZ.

# *BETT 1991* 16th-19th January1991

Longman Logotron is Britains largest Educational Software Publisher. Come and visit us at the Barbican, LONGMAN at BETT 1991 LOGOTRON

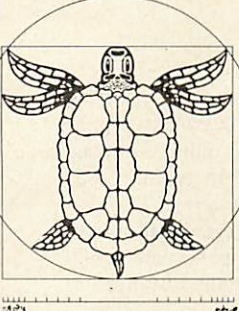

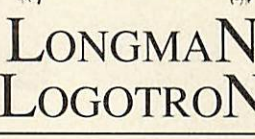

PenD Archimedes PenDown is the definitive Educational word  $\mathbf{M} \mathbf{W} \mathbf{W}$ processor. Intuitive and easy to  $\mathcal{U}$ use, compact, efficient, packed with features and fully **make** configurable. Come and see Archimedes PenDown at BETT. **Sense** 

Archimedes

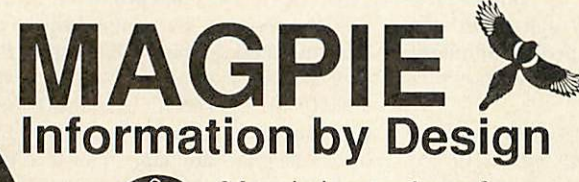

Magpie is a package for screen-based projects and presentations. The intuitive and easily learned interface means that young children as well as teachers can create presentations. You can utilise

text, sprites and digitised sound files - making Magpie ideal for class projects and on-screen presentations.

## **Revelation Creative Image Processing**

With Revelation we are placing image processing alonside word processing as an essential part of school computing. Revelation has a complete set of painting tools but its real power comes into play when you use it to process images - either drawn by children or sourced from video cameras, digitisers or scanners.

## Longman Logotron

Dales Brewery, Gwydir Street, Cambridge, CBl 2LJ. Tel: 0223 323656

## THE COMPUTER DEPOT

*205 BUCHANAN ST GLASGOW Gl 2JZ Tel: 041-332 3944*

*55 CLERK ST EDINBURGH EH8 9JQ Tel: 031-668 4146*

*INSHOPS, WELLGATE CENTRE DUNDEE Tel: 0832 29653*

*Scotland's leading*

**Best** display in Scotland of BBC **and Archimedes FREE installation** of upgrades **Scottish dealer for WATFORD ELECTRONICS**

**Service Dept: Phone 041-332** 0625 **Licensed Credit Brokers Mail Order Service**

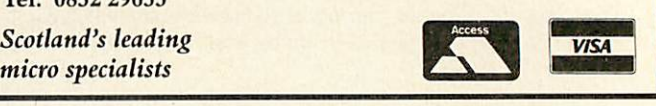

## *FREE support with all our systems*

\*Expcrt advice! on system purchase \*Expert backup! software support and hardware servicing

**Consult the experts!** CSS Computer Centre *Unit 3A Townfoot Ind. Est. BRAMPTON Cumbria CA8 1SW «» 06977 3779* The choice of experi

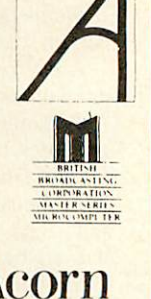

Acorn Qualified dealers and Unix centre Authorised SJ Networks, installer \*Education specialist Government pic and education orders welcome *SJ*

#### **GENEALOGY**

(See review in Feb 87 **andAug. 89)** FAMILY HISTORY SYSTEM The most popular program ever written tor us. Enables you to producea full family tree and manyother genealogical listings. El9.95 BBC/Master/Compact version £19.95 - Archimedes vorsion £24.95 £24 95 PAYROLL **EXTENDED PAYROLL** Now in its eighth year. The only BBC program for tax and National Insurance for up to 400 employees causes cover four weekly and Monthly pay whether contribution and **NOO 111 C YEAR END RETURNS NO. 15 I pay from hours** himage of payslip printout and an optional coin analysis. An substitutional contract keep you up to date with the budget changes. Send for demo disc  $26895$ BOOKKEEPING (see review in March '89 **Acorn User)**  $1)$ CASHBOOK Double entry bookkeeping for home or club use. Alldata kept in memory Threecharacteranalysiscodeenablesyou lo knowwherethe money comes from and where it goes. 48 transactions per A4 page. Analysis summary up to 30 categories.<br> **CASHBOOK D**AS 1) + random access giving 2000 items. CASH/BANK or VAT/BANK<br>
headings. Password control. String or numeric searches. For schools, clubs & non<br>
credit businesses. <br> **E22.94**  $21$  $3)$ **ACCOUNT** As  $2$ ) + Credit facility and statements. For small businesses working with credit.<br> **ACCOUNT-PLUS** As 3) + Invoicing, Orders, Quotations etc. Full sorting of data by<br>
5 options. Automated statements, mailing labels. Multiple automatic nominal ledgers.<br>
For independent schools and VAT busines  $4)$  $51$ Results can be taken from our other accounting programs and entered into TAXMAN making a superb combination. making a superb combination.<br> **Micro-Trader is a full accountancy package with features right through to final**<br>
balance sheet. Stock Centrol at £75.00 extra. For shops/firms, accountants wanting<br>
full accounting facilitie  $61$ MAILING 218 addresses in memory or up to 1875 on random access disc. Multiple selected £13.74 and repeat labels, mail merge, full sorts. Ideal for subscription lists, promotions, any **E34.44** E34.44 Ask for detailed brochure tor more software and other items. Demo discs available for £2.50 each, Micro-Trader £25. Prices include VAT add 80p p\p PLEASE NOTE OUR MOVE & CHANGE OF ADDRESS FROM CORNWALL

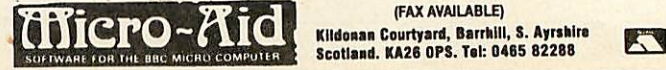

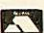

The latest generation Scan-Light Plus software provides a new easy to use and very powerful interface to the range of Scan-Light scanners and represents the most advanced software available for monochrome scanners on the Archimedes.

The main features of Scan-Light Plus centre around the scan toolbox. This controls the altered image view and allows the original scaled image to be sampled or antialiased in numerous different ways. This feature allows monochrome dithered scans to be turned into full greylevel sprites, ideal for incorporation into DTP or other programs. For example 4 by 4 sampling provides 16greylevel images, while 8 by 8 sampling will turn an image into a 64 grey-level.

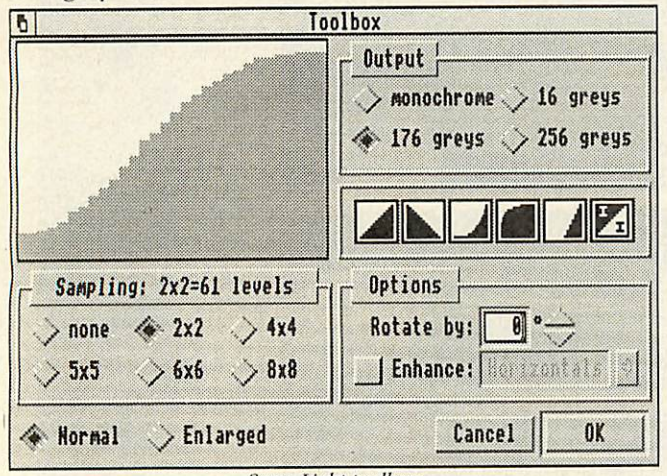

**Scan-Light toolbox.**

The grey-map allows precise and accurate control over these grey-levels. The grey-map cannot only lighten or darken the image but also invert it or, more usefully, compensate for any non-linearities in the original picture or the printer. The grey map provides direct control over the gamma correction curve. The toolbox also controls the number of greys in the output file - it's even possible to typeset images with 176 grey-levels suitable for photographic quality results.

## Features include:

- Totally RISC OS compatible supporting in-memory transfer.
- Preview during scan to indicate progress.
- Two views of scanned image, original and altered.
- 61 grey-level screen display.
- Horizontal and vertical image flip.
- Prints either original or altered image, any scale, upright or sideways.
- Region select and crop to any rectangular portion of image.
- Original or altered image may be scaled by any amount.
- Original or altered sprite save.
- Sprite load facilities.
- A variety of altered image options;
	- 6 sampling options from 1 by 1 to 8 by 8 sampling.
	- Full control over brightness and contrast.
	- Full grey-map control.
	- Non-distorting image rotation in steps of one degree.
	- Image rotation 500 times faster than IPaint.
	- Additional image enhancement options such as edge detection.

All existing Scan-Light owners can obtain free upgrades.

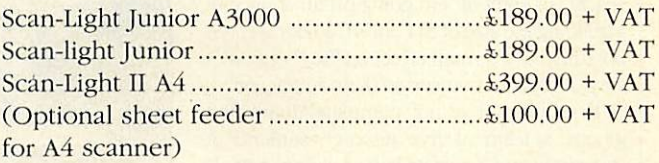

**Derails subject to change without notice.**

*-J*

**Computer Concepts Ltd** 

Leading Edge Hardware & Software Technology Gaddesden Place • Hemel Hempstead • Herts • HP2 6EX • Tel. 0442 63933 • Fax 0442 231632.

## **EMMES**

Get a head start *in* the New Year by using your Beeb to help save a planet *in* trouble, *bryan b cloud* transports you there

n a dimension not too distant from our own, on a planet called Pygmion live a race of small beings who have a problem. It is a very simple prob lem but unless someone can help them soon it will prove fatal. It seems that some very unstable Hyperspatial Antimatter Tachyons have pierced the space-time contin uum and they have materialised in the Pygmoid's world. If left to their own devices, these 'Hats' will implode producing an effect rather similar to a large supernova exploding.

This wouldn't be too bad in the depths of space, but eight of 'em going off all at once in a building the size of St Paul's Cathedral could possibly have a small effect on the Pygmiod's way of life, not to mention their dimension.

However, all is not complete doom and gloom, a team of five research students at Pygmingham University have developed a Self Propelled. Rebounding, Indestructible Nulli fying Gyroscope. The Hats can be neutralised by merely colliding into them with the 'Spring'. To make life a bit easier, a containment field has also been developed to keep the Hats sta tionary.The only problem now is that six Pygmoids are needed to control the Spring, the five developers are fully committed to man ning (or do I mean Pygmoiding?) the various

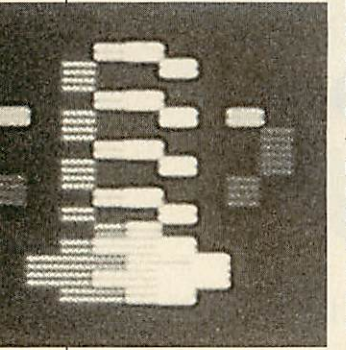

sub-systems of the Spring, as noone else knows the subtle details of these systems - this leaves the post of 'Pilot' open to anyone. Luckily this is a relatively un skilled job only requiring the ability to operate

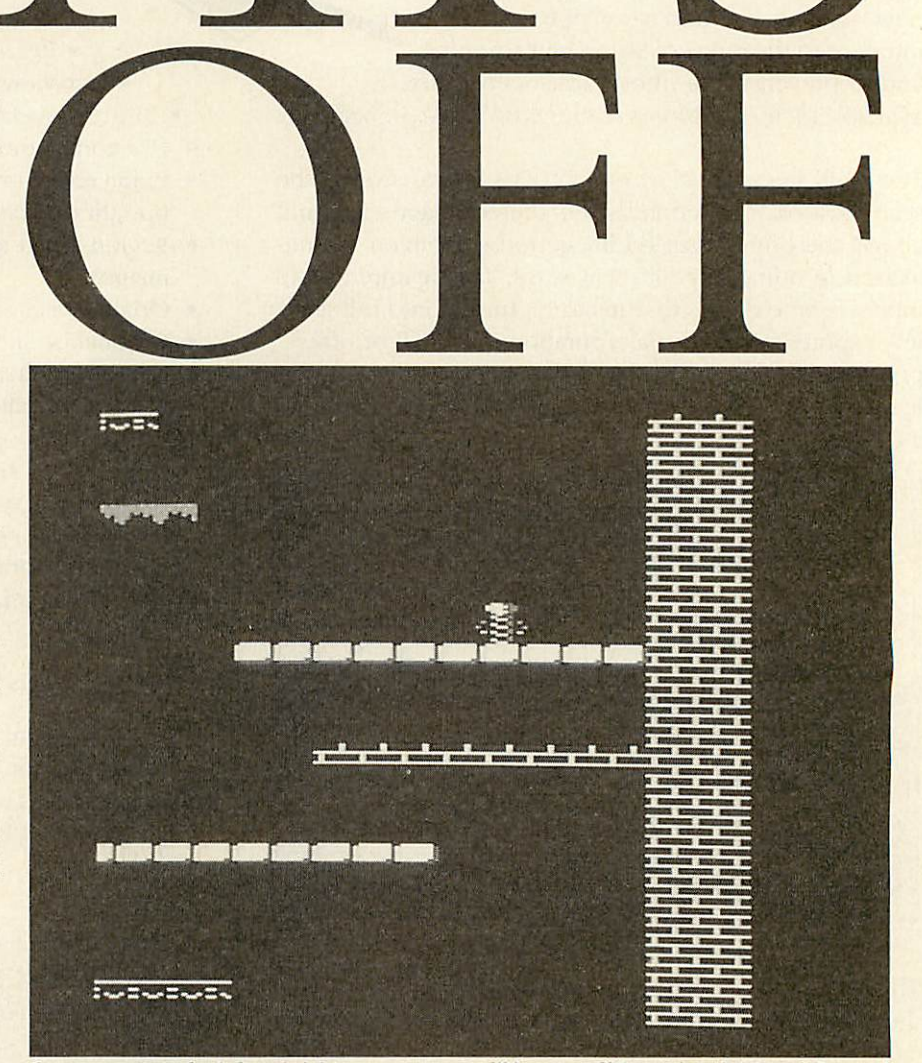

the two controls for left and right movement of the Spring.

Who knows, perhaps the Pygmoids will find a gallant and courageous human willing to help them irradicate the Hats and save their very existence...

#### *Playing the game*

Playing *HatTrix* couldn't really be easier, you control the Spring wilh the Z and X keys. Holding down either of these keys starts a power meter (shown at the bottom of the screen) to rise. Releasing the key causes the Spring to jump. The longer you hold the key down, the higher the power meter rises and the further the Spring will jump. During a jump, the Spring

will bounce off the various bricks, girders and ledges dotted about the playing area. When it lands, if its velocity is high enough, it will bounce again, only coming to a complete stop at very low speeds, so some care is needed in controlling its movement.

The Hats are randomly placed and are easily recognisable by their rather deceptively harmless appearance. (Note that this appear ance means nothing to Pygmoids!) The con tainment fields can also be seen as pulsating energy bars.

#### *Typing in the game*

You'll be pleased to know that there aren't thousands of lines of machine code to type in

94

## **TGAMES**

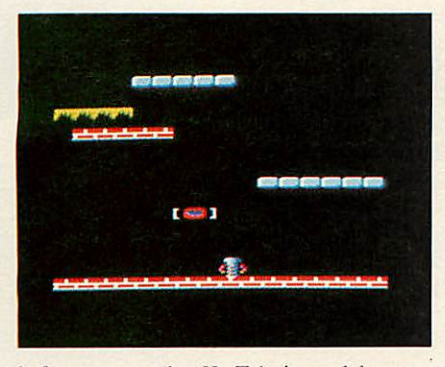

before you can play *HatTrix*, instead there are just a couple of hundred lines of data! The reason for this is that the full game is not actually going to be revealed now, you'll have to wait until the concluding instalment next month for that. This is to show you how a game like this develops. More of this later.

To play the 'demo' version of **HatTrix,** type in listing 1 (called Create) on the yellow pages and save it somewhere. Running this program will de-

code the lines of data and create a file called **Hat Trix,**you can run this by simply typing \*HatTrix. As each data line is read, its num ber will be dis

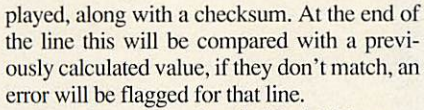

Once the program has finished, if there are errors, carefully check the flagged lines, don't forget you might have the data correct, but the actual checksum wrong! All being well, the game file will be saved.

#### *The development of HatTrix*

First came a hard weekend of thinking of an idea. I wanted to write a game based loosely on the old Spectrum classic **Bugaboo,** obvi ously without treading too close to it and run ning into all sorts of copyright problems.

This boiled down to playing in an area much larger than the visible screen and scrolling around it. The choice of main character came relatively easily, I mean there aren't very many objects that bounce, and a spring had the pos sibility of coiling up prior to the initial leap. All that left to do was to work out a point to the game!

Having written the sprite plotting and screen scrolling routines, I found I had very little processor power left if I wanted to keep the game running at 50 frames a second (to main tain its smoothness).

Unfortunately this cut out the possibility of having other moving objects (hence the con tainment fields!), so I had to be happy with having static things.

I toyed with the idea of using the obvious

awful pun and having stationery, ie, pens, paper, etc, but I gave up on that. In the end I settled for hats because I rather fancied the idea of a hat collector...

Once the structure of the game was settled, I set about adding to my rather basic scrolling and plotting routines. I added the bouncing, the power meter and the different platform types (originally there was only one).

I won't go into how any of these routines work this time, you'll be able to see them in full next month.

Next came the hats, I decided to have eight different types of hat and have eight at the most in the playing area at any time. To start with, plotting them was relatively easy - I just extended the routine for checking platforms to check for hats as well.

Previously it only returned if there was a platform at a given position or not. Now it returns either a girder number (between one and four) or a hat number (between one and eight).

This means they are correctly drawn as

they appear at the sides of the screen. At first I just treated hats as platforms, meaning you could either bounce off them or land on them. I then added the

code to check for an actual collision between the spring and a hat and also for removing the hat from the screen.

This was one of the most tricky pieces of code in the game – working out where an object in a large playing area is actually dis played on the screen. Don't forget that the screen is hardware scrolled as well, so the top left-hand cor ner could be at any eight-byte boundary be tween &3000 and &8000!

Of course, the other piece of the game I developed was the silly

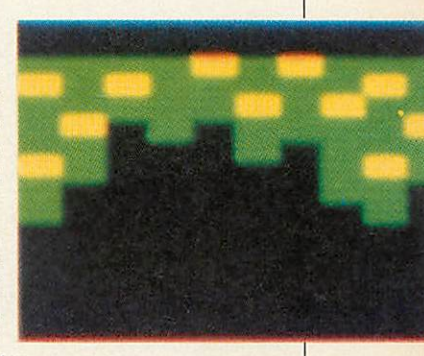

scenario, but that was easy.

This is as far as the demo version of**HatTrix** goes at the moment. You can jump around some completely randomly placed platforms and you can collect the eight hats. Once you've got them all, you have to press ESCAPE and run the program again to have another go!

#### *What's in store next month...*

OK, you may be thinking this isn't much fun as it stands, well, I'd be inclined to agree with you. But I hope it does illustrate a 'middle' stage in the development of a largish game and may perhaps give you inspiration to write a game of your own and show you how to build up to the finished product in stages.

Note that there is nothing flashy yet. no title screen, highscore table, sound effects, nice graphics (these hats took me about two min utes each!), no quit game option, no scoring and in fact no real game as yet!

Next month, I'll be adding these features and maybe one or two more, the hats will re appear randomly once collected and you'll have a limited time to collect each one. The girders will also be stategically placed - there may even be a screen designer- who knows? The main improvement will be that it will turn into a game – remember what I initially had to say about those poor little Pygmoids?

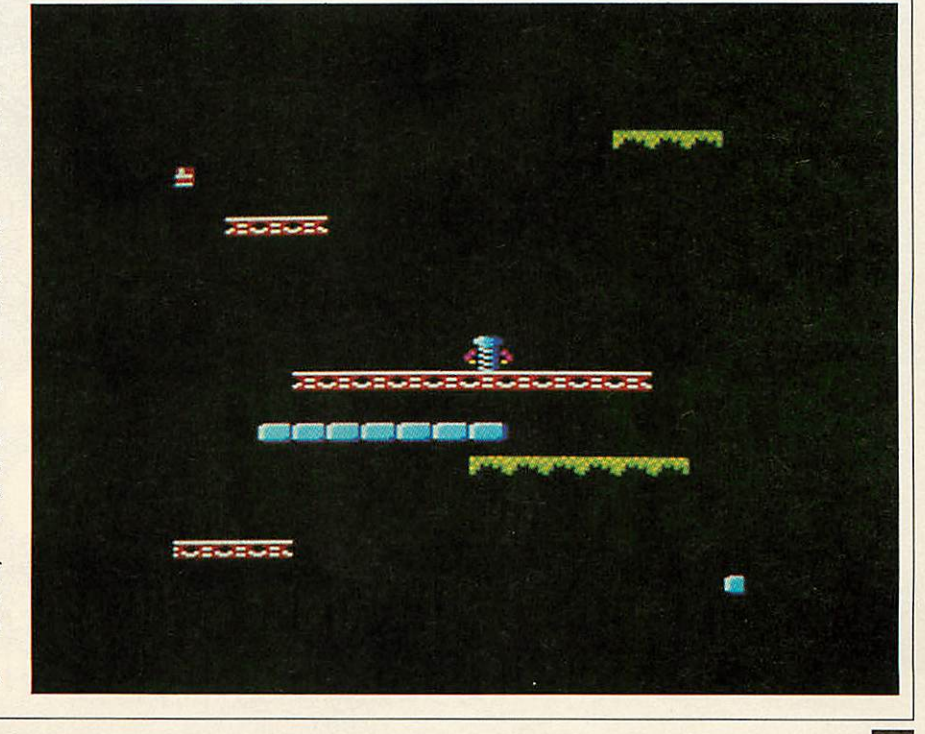

## **COMPETITION**

o you have a creative eye? Can you make the most of your Arc's ability to produce exciting images? If so, apply your skills and you can win a great prize - the new Taxan Multivision 795 colour monitor.

This 14in auto-scanning monitor, suitable for the A3000/ Archimedes, incorporates Sony's Trinitron technology, pro ducing straighter lines than a conventional monitor with a vertically flat screen surface. The Trinitron black screen also increases contrast by 50 percent and produces a high quality screen image.

To win this monitor, all you have to do is produce an exciting image on your A3000/Archimedes and send it to us. We are looking for:

- Originality of concept
- Skilled use of tools
- Visual impact

You can make use of any software package to produce the single fixed image (as opposed to animation). Only one image per person is permitted and each entry should be submitted on a 3.5in disc, labelled with your name and address and the title (where appropriate) of the image.

We'll reproduce the best images in a future edition of the magazine and on our monthly disc. So you have the chance of having your work of art viewed by thousands of our readers!

To enter, send your disc to: Graphics Competition, **BBC Acorn User,** Redwood Publishing, 20-26 Brunswick Place, London Nl 6D.I. Closing date is Monday January 21 1991,

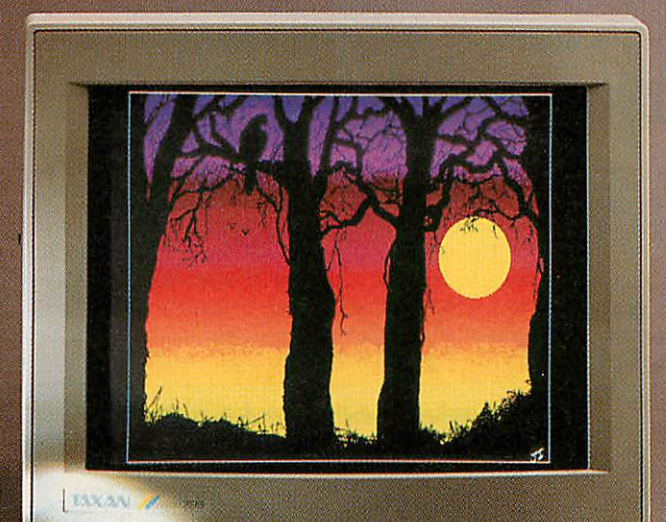

# FII 1 'V:

3.4, 4.4 10.9 411 7 19 19

் உ

*Create some great colour graphics and win a Taxan Multivision monitor worth £500*

## **COMPATIBILITY**

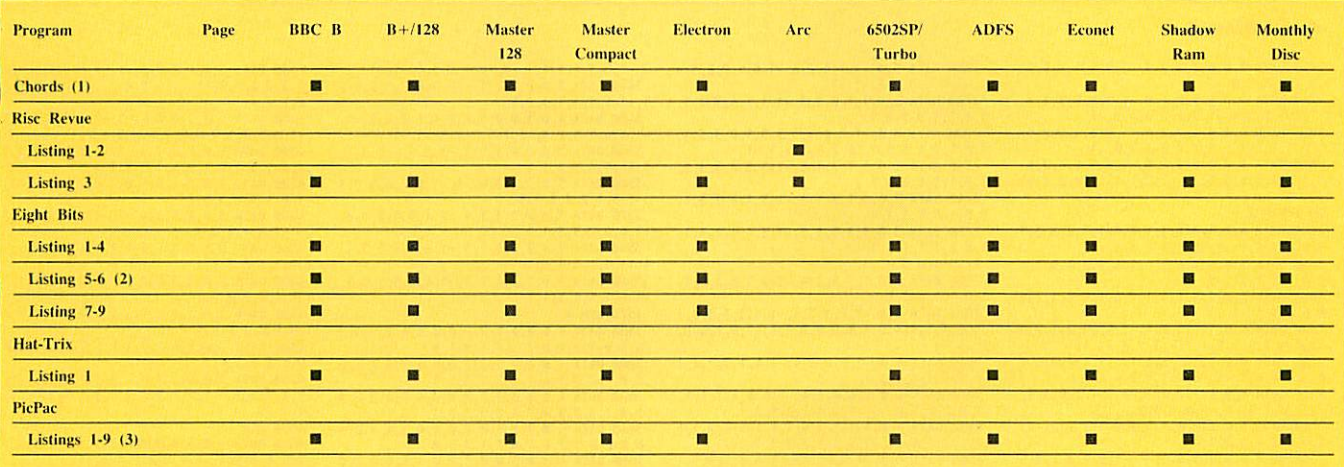

Note (1) Type exactly as shown, do not renumber.

(2) ADFS only<br>(3) ADFS only, requires last month's listings

## **MUSIC**

## **Listing 1**

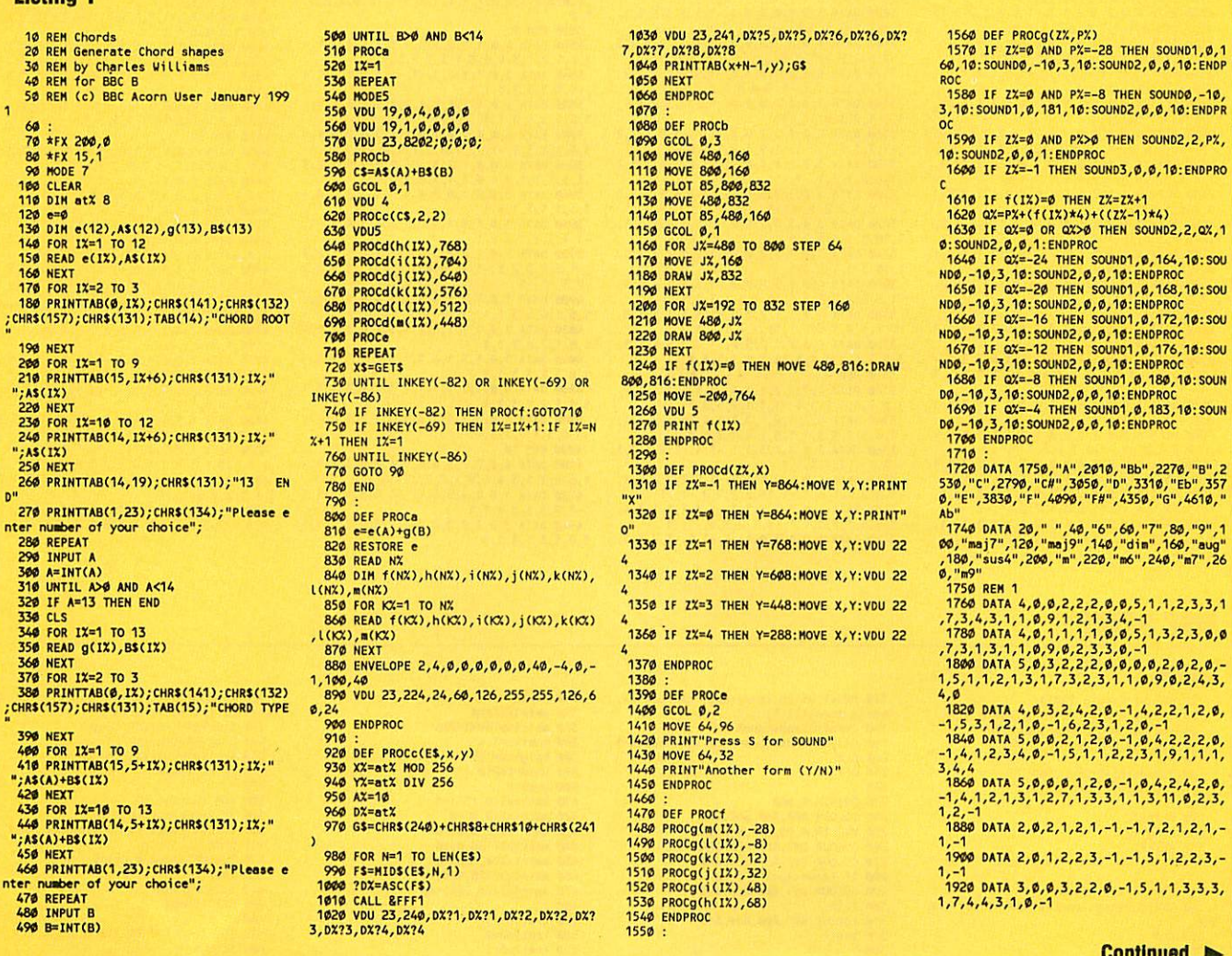

#### **MUSIC**

#### **E** Continued

1940 DATA 3, 0, 0, 1, 2, 2, 0, -1, 5, 1, 1, 1, 3, 3,

1324 2011 0-1<br>17,4,23,311 0-1<br>17,23,131 10-1<br>17,23,131 10-1,98,23,0,15,13,13,3,3,<br>17,23,13,1,0,-1,9,8,23,3,2,0,-1,5,3,1,2,2,0,<br>1986 0ATA 5,0,0,0,2,2,3,11,0,-1<br>2886 0ATA 5,0,0,0,2,2,3,1,0,-1<br>12,5,3,1,1,1,3,1,7,7,22,3,1,1,1,

2010 REM 2

2020 DATA 4, 0, 1, 3, 3, 3, 1, 1, 6, 1, 1, 2, 3, 3, 1 electrical 1, -1, 10, 1, 2, 1, 3, 4, -1<br>2040: DATA 3, 0, 3, 3, 3, 3, 1, 1, 6, 1, 3, 2, 3, 3, 1<br>8, 3, 1, 3, 1, -1, -1

2849 641.3,1,-1,-1<br>2869 6414 3,0,1,3,1,3,1,1,6,1,1,2,1,3,1<br>2869 6414 3,0,1,3,1,3,1,1,6,1,1,2,1,3,1

2868 DATA 3, 0, 1, 3, 1, 3, 1, 1, 6, 1, 1, 2, 1, 3, 1<br>
2868 DATA 3, 0, 1, 3, 1, 3, 1, 1, 6, 1, 1, 2, 1, 2, 1<br>
2888 DATA 4, 0, 1, 1, 1, 0, 1, -1, 5, -1, 2, 1, 2, 1<br>
2188 DATA 4, 0, 1, 1, 1, 0, 1, -1, 5, -1, 2, 1, 2, 1<br>
212

2189 DATA 4, 9, 1, 4, 5, 3, 1, 1, 3, 4, 2, 1, 1, -1,<br>2280 DATA 3, 9, 1, 8, 4, 4, 3, 1, 1, -1<br>2280 DATA 3, 9, 1, 2, 3, 3, 1, 1, 6, 1, 1, 1, 1, 3, 3, 1<br>2228 DATA 3, 9, 3, 2, 9, 3, 1, -1, 6, 1, 3, 1, 3, 3,<br>1, 8, 2, 1, 3, 1, 1

2240 0ATA 3, 0, 1, 2, 1, 3, 1, 1, 6, 1, 1, 1, 1, 3, 1<br>
2260 0ATA 3, 0, 1, 1, 1, 3, 1, 1, 6, 3, 1, 1, 1, 3, 1<br>
2260 0ATA 3, 0, 1, 1, 1, 3, 1, 1, 6, 3, 1, 1, 1, 3, 1<br>
2270 0EH<br>
3, 2, 2, 3, 1, 1, 1, 2, 2, 4, 4, 4, 2, 2, 7, 1,

2540 DATA 3,0,0,1,0,2,3,3,3,1,3,3,3,1,1

,8,1,1,2,3,3,1<br>
2560 DATA 5,0,0,1,2,2,3,0,3,3,3,3,3,1,-<br>
1,5,1,1,1,1,3,1,7,2,2,3,0,3,3,3,3,3,3,1,-

,-1,-1<br>2580 DATA 3,0,0,1,3,2,3,0,3,1,3,1,3,1,1<br>,8,1,1,2,1,3,1<br>1,7,2,2,1,2,1,-1,3,3,1,2,1,3,1,1,1,1,-1,<br>1,7,2,2,1,2,-1,-1,8,3,1,2,1,3,1<br>2620 DATA 4,0,0,0,0,2,3,0,3,1,3,2,3,1,1

 $\begin{array}{l} \text{2660 on at } 6, 9, 9, 8, 9, 7, 1, 3, 2, 3, 1, 3, 2, 3, 1, 1\\ \text{37, 1, 2, 3, 4, -1, -1, 8, 1, 1, 2, 2, 3, 1}\\ \text{2649 on at } 4, 9, 9, 3, 4, 2, 3, 9, 5, 3, 1, 3, 1, -1,\\ \text{-17, 7, 1, 2, 1, 4, -1, -1, 8, 3, 1, 2, 2, -1, -1}\\ \text{2669 on at$ 

## **RISC REVUE**

#### **Listing 1**

- 
- 
- 60 DIM matrixX(256,256)<br>70 filename\$="FractalTst"
- $80:$
- 

ź

- 
- 90<br>100 REPEAT<br>100 HODE 12<br>120 PRINT"How many iterations? (1–8):"
- 130 INPUT""iterationsX<br>140 UNTIL iterationsX>0 AND iterations  $X<sup>Q</sup>$ 
	- 150 CLS<br>160 REPEAT

98

2680 DATA 3,0,-1,1,1,2,3,-1,4,1,2,2,3,-<br>1,-1,8,1,2,2,2,-1,-1<br>2700 DATA 3,0,1,1,0,3,3,-1,3,1,4,3,3,1,

2728 DATA 3, 3, 3, 1<br>2728 DATA 4, 8, -1, 1, 8, 1, 3, 3, 3, 1, 2, 3, 3, 1,<br>1, 8, 1, 1, 3, 3, 3, 1, 10, 2, 4, 3, 1, 1, -1<br>2748 DATA 3, 8, 3, 1, 19, 2, 1, 3, -1, 3, 3, 2, 3, 3, 1,

1,8,1,3,1,3,3,1<br>2760 DATA 3,0,3,1,3,1,3,-1,3,1,2,1,3,1,

2788 DATA 3, 8, 3, 3, 3, 4, 3, 4, 3, 4, 4, 4, 5, 4, 5, 4, 5, 4, 5, 4, 5, 4, 5, 4, 5, 4, 5, 4, 5, 4, 5, 4, 5, 4, 5, 4, 5, 4, 5, 4, 5, 4, 5, 4, 5, 4, 5, 4, 5, 4, 5, 4, 5, 4, 5, 4, 5, 4, 5, 7, 7, 7, 7, 7, 7, 7, 7, 7, 7, 7, 7,

2800 DATA 3, 0, 1, 2, 1, 3, 4, -1, 4, 1, 3, 3, 3, 1,  $1,9,1,1,2,3,3,1$ <br>
2820 DATA 5, 0, -1, 2, 3, 3, 4, -1, 4, 3, 3, 3, 3, 3, 1<br>
1, 6, 1, 1, 1, 1, 3, 1, 8, 2, 2, 3, 1, 1, -1, 9, 1, 3, 2,

2988 DATA 3, 8, 8, 2, 1, 2, -1, -1, 4, 1, 2, 3, 3, 1, 1, 3, 3, 1, 1, 3, 3, 1, 4, 1, 3, 3, 1, 2, 1, 3, 1, 2, 1, 3, 1, 2, 1, 3, 1, 2, 1, 3, 1, 2, 1, 3, 1, 1, 3, 1, 1, 3, 1, 1, 3, 1, 1, 3, 1, 1, 3, 1, 1, 1, 1, 3, 1, 1, 1, 3,

3089 DATA 3, 0,2,40,2,0,0,-1,3,3,3,3,3,3,1,<br>1,7,1,1,1,1,3,1<br>3100 DATA 3, 0,2,1,2,0,0,-1,3,-1,1,3,2,3<br>5120 DATA 4,0,0,1,2,3,0,-1,4,2,2,2,1,2,<br>3120 DATA 4,0,0,1,2,3,0,-1,5,1,3,2,3,1,<br>3140 DATA 3,0,2,2,2,0,0,-1,5,1,3,2,3,1,

3318 REN 7<br>
9328 0ATA 4,3,1,2,1,3,4,-1,6,1,3,3,3,1,<br>
1,8,4,1,1,1,3,4,11,1,1,2,3,3,1<br>
3348 0ATA 4,3,1,2,1,3,1,1,4,-1,1,2,2,3,<br>
-1,6,3,3,3,3,1,1,8,1,3,1,1,4,-1,1,2,2,3,<br>
3368 0ATA 3,8,3,2,3,4,1,1,-1,4,-1,1,3,2,3

170 PRINT"Which Landscape? (Ø=rockies,

190 UNTIL landscapeX=0 OR landscapeX=1

1=rain forest): ";<br>180 INPUT""landscapeX

219<br>
228 : RIGHN 6,966<br>
236 : CIOUR 866,866,866,866<br>
256 : VOLUI 9,6,24,866,866,866<br>
256 : VOLUI 9,6,24,866,866,866<br>
276 : CIOUR 861,876,876,876<br>
276 : CIOUR 865,866,846,867<br>
296 : CIOUR 865,866,846,856<br>
396 : LSE<br>
396 : L

UNTI<br>200 CLS<br>210 OFF<br>220 :

320 ENDIF 330

2,-1,8,3,1,1,1,1,-1,10,1,2,1,4,-1,-1<br>3440 DATA 3,0,2,1,2,1,-1,-1,4,2,1,2,1,-

4160 DATA 5, 0, 2, 2, 1, 2, -1, -1, 0, 4, 2, 3, 2, 4<br>, 2, 3, 2, 3, 1, 2, -1, -1, 4, 1, 2, 3, 1, -1, -1, 8, 2, 2<br>, 2, 1, 2, 0

,2,1,2,8<br>-1186 DATA 4,8,1,2,3,4,-1,-1,4,3,3,3,1,1<br>-1,6,1,1,1,3,4,1,9,1,3,2,3,1,1<br>-2,4,1,3,3,1,1,3,6,1,4,-1,-1,8,1,2,1,3,1<br>-2,4,1,3,3,1,1,3,6,1,1,1,1,4,1<br>4228 DATA 3,8,2,4,2,4,3,2,4,2,1,2,1,-1,

4268 DATA 3,8,2,4<br>1,8,1,3,1,3,2,4<br>4248 DATA 3,8,2,3,3,4,-1,-1,3,4,1,1,2,3<br>-1,7,4,1,1,2,3,-1<br>4268 DATA 3,8,2,1

1,9,1,4,3,3,1,1<br>4280 DATA 3,0,2,2,2,4,4,2,4,2,4,3,1,1,-

4608 DATA 3,8,2,4,2,4,4,2,4,2,4,3,1,1,-<br>,9,1,2,3,3,1,1<br>4388 DATA 3,8,2,4,2,4,4,2,4,2,1,3,1,1,-<br>,9,3,2,3,3,1,1

,9,1,2,1,3,1,1<br>4340 DATA 5,0,4,2,2,2,4,2,2,3,4,1,3,-1,<br>-1,4,1,2,3,1,1,1,7,3,3,3,1,3,3,9,1,1,1,3<br>-1,4,1

1,1<br>
4358 REM 11<br>
4368 DATA 4,8,3,8,8,9,0,2,3,3,1,1,2,3,3,1<br>
5,3,4,3,1,1,-1,7,1,2,1,3,4,-1<br>
4388 DATA 4,8,8,8,8,8,2,3,3,1,3,2,3,-1,<br>
4388 DATA 3,8,1,8,8,0,2,3,3,1,1,2,1,3,1<br>
4488 DATA 3,8,1,8,8,0,2,3,3,1,1,2,1,3,1<br>
5,3,2,3

4420 DATA 5, 0, 1, 0, 2, 0, 2, 3, 0, 3, 3, 2, 3, -1,<br>-1, 3, 3, 1, 2, 1, 3, 1, 4, 2, 3, 1, 2, 0, -1, 9, 2, 2, 2, 1,2,2<br>4440 DATA 5,0,2,0,0,0,2,3,2,1,2,3,4,-1,<br>-1,3,1,1,2,2,3,1,5,3,3,3,1,1,-1,7,1,1,1,

3,464<br>4460 DATA 3,0,2,3,2,4,2,3,3,3,1,2,2,-1,<br>4480 DATA 3,0,2,3,1,3,2,1,5,2,1,2,1,-1,<br>4500 DATA 3,0,3,4,0,1,3,2,1,5,2,1,2,1,-1,<br>4500 DATA 3,0,3,0,0,1,2,3,3,1,2,2,3,-1,

 $-1, 4, 4, 1, 1, 2, 3, -1$ <br>4520 DATA 3,3,1,1,3,3,3,1,5,4,4,3,1,1,-

520 length=SQR(lratio1\*lratio1+lratio2<br>\*lratio2+lratio3\*lratio3)<br>530 lratio1=lratio1/length<br>540 lratio2=lratio2/length<br>550 lratio3=lratio2/length<br>560 colourX=830

300 colours=830<br>580 for loop%=6 TO 15<br>590 for loop%=6 TO 15<br>600 colour loop%,colour%,colour%,&40

620 COLOUR LoopX, Ø, colourX, &50

660 :<br>670 FOR LoopiX=1 TO iterationsX<br>680 COLOUR 1

Continued D

610 ELSE

 $640$  eNDIF<br>640 colour x+=80F<br>650 NEXT loopx<br>660 :

**BBC ACORN USER JANUARY 1991** 

3440 DATA 3,0,6,1,6,1,-1,-1,4,6,1,6,1,-1,-1,5,1,3,7,1,3,2,1,-1,<br>3460 DATA 4,0,3,0,0,1,2,3,3,1,2,2,3,-1,<br>3460 DATA 4,0,3,0,0,1,2,3,3,1,2,2,3,-1,<br>3480 DATA 3,0,4,4,3,1,1,-1,6,1,4,3,3,1,<br>1,11,1,1,3,3,1,1

111, 112, 3, 111<br>
1589 DATA 3, 9, 2, 4, 3, 4, -1, -1, 0, 2, 4, 3, 1, 1<br>
1, 6, 1, 2, 3, 3, 1, 1<br>
1, 6, 3, 2, 3, 3, 1, 1<br>
1, 1, 1, 1, 1, 1, 3, 1, 2, 1, 3, 1, 1, -1, 6, 1, 2, 1, 3,<br>
3590 DATA 3, 9, 2, 1, 3, 1, 1, -1, 6, 1, 2

3680 DATA 5, 0, 7, 1, 3, 2, 3, 1, 1<br>3680 DATA 5, 0, 7, 1, 3, 2, 3, 1, 1<br> $\frac{1}{2}$ , 1, 1, 1, 1, 4, 0, 7, 1, 3, 2, 3, 1, 1, 1, 2, 0, 0, 2, 4, 4, 2, 2, 0

8<br>
1980 DATA 3, 0, 0, 2, 0, 2, 1, 0, 0, 3, 2, 3, 2, -1,<br>
1, 6, 1, 3, 1, 3, 2, 1<br>
3729 DATA 3, 0, 0, 2, 0, 2, 1, -1, 0, 4, 1, 1, 2, 3<br>
3740 DATA 4, 0, 0, 0, 2, 2, 2, 2, 2, 4, 4, 3, 1, 1, 0<br>
3760 DATA 4, 0, 0, 0, 2, 2, 2, 0,

3769 DATA 3, 9, 9, 2, 9, 2, 2, 9, 9, 3, 2, 4, 2, 2, 9<br>
3866 DATA 4, 6, 6, 3, 6, 2, 2, 6, 6, 3, 3, 3, 4, 2, 2, 6<br>
3866 DATA 4, 6, 6, 3, 6, 2, 2, 6, 6, 3, 3, 4, 2, 2, 6<br>
3826 DATA 5, 6, 2, 3, 6, 2, 2, 8, 6, 2, 3, 4, 2, 2, 8<br> 3830 REM 9

3836 REM 9<br>
3848 DATA 4, 0, 1, 1, 2, 3, 3, 1, 3, 3, 4, 3, 1, 1, -<br>
3866 DATA 4, 0, 0, 1, 3, 3, 3, 3, 1, 1<br>
3866 DATA 3, 0, 1, 3, 2, 3, -1, -1, 3, 3, 1, 3, 1, 3, 1, 3<br>
3866 DATA 3, 0, 1, 1, 2, 1, 3, 1, 3, 3, 2, 3, 1, 1, -<br>

3940 DATA 3, 0, 0, 1, 0, 2, 0, 1, 0, 3, 1, 3, 3, 1, 0, -<br>1, 5, 1, 1, 1, 1, 4, 1<br>3960 DATA 3, 0, 1, 3, 1, 3, 2, 1, 0, 4, 3, 4, 3, -1,<br>-1, 4, 1, 3, 1, 3, 2, 1<br>3980 DATA 5, 0, 1, 2, 2, 3, -1, -1, 2, 4, 1, 1, 2, 3<br>--1, 5, 1,

4000 DATA 3, 0, 1, 1, 3, 3, 3, 1, 3, 4, 4, 3, 1, 1,-,8,1,4,3,3,1,1<br>4820 DATA 3,0,1,1,1,3,3,1,3,2,4,3,1,1,-

1,8,1,2,3,3,1,1<br>4040 DATA 3,0,1,3,1,3,3,1,3,2,1,3,1,1,-

1,8,3,2,3,3,1,1<br>4866 DATA 3,6,1,1,1,1,3,1,3,2,2,3,1,1,-<br>4861 2.1.3,1,1

18,1,2,1,3,1,1<br>4888 DATA 3,8,3,1,1,1,3,1,3,1,2,3,4,-1,<br>-1,6,3,3,3,1,3,-1<br>4898 REN 18

–1,9,3,3,3,3,1,1<br>4140 DATA 3,0,2,2,3,2,4,2,4,3,2,3,1,1,-

4898 REN 18<br>4188 DATA 4,8,2,2,3,4,4,1,4,3,4,3,1,1,-<br>1,6,1,2,1,3,4,1,9,1,3,3,3,1,1<br>4128 DATA 3,8,2,4,3,4,-1,-1,4,3,1,3,1,1

340 REPEAT<br>350 matrixX()=0<br>360 matrixwidthX=256<br>370 hratio=1.4

370 hratio=1.4<br>390 hright%1=13<br>390 under%2=10<br>490 sea%=0<br>420 seatrix%(0,256)=0<br>420 seatrix%(0,256)=0<br>430 seatrix%(256,0)=0<br>450 seatrix%(128,128)=0<br>460 seatrix%(128,128)=0<br>460 seatrix%(128,200)=40<br>480 :<br>470 seatrix%(128,200

 $1, 9, 1, 3, 1, 3, 1, 1$ 

## *IELLOW PAG*

200 : HOPROC<br>270 DEF PROCClosedown<br>290 SYS "Wimp\_CloseDown"<br>290 END<br>300 : FROCETOCETORS Smash"<br>320 SYS "Hourylass\_Smash"<br>350 : FNOT FNask(err\$) quitX=TRUE<br>350 :<br>360 DEF FM

350 :<br>370 SPF FNask(AS)<br>370 SYS "Wimp ReportError", "\*\*\*\*\*"+AS,&<br>7,"Message from Anti-Exit" TO ,ans<br>390 =(ans=1)<br>420 SPF PROcack(messX)<br>420 icockX:12=bloockX8<br>420 blockX:10=messX<br>420 blockX:10=messX<br>628 SYS "Wimp\_SendNessa

10 REM >Euler (RR3)<br>20 REM by P s Williams<br>30 REM for A/B/B+/M/C/E<br>40 REM (c) BAU January 1991<br>50 :

60 INPUT"Number of terms ".NX

120 PRINT Results are accur<br>
" places"<br>
130 DIM aX(NX)<br>
130 DIM aX(NX)<br>
140 PRINT" e=2."<br>
150 PRINT X=2."<br>
150 PRINT<br>
160 AX(1X)=10<br>
190 AX(1X)=10<br>
200 FOR JX=NX TO 2 STEP -1<br>
210 QX=AX(JX) PDUX<br>
220 R2=AX(JX)=10<br>
220 R2=

260 PRINT STR\$(a%(1));

250 NEXT

200 PRINT<br>270 NEXT<br>280 PRINT<br>290 END

1140 STA plotto+1<br>1150 INX:INX:INX<br>1160 LDA coords,X<br>1170 SEC

1180 SBC yco<br>1190 STA plotto+2 1200 INX<br>1210 LDA coords, X

1210 EDA COOPOS, A<br>1230 STA plotto+3<br>1240 :

1250 CLC<br>1260 LDA plotto+1<br>1270 BPL normal<br>1280 SEC<br>1390 :<br>1390 :<br>1310 ROR plotto+1<br>1330 ROR plotto+3<br>1320 ROR plotto+3<br>1340 LDA plotto+3<br>1350 RDL normal2<br>1350 SEC<br>1350 SEC<br>1350 SEC<br>1350 SEC<br>1350 SEC

1379 :<br>1380 .normal2<br>1399 ROR plotto+3<br>1490 ROR plotto+2<br>1420 LCR<br>440 LCR<br>1440 STA xcc<br>1440 STA xcc<br>1440 ADC xcc+1<br>1460 ADC xcc+1<br>1460 LCR<br>1580 LOR ycc+1<br>1480 LCR<br>1580 LCR<br>1590 LCR<br>1590 ADC xcc+1<br>1590 LCR

1250 CLC

60 INFUTTRUMENT OF COMMENT<br>70 s=0<br>80 FOR IX=1 TO HX+1<br>100 NEXT<br>110 DX=INT((s-1-LH(2))/LH(10))<br>120 PRINTTResults are accurate to ";DX<br>120 PRINTTResults are accurate to ";DX

240 ENDCASE

440 ENDPROC

**Listing 3** 

 $17$ 

## **RISC REVUE**

#### **◀ Continued**

690 PRINTTAB(0,0)"Pass : ";<br>700 COLOUR 2

700 COLOUR 2<br>710 PRINT LoopiX

720 PROCdonnier

rsy rwydoppier<br>730 matrixwidth%≒matrixwidth%/2<br>740 NEXT

740 NEXT<br>750 :<br>760 CLS<br>770 PROCdrawfractal **780 COLOUR 1** 

- 790 PRINTTAB(Ø,Ø)"Save fractal (Y/N)"
- 

 $(800 \text{ key-6E} \text{ key-121} \text{ THEN PRINTAB}$ <br>  $810 \text{ IF key-89 OR key=121 THEN PRINTAB}$ <br>  $(8, 8) \text{; STRINGS (50, CHR532): OSCLI" SCREENSAV}$ 

"+filenameS

"+filenames<br>820 cLS<br>830 PRINT"New fractal (Y/N)"<br>840 key=GET<br>850 UNTIL key⇔89 AND key⇔121<br>860 UNTIL FALSE

870 END  $880$ 

- 
- 
- 880 :<br>SPO Briefractal<br>900 swidth=4.92\*matrixwidth%<br>910 sheight=0.866\*swidth<br>920 sratio3=swidth\*sheight<br>920 sratiosquared=sratio3\*sratio3<br>940 foR loopy%=0 To 255 STEP matrixwid
- 
- 
- th%<br>950 aoffset%=loopy%/2<br>960 boffset%=aoffset%+matrixwidth%<br>970 coffset%=(loopy%+matrixwidth%)/2<br>980 doffset%=coffset%+matrixwidth%)<br>990 triwidth=(loopy%+matrixwidth%)\*hra<br>10000 triheight=loopy%\*hratio+under%-hei<br>10000 tr
- 
- $9htX$ <sub>1010</sub>

**Listing 1** 

 $140$ 

300

310

 $340 F$ 

10 REM GaskSrc (EB1)

40 Res.<br>50 :<br>60 PROCassemble<br>70 PROCsavecode<br>80 END

150 DEF PROCassemble

150 DEF PROCasser<br>160 randreg=370<br>170 eorwith=274<br>170 eorwith=274<br>180 xco=277<br>200 plotto=270<br>220 randreg=204<br>220 tag=204<br>240 tempoddr=24E<br>250 coords=2400<br>260 start=2090<br>260 start=2090<br>270 osvirch=2fFFE<br>270 osvirch=2fFFE<br>27

.<br>!randreg=RND

330 PX=start

340<br>350 OPT pass<br>360 LDA &220<br>370 STA oldevntv

320 FOR pass=0 TO 3 STEP 3

**BBC ACORN USER JANUARY 1991** 

20 REM by Andrew Pepperell<br>30 REM for B/B+/M/C/E<br>40 REM (c) BAU Jan 91

90<br>100 DEF PROCsavecode<br>110 nameS="GCode"<br>120 OSCLL("SAVE "+nameS+" "+STRS-start<br>"+STRS-PX)<br>130 ENDPROC

- igig<br>1020 FOR Loopx%=0 TO 255-loopy%-matrixw<br>10th% STEP matrixwidth%<br>1030 height1%=matrix%(loopx%,loopy%+mat<br>1040 :<br>1040 :
- 

1050 IF height1%<sea% THEN height1%=sea

.<br>1Ø6Ø height2%=matrix%(loopx%+matrixwidt<br>n%,loopy%)/1Ø h%,loopy%)/10<br>1070 :<br>1080 IF height2%<sea% THEN height2%=sea

- 
- -<br>1090 height3%=matrix%(loopx%+matrixwidt<br>h%,loopy%+matrixwidth%)/10  $1100$

1110 IF height3%<sea% THEN height3%=sea

1120 sratio1=-sheight\*(height3%-height1

- 1130 sratio2=swidth\*((height1%+height3%)
- 
- The ight2X)<br>
140 length=SQR(sratio1\*sratio1+sratio2<br>
\*sratio2+sratiosquared)
- 1150 colour%=INT(((lratio1\*sratio1+lrat<br>io2\*sratio2+lratio3\*sratio3)/length)\*9+6 1160 IF colour XC6 THEN colour X=6
- $1170$

- 1720 :<br>
1820 : height3X<sseaX AND height2X<sseaX<br>
1820 :<br>
1920 :<br>
220 AND height1X<sseaX THEN colourX=5<br>
1920 :<br>
1920 :<br>
2210 MOVE (loopxX+coffsetX)\*4.92,-(triw<br>
1226 MOVE (loopxX+coffsetX)\*4.92,-(trih<br>
1230 PLOT (loopxX+c
- $1250$
- 1260 FOR Loopx%=0 TO 255-Loopy% STEP matrixwidth%;
	- 1270 height1%=matrix%(Loopx%,Loopy%)/10
- 1280 1290 IF height1%<sea% THEN height1%=sea
- ^<br>^1300 height2X=matrixX(loopxX,loopyX+mat<br>rixwidthX)/10<br>^1310 :
- 1320 IF height2%<sea% THEN height2%=sea
- 
- x<br>1330 height3X=matrixX(loopxX+matrixwidt<br>hX,loopyX)/10<br>1340 :<br>1350 IF height3X<seaX THEN height3X=sea
- 1360 sratio1=-sheight\*(height3%-height1
- 1370 sratio2=swidth\*((height1%+height3%
- 
- Systems<br>
2019 State Search (Search Contains Contained Systems)<br>
2018 State Search (Search Contains Contains Contains Contains Contains Contains (Search Contains Contains Contains Contains Contains Contains Contains Contain
- 
- 
- 
- 
- 
- 

380 LDA &221

390<br>390<br>400<br>410

- 
- 1496
- ную<br>1500 DEF PROCdoppler<br>1510 heightoffset%=matrixwidth%\*10<br>1520 tempwidth%=matrixwidth%/2
- 
- 

STA oldevntv+1<br>LDA #char MOD 256<br>STA 8220

410 STA 8220<br>436 STA 8221<br>436 STA 8221<br>440 LDA #14<br>450 LDX #2<br>470 LDA #22<br>470 LDA #22<br>480 SSR oswrch<br>480 JSR oswrch<br>480 STA #42

460 JSR cost<br>470 LDA #22<br>470 LDA #22<br>580 STA flag<br>590 STA flag<br>520 STA flag<br>520 STA flag<br>520 STA randreg?<br>530 STA randreg?<br>550 STA randreg?<br>570 STA randreg?<br>570 STA randreg?<br>590 LDA #andreg?<br>590 STA randreg?<br>590 STA randre

650 STA eorwith+2<br>660 LDA coords<br>670 STA xco<br>680 LDA coords+1

STA xco+1<br>LDA coords+4

STA yco<br>LDA coords+5

STA yco+1 .<br>mainloop

050<br>660<br>670<br>680<br>690

700<br>710

 $720$ 

730<br>730<br>740<br>750

1530 :<br>1540 FOR Loopy%=0 TO 255 STEP matrixwid

th%<br>1550 FOR loopx%=0 TO 255-loopy% STEP ma

1550 FOR toopxx=0 TU car-twopyx aid.<br>
trixidthX(loopxX,loopyX)+m<br>
1560 boffsetX=(matrixX(loopxX,loopyX)+m<br>
atrixX(loopxX+matrixidthX,loopyX)>=<br>
1570 matrixX(loopxX+tempwidthX,loopyX)+<br>
matrixX(loopxX+tempwidthX,loopyX)+bo

1584

1590 :<br>1590 boffset%=(matrix%(loopy%,loopx%)+m<br>atrix%(loopy%,loopx%+matrixwidth%))/2

ation<br>1600 :<br>1610 matrix%(loopy%,loopx%+tempwidth%)=<br>matrix%(loopy%,loopx%+tempwidth%)+boffse<br>t%+(RND(1)-0.5)\*heightoffset%

Alexandron China<br>
T630 boffset%=(matrix%(256-loopy%-loopx)<br>
X,loopx%)+matrix%(256-loopy%-loopx)<br>
X,loopxX+matrixWidth%))/2 1640

1640 :<br>1650 matrixX(256-loopyX-loopxX-tempwidt<br>hX,loopxX-tempwidthX)=matrixX(256-loopyX<br>-loopxX-tempwidthX,loopxX+tempwidthX)+bo<br>ffsetX+(RND(1)-0.5)\*heightoffsetX 1660 1660 :<br>1670 NEXT

**1680 NEXT** 

1690 ENDPROC

#### **Listing 2**

- 
- 
- 
- 60 DIM blockx 1023
- 
- 
- op uin Diecks<br>80 sblockx="TASK"<br>90 sys "Wimp\_Initialise",200,!blockx,
- "Anti-Exit"<br>
100 ON ERROR PROCerror(REPORTS)<br>
110 :
	-
- 120 REPEAT 130 SYS "Wimp\_Poll",1,block% TO reason

x

- 
- X<br>
140 CASE ressonX OF<br>
150 WHEN 17,18:PROCmessage(blockX!16)<br>
160 ENOCASE<br>
170 If quitX PROCelosedown<br>
180 UNTIL FALSE<br>
190 :<br>
200 DEF PROCmessage(messX)<br>
210 GAE messX OF<br>
220 WHEN 0:PROCelosedown<br>
220 WHEN 0:PROCelosedo
	-
	-
	-
- 
- 

760 LDY #2

770 :<br>780 .startrand<br>790 CLC<br>800 LDA randreg+3<br>810 BPL zerobit<br>820 LDX #2

830 :<br>840 .randtoop<br>850 LDA randreg,X<br>860 EOR eorwith,X<br>870 STA randreg,X<br>890 DEX<br>970 SEC<br>970 seconds<br>970 SEC<br>970 .randit

910<br>930 .zerobit<br>930 .zerobit<br>930 .colomategy1<br>960 .colomategy1<br>960 .colomategy<br>980 .px<br>980 .px .colomategy1<br>990 .px .px .px<br>970 .px .px .px .px<br>1070 .px .px .px .px<br>1070 .px .px .px .px .px .px<br>1070 .px .px .px .px .px .p

1010 CMP #3<br>1020 BEQ mainloop<br>1030 ASL A<br>1050 ASL A<br>1050 ASL A<br>1060 TAX<br>1070 LDA coords,X

1080 SEC<br>1090 SBC xco<br>1100 STA plotto<br>1110 INX<br>1130 SBC xco+1

1080 SEC

770<br>780<br>790

830 :

**EIGHT BITS** 

Continued D

99

## **YFI I AW PAGES**

## **EIGHT BITS**

#### **▲ Continued**

1520 :<br>1530 LDA yco<br>1540 LSR A<br>1550 LSR A 1550 LSR A<br>1560 LSR A<br>1570 STA address<br>1580 LDA #0<br>1590 STA address+1<br>1600 LDY #7 1600 LDY N/<br>1610 :<br>1620 .doubleloop<br>1630 CLC<br>1650 ROL address+1 1666 DEY<br>1668 DEY double top to the state of the fourth of 1689 LDA year<br>1689 LDA year<br>1779 AD and 254<br>1779 AD and 254<br>1779 AD and 254<br>1779 AD and 254<br>1779 AD and 254<br>1779 AD and 254<br>1789 LDA and 255<br>1889 DDA and 255<br>1890 1660 DEY 1670 BNE doubleloop 1970 .powers<br>1980 EQUB 128 1980 EQUB 12:<br>1990 EQUB 64<br>2000 EQUB 16<br>2020 EQUB 8<br>2020 EQUB 8<br>2040 EQUB 2 2050 EQUB 1 2050 EQUB 1<br>2060 :<br>2070 :char<br>2070 :char<br>2090 STA flag<br>2100 STA Leg<br>2110 :cxi<br>2110 :cxi<br>2140 STA B220<br>2160 STA B221<br>2160 STA B221 2160 STA R221 2170 RTS<br>2180 J<br>2190 NEXT<br>2200 ENDPROC

### **Listing 2**

10 REM BasGask (EB2)<br>20 REM by Andrew Pepperell<br>30 REM for B/B+/M/C/E<br>40 REM (c) BAU Jan 91 50 60 HODE 0<br>70 \*LOAD GCode<br>80 PROCsetup 89 PROCESTUP<br>
99 CHERNOR VOU 7:PROCoptions<br>
199 CHERNOR VOU 7:PROCoptions<br>
120 VOU 26,12<br>
120 VOU 26,12<br>
140 PROCepsitet<br>
150 PROCeptions<br>
150 :<br>
170 END<br>
199 CEF PROCESTUP<br>
200 \*FX 4,1<br>
200 \*FX 4,1<br>
201 0 23,224,255,195,1 210 VDU 23,224,255,19:<br>220 DIN block 640<br>230 DIN x(2),y(2)<br>230 DIN x(2),y(2)<br>260 x(0)=01y(0)=255<br>250 x(1)=319:y(1)=0<br>260 x(2)=639:y(2)=255 270 c=0<br>280 ENDPROC

290 :<br>300 DEF PROCCOOrds

310 \*FX 12,1<br>
320 GCCurson<br>
340 HOCCurson<br>
340 HOCCurson<br>
340 HOCCurson<br>
340 HOCCurson<br>
340 HOVE x(0)\*2,1020-(y(1)\*4)<br>
360 DRAN x(2)\*2,1020-(y(2)\*4)<br>
370 DRAN x(0)\*2,1020-(y(2)\*4)<br>
370 fFX 15,1<br>
410 GCX=GET<br>
420 GCR (INKEY  $R10$ 810 :<br>820 DEF PROCoptions<br>830 FOR loop=0 TO 637 STEP 4 830 FOR Loop=0 TO 637 STEP 4<br>840 block:Loop=10 TO 637 STEP 4<br>850 Hock:Loop=10 TO 637 STEP 4<br>850 HEXT<br>860 PRINITTAB(4,0):STRINGS(80," ")<br>880 PRINITTAB(4,0)"1.3ave Screen"<br>890 PRINITTAB(45,0)"3.PLot Grasket"<br>970 PRINITTAB(45 990 GOTO 860<br>1000 DEF PROCsave<br>1010 PRINTTAB(0,0);STRING\$(86," ")<br>1020 INPUTTAB(0,0);STRING\$(86," ")<br>1020 INPUTTAB(20,0)"Filename: "fname\$<br>1040 OSCLI("SAVE "+fname\$+" 3000 8000") 1050 ENDPROC 1960 :<br>1970 DEF PROCprint<br>1980 PRINTTAB(0,0);STRING\$(80," ")<br>1990 INPUTTAB(20,0)"Command: \*"comm\$ 1990 INPUTTAB(20,0)"Command: 1<br>1100 PROCrestore<br>1110 OscLI(comms)<br>1120 ENDPROC<br>1130 :<br>1140 DEF PROCrestore<br>1150 FOR loop=0 TO 637 STEP 4<br>1160 loop!83000=block!loop<br>1160 ENDPROC<br>1170 HEXT<br>1180 ENDPROC 1190 ENDPROC<br>1200 DEF PROCLoadcode<br>1210 \*LOAD GCode<br>1220 ENDPROC **Listing 3** 19 REM File Alterer (EB3)<br>20 REM by Andrew Pepperell<br>30 REM for B/B+/M/C/E<br>40 REM (c) BAU Jan 91<br>60 PROCchecksum<br>70 PROCchecksum<br>80 PROCchecksum<br>80 PROCchecksum

90 END 100 :<br>110 DEF PROCchecksum 110 DEF PROcchecksum<br>120 IX=0<br>130 FOR MX=start TO PX-1<br>140 IX=1X+2HX<br>150 NEXT<br>150 NEXT<br>160 DU 7<br>170 VDU 7<br>180 PRINT "Error in Code"<br>190 PRINT "Error in Code"<br>190 PRINT "Error in Code" rye ru<br>200 :<br>210 DEF PROCsavecode<br>220 name\$="AltFile"<br>230 OSCLI("SAVE "+name\$+" "+STR\$~start  $"+STRS-PX$ 240 ENDPROC<br>250 :<br>260 DEF PROCassemble 200 Detriculassem<br>
200 osargs=&FFDA<br>
200 osargs=&FFDA<br>
200 osargs=&FFDA<br>
200 osargs=&FFDA<br>
300 osargs=&FFDA<br>
300 osargs=&FFDA<br>
300 osargs=&FFDA<br>
300 osargs=&FFDA<br>
300 osargs=&FFDA<br>
300 osargs=&FFDA<br>
300 newspe=&AA<br>
300 heu Trap Che and State Transform of the State Che and Che and Che and Che and Che and Che and Che and Che and Che and Che and Che and Che and Che and Che and Che and Che and Che and Che and Che and Che and Che and Che and Che 936 CHP #ASC"C"<br>946 BEQ asc<br>966 BEQ asc<br>976 CHP #ASC"c"<br>976 CHP #136<br>976 BEQ decbyte<br>998 BEQ incbyte<br>1976 BEQ incbyte<br>1976 BEQ incbyte<br>1976 BEQ incbyte 1030 .close<br>1040 JMP exit<br>1050 :<br>1060 .up<br>1070 JMP . .up<br>JMP cursorup 1080<br>1090<br>1100 .down JHP cursordown 1110

1120 .left

1130 JMP cursorleft 1140<br>1150 .right 1160 JMP cursorright 1170 1180<br>1190 .<br>JMP scrollback 1200<br>1210 . forwards 1220 JMP scrollfor<br>1230 :<br>1240 .esc<br>1250 LDA #0<br>1260 STA buffer<br>1270 JMP enterchar<br>1280 :<br>1370 .decbyte<br>1370 LDA #1<br>1370 STA buffer<br>1370 JMP enterchar 1220 JMP scrollforwards entercha<br>
1349 : incbyte<br>
1359 LDA #2<br>
1369 STA buffer<br>
1379 :<br>
1399 : readburg<br>
1399 : readburg<br>
1399 : readburg<br>
1399 : readburg<br>
1399 : readburg<br>
1399 : readburg<br>
1399 : readburg<br>
1399 : readburg<br>
1468 : 1380 :<br>1390 .readbytes<br>1400 LDY channel<br>1410 LDY #0<br>1420 .getloop<br>1430 JSR osbget<br>1440 INX<br>1450 CPX #160 1450 CPX #160<br>1460 BME getloop<br>1470 : writeptr<br>1480 LDY channel<br>1500 LDX #newptr<br>1510 LDA #1 1910 DA #1<br>1920 MP osargs<br>1920 MP osargs<br>1920 MP osargs<br>1920 MP osargs<br>1920 DA #30<br>1920 DA #30<br>1920 MP osarch<br>1920 MP osarch<br>1930 MP osarch<br>1920 MS ASL A ampler<br>1920 MS ASL A mappire<br>1920 DA neuptre<br>1930 DA neuptre<br>1930 DA 1778 JSR printhex<br>1778 JSR printhex<br>1779 JSR printhex<br>1890 LDA 832<br>1819 LSR oswrch<br>1839 LDA 834<br>1839 LDA 834<br>1859 DSR oswrch<br>1869 STA temp<br>1899 STA temp<br>1999 ADC temp<br>1999 ADC temp<br>1999 ADC temp<br>1999 ADC 400 LDA row<br>1999 A 2000 LDA #31<br>2010 JSR osurch<br>2020 LDA temp<br>2030 LLC<br>2040 ADC #31<br>2050 JSR osurch<br>2050 PLA row<br>2050 PLA row<br>2050 PLA row<br>2050 PLA row 2070 2030 PLA<br>2090 JSR printchar<br>2100 LDY temp<br>2110 INY<br>2120 CPY #8<br>2130 BNE byte8loop<br>2140 JSR Onew<br>2150 LDA row<br>2160 LDA row<br>2170 CPP #20

**Continued D** 

## *PFELLOW PAGES*

## *EIGHT BITS*

#### *<3 Continued*

2180 BEQ rts 2190 JMP rowloop 2200 : 2210 .rts 2220 RTS 2230 : 2240 .oldptr 2250 EOUU 0 2260 EQUB 0 2270 :<br>2280 .row 2280 .row 2290 EQUB 0 2300 : 2310 .bytex 2320 EQUB 0 2330 :<br>2340 .bytey 2340 .bytey 2350 EQUB 0 2360 : 2370 .temp 2380 EQUB 0 2390 : 2400 .printhex 2410 PHA 2420 LSR A 2430 LSR A 2440 LSR A 2450 LSR A 2460 TAX 2470 LDA digits,X<br>2480 JSR oswrch<br>2500 AND #15<br>2510 RAX<br>2520 LDA digits,X<br>2530 JMP oswrch 2540 :<br>2550 eQus ("0123456789ABCDEF")<br>2570 :<br>2580 .printchar<br>2590 cMP #32<br>2600 BCC dot<br>2640 cC dot<br>2620 BCS dot<br>2620 BCS dot<br>2640 :<br>2640 : 2650 .dot<br>2660 LDA #ASC"."<br>2670 JMP oswrch<br>2690 :<br>2700 LDA #0<br>2770 LDA #4<br>2770 LDA #4<br>2770 LDA #4<br>2770 JSR osbyte<br>2770 JSR oswrch<br>2770 JSR oswrch<br>2770 JSR oswrch<br>2770 JSR oswrch 2790 JSR oswrch 2800 LDA #20 2810 JMP oswrch 2820 :<br>2840 LDA #31<br>2850 JSR oswrch<br>2850 JSR oswrch<br>2870 CLC<br>2870 ADC bytex<br>2890 ADC bytex<br>2900 ADC #7<br>2900 ADC #7<br>2910 JSR oswrch 2920 LOA bytey 2930 JMP oswrch 2940 : 2950 .cursorleft 2960 LOA bytex 2970 BEQ exitcursorleft 2980 DEC bytex 2990 : 3000 .exitcursorleft 3010 JMP aainloop 3020 : 3030 .cursorright 3040 LDA bytex 3050 CMP #7 3060 BEQ exitcursorleft 3070 INC bytex 3080 JMP aainloop 3090 :<br>3100 :cursordown<br>3110 LDA bytey<br>3120 CMP #19<br>3130 BEQ exitcursorleft<br>3150 JMP mainloop 3160 : 3170 .cursorup 3180 LDA bytey 3190 BEQ exitcursorleft 3200 DEC bytey 3210 JMP aainloop 3220 :

3230 .scrollback<br>3240 LDX #0<br>3250 .sbackloop<br>3270 LOA newptr,X<br>3280 BNE oksback<br>3380 BNE sbackloop<br>3330 BNE sbackloop<br>3330 JMP mainloop<br>3330 JMP mainloop 3340 .okaback<br>3350 SEC MAR Propert<br>3350 SEC MAR Propert<br>3360 STA newptre1<br>3360 STA newptre1<br>3360 SEC MA Propert2<br>3470 STA newptre2<br>3440 STA newptre2<br>3440 STA newptre2<br>3450 SBR writeptr<br>3450 SBR writeptr<br>3470 SR writeptr<br>34 3500 .eof 3510 LDA oldptr 3520 STA newptr 3530 LDA oldptr+1 3540 STA newptr+1<br>3550 LDA oldptr+2<br>3560 STA newptr+2<br>3570 JSR writeptr<br>3580 JMP mainloop<br>3590 :<br>3600 :eightbyteshere<br>3620 EQUD 0<br>3620 EQUD 0 3649 : scrollforwards<br>3649 : scrollforwards<br>3649 : Sta oldptr<br>3679 : Sta oldptr<br>3679 : Sta oldptr+1<br>3699 : Sta oldptr+1<br>3699 : Sta oldptr+1<br>3779 : Sta oldptr+1<br>3779 : Sta oldptr+1<br>3779 : Sta newptr+1<br>3779 : Sta newptr+1<br>37 3870 BCS eof 3880 STA eightbyteshere,X 3890 INX 3900 CPX #8 3910 BNE testloop 3928 CLC<br>2020 ADC Mary State Clcc<br>3938 LDA oldptr<br>3968 ADC Mary Heyer<br>3968 LDA oldptrt1<br>3968 LDA oldptrt1<br>3988 STA newptrt1<br>3998 LDA oldptrt1<br>4089 ADC Mary Heyer<br>4089 JSR orienter<br>4089 JSR orienter<br>4089 LDA newptrt1<br>4080 L 4200 STA buffer+1 4210 CLC 4220 ADC newptr 4230 STA newptr 4240 LDA newptr+1 4250 ADC #0 4260 STA newptr+1 4270 LDA newptr+2

4220 ADC MP<br>4220 ADC MP<br>4220 STA newptr+2<br>4360 STA oldbyte<br>4320 STA oldbyte<br>4320 STA oldbyte<br>4360 SEQ cDA buffer<br>4360 SEQ der<br>4370 INC oldbyte<br>4360 SSR writeptr<br>4390 SDA writeptr<br>4420 JMP correctdisplay<br>4420 JMP correctdis 4450 DEC oldbyte<br>4460 JSR writeptr<br>4470 LDY channel<br>4480 LDA oldbyte<br>4500 JSR osbput<br>4510 : 4520 .continue<br>4540 JSR oswrch<br>4560 JSR oswrch<br>4550 LDA #8<br>4500 JSR oswrch<br>4570 JSR osrdch<br>4590 JSR osrdch<br>4630 PHA<br>4620 PHA<br>4620 PHA<br>4620 PHA<br>4630 JSR writeptr 4660 PLA<br>4660 JSR osbput<br>4660 JSR osbput<br>4680 :<br>4680 :<br>4700 JSR writeptr<br>4710 LDA oldbyte<br>4720 JSR osbput<br>4720 JSR osbput 4740 :<br>4750 PHA<br>4760 PHA<br>4770 JSR showcursor<br>4780 PLA<br>4800 JSR printhex<br>4810 PLA 4820 JSR showasc 4830 JMP aainloop 4840 : 4850 .showasc 4860 STA oldbyte 4870 LDA #31 4880 JSR osvrch<br>4880 JSR osvrch<br>4980 CLC #31<br>4920 JSR osvrch<br>4920 JSR osvrch<br>4920 JSR osvrch<br>4940 JSR osvrch<br>4980 JSR oright<br>4980 STA newptr+1<br>4990 STA newptr+1<br>5000 STA newptr+1<br>5000 STA newptr+1<br>5020 STA newptr+1<br>5020 ST 5070 LDA #0 5080 STA newptr 5990 STA neuptr+1<br>5190 STA neuptr+1<br>5110 STA neuptr+3<br>5120 : readstloop<br>5120 : readstloop<br>5120 LPA chattop<br>5120 LPA neuptre neuptre<br>5170 CHP #132<br>5190 BEQ neuptre and the state of 1200 BEQ neuptre 1<br>5220 JHP readstloop<br>522 5250 LDA newptr 5260 AND #248 5270 STA newptr 5280 RTS 5290 : 5300 .readaddr 5310 LOA #13 5320 STA (buffer),Y

5350 INY<br>5350 .readhexloop<br>5350 LDA (buffer),Y<br>5370 CMP #13<br>5380 BEQ noaddr<br>5390 JSR whichhex<br>5400 PHA<br>5410 LDX #4 5420 5430 .doubleloop 5440 CLC 5450 ROL newptr 5460 ROL newptr+1 5470 KUL newptr+2 5480 ROL newptr+3 5490 DEX 5500 BNE doubleloop 5510 PLA 5520 CLC 5530 ADC newptr 5550 STA newptr+1<br>5550 ADC #0<br>5570 STA newptr+1<br>5580 ADC #0<br>5590 ADC #0<br>5590 ADC #0<br>5600 STA newptr+2<br>5600 UNY<br>5630 STA channel<br>5650 STA channel<br>5660 LDX #0<br>5660 LDX #0 5680 .whichloop<br>5680 LDA digits,<br>5700 CMP channel<br>5710 BEQ found<br>5720 INX 5730 CPX #16<br>5740 BNE whichloop<br>5750 LDA #0<br>5760 RTS<br>5770 : 5780 .found<br>5790 TXA<br>5800 RTS<br>5810 J 5820 NEXT 5830 ENDPROC *Listing 4* 10 REM BASIC move (EB4) 20 REM by Andrew Peppered 30 REM for B/B+/M/C/E 40 REM (c) BAU Jan 91 50 : 60 PROCassemble 70 PROCchecksum 80 PROCsavecode 90 END 100 :<br>110 OEF PROCchecksum<br>120 IX=0<br>140 IX=IX+?HX<br>140 IK=IX+?HX<br>160 IF IX=51287 ENOPROC<br>170 VDU 7 180 PRINT "Error in Code." 190 END 200 : 210 DEF PROCsavecode 220 nameS="BasMove"<br>230 OSCLI("SAVE "+nameS+" "+STRS-start<br>+" "+STRS-(PX-1))<br>240 ENDPROC<br>250 : 260 DEF PROCesseable<br>270 toplo=812<br>280 tophi=813<br>300 osargs=8FFDA<br>310 nextspace=870<br>320 startofline=872<br>320 startline=876<br>360 cointer=87A<br>360 pointer=87A<br>370 untilline=87C<br>370 untilline=87E<br>380 length=87E 390 currentline=&A8<br>400 start=8900 410 :<br>420 FOR pass=0 TO 3 STEP 3<br>430 PX=start<br>440 C<br>450 OPT pass<br>460 LDA #1 470 LOY #0 480 LDX #pointer

*Continued •*

## *EIGHT BITS*

#### *•4 Continued*

490 JSR osargs 1540 CMP #13 2600 JMP moveloop 270 osargs=8FFDA<br>
590 LDY #0 1550 BEQ one-tine<br>
510 LDA (pointer->),Y 1560 CMP #ASC","<br>
260 CMP #13 260 CMP #ASC","<br>
260 CMP #13 260 CMP #13 2600 JMP moveloop<br>
530 BEQ heddynt 269 LUI# (2001)<br>2010 LDA (pointer),Y 1969 CHP #352" (2014) 2629 .ok<br>239 BEQ between 11370 BEQ next 2639 CHP #13 2649 BEQ diverses 2590 pointer=848<br>259 BEQ between 1570 BEQ next 2659 CHP #32 2649 BEQ updateptrs 3019 compo 998);<br>
2676 Loddyntax 1601 : 2678 HW Preduine<br>
2678 EQUINTEX 160 Dedisprints 160 Preduine<br>
2678 EQUINTENTS (Cendii 1648 JM<br>
269 BRK States (Seats and 1648 UNITED ACTS 276 Preduced Party 276 Dedisprints 2269 UNITED 2776 D 178 STX temp+1<br>
179 STX temp+1<br>
179 Stx (pointer), Y<br>
179 Stx (pointer), Y<br>
179 Stx (pointer), Y<br>
189 LDA (pointer), Y<br>
286 SEQ done<br>
189 LDA (pointer), Y<br>
286 SEQ BRE copynext<br>
2870 LDA finishtine<br>
2870 LDA finishtine<br>
18 856 STA frinchiline-11<br>
856 STA friendrinne-11<br>
856 STA friendrinne-11<br>
856 STA friendrinne-11<br>
856 STA friendrinne-11<br>
856 STA friendrinne-11<br>
856 STA friendrinne-11<br>
856 STA friendrinne-11<br>
856 STA friendrinne-11<br>
856 S 1136 CMP temp+3<br>1146 BNE nextdigit 22206 LDY #3<br>1156 TXA 2210 : 22206 LDY #3<br>1156 TXA 22210 : 2220 centre - 2220 CMP #13<br>1176 : 22230 LDA (startofline), Y<br>1178 .nextdigit 2224 CMP #13<br>1178 .nextdigit 2224 CMP #13<br>129 .next 1240 .digits 2300 INY 1030 EQUS "JanFebMarAprHayJun" 1250 EQUS "0123456789" 2310 TYA *Listing 5* 1040 EQUS "JulAugSepOctNovDec" 1269 :<br>1276 : temp . 2379 contract and 2379 ADC start of Line (1995).<br>1289 EQUD (9) . 2349 STA start of Line . 2399 ADC start of Line .<br>1299 : 2359 ADC start of Line . 2399 ADC start of Line .<br>1399 . Start of Line . 2359 A 1320 cm<br>
1229 CMP = 2320 CMP = 174<br>
1229 CMP = 174<br>
1229 CMP = 2320 ADC teap = 174<br>
1229 CMP = 2320 ADC teap = 174<br>
1220 CMP = 2320 ADC teap = 2320 ADC teap = 185<br>
1220 CMP #32 2380 JMP searchloop = 2320 ADC and according 1336 BEQ found<br>1366 CHP #13 MX and the control of the control of the control of the control of the control of the control of<br>1366 BEQ found and 2426 STA startine to 96 PROGRaevecode 1366 PRISC<sup>2</sup><br>1366 CHP #ASC<sup>19</sup>, "2426 1420 : 2480 LDA (startofline),Y 160 IF IX=22558 ENDPROC 1210 CMP tiaedata+9 1430 .found 2490 STA currentline 170 VDU 7 1220 BNE next 1440 STY length <sup>2500</sup> DEY <sup>180</sup> PRINT "Error in code." 1230 INC teap 1450 JSR readlinenuaber 2510 LOA (startofline),Y 190 END 1240 LOA teap 1460 LOA finishline 2520 STA currentline+1 200 : 1250 RTS 1470 STA startline 2530 : 210 DEFPROCsavecode 1260 .next 1480 LDA finishlin<del>e+</del>1 2540 .moveloop 220 name\$="DStamp" 1270 INC temp<br>1490 STA startline+1 2550 LDA (startofline),Y 230 OSCLI("SAVE "+name\$+" "+STR\$-start 1280 JMP readloop 1500 LDY length 2560 STA (nextspace),Y +" "+STRS-PX) 2570 1290 ]<br>1510 : 2570 CPY #3 2570 CPY #3 240 ENDPROC 2500 BCS ok 250 NEXT 260 Next 250 : 1300 NEXT 2500 NEXT<br>1520 .secondline 2590 IES 2500 IHY 2590 IES of 260 DEFPROC

*Continued •*

## **EIGHT BITS**

### **◀ Continued**

**Listing 6 HOUSE DEATHS UP THE PROPERTY OF STATES AND SET ASSESS THAT A STATE OF STATES STATES**<br>30 REM for BAB+/M/C/E +ADFS<br>40 REM (c) BAU Jan 91<br>50 : 50 :<br>60 PROCassemble<br>70 PROCencksum<br>80 PROCsavecode<br>90 END  $100$ 100 :<br>110 DEF PROCchecksum 110 DEF PROCCHECKSUM<br>120 IX=0<br>130 FOR MX=start TO PX-1<br>140 IX=IX+?MX<br>150 NEXT<br>160 IF IX=17221 ENDPROC<br>170 VDU 7 180 PRINT "Error in code." 180 PRINT "Error in code."<br>190 END<br>200 :<br>220 nameS="When"<br>220 nameS="When"<br>230 oscLi("SAVE "+nameS+","+STR\$-start  $"+STPS-PY$ " "+STR\$-P%)<br>240 ENDPROC<br>250 :<br>260 DEF PROCassemble<br>260 DEF PROCassemble<br>280 osifie=&FFDD<br>290 osurch=&FFEE<br>370 pointe=&A8<br>370 temp=&AA<br>330 start=&900<br>330 start=&900 330 330 :<br>340 FOR pass=0 TO 3 STEP 3<br>350 PX=start 350 PX=start<br>360 [<br>370 OPT pass<br>380 LDA #1<br>390 LDY #0<br>400 LDY #0 490 LDT #0<br>410 JSR osargs<br>420 LDR #0<br>430 LDR (pointer), Y<br>440 CMP #13<br>450 BRK<br>460 BRK 479 BRAN<br>479 BRAN 16<br>499 BRAN<br>599 BRK<br>599 BRK<br>599 BRK<br>590 BRAN<br>590 BRAN<br>590 BRAN<br>590 BRAN 1600 PRAN<br>570 BRAN 1600 PRAN<br>590 LDA #51000 PRAN<br>690 LDA #51000 PRAN<br>690 BRAN 1600 PRAN<br>690 BRAN 490<br>690 BRAN 600 BRE ok<br>600 CHP #60 **470 EQUB 16** 650 BRK<br>660 :<br>670 : ok<br>680 LDX #0 680 LDX #0<br>690 :<br>700 .textloop<br>710 LDA date,X<br>720 GRP #13<br>730 BEQ done<br>750 INX<br>760 JRP textloop<br>750 INX<br>760 JRP textloop 760 JHP textloop<br>780 John Block+9<br>780 John Block+9<br>890 JSR printbdd<br>810 JSR printbdd<br>820 JSR printbdd<br>850 JSR printbdd<br>850 JSR printbdd<br>850 JSR printbdd<br>870 LDA #252<br>870 LDA #25 870 LDA N25<br>880 JSR printbod<br>970 LDA block+5<br>970 JSR Rrintbod<br>970 JSR RFE7<br>920 RTS<br>930 :<br>930 LATS 940 .date<br>950 EQUS "Date:"<br>960 EQUB 13<br>970 : 970 :<br>980 .printbcd<br>980 PNA<br>1000 LSR A<br>1030 LSR A<br>1030 LSR A<br>1040 TAX<br>1050 LDA digits,X

1060 JSR oswrch 1060 JSR oswrch<br>1070 PLA<br>1080 AND #15<br>1090 TAX<br>1100 LDA digits,X<br>1110 JMP oswrch  $1120$ 1120 :<br>1130 .digits<br>1140 Equs "0123456789"<br>1150 : 1150 .block<br>1170 EQUS STRING\$(18," ") 1180 3<br>1180 3<br>1190 NEXT<br>1200 ENDPROC

#### **Listing 7**

18: REM File Identification System (EB 18:REM File Identification<br>
20 REM by Andrew Pepperell<br>
50 REM for BOB+/M/C/E<br>
50 REM CO BAU Jan 91<br>
50 REM CO BAU Jan 91<br>
50 PROCenseurche<br>
70 PROCenseurche<br>
90 RD<br>
90 END<br>
110 DEF PROCencessum<br>
120 TAW-50<br>
1130 FOR MX-51 100 PKINI "Error in Loge."<br>190 END<br>200 :<br>210 DEF PROCsavecode<br>220 nameS="SetType"<br>230 OSCLI("SAVE "tnameSt" "tSTRS-start<br>""sTRS-PX) ""+STRS-PX)<br>240 ENDPROC<br>250 :<br>260 DEF PROCassemble<br>270 start=8900<br>280 osargs=&FFDA<br>290 osfile=&FFDD 2y0 ostic=24rbu<br>300 pointer=2A8<br>310 byte=2AA<br>320 temp=2AB<br>330 FOR pass=0 TO 3 STEP 3<br>340 PX=start<br>350 L 340 PX=start<br>
360 CF pass<br>
360 OFT pass<br>
360 OFT pass<br>
370 LDA #1<br>
390 LDY #0<br>
410 LDY #0<br>
410 LDY #0<br>
410 LDY #0<br>
410 LDY #0<br>
420 DA (pointer), Y<br>
440 BRE syntaxok<br>
460 BRK<br>
460 BRK<br>
460 BRK<br>
570 BRC and "stripe <fname> < 690 INT<br>601 MP syntaxok<br>620 : endofname<br>640 LDA #13<br>660 : endofname<br>640 LDA #13<br>650 : endofname<br>660 : entre #13<br>670 LDA (pointer), r<br>770 EEG again<br>770 EEG again<br>770 EEG again<br>770 EEG again<br>770 EEG again<br>770 EEG again<br>770 E 820 .carryon 830 LDA #0

850 LDA (pointer), Y<br>860 JSR whichhex<br>870 STA byte<br>94 THY 888 MW<br>898 LDA (pointer), Y<br>998 CHP #13<br>918 BEQ do<br>918 BEQ do<br>938 BEQ do<br>938 BEQ do<br>948 ASL byte<br>998 ASL byte<br>998 ASL byte<br>998 LC<br>998 LC byte<br>1050 ANL byte<br>1050 ANL byte<br>1050 ANL byte<br>1050 ANL byte<br>1050 CLC<br>1050 STA byte<br> **RRA**  $T$ 1010 STA byte<br>1026 :<br>1036 .do<br>1036 .do<br>1056 STA block<br>1056 STA block<br>1066 LDA pointer+1<br>1060 STA block HO<br>1196 LDX #block DIV 256<br>1110 SDR DY #block DIV 256<br>1110 SR en#2<br>1120 HP #2<br>1130 BHE continue<br>1130 BHE continue 1130 BNE continue 1140 BRK<br>1150 EQUB 16<br>1160 EQUB "Directory"<br>1170 BRK<br>1190 :<br>1190 :<br>120 MI COM byte<br>1220 JSR DOLA PR<br>1220 JSR OST 11230<br>1230 SR OST 11<br>1240 RTS<br>1250 :<br>1250 :<br>1250 claims **1140 BRK** 1259 :<br>1270 Eaus "0123456789ABCDEF"<br>1280 :<br>1290 : whichhex<br>1390 sTA temp<br>1310 LDX #0<br>1310 LDX #0<br>1320 : whichloop 1320 :<br>1330 .whichloop<br>1340 LDA digits,X<br>1350 CMP temp<br>1360 BEQ founddigit<br>1370 INX<br>1380 CPX #16 1380 CPX #16<br>1390 BNE which<br>1400 MP badsyntax<br>1410 :<br>1420 founddigit<br>1420 FX<br>1450 :<br>1460 BD<br>1460 D<br>1470 BOUS STRINGS<br>1480 1<br>1500 MEAT<br>1590 READ .<br>EQUS STRING\$(18,"")<br>] 1500 ENDPROC

#### **Listing 8**

10 REM File Identification System (EB 20 REM by Andrew Pepperell<br>30 REM for B/B+/M/C/E<br>40 REM (c) BAU Jan 91<br>50 :<br>60 PROCassemble<br>70 PROCassemble<br>80 PROCassecode<br>90 PROCassecode<br>90 PROCassecode 100 :<br>120 IX=0<br>120 IX=0<br>130 IX=0<br>130 FOR MX=start TO PX-1<br>140 IX=IX+?MX<br>160 IF IX=28873 ENDPROC<br>170 VDU 7<br>170 IN=12=28873 ENDPROC<br>170 VDU 7 100 170 VDU 7<br>190 PRINT "Error in Code."<br>190 END<br>210 DEF PROCsavecode 219 Dames="Ident"<br>220 Dames="Ident"<br>230 OSCLI("SAVE "+names+" "+STRS-start<br>" "+STRS-PX) " "+STR\$-PX)<br>246 ENDPROC<br>260 DEF PROCtable<br>270 L<br>290 EQUN P<br>290 EQUN code<br>370 EQUN Code<br>310 EQUN PC<br>374 EQUN P 320 EQUN screen<br>330 EQUB 3 340 EQUW exec

350 EQUB 4<br>360 EQUW text<br>370 EQUB 9 370 EQUB 9<br>380 EQUB 810<br>400 EQUB 810<br>400 EQUB 811<br>420 EQUB 880<br>430 EQUB 880<br>430 EQUB 880 EQUN utility  $436$  EQUB &80<br> $456$  EQUB cminage<br> $456$  EQUB &FF<br> $456$  EQUB basic<br> $476$  EQUB 0<br> $480$ <br> $480$ <br> $560$  EQUB "Basic"<br> $570$  EQUB 13<br> $520$  :<br> $520$  :<br> $520$  :<br> $540$  EQUB "Machine 540 EQUS "Machine Code"<br>550 EQUB 13 560 :<br>.screen<br>EQUS "Screen"<br>EQUB 13 570<br>570<br>580<br>590 600 .<br>.romimage<br>EQUS "Rom Image" 620<br>630<br>640<br>650 620 EQUS "Rom Image"<br>630 EQUB 13<br>640 :<br>650 .exec<br>660 EQUS "\*Exec File"<br>670 EQUB 13 680<br>690<br>700<br>710 text EQUS "Text File"<br>EQUB 13 720 :<br>730 .utility 740 EQUS "U"<br>750 EQUB 13 "Utility" 750<br>760 :<br>770 .doc<br>780 EQUB "View Document"<br>790 EQUB 13 800 :  $.$ sheet 810 820 EQUS "ViewSheet File"<br>830 EQUB 13 840 J<br>850 ENDPROC 839 ENDPROC<br>820 EF PROCassemble<br>830 start=8900<br>890 sargs=8FFDA<br>900 sargs=8FFDD<br>910 sassci=8FFE3 910 osasci=&FFE3<br>920 pointer=&A8<br>930 byte=&AA<br>940 messaddr=&AB<br>950 :<br>960 FOR pass=0 TO<br>970 PX=start FOR pass=0 TO 3 STEP 3<br>PX=start 980 E<br>990 OPT pass<br>1000 LDA #1<br>1010 LDX #pointer<br>1020 LDY #0<br>1040 LDY #0<br>1040 LDY #0<br>1040 LDY #0<br>1040 LDY #0 1959 LDA (pointer), Y<br>1969 CMP #13<br>1979 BME syntaxok<br>1989 : 1080 :<br>1990 .badsyntax<br>1100 BRK<br>1100 BRK<br>1120 EQUS "Ident <fname>"<br>1130 BRK<br>1160 LDA pointer<br>1170 STA block<br>1160 LDA pointer<br>1170 STA block 1170 STA block<br>1190 STA block+1<br>1200 STA block+1<br>1200 LDX #block MOD 256<br>1220 LDA #5<br>1220 LDA #5 1230 JSR osfile<br>1240 CMP #2 1240 CMP #2<br>1250 BME ok<br>1260 BMK<br>1270 EQUB 189<br>1280 EQUB 11<br>1290 EQUS "Directory"<br>1300 BRK verory"<br>
1378 : 0k<br>
1339 LDA block+4<br>
1358 LDA block+4<br>
1358 LDA #typetable MOD 256<br>
1350 LDA #typetable DIV 256<br>
1369 STA pointer+1<br>
1399 LDY #0<br>
1449 :

**Continued** 

### **EIGHT BITS**

#### **◀ Continued**

1418 .compare<br>1428 LDA (pointer), Y<br>1438 BEQ unknown<br>1458 BEQ printtype<br>1458 BEQ printtype<br>1458 BCQ DA pointer<br>1478 CLC<br>1489 STA pointer+1<br>1578 ADC AD (pointer+1<br>1578 ADC AD pointer+1<br>1538 JTA pointer+1<br>1538 JTA pointer+1<br> 1550 .unknown **1560 BRK** 1570 EQUB 214 1580 EQUB 11<br>1580 EQUB 11<br>1590 EQUS "Unknown file type"<br>1600 BRK  $1610$  $1620$ 1620 .printtype<br>1630 INY 1630 INY<br>1640 LDA (pointer),Y<br>1650 STA messaddr<br>1660 INY<br>1670 LDA (pointer),Y 1680 STA messaddr+1<br>1690 LDY #255 1700<br>1700<br>1710 1700 :<br>1710 .printtypeloop<br>1720 INY<br>1730 LDA (messaddr),Y 1740 JSR osasci<br>1750 CMP #13 1750 CHP #13<br>1760 BNE printtypeloop<br>1770 RTS 1780<br>1790 .block 1800 EQUS STRINGS(18," ") 1810 1819<br>1820 typetable<br>1830 ]<br>1840 PROCtable<br>1850 NEXT<br>1860 ENDPROC

## **Listing 9**

10 REM File Identification System (EB

## **HATTRIX**

**Listing 1** 10 REM Create (for HatTrix)<br>20 REM By Bryan Cloud<br>30 REM For BBC B/B+/M/C<br>40 REM (c) BAU Jan 1991 410 :<br>420 DEF PROCbput(bits)<br>430 FOR bit=4 TO Ø STEP -1<br>440 byte=byte OR (SGN(bits AND (2^bit)  $2^{\circ}$ count) 50<br>The DIM osfile 811, name 16<br>To Sname="HatTrix"<br>Bo chs\$="0123456789ABCDEFGHIJKLMNOPQR  $450$  count=count+1 450 IF count=6 BPUT#out,byte:byte=0:co<br>unt=0<br>470 NEXT<br>480 ENDPROC **STUVWXYZ**" TUVUXYZ"<br>90 READ Lines<br>100 Line=0<br>110 Count=0<br>130 err=FALSE<br>150 REPEAT<br>150 REPEAT<br>150 REPEAT<br>150 REPEAT 490 500 DATA BHFOROGACRK9A025010GOVRHG1/AR **500 DATA BHEBBOACERS/ACES/ACES/BIOG@VRHES/1485**<br>520 DATA HBERLSBAGGØVRHESVPRØST2QMI/5D<br>520 DATA HBERLKØAZLKL7MGTD5ØØK439A5/AZ<br>536 DATA 51GQAG1BA61KWQ3HKLØ2GS35BC/41<br>556 DATA K4GG97RB1KØA2001G6G1PBFHIK/4A<br>556 DATA G10F51HH  $160$  check= $0$ 550 DATA 21284646465881104678881166777668118181168<br>
560 DATA 21281646466881180211698811818141681<br>
570 DATA LTGP99786022211C3P88L66811044<br>
570 DATA B264119EH1CUGG0255062KG2TOKK772<br>
580 DATA R6NE5560EAE51.5GQJP040G1KG4/5A<br>
6 .160 check=0<br>
170 For ix=1 TO LEN(Line\$)-3<br>
180 cher\$=HID\$(Line\$,ix,1)<br>
190 val=INSTR(cha\$,cher\$)-1<br>
290 check=check+val<br>
210 PRINTCHRS13,RIGHT\$("00"+STR\$(Line\*19+500),5);" ";RIGHT\$("00"+STR\$-check<br>
221;" "CHRS8;CHRS8;"CH /2);" CHRS8;CHRS8;CHRS8;<br>220 PROCEPTION<br>230 NEXT<br>240 Line=Line+1<br>250 IF (check MOD 256)=EVAL("&"+RIGHT\$<br>(line\$,2)) PRIMT"OK"; ELSE PRIMT"Error!" err=TRUF 260 READ Lines 270 UNTIL Lines="end"<br>270 UNTIL Lines="end"<br>290 IF err PRINT:OSCLI"Delete "+\$name: END ND<br>310 osfile=name<br>310 osfile:2=81100<br>330 osfile:16=81100<br>330 osfile:16=837<br>360 xX=osfile DD 256<br>360 xX=osfile DD 256<br>360 xX=osfile DD 256<br>370 AX=1<br>370 ox=11 380 CALL REFOR DATA VUITO3QGKHHSB4G4BH4B97RB1N/B2<br>DATA B4A9G451KAABA5B022GQ555G7P/ED<br>DATA B5G010BBBHEBCCHB91TBBH0G9P/54<br>DATA 7B1VB355KBBH7GAQ11TVVPAB51/49 **826** 390 PRINTCHR\$13;"Data correct, '";\$nam<br>"" saved."<br>"400 END  $RTA$ 

20 REM by Andrew Pepperell<br>30 REM for B/B+/M/C/E<br>40 REM (c) BAU Jan 91  $50$ 60 PROCassemble 00 PROCessemble<br>70 PROCencesum<br>80 PROCsavecode<br>90 END 100 100:<br>120 IX=0<br>120 IX=0<br>130 FOR MX=start TO PX-1<br>140 IX=IX+?MX<br>150 NEXT<br>160 IE IX=22009 ENDPROC<br>160 IE IX=22009 ENDPROC 170 VDU 7<br>180 PRINT "Error in Code." 190 PRINT "Error in Code."<br>190 END<br>200 :<br>220 name\$="LTypes"<br>220 name\$="LTypes"<br>230 OSCLI("SAVE "+name\$+" "+STR\$-start  $"+STRS-PX$ 240 ENDPROC<br>250 :<br>260 DEF PROCtable<br>270 [ 270 [<br>280 OPT pass<br>290 EQUB 1 290 EQUB 1<br>300 EQUN code<br>310 EQUB 2<br>320 EQUN screen<br>330 EQUB 3<br>340 EQUN exec<br>350 EQUB 4 360 370 380 390 EQUW text EQUW utility 400 EQUW doc<br>410 EQUB & 11 410 EQUB &11<br>420 EQUB &80<br>440 EQUB &80<br>450 EQUB &FF<br>460 EQUB &FF<br>470 EQUB 0<br>470 EQUB 0 EQUW sheet<br>EQUB &8ø<br>EQUW rominage<br>EQUB &FF 480 :<br>490 .basic<br>500 EQUS "Basic"<br>510 EQUB 13 52Ø<br>53Ø

.code

540 EQUS "Machine Code"

550 EQUB 13 560<br>570 .<br>.screen 58d FOUS "Screen" 300<br>590<br>600<br>610 EQUB<sub>13</sub> .<br>romimage 620 EQUS "Rom Image"<br>630 EQUB 13  $640$ 640 :<br>650 .exec<br>660 EQUS "\*Exec File"<br>670 EQUB 13 68Ø<br>69Ø .text 090 :text<br>700 Equa "Text Fil<br>710 Equa 13<br>720 :<br>730 .utility<br>740 Equa "Utility"<br>750 Equa 13 EQUS "Text File" 760<br>770<br>780<br>790 :<br>.doc<br>EQUS "View Document"<br>EQUB 13 800<br>810 sheet 820 EQUS "V<br>830 EQUB 13<br>840 ]<br>850 ENDPROC "ViewSheet File" 860 860 :<br>870 DEF PROCassemble<br>800 start=8900<br>890 osasci=8FFE3<br>900 pointer=8A8<br>910 messaddr=8AA 920 928 :<br>940 FOR pass=0 TO 3 STEP 3<br>940 PX=start<br>960 FT pass<br>970 LDA #typetable MOD 256<br>990 STA pointer<br>990 STA pointer<br>1020 STA pointer+1<br>1020 STA pointer+1  $1010$ 1020 .compareloop<br>1030 LDY #0<br>1040 LDA (pointer),Y<br>1050 BEQ done 1060 JSR printtype 1070 LDA pointer

1080  $CLC$ 

1090 ADC #3<br>1100 STA pointer<br>1110 LDA pointer+1<br>1120 ADC #0 1120 AUC NO<br>1130 STA pointer+1<br>1140 JMP compareloop<br>1150 : 1160 .done<br>1170 RTS<br>1180 : 1190<br>1200<br>1210 1190 .printtype<br>1200 JSR printhex<br>1210 INY<br>1220 LDA (pointer),Y 1230 STA messaddr **1240 INY** 1240 INT<br>1250 LDA (pointer),Y<br>1270 LDY #255 1280 1290<br>1300 .printtypeloop<br>INY 1300 INY<br>1310 LDA (messaddr), Y<br>1320 JSR osasci<br>1330 CMP #13<br>1440 BNE printtypeloop<br>1350 RTS<br>1350 RTS 1300 :<br>1370 .digits<br>1380 EQUS "0123456789ABCDEF"<br>1390 : 1400 .printhex<br>1410 PHA<br>1420 LSR A 1420 LSR A<br>1430 LSR A<br>1440 LSR A<br>1450 LSR A<br>1460 TAX 1460 TAX<br>1460 TAX<br>1480 JSR osasci<br>1500 PLA<br>1520 LDA digits, X<br>1520 LDA digits, X<br>1520 LDA digits, X<br>1520 LDA digits, X 1530 JSR osasci<br>1540 LDA #32 1550 JSR osasci<br>1560 RTS<br>1570 :<br>1580 :typetable .typetable<br>J 1590 1600 PROCtable

 $1610$ NEXT<br>ENDPROC  $1620$ 

860 DATA 261TCKL11QEV660SKS75B78430/44<br>870 DATA EAF5IGA1850P0HA11138F1A58A/EA<br>880 DATA C4ALKN6QDGD1S58QC8ALKK9980/69<br>890 DATA C1A99A23L5S4EAE3L1558PE604/24<br>900 DATA 40V5F60HRVU1ILNK6SH8AENM6S/A2<br>920 DATA H8EE6P700BU810K671 940 DATA KKGPEG@4B3KA28B3QPHTC1L5QQ/73<br>
956 DATA KKGPEG@4B3KA28B3QPHTC1L5QQ/73<br>
956 DATA 910398KWeHH5G@K7@0A8CH8Q625/24<br>
969 DATA HQS145J1CPUM@QIHC74H@AGH3Q25/24<br>
976 DATA AØCEBABGBS1SBA3GD54KØPSMKJ/57<br>
998 DATA ØHE5GGC702 1979 DATA 9914942486615169836251766557687<br>1989 DATA 151.6Ko760558831NG1A881K6466766767<br>1999 DATA 1996834140106864558085176711<br>1999 DATA 19968541.1P110084455808597695711<br>1990 DATA 0546641.1P1100844566020145498K6708<br>1119 DAT 1320 DATA ZARKØ757AGGETBEØKVB6Ø3IKCØ/3C<br>1390 DATA 7585DDØBEAE5L11GHO19SRCØ75/11<br>1320 DATA 800EAHAHC4KLØ2GH26CKS2GL34/32

1336 DATA NOKSEL2K2GCSELOPOHKROG30D5/4F<br>1340 DATA 46J1388H35954K1GKO6SBN78K4/1B<br>1350 DATA BHCLDTG7K1P9dHK6GRR8F8IS0A/94<br>1360 DATA 20CLB2GN2HB64LB0R8C9549664/3E<br>1370 DATA OBIS23644L20CARBD1K44K0PR1/22<br>1380 DATA KL8GVM6502LU 1499 DATA NEGS40276433E45141150661339728<br>1499 DATA NEGS40276433E45141150661339728<br>1418 DATA 26F2E60863682112644107K33D5744<br>1428 DATA 26F2E60863682112644107K33D5741<br>1449 DATA 50875861896895211264318684484/AC<br>1449 DATA 50875 1688 DATA 027576U30F15766F0F1576U30F785<br>1698 DATA 8CAGE10785366863566202888667FF<br>1778 DATA 26078C1068366836562028886667FF<br>1778 DATA 8760566662888697TALALALALAY/29<br>1778 DATA 02666668288697TALALALAY/29<br>1758 DATA 0210414LALAL 1790 DATA LALALALALFVVQLALALALALVSØØ/C4 Continued D

**BBC ACORN USER JANUARY 1991** 

## **HATTRIX**

#### **Exercised**

THE MAIN MODEL AND MANUFACTURE TO THE MAIN MANUFACTURE AND MAIN MANUFACTURE AND MAIN MANUFACTURE TO THE MAIN MANUFACTURE TO THE MAIN MANUFACTURE TO THE MAIN MANUFACTURE TO THE MAIN MANUFACTURE TO THE MAIN MANUFACTURE TO TH **1878 DATA LALALAVVILALALALAVORUSAVE 1878 DATA LALALAVVILALALALALEVORU2GA/RE<br>1878 DATA 1859 R299999964 NBFHIS462KA1T/BE<br>1998 DATA 1930446999964 NBFHIS462KA1T/BE<br>1998 DATA LISOCHH99996999699696FVALALA/DD<br>1918 DATA LALANVVTA** 

2040 DATA 8V3S7HU2GL5800610305064182/0D<br>2050 DATA 0006200000662400000000000000128<br>2060 DATA 62480000000000000180000001/28  2160 DATA OV18AIK@030S1GE@820K100081/06 2270 DATA end

## **PICPAC**

**Listing 1 THE REPRODUCE SET AND SET ASSESS**<br>**10 REM Picpac Listing 12**<br>40 REM by Jammes Richards<br>40 REM for B/B+/M/C/E with ADFS<br>50 REM (c) BBC Acorn User January 199 60 **70 ON ERROR PROCerror** 70 ON ERROR PROCerror<br>50 PROCinit<br>100 REPEAT<br>110 PROCcrosshair<br>120 IF INKEY(-38) THEN CHAIN"Icondrive 139 IF INKEY(-55) THEN PROCsave<br>149 IF INKEY(-1) THEN sX=64 ELSE sX=4<br>159 IF INKEY(-98) THEN xX=xX-sX<br>169 IF INKEY(-67) THEN xX=xX-sX<br>170 IF INKEY(-105) THEN yX=yX-sX<br>199 IF INKEY(-73) THEN PROCTILL<br>200 IF INKEY(-74) THEN 200 IF INKEY(-26) THEN colX=colX-1:PRO<br>Cajpall<br>210 IF INKEY(-122) THEN colX=colX+1:PR<br>220 IF XX-0 THEN xX=0<br>220 IF XX-0 THEN xX=1279<br>240 IF XX-0 THEN yX=1623<br>260 INTIL INKEY(-113)<br>270 :<br>280 UNTIL INKEY(-113)<br>270 :<br>280 CHAI 280 CHAIN"Bootstr" 29¢ 300 DEF PROCfill<br>310 GCOL 0,col%<br>320 PLOT 77,x%,y%<br>330 ENDPROC 340 350 DEF PROCcrosshair 330 BEF PROCCrossman<br>370 FOR LoopX=0 TO 1<br>380 MOVE xX, yX+12<br>370 BRAW xX, yX+12<br>400 MOVE xX+12, yX<br>410 BRAW xX-12, yX<br>420 MEXT LoopX<br>430 ENDPBOC  $5)$ 429 ENDROC<br>459 ENDROC<br>459 DEF PROCsave<br>469 DEF PROCsave<br>469 DEF PROCSave<br>469 DELI "SAVE 5."\*STRS(MX)+".WKfile<br>498 OSCLI "SAVE 5."\*STRS(MX)+".WKfile<br>498 ChDROC<br>590 :<br>529 \*KX229,1<br>549 NEW PROCITY<br>520 \*KX229,1<br>540 VOUZ3,8202; 430 ENDPROC 590 ENDPROC 600 600 :<br>610 DEF PROCadjpall<br>620 IF col%>15 THEN col%=0<br>630 IF col%<0 THEN col%=15<br>640 VDU24,0;0;1279;32;<br>650 GCOL0,128+col% 660 CLG 670 VDU26  $\mathbf{1}$ 680 PROCdelay<br>690 GCOLO,128<br>700 ENDPROC **710** 720 DEF PROCdelay T30 NOW=TIME<br>740 REPEAT UNTIL TIME-NOW>50<br>750 ENDPROC **750 ENFROC**<br>**770 DEF PROCerror**<br>**780 VDU6**<br>**780 VDU6** 790 VDU28, 0, 31, 19, 30 800 CLS<br>810 PRINT"An error has occuredSave scr een (Y/N)";<br>820 REPEAT<br>830 \*FX15,0<br>840 key\$=GET\$

850 UNTIL INSTR("YN",key\$)>0<br>860 IF key\$="N" THEN GOTO880<br>870 OSCLI"Save \$."+STR\$-MX+".Emergency<br>3000 8000" 9000 8000"<br>800 VOU26<br>900 CLS<br>900 PRINT'''<br>920 OSCLI "KEY 0 LIST "\*STRS(ERL)\*"|M"<br>920 OSCLI "KEY 0 LIST "\*STRS(ERL)\*"|M"<br>930 \*FX138,0,128 **940 END** 

 $\overline{a}$ 

#### **Listing 2**

10 REM Piepac Listing 13<br>20 REM Look utility<br>50 REM by James Richards<br>40 REM for B/B+/M/C/E with ADFS<br>50 REM (c) BBC Acorn User January 199 60 02 :<br>70 ON ERROR MODE6:PROCerror<br>80 \*FX25,0<br>100 VDU23;8202;0;0;0;<br>110 VDU 20<br>120 REPEAT<br>120 PREAT V=BMORECOL 130 logical%=FNgetcol<br>140 VDU7 150 PROCdelay<br>150 PROCdelay<br>160 physical%=FNgetcol<br>170 VDU7<br>190 PROCdelay<br>190 VDU 19,logical%,physical%;0;<br>200 UNTIL FALSE  $210$ 210<br>220 REPEAT<br>230 REPEAT<br>240 key\$=GET\$<br>250 pos%=INSTR("0123456789ABCDEFR",key )<br>260 UNTIL posX>-1<br>270 IF posX>16 THEN RUN<br>290 =posX-1<br>290 :<br>310 NOW=TIME<br>370 REPEAT UNTIL TIME-NOW>50<br>320 REPEAT UNTIL TIME-NOW>50<br>320 REPEAT UNTIL TIME-NOW>50 330 ENDPROC 340 349<br>350 DEF PROCerror<br>360 IF ERR=17 THEN CHAIN"Menu"<br>370 PRINT''' 380 REPORT: PRINT;" at line ";ERL 390 PRINT! 370 FRIRI<br>490 OSCLI "KEY Ø LIST "+STR\$(ERL)+"|M"<br>410 \*FX 138,0,128<br>420 END

## **Listing 3**

10 REM Picpac Listing 14<br>20 REM Partsave Routine<br>30 REM by James Richards<br>40 REM for B/B+/M/C/E with ADFS<br>50 REM (c) BBC Acorn User January 199 60 :<br>70 ON ERROR MODE 6:PROCerror<br>80 MODE MX-<br>90 REPEAT<br>100 PROCerblock<br>120 PROCerblock<br>120 PROCerblock<br>130 UNTIL FALSE  $140$ 140 :<br>150 DEF PROCinit<br>160 \*FX259,0<br>180 VOU23;8202;0;0;0;<br>180 VOU23;8202;0;0;0;<br>200 endX=32<br>200 FMX<5 THEN swX=8200<br>220 IF MX-5 THEN swX=8200<br>230 OSCLI "Lond \$."+5TRS(MX)+".wkfile"

240 VDU 28, 0, 31, 19, 31 250 CLS<br>260 INPUT"Filename "file\$<br>270 IF file\$="" THEN PROCend<br>280 PROCcheck 290 ENDPROC 310 DEF PROCgetblock 320 REPEAT<br>330 IF INKEY(-105) THEN endX=endX-32<br>340 IF INKEY(-73) THEN endX=endX+32<br>350 IF INKEY(-98) THEN startX=startX-3 360 IF INKEY(-66) THEN startX=startX+3  $\overline{c}$ 370 PROCLines 380 UNTIL INKEY(-74) 390<br>390 :<br>400 bottX=88000-(swX\*(endX DIV 32))<br>410 topX=88000-(swX\*(startX DIV 32))<br>420 rbottX=bottX 430 rtopX=topX<br>440 IF topX>bottX THEN bottX=rtopX:top  $x = \text{rot}x$ <br>  $450 :$ <br>  $460 \text{ ENDPROC}$ <br>  $470 :$ 470 :<br>490 GCOLS,7<br>490 GCOLS,7<br>510 HOVE 0,startX:DRAW 1279,startX<br>520 HOVE 0,startX:DRAW 1279,startX<br>520 HOVE 0,endX:DRAW 1279,endX<br>534 HEXT LOODX<br>540 ENDPROC<br>530 :rr ppocesual.ack 560 DEF PROCsaveblock<br>570 OSCLI "SAVE \$."+STR\$(M%)+"."+file\$<br>""+STR\$-(top%)+" "+STR\$-(bott%)<br>580 ENDPROC 998 ENDERNOT<br>
598 :<br>
609 DEF PROCcheck<br>
610 IF LEN(TileS)>10 THEN PRINT"Too lo<br>
610 LenX=EXTMTileX<br>
620 fileX=OPENIN fileS<br>
630 LenX=EXTMTileX<br>
640 CLOSE #0<br>
650 IF LenX>0 THEN PROCquestion:ENDPRO Sole Internet Him (Hergers)<br>670 :<br>670 :<br>790 :RINTFRite exists.Cont.?";<br>790 :RINTFRIT exists.Cont.?";<br>790 :RINT Rey\$-GETS<br>730 :RINT ROOM<br>740 :<br>760 CHAIN"Menu"<br>760 cHAIN"Menu"<br>770 :RINT ROOM<br>760 :RINT"Menu"<br>770 :RINT"Menu"<br>7  $\mathbf{c}$ TW<br>TSØ DEF PROCdelay<br>TSØ NOW=TIME<br>800 REPEAT UNTIL TIME-NOW>100<br>810 ENDPROC 820 830 DEF PROCerror 839 DEF PROCETTOR<br>840 IF ERR=17 THEN PROCend<br>850 PRINT'''<br>860 REPORT<br>870 PRINTY" at line ";ERL<br>880 OSCLI "KEY Ø LIST "+STR\$(ERL)+"|M"<br>890 SKLI "KEY Ø LIST "+STR\$(ERL)+"|M"<br>890 FKX 138,Ø,128 900 FND **Listing 4** 

# 10 REM Picpac Listing 15<br>20 REM Printer Dump<br>30 REM by James Richards<br>40 REM for B/B+/M/C/E<br>50 REM (c) BBC Acorn User January 199 60 :<br>70 ON ERROR MODE Ø:PROCerror<br>80 PROCass<br>90 MODE MX<br>100 PROCCOff<br>110 PROCCOearbottom<br>120 PROCclearbottom

130 PROCdump<br>140 CHAIN"Menu"<br>150 :<br>170 VDU 23;8202;0;0;0;<br>180 ENDPROC  $190$ 170<br>200 DEF PROCload<br>210 OSCLI "Load \$."+STR\$(M%)+".wkfile"<br>220 ENDPROC 220<br>230 :<br>240 DEF PROCclearbottom<br>250 VDU 24,0;0;1279;32;<br>260 GCOL 0,128<br>270 CLG<br>280 VDU 26<br>290 ENDPROC<br>300 : 300 :<br>310 DEF PROCdump<br>320 CALL &900 330 ENDPROC 340 349<br>350 DEF PROCdelay<br>360 NOW=TIME<br>370 REPEAT UNTIL TIME-NOW>50<br>380 ENDPROC 398 :<br>410 FOR pass=0 TO 2 STEP 2<br>410 FOR pass=0 TO 2 STEP 2<br>430 EOPT pass<br>440 LDA #8622-388 REFEE<br>440 LDA #862:388 REFEE<br>460 LDA #863:57A 873<br>480 LDA #865:38R send<br>480 LDA #85:38R send<br>490 LDA #8:38R send<br>500 CDA #8:38R se 394 500 540<br>520 .feed<br>520 LDA #0<br>530 STA &70:STA &71<br>540 LDA #848:JSR send<br>560 LDA #848:JSR send<br>560 LDA #848:JSR send 500 LDA #8401.JSR send<br>580 :<br>590 .advance 580 :<br>590 .edvance<br>690 LDA #808<br>610 57A 876<br>630 .edvance<br>630 .edvance<br>660 LLC:LDA 874<br>660 CLC:LDA 874<br>670 BEQ set<br>670 BEQ set<br>670 ECC 1DA 874 680 SEC 680 SEC<br>690 :<br>700 .set<br>710 ROL 875:LDA 872<br>730 STA 872<br>730 STA 872<br>740 BCS columnend<br>750 DEC 873<br>750 DEC 873 750 DEC &73<br>760 :<br>770 :columnend<br>780 DEC &76:LDA &76<br>790 BNE getstate<br>800 LDA &75 810 JSR send<br>820 CLC:LDA #804<br>830 ADC 870:STA 870 840 BCC Lineend<br>850 INC &71 860 860 :<br>880 Lineend<br>880 LDA 871:CMP #805<br>890 LDA #820:CLC<br>910 ADC 872:STA 872<br>920 BCC advance<br>930 HC 873<br>930 HC 873<br>940 RES advance 940 BCS advance 950 :<br>960 :endline<br>970 LDA #10<br>980 JSR send<br>990 :<br>1090 :checkend<br>1010 LDA &73

Continued  $\blacktriangleright$ 

**Listing 7** 

## **PICPAC**

**◀ Continued** 1020 BMI end<br>1030 JMP feed 1030 JMP feed<br>1040 :<br>1050 .end<br>1050 LDA #27:JSR send<br>1070 LDA #34:JSR send<br>1080 LDA #3:JSR &FFEE 1090 RTS 1100 1110<br>1120 PHA<br>1130 LDA #&01:JSR &FFEE 1140 PLA: JSR &FFEE<br>1150 RTS 1150 RTS<br>1160 J<br>1170 NEXT pass<br>1180 ENDPROC<br>1190 : 1190<br>1200 DEF PROCerror<br>1210 IF ERR=17 THEN CHAIN"Menu"<br>1220 PRINT'''<br>1230 REPORT:PRINT;" at line ";ERL **1230 REPORT:**<br>1240 PRINT!'<br>1250 OSCLI "KEY Ø LIST "+STR\$(ERL)+"|M"<br>1260 \*FX 138,0,128<br>1270 END

#### **Listing 5**

10 REM Picpac Listing 16<br>20 REM Set user program<br>30 REM by James Richards<br>40 REM for B/B+/M/C/E with ADFS<br>50 REM (c) BBC Acorn User January 199 60 :<br>70 ON ERROR PROCerror<br>80 MODE 4<br>90 \*FX15,0<br>100 \*FX229,0 110 PRINT''<br>120 \*DIR S.UserProgs 134 140 PRINT'' THE PRINT<br>THE THE TERM THE STATE THE STATE THE SET LENGTHER STATE THEN GOTO 150<br>THE LENGTHES STATE THEN PROCED THE STATE THE STATE THE STATE THE STATE THE STATE THE STATE THE STATE THE STATE THE STATE THE STATE THE STATE T 180 Tites=Premin fits<br>190 LenZ=EXT#fileX<br>200 CLOSE #fileX<br>210 IF lenZ=0 THEN PRINT"File does not<br>exist.":PROCedlay:RUN<br>220 S&90d=file\$<br>230 S&90d=file\$<br>230 PROCend 240 250 DEF PROCdelay 250 NOW=TIME<br>270 REPEAT UNTIL TIME-NOW>200<br>280 ENDPROC 290 :<br>300 DEF PROCend 310 \*DIR \$.PicPac<br>320 CHAIN"Menu"<br>330 :<br>330 : 350<br>340 DEF PROCerror<br>350 IF ERR=17 THEN PROCend<br>360 CLS 378 PRINT'' 370 PRINT''<br>390 REPORT:PRINT;" at line ";ERL<br>390 PRINT''<br>400 OSCLI "KEY Ø LIST "+STRS(ERL)+"|M"<br>410 \*FX 138,0,128<br>420 END

#### **Listing 6**

10 REM Piepac Listing 17<br>20 REM User Link<br>30 REM by James Richards<br>40 REM for B/B+/H/C/E with ADFS<br>50 REM (c) BBC Acorn User January 199 80 :<br>90 PROCinit<br>100 REPEAT<br>100 REPEAT<br>120 PROCetext<br>130 xX=xX(0):yX=yX(0)<br>130 x2X=xX(2):yX=yX(1)<br>150 x2X=xX(2):y2X=yX(2)<br>160 x3X=xX(3):y3X=yX(2)<br>170 PROChox 70 ON ERROR MODE 6: PROCerror 90 IF SEPPA="" THEN PROCHOTSET HODE 100 IX=FALSE<br>110 ADIR S.UaerProgs<br>120 CHAIN \$890A<br>130 :<br>150 PRINT"''<br>150 PRINT"''<br>150 PRINT"''"<br>150 PRINT"''" 170 PROCbox<br>180 IF clearbox%=TRUE GCOLØ, bcol%:PROC 178 NOV=TIME 180 REPEAT UNTIL TIME-NOW>200 190 CHAIN"Menu" 198 CHAIN"Menu"<br>218 :<br>218 DEF PROCerror<br>238 PRINT!"<br>238 REPORT<br>238 REPORT<br>258 OSCLI "KEY Ø LIST "+STRS(ERL)+"|M"<br>258 OSCLI "KEY Ø LIST "+STRS(ERL)+"|M"<br>268 \*FX 138,Ø,128 230 REPEAT<br>26 BRPEAT<br>250 IF POINT(pixX\*readxX,28-(4\*readyX)<br>2000 GCOL0,fcolX:PROCsquare(readxX,ready<br>X,textxX,8)<br>260 readxX=readxX+1

**THE READ SET OF STATE OF STATE OF STATE OF STATE STATE OF STATE STATE AND STATE STATE OF STATE STATE STATE STATE STATE STATE STATE STATE STATE STATE STATE STATE STATE STATE STATE STATE STATE STATE STATE STATE STATE STATE**  $\overline{1}$ 60 :<br>70 \*FX229,1<br>80 ON ERROR MODE6:PROCerror 90 HODE MX<br>100 PROCcoff TEG PROCCOTT<br>120 PROCclearbottom<br>130 IX=TRUE<br>140 CHAIN \$890A<br>150 :<br>PROCCLEAR SER 160 DEF PROCLOAD 170 OSCLI "LOAD \$."+STR\$(MX)+".wkfile"<br>180 ENDPROC 190<br>200 DEF PROCcoff<br>210 VOU23;8202;0;0;0;<br>220 ENDPROC 230 240 DEF PROCclearbottom 249 DEF PROCetarbotto<br>250 GCOL0,128<br>260 VDU24,0;0;1279;32;<br>270 CLG<br>290 DNDPROC<br>300 : 390 :<br>320 PRINT'''<br>320 PRINT'''<br>330 PRINT'''<br>330 PRINT," at line ";ERL<br>350 OSCLI "KEY 0 LIST "+STR\$(ERL)+"|M"<br>360 OSCLI "KEY 0 LIST "+STR\$(ERL)+"|M"<br>370 PRINT33,Ø,128 **Listing 8 ISLUMB OF Proper Listing 18<br>10 REM Proper Listing 18<br>30 REM by James Richards<br>40 REM for B/B+/M/C/E<br>50 REM (c) BBC Acorn User January 199** 09 :<br>
70 ON ERROR PROCerror<br>
80 PROCsave<br>
90 \*FX202,128,111<br>
100 \*DIR \$.Picpac<br>
110 CHAIN"Menu"<br>
110 CHAIN"Menu" 110 CHAIN"Menu"<br>120 :<br>130 DEF PROCsave<br>140 IF MX-3 THEN himemX=83600<br>150 IF MX-3 THEN himemX=85600<br>160 OSCLI "SAVE \$."+STR\$(MX)+".ukfile<br>"+STR\$-(himemX)+" 8000" PSTRS-(himemZ)+" 8000"<br>180 :<br>180 :<br>190 DEF PROCerror<br>200 VOU26,28,0,31,19,31<br>210 PRINT"ERROR !!"; 210 PRINT"ERROR !!";<br>230 REPEAT UNTIL TIME-NOW>200<br>230 REPEAT UNTIL TIME-NOW>200<br>240 PRINT"Insert spare disc";<br>260 Reys-GETS<br>260 Reys-GETS<br>280 OSCL! "SAVE Emergency 3000 8000"<br>290 OSLS<br>290 VOU26<br>310 REPORT<br>320 PRINT;" at l **Listing 9** 10 REM Picpac Listing 19<br>20 REM Super Text<br>30 REM by James Richards<br>40 REM for B/B+/M/C/E with ADFS<br>50 REM (c) BBC Acorn User January 199 60 :<br>70 IF IX=FALSE THEN CHAIN"WkLoad"

280 readxX=0<br>290 readyX=readyX+1<br>300 UNTIL readyX=8<br>310 UNTIL FALSE 330 DEF PROCcalpoint(posX,pos1X,stepxX 350 Det PROCeation (Exposition 2018)<br>
2546 px=(x3X+((x2X-x3X)/stepxX)#posX)-(<br>
263(x3X+((x2X-x3X)/stepxX)#posX)-(x2X+(x1X<br>
256 py=(y3X+(y2X-y3X)/stepxX)#posX<br>
356 py=(y3X+(y2X-y3X)/stepxX)#posX)-(x<br>
356 ey=(y3X+(x2X-x3X)/ 368 ENDPROC<br>
368 ENDPROC<br>
379 DE PROCsquare (sxX, syX, dudX, dud1X)<br>
399 DE PROCsquare (sxX, syX, dudX, dud1X)<br>
399 DE PROCsquare (sxX, syX, dudX, dud1X)<br>
479 SROCcal point (sxX, syX, dudX, dud1X)<br>
479 SROCcal point (sxX, X)<br>
Spa sqx3X=px<br>
Sta sqy3X=py<br>
Sta Ir outlineX=TRUE GCOL@,fcolX:PROCf<br>
SZ@ Ir outlineX=TRUE GCOL@,fcolX:PROCfi<br>
illedsquare:GCOL@,bcolX:PROCemptysquare:<br>
S30 Ir filledX=TRUE GCOL@,fcolX:PROCfi Ledsquare<br>540 IF filledX=FALSE GCOLO,fcolX:PROCe 549 IF filled<br>X=FALSE GCOL<br>mptysquare<br>559 EMPROC<br>570 DEF PROCfilled<br>square<br>589 HOVEsqxX, sqyX<br>59 HOVEsqxX, sqyX<br>59 HOVEsqxX, sqyX<br>649 HOVEsqxXX, sqyX<br>629 HOVEsqxXX, sqyX<br>640 DETBROC<br>660 DETBROC<br>660 DETBROC<br>660 DETBROC<br>660 690 DRANsqx3X,sqy3X<br>700 DRANsqx2X,sqy2X<br>710 DRANsqx2X,sqy2X<br>710 DRANsqx2X,sqy2<br>730 :<br>730 :<br>740 DEF PROCetpoint(1)<br>760 PROCetpoint(1)<br>760 PROCetpoint(2)<br>780 PROCetpoint(3)<br>890 :<br>810 DEF PROCetpoint(3)<br>800 :<br>810 DEF PROCetpo REPEAT<br>IF INKEY(-1) sx%=32:sy%=32 ELSE sx 838 IF INKEY(-1) sxX=32:syX=32 ELSE<br>
X=pixX:syX=4<br>
X=pixX:syX=4<br>
848 GCOL3,7<br>
854 GCOL3,7<br>
854 GCOL3,7<br>
87 PROCline<br>
864 GCOL3,7<br>
87 PROCline<br>
87 IF INKEY(-73) coryX=coryX+syX<br>
890 IF INKEY(-75) coryX=coryX+syX<br>
894 IF IN 830 1000 :<br>1010 BEF PROCtext<br>1020 \*FX15,0<br>1040 IF rextime : "texts<br>1040 If rextime" PROCend<br>1050 PRINT'texts;<br>1060 PRINT'texts;<br>1060 PRINT'texts;<br>1090 :<br>1090 DE 1080 :<br>1090 DEF PROCline<br>1100 PLOT 69,corxX,coryX<br>1110 IF arrayX=0 ENDPROC<br>1120 MOVE xX(αrrayX=1),yX(αrrayX-1)<br>1130 PLOT21,corxX,coryX<br>1140 IF arrayX=3 THEN PLOT21,xX(0),yX(0 1150 ENDPROC 1160 :<br>1170 DEF PROCinit 1180 \*FX229,1<br>1190 IF MX=0 pixX=2<br>1200 IF MX=1 OR MX=4 pixX=4

270 UNTIL readxX=textxX

1228 corxx=648<br>
1236 corxx=648<br>
1236 coryx=512<br>
1248 VDU28, 0, 31, 19, 31<br>
1256 01M xX(3), yX(3)<br>
1268 fcolx=6<br>
1270 bcolx=6 1298 clearboxX=FALSE<br>1298 filledX=TRUE<br>1399 leaveboxX=FALSE<br>1310 cornerboxX=FALSE<br>1328 pointsX=FALSE 1330 outlineX=FALSE 1340 ENDPROC 1350<br>
1350<br>
1350<br>
1370 Novexx, yx<br>
1370 Novexx, yx<br>
1360 Novexx, yx<br>
1360 PLOTS, yx<br>
1470 PLOTS, yx<br>
1470 PLOTS, yx<br>
1470 PLOTS, yx<br>
1470 PLOTS, yx<br>
1470 PROCOCLOV(190)<br>
1490 NPUT<sup>11</sup>'Set atributes.";<br>
1470 PROCOCLOY(190)<br> 1350 40 1520 PRINT"Clear box";<br>1530 elearbox%=FNyn<br>1546 PRINT"Points";<br>1550 points%=FNyn<br>1550 points%=FNUE THEN 1620<br>1570 PRINT""Outline&=TRUE THEN 1620<br>1570 PRINT""Clica";<br>1590 outline&=TRUE THEN 1620<br>1660 PRINT""Leave Box";<br>1610 1520 PRINT"Clear box"; 1680 :<br>1690 DEF PROCdelay(timeX)<br>1790 NOW-TIME<br>1710 REPEAT UNTIL TIME-NOW>timeX<br>1720 ENDPROC 1750 :<br>1740 DEF FNyn<br>1750 :<br>1760 keyš=GETS<br>1760 keyš=GETS<br>1770 IF keyš="Y"=TRUE<br>1780 IF keyš="Y"=FALSE<br>1790 VOU7:GOTO 1750<br>1890 : 1800 1810 DEF PROCbox 1819 BEF PROCESS<br>
1829 NOVEXX, yX<br>
1839 PLOT29, x2X, y1X<br>
1849 PLOT29, x2X, y2X<br>
1869 PLOT29, x3X, y3X<br>
1869 PLOT29, xX, yX<br>
1879 ENDPROC 1880 1899 :<br>1990 PLOT69, xX(0), yX(0)<br>1990 PLOT69, xX(0), yX(0)<br>1920 PLOT69, xX(2), yX(2) 1930 PLOT69, xX(3), yX(3) 1940 ENDPROC 1948 ENDPROC<br>1959 : 1960<br>1960 DEF PROCend<br>1960 DEF PROCend<br>1980 NOVE xX(Ø),γX(Ø)<br>1990 Nove xX(Ø),γX(Ø)<br>2090 FOR LoopX),γX(LoopX),<br>2030 HRIT<br>2040 CHAIN"ReRUN"<br>2040 CHAIN"ReRUN"<br>2040 CHAIN"ReRUN"<br>2050 : 2050 2060 DEF PROCerror<br>2070 VDU6<br>2080 VDU28.0.31.19 2000 UEF PROJECTOR<br>2009 VDU28, 0,31,19,30<br>2009 VDU28, 0,31,19,30<br>2100 PRINT"An error has occuredSave scr<br>2110 REPEAT<br>2110 REPEAT<br>2120 \*FX15.0<br>2120 \*FX15.0 2120 \*FX15,0<br>2130 key\$=GET\$<br>2140 UNTIL INSTR("YN",key\$)>0<br>2150 Ir key\$="N" THEN GOTO2170<br>2160 OSCLI"Save \$."+STR\$-MX+".Emergency<br>2160 03026<br>2180 CLS<br>2390 RRINT"''<br>2390 RRINT"'' 2200 REPORT:PRINT;" at line ";ERL<br>2210 OSCLI "KEY Ø LIST "+STR\$(ERL)+"|M"<br>2220 \*FX138,0,128<br>2230 END

1210 IF MX=2 OR MX=5 pīxX=8
## SOFTWARE AND BOOKS FOR THE BBC AND ARCHIMEDES **from Dabs Press, premier Acorn book publisher**

#### **BBC SOFTWARE**

#### *HYPERDRIVER*

The ultimate printer driver ROM, with over 80 commands, a built-in NLQ character set, WYSIWYG previewing, access from View, Wordwise, Interword or BASIC. 100 page manual. For B/B+/E/M/C. Price £29.95 ROM, £24.95 disc for SRAM.

#### *MINIDRIVER*

As HyperDriver but for Mini Office II. Includes Viewdata terminal. £24.95 ROM. SRAM ver sion £19.95

#### *MOS PLUS*

Utility ROM for Master 128s only fixing EDIT and CLOSE#0 bugs, ADFS format, verify and backup in ROM, backup/compacting in SRAM, alarm clock and configurable startup facility and much more. Price £12.95 ROM, £7.95 SRAM.

#### *SIDEWRITER*

Pop-up notepad for SRAM users (any SRAM machine), works with any software. Price £7.95

#### *ASSEMBLER BUNDLE*

Two Bruce Smith books on 6502 assembler with discs and Master Series update booklet. For B/ B+/E/M/C. RRP over £30, yours for £4.95!

#### *FINGERPRINT*

SRAM or main memory 6502 machine code monitor/disassembler/memory editor. For B/ B+/E/M/C. Price £9.95

#### *CONVERSION KIT*

Ready-made 6502 assembler routines for learn ing or development. Price £7.95

#### **BBC BOOKS**

#### *VIEW DABHAND GUIDE*

Bruce Smith's comprehensive guide to the View wordprocessbr. **"For thosewhowant acomplete, thorough and readable guide to View, then** Bruce Smith is your man." (Beebug). £12.95 or £17.95 with disc.

#### *VIEWSHEET/STORE GUIDE*

Graham Bell's 352-page **opus maximus**on these packages. "...invaluable reference tool " (Electron User June 1988) £12.95 or £17.95 with disc.

#### *MASTER OPERATING SYSTEM*

David Atherton's (who?) definitive reference work including the famous 'differences between all eight-bit models' section used by countless programmers to ensure compatibility across the full eight-bit range. £12.95 or £17.95 with disc.

#### *MINI OFFICE II GUIDE*

Detailed tutorial by Bruce Smith and Robin Burton for the BBC/Master versions of the software. Price £9.95 or £14.95 with disc.

#### *MASTERING INTERPRETERS AND COMPILERS*

Fascinating Bruce Smith title on creating highlevel languages. £14.95 with free disc and free copy of the ASSEMBLER BUNDLE.

#### *MASTER 512*

#### *MASTER 512 DABHAND USER GUIDE*

Full instructions for using the 512 and DOS Plus, with tips on software compatibility. £9.95 or £14.95 with disc.

#### *MASTER 512 TECHNICAL GUIDE*

The long awaited companion guide with full 512 programming information and hardware expan sion projects. Price £14.95 or £19.95 with disc.

#### *MASTER 512 SHAREWARE COLLECTIONS*

Two collections of PC shareware, all tried and tested on the 512. Includes WPs, spreadsheets, databases, games etc. Five full 800k discs in each. Each collection normally £29.95, special offer £25 for both.

#### *ARCHIMEDES SOFTWARE*

#### *ABC*

Full-featured BASIC V compiler with exten sions. Price £99.95. Free Demo disc on request. Add-on Utility pack ABX also available price £49.95.

#### *CAMBRIDGE PASCAL*

Desktop-based Pascal compiler widely used in education. ISO/ANSI features plus many exten sions. Price £69.95. Free Demo disc on request.

#### *INSTIGATOR*

Utility system providing disc sector editor, memory editor, disassembler, command line archiving, and much more. Price £49.95

#### *ARC PC EMULATOR SHAREWARE*

Similar to Master 512 Shareware but for the Arc PC Emulator. Two collections of five discs each. Price £34.95. Special offer both for £25.

#### *ARCDFS*

Very popular program to provide full DFS facili ties in desktop or ! 65Host/! 65Tube. Price £29.95

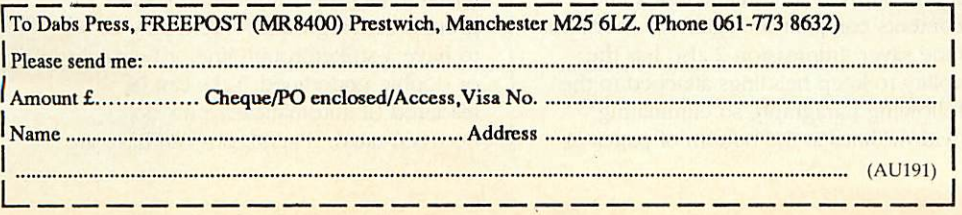

#### *ARCHIMEDES BOOKS*

#### *ARCHIMEDES FIRST STEPS*

Introductory book for the Arc covering basic operations and use of !Edit, !Draw, etc. £9.95

#### *ARCHIMEDES ASSEMBLY LANGUAGE*

The only tutorial and reference on ARM assem bler on the market, with many RISC OS examples. £14.95 or £21.95 with disc.

#### *ARCHIMEDES OPERATING SYSTEM*

Useful summary of OS information with de tailed examples. £14.95 or £21.95 with disc.

#### *BASIC V GUIDE*

BASIC V guide covering differences between earlier BBC BASICs and the superior version for the Archimedes. £9.95

#### *C: A DABHAND GUIDE*

Massive 512-page complete guide to C programming. No previous experience required. Arc & BBC sections £14.95 or £21.95 with disc.

#### *ARC GAMES*

#### *ALERION*

Classic shoot-'em-up scroller.Multi-level, RISC OS compatible. Not protected. £14.95

#### *ARCENDIUM*

Draughts, Backgammon, Reversi and Quadline, now RISC OS compatible £14.95

#### *ALIEN INVASION*

Classic Space Invaders with editable invaders, waves etc. £14.95

#### *ALL-IN BOXING*

Realistic boxing game with digitised sound etc. lor 2 player. £14.95.

#### *OTHER BOOKS*

#### *Z88: A DABHAND GUIDE*

Ideal introduction to the Z88, by the designers of the machines own software. £14.95

#### *Z88 PIPEDREAM GUIDE*

Respected journalist John Allen's detailed work on all aspects of Z88 PipeDream. Good explana tions of printing. Price £14.95

#### *PSION LZ OPL GUIDE*

Ian Sinclair's guide to OPL programming on the LZ series of Organiser machines. £12.95

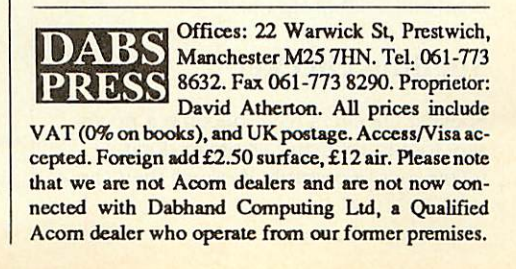

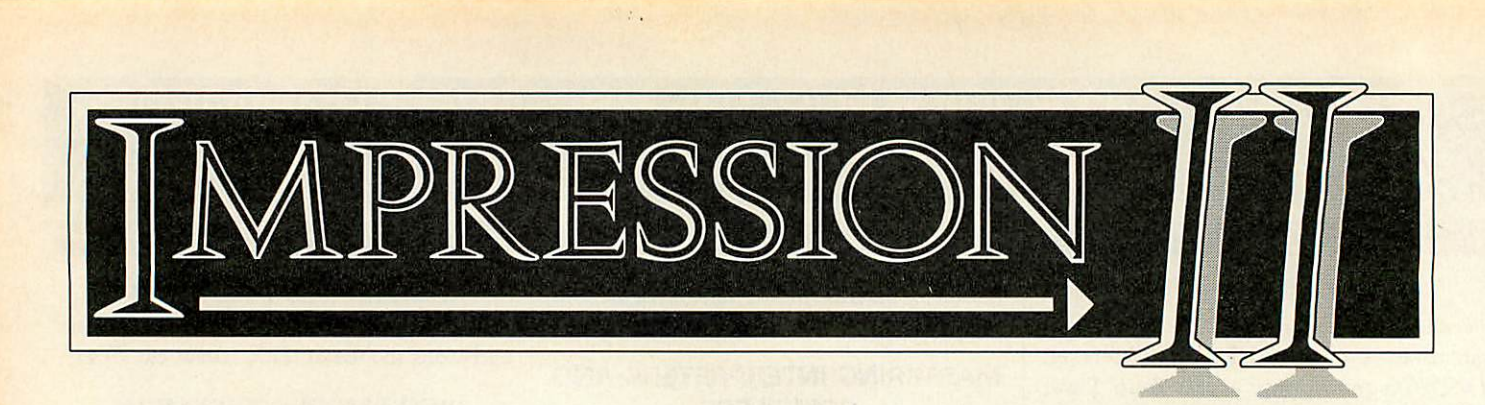

**Impression release 2 is the first major upgrade to the leading DTP package for the Archimedes. It makes the preparation of documents, from the simplest letters to the most complex and intricate designs, easier than it has ever been before. It is the only program designed to be used as a word processor, to handle long documents while at the same time offering the most powerful page layout facilities.** 

#### Where word processing and DTP meet

As word processors grow more powerful year by year, Desk-Top-Publishing pro grams are becoming more like word processors, so that both types of product are evolving in the same direction. However few computers have either the power or a flexible enough operating system to allow the successful integration of the two approaches.

Impression on the Archimedes has successfully combined the best features of word processors and desk-top-publishing programs to create the logical result of that evolution. A word processor that can handle the most complex DTP, and a DTP program that can process words like no other - we call it a document processor.

When other computers catch up with the Archimedes, all word processors will be like Impression. Why buy two programs when Impression can handle all your documentation requirements ?

#### Word processing

To be a successful word processor, a program has to be easy to use, include, amongst other things, real time spell checking, a powerful set of editing tools and the ability to handle documents from the simplest letter to complete books. What's more it has to be fast and respon sive in use, something that lets down nearly all DTP programs.

#### Spelling checker

Spelling checkers have become a neces sary tool in reducing errors in documents, not necessarily because they can catch spelling mistakes, but because they can also spot typing errors. The spelling checker supplied with Impression is based on the successful SpellMaster product, enhanced and fully integrated into Impression. It offers check-as-youtype, a 60,000 word main dictionary, up to 8 user extension dictionaries (which can automatically save themselves to disc) and two intelligent guess modes to help identify the correct word (one lists words that sound like the misspelt word, the other lists words based on the most common typing errors). It will even solve crossword and anagram puzzles.

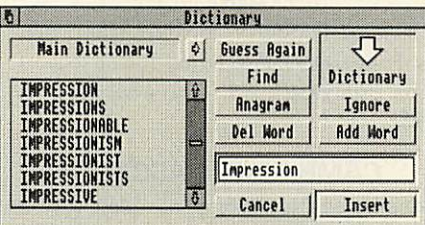

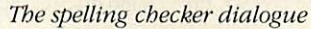

#### Long documents

Impression supports many features to aid the creation of long documents. By employing automatic disc slaving, it can handle documents of practically any size, even on 1Mbyte Archimedes. In fact, the memory available in the machine is no longer the limiting factor. Impression has already been used to produce books and manuals consisting of hundreds of pages, sometimes many megabytes long.

It also supports automatic index and contents compilation, again an enormous time saver. Impression 2 also has the ability to keep headings attached to the following paragraph, so eliminating 'widow' lines at the bottom of pages or

columns. This improves the appearance of all documents, short or long. As you might expect, automatic page and chapter numbering is supported along with the most flexible header and footer system around. These may be any num ber of lines at any position on the page, and even incorporate graphics. A new feature in Impression 2 allows headers and footers, or any frame, to repeat over a whole document or any specific range of pages.

#### Styles

Impression's unique style system can be a time saver for all types of word pro cessing and DTP use. The appearance of headings, titles, quotes or any region of text can be made to appear in any combination of a vast range of stylistic effects. Each combination of effects can be given a name and applied to any required region of text with one key press. Styles save time because the combination of effects can be applied in one go rather than individually applying each effect, each time it is required. Styles are retro-active - any edit or altera tion performed to a style will affect all occurrences of that style in the text. For example, if all quotes in a document are set to be italicised, and you want to change them to be bold, this involves just a single style edit.

The Impression style system is unique in two ways; firstly in the number of options available - text can be any size (even as large as the page), any line spacing, any font, any colour (back ground or foreground). Text may be set to have a strikethrough line or be single or double underlined. Tabs can be leadered (it automatically puts dots between tabs). Paragraphs can have an

automatic ruling line placed after them (of any thickness and colour) etc etc.

Secondly, Impression styles can be applied to any region of text, from a single character to an entire document. They can also overlap, so that one style can be used in a paragraph while another is used for a few words in that paragraph. The above quote example is not possible on other DTP systems since they cannot apply a style to anything less than a paragraph.

#### *Master pages*

Impression master pages are a powerful tool that provides control over the appearance of a whole document. Master pages control the size, layout and struc ture of all pages in a document. If you want all pages to be based on three columns on A4 paper with a graphic in the corner, then the master page can be set to create all pages in this fashion automatically. However, master pages are really powerful because, like styles, they are retro-active. Any change made to a master page will be reflected throughout a document. So, if you decide to have two columns rather than three, or perhaps arrange the page landscape rather than portrait, this can be achieved by one master page change.

Impression supports any number of master pages (the pages can be any size) and can allow the page size to be changed **after** the document has been created.

#### *Desk Top Publishing*

All text and graphics are con tained within rectangular frames. When using Impression as a word processor, these frames are created automatically on each new page, as the text Hows from page to page. For desk-top-publishing work, the ability to place any frame at any position on the page ^ gives absolute and total freedom of pagedesign. Impression supports those features found in all good

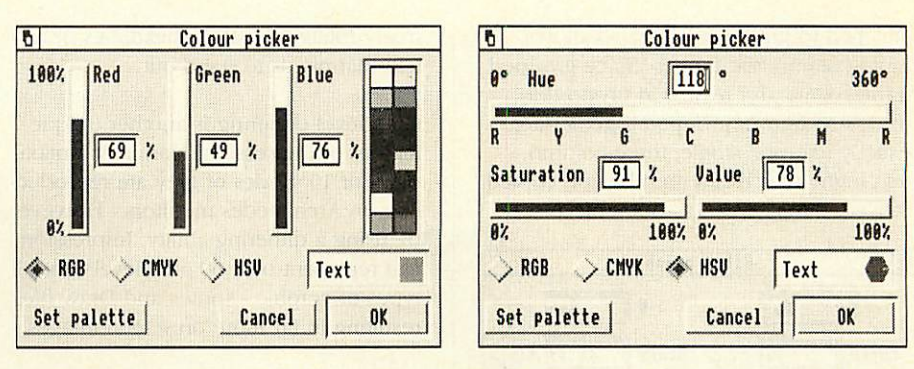

**TheRGB colour selector (left) has a preselection of 16 colours, but allows any colour to he defined. Three alternative colour models are available, such as HSVshown on the** right, which allows new colours to be selected in a more intuitive manner. These colour **selectors can be used to set the colour ofjust about anything in Impression - text background and foreground, line and frame colours etc.**

DTP programs such as the use of any font, any size. Frames of any size may be placed at any position on the page, and may be set to be transparent or opaque (any colour). By using the Acorn antialiased font system, it presents the ulti mate in WYSIWYG displays. And since the scale of the page can be altered from 1% to 900% of actual size, it is possible to examine the page in enormous detail so that text of lpt can be edited, or at smaller scales, complete page spreads can be viewed. Impression even allows more than one window, at different scales, on any document.

Impression also includes two essentials needed for any high quality, professional publishing, hyphenation and text grid lock. The latter ensures that lines of text align across columns. Examine most quality newspapers or magazines and you will see that, even when pictures or different size headings are used, the main body text remains aligned

across columns.

Hyphenation is of course used in virtually all printed material. This advert, magazines, **books** and all newspapers use hyphenation to improve the look and readability of text, especially when arranged in columns. Impression will hyphenate automatically if required, using a combination of exception dictionary and algorithmic hyphenation.

Users can add their own hyphenation points either manually in the text (using soft hyphens) or to words in the hyphenation exception dictionary.

#### *Frames*

Since frames are a key part of Impres sion, a great deal of time has been spent ensuring that all possible frame manipu lation tools are provided in a fashion that is convenient and simple to understand. Text frames can be connected to other text frames so that text will flow from frame to frame, in any desired order. (This can be displayed graphically, along with the number of words not fitting within a frame.) Any frame can be re sized at will, and each frame can have independent repel margins. (Text can be made to repel around another frame, and the repel distance from any side of the frame can be controlled.) Text contained within a frame can also be inset from the frame edge by any amount.

#### *Multiple frame operations*

Any set of frames on a page can be tem porarily selected together (multiple frame selection). In this mode the frames can be moved together as a group, and they can be copied to other pages or other documents. If one is re-sized, all others will change size by the same amount. (Imagine you want to make three columns slightly narrower - by selecting all three columns and changing the width of one, they will all change by the same amount.)

In addition frames can be permanently grouped, so captions can be permanently

 $Charles$  *Dickens.* a^y **This image wasscanned using the Scan-LightJunior scanner at 400**  $d$ pi. This sprite was re-touched using *!Paint and a mask drawn* around the head. Although Impression cannot automatically §§fH^. **flow aroundirregular shapes, byplacinga collection of \7iJ~~ transparent, hat repelling,frames around the drawing, the** -' **text can he made to repel around any desired shape. By** using the group frame facility, the repelling frames can be **permanently tied to the drawing, so that the whole image with its repelling frames can be moved and scaled as one.** 

attached to graphics. This also allows multi-column text frames. Since grouped frames scale and re-size in proportion, three text frames grouped together act exactly like one single, three-column, text frame which can then be cut, copied, moved, dragged etc. as one object.

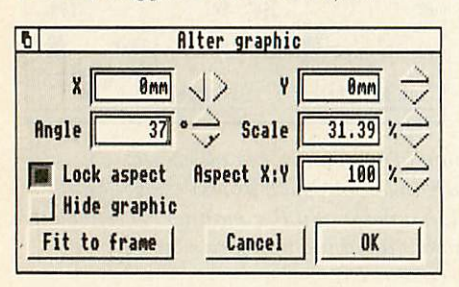

**TheAltergraphic dialogue allows precise numeric values to be entered.**

#### Graphics

Either line art graphics (for example from IDraw) or bit-image graphics such as sprites, scanned or digitised images, can be placed in a frame. The graphics can be scaled, stretched, cropped as required, all instantaneously. Graphics can also be rotated by any angle, also instantaneously. And it can do all this without going near a dialogue box or menu option. Of course you can enter exact numeric scale or rotate values if required.

All graphics scale and rotate options are performed in real time - there is no delay or calculation required, and neither is the original graphic altered. So graphics can be scaled and rotated as much as you like without suffering cumulative distortion effects. Neither could it be simpler - by using the adjust mouse button, any graphic can be dragged around the

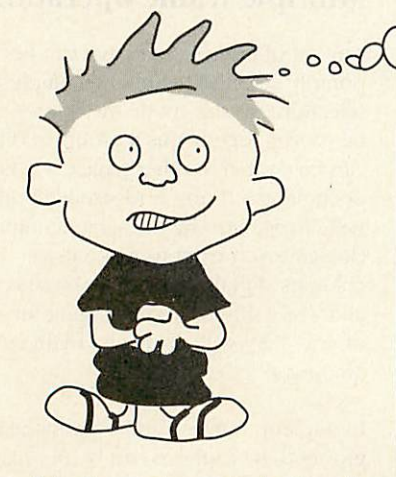

centre of the frame, interactively. Speed tests indicate that rotation of sprite graphics is over 500 times faster than !Paint.

Although Impression cannot directly rotate text, it is supplied with a utility program that will convert lines of text into an outline graphic file. This can be dropped onto a frame where it can be

freely rotated; ideal for headlines or any text that needs to stand out.

Grey level dithering is another unique feature of Impression. Normally a maxi mum of 16 shades of grey are reproduc ible on Archimedes monitors. However, by using a dithering ability, Impression can represent over 60 grey levels, for all types of graphic - sprites and Draw files, resulting in far more on screen images.

#### Flowing graphics in text

 $x = \sum_{n=1}^{n} t + m + A - Bc$  $k = 1$   $c + d$ 

Any document more than a few pages long, that contains graphics, usually requires the graphics to be tied to a particular part of the text. Impression can embed any graphic into the text, even as part of a line if required. For example, the above equation (from our Equasor pro gram) embedded into the text will stay with this text wherever it is moved.

#### Borders

Frames can be highlighted with one of the ten built-in border types. Each frame can set any border type for each of the sides of a frame individually. Impression 2 now has the ability to import Draw files as additional border designs. And, of course, Draw files will always render to the maximum resolution of the printer i.e. no jaggies.

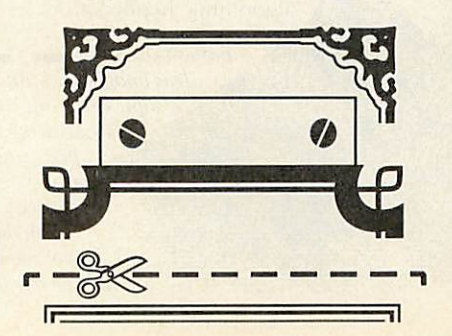

#### Printing

Impression has always had a very wide range of printing options. Impression 2 takes this even further by supporting two completely different modes of operation - draft printing and RISC OS printing.

Word processors typically use the built in character set of the printer - this is fast and ideal for text only documents. DTP programs, on the other hand, use the RISC OS printer drivers that *can* deliver an exact representation of the page, including all fonts and graphics, to the maximum resolution of the printer. Unfortunately RISC OS printing can typically take 5 or more minutes per page on most dot-matrix printers. (PostScript or direct drive laser printers are the exception to this rule.)

Impression 2 supports both modes. Draft mode allows any document to be printed using the built-in character set of the printer, matching the closest fonts avail able in the printer to those used on screen. This can be used for obtaining a quick text draft of any document - even complex DTP layouts. If Impression is being used as a text only word processor, this mode is fast and accurate while still allowing full control over printer attrib utes such as bold, italic, underlining etc. This mode even allows multi-column text, multi-line headers and footers etc and so means that Impression is now a truly effective alternative to traditional character mode word processors such as First Word Plus.

RISC OS printing in Impression allows the page to be scaled by any amount or rotated by 90 degrees. Unique features are its pamphlet mode and multiple pages per sheet options. This allows any number of scaled down pages to be printed on a single sheet - useful for thumbnail printing and vital for proofing since it means that A4 documents can be printed 2 up, as A5 pages on a single sheet of paper. The pamphlet mode takes this further by printing the pages correctly rotated and arranged for folding into a pamphlet.

Impression 2 also allows any number of copies of a page to be fitted on each sheet and reflected printing (professional typeset pages can be printed emulsion side down.)

**Some** *examples of some of the frame* **borders possiblefrom Impression. You can also design your own with .'Draw.**

**Needless to say, this document was created, arranged, edited and typeset entirely with Impression 2 on a 2Mbyte Archimedes.** Line-art originated from

#### Word substitution

Another unique Impression feature is word substitution or abbreviation expan sion - as you type. Any commonly used word or phrase can be assigned any abbreviation and added to a dictionary. When the abbreviation is subsequently entered, it is automatically changed to the fully expanded word or phrase.

#### Ease of use

Much of the design effort for Impression has gone into the user interface. The program has the minimum of menu options (only 6 main menu items), so new users are not overwhelmed by dozens of menus. Full use is made of dialogue boxes which can remain on screen while editing continues. For example the 'Alter graphic' dialogue, illustrated opposite, will remain on screen and dynamically indicate any alterations performed to the graphic with the mouse. The result is that, although Impression is more powerful than any alternative, it is actually simpler to learn and easier to use.

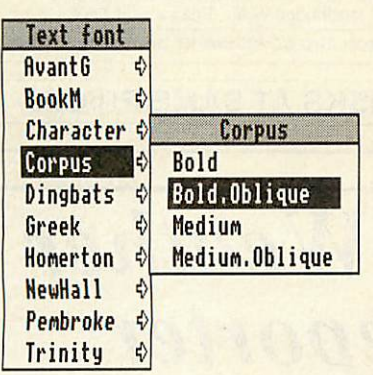

**Fonts are listed byfamily so reducing the size ofmenu and making il easier to select any required weight.**

#### **RISCOS**

Impression is totally RISC OS compatible and follows the Acorn RISC OS guide lines. It integrates with other programs and supports in-memory transfer with co operating applications. For example importing a picture from IPaint, !Draw or ScanLight involves simply dropping the appropriate icon onto a blank frame in an Impression window.

Impression can access the full RISC OS character set that includes a complete set of European characters. European ver sions (with translated manuals, menus etc) are available.

**IDraw. Thescanned image was obtained using Scan-LightJunior. Proofs were produced ona LaserDirectprinter (90** | **secondsfor all 4 pages).** \_

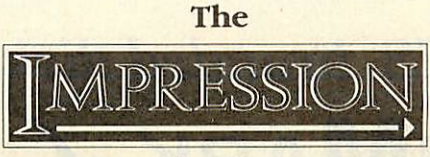

#### family

Impression 2 is part of a family of pro ducts that includes Impression Junior, a low cost, less capable, yet fully compat ible version of Impression. The family therefore covers the broadest possible spread of requirements. All versions can be upgraded to more powerful versions - Junior to Impression 2 for the difference in price, Impression release 1 owners can obtain a free upgrade to release 2. All Impression owners get a regular news letter, upgrades to future versions and the support of ihe largest, and oldest, software house in the Acorn market.

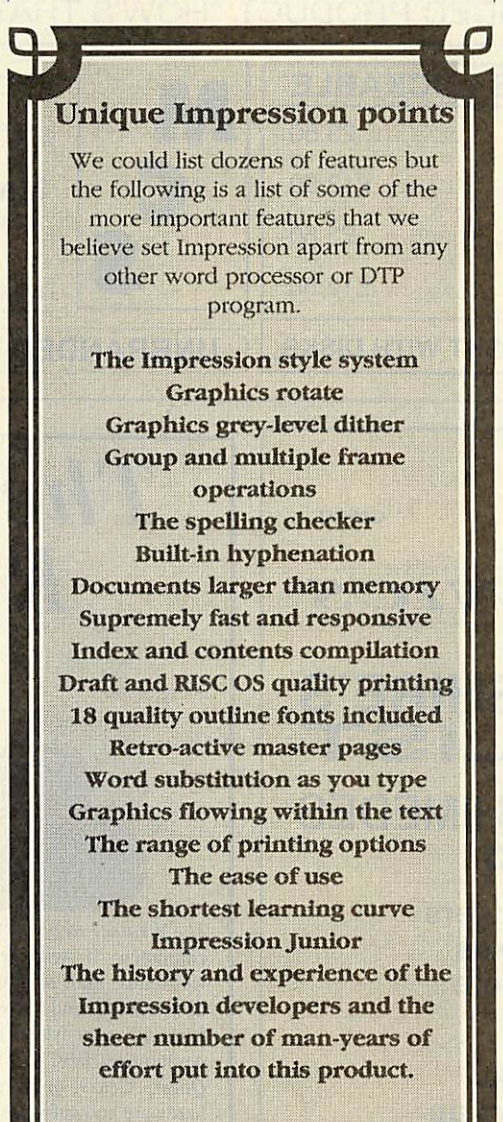

#### Educational discounts

A range of educational discounts, site licences and network licences are avail able for both Impression release 2 and Impression Junior. Contact Computer Concepts for details.

#### The package

The package includes: A 300 page manual with reference, introduction, tutorial section and index; the acclaimed 'DTP at a glance' introduction to desk top publishing; five discs including Impres sion and installation program, a selection of extra utilities (such as the previously mentioned text to Draw converter and a utility that provides over a dozen new screen modes for both normal and multi sync monitors), a selection of clip-art and example graphics, printer drivers (licensed from Acorn) for a wide range of dot matrix, laser and ink jet printers. 18 quality outline fonts. (12 licenced from Acorn). It also includes 8 non outline, character mode fonts.

Impression is compatible with all (the every growing number of) RISC OS outline fonts and can access all weights of all fonts. The following shows some of the (over 200) symbols from the Dingbats font included as part of the set.

> **\*\*\*\*\* GTAVOIN** |\$~j-isr•!•«\$•■♦ ◆★☆◎☆☆☆  $88 + 7 \rightarrow 12$ 贪女公案的米米米 \*\*\* 000 \*\*\* **COVVXXXX** + 23-H3-38 ☆※(^)(→→図99  $\bullet$   $\rightarrow$

#### Money back guarantee

Your guarantee of satisfaction is that when purchased direct from Computer Concepts, Impression 2 is offered with a full "no quibble' money back guarantee.

**Gaddesden Place, Hemel Hempstead, Herts. HP2 6EX Tel 0442 63933 Tax 0442 231632**

Computer Concepts Ltd

**h** the contract of the contract of

**£169.00 +VAT(£194.25)**

*New LOW PRICES branded disks at bulk prices*

## *Benchmark • brand*

ALL 3.1/2" DISKS COME WITH LABELS ALL 5.1/4" DISKS COME WITH LABELS, WRITE PROTECTS AND SLEEVES

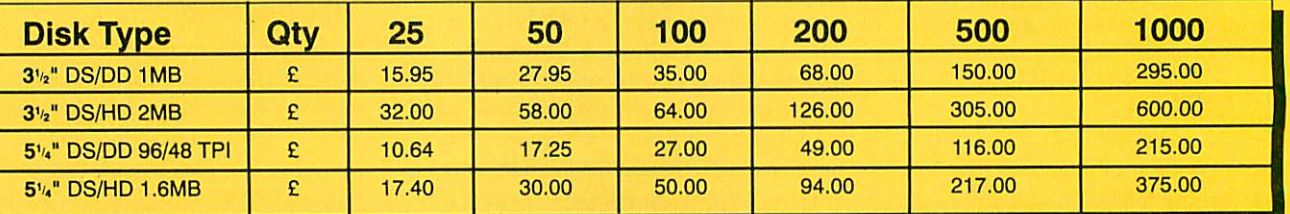

*ALL OUR DISKS ARE 100% CERTIFIED GUARANTEED ERROR FREE*

*IMPORTANT NOTICE. WE* WILL *MATCH* ANY ADVERTISED PRICE FOR *CERTIFIED UNBRANDED* DISKS IN THIS PUBLICATION AND SUPPLY BENCHMARK BRANDED PRODUCT. "HOW'S THAT FOR A PROMISE?"

*M*

*C*

*S*

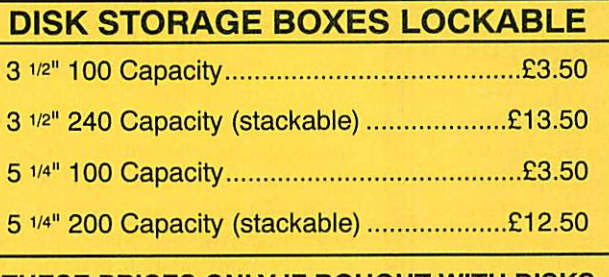

*THESE PRICES ONLY IF BOUGHT WITH DISKS UNBRANDED DISKS AT SAME PRICES*

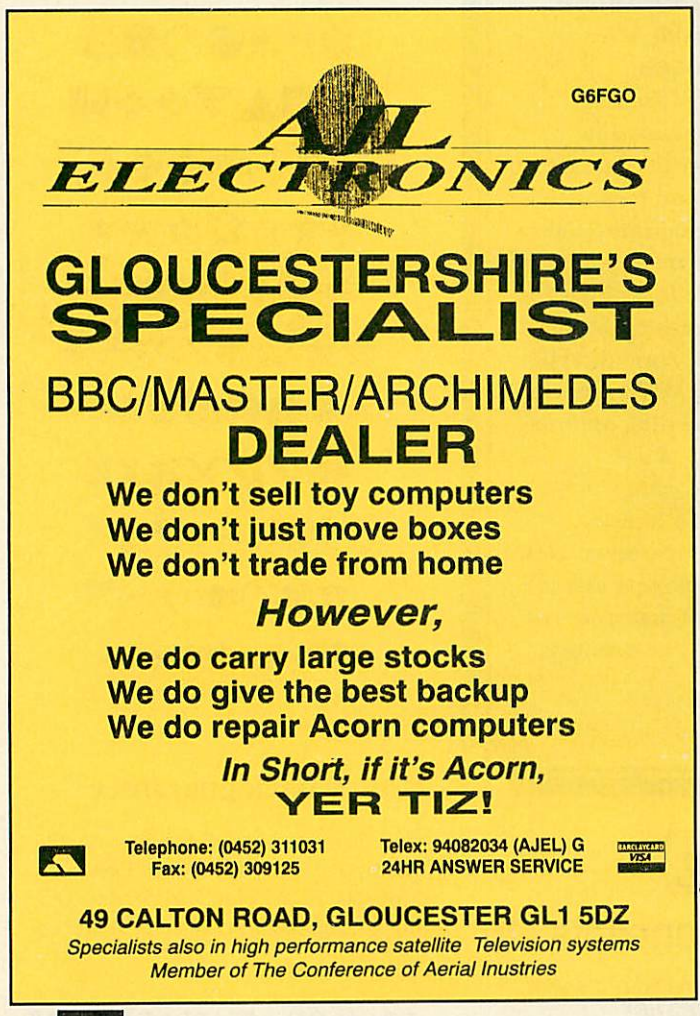

**The Weather Reporter**

ALL PRICES INCLUDE VAT & P&P. UK ORDERS ONLY

*Manor Court Supplies Ltd*

Telephone: 0597 87 792 Fax No: 0597 87 416 Dept AU1. Glen Celyn House, Penybont, Llandrindod Wells, Powys, LD1 5SY

EDUCATION AND GOVERNMENT ORDERS WELCOME

24 HOUR *ORDERLINE* 0597 87784

**Cheques and Postal Orders to:** ••••• **VISA** 

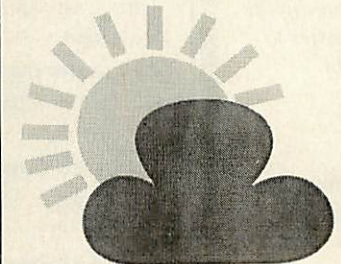

**The Weather Reporter** is a fully automatic weather station which continuously records wind speed, wind direction, temperature, hours of sunshine, hours of daylight and rainfall. It is accurate, easy to install, robust, vandal-proof and needs no maintenance.

The Weather Reporter does not need to be permanently connected to a computer. It will record the weather unattended even through weekends and school holidays. The data collected can then be downloaded and investigated using a simple serial lead and the supplied user-friendly software available for BBC, Nimbus or Archimedes/BBC A3000. It can also be exported for use wilh **Oriel, Quest, Grass** or **Key.** The complete **Weather Reporter** package, hardware and software, costs only £295 (exc. VAT).

To order or for more information, contact:

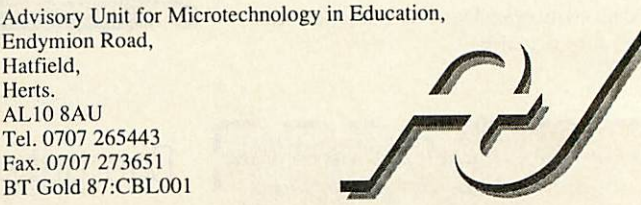

## USER *READER OFFERS*

*BBC ACORN*

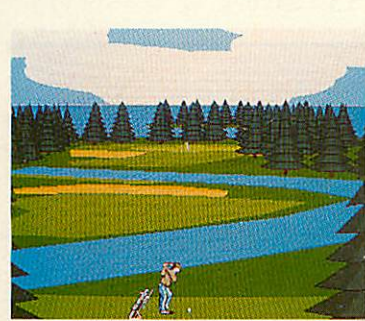

## *HAVE A FREE GAME WHEN YOU SUBSCRIBE TO BAU*

*ONLY £22.95*

At**BBCAcorn Userwe** value oursubscribers. As well as making sure you receive your copy before it reaches the newsstands, we have negotiated with leading software houses to offer exciting free gifts to anyone taking out (or renewing) a subscription.

The basic subscription price is only £22.95 which includes 12 issues of**BA U** and a FREE game worth up to £24.95 (depending on format) with each new or renewed subscription. For Archimedes/A3000 users, the game is worth more than the cost of the issues – incredible value! There is also an exciting deal for BBC micro/Master users too, with a free game worth £15.95.

Two great free games are available - **Herewith the Clues** for A3000/Arc users and **Holed Out!** for Beeb users. So take out your subscription today while this special offer lasts.

FREE GAMES The following exciting games are available free with your 12-month subscription:

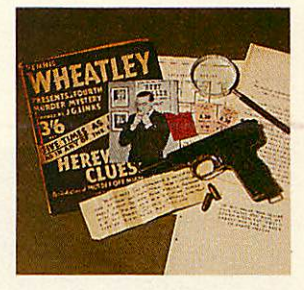

#### *Archimedes/A3000*

*Herewith the Clues* A Dennis Wheatley thriller full of mystery. If you enjoy detective stories, this is just for you! *RRP* £24.95

#### *BBC Micro/Master*

*Holed Out!* A spectacular 3D golf simulation that will keep you up to par. 5.25in disc *(RRP* £15.95) 3.5in disc (RRP £14.95

#### The Small Print

Please note: Due to the popularity of our subscription offers we have<br>had to adopt the following rules:<br>1. No more than one free gift will be allowed per subscriber per year<br>(unless you renew your subscription early. In wh

from the first issue of the magazine to which you subscribed or renewed.

## *Monthly disc offer*

For readers who wish to receive the **BAU** monthly disc, which is packed with great programs listed in each month's issue, we also have a great offer. For as little as £5, you can receive a monthly disc with each issue - see order form.

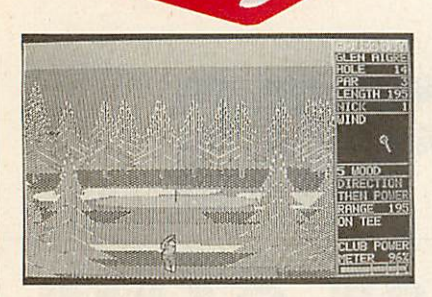

#### Holed Out!

This exciting 3D golf simulation features atmospheric sound effects, two contrasting 18-hole courses and four skill levels. A constantly updated scoreboard allows you to monitor your progress as you negotiate your way through bunkers, rough and trees. A 'must' for golf enthusiasts, but just as much fun for all game players looking for a challenge.

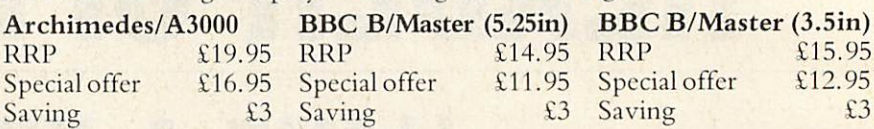

j.

 $\wedge$  0 0:49 0

#### Arcade Soccer

This game is football action at its very best. Using an overhead view to make gameplay as exciting as possible, it features corners, sliding tackles, throw-ins, goal kicks, dribbling, shooting, passing, and much more.

You can play with either keyboard or joystick, against the computer and/or with up to 23 friends! You can choose the skill of the goalkeepers, the speed and length of the game, play tournaments and even enter the most coveted of championships - the World Cup.

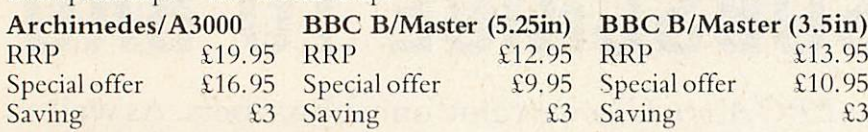

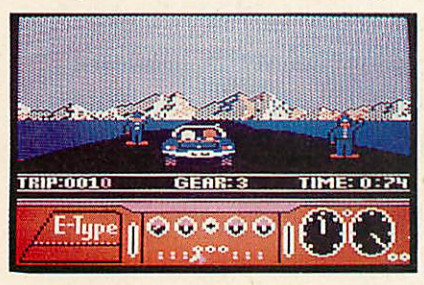

#### BBC E-Type

Take control of a gleaming Jaguar 'E-Type' sports car and tear along lanes and motorways at speeds over 150mph. There are hazards galore, including other cars, roadworks, pedestrians, trees, rocks, bushes, oil spills, and many more.

*BBC B/Master (5.25in) BBC B/Master (3.5in)* RRP **E14.95 RRP E15.95**<br>
Special offer **E11.95** Special offer **E12.95** Specialoffer £11.95 Specialoffer £12.95 Saving £3 Saving

**PLAVER 2** 

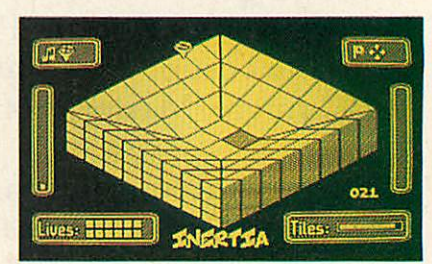

#### Inertia

From your highly sensitive craft you have a 3D viewpoint, displaying a fraction of the playing area. There are hazards to negotiate and a host of mystery tiles to collect. You will need lateral thought and a lot of dexterity.

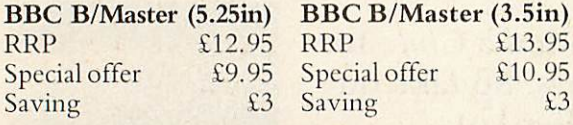

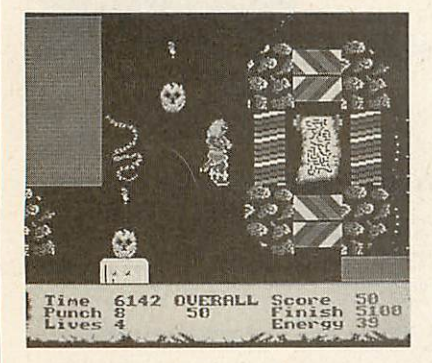

#### Man at Arms

In the age when the castle was supreme, it took dedicated warriors to overcome its defences. In this challenging game, you are armed with a mighty sword cast from the remains of a thunderbolt which fell from the sky many millenia ago. Also in your possession is a magic potion which makes you invincible for short periods of time. Armed with these, you must penetrate the inner recesses of four castles and do battle with all you find within.

#### *Archimedes/A3000*

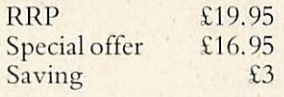

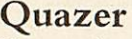

You are in control of the *Quazer* spaceship in this fast action cult spectacular. It features the most amazing graphics with superb parallax scrolling and great sound effects. Reflexes alone are not enough to deal with the waves of coordinated alien fleets and their deadly attack formations. You need strategy, defence and bluff to survive.

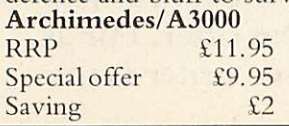

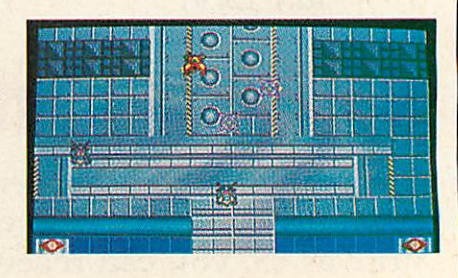

**BBC ACORN USER JANUARY 1991**

## *BAU is pleased to offer its readers a great multi-tasking " 3D graphics and animation system for the A3000/Archimedes*

*DESIGN*

**Euclid2** from Ace Computing is the only multi-tasking 3D graphics and animation system for the Archimedes/A3000. Completely re-written to follow Acorn's guidelines for Rise OS applications, **Euclid** 2 is a fully interactive, multidocument, 3D, graphics and animation system.

Designed to be simple for the beginner to get to grips with, it has an intuitive icondriven single-window interface. You can quickly throw new ideas together, rotate them in real time, zoom in and out, view them in perspective from any position and even show the effects of lights placed anywhere in the scene. **!Draw** files can be exported and imported.

> **Special Offer Price** -£50 **(3.5in disc) (RRP £70, a saving of £20)**

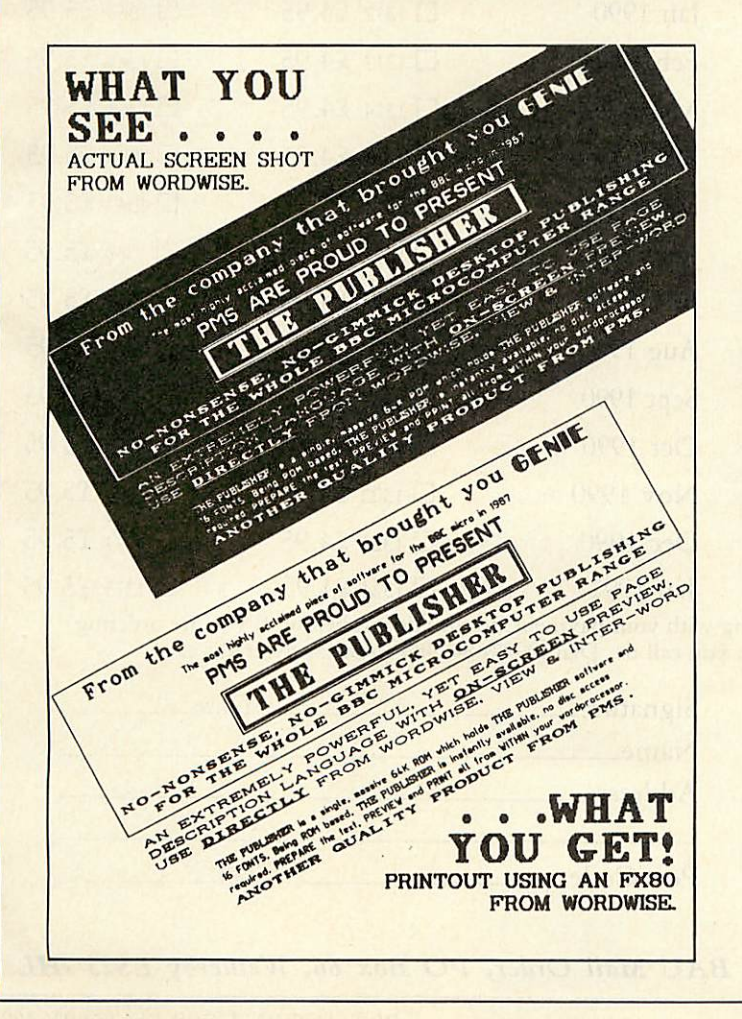

## THE TOTAL DTP SOLUTION

For a limited period we are offering **The Publisher** PLUS four extra discs giving a total of 86 different fonts for only £49.95!

**The Publisher** is a remarkably easy to use and powerful desktop publishing package, featuring its own page descrip tion language, allowing you to operate it from within **Wordwise, Wordwise Plus, View, Interword** or **Wordpower,** and giving you total control over the layout of your documents.

It features a unique preview mode so that what you see is exactly what you get, including different sizes of font, reversed text, grey backgrounds, centring, left and right justification, eight box styles for highlighting text and creating borders, and much, much more.

Combined with the 86 fonts, **The Publisher** offers you everything you need to produce professional-looking results — all in one package, and for less than £50!

But remember, this is a limited offer, so to be sure of your **Publisher** kit order your copy soon.

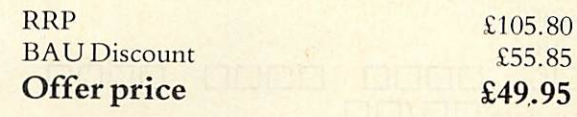

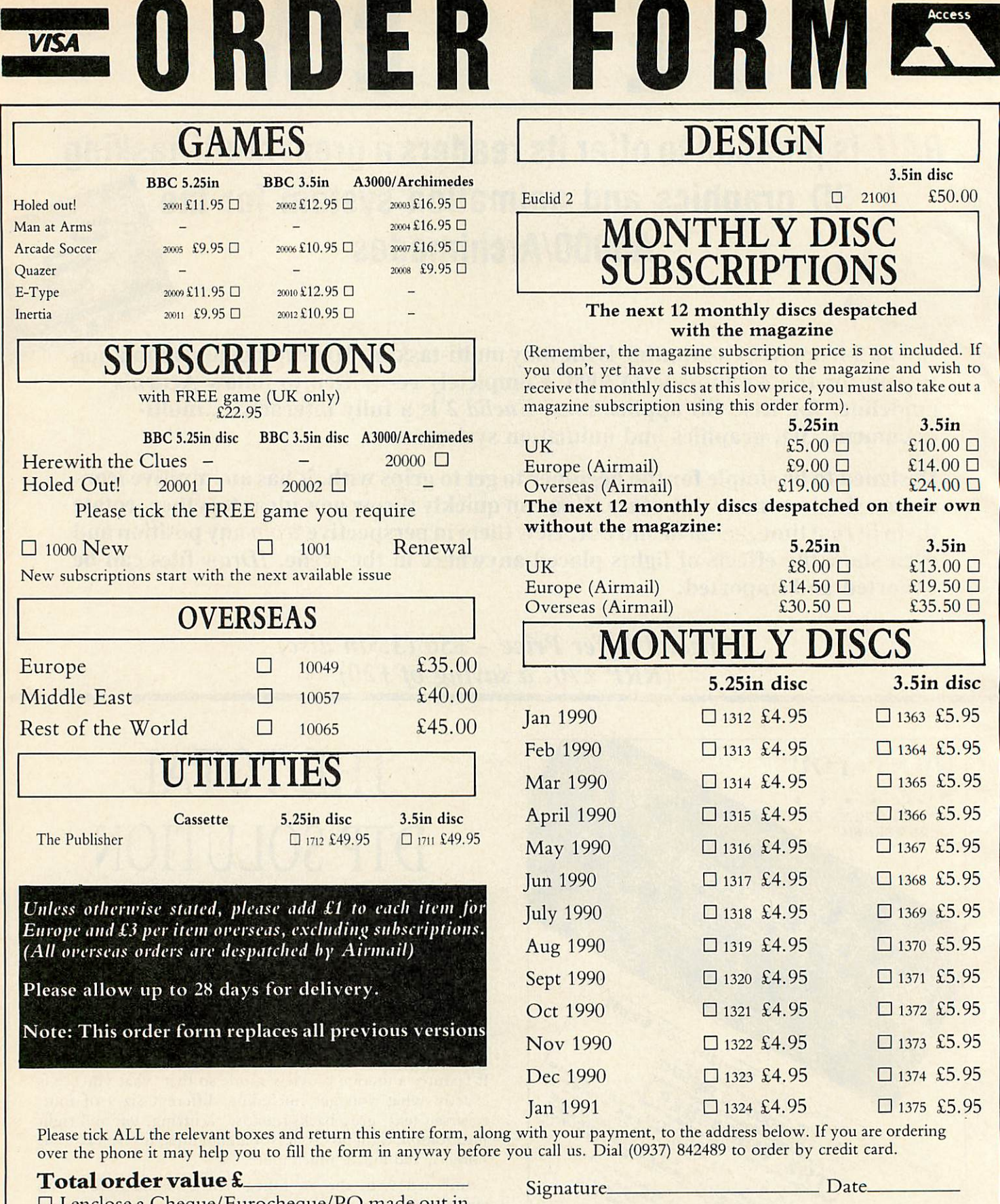

 $\square$  I enclose a Cheque/Eurocheque/PO made out in pounds sterling, payable to Redwood Publishing Ltd.

 $\square$  I wish to pay by Access (Mastercard)/Visa (Barclaycard)

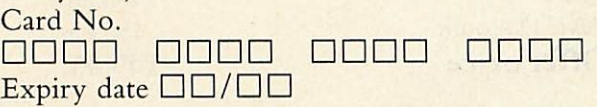

## *DESIGN*

3.5in disc  $\Box$  21001 £50.00

## *MONTHLY DISC* **JBSCRIPTIONS**

#### ext 12 monthly discs despatched with the magazine

magazine subscription price is not included. If ave a subscription to the magazine and wish to hly discs at this low price, you must also take out a iption using this order form).

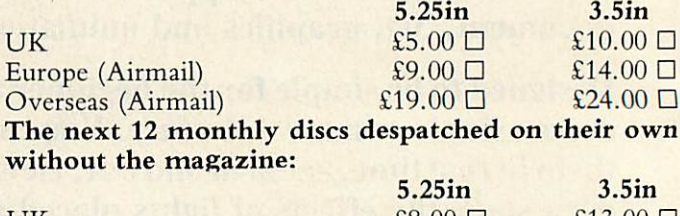

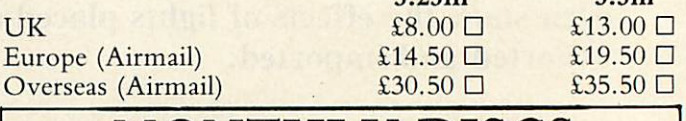

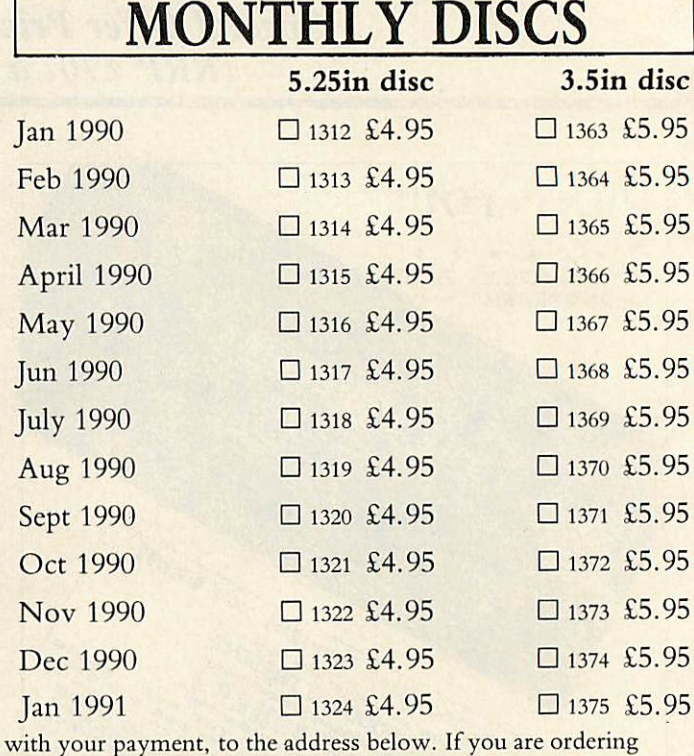

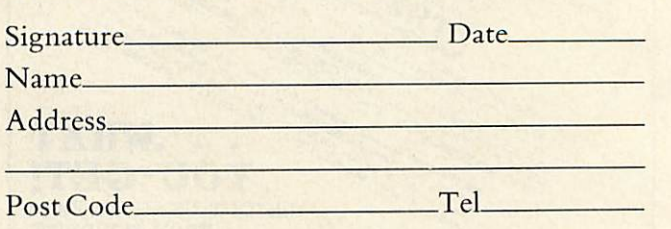

**BAU Mail Order, PO Box 66, Wetherby LS23 7HL**

**BBC ACORN USER JANUARY 1991**

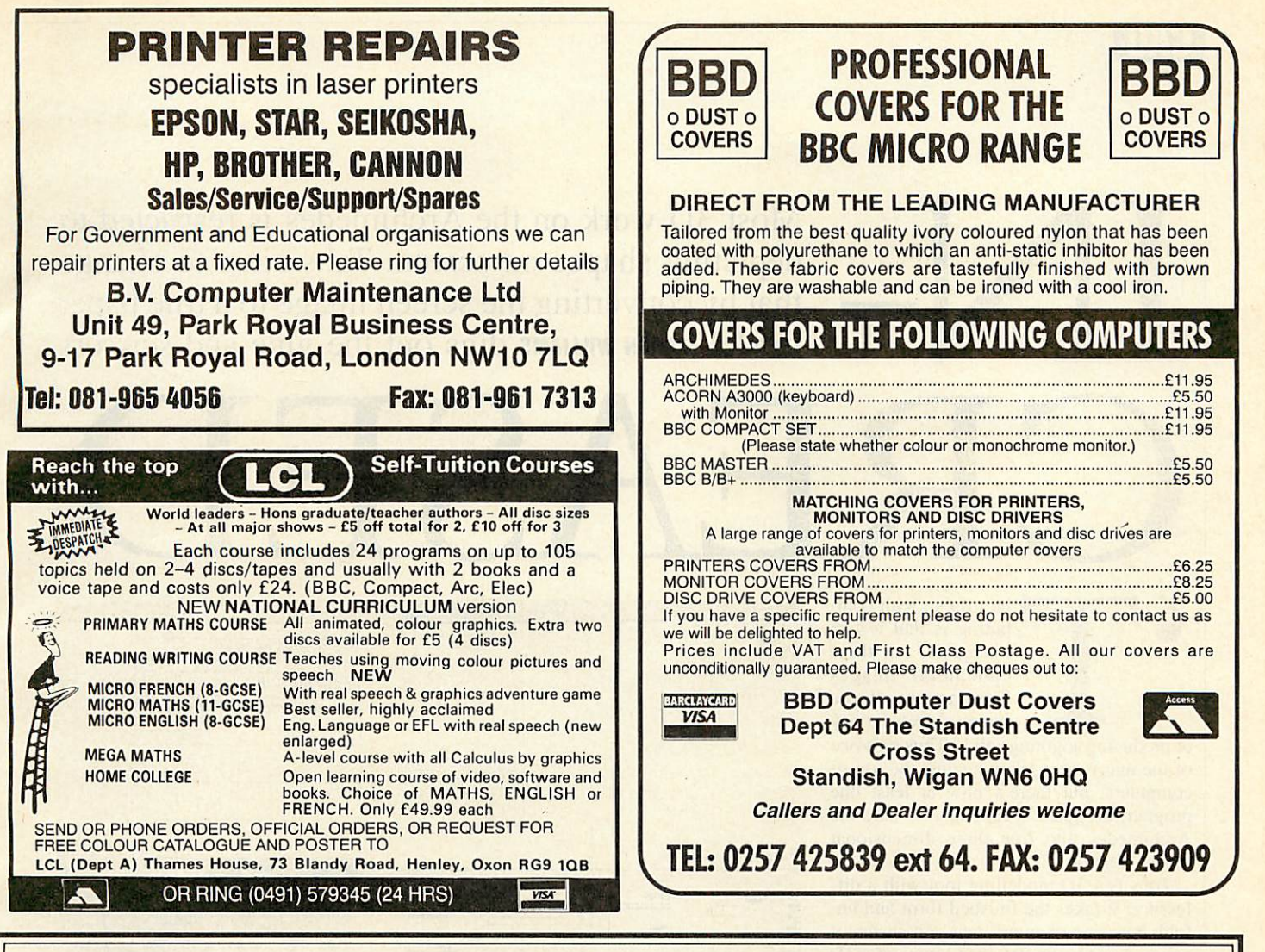

## *42M Archimedes Removable Drives - £585*

If you are looking for a hard drive for your Archimedes or A3000, why not consider using a **MicroNet MR45 removable SCSI hard drive ?...**

- **Fast** The average access time is 25 milliseconds, so these are FAST devices. When used with an Oak SCSI card, the file transfer rate is the same as a conventional fixed hard disc.
- **Reliable** The technology of these drives has been proven by use in huge quantities with Apple Macintosh computers.
- **Robust** The discs, when not in the drive, are extremely robust. We (deliberately!) threw one half-way across the office, it hit a desk and knocked a phone on the floor! We then verified the disc and found that it did not have a single error on it!
- **Flexible** The medium is removable, so you can use different discs for different uses.
- Secure The medium is removable, so you can take out the disc and lock it up in a safe place.
- **Cheap** The price of the drive, including a single 42M disc, is just £585 (£680 including VAT and carriage). Extra 42M discs are £80 each (including VAT & carriage).

**N.B. These are specialpricesfor Archive Magazine subscribers only (ringfor details) but it's** *worth* **paying £17 to join Archive just to buy one of these drives!** 

Norwich Computer Services *96a Vauxhall Street, Norwich NR2 2SD. (0603-766592 / Fax 764011)* *EM*

Most 3D work on the Archimedes is restricted to depicting shapes on-screen. Tabs aims to change that by converting the screen image to a true paper model. **SIMON WILLIAMS** digs out the glue and scissors

#### he trouble with computing is that it's so intangible. All these ephemeral images floating round the screen, there's no way

of producing anything solid.' Thus runs one of the many lines taken against the use of computers, but there's now at least one program designed specifically to take the Archimedes into true three dimensional model creation.

**IN.** 

**Tabs** is a 3D modelling tool with a dif ference; it takes the finished form and un folds into one or more 'nets' on sheets of paper. A net is the flattened image of a 3D form like a cube, cylinder or cone.

The printed output from the program comes as pages of flat outlines, complete with score marks and tabs, after which the program is named.

The outlines can be cut out, folded up and glued to produce three dimensional models which have been entirely designed on the screen of an Arc. Anyone who has ever made up a traction engine out of a model book or cut a castle off the back of a pack of cornflakes will be very familiar with this creasing technique.

#### *Multiple windows*

The program is supplied on a single disc and runs happily from floppy or hard disc on any Arc with at least 1Mb of memory. The package includes two manuals: a refer ence for the program and a tutorial on model making. Both are reasonably produced, al though there's an air of yesteryear about the layout and the inkjet type gets a bit fuzzy in places.

Once installed on the icon bar in typical

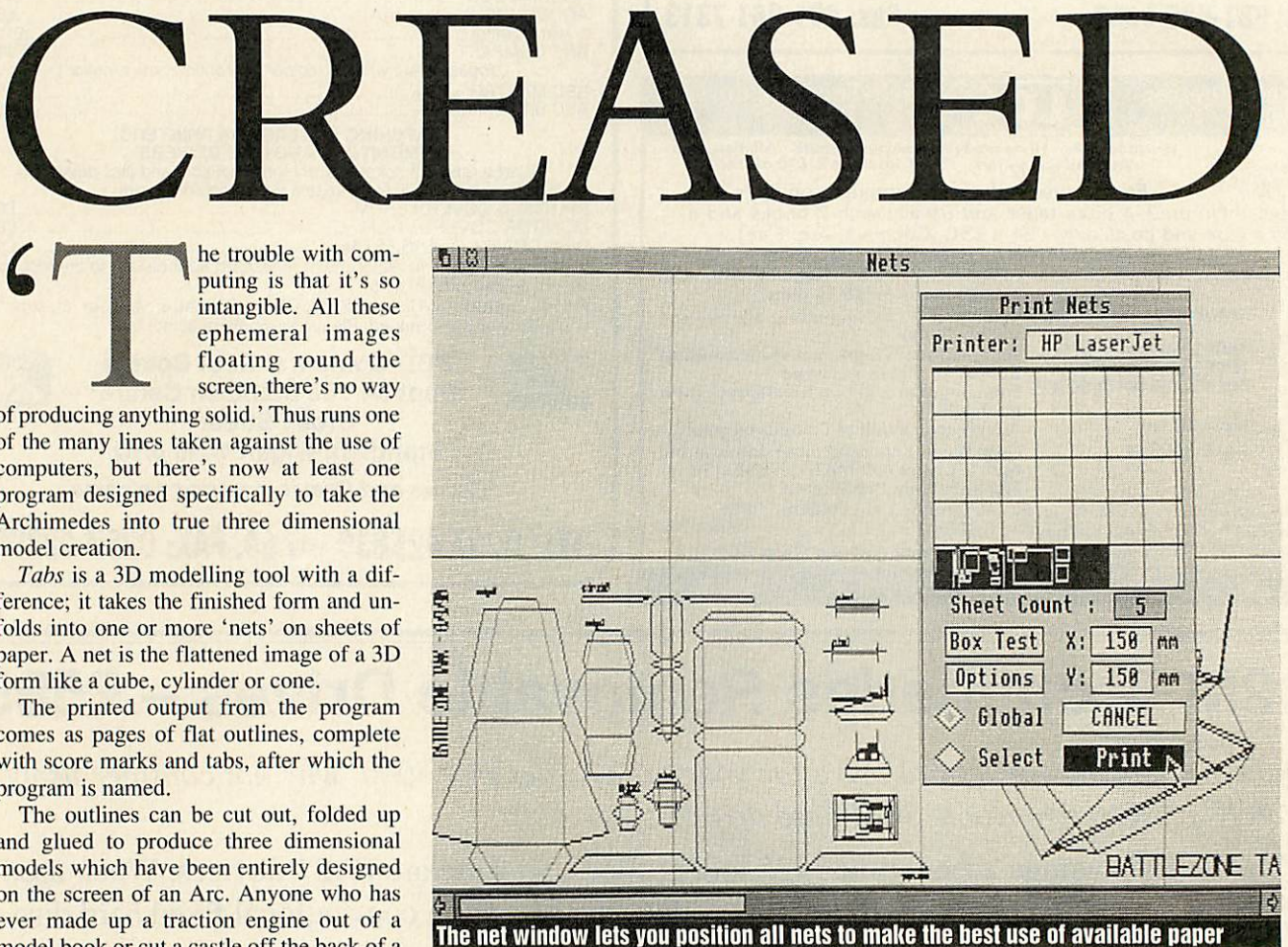

Rise OS fashion - **Tabs** is a fully Rise OS program - you can start the application by dragging the icon of a model onto the **Tabs** icon or by double clicking on **Tabs**directly, to start from scratch.

Two windows then open: the Edit win dow and the Toolbox. The edit window shows each object that you create in ortho graphic projection, the front view by default.

A pair of crosshairs, tabulated with co ordinates in whatever units are set, moves around the edit window as you move the mouse pointer over it.

It's useful to be able to expand the edit window out to full screen, as working at the default size can feel very cramped. The system of viewing in the edit window is not always ideal, cither.

Although the program flicks the model from one plane to another automatically as you create an object, it's easy to mistake which plane you're viewing.

It also seems impossible to flick quickly to any of the three main planes. Your own spatial abilities have got to be good, if you're going to be able to visualise a model from its 'technical drawing'.

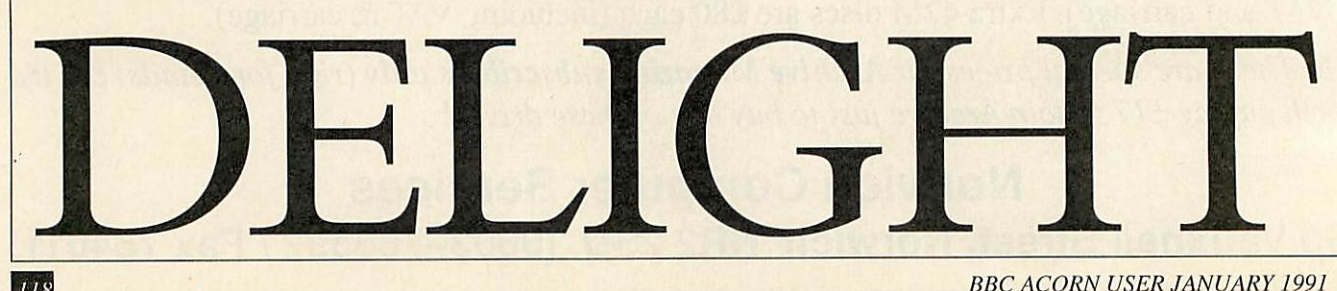

**BBC ACORN USER JANUARY 1991**

The problem of visualisation is partly alle viated by the View window. This is the third **Tabs** window and provides a good viewer for the current assembly. Using the mouse, you can pan the model around all three axes with a control system similar to that of the lander in **Zareh.**

The edit and view windows can be zoomed to show a model enlarged or reduced on screen and objects can be rescaled within the edit window to change their relative sizes.

There is also the facility to show the assembly in perspective, and you can alter the position of the 'camera' to change the apparent distance of the object from the viewer and the degree of zoom.

The view window can show wireframes or fully tinted solids, complete wilh hidden line removal. You can select a palette for the tints, too.

The palette, and most of the other tools within the program, are selected from the toolbox.

This window includes icons for the six major types of object that can be created: cube, cylinder, truncated cone, wedge, cone and extrusion.

The development of each is pretty simple. You fix the first point of the object and then stretch it out in the first plane. As soon as you fix the final corner, the program flicks you into the third dimension to specify the object's depth and position in rela tion to other objects in the assembly.

It would be useful to be able to flick between the three perpendicular planes at any time.

Although it is possible to do this, the functions are buried a couple of levels down the menu structure and require the setting of rotation angles before use.

Another problem lies in the reproduction of extrusions in the view window.

The algorithm used for this type of ob ject is barely slower than any of the fixedshape formulae, but it does result in some facets of the extrusion, particularly the endfaces, showing up intermittently when in the view window.

The final window available under **Tabs** is for the nets themselves. As you create your objects in the edit window you can lay them down on a notional sheet of paper as a flattened out 'net'.

The size of the paper will depend on the printer or plotter you've selected for output, but you're almost bound to need to rearrange the nets in order to get the best fit per sheet.

The original review version of **Tabs** would only let you place a net once, when it was fixed for good. The current revision rectifies this deficiency, and you can now pick and place any net at will, rotating it as necessary through any angle to achieve a best fit, and thus economise on the amount of paper used. Just as well, if you value the life of the Scandinavian pine forests!

#### *Output options*

**Tabs** supports several popular devices for output. In addition to the PlotMate A3M plotter and any HPGL device, it can print to any device wilh a Rise OS driver and to several disc file types as well. If you're using a Rise OS driver, you do have to remember to load this before running **Tabs,** though, as the program detects the driver once only, at load time. Compatibility with other Archimedes programs is good, and you can save a model as a **.'Draw**file or for use in ExpLan's sister product, **Areol.**

It can also be output as a series of VDU codes, suitable for loading into **LinCAD. A** converter is available to transfer **Tabs** im ages to the *Euclid* 3D drawing package.

The layout of nets on paper is not that simple. You have to allow for the border outside which a laser printer can't print, for example, and the sample models supplied with the package are laid out for a plotter. You have to rearrange the nets before you can use them for A4 printing.

The Net window shows where each net is placed and the print menu shows all the sheets together at reduced size, so you can print the lot or select specific sheets.

Printing starts with the bottom left-hand corner sheet and progresses to the right and up. This is an unconventional layout but works well enough. Some printers produce elongated printouts as they don't reproduce the same dimensions in both directions. **Tabs** can compensate for this by printing a test square. By measuring the resulting printout and feeding the actual dimensions back into the program, **Tabs** can modify the dimensions of the nets it prints to take ac count of any discrepancy.

The models produced by **Tabs** need a bit of modification during construction. The main culprits arc the tabs themselves, which are sometimes too deep for the thickness of the object inside which they're meant to stick. You'll also need to watch the size, as some of the nets can print out too large to fit a single sheet, while others are too small to make up without the fingers of an elf.

#### *Conclusion*

**Tabs** is a departure from other 3D packages on the Archimedes in that it can be used for a wide variety of solid modelling tasks. As well as obvious uses by modellers and in the CDT curriculum at school, it has appli cations in a number of different teaching and recreational areas.

The program is not protected in any way, but this is only licence for the product you buy, not a copy in the normal way. This means you can't freely transfer **Tabs** to a third party, or sell it secondhand.

**Tabs** is slightly limited by the complex ity of the objects it can generate and the two dimensional editing system is not as intuitive as it might be. But it is a versatile and powerful program, unique in its class, which should suggest uses to virtually anyone who has the chance to try it.

**The basic single user** Tabs **licence is £109.25. with a site licence costing £322. The latter version is fully networkable. Both versions are available from E.xpLan at 34 Drake Gardens, Tavistock. Devon PL19 9AT.**

119

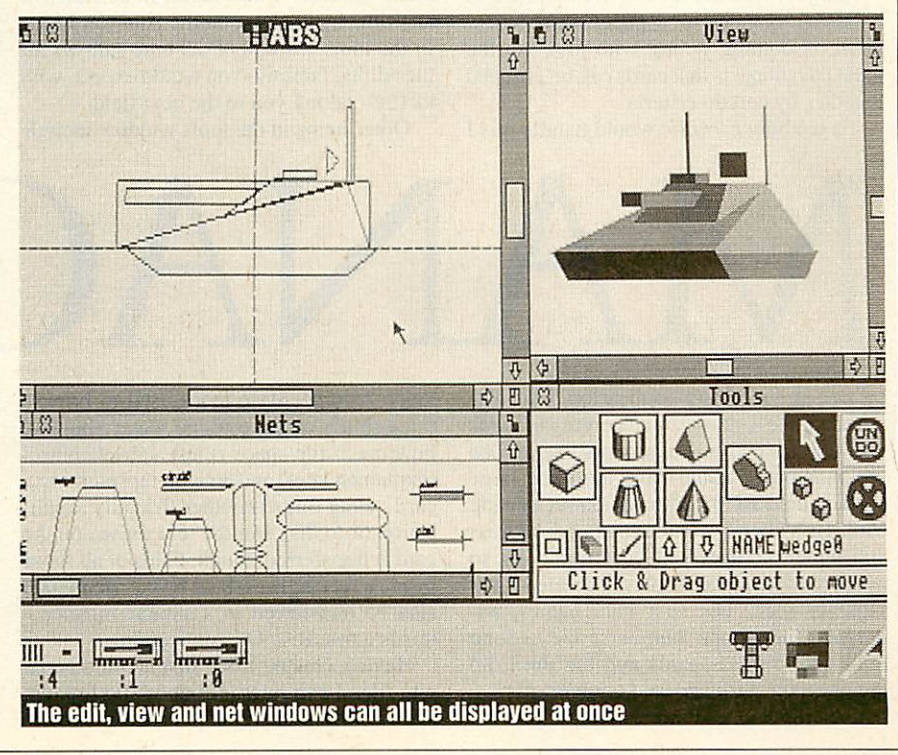

## *•»TiWtV.TiWM*

WELL

**Flexifile** is a database manage ment package for the Archimedes and A3000 comput ers from Minerva Software. It is a multi-tasking Rise OS application which runs easily from floppy disc, and costs just under £150.

Data management is traditionally key board based but a surprising amount of work is performed by mouse in *Flexifile*. Mirroring the ease of use and speed of the desktop can only be a good thing but **Flexifile** springs several other pleasant surprises.

To understand the thinking behind this application it is necessary to understand a little about databases. A database is a col lection of data – these are disc files in this case. A database manager is a device to manipulate the data.

Many people still use paper card index files, usually kept in a box with alphabetical dividers. Details are written by hand onto a card which is then filed manually. **Fle.xifile** takes this card approach but it can instantly change the card order. Cards can be sorted into sets by name, town or any criteria that appears on the card. If you have the latest type of BT exchange, **Fle.xifile** can even dial a phone number for you.

Many people use a software database in a similar manner to a paper card index. There is nothing wrong with this, but the great advantage is that cards can be grouped together by certain criteria.

To see how **Flexifile** would handle this I

taking about an hour of mostly mouse based work. In creation mode a desktop window is opened onto the screen. Background text is typed directly onto the window and this text is the same on every card ('name:' or 'address:'). Next come the fields; these provide the space to type in individual en tries for each card (when the file is in use they are shown as grey boxes). A field can be specified as a key field so it will be searched during a 'fast find' operation. This finds one card very quickly and more than one key field can be specified per card.

I mentioned that the displayed order of cards can be easily changed. It is during creation that this option is set  $up - by sur$ name or by town are two common examples. Minerva calls this 'indexing' and it could raise eyebrows among some database us ers, as many packages re-order the cards by means of a time consuming card sort. Al though a card sort is possible in *Flexifile* it is easier to set up several indices.

Once created, a file can be opened in two ways: by double clicking on it or by drag ging it to the **Flexifile** icon. The latter al lows allocation of extra memory which speeds up many operations. Like *!Draw*, **Fle.xifile** has a tools window attached to the main window. A new card can be added at any time by clicking on the Add Card icon in the tools window. Data entry allows all the editing facilities you would expect, with RETURN taking you to the next field.

Other items in the tools window include

*james staples* examines the latest thing in database managers from Minerva

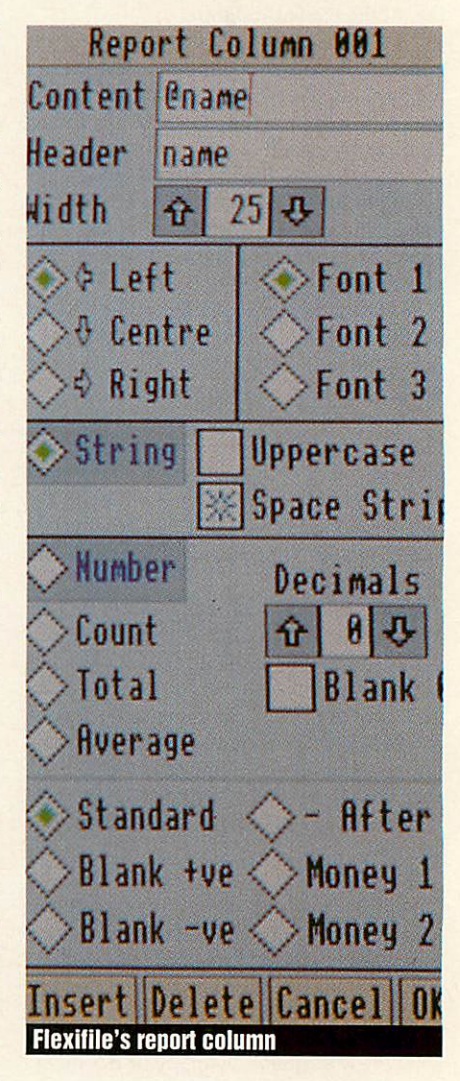

THANAGED an imaginary application. This was video recorder-style icons used to browse base manager. A relationship is set up (b)

created an imaginary application. This was to record the sending and receiving of cards and presents on birthdays, anniversaries and at Christmas. I could have used one large file and held all the information on a single card. However, I wanted to access address and phone numbers all year round so, to avoid cluttering the display, I created three separate files. The first held names, ad dresses and phone numbers, the second tracked Christmas cards and the third did the same for birthdays and anniversaries.

Creation was a relatively simple process

video recorder-style icons used to browse through the cards, a usage meter showing how much file space is left, subset control (explained later) and an icon representing a card - drag this to another 'friendly' application or to disc and the text shown on the card is transferred. Single fields or all those inside a rectangle defined by the mouse can also be transferred in a similar manner this is a true Rise OS application.

Having created three distinct and sepa rate files I can now introduce file linking. This is why **Flexifile** is a 'relational' data

base manager. A relationship is set up (by using the mouse) between the main file and another to be linked to it (in my case by name). **Flexifile** then finds a match between the two and automatically displays the cor rect card in the linked file. 1 was able to create a separate file of birthday presents and connect it to my file of friends' details.

A search expression might read @lown="\*LOUGHBOROUGH\*" AND @name= "\*SMITH\*". This finds occurrences of Smiths in Loughborough but only two words need to be typed to form the expression, the rest

## DATABASES

is either dragged from the card itself or selected by clicking on the icon. To search through 100 people to see who had sent a Christmas card in 1989 took about 30 sec onds from floppy disc.

The cards found during a search are grouped into one of 24 subsets (these arc saved automatically when a file is closed). Selecting a subset displays only those cards matching the search criteria  $-$  this also extends to reports.

Flexifile outputs via reports. There are five types, each catering for different re quirements, anything from card summaries to the complex paged report - which can produce one report from two linked files and even subtotals numeric fields.

Two nice reports are the formula report which produces output suitable for mailshots, and the label report, which prints address labels. When printing, unwanted fields may be suppressed by defining a for mat which displays the card in a different layout.

This would be the time saver for my imaginary application which, incidentally, didn't make use of pictures on the cards. Each card can have its own sprite and Min erva provides an example file of cities with their location shown on the map.

Lastly, extensive macro support is pro vided for users with some programming knowledge. These macros have a Basic like structure and operate from within **Flexifile** to perform alterations to cards. Further to this, in the **Flexifile** directory is a Basic program called **BaseLib.**

Even long functions and procedures can be appended to this and then referred to by name from within the macro. This greatly increases the possible uses of **Flexifile.** Congratulations to Minerva - it evidently

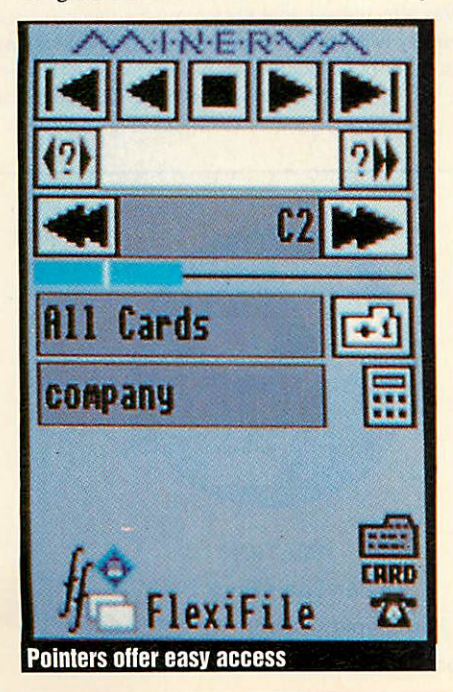

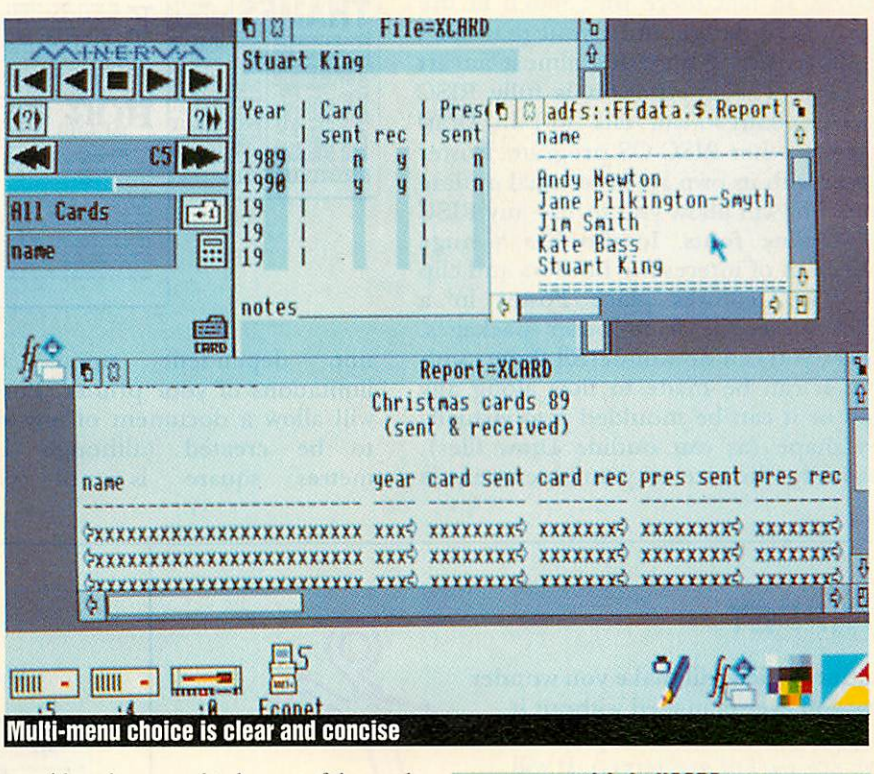

considers the manual to be part of the prod uct rather than an afterthought and it shows.

The best recommendations for this soft ware will undoubtedly come from future users, although they will probably be in education, sport/social clubs or be personal users. Software like this gives the Archimedes great credibility.

Flexifile **costs £150 and is available from Minerva, Minerva House, Baring Crescent, Exeter, Devon EX1 ITL.**

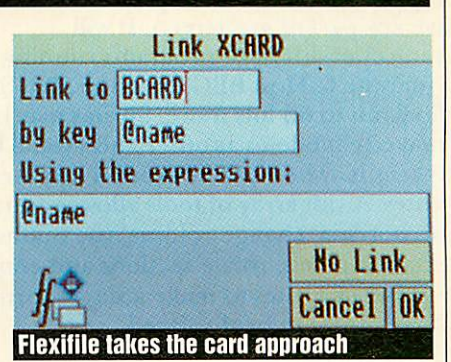

#### **FLEXIFILE OR MULTISTORE?**

Flexifile is essentially a cut down version of *Multistore* (see BAU March 90) which received much attention, some of which was due to its £300 price tag. So why is **Multistore** twice the price? *Multistore* does all that *Flexifile* does, but the latter is piracy protected - backups prompt for the original issue disc. An unprotected *Flexifile* is available at extra cost.

Access to **Multistore** files can be restricted by password. **Flexifile** does not have this facility (and cannot open protected files). Most organisations holding data must, by law, register with the Data Protection Registrar. The Data Protection Act demands a high level of security for data and in implementing this, passwords play a vital role.

Extra facilities to order and group cards are available to **Multistore** users. Filters and numeric subsets act a little like indices and ordinary subsets where specific data is numeric. This would be useful for any decimal or integer field such as age, months of the year or price ranges. These act in conjunction with ordinary subsets.

*Multistore* has an additional background sort but it is frustratingly slow. Sorting a file is less important with indices but a background version becomes usable on an Archimedes 540.

Students of complexity will be happy to know that *Multistore* can carry on linking until you run out of files or run out of Archimedes. Files can be linked to previously linked files and so on. Flexifile allows one file to be linked to another but that is the limit.

Multistore has an 'inexact' fast find extension - a single card may be found when the match is not perfect. Less important is the dedicated wordprocessor report for setting up mailshots. The same output is achievable with the formula report, so this is more a convenience factor.

The most important difference between the two packages is definitely password protec tion. Archimedes and their resident hard discs do get stolen and so do floppy discs. If you are required to register under the Data Protection Act you are at liberty to hold almost any true and honest data - but that data should be protected.

**BBC ACORN USER JANUARY 1991**

#### *POSTER*

An object-based DTP package which allows you to do far more than create posters. In fact there isn't much in the way of DTP design and layout that can't be done with Poster. It's almost an art package. The application is fully RISC OS compliant so can 'talk' to Edit, Draw and any other RISC OS program. Poster comes with its own set of unusual outline fonts but will allow you to use any RISC OS outline fonts. It also has a huge collection of interesting borders and clip art. Two features place Poster in a different league from other packages. Firstly, you can do wonderful things with text. It can be made to flow along any path or it can be moulded into virtually any shape (as can outline Draw files). Secondly, the size of your document is

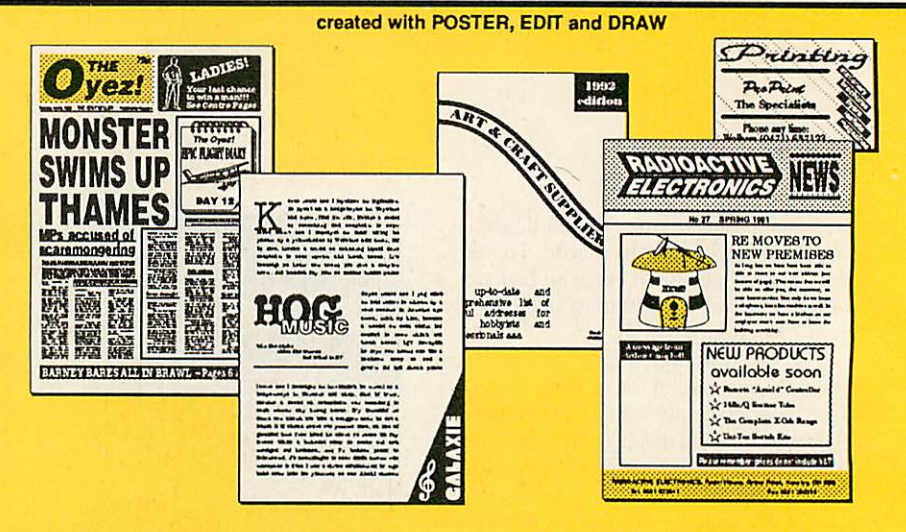

not dependent upon the limitations of your printer. Poster will allow a document of any size to be created (although 100 metres square is not very

practical). It then prints the document in sections which can be cut and assembled using the trim marks. Poster documents may be used in other DTP packages.

#### *SNIPPET*

A utility which will make you wonder how you ever managed without it. Snippet will allow you to print or save any part of any screen. It will even cope with most programs running under the 65Host BBC Emulator. But Snippet will

allow you to do lots more. Sprites maybe converted from one mode to another and even 8 bit BBC screens may be easily converted into Archimedes sprites. A vast array of tools allows you to trim sprites, add borders, change colours, use outline fonts to add text, edit pixels, rotate sections and combine any number of sprites to make a single sprite. A carousel allows sprites to be displayed.

#### *ALSO...*

*JIGSAW* — allows sprites of any size to be converted into jigsaws with real jisaw-shaped pieces. It comes complete with a set of pictures including some by the well-known artist Rodney Matthews.

*JIGLET* — the version for younger users. It has fewer piecesand a more appropriate set of pictures.

*CRAFTSHOP 1 and CRAFTSHOP 2* — programs allowing those with limited artistic ability to create some stunning results. Both packages are currently in use in thousands of schools and homes.

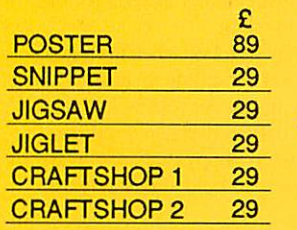

include P&P PRICES: include site licence exclude VAT @ 15%

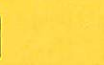

**VISA** 

#### *COPY PROTECTION*

We believe that Archimedes users should be able to:

. Install software onto hard discs easily • make as many copies of discs as<br>required for their own use

Therefore we do not:

• make discs impossible to copy  $\cdot$  issue site licences at three, four, or even more, times the single-user price

We have a single price. Discs may not be copied until they have been initialised by entering an ID (such as a name). A registration card bearing the ID is returned to us. This not only assists us but also helps to ensure the security of users' copies.

#### *"RISCOSITY"*

We also believe that Archimedes software should comply with RISC OS guidelines. We have a large number of products currently under development. All of them will be RISC OS compliant.

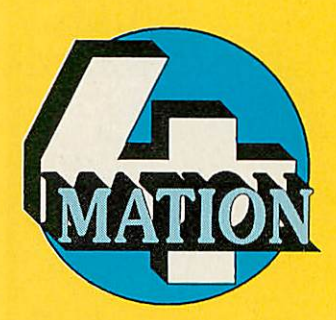

4MATION Linden Lea • Rock Park Barnstaple · Devon · EX32 9AQ Tel: (0271) 45566 Fax: (0271) 22974

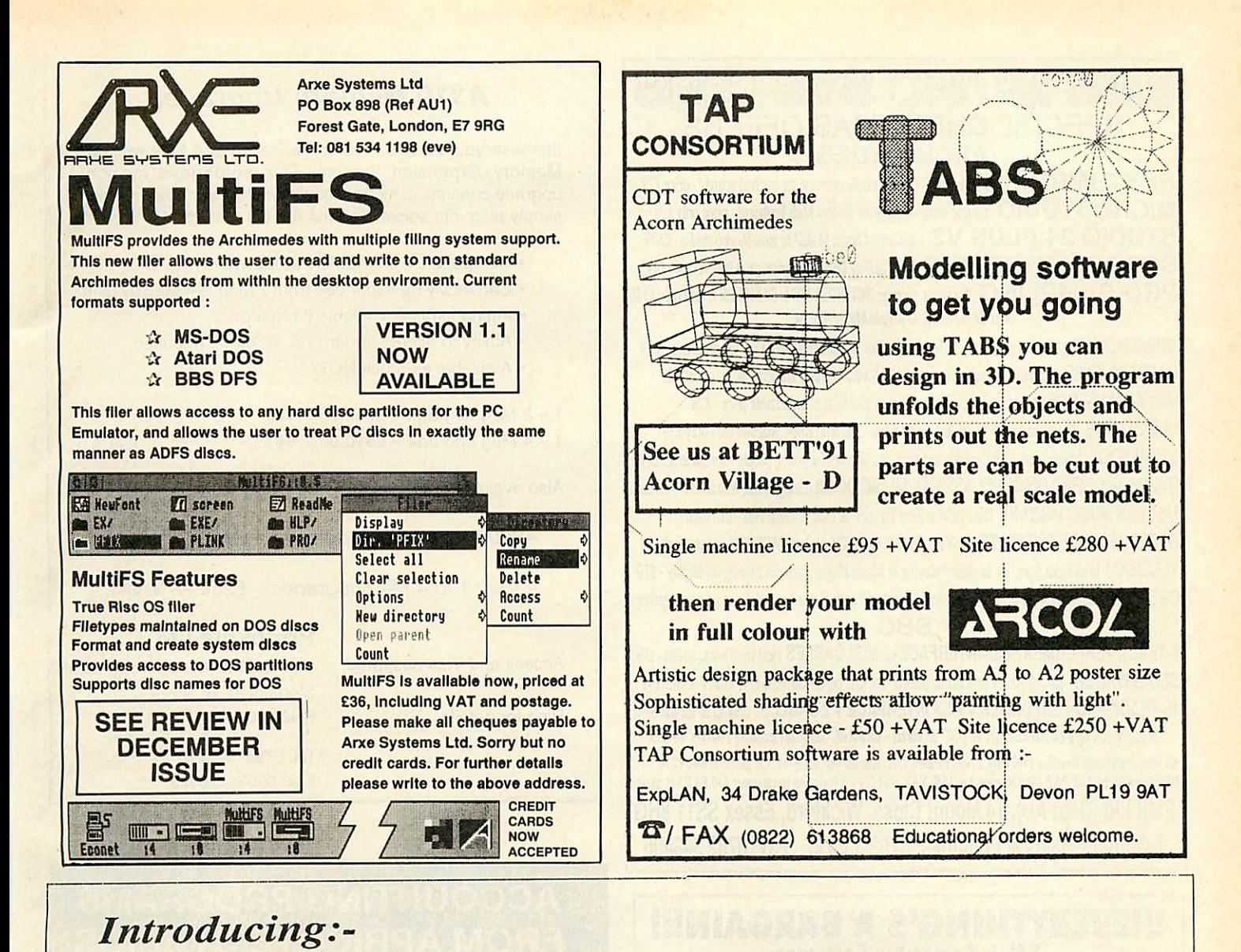

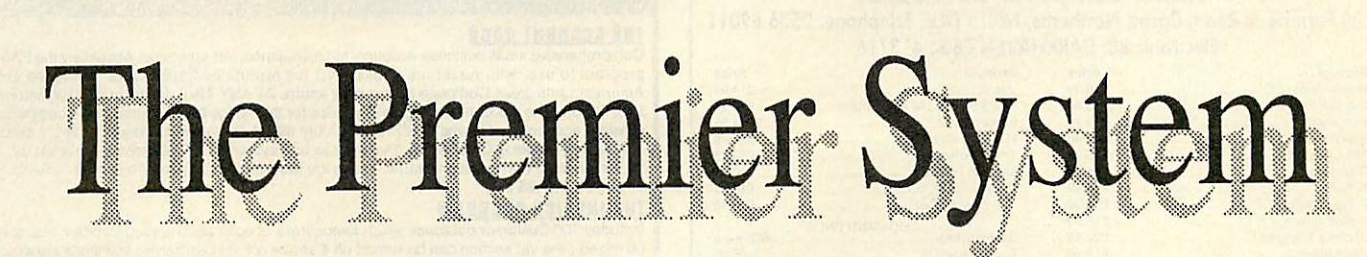

The Premier System is the only program for the Archimedes offering all of these features:-

- 
- 
- \* Dynamic Text (like spreadsheets) program environment.
- \* Macro Command Language
- 
- 

\* Full Word Processing Premier is not an integrated suite of programmes. All \* Full Data Base Facilities of these facilities are fully available within a single

\*Choice of Applications Premier is the only program offering a total solution \* Total User Configuability for all forms of information processing, in the home, school or office.

*New! Premier Junior* **- Simpler to use! - Cheaper to buy! Phone forfull details today, on 0793 770021** Dept. AU12 Circle Software, 33, Restrop View, Purton, Swindon. Wilts. SN5 9DG

#### EMR MUSIC SYSTEMS SPECIAL CHRISTMAS OFFERS *ARCHIMEDES*

**RHYTHMBOX** Complete Arc 8-Tracker music machine for internal sounds - price £28 *MICROSTUDIO* Unique learning program for any Midi keyboard -price only £74 **STUDIO** 24 **PLUS V2** Unmatched home Midi/Arc sound/video studio -£179 *SCOREWRITER PMS* High quality DM music priming at lowest cost-£145 **PRO-SAMPLING** Complete package SOUNDSYNTH+SAMPLER 8 card only £120 **Also in At EMR ArpeggioMusic Sjstm**

MUSIC PLAYER Icon bar playback of EMR music files whilst using other Desktop programs - £39 MAESTRO FILER Converts Maestro music to EMR Studio24Plus V2/MicroStudio format - £9 MIDI ANALYSER Beats the best hardware analysers available at an unbeatable price - £28 DREAMWAVE 32 Harmonic, 64 Wave Arc sound synth - use with EMR, Maestro etc - only £39 STORYBOOK Makes stories with sounds and animated pictures for young people - complete set £49 SYMPHONY DEMO DISC1 - CLASSICAL MUSIC DISC2 (Grieg, Bach, Mozart etc) - £8 each MODERN MUSIC LIBRARY Disc 1:Great Film Themes & Disc 2: Great Hits - £15 each ORPHEUS VOICE EDIT SUITE for Yamaha PSS, Casio CZ, Roland MT32/CM series-each £38 VUMUSICI Midi input from live keyboard playing or Music Player produces moving art display -£10 CREATIONS Superb original sample sets on discs only £8 each disc set or £49 for any 6 sets together *BBC*

*8-TRACK PERFORMER+MIDI INTERFACE+2* MIDI *CABLES* ideal midi home studio-£99! SCOREWRITER - for full scores or separate piano/orchestral parts - converts Performers' music £99

*16-TRACK PRO-PERFORMER +MIDI INTERFACE +*2*CABLES* -only £120 for the best! **Send for full info on Archimedes or BBC** products - also ARC Saturday training courses for £35 All offers valid until Dec 31st 1990 only. Prices include VAT. Access/Visa accepted. UK postage: Add £2.50 P&P (total under £30: P&P £1). Overseas less 15% VAT, add £10 P&P airmail (total under £30:P&P £4) **EAOE** EMR Ltd (Dept AU), 14 Mount Close, Wickford, Essex SS118HG Telephone Sales &Enquiries: <sup>0702</sup> 335747 Fax: <sup>0702</sup> <sup>348406</sup>

#### ^EVERYTHING'S *A BARGAIN!!! T.M.J. Computer Software*

39Farmstead Road, Corby, Northants, NN18 OLE. Telephone: 0536 69011 Electronic BB: DARKHAVEN 0604 413716

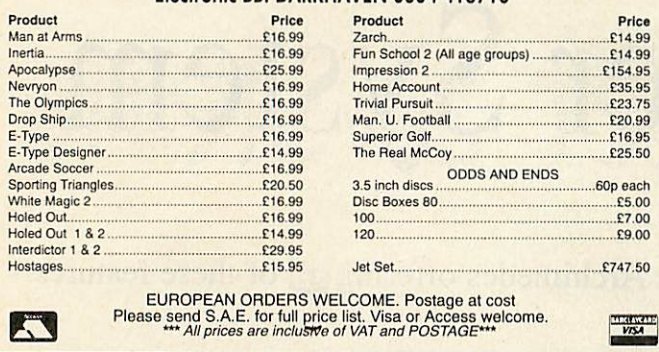

## SENLAC Computing Ltd. (Est. 1988)

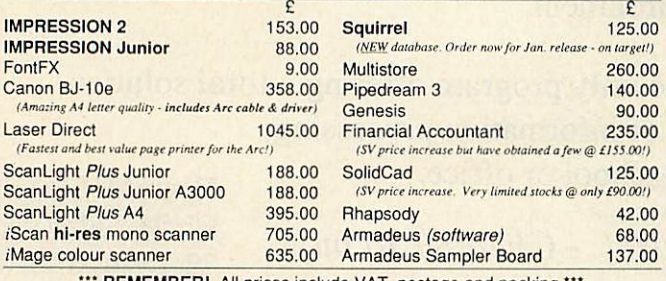

**REMEMBER!** All prices include VAT, postage and packing

#### Please make cheques/postal ordors payable to *SENLAC Computing Ltd. P.O.Box 304, BRIGHTON, BN2 2TT*

We offer similar discounts across our whole range. Please send A4 S.A.E. for current price list.<br>VAT Reg. No. 508 7594 16 Company Registration No. 227 Company Registration No. 2277309

### *A310 Memory Upgrades*

Increase your A310's memory to 2 Meg or 4 Meg with our Memory Expansion System. This *solderless* memory upgrade consists of highest quality multi-layer boards which simply plug into sockets on the A310's main p.c.b.

- Compatible with MEMC1 or MEMCIa
- Can easily be expanded from 2 Meg to 4 Meg by user
- Fitting service available if required
- Ability to accept larger O.S. ROM's **if released**
- Available ex-stock *NOW*

 $1 - 2$  Meg upgrade  $-$  £345.00 + VAT

 $1 - 4$  Meg upgrade  $-$  £510.00  $+$  VAT

Also available from stock...

**A3000 1 to 2 Meg upgrades - £100.20 + VAT**

**A3000 1 to 4 Meg upgrades - £260.20 + VAT**

Ring for details. RH20 3DW

Protokote Ltd Access and Visa accepted Unit 5, Water Lane Trading Estate Storrington, W. Sussex,

> Tel: 0798-813978 Fax: 0903-746325

## ACCOUNTING PROGRAMS FROM APRICOTE STUDIOS

#### *THE ACCOUNT •DDK*

Comprehensive small business accounts to trial balance. Vat approved. Absolutely the EASIEST program to use, with neat final books AND full reports and audit trails. Unlimited entries.<br>Automatic date order. Complete editing of all entries AT ANY TIME. Includes new Vat Return form (Jan 1990). "The Account Book gets first prize for both price and performance"-- comparison of<br>different accounts programs in Micro User July 89. "A true user-friendly program. It succeeds<br>admirably"-- Beebug October 88. " ember 89. £27.95 Inc.

#### *THE INVOICE PROGRAM*

Includes 700 Customer database which keeps track of up to 2500 unpaid invoices. Vat rates can be mixed ( the vat section can be turned off if you're not vat registered) and there are almost no<br>description length limits. Calculates quantities including fractions. 100 stock presets for regular items. Links directly to The Account Book's sales ledger or can be used independantly.<br>Automatically produces invoices and statements ready to be popped into window envelopes. Also prints labels for mail shots or even direct envelope addressing. Prints debtor lists including<br>telephone numbers and instant database access to individual customers credit details. "If you<br>buy these programs you will

**IPECIAL DFFER:** The Account Book + Invoice Program £49.95 inc. Requires dot-matrix printer. State 40 or 80 tracks if using a BBC B or Master.

#### *JUST RELEASED: PERSONAL ACCOUNTS*

Abrand new program to keep track of allyour personal Income and expenditure. 48 user-delined income and payment headings with instant access to all the heading totals. 20 standing orders<br>or direct debits. 10 bank/building society/credit card accounts with not only the opening balances but also the current balances and balance total. The easiest to use accounting system of all with the ultimate on screen editing facilities (even the previous cursor positions are remembered when you re-load a file). Bank reconciliation with look-a-llkeaccount statements to spot errors made by your bank etc. Full report printing and searching facilities including not only your entries but income/payment headings, bank accounts, standing orders and all their totals. Load, save<br>and create new files from existing ones including the carrying forward of balances. Absolutely everything you need if you want to keep track of your finances. Runs on all disc drive and printer configurations. As above 'you will not be disappointed', return within 10 days for a full refund if you don't agree. Just £14.95 inc. Archimedes Special Edition £24.95.

All the above programs are available now by return of post for the BBC B, B+, Compact, Master, A3000 and Archimedes (inc. Risc OS). Please state computer when ordering. Thank you.

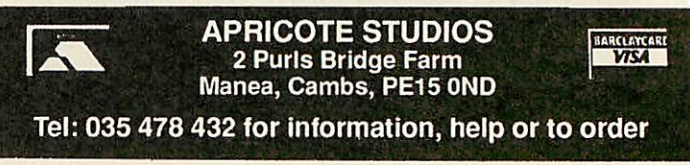

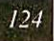

## **FIGHT**

*mattizard* tries a peripheral which allows you to use your joystick with, or instead of, your mouse

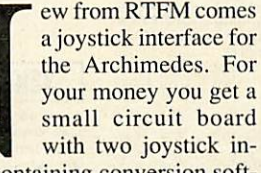

puts and a disc containing conversion soft ware which allows you to use the joystick with games that do not have the option built in. Compared to some of the other interfaces on the market, this board fits into the Econet socket on the motherboard of your Arc or A3000. This means that you don't have to sacrifice the use of the mouse or have a serial-port upgrade fitted in order to use it. This is a considerable boon, and a novel use of the Econet socket.

The circuit-board uses up most of the spare room inside an A3000, but leaves plenty of space in any other machine. By the time you read this though, the manufac turers will have miniaturised it to the exact same dimensions as a standard Econet

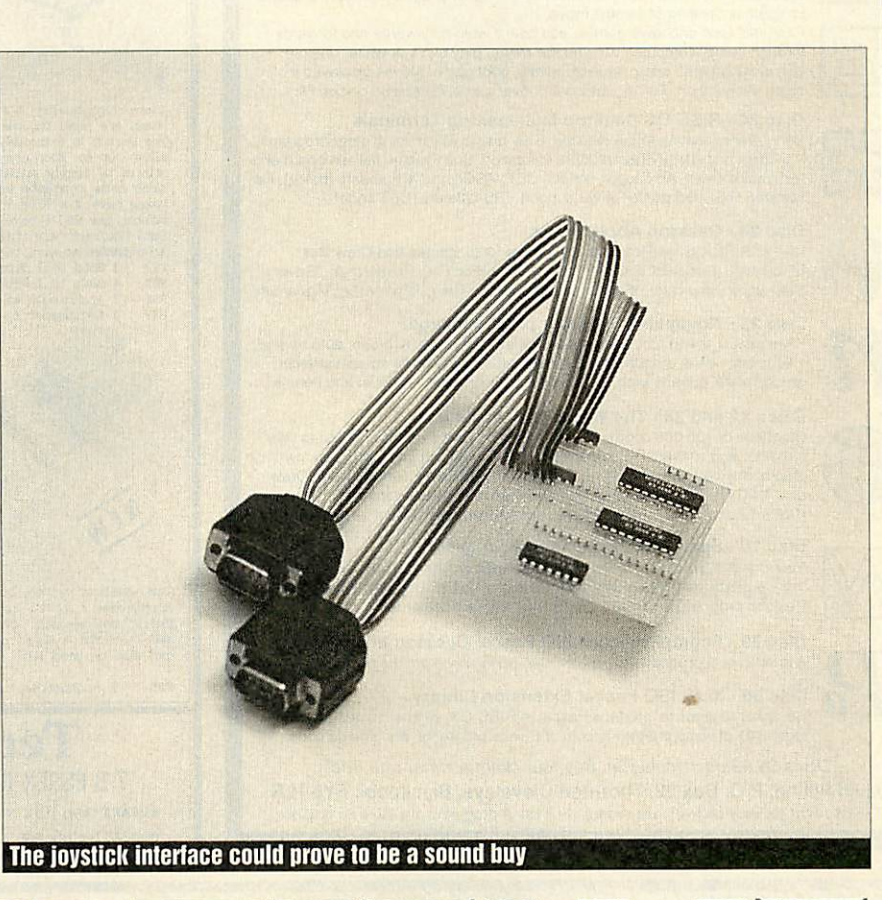

STICK WITH IT

board. Only A3000 owners can have the two joystick ports fitting snugly into the back panel, everyone else has to leave the cables dangling out of the back, under the casing. A standard switch-type joystick can be plugged into each of the two sockets; I've been using a Quickshot II Turbo, and this performs perfectly well.

When inserting the interface, I had to gently bend the two power leads connect ing with the main board. If the idea of fiddling about inside an expensive, 32-bit micro seems daunting to you (as it should), and if you are not absolutely confident you should always refer to your local dealer to fit any extra hardware for you.

The software allows you to run 14 spe cific games, and a routine, **Customize,** to allow the joystick to simulate keypresses. This means that, with a little programming knowledge, you can use a joystick to con trol aspects of your own software. This routine will also allow you to use any game which does not reset the computer when loading, but since there are hardly any that don't, this option is largely redundant.

It should be stressed that this interface is not a way of replacing the mouse (like the Delta Cat Mouse Eliminator joystick). However, the main Arc games producers are incorporating code into their products to allow you to use this board with their games. All Fourth Dimension games since, and including, **Nevryon** arc compatible, as are all Krysalis games (eg, **Mad Professor Mariati,** or **Manchester United Football)** Of course, all RTFM games (like **Slappit** or Pon!) are compatible too. This should become progressively more common, until every new game has a joystick option.

The other titles which the supplied soft ware caters for include the following (with some comments on their performance with a joystick):

**• Caverns - Impossible** (but then it's tricky to play at the best of times!).

**• E-Type** – Quite good, but the joystick doesn't allow you to impart sudden changes of force as you can with the mouse. This leads to frequent spin-offs and high garage bills.

• **Ibi.x the Viking -** Perfect lor use with a joystick.

• **Interdictor 1** & 2 - Good, feels more like a plane, but as with **E-Type,** occasion ally you want to give a little extra turning or climbing speed, and this isn't possible.

• **Pipemania -** Perfect, adds greatly to the atmospherics.

**• Pacmania** – Good, like an arcade game.

#### • **Manchester Utd-Ditto.**

• **Chocks Away -** Good. Better handling than with **Interdictor,** but this is because the game is slower anyway.

You get the general idea - games which have relatively simple up, down, left, right and fire/jump keys benefit from using the joystick, but those which require subtle changes of force or direction tend to be better played via the mouse or keyboard. Some games are not worth trying to con vert; for example, **Apocalypse** just has too many keys!

It has to be said that the joystick has been largely superceded by the mouse. Joy sticks by comparison are positively cum bersome, whereas mice are far more re sponsive, sensitive and versatile, but there are certain applications and games for which the joystick is ideal.

Even so, I would say that this product is slightly overpriced, since it currently has limited practical use. However, if the manu facturers regularly update the conversion software and provide free upgrades to pur chasers of the interface, then it could prove to be a very sound buy indeed.

The Joystick Interface, £34.99 from RTFM, **43 Hill Street. St Helier. Jersey JE2 4UA.**

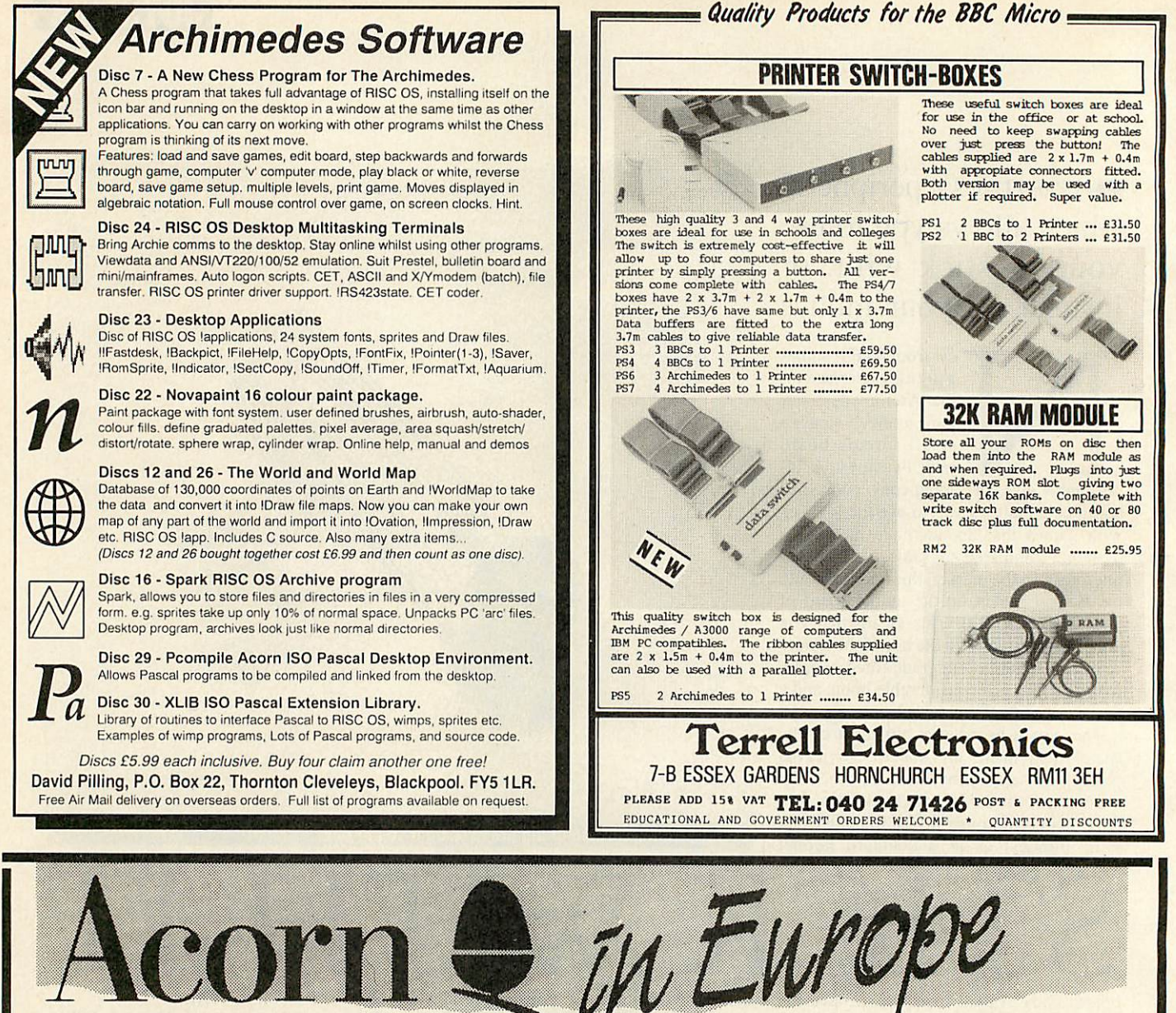

#### *STREET PRICES FROM YOUR EUROPEAN ACORN DISTRIBUTOR I*

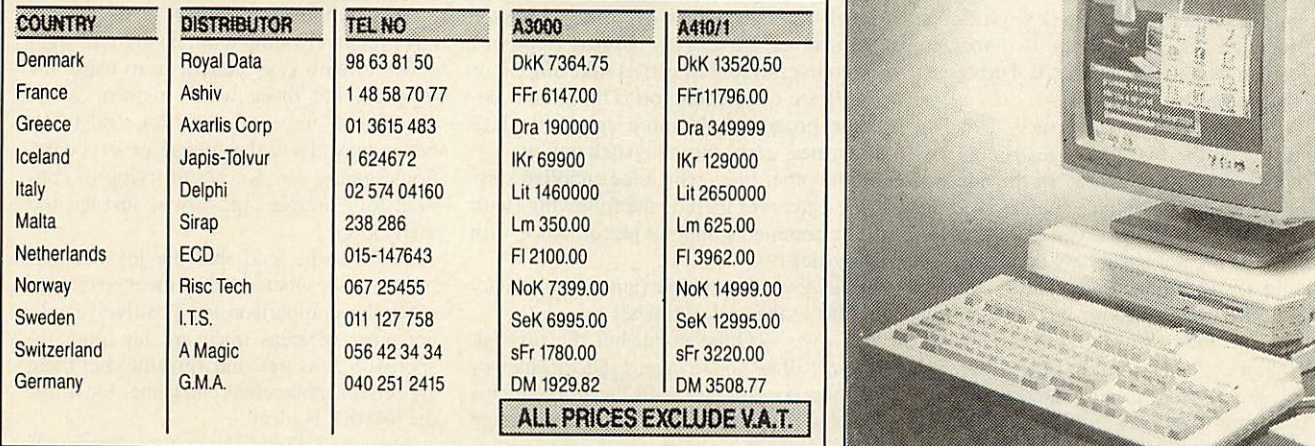

#### AUTHORISED ACORN DISTRIBUTORS

DENMARK Royal Data ApS<br>Sundvej 34 **Hvalpsund** DK9640 Farso

*NORWAY* Rise Tech A.S. Postboks 100 3501 Honeloss

126

**SWEDEN** Information Technology Services Sjotullsgatan 3 602 27Norrkoping

GREECE

**SWITZERLAND** A-Magic Computer Hauser Sir 65

NETHERLANDS E C D Computers Voldersgracht 26 2611 Ev Delft

Japis-Tolvur Brautarholt 2 121 Reykjavik

ICELAND

**GERMANY** G.M.A.GmbH PO. Box 760422 ITALY DelphiSPA Via Voncompagni 60 Milan 20139

FRANCE A.SH.I.V. Cap 101-67 Rue Robespierre 93558 Montreuil Cedex **OTHER ENQUIRIES TO:** 

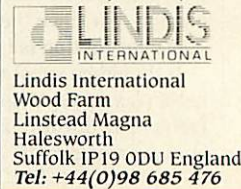

**BBC ACORN USER JANUARY 1991**

**MALTA** Sirap Ltd Tamarisk Sliema Rd Kappara

Christos Axarlis Corporation<br>96/98 Acadimias Street Athens 106-77

5200Windisch

2000 Hamburg 76

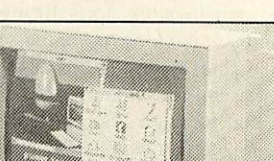

## EDUCATION

# CHART SHOW<br>
Million kn(s)

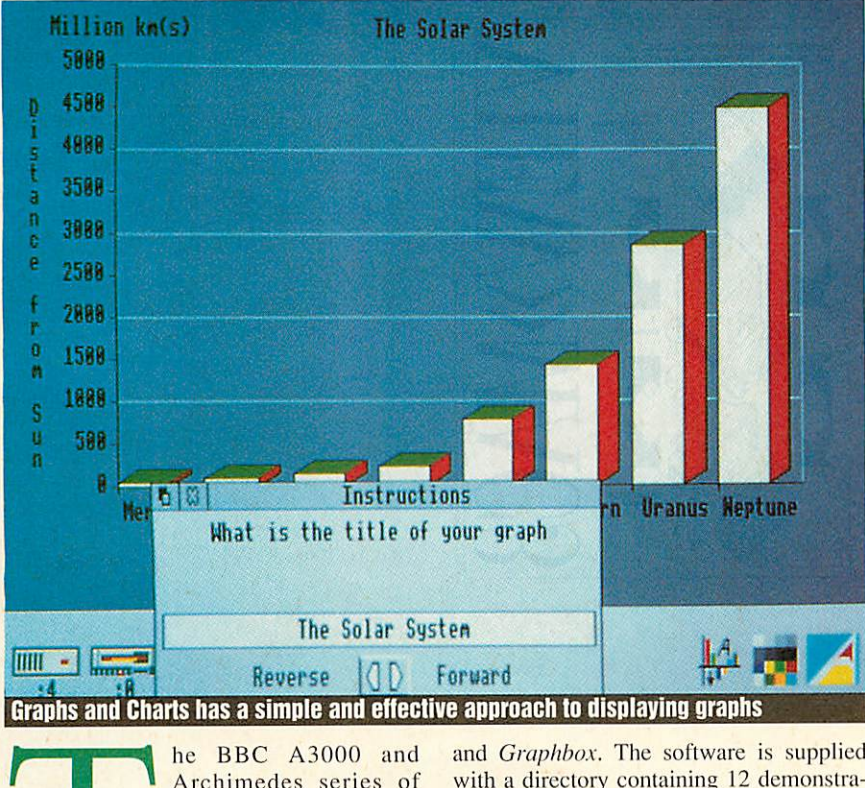

Archimedes series of micros already have two very good presentation graphics packages -Presenter from Lingen-

uity and **Graphbox** from Minerva. Now there is a third, **Graphs and Charts,** which unlike the other two, has been particularly designed for use in primary schools as a teaching aid to support the delivery of

attainment target 13 of the maths National Curriculum - handling data. Data handling has great potential for cross curriculur work in both the primary and secondary school and **Graphs and Charts** will ensure that data handling is carried out

effectively and closely linked to IT. However the program's use can and will extend far beyond its original design for education. Especially as it offers any BBC A3000 user a very cost effective graph and chart drawing package that is considerably cheaper than the £50 price tag of **Presenter**

and **Graphbox.** The software is supplied with a directory containing 12 demonstration files which show the possibilities, and a 14-page manual which provides an ade quate description of the program and how you use it.

Designing a graph or chart could not be easier wilh **Graphs and Charts.** You open the directory viewer for the disc and double click the Select button over the **Graphs and Charts** icon. The axes appear on the back drop and the instruction window automati cally opens. As you answer ihe displayed questions the graph is drawn in real time.

Everything is taken a step at a time, you are asked for the title of your graph, the title of the x-axis (absissa), the title for the y-axis (ordinate), ihe units to be displayed on the y-axis and Ihe number of items.

This is then followed by a request for the names for each of the items. With the labels created there is then a request for the values.

There's a good clear input system which

#### **DAVE FUTCHER** has been busy plotting the primary possibilities of new presentation programs for theArchimedes andA3000

is easily understood and followed. Revising entries is not a problem either, as any data previously entered can be altered by clicking Select over the forward or back ward arrow icons and returning to the question and altering the input.

When you click Menu anywhere over the backdrop while the axis of a graph is displayed the graph type menu is displayed. **Graphs and Charts** offers Block, Bar, 3D Bar, Bar-line and Line.

A pictogram option is at present greyed out, showing there may be expansion planned.

The graph type menu allows the user to change the format of the graph to any of those available at anytime. This is useful for children wishing to look at the possi bilities of different types of graphs for par ticular needs.

The graph type menu is also the way to print completed graphs or charts. When the Print option is clicked, a window opens with the message 'Drag the sprite icon to the printer driver while **.'Paint** is resident'.

Sadly this action provides merely a dump of the screen containing the graph and the computer's icon bar.

While this is probably acceptable for primary schools, a means of printing just ihe chart is needed.

It is also not possible to load the saved **Graphs and Charts** files into other pack ages such as a desktop publishing or wordprocessing application and with programs like **Pendown** and **Impression** being used in schools, this is essential.

**Graphs and Charts** has a simple and ef fective approach to the task of displaying graphs and charts on the BBC A3000 or Archimedes. Do not expect any possibili ties for displaying several graphs together or options for embellishing - this package is plain and simple. It will however appeal to many users – business and home as well as schools - because of its low price.

Its slightly non-standard use of the back drop in displaying graphs can be excused, as it does allow the fullest use of screen above the icon bar.

However, the printing option needs to be improved and the application would benefit greatly if it could save the graphs pro duced in sprite format.

Graphs and Charts **costs £19.95 and is pub lished by Computer Tutorial, Semarket Hill, Cowes, Isle of Wight P031 7TR.**

Announcing the Missing Link between the Acorn Archimedes and the Apple Macintosh

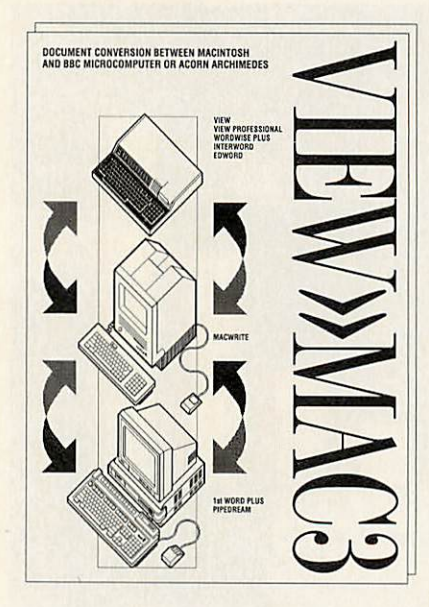

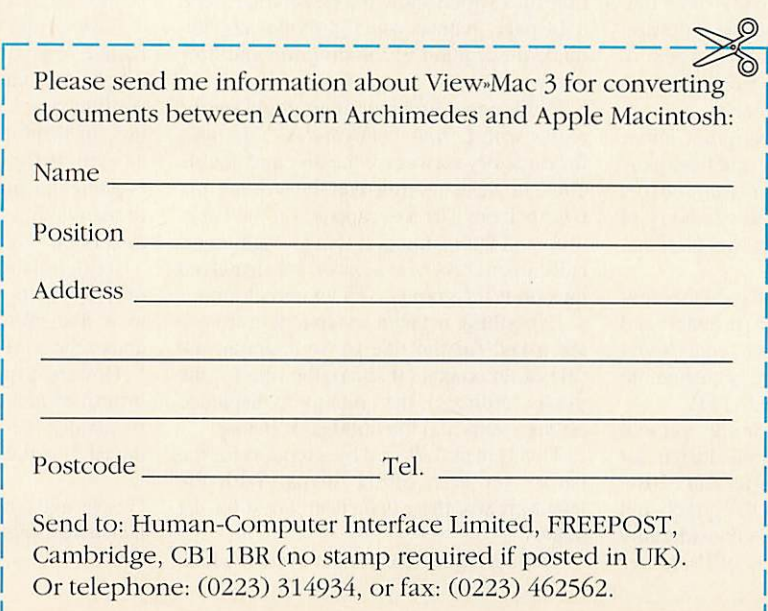

## WEATHER STATION

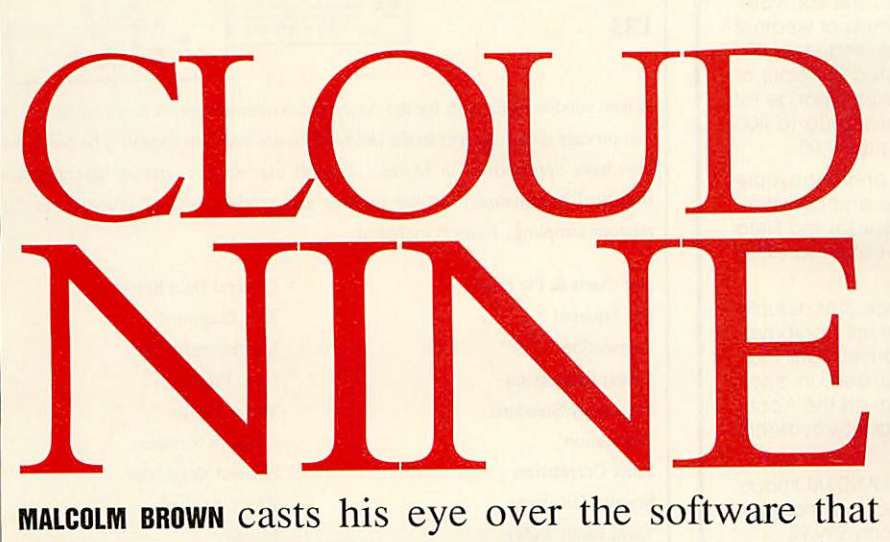

## could turn your BBC micro into a weather station

dicting the weather involves storing, retrieving, correlat ing and comparing lots of data taken over long peri ods of time, making it an ideal occupation for a computer. However, actually gathering the data is more tricky so only now has a reasonable attempt been made at providing the BBC micro with a complete weather station add-on.

Eiffel Systems has brought out an inter face box with a pressure sensor built-in, a separate wind sensor, a separate tempera ture sensor and software on disc.

Here lies the first problem for real weather forecasting. There is no rain guage

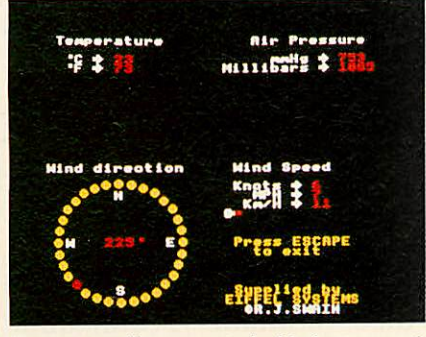

(a pretty easily computcrisable instrument) nor humidity sensor (again, relatively easy to implement but humidity sensors of any accuracy are extremely expensive). For £234 for the full package, maybe at least one of these should have been included.

The wind sensor has an anemometer to measure wind speed and a vane to measure the wind direction. Both use a moving magnet operating tiny 'reed' switches which the computer can detect.

The whole unit should ideally be installed 10m above the ground, facing north. Eiffel has sensibly made the unit fit a standard 3/4in TV aerial mast so it can either join your present antenna on a mast offshoot or have a new mast erected especially for it.

Either way, all the fittings for its installation are readily available and a professional aerial installer could handle it with ease. A whopping 50m of cable is provided to connect the wind sensor unit to your micro.

The temperature sensor is a simple analogue component and comes on the end of about 10m of cable and this is installed outside and out of the sun (if there is any).

Both cables connect to the interface box with screw terminals and a short length of ribbon cable from this plugs into the ana logue/joystick port.

Apart from getting up ladders, fastening bits to walls and the like, installation couldn't be easier. It took about an hour to get the review system up and running.

The software is in three main sections: a realtime display of all readings, a datalogger and a data retrieval and display program.

The realtime data display is the most immediately interesting. The screen displays all four measurements at once. Air pressure is given digitally in mmHg (millimetres of mercury) and millibars, temperature in 0C and OF, wind speed is shown graphically with a bar and in knots, miles per hour and kilometers per hour and the wind direction is shown graphically on a compass (with 32 divisions) and the exact angle in figures.

This is in itself quite fascinating to watch for a while and would be a good demon stration tool for geography classes without investing in a Stevenson's Screen.

The datalogging program first requires a data disc to be created. A whole year's data is stored on one disc (in fact a little over a year, so you needn't rush to the computer instead of the party on New Year's eve).

The year, date and time are entered and the logger started. It then records the weather data every hour in an internal store. Up to 50 days' data can be stored in the computer's Ram and this can either be saved to disc whenever the fancy takes you or an

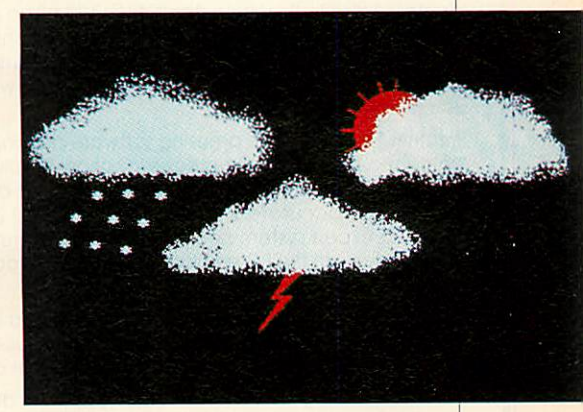

autosave facility will do it for you once a day (at 11.00 o'clock in the evening).

The stored data can be displayed either on a printout in one continuous stream from any date of the year, or graphically on screen a day at a time.

Unfortunately, you cannot go straight to the day you want but you must step through the whole year, at least a month at a time, redrawing the graph each time.

There is also no way to combine graphs of wind speed, temperature and pressure nor any way to access the wind direction information along with the graphs. Graphs can be printed out on any Epson compat ible printer although the whole screen rather than just the graph area is printed.

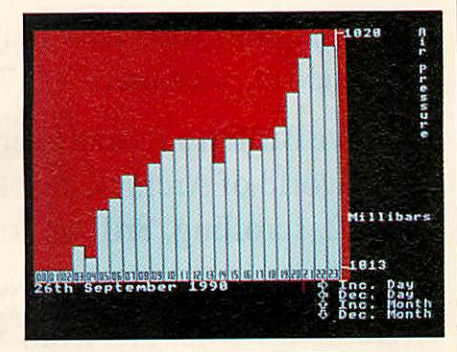

The hardware side of the Eiffel weather system is beautifully made and functions extremely well. It is a shame more thought was not put into the software. A more com plete data analysis and database package is needed and many users would like to have easy-access basic data reading routines lo incorporate into custom written software.

As the cost of the hardware is about £50, and the software is not so good, £234 is steep. But if you want a weather station for your Beeb, the Eiffel is your only choice.

**The Weather Station costs £234 from Eiffel Systems, PO Box 59, Ashford, Kent TN23 3EB.**

## *Weather Data*

*Weather Satellite Systems* Now available for the Acorn Archimedes A310 and A3000. This Meteosat systems comes com plete including everything from the Antenna to the software. Animation is standard allowing the dynamic progress of weather fronts to be monitored and tracked. High resolution images of 800 pixels by 800 lines can be stored and manipulated in colour or grey scales on any standard colour monitor. Acorn Change FSI registered and compatible. Capable of receiving up to 400 images every day this remarkable system costs just £599,00

*Weather Satellite Resource Pack This* 190 page photocopyable resource is full of drawings, charts, photographs and activities. Written by James Hinderson, Humanities Advisor for the Field Studies Council, this resource is a must for any weather satellites user at only £34.95

**Weather Forecaster** An amazing software package that actually learns and adapts to your precise location. Simply tell it barometric pressure, temperature and estimated cloud cover, it will then give you an accurate 24 hour local forecast! Based on a self teaching expert system neural network, it will run on the Acorn Archimedes with the PC emulator. Weather Forecaster is available for £59.95

Other Timestep products include a fully featured LANDSAT Image Processor with 20 field study images and three full colour manuals. Acorn Change FSI registered and compatible at only £99.95

PC Globe and PC USA are full colour graphical databases of the world with an amazing amount of retrievable data. The special Timestep education price is only £59.95

Send for our full catalogue.

*Timestep Weather Systems Wickhambrook Newmarket CB8 8QA England* Tel: 0440 820040 Fax: 0440 820281 Come **and** see **us** *at the BETT SHOW 16th -19th Jan '91*

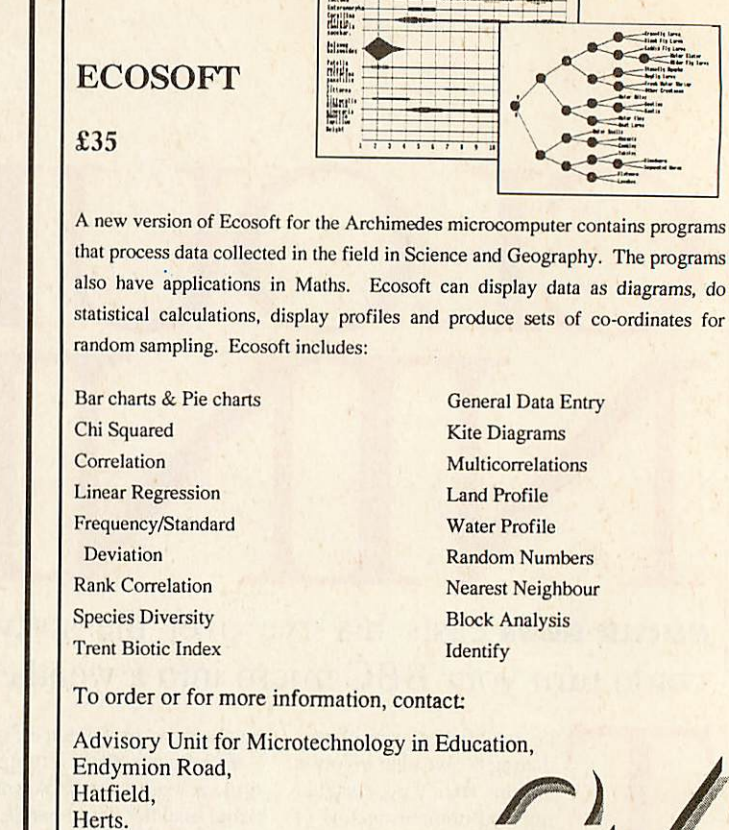

## *Archimedes & A3000 Owners!*

AL10 8AU Tel. 0707 265443 Fax. 0707 273651 BT Gold 87:CBL001

**To help you getthe most out ofyour computer, Norwich ComputerServices offer thefollowing products and services...**

- Archive Magazine, now in its fourth year, provides vast quantities of information about Archimedes computers. (£17 for 12 issues, each approx 60 pages A5.)
- *ArchiveBulletin Board* keeps you in touch, on aday-to-day basis, with what is happening in the world of Archimedes. Part of it is open for public access, so give it a call on 0603-745932, scrolling, 8nl, up to 2400 baud, 3 lines.
- *Archive Shareware* / *Careware discs.* We have arange ofover40 discs ofpublic domain Archimedes software from various sources. Many of the discs contain several quite substantial applications for as little as £3.50 per disc.
- *Archive Members' Discounts* (up to 15% or more) are available on both software and hardware. A single purchase of a £150's worth of software or hardware could save you the complete cost of a year's subscription to Archive Magazine.

**Ifyou would like more details please let us know by letter, phone orfax.**

## Norwich Computer Services 96a Vauxhall Street, Norwich NR2 2SD. (0603-766592 / Fax 764011)

## *SNIPPET*

ALL CUT UP

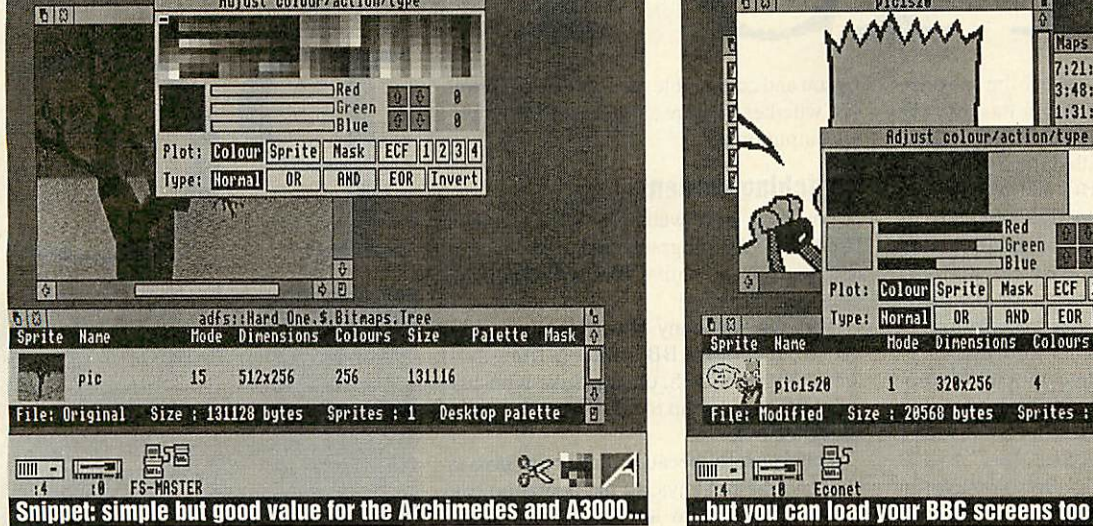

*The Suppet* application comes<br>
with a horribly illustrated<br>
manual (someone's over-<br>
using the brilliant *Poster*<br>
program). Users of *[Paint*<br>
won't need to consult the manual too often, he single disc with the **Snippet**application comes with a horribly illustrated manual (someone's over using the brilliant **Poster** program). Users of **.'Paint**

however, because **Snippet** seems to have taken the tactic of expanding on **.'Paint.** It even points sprite files to themselves, thus when double clicking on a familiar sprite file, **Snippet** appears instead of **.'Paint.** I found this annoying and I duly changed it by taking **.'Edit** to the **Snippet** IBoot file.

**Snippet** behaves exactly like **.'Paint.** When you drag a sprite onto the distinctive scissor icon, a window with your sprite(s) in it pops up with information. This method of displaying sprite information clutters up the screen - what was wrong with a menuaccessible dialogue box for each sprite?

Double clicking on a sprite brings up its edit window. From here **Snippet** duplicates 99 percent of *!Paint's* functions, providing only a few extra of its own.

Selecting a tool from *Snippet* can be frustrating. Unlike **.'Paint,** a tool box window isn't used. Instead, **Snippet's** tools are di vided into five separate menus – a brush menu, a shapes menu, an area menu, a sprite menu and a text menu.

Each of these have several items, which makes the selection of your tool cumber some, as is searching through them to find out which tool you are currently using. However, via control key shortcuts you can. for example, draw a circle using CTRL-C. But if you are using other applications which also use hot keys, there is the danger in a paul james chops out the blurb and discovers the true merit of 4Mation's sprite editing package

 $53$ 

CA

Sprite Hane

 $\boxed{\text{min} - \text{max}$ 

pic1s20

昬

multi-tasking environment that other appli cations may claim them.

I like the text utility which allows you to use anti-aliased outline fonts. However, the block copy and block rotate both have a programming flaw. When the area you are copying to overlaps the area you are copy ing from the result is a nasty mess, caused by the lack of a copy buffer. This renders this utility unusable for fine adjustments.

Strangely, the palette dialogue box is found within the edit submenu. This is one of the most annoying features of **Snippet.** When the pointer moves off, it vanishes (I bet you thought lessons had been learnt from **Artisan).** This unannounced departure can cause many a flood fill to be misdi rected, and many a hair to be pulled out. **Snippet's** zoom box uses a rather nasty per centage zoom rather than the ratio type used in *!Paint*, more flexible, but needlessly so. The most useful screen editing feature of **Snippet** is the ability to redefine the pointer so that it includes the co-ordinates within the sprite, either in pixels or OS units. There is, however, no guessing where the centre of that circle or edge of that rectangle is.

Another useful facility is the ability to save compressed files. The compression module is moderately efficient - I managed to squeeze a complex 320K sprite into half

its size. **Snippet** can also save sprites in **Jigsaw** format. You can convert sprites from one screen mode to another and can load BBC screen files - two essential utilities.

20556

**Maps** 

**DES** 

Mode Dimensions Colours Size - Palette Mask

7

↑ 图 8

Adjust colour/action/type

Red

Green<br>Blue

Plot: Colour Sprite Mask | ECF 1234

Type: Hornal OR | AND | EOR | Invert

328x256

File: Modified Size : 20568 bytes Sprites : 1 Desktop palette

 $\mathbf{1}$ 

7:21:41 31 Oct 1998 3:48:40 25 Oct 1990<br>1:31:14 14 Nov 1900

**pv** 1998

µg 1998

pv 1998

 $\frac{1}{2}$ 

Also with the package comes the **Snippet** module. Loading this enables you to freeze the computer while you take a 'snapshot' of the screen, much like 4Mation's successful **Snatch** utility for the Beeb. This is the first time I've seen this implemented on the Archimedes and very useful it is too.

So, what is **Snippet** useful for? Well, you can easily grab screens from an application to provide a tutorial, along with **Snippet's** carousel function which can display sprites in a directory, one at a time. It can be used for grabbing screens from packages that don't generate sprite files - *!Draw* for example. By holding down the two ALT keys you can specify which part of the screen you want to use, then you can print or save it as a compressed or normal sprite. Press ing ESCAPE returns you to what you were doing. This functions reliably, except the print option doesn't seem to work properly. Most games can be 'grabbed' and there are no problems with desktop compatibility.

Overall **Snippet** doesn't provide anything new. As far as multi-tasking applications go I feel it takes a small step backwards, and it hasn't bettered **!Paint**. It simply collates a few common sprite utilities and puts them under one menu. However, the low price tag, which includes a site licence, still makes it good value for money.

Snippet **costs £33.35from 4Mation Educa tional Resources, Linden Lea, Rock Park, Barnstaple, Devon EX32 9AQ.**

## **ASTER 512**

EASY<br>
still think that one of the most ex-<br>
Epson and compatible nine and 24-pin printstill think that one of the most exciting products Acorn has ever de veloped is the 80186 co-processor - commonly called the 512 board which gave BBC and Master 128 users a PC compatible upgrade.

There is plenty of PC compatible soft ware which runs with ease on the 512. However, there hasn't been a lot of support for BBC PC users who need specialised or utility programs for their co-processor.

One company has concentrated on pro viding this support - Essential Software. It has developed an interesting and varied range of software for all 512 users.

There are modules that allow you to print the screen, others save the screen for use on the BBC micro, there are Ram disc utili ties, a pair of utilities that allow complete access of the BBC micro from **Dos Plus** and there's even a pop-up notebook.

Some packages, like the **Ramdisc,** are pure Dos, while others, like the **Command Mouse Driver** and **PrtScrn,** use the BBC Ram and so do not reduce the 512's avail able memory. Others, like the pop-up note book and the fast boot program, require BBC sideways Ram.

#### *Printing screens*

All PCs have a PrtSc key which allows the screen to be printed. This useful facility enables the contents of a disc directory, a database record or text in the middle of a wordprocessed report to be printed at will.

Essential Software's **PrtScrn Utilities** sets out to fill this gap in the 512's capabilities. The package consists of three print screen programs **GrDump, PrtScrn** and **FaxPrint.**

**GrDump** will print anything on your screen in any screen mode, though it is most useful for graphics displays, to give shaded printer dumps of two or four-colour screen images. It's ideal for business graphics, CAD or art and design packages.

For printing 40 and 80-column text screen displays, **PrtScrn** is provided. This is ideal for printing text fast. But if you are looking for a harder, more precise printout you need to use **FaxPrint.** This is ideal for screens where there are mixed text and graphics displays. This program manages to adjust the printer's line spacing to close up gaps between lines which normally spoil the ap pearance of mixed text and graphics prints.

All the PrtScrn Utilities are hot key controlled and are configurable for standard Epson and compatible nine and 24-pin printers, whether they are emulating IBM graph ics output or not.

#### *Snatching screens*

If you have ever wanted to save a screen from **Dos Plus** programs and print them or use them in the native BBC environment, you need **ScrnSave.**

This will save any **Dos Plus** screen im age to either of the BBC micro's filing sys tems, ADFS or DFS, on any drive with any valid filename of up to six characters and a sequence byte.

This is useful because the screen save is triggered by hot keys, so the operation can be performed from anywhere in Dos in cluding graphics packages, wordprocessors or the command line.

#### *Ram discs rule*

A program called *Memdisk* is supplied with the 512 board for creating a Ram disc. But because of its unrealistic 90K memory overhead it isn't really useful. Essential Soft ware has developed **Ramdisc Utilities**which includes a memory efficient Ram disc which uses a 1K overhead!

When a Ram disc of less than 96K is required, the program reconfigures Dos' Ram drive to use IK blocks and the direc tory size is reduced to 32 entries.

Two other programs accompany the Ram disc. The first, **Amnesia,** deletes the Ram disc without the need to re-boot the system providing the Ram disc is empty. The other is **DisclD.** which allows any drive identity to be changed to any other drive ID.

#### *Mouse driving*

Programs that run from the **Gem** desktop can use the mouse supplied with the Master 512. However, those programs that use a Microsoft or compatible mouse will not be able to use the Acorn mouse. This is be cause a suitable driver was never supplied by Acorn with the 512 because of hardware and software limitations.

Essential Software's **CLMouse** is unlike a standard PC mouse driver. Instead it works on the command line or anywhere the key board can be used.

**CLMouse** is not a Microsoft compatible mouse driver and it does not require pack ages to be configured to use a mouse. This approach means that any program can be used with a mouse. SHIFT and CRTL work

DAVE FUTCHER checks out some of the software that is available for your PC compatible BBC Master

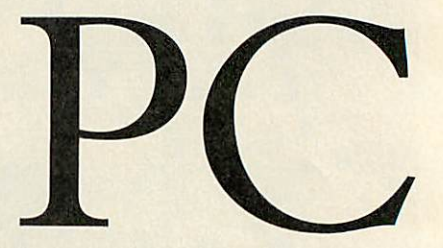

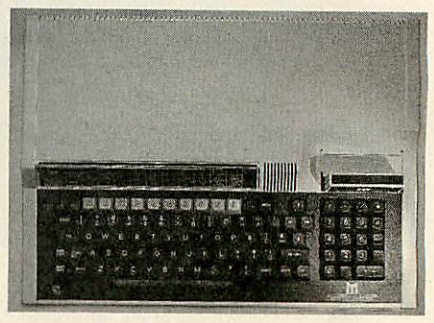

with the mouse, giving super fast scrolling. The two mouse buttons are configured as RETURN and ESCAPE by default, but can be user assigned. Mouse sensitivity has been considered too and settings can be saved to disc for future use.

#### *Key redefinition*

If you don't like the current key assignments in programs you are running on your 512 you can change them wilh **Trnslate.**

**Trnslate** is a key definition program providing facilities for defining or re-defining user-nominated keys to generate other key entries by an accompanying program called **TransDefs.** This allows changes to be im plemented and saved for future use.

Translation can even be provided for the numeric keypad not present on the BBC model B/B+ as well as PC keys like Scroll Lock which are normally not available in the BBC 512 system.

#### *Miscellaneous*

The so called **Miscellaneous Disc** contains a wealth of material and, depending on your interest in 512 computing, there will be something of use in the 26 files included!

Anyone interested in enhancing their 512 with sound will find **Sound** which allows full access to the BBC micro's sound fa cilities from Dos. **Envelope** is a comple mentary program allowing sound envelopes to be defined from Dos.

If you want to change the glaring background screen glare of some packages like **Gem** or **Wordperfect,** you need **ColorDef.**

132

## livister 512

This is a screen colour definer module which replaces the orginal Acorn **Colour** utility.

There are also useful programs like **Suspend** that pauses the 512 while you have a coffee, and **Lock,** which secures the work ing session with a password.

**Intercom** is a command-line processor which provides the facilities of both a command editor permitting wordprocessor-like editing of Dos commands as they are entered, and a command archiver provid ing storage and recall of commands for re-issue or further editing.

Among the original software supplied with the 512 board was a potentially useful but flawed utility called **Star,** which let you pass commands to the BBC micro.

**SuprStar** is an outstanding upgrade for the original **Star.** It provides access to, and control of, all host star commands. Like most Essential Software packages it's ac cessed through hot keys, the default being shifi-CTRL\*. Unlike **Star, SuprStar** main tains a separate virtual screen for 'star' operations, and when you enter the routine you sec a true BBC mode 7 screen.

The limitations of **Star** are avoided by **SuprStar** because of its approach to Mos support. No longer do you have to be on the command line to use a BBC star command. The great advantage of **SuprStar** is that it does not destroy your Dos screen, even if you are in a four-colour graphics mode.

Essential has decided to take links to the native BBC mode even further by publish ing a companion program called **GoBBC** which has to be used in conjunction with **SuprStar.** Amazingly it provides a full BBC environment from Dos and a safe return at any time. This is achieved without closing down and rebooting the 512.

#### *Conclusions*

Essential Software has developed a more than useful range of software that really does support the 512 user.

Those utilities that replace original Acorn ones do so in style, especially those which allow the use of the BBC micro from **Dos Plus.** Modules like **PrtScrn** and **ScrSave** provide users with useful missing functions.

All the packages have been developed with considerable care and precision, and mix and match rather well, which is due to the programming skill of the authors.

RamDisc Utilities **costs £14.95.** PrtScrn **costs £14.95.** ScrnSave **costs £9.95.** Key Translation **costs £14.95.** InterCom **costs £12.95.** Miscellaneous Utilities **cost£11.95.** SuprStar **costs £14.95.** GoBBC/512 **costs £19.95 or £14.95 when purchased together with** SuprStar.

**All software for use with the BBC 512 board running** Dos Plus. **Software avail able from Essential Software, PO Box 5, Groby. Leicestershire LE6 OZB.**

#### *MASTER 512 TECHNICAL GUIDE*

There is no doubt that the Master 512 was and still is. an excellent idea. PC compati bility for the humble Beeb provides the hobbyist and educational user the chance to run professional software such as **Lotus**

Unfortunately the documentation for it was notable for its lack of information. Dabs Press has addressed the needs of 512 users by producing two books, the excellent **Master512 User Guide,** published last year and now the long awaited **Mas**

The **Master 5/2 Technical Guide** is written by Robin Burton of Essential Soft ware and Beebug fame. As you would ex pect from somebody with Robin's back ground, the 400 plus pages of the book are packed with technical information  $-$  including the official Acorn circuit diagram

This is definitely not a book for begin ners. Having said that, the style is clear and easy to read, if the reader is not put off by the necessary technical jargon.

the 80186 processor, although PC users will find that much of the information is equally applicable to the 8086/8088/80286/ 80386 devices fitted to their machines. The 80186 register set is detailed and its addressing modes are described in some detail. Obviously this depth of informa tion is of most use to the assembly lan-

The book continues in a technical vein to include examinations of ihe Firmware, Tube, Disc structure and a long-awaited

One section of the book deals with im proving ihc performance of the 512. This explains how to achieve a 20 percent speed increase for ihe co-processor, instructions for adding a low cost hard disc to Master machines and a 1Mb memory upgrade card which can be built by anyone with rudi-

It is a good idea to feature a hardware project in a book like this. Unfortunately, while construction is comprehensively described in the text there is no accom

This is a very odd omission, especially as there does appear to be an error in the component listing. A circuit diagram would have made this error clear and would, 1 suspect, have saved a lot of frustrated tele

An optional disc is available with the

**123** and **Wordstar.**

**ter 512 Technical Guide.**

for the Master 512 co-processor.

and points out any pitfalls.

guage programmer.

explanation **of Dos Plus.**

mentary electronics knowledge.

panying circuit diagram.

phone calls.

A Dabhand Guide **ROBIN BURTON** WE haceal Guide

The first chapter is devoted to an over view of the Master 512 system. It reviews the peripherals, such as screen, discs and printers, that may be used with the 512, By contrast, chapter two is devoted to book. This contains several pieces of use ful software including the famous A86/ **D86** assembler/disassembler. Remarkably, the disc also contains Richard Russell's **BBCBasic (86)** which at a normal retail value of £100 makes the additional £5 charged for the disc an real bargain.

Over the years, Dabs Press has earned a well deserved reputation for producing books that are well written, friendly and informative. This book has only two of those attributes. The highly technical style marks the technical guide as a reference book rather than light reading.

While each topic is treated clearly and concisely, the reader is obviously expected to have some basic knowledge of computers in general, and either the 512 or PC systems in particular. I suspect that any attempt to make the book more 'user friendly' would have cither reduced its usefulness or doubled its length.

There is more information of interest to both BBC and PC users in this book than I have found in specialist manuals costing twice as much.

Overall, an excellent reference book of the quality we have come to expect from Dabs Press. Highly recommended for both 512 and PC owners who wish to be more than passive users.

#### *Geoff Cox*

The Master 512 Technical Guide **by Robin Burton £14.95. Willi** BBCBasic(86) **and** A86/D86 **disc £19.95.**

**Companion volume** The Master 512 User Guide **by Chris Snee £9.95. Both available from Dabs Press. 22 Warwick Street, Prestwich. Manchester M25 71IF.**

## **HARDWARE AND SOFTWARE EXPANSION FOR THE ACORNARCHIMEDES COMPUTER SYSTEM**

#### ARCHIMEDES EXPANSION CARDS

*IEEE488 INTERFACE* - A full implementation *of* the standard for automatic test and measurement systems.

*16 BIT PARALLEL I/O* - Two separate 16 bit input/output ports with handshake lines for a wide range of applications.

*DUAL RS423 SERIAL INTERFACE* - *For* com municating with two additional RS423 or RS232 devices e.g. printers, plotters, modems, instru ments etc. Up to four cards can be fitted.

*12BIT ADC* - An 8 channel analogue to digital converter which can take up to 166000 samples per second.

*STE BUS INTERFACE* - Enables the large range of STE Bus I/O cards to be used with the computer, e. g. A to D and D to A Converters, Parallel I/O, Serial I/O, Bit Bus Interfaces, Stepper Motor Controllers, Peripheral Controllers, Video Control lers, Eprom Programmers etc. - available soon.

*GINO-F 3D, GINOGRAF AND GINOSURF* the FORTRAN graphics subroutine libraries

*TERMULATOR* - Converts the computer to a ter minal which can communicate with other comput ers by emulating the VT range (VT52, VT102 and VT220) or a Tektronix 4010 graphics terminal. -

*HARD DISC UPGRADES* - Internal and external hard disc upgrades from 20 to 512 Mbytes.

*COMPLETE SYSTEMS* - Including laser or dot matrix printer configured to customers requirements

*IEEE488 INTERFACE FOR THE BBC MICROCOMPUTER* - Hardware compatible with the original Acorn IEEE488 interface. Can be used with Models B, B+ and Master 128 *Officially appointed Acorn Scientific Dealer*

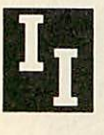

*Intelligent Interfaces Ltd 43b Wood Street Stratford Upon Avon Warwickshire CV37 6JQ Tel: 0789 415875 Fax: 0789 299600*

## BeebDOS <sup>3</sup>

#### **IBM** *PC* **Software for** *BBC & IBM FILE TRANSFER*

BccbDOS professionally iransfers information between BBC and IBM computers. As an added bonus. It contains the major functions of the BBC disc filing system for the IBM PC, PS2 (and compatibles)). It offers powerful commands for copying and converting files to and from BBC. Master. Electron and Archimedes diskettes. Thousands of copies have been sold to educational. industrial, business and private customers. Beeb DOS 3 now supports 9 different BBC diskette formats (depending on the IBM PC used). Compaticard, Watford/Solidlsk multi-catalogues, and many new features. Including a friendly menu operation. To test BccbDOS with your equipment, please order our test pack.

Prices (inclusive of £1.00 p&p and 15% VAT: BeebDOS £52.75. Test pack £6.50. Upgrade to BccbDOS 3 £18.25 (return the old BccbDOS disk). Alternatively, send us your BBC/IBM disks and copy instructions and we will transfer your files for £12.50 per disk (including £1.00 p&p and VAT).

## BeebPC (Basic)

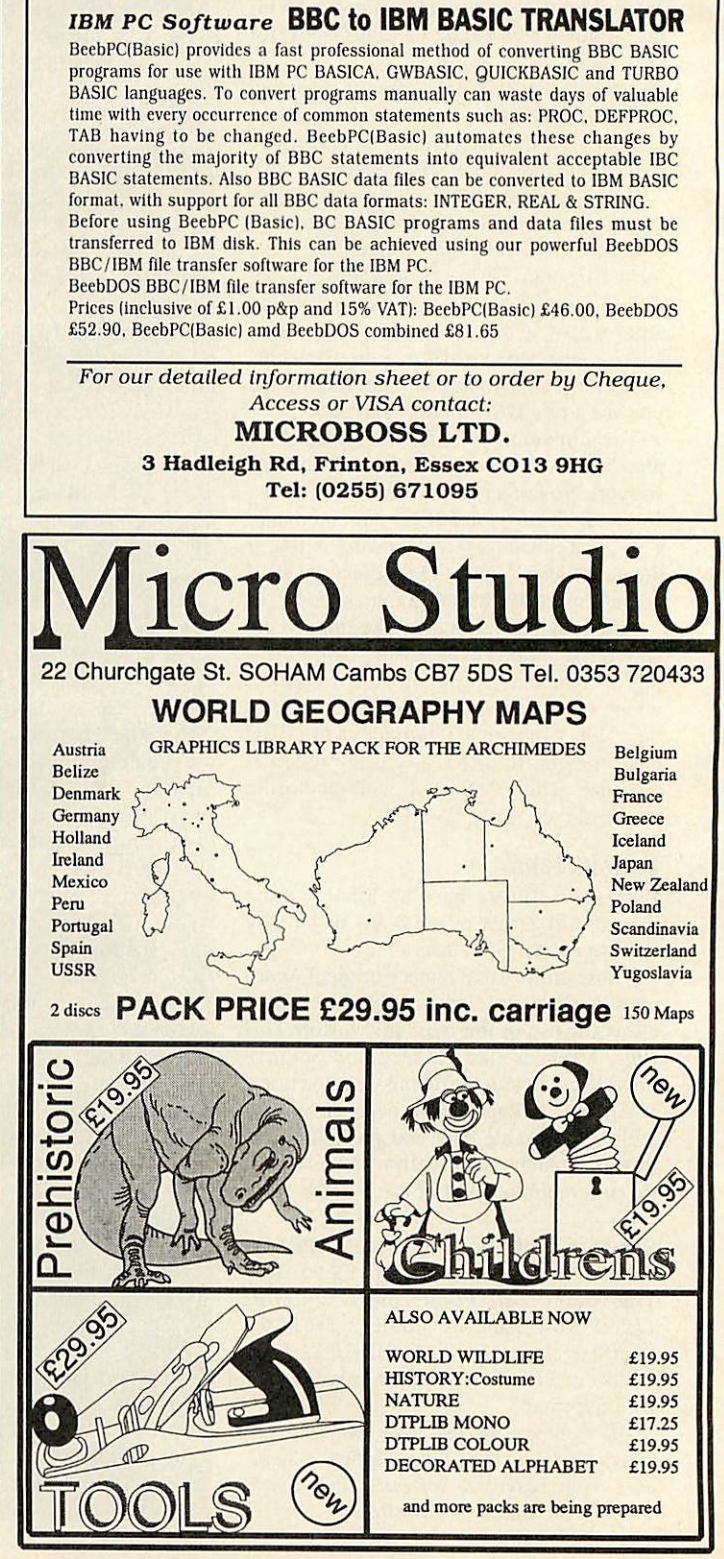

**BBC ACORN USER JANUARY 1991**

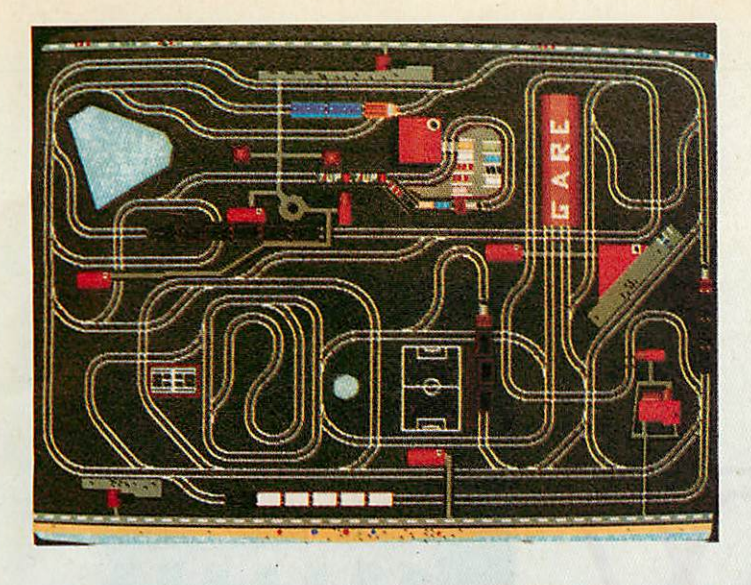

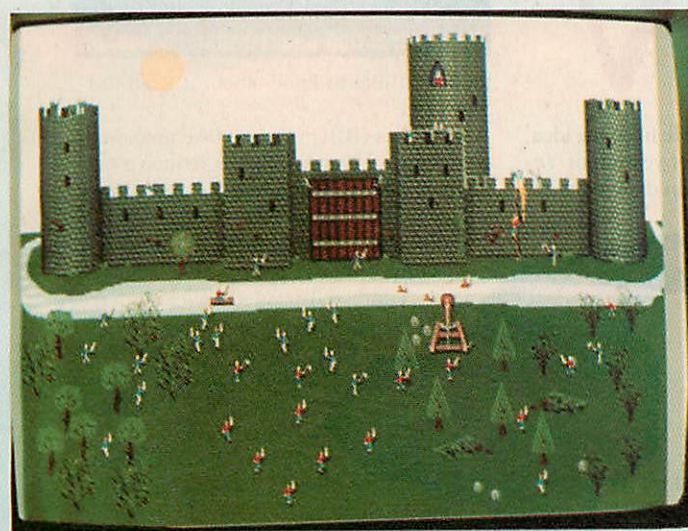

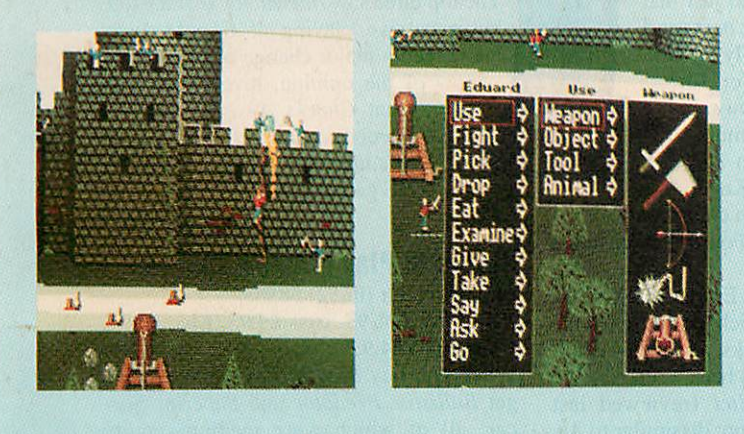

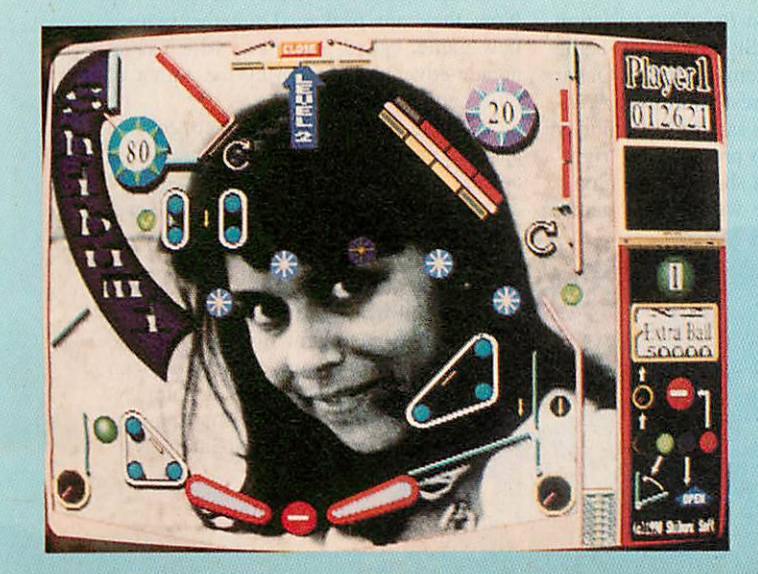

With Fat Controller you get the power to control one of the largest railway networks in the

world. Controlling the railway traffic is not an easy task.

Change the points to prevent the trains from crashing and ensure the passengers reach their destinations. There are several levels of difficulty and increasing fun, progressing from simple to frantic. Remember you'll have the lives of the passengers in your hands - we don't recommend you to buy this game unless you feel up to handling this responsibility. Not recommended for those with a weak heart or of a nervous disposition!

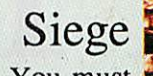

It is the year 1247. You must rescue lovely Princess Alexandra who has been kidnapped and locked up in the high tower of the black castle.

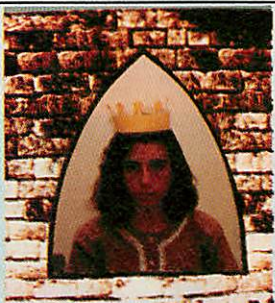

With the help of your brave men you try to save her so you can marry her, be the future King of England and live happily ever after (and have many children).

You can try to get into the castle many different ways, but whether you swim across the moat, cut down trees to make a bridge, scale the walls, dig a tunnel, smash your way in with heavy stones flung from a catapult, or just use the catapult to fling yourself in, many of your man will die before you succeed.

Several levels of exciting medieval fights, in a game that combines clever strategy with very fast action.

Swords, axes, arrows, hot oil and other medieval weapons will be used against you, so Shibumi Software can assume no responsibility for any injuries inflicted while playing this game.

## ArcPinball

A very realistic pinball simulation with animated TV pictures and original songs playing during the game.

Archimedes / A3000...........................£24.95 each BBC/Master/Electron 5 1/4 disc....£l 1.95 ArcPinball only Master / Compact 3 1/2 disc..............£12.95

#### Please make cheques payable to:

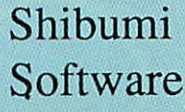

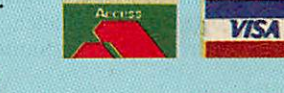

Software **I** FUN Phone orders (0392) 437756 3 Parkfield Rd. **FAX no** (0392)421762

Long Buckby, Northampton NN6 7QJ

## **MMME**

# **GAME** SHOW Possibly for Interdictor II. He liked the idea.

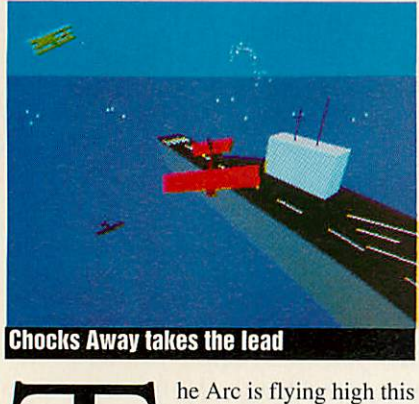

Christmas. Clares' **Inter dictor 11** simulates a modern jet fighter with dead(!) accuracy, while the Fourth Dimension's

**Chocks Away** has already won my undi vided attention during the past few weeks with 'souped up' Tiger Moths. I'm content but somebody's not. Hopefully this year, but probably early next, **MiG-Fulcrum** from Domark will hit the shelves. It is being written by Simis, the team responsible for **Interdictor II,** and is played from within the cockpit of the Soviet MiG-29. There are several missions, based in the Arctic, on the Soviet-Chinese border and there's even one in the Gulf, though this may be changed in the light of current events. The game is being developed on the Arc for the 16-bit machines, which isn't unusual, but for once it has been decided to release the Arc version along with the others.

Back to **Chocks Away,** some advice for mission 19. Don't shoot the patrol boat half way to the top right target on the map, else you'll find yourself staring at the familiar windows and icon bar of the desktop, due to a frustrating bug in the software. Leave the boat well alone, or you'll regret it!

In the new year 4D will be releasing another set of missions, with different planes and more varied tasks. I really enjoy the two-player feature, so I suggested it as a challenge to

Chris Tubbs at Simis,

*RE=DDDD5*

possibly for *Interdictor II*. He liked the idea, and revealed that an Econet version of **In terdictor II** has already been dabbled with. I also spoke to Mark

Botterill at the Fourth Dimension and suggested a parallel port/ Econct link-up for **Chocks Away,** which would enable the twoplayer option to be used with two computers, both at full screen. He too made interesting noises, and told me that author Andrew Hutchings is attempting to do just that for the new mission disc next year!

But enough of this flying lark. What else is on offer for Christmas? Well, **Powerband** is the new Formula One racing game from **E-Type** author Gordon Key, and will join **The Wimp Game** and

**Break 147** among the Fourth Dimension's Christmas offerings.

Audiogenic presents Emlyn Hughes' **In ternational Soccer,** which has occupied the 16-bit charts for 68 weeks, and is now avail able on the Beeb. It has been written by the author of **Heller Skelter** (reviewed last month), and its play is not dissimilar to **Ar** cade Soccer or Superior Soccer.

**Ballarena,** the latest **Breakout** variation from French company Sisteme, is now being marketed by Arxe Systems in Britain. Onkar Jagpal at Arxe is interested in good Arch imedes games, and has said he's got money stashed away ready to promote the 'right' game if and when that should come along. If you've written or are writing 'that' game,

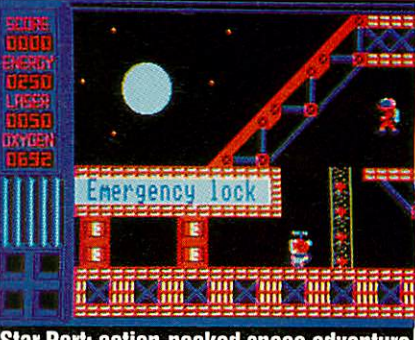

**Star Port: action-packed space adventure** 

then he'd like to know about it. Call 081- 534 1198.

**UIM** fans (BBC version) take note. Mal colm Gray of Northwich has written a save position editor allowing you to alter money values and change data to make the game

more interesting to play. To receive a copy, send five pounds and a stamped addressed padded envelope large enough for a 5.25in disc to: Malcolm Gray Software, 19 Hadrian Way, Sandiway, Northwich, Cheshire CW8 2JR.

Finally, I would uncon ventionally like to alter part of

the Archimedes Top Ten of last month. The top three saw *Interdictor II* at the top, but excessive playing of **Chocks Away** has forced a major change of mind. I am now of the opinion, love me or hate me, that **Chocks Away** is the best Archimedes game yet. Have a good Christmas and get your hands on THE game. Now!

Sam Greenhill

#### *Star Port: Play It Again Sam 14*

*Superior, tel: (0652) 58585 BBC disc £11.95,* cass *£9.95, Klec £9.95, Compact £14.95*

When you buy **Play It Again Sam 14** you gel **Ballistix, Predator** and **Superior Soc cer,** all of which were medium-quality standalone games when they first came out. Now they are packaged together with a new game, called **Star Port,** which is an arcade-adventure written by the author of **Quest** and **Camelot.**

The object of **Star Port** is to collect five cases of medical supplies which are dotted around a triangular-shaped space station, and then escape using a conveniently spare ship situated at the peak of the station. The background story is familiar

136 137sluff. The **Star Port** has been attacked by alien forces, etc, etc, you receive an urgent distress call, etc, etc, the message fades, and then there is silence. Go to it, comrade. Numerous robots wander around and unconditionally *r^*

## **values**

start shooting manically if you show your face. Show your gun instead. Exploration can result in some confu sion because of the 'triangu

larity' - I keep getting lost. When you find you can go no further because of a blue door, it is time to put your thinking cap on.

The other face of this game is the com plex puzzles which must be solved to ad vance a level. They consist of four inter locking wheels, each of which holds four equally spaced letters. The wheels can be rotated, and the object is to end up with all nine letters in consecutive order. I tell you, it's one of those puzzles whose difficulty varies exponentially with the proportion completed. In other words the last letter is a real pain, just like the last square in a Rubik's Cube. And there's a time limit!

Sensibly. Superior has not attempted to release *Star Port* as a separate title, and it sits quite comfortably with its companions on the compilation. As arcade adventures go, **Star Port** is easy - I've heard that the author can complete it in under 30 minutes. Sam Greenhill

#### *Drop Ship*

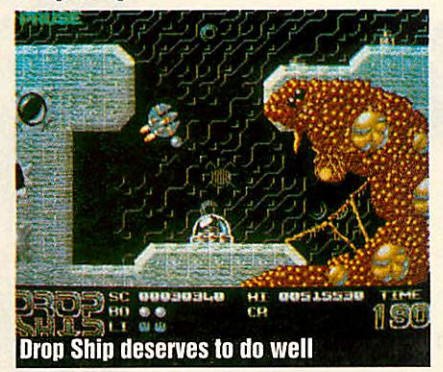

#### Fourth Dimension, tel: (0742) 700661 Archimedes £19.95

Now this is more like it! A brilliantly ad dictive game which really makes you want to barricade yourself into a room for a week in order to finish it. Those of you who have played **Rotor** on the Arc will be familiar with the game-play, which is also similar to that of the old BBC game, **Thrust.** You pilot a highly manoeuvrable, circular craft which is influenced by a gravitational pull which is about half that of the Earth... but who said anything about Earth!

Your task is to recover the power crystals from a rapidly overheating nuclear re actor in a Martian colony. You also have to avoid its automatic defence systems which have gone haywire, and to top it all, some unfriendly aliens have moved in while no body was looking. The graphics and ani mation really are superb. Your drop-ship rotates smoothly and is extremely respon  $sive - a burst of thrust which goes on a$ fraction of a second too long can send you careering into the wall. You have to put up with self-aiming gun turrets, artificial gravity generators and swarming defence droids which are all out to get you. The backdrop is that of a slime-ridden technoplex, brimming with pods which swell and burst 'Ali ens' style. When you successfully destroy something, credits are released which you can collect and use as money.

Between each of the 15 levels you can do a little shopping to refuel your craft or upgrade it with some of several gadgets available which include a wing gun and extra firepower. Passwords are given every three levels so you don't have to start at the beginning every time. The main complaint I have is that the screen scrolls room by room instead of continuously. What would have been better (and I'm sure it's possible) is a sort of centralised scrolling where the background follows your ship and not the other way round. Otherwise, this is a first rate game and deserves to do well.

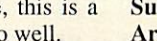

#### Mat Tizard

#### *Bug Hunter In Space* Minerva, tel: (0392) 437756

Archimedes £17.95 At the start of the game, Repton himself makes a surprise guest appearance, only to be squashed by a one ton weight. This short statement resounds throughout the game for **Bug, Hunter in Space** makes **Repton** seem like a short stroll through a patch of polystyrene rocks.

With a ba-doing! the star makes his first appearance and begins his little dance, moonwalking along the screen and jiggling in time to the tuneless, but cute, music.

The story? Aliens have formed a fleet just beyond the Earth, waiting for the moment to attack. The earth federation decides against nuking the fleet and sends in our rather helpless looking hero instead. With substantial help from you he must kill the slimies and shut down the ships engines, rendering the fleet harmless.

In the final stage of each level you must set off a chain reaction to blow the central power plant, destroying the ship. Make sure you've got your exit well planned of course, or you go up with it.

The sound, well I turned that off and listened to a CD, nuff said about that. However the graphics are so cute you'll just want to hug them. Parallax stars float behind the windows in the ship and little aliens busy themselves in keeping the fleet moving. The puzzles are of the highest quality and I can't help wanting to solve them, no matter how many attempts it takes, and believe me, it takes quite a few.

This game is something special. It's not taxing the Archimedes but it shows a fi nesse and style that's rare. For old **Repton**

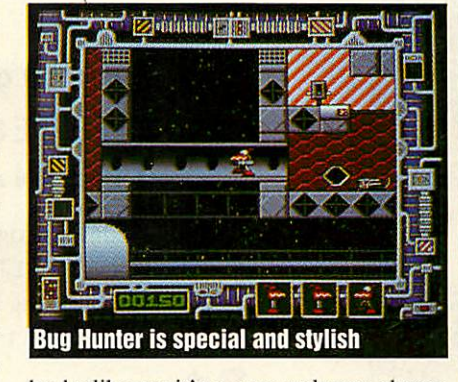

hacks like me it's a very welcome change as the puzzles are very different, not to mention pleasingly (im)possible. I love this game so much that I refuse to see the code words. Oh well, it's 4am and I've got to finish level 16 by bedtime, time to go.

Paul James

#### *Archimedes Hostages* Superior, tel: (0652) 58585

Archimedes £19.95 **Hostages** on the Beeb was reviewed in

September, and explained how the mission before you is to assault a terrorist-saturated embassy and rescue numerous hostages. The Archimedes version has exactly the same plot but the graphics and sound have that extra oomph.

The sprites are very detailed, especially once inside the building, though you could be forgiven for thinking the hostages themselves are all related. While the graphics do look very pretty, the speed of animation is a bit course.

It could have been perfection with a bit of extra effort. The sound is alright, but the key board response on level three is so aggravating that I find it virtually unplayable.

I'm tending to point out the minus points, and these only deduct from a reasonably good game over all. I have mixed feelings, but found Arc **Hostages** was basically fun to play. It's certainly good value for money. Sam Greenhill

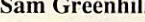

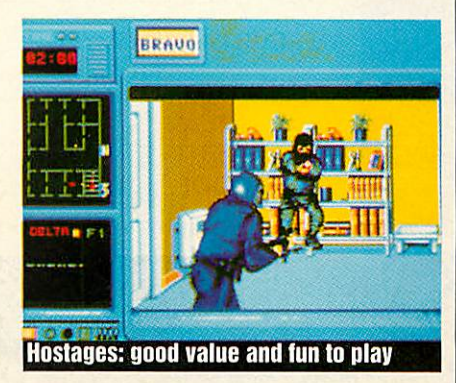

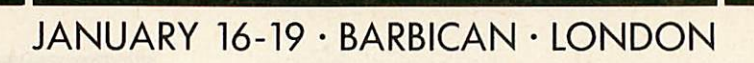

#### *BETT'91 CAN HELP YOU MEET THE TECHNOLOGY DEMANDS OF THE NATIONAL CURRICULUM*

Widely recognised as the most comprehensive educational IT event, BETT brings together over 180 companies showing the latest hardware, software and resources for you to see, try out, test and compare.

You don't have to be a technology specialist to benefit. The products at BETT '91 are relevant across all areas of the curriculum.

Subject associations and unions will lead the way with a dynamic programme of free seminars. Discover the implications of IT on Maths, English, Science, Languages, Geography, Special Needs and Management.

All this makes BETT '91 ideal for IN-SET training.

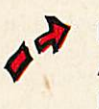

*4*

*ML*

**Sales** 

Don't miss the: ACORN VILLAGE PUBLISHING CENTRE SOFTWARE CENTRE SPECIAL NEEDS VILLAGE

Sponsored by the BEEA and BBC Educational Computing and Technology.

Organised by EMAP International Exhibitions.

For your complimentary tickets and further details return the coupon or call 071-404 4844.

*BETT '91*

□ Please send me ............. complimentary tickets

□ Please send me seminar details.

NAME And the second contract of the second contract of the second contract of the second contract of the second contract of the second contract of the second contract of the second contract of the second contract of the se

**IOBTITLE** 

ESTABLISHMENT

ADDRESS

POSTCODE

\_ TELEPHONE \_

Return to: BETT '91, EMAP INTERNATIONAL EXHIBITIONS, 12 BEDFORD ROW, LONDON WC1R 4DU

**网络大陆 医中间性 医中间性 医中间性** 

**FREE ADS** Use this page to sell . . . find . . . swap . . . make friends . . .

Electron Master Ram Plus 1. Plus 3, Rombox-P, 5.25 inch disc, recorder DES AQR ABR. Roms software, manuals, books, mags. £400. Tel: (0722) 325123 (eves). Yamaha PSS-680 MIDI keyboard

drum machines with stand. £100. Panasonic KX-P1081 printer with professional stand. £100. Tel: Simon (0277) 211377.

BBC Lightpen. £10. Joystick £8. Lego interface box. £100. Plus Z88 computer. 32K Ram. book, extras. £200. Tel: (0458) 250130. A4I0/1 40 Meg hard disc, multisync

monitor, manuals; software, printer. Offers? Tel: Southampton (0703) 586456.

BBC Master I28K fitted with **View, Viewsheet, Viewspell,** 18 months old. Complete with manuals and packag ing. As new. £325. Tel: Oxon (086732) 8776.

BBC B Issue 7. Rom/Ram expansion. **BBC B ISSUE 7, NOTE FRAME CONSTRAINER**<br>40/80T driver, Microvitec monitor, investick. Roms, games. Manuals, joystick, Roms, games. Manuals, books, magazines. £325. Tel: 081-428

5135. BBC B dual 40/80T drives cop rocessor. Colour monitor. Viglen case peb CAD. Assembler. **Inter** word, *Intersheet*, *Interspell*, Pascal  $interchart$  daisy wheel printer,  $A + PL$ board £500. Tel: Mike 081-661 6049. Master 5I2K IBM compatible hard drive. Monitor 5.25 inch drive. Vig-Icn case. Tel: (0698) 52293. Offers around £650.

BBC B with recorder, book. £150 ono Write to: Leigh Flat H4, Senghennvdd House. Salisbury Road, Car diff.

BBC Master I2K. Opus disc drive. 40/80TK DS/DD, mono monitor,<br>Teletext. 65C102 Co-processor. Teletext. 65C102 Co-processor. Printing. Roms and lots more. Tel: (0276) 71338.

Wanted for BBC B. 3D Zicon pack-<br>age for use with *Pagemuker/Stop*<br>*Press*. Tel: (09404) 381.<br>**Electron Plus 1, Plus 4, 5.25 DSDD.**<br>*View* and T2P4 Roms, £210. Tel:

Weston Super Mare (0934) 628383. BBC B video digitiser, disc-drive. Modem, printer, rom-board, green monitor, books, tapes, roms and disks. £350. Tel: Adrian 021-350

8005. Z80 Second Processor with discs and manuals. Allows CP/M operation on BBC B. Tel: 081-658 2012 £95 ono. Master 512 and turbo dual drives, hard disc, sheet feed printer. Hi-res Viglen cased. £900. Tel: monitor, Vig.<br>081-552 9928.

BBC B+ dual 3.5 DS/DD. Mono monitor, Technova printer, maga zines, manuals. £280. Tel: Weston Super Mare (0934) 628383.

Epson LX86 with manual, excellent condition. £100. Acorn DTP Guide bv Rooney. unwanted present. £10. Tel: 081-659 44335 (eves/weekends). Master Compact colour, plus £150 of games. Printer lead, reference manu al, assembler books. £400 ono. Tel:

Stephen 081-466 6566. BBC B Issue 7. Watford DFS 40/80T drive. Shadow Ram. Sideways Rom/ Ram. GXR, AMX. **View, Viewstore, Viewsheet, I'rintmaster.** joystick. *Viewsheet, Printmaster,*<br>£300. Tel: (0625) 31349.

BBC B DES. Interword Rom. dual 40/80T drives. FX-80 printer, tape recorder, various software and books. £400. Tel: (0392) 75056. Archimedes A310 Base. Rise OS,

immaculate condition. 18 months old. Boxed with manuals, welcome disc and **First Word Plus.** £495. Tel:

Tim. Cardiff (0222) 705304. Panasonic 24 pin printer. KXP 1124. hardly used. Boxed. £190 ono **Snatch** graphics dump, never used. £12. Tel:

(0926) 881507. Electron Romhox **Plus,** disc system. Mouse. DTP. T2PEG Rom. Other hardware. £250+ software, all leads. manuals, magazines. Will split. Tel: (0742) 665433.

Electronic product review. 21 issues 1984-87. User collects. £3.50. Tel: Chris Dronficld (Nr Sheffield) (0246)

415110. Popular **Computing Weekly.** 31 issues - 1984-85. User collects. £5. Tel: - 1984-85. User collects. £5. Tel:<br>- 1984-85. User collects. £5. Tel:<br>Chris Dronfield (Nr Sheffield) (0246) 415110.

Master 512K with Gem software. Excellent condition. £320 ono. Tel: John (0742) 876537 (eves). BBC B recorder, joysticks, books,

software. Paintbox. synthesizer. **Elite,** plus educational games. Every thing perfect. £140. Tel: 081-656 3921

(eves/weekends). BBC B Issue 7. Solidisk DDFS. I28K SWR. Cumana DS40/80T Disc drive. Cub colour monitor, joysticks, soft ware, boxed as new. £400. Tel: Basildon 726655.

Hybrid Music 5000 synthesiser. 4000 keyboard, software and foolswiteh. All in original packaging. £250 ono. Tel: (0223) 811487. Electron, advance Plus I. ADFS and

DFS. 3.5 inch drive. Philips BM7502 mono monitor, joysticks. **View,** data base, games. £200. Tel: (0472) 600647.

ANSI C V3-0. complete package including discs, manual, box. £99. Tel: Dave (0267) 236499.

BBC B Issue 7. with disc interlace. £175. Dual disc 40/80T intergral PWR supply, monitor stand. Manu als included £15. Tel: Yateley (0252) 878148.

Music 500, tape, manual. £25. Oxford Pascal Rom. manual disc disc version. £25. **Multi Forth** 83. Rom. manual. £20. Tel: Dave (0267) 236499.

Electron reliable Sony recorder, com mander interface. **Quickshot.** Joys tick. Wide variety of games, manual.<br>£80 ono. Tel: 081-398 4661.

Coprocessor 512. £110. **Ade+, Spellmaster, Interhase.** £30 each. Peartrec Ram cartridges, user guides. Modem + software. **Acorn User. Micro User.** Beebug, mags. Tel: (0268) 413228.<br>**BBC** B Issue 7, 40/80T mono moni tor. Epson printer. **View, Viewsheet.** Roms. books 20 games, discs. Side-wise card. £300. Tel: (0865) 391388. Electron with dust cover; Plus One.

Pres ADFS and database. All for £165. Tel: Francis House 081-845 3476.

BBC Bitstik system. Joystick, discs. 6502 Second Processor. Dual 800K 80T disc drive. £250. May split. Tel: 061 226 2051.

Archimedes complete second drive kit for A310. hardly used. £65. Tel: Mike 081-864 4805.

Master 128. colour monitor. Twin floppies. 40/80T. Z80 processor. Tape deck. numerous games,

accounts. Roms. books. £850 ono. Tel: (0932) 783252. Master 128, boxed, with twin discdrives. Printer. Teletext Adaptor, spelleheck. software and manuals. £450. Tel: (0759) 71296.

A3000 colour monitor. Panasonic KX-P108I printer, serial upgrade, many mags. **E-lype** game, blank discs, disc box. £700. Tel: 061-486 9642.

Acorn **User** back issues, numbers 45 to 65. £8+p&p. Tel: Mohammed 081-203 2391.

Master 128 as new. £295. 40/80T dual disc drive. £195. Tel: (0202) 740147. Master 128 med-res colour monitor. Both drives, reference manuals, mas ses of disc Rom software GLP printer. £475 ono. Tel: 071 223 1697.<br>M<mark>aster</mark> 128K, 512 upgrade. Twir 40/80T drives, colour monitor, replay (copying) hardware. Software, full reference manuals, vgc. £750. Tel:

(0202) 593178 (eves). BBC B **Issue 7.** DI'S dual 40/S0T drives, Watford Rom/Ram expansion Viglen case. Roms, manuals. £350. Tel: Robert (0268) 692336.

Master 512K, both drives, hi-res green monitor. Centronics printer. Plinth, some software, good condi tion. £675. Tel: Winchester 62844 (eves only).

BBC B single drive, *Issue 7.0.9 DFS*. **Mini Office II.** £180 ono. Also Zenith mono monitor. £45 ono. All vgc. Tel: (0282) 697037 (eves). Amstrad CPC 6128 disc computer,

colour monitor. Joystick, lots of software, a year old. £280 ono. Tel: Alnwkk 603962 (eves).

BBC Z80 Second Processor, as new. Offers, also Samsung 14 inch colour monitor. Tel: Bob (030679) 411. Archimedes A310 with Acorn 20Mb hard disc. £550. Tel: 081-986 0313. Master Microbrush graphics package, three Roms. Five discs, including perspective system, cost £200. Sell for £45 Smart cartridge. £15. Tel: (0244) 315890.

A3000 colour system, including 4Mb Ram upgrade and 5.25 inch external

drive. Loads of software. Reluctant sale, £1000. Tel:  $(0277)$  211377,<br>Canon PW1080 A printer, Leads and<br>two ribbons, £85. Datachat modem,<br>£20. Tel:  $(0273)$  682240 (eves).<br>**BBC** B *Issue* 7, Solidisk 256K Rom/<br>Ram board, Acorn DFS, ADFS<br>Solidisk DFS, 40/80

2582 (eves).

Microvitec 1431 colour monitor. £75. 40/80T disc drive with PSU. £50. Morlev 32K master Ram cartridge.

£15. Tel: Lincoln (0522) 720713. Archimedes A310M colour compu ter. 20Mb hard disk. Rise OS, PC emulator. £900. Tel: (0942) 813647 (eves).

Jafa Modem MK2 unit, plus manuals and PRES advance Rom adapter. To hold Rom. £55 ono. Tel: Riz 091- 725467 (eves).

BBC joystick, light pen. printmaster. logo. Lego, interface box forth book. ARC PC emulator. **Genesis,** all ori ginal. Offers? Tel: (0458) 250130. BBC Master Compact 128. 3.5 inch

disc drive. Microvitec Cub 1431ms. colour monitor, welcome disc and manual. £450 ono. Tel: (0273) 833392.

Master 512 co-processor with WC adaptor. DOS-Plus V2.I mouse and some PC software, ince Gem. £200.

Tel: (03212) 5971 (eves). BBC Watford video digitiser. good condition, hardly used. Sidwavs Rom included. £60. Tel: Glenn ' (0932) 567614 (eves).

Citizen 1200 printer, excellent condition. £80 ono. Morley Teletext adap tor, complete with manuals. Roms and software. £60 ono. Tel: 081 898

0447 (Hanworth).<br> **BBC** B Issue 4 with DFS. Wordwise + and manuals. £185. Tel: Arthur (0223) 247 367.

Cambridge coprocessor. 1Mb 32016 with panos release 13 and all languages. Also matrix 3, BCPL GVS.<br>£350. Tel: BB Bedford, 750770.<br>**BBC** B+ printer monitor, 40/80T<br>drive. Desk books, discs, excellent

condition. £450 ono. Tel: (0653) 695913 (eves).

BBC B **Issue** 7. 1770 DFS. Zif socket, cassette recorder. £170. Taxan 12 inch amber monitor. £55. **F.xiuon** II. Rom. £18. Tel: (0706) 76519 (eves). Master 512 Gem suite. All manuals. £400 ovno. 'Wordwisc + . £18. **Inter word.** £30. Printmastcr. £12. All Roms with manuals. Tel: Folkestone (0303) 56469.

BBC Master 128K, 40/80T disc drive. ISO Pascal chips, six 5.25 inch discs. £350 ono. Tel: Mandy 081-445 8515.

#### *FREE PERSONAL AD SERVICE*

Fill the form below to a maximum of 20 words (one in each box) and send it to *BBC Acorn User* Free Ads,<br>20-26 Brunswick Place, London N1 6DJ. Please use capital letters, write clearly, and remember your name, address<br>and

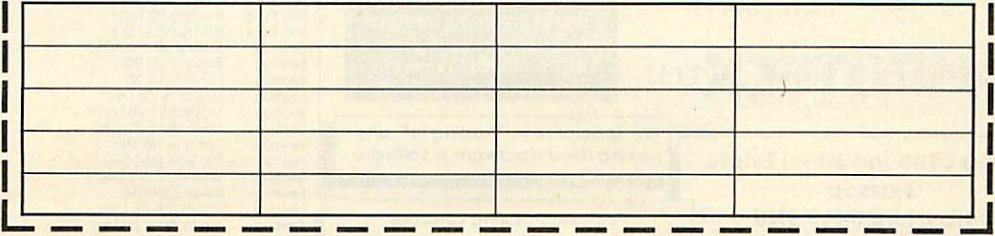

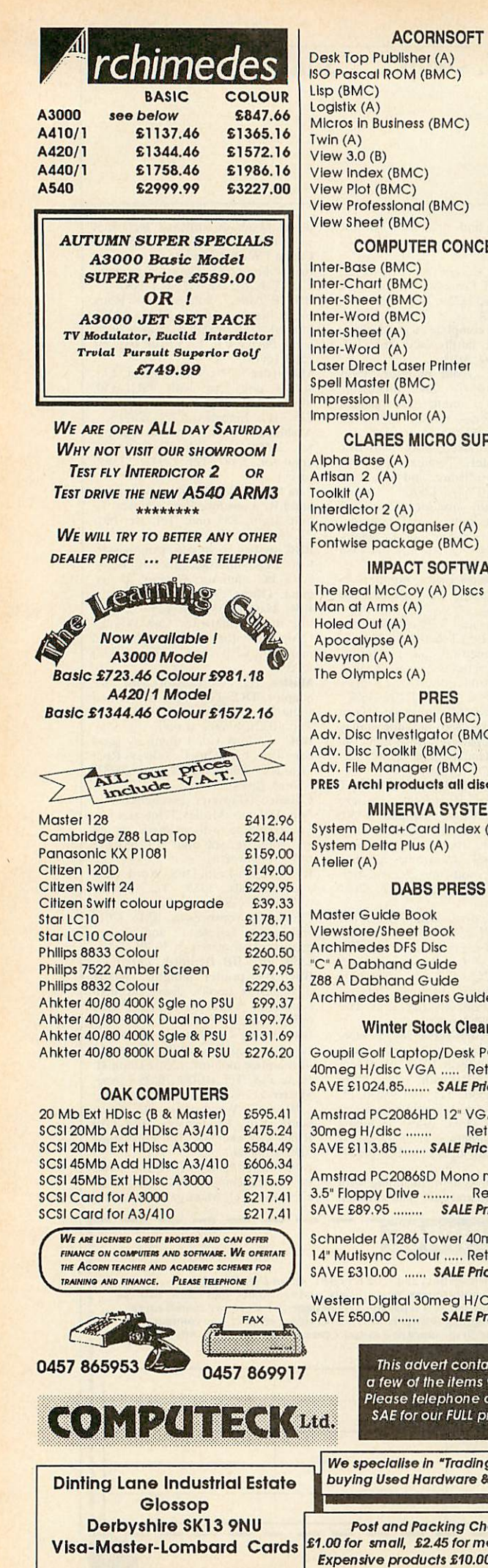

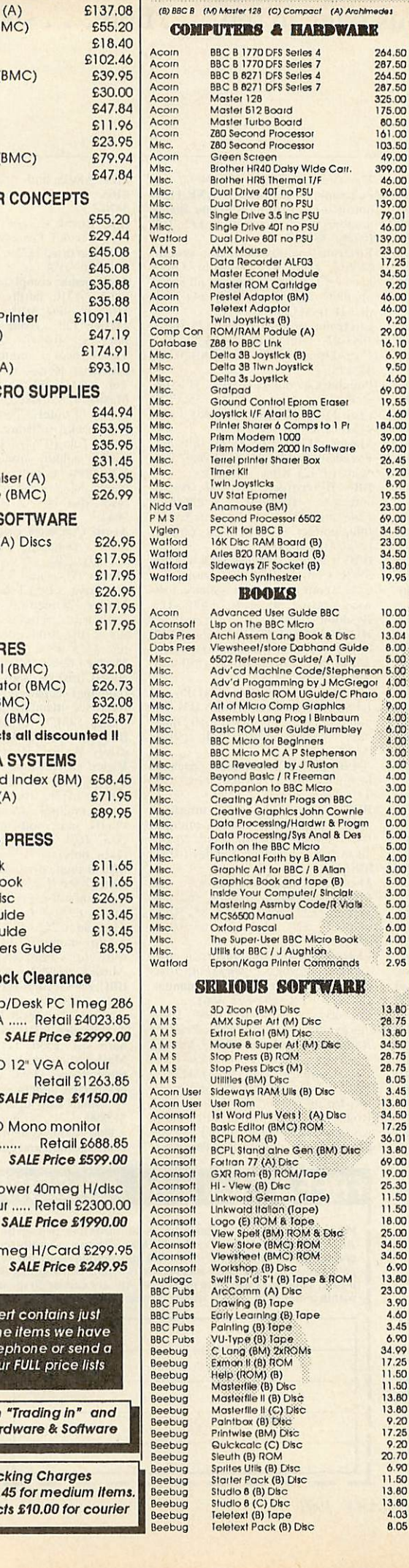

 $\mathbf{I}$ 

#### USED STOCK SELECTION from COMPUTECK Ltd.

*(8) BBCB (M) Mailer 128 (C) Compact (A) Arahlmeaei CONPUTEBS A HARBWABK* Acoin BBC B 1770 DFS Seiles 4 264.50<br>Acoin BBC B 1770 DFS Seiles 4 287.50<br>Acoin BBC B 8271 DFS Seiles 4 264.50<br>Acoin BBC B 8271 DFS Seiles 7 287.50 Acoin Master 128 325.00 Acoin Mas1ei512Boaid 175.00 Acoin Moslei luibo Boaid 80 50 Acoin Z80 Second Piocessoi 161.00 Misc. Z80 Second Piocessoi 103.50 Acoin Gieen Scieen<br>Misc. Biolhei HR40 Daisy Wide Cair. 399.00<br>Misc. Biolhei HR5 Theimal T/F 46.00<br>Misc. Dual Dilve 40T no PSU 96.00 Microessor 10.1.00<br>
Processor 10.3.50<br>
en 49.00<br>
Dibay Wide Carr. 399.00<br>
Thermal T/F 46.00<br>
139.00<br>
31.3 Inc PSU 139.00<br>
79.01<br>
17.01 3.5 Inc PSU 79.01<br>401 no PSU 46.00 Misc. 301 no PSU<br>
Misc. Single 2010<br>
Mark 2010<br>
Misc. Single 2010<br>
Misc. Single 2010<br>
Misc. Single 2010<br>
Misc. 2010<br>
Misc. 2010<br>
Misc. 2010<br>
Misc. 2010<br>
Misc. 2010<br>
Misc. 2010<br>
Misc. 2010<br>
Misc. 2010<br>
Misc. 2010<br>
Misc. 201 801 no PSU AMS AMX Mouse 2300 Acoin Dala Recoidei ALF03 17.25 Acoin Maslei Econet Module 34.50 Acoin Maslei DOM Cailitdge 9.20 Acoin Pieslol Adaploi (BM) 46.00 Acoin Teletext Adaptor 46.00 Acoin Iwln Joysticks (B) 9.20 Podule (A) 29.00<br>
Link 16.10<br>
ystick (B) 6.90<br>
yn Joystick 9.50 Database Z88 lo BBC Link 16.10 Misc. Delia 3B Joystick (B) 6.90 Misc. Delia 3BIIwn Joystick 9.50 MUc. Delta 3s Joystick 4.60 Misc. Giotpad 69.00 Misc. Giound Conliol Epiom Eiasei 19.55 Misc. Joystick l/F Alail to BBC 4.60<br>Misc. Prim Modem 1000<br>Misc. Pilsm Modem 1000 39.00<br>Misc. Pilsm Modem 2000 In Software 69.00<br>Misc. Terrel pilnlei Shorei Box 26.45 14.60<br>
4.60<br>
184.00<br>
39.00<br>
69.00<br>
26.45<br>
9.20 Misc. Iwln Joysticks 8.90 MSc. UV Stat Epiomei 19.55 Nidd Vall Anamouse (BM) 23.02<br>
PM S Second Processor 6502 69.02<br>
Viglen PC Kill for BBC B 34.50<br>
Watford Afte Dec RM Board (B) 23.02<br>
Watford After B20 RMM Board (B) 34.50<br>
Watford Speech Synthester<br>
Watford Speech Synthes *BOOKS* 450<br>
09.00<br>
34.50<br>
34.50<br>
13.80<br>
19.95 Acoin - Advanced Usei Guide BBC - 10.00<br>Acoinsolt - Lisp on The BBC Micro<br>Dabs Pies - Aichl Assem Lang Book & Disc - 13.04<br>Dabs Pies - Vlewsheel/slore Dabhand Guide - 8.00 Misc. 6502 Reference Guide/ A Tully 5.00<br>Misc. Adv'cd Machine Code/Stephenson 5.00 Misc. Adv'd Piogommlng by J McGiegoi 4.00 Misc. Advnd Basic ROM UGutoe/C Phaio 8.00 Misc. Ail of Micro Comp Graphics 9.00<br>Misc. Assembly Lang Prog I Blinbaum 4.00<br>Misc. Basic ROM user Guide Plumbley 6.00 Misc. BBC Micro for Beginners 4.00<br>Misc. BBC Micro MC A P Stephenson 3.00 Misc. BBC Revealed byJRuslon 3.00 Misc. Beyond Basic / R Fieeman 4.00 Misc. Componlon lo BBC Micro 3.00 Misc. Cieallng Advnli Piogs on BBC 4.00 Misc. Cieallve GiaphlcsJohn Cownle 4.00 Misc. Doto Piocesslng/Haidwi ft Piogm 0.00 Misc. Dala Piocesslng/Sys Anal 8: Des 5.00 Misc. Foilh on Ihe BBC Mlcio 5.00 Mo BBC Microsoft<br>
Mark Hotel Commission<br>
Shing Hotel Allon 4.00<br>
Shing/Sys Anal & Des 6.00<br>
BBC Microsoft<br>
BBC Microsoft<br>
Foith by B Allan<br>
Allon 4.000<br>
Foith by BC / B Allan<br>
Allon 4.000 Misc. Graphlic All for BBC / B Allan<br>Misc. Graphles Book and tape (B) 5.00<br>Misc. Inside Your Computet/ Shicable<br>Misc. McS6500 Manual 4.00<br>Misc. MCS6500 Manual 4.000<br>Misc. Oxford Pascal Mischart Super-Use (8)<br>Computer/ Sinclott - 3.00<br>Assmby Code/ R Viola - 4.00<br>Idianual - 4.00<br>Call - 2.00<br>Call - 4.00<br>Call - 4.00<br>2.95<br>2.95<br>2.95 : / J Aughton a Pilntei Commands *SERIOUS SOFTWARE* AMS 3D Zicon (BM) Disc 13.80<br>AMS AMX Super Art (M) Disc 28.75<br>AMS Extral Extral (BM) Disc 13.80 AMS Mouse & Super Art (M) Disc 34,50<br>AMS Stop Press (B) ROM<sup>4</sup> 28.75 **AM Disc 28.75**<br>
AM (M) Disc 28.75<br>
ugM) Disc 28.75<br>
uper At (M) Disc 34.50<br>
b) ROM<br>
b) Cisc 28.75<br>
Discs (M) 28.75<br>
AM Ulls (B) Disc 3.45<br>
Disc 8.05<br>
AM Ulls (B) Disc AMS Utilities (BM) Disc 8.05<br>Acoin Usei Sideways RAM Ulls (B) Disc 3.45 Acoin Usei Usei Rom 13.80<br>Acoinsoll list Word Plus Vers (A) Disc 34,50<br>Acoinsoll Basic Editor (BMC) ROM 17.25 Acoinsoll BCPL ROM (B)<br>Acoinsoll BCPL Stand alne Gen (BM) Disc<sup>2</sup> 13.60 Acoinsoll Foilian 77 (A) Disc 69.00<br>Acoinsoll GXR Rom (B) ROM/Tape 19.00<br>Acoinsoll HI - View (B) Disc 25.30 alhe Gen (BM) Disc 00.00<br>
A) Disc 00.00<br>
10.00<br>
10.00<br>
25.30<br>
erman (Tape) 11.50<br>
11.50<br>
11.50 Aconsoft Universide the Moon of the Moonsoft Logo (B) ROM & Top C<br>Aconsoft View Spec (BM) Rome 25.00<br>Aconsoft View Spec (BM) ROM & Disc<br>Aconsoft View Store (BMC) ROM 34.50<br>Aconsoft Wewstheet (BMC) ROM 34.50<br>Aconsoft Wewsth BBC Pubs Early Learning (B) Tape 4.60<br>BBC Pubs Painting (B) Tape BBC Pubs - VU-Iype (8) Tape 6.90<br>Beebug : C Lang (BM) 2xROMs - 34.99<br>Beebug : Exmon II (8) ROM - 17.25 Beobug Help (ROM) (B) 11.50

(B) Disc 11.50<br>
(B) Disc 11.50<br>
(B) Disc 9.20<br>
(Disc 9.20<br>
(Disc 9.20.70<br>
(B) Disc 11.50<br>
(B) Disc 11.50<br>
Disc 11.50<br>
(B) Disc 11.50

Beebug Toolkit (B) ROM<br>Beebug Vocab Teslei (B) ROM<br>Beebug Vocab leslei (B) Tape<br>Beebug Wordease (B) ROMs<br>Clares Aitioom (C) Disc Ctaies Aitioom (M) Disc<br>Claies Aitioom Pack (C) Disc<br>Claies Beta Base (B) Disc<br>Claies Beta Base (B) Disc<br>Claies Fontwise 4 (C) Disc<br>Claies Gialdlsc (B) Disc<br>Claies Gialdlsc (B) Disc Clares Atthom Plus (Chieses Atthom Plus (Chieses Atthom Plus (Chieses Bela Base (B) Disc<br>Clares Atthom Plus (C) Discs<br>Clares Bela Base (B) Disc<br>Clares Forthwest (C) Disc<br>Clares Forthwest (C) Disc<br>Clares Forthwest (C) Disc<br> Claies View Printer Dr. for FX80<br>Comp Con Communicate (B) ROM<br>Comp Con Communicate (B) ROM<br>Comp Con Graphics (BMC) ROM<br>Comp Con Inter-Sheet (BMC) ROM<br>Comp Con Pilntmaslei (BMC) ROM Comp Con Printmaster Star (BMC) ROM<br>Comp Con Wordwise (BMC) ROM<br>Comp Con Wordwise Plus (BM) ROM<br>Dabs Pres Archi Sharewide Collection (A)<br>Dabs Pres Archi Sharewide Collection<br>Database Archie Education Progs (B) Disc<br>Databas Database Mill Office II (Ct) Disc<br>
Incentive Signific Adv Creation (B) Tope Micro Pow Basic Extension (B) ROM<br>
Micro Pow Basic Extension (B) ROM<br>
Micro Pow Basic Extension (B) ROM<br>
Mirror Gomina Plot (A) Disc<br>
Micro Creati Msc. Ulilliles Package (B) tape<br>
MSc. Vsitax-Viewdata (B) ROM<br>
Msc. Vu-Calc (Psion) (B) Tape<br>
Msc. ZOOM Mach. Code Monitor (B)<br>
Msc. ZOOM Mach. Code Monitor (B P.M.S. Multifont fonts (BM) Disc<br>
Pace Commistar (BM) ROM<br>
Pace Micronel Terminal (B) ROM<br>
PRES Advac'd 1770 DFS (B) ROM<br>
Slicon Vs Super Dump (BM) Disc<br>
Vine Addcomm (BE) ROM<br>
Vine Replay (B) 8271/1770<br>
Watford Dumpout 3<br> Watloid NLQ Designer (BM) ROM<br>Watloid ROM Manager (B) ROM<br>Watloid View Printer Driver ROM *GAMES* Acoinsoll Ellte (BM) Tape<br>Acoinsolt Free Fall (B) Disc Aconsoft Revs (C) Disc<br>Audiogo Impact (BM) Disc<br>BBC Pubs White Knight II (B) Tape<br>Clares Interacted (A) Disc<br>Design P Sink the Bismark (BM) Disc<br>Doctor St! Phantom Combat (B) Disc<br>Domark Not a Penny More (B) Disc/Bool Imagine Hypersports (B) Disc<br>Impact Cheal Again Archill (A) Disc<br>Impact Cheal Again Vol 1 (BM) Disc<br>Impact Cheat Again Vol 2 (BM) Disc<br>Impact Choger (B) Disc<br>Impact U.I.M. (A) Disc<br>Impact Willie Magic (C) Disc<br>Leisure G Sc Mandailn Icaius (B) Disc<br>Micro Pow Imogen (B) Disc<br>Micro Pow Imogen (B) Disc<br>Micro Pow Imogen (C) Disc<br>Micro Pow Magic I (BM) Disc<br>Micro Pow Magic II (C) Disc<br>Mineiva Mindialui (A) Disc<br>Mineiva Mistle Control (A) Disc Msc. Air Wolf (B) Disc by Elite<br>Msc. Avon & Murdoc (A) Disc<br>Msc. Evening Star (B) Disc<br>Msc. Fibi (A) Disc<br>Misc. Fortress (B) Disc<br>Msc. Fortress (B) Disc Msc. Jump Jet (8) Disc<br>
Msc. Lost Souls (8M) Disc Roblco<br>
Msc. Sklimsh (BM) Disc<br>
Msc. Starquake (8) Disc<br>
Msc. Hirlomex (A) Disc<br>
MSc. Hirlomex (A) Disc<br>
MSc. W.A.R. (8) Disc Maitech Superior Around World (BM) Disc<br>Superior Bone Crunsher (C) Disc<br>Superior By Fair Means (BM) Disc<br>Superior Citadel (8) Disc<br>Superior Citadel (C) Disc<br>Superior Exile (BM) Disc

13.80<br>20.70<br>9.20<br>13.80<br>17.25 17.25<br>13.80<br>23.00<br>17.25<br>16.50<br>6.90<br>10.01  $6.90$ <br> $29.50$ <br> $3.45$ 3.45<br>13.80<br>34.50<br>17.25<br>17.25<br>34.50 17.25  $30.00$ 13.80<br>
3.45<br>
6.90<br>
4.60<br>
6.90<br>
4.60<br>
4.60<br>
4.60<br>
4.60<br>
4.60<br>
4.60<br>
4.60<br>
4.60<br>
4.60<br>
4.60<br>
4.60<br>
4.60<br>
4.60<br>
4.60<br>
4.60<br>
4.60<br>
4.60<br>
4.60<br>
4.60<br>
4.60<br>
4.60<br>
4.60<br>
4.60<br>
9.8 4.60<br>4.60<br>9.20<br>13.80<br>11.50<br>11.50 3.45 6.90<br>9.95<br>11.50<br>19.94<br>11.50<br>23.00<br>39.00<br>45.00 34.50 34.50<br>9.20<br>4.60<br>23.00<br>11.50<br>11.50 13.80 6.90<br>
4.60<br>
23.00<br>
9.20<br>
11.50<br>
6.90<br>
17.25<br>
9.20 23.00<br>17.25<br>16.95<br>24.96<br>23.00<br>13.80<br>13.80<br>13.80  $28.75$ 3.45<br>4.60<br>6.90<br>6.90<br>4.60<br>14.95 4.60<br>6.90<br>6.90<br>6.90<br>6.90<br>3.45<br>3.45 3.45<br>6.90<br>3.45<br>14.95<br>6.90<br>3.45<br>4.60  $\begin{array}{l} 6.90 \\ 4.60 \\ 4.60 \\ 5.75 \\ 4.60 \\ 9.00 \\ 6.90 \\ 9.50 \end{array}$ 

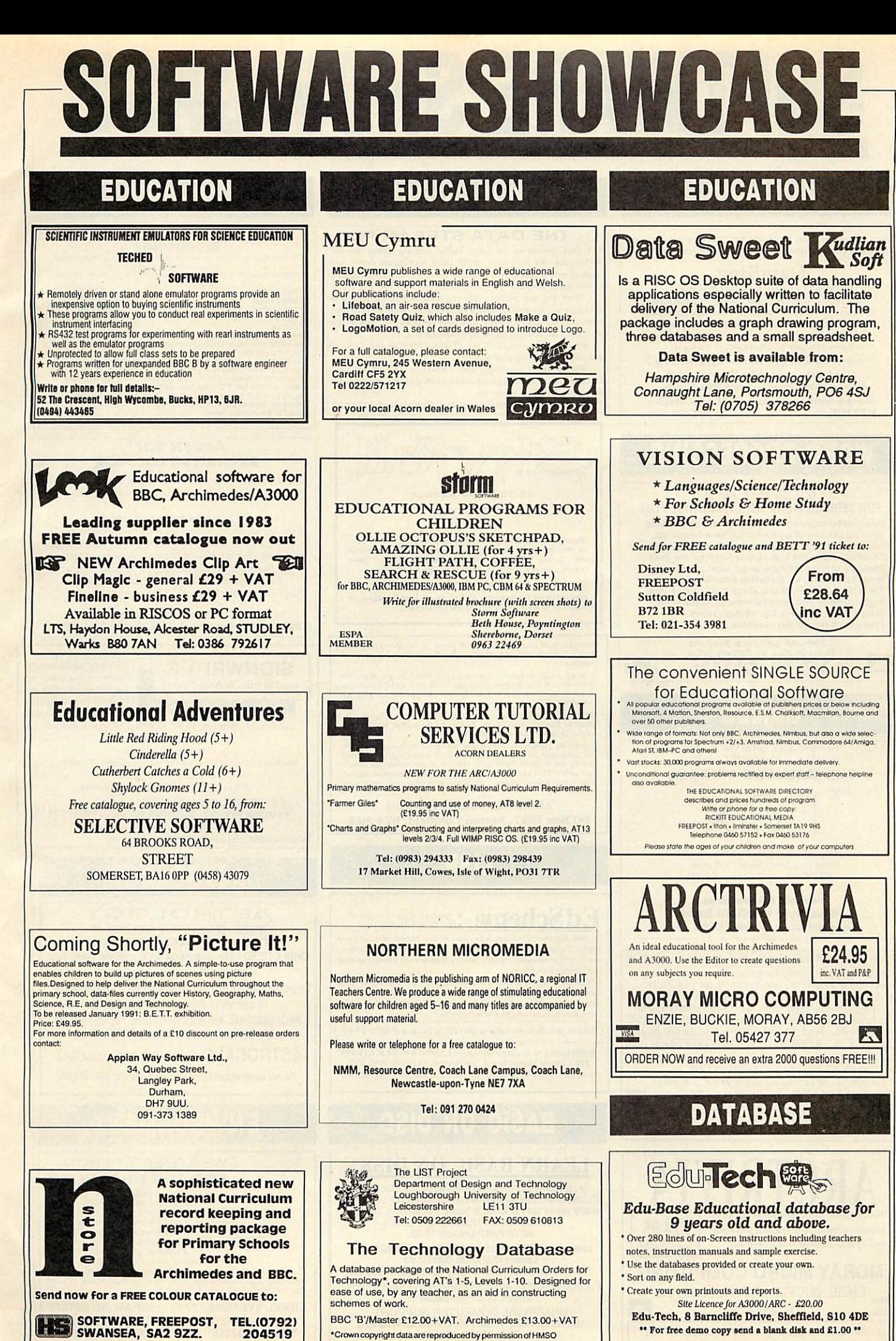

*SOFTWARE, FREEPOST, SWANSEA, SA2 9ZZ. TEL.10792) 204519*

**BBC ACORN USER JANUARY 1991**

## *SOFTWARE SHOWCASE*

## *DATABASE*

*Easy to use database software for cross-curricular use Designed in response to National Curriculum A.T.S*

#### DataKing

Creation of new files - fast & simple!<br>Charts of raw & frequency data - 12 options<br>Sort on any field - Simple & complex searches<br>No disc swapping - single disc solution!<br>Adopted Database in several London LEAs<br>Even History *Primary: DataKing 1 Secondary: DataKing 2 Stand alone version Site Licence - £49 Also available: Econet, Arc/A3000, Nimbus*

*Shenley Software, Coombefleld, New Maiden KT3 5QF tr 081-949 3235*

## *WORD PROCESSING*

CORPLAN FOR SERIOUS WORK WITH WORDWISE PLUS

- Descriptive indexing for your letters & documents.
- 
- \* Your own library of layout forms, letterheads etc. \* Automatic Import of addresses, references, dates etc.
- \* CORPLAN does the layout, you just type the text! \* Resident utilities for mailmerge, label printing etc.
- 
- 
- \* Many other features, Including Inter-Word link. \* For B, B+ & Master. Needs discs & Wordwise Plus. \* Pack contains disc, tutorial manual, keystrlp etc.
- \* Price £19.50, post free UK. 14 day refund. \* Free Information sheet available.

CORPLAN Computer Systems<br>
Three Gables, 7A Talbots Drive,<br>
Maidenhead, Berks, SL6 4LZ<br>
Phone or Fax: (0628) 24591 *GAMES*

Find the clues, solve the murder<br>but first...... BUY THE GAME!!

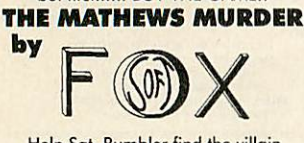

Help Sgt. Bumbler find the villain murdered Lady Mathew BBC/Electron cassette - £4.99

#### *Fexseft Adventures. 'Glaslwyn' Wat-field Read Caernafan Gwynedd LL55 1LA*

NEW!! ARCHIMEDES ARCADE GAME CREATOR Do you have great ideas for games but lack the ability to program? If so then our new system is for you. Fully WIMP-based, you can design animated sprites, 8-layer scrolling screens, flight paths, add sound effects and do much, much more without writing a single line of BASIC or ARMcode. Send A5 SAE (27p stamp) for full details. Also available: *ALPS:* **"anyone witha good imagination can createan adventurethat is satisfying, entertaining and. above all. playable"...**The Micro User.

**"A** *powerful and easy to use application"*... Archive.<br>*American* SendA5 SAE for a leaflet. Price: £33 inc p+p.

*ALPINE SOFTWARE,* Dept (BAU) Tel: 0762 342510 PO BOX 25, Portadown. CRAIGAVON, BT63 5UT

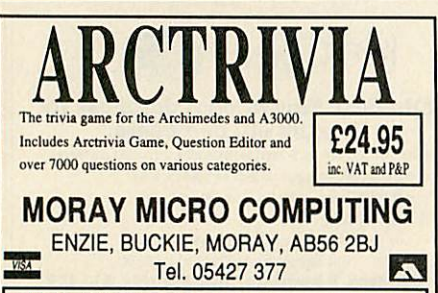

ORDER NOW and receive an extra 2000 questions FREE!!!

## *PUBLIC DOMAIN*

#### *THE DATA STREAM PD*

The Data Stream is the latest Public Domain library for the Archimedes. We have most of the latest Archimedes demos and loads of new sound tracker modules. Also, we have Utilities, Clip art and sound samples.

Have you any pictures that you want to scan? ( photos or drawings etc. AS max) or you want to digitise some of your own sounds? (1-5 mins-on a tape) then send the tapes / pictures in and

we will do our best to scan / sample them for you.<br>We charge between £1.00 and £2.00 for PD discs and £3.50 per disc-full of scans / digitised pics.

For our demo / catalogue disc. ( send now and you will get a £1.00 discount voucher!) please send a £1.00 coin or a cheque made payable lo The *Dutu Steam lo:-*

The Data Stream, 32 Hollinwell Ave, Nottingham. NG8 1J2

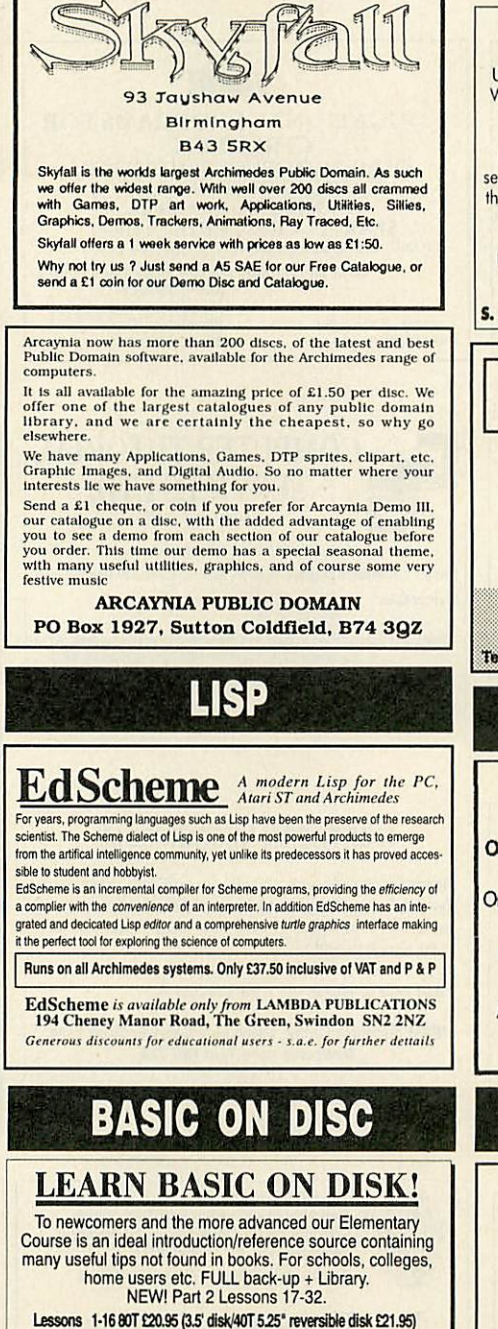

Lessons 17-32 £20.95 (Ditto £21.95) SAVE £4 on both Parts for only £36.95 (ditto £38.95) For BBC B/Master/Compact/Electron/Arch + 6502 Emulator<br>Payment by cheque please to:-UNIVERSAL COMPUTER SUPPORT<br>168 Hough Road, Walsall, West Midlands WS2 9BQ<br>TEL: (0922 30038)

## *HVARI0US!!*

#### **G & F SOFTWARE**<br>SOFTWARE GALORE!!!!

We have an extensive range of software for the most discerning of<br>you Archimedes users.<br>Also we have other projects under way which we think will enhance<br> $\frac{1}{2}$ .

- -

\* Picture Discs<br>
\* Music Discs<br>
\* Spplications<br>
\* Sphites<br>
\* Springs<br>
\* Springs<br>
\* Springs<br>
\* Springs<br>
\* Springs<br>
\* Springs<br>
\* From £3.99<br>
\* From £3.99<br>
\* From £3.99<br>
\* From £3.99<br>
\* We are on the look out for any thing t

Now that you have your Archimedes do you reality understand at, or<br>need that extra help with it. We can give you tution in your home or a<br>our premises please write to the address below for further details.<br>Want to read I B

#### *ARDEN SOFT EXCHANGE LOCATOR*

Use the classified ads? Read the miscellaneous sales? Want to know just where that bargain is before phoning?

#### Youneed *Exchange Locator!*

Enter the telephone number required then within about 10 seconds Exchange Locator will search 90K of data and display the nearest town, country and local exchange for anywhere in<br>the British Isles, Northern Ireland or Channel Islands.

Fully updated for 071 and 081 London numbers

Requirements: Any BBC and 5.25" disc drive, state 40/80T

Chequeor POforthe fully inclusive price of£4.75 to *S. Phipps, 12, Arden Croft,* Solihull *West* Midlands *B929AB*

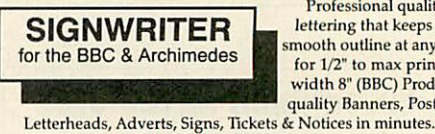

Professional quality lettering that keeps it's smooth outline at any size<br>for  $1/2$ " to max printer width 8" (BBC) Produce quality Banners, Posters,

BBC Disk £29.95 - *Archimedes* £39.95 Black & Coloured Ribbons for many printers. Please ring for availability and prices.<br>(All prices include VAT and Delivery)

*WIGHT SCIENTIFIC 44 ROAN STREET. GREENWICH, Access andv,sa LONDON SE10 9JT* accepted *Telp\*K>rw>081-8SB2689 Pax 081-833 4416*

## *ASTROLOGY*

*ASTROLOGY* TEACH *YOURSELF* With our *STARTER* PACK. Only £12.50 - No previous knowledge required **Payment by Access/Visa, Cheque, etc** Orsend sae (33p - about 9"x7") for free catalogue of our wide range of programs for PROFESSIONAL ASTROLOGERS **(BBC, Archimedes, etc)** Also I CHING, GRAPHOLOGY, TAROT, etc

*ASTROCALC* (Dept BACU) <sup>67</sup> Peascroft Road, Hemel Hempstead Herts HP3 8ER tel/fax: 0442 251809

## *ENVIRONMENT*

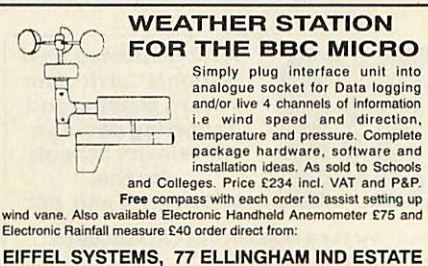

ASHFORD, KENT TN23 2JZ<br>Tel 0233 637515<br>Fax 0233 Fax 0233 611698

 $142$
# *SOFTWARE SHOWCASE*

#### DISABLED? ROM COMMANDS CROSSWORDS *MULTI-ECM £17.<SC* ENCODER XWORD An easy-to-use WIMP-style COSSWORD An easy-to-use WIMP-style crossword puzzle solver and compiler, 28 stor commonds. including:- Dual and backup catalogues Keyboard Emulator on disc Clone protected disks sample files. BBC Micro £14.95. ARC version in 1991. Fast flood fill **"Otters what previous crossword programs have provided but bigger and with style" -** MICRO USER Nov. 1990 Compress/expand picture files Speedwriter ♦WINDOWS and *+CATALOG:* pull-down windows and data storage utilities for *WORDWISE-PLUS. TOUCH & LEARN* is a concept keyboard database that asks questions. Works Send SAE for details to: Mr C S P Kilcoin fine on Econet systems.<br>Each package C9.95 including full notes.<br>16 AMPLE OCT discs for Hybrid's Music 5000 as<br>recommended by Beebug and Mirconet. £6.00 each. speeds up your typing 60 Schubert Rd, Le Computer 0245 362225 London SW15 2QS **PANDA DISCS (Dept BAU 1/91, Four Seasons, Tinkers Lane,BREWOOD, Staffs., ST199DE** SIMPLY THE BEST VISUAL IMAGES *IMPORTANT* AKROSS *SPECIAL CHRISTMAS DISCOUNT £10 OFFI* Betula Image Services The Definitive Crossword Compiler<br>For Archimedes & all BBC (Inc. Network Licence)<br>PLUS RM Nimbus (with BBC Basic)<br>Now reduced price range from **£39.50**<br>Inc Schools Discount CAN'T AFFORD A COLOUR PAGE? *Well, the SoftwareShowcaee is the next* R/F Colour Digitised Sprite Library *beat thing!* CHRISTMAS DISCOUNT £2 OFF (Disc only) on<br>**Times & Sun Computer Crosswords** (13 vols)<br>Times £17.95/£16.95. Sun £16.95/£15.95<br>Also on cassette: Times £7.95 (4 vols). Sun £5.95 (4 vols) *Enabling you, the smaller software* Colour Digitising Service *writer to advertise at a epecial rate Laser Printing* Service (from 1Op/pagc) For details contact: *Call Matt Thistle now on* **Akom Ltd. offer** ends 31/12/90 Selected Public Domain Software 071-4901444 51 Manor Lane, London SE13 5QW<br>Tel: 081-852 4575 For details send a S.A.E. OR £2.00 *for the most effective advertising* (Prices Inc. VAT. P&P UK. add £2 surcharge orders ex UK) for a catalogue on disc, with examples, to .. *available* Flegg Green, Wereham, King's Lynn. PE33 9BA

### ACORN USER ADVERTISEMENT PAGES - JANUARY 1991

4- Mation 4lh Dimension Ace Computing Advisory Unit for Microtechnology in Education AJL Electronics Akom Alpine Software Ampsound Appian Way Apricote Studios Arcaynia P.D. Arden Soft Arxe Systems Ltd Astrocalc Atomwide Ltd 32 4-5,47 67 112,130 112 143 *142* 33 141 124 *142* 142 128 142 IFC BBD Dust Covers 117<br>Beebug 6,8,27-29  $6,8,27-29$ <br>138 **BETT Show 1991** Betula Image Services 143 BV Computer Maintenance 117 Calderglen Computers 140 Calligraph Ltd 76 Cannon Computing 33<br>Chelsfield Publications 76 Chelsfield Publications 76<br>CJE Micros 86 **CJE Micros** 

Clares 39,48 Colton Software 2 Computeck 120 Computer Concepts 38,93,108-109

Computer Tutorial Services 141 Contex Computing 78 Corplan Computer Systems 142 CSS 92 Dabhand Computing 84-85 Dabs Press 107 Datastream 142 David Pilling 126 Digital Services Ltd 36 Disney Ltd 141 Edutech 141 Eiffel Systems *142* Electromusic Research 124 Electronic Font Foundry 75<br>Eterna 75 **Eterna** Fact Systems Ltd 64<br>Fairhurst Computer 68 Fairhurst Computer Foxoft 142 G & F Software 142 Gnome Computers 64<br>Ground Control 75 **Ground Control** H.S. Software 141<br>HCCS Associates 49 **HCCS** Associates Human Computer Interface 121

Ian Copestake Software 128<br>IFEL 69

**IFEL** 

Computer Depot 92

Integrex 46<br>Intelligent Interfaces 134 Intelligent Interfaces 134<br>JR-Lectronics 68 JR-Lectronics 68<br>Kendal Computer Centre 66 Kendal Computer Centre 66<br>Kudlian Software 141 Kudlian Software Lambda Publications 142 LCL 117 Le Computer 143 Lindis International 22,126<br>Logotron Ltd 92 Logotron Ltd 92<br>Loughborough University 141 Loughborough University *141* **LTS** Manor Court Supplies 112 McKitt Education Media 141 MEU Cymru 141<br>Micro Studio 134 Micro Studio Micro-Aid 92<br>Microboss 134 Microboss 134<br>Minerva Software IBC Minerva Software Moray Micro Computing 141,142 Northern Micromedia *141* Norwich Computer Services 117,130 Oak Computers 11-14,25 Orion Computers 40-41 Overseas Media Distribution 1 Panda Discs 143

Portobello Trading Company 68 PRES 20<br>Protokote Ltd 124 Protokote Ltd Saun Kilcoin 143<br>Selective Software 141 Selective Software 141<br>Senlac Computing 124 Senlac Computing 124<br>Shenley Software 142 Shenley Software 142<br>Shibumi Soft 135 Shibumi Soft<br>
Simtec 135 Simtec 76<br>Skyfall P.D 142 **Skyfall P.D** Software Bargains 79<br>Software City 70 **Software City** Software Solutions 18<br>Spacetech 66 Spacetech 66<br>Storm Software 141 Storm Software **141**<br>
Superior Software **OBC Superior Software** T.M.J. Computer Software 124 Tap Consortium Taxan UK 24<br>Tech Ed 141 Tech Ed Technomatic 42-45<br>Terrell Electronics 126 Terrell Electronics The Data Store 78 Timestep Weather Systems 130 Universal Computer Support 142 Watford Electronics 50-63<br>We Serve 78 We Serve Wight Scientific 142

Wild Vision 21,33 Willow Software 64

**BBC ACORN USER JANUARY 1991**

#### *GUJEHia*

LIGHT CHRISTINA NEAL finds OUt how theArchimedes fits into a well-litgraphics company LIFE

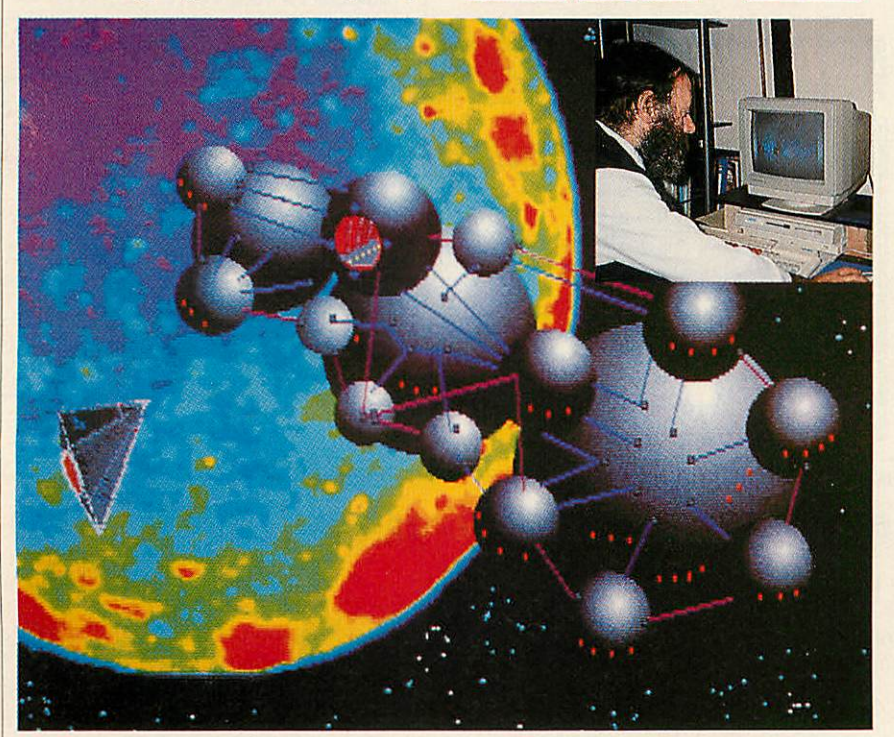

ou don't need to be a telly addict to recall the strik ing advert for the London Electricity Board. The swift transformation of a grey, gloomy London into an illuminated picture at the mere flick of a

lightswitch is sure to remain in viewers' minds long after it has left their screens.

Given the sophisticated graphic portrayal of London, computer enthusiasts could eas ily assume that it was produced on an ex pensive workstation. Nonetheless, the im ages in the advert were produced on the Arc 310 using Clares' **Proartisan,** by freelance designer and photographer, Anthony Matthews.

Initially, Anthony was approached by Paul Gerrado of the Broad Street Agency, the firm employed by the LEB to organise the campaign.

'Paul showed me a mock up of what their artists had done and I was asked to do three different views of London', he says.

Anthony's creation of an illuminated capital virtually started from scratch. First, he had to photograph the Thames. Then he transferred the photo into his computer via a Philips CC TV camera, before digitising it with a Watford digitiser. This gave him the freedom to 'play' with the picture on screen, adding a selection of colours to provide the illuminated effect. The end re sult was saved to disc and posted to the Broad Street Agency.

However, his use of the Arc for business doesn't end there. His much-loved machine can also produce a varied selection of greet ing cards which he sells in bulk to the Brit ish Museum and a number of retail outlets, under the umbrella of his home-based firm. Pixel Graphics. Indeed it was this business venture that put him in touch with the LEB, as Paul Gerrado 'just happened to spot a Pixel Graphics card in a newsagent and liked the design'.

As with the LEB advert, the cards can be produced from an original photo taken by Anthony, or from drawings created on screen. One card that has proved particu larly popular depicts a colourful image of the moon, amid an array of solar planets.

Anthony explains how this was produced:

'I used my video camera to photograph the moon one evening, and then transferred it onto my machine. All I had to do after that was add the colour and the solar plan ets (see main picture), which are really a number of sprites'.

Obviously, the features of **Proartisan** have proved invaluable for his work. But that hasn't stopped Anthony from adding some of his own utilities to enhance his artistic creations.

'I've added a program for manipulating an image once it's on the screen. It can cover something with dots or lines and enables you to look at an image, pixel by pixel, so that you are able to change colours randomly'.

By now, you've probably gathered that Anthony's work takes a considerable level of computing, photography and design skills. Indeed, he's come a long way since moving from his hometown of Dundee to London in the late 1950s, where window dressing was the nearest he got to design work! Fortunately, he later found a job in the design and prints department of the Brit ish Museum, and this was closely followed by computers entering his life.

'When computers came along I suddenly realised that either they had been waiting for me or I had been waiting for them' he recalls. 'Like everyone else, I started with a ZX81 before upgrading to a BBC B, which I still have and has never gone wrong'.

His venture into the greeting card industry started with a visit to the Scottish Spring Fair, a design trade show held in Glasgow. Anthony produced 24 card designs and asked show visitors to select their favour ites. This gave him an idea of what the public wanted, and he's never looked back.

'My work situation is ideal really', he says happily. 'I've always wanted to earn a living from combining my interest in com puters and photography, and I hope to go on doing so for a long time yet'.

Happily for him, Anthony's career looks set to flourish. Aside from his greeting card trade, he is also working on another idea for the LEB.

This time, he is using his artistic skills to draw a Santa Claus to appear in a Christ mas campaign. As you've probably guessed, Santa's prime role will be to fly over An thony's illuminated capital as seen in the original image.

So when you see Santa gracing your screens during the festive season, you'll know which machine created him!

**Anthony would like to hear from anyone interested in helping him set up a library of computer graphic designs. Write to: Pixel Graphics, Pages Green Farm, Wetheringsett, Stowmarket,Suffolk IP14 5AQ. Tel: (0728) 860149.**

### *DESKTOP OFFICE* INTEGRATED

^

*B*

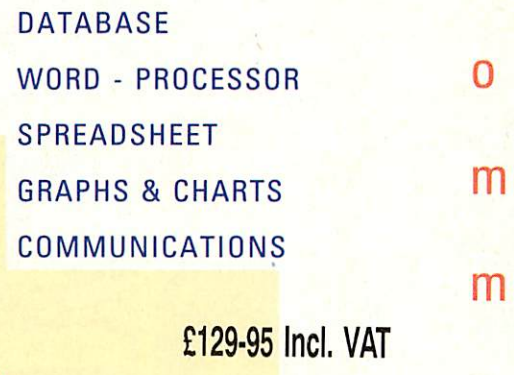

*c*

*U*

*t*

*0*

DeskTop Office is a fully integrated, multi tasking suite of programs for the Archimedes and A3000. Data can be . transferred between the programs giving the ultimate in flexibility to produce graphs from your spreadsheet data or similar Fapp Carpinse S S O T C

Education, Small Business or Home use.

*rd -* DeskTop Office is all you need for

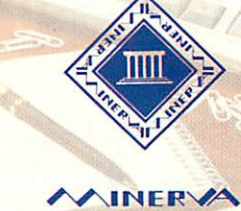

Minerva House Baring Crescent, Exeter, Devon, EX1 ITL Tel.: 0392 437756 Fax: 0392 421762

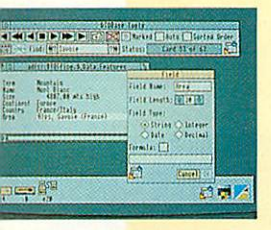

The Brette Type

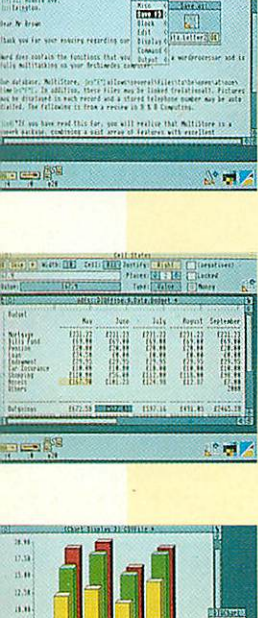

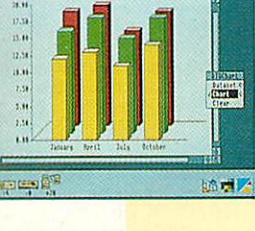

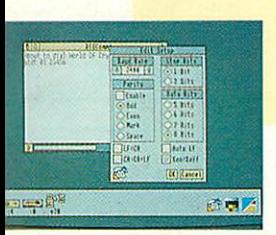

of database, word - processor, spreadsheet, charts and communications for the Archimedes. The database is simple to set up with a flexible card layout enabling you to design cards to suit your data. Video style controls make it easy to browse through the records. With instant search on fields, sort routines and reports available, DTOBase gives flexibility whilst remaining simple to use.

At last - a fully integrated suite

The word - processor, DTOWord is ideal for all types **ol** correspondence, with the ability to change text to bold or condensed, indent, centre, justify etc. DTOWord makes every document look professional. Text can be any colour and even displayed in large characters on screen making this package ideal for young children or those with poor sight.

DTOSheet is fast and powerfu but designed for ease of use. Columns can be held for reference and cells locked to prevent accidental deletion. With colours available to highlight negatives or formulae DTOSheet gives all the features you would expect of a high class spreadsheet. Data can be exported directly into DTOChart allowing pie charts, 3D bar charts, etc to be produced in seconds. Sections of pie charts can be highlighted and the colours changed to your requirements.

The final package in the suite is the communications program DTOComms. Multi tasking, even on line, DTOComms supports ANSI and TV1925 emulations and is configurable for all baud rates and protocols. Text files can easily be transmitted and received.

 $EAS$ *<i>FAS* **!WORD** EAS: WURD Easiword is simplicity in itself and ideal for everyday word-processing needs. Easiword has all the facilities of DTOWORD together with the extra facility of multiple documents.

£39-95 Incl. VAT

## *supcmoft sonuinnc*

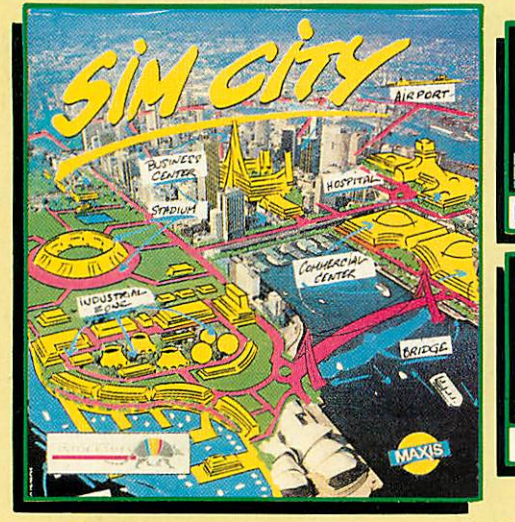

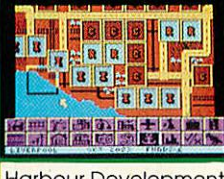

**Harbour Development** 

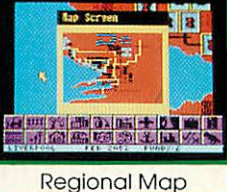

*SIM CITY*

The Unique Award-Winning City Simulation Game

With SIM CITY, take the destiny of the world's greatest cities in hand. Build houses, streets, factories, airports and power stations. You will have to fight crime and pollution, collect taxes and balance your budget.

Everything is managed and animated in real time. Every decision influences instantly the life of your town. You will face crises, natural disasters (tornadoes, earthquakes, etc.), but who knows - maybe one day you will construct the perfect city. Pre-defined scenarios include SAN FRANCISCO and CHERNOBYL. SIM CITY is an all-absorbing and unique game. Other computer versions were voted the TOP GAME and TOP SIMULATION of the year in America (1989) and received a TILT D'OR award in France (1990).

BBC Micro/Master & Electron

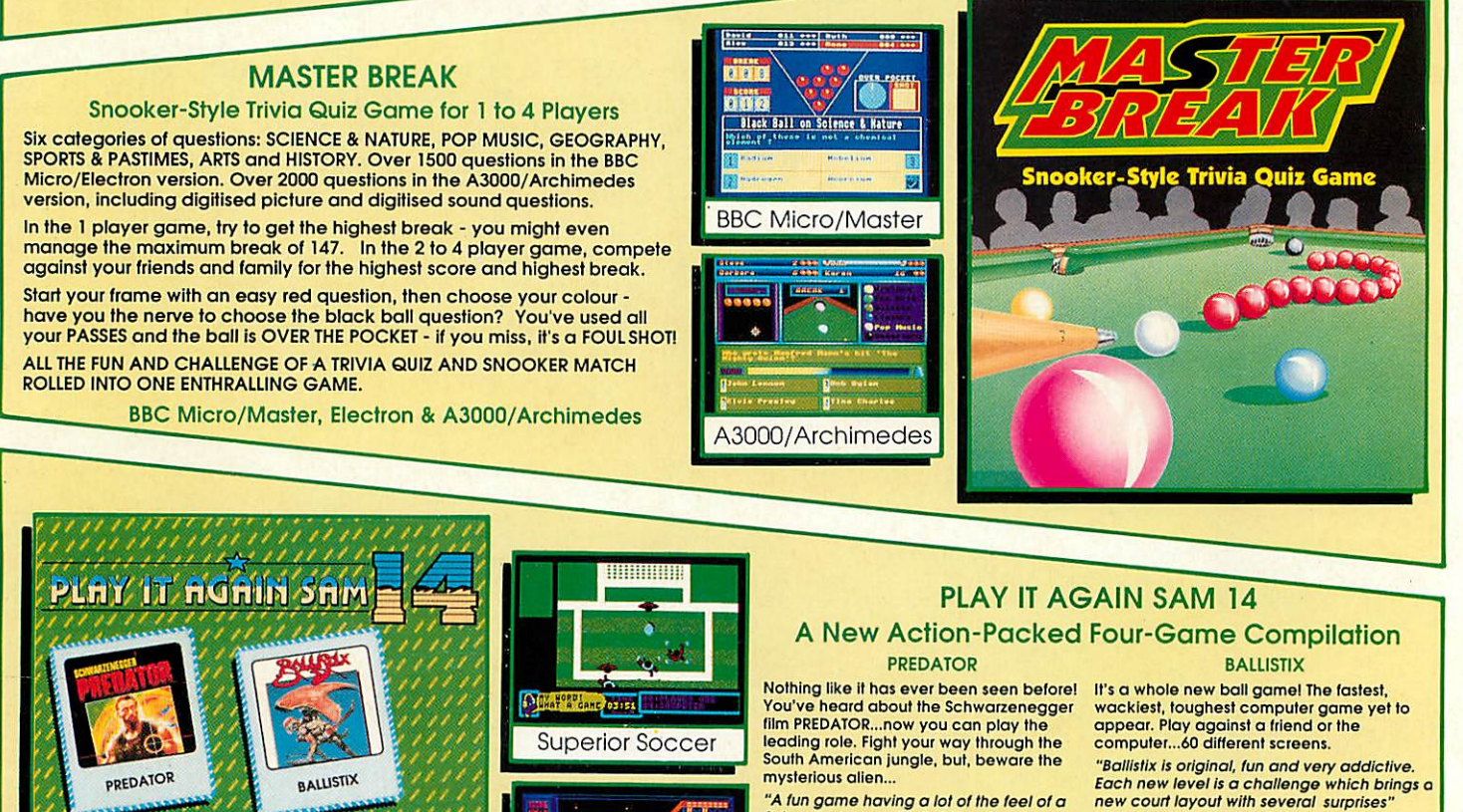

**"Atun game having a lol ol the teel of a Schwarzeneggerfi/m**"...Micro User ...Electron User

STAR PORT

<sup>A</sup> brand-new arcade-adventure with 60 action-packed screens, written by the author of QUEST and CAMELOT. Rescue the medical supplies from the strange triangular space station...but only if you can solve the increasingly difficult letter-puzzles on each level.

BBC Micro/Master & Electron

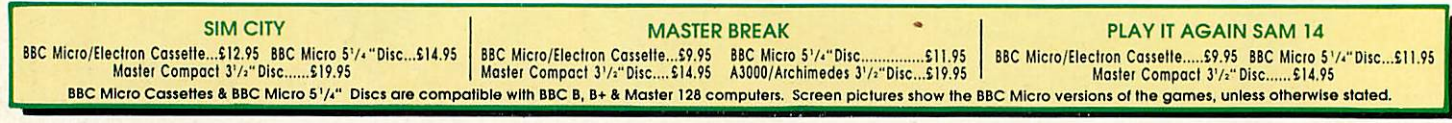

**Star Port** 

We have in stock over 30 different titles for the BBC Micro/Master and Acorn Electron<br>computers including such great games as: EUTE, REVS + REVS 4 TRACKS, EXILE, HOSTAGES,<br>A QUESTION OF SPORT, REPTON INFINITY, RICOCHET, LA

STAR PORT

*/SUPCMOR*

y EMA SUPERIOR SOCCER

*Sortware* is a trading name of Superior Microcomputing Ltd.

(Superior Software is a trading name of Superior Microcomputing Ltd) Dept. Ml, P.O. Box 6, Brigg, S. Humberside DN20 9NH. Tel: (0652) 58585

Our A3000/Archimedes titles include great classics such as ZARCH, CONQUEROR and REPTON 3 (now with enhanced graphics), and the new highly praised golf simulation/designer, SUPERIOR GOLF. Also the action-packed HOSTAGES game. Please write to the address below or telephone for a full list of Superior Software games.

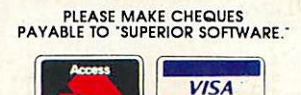

24 HOUR TELEPHONE ANSWERING SERVICE FOR ORDERS

SUPERIOR SOCCER A fast action arcade game, with realistic graphics, or a challenging football management game...or, for the ultimate In football excitement and realism, you can play a combination of bothl **"Puis you In Ihe role offootball player/ manager, combining on-the-fleld action with strategic planning just like the real thlngl'..MC** Acorn User

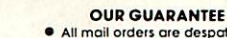

- All moil orders are despatched by first-class post
- 
- Postage and packing is free<br>Casseltes and discs that are **Cassettes and discs**
- taulty on receipt will be
- replaced immediately<br>(This does not offect your statutory rights